IBM DB2 10.1 para Linux, UNIX e Windows

# *Referência e Guia do Usuário do Spatial Extender*

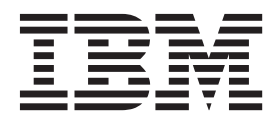

IBM DB2 10.1 para Linux, UNIX e Windows

# *Referência e Guia do Usuário do Spatial Extender*

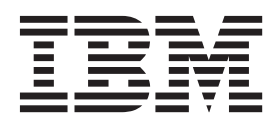

#### **Note**

Before using this information and the product it supports, read the general information under [Apêndice B, "Avisos", na](#page-458-0) [página 451.](#page-458-0)

#### **Edition Notice**

This document contains proprietary information of IBM. It is provided under a license agreement and is protected by copyright law. The information contained in this publication does not include any product warranties, and any statements provided in this manual should not be interpreted as such.

You can order IBM publications online or through your local IBM representative.

- v To order publications online, go to the IBM Publications Center at [http://www.ibm.com/shop/publications/](http://www.ibm.com/shop/publications/order) [order](http://www.ibm.com/shop/publications/order)
- v To find your local IBM representative, go to the IBM Directory of Worldwide Contacts at [http://www.ibm.com/](http://www.ibm.com/planetwide/) [planetwide/](http://www.ibm.com/planetwide/)

To order DB2 publications from DB2 Marketing and Sales in the United States or Canada, call 1-800-IBM-4YOU (426-4968).

When you send information to IBM, you grant IBM a nonexclusive right to use or distribute the information in any way it believes appropriate without incurring any obligation to you.

#### **© Copyright IBM Corporation 1998, 2012.**

# **Índice**

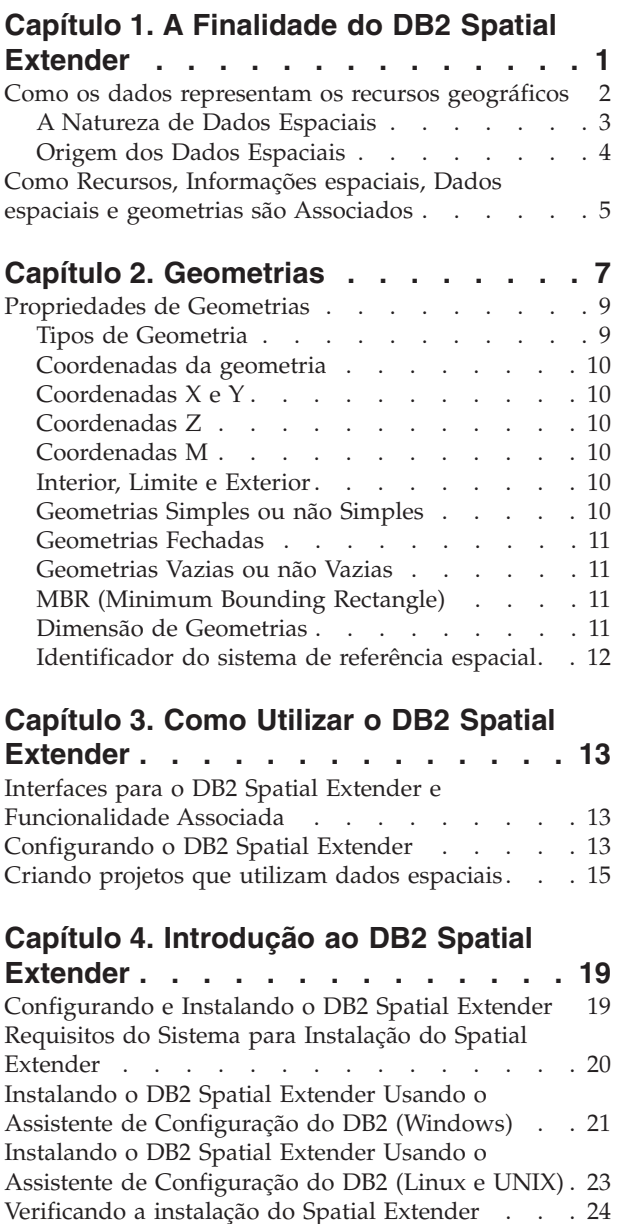

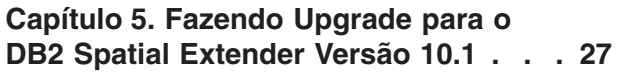

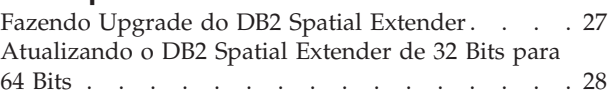

### **[Capítulo 6. Configurando recursos](#page-36-0)**

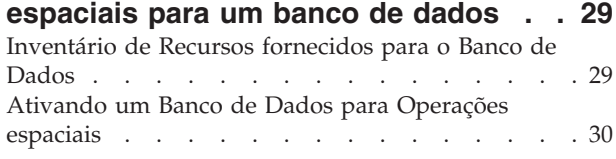

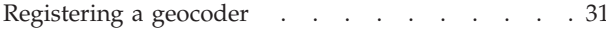

## **[Capítulo 7. Configurando recursos](#page-40-0)**

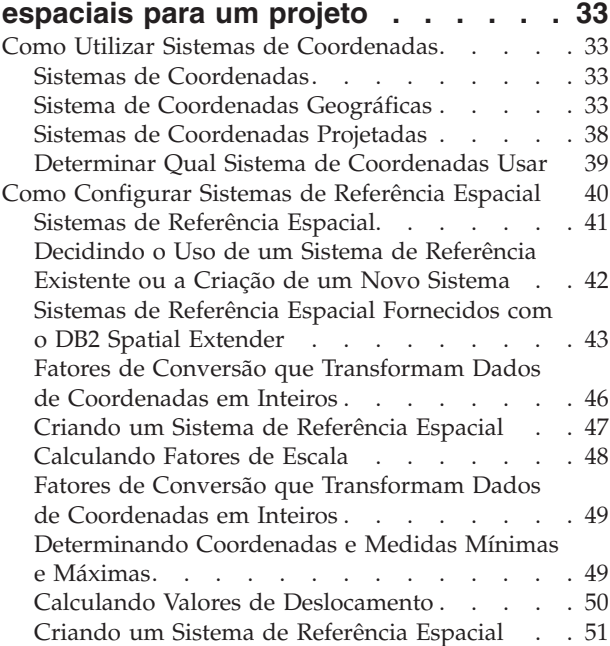

# **[Capítulo 8. Configurando Colunas](#page-60-0)**

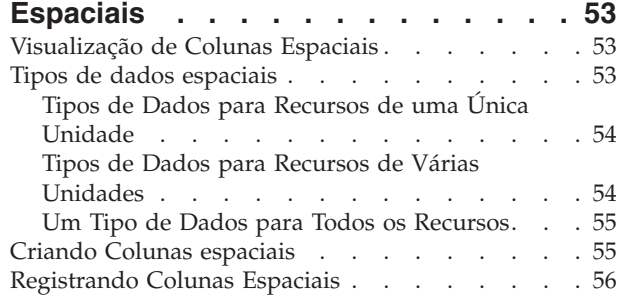

### **[Capítulo 9. Ocupando colunas](#page-66-0)**

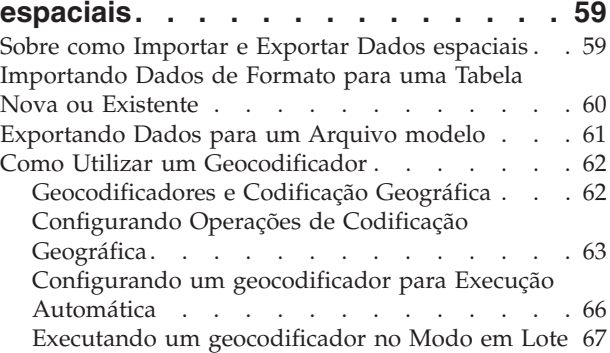

# **[Capítulo 10. DB2 Spatial Extender em](#page-76-0) [um Ambiente de Banco de Dados](#page-76-0)**

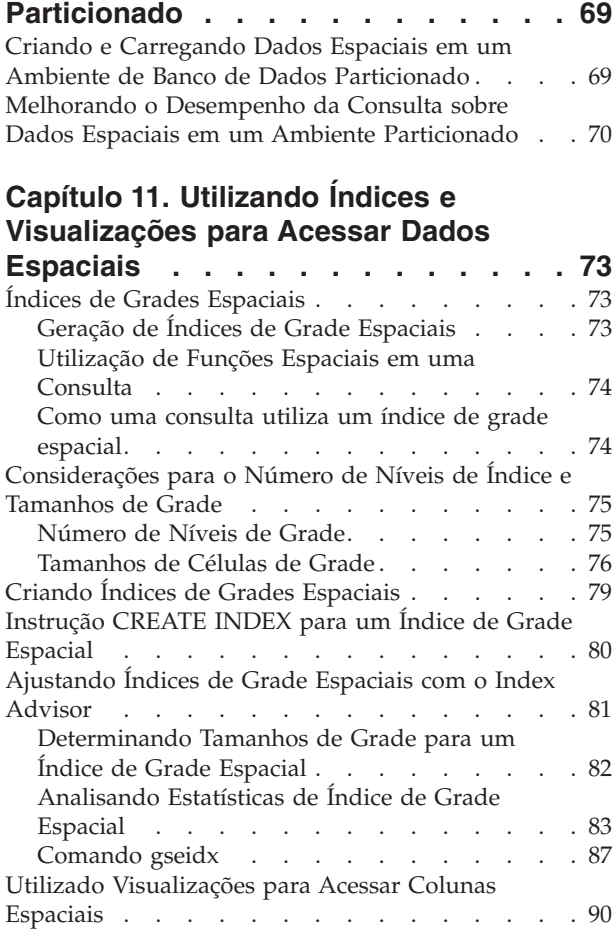

# **[Capítulo 12. Analisando e Gerando](#page-98-0)**

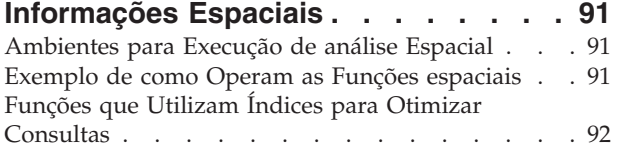

# **[Capítulo 13. Escrevendo aplicativos e](#page-102-0)**

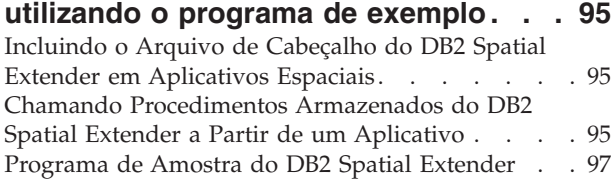

### **[Capítulo 14. Identificando Problemas](#page-110-0)**

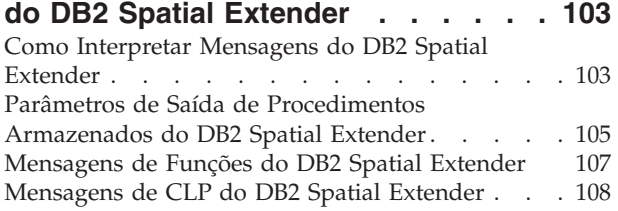

[Rastreio de Problemas no DB2 Spatial Extender](#page-117-0) com o Comando db2trc [. . . . . . . . . . 110](#page-117-0) [O Arquivo de Notificação de Administração . . . 111](#page-118-0) **[Capítulo 15. Exibições do catálogo 113](#page-120-0)** [visualização de catálogo](#page-120-0) [DB2GSE.ST\\_COORDINATE\\_ SYSTEMS. . . . . 113](#page-120-0) [Exibição do catálogo](#page-121-0) [DB2GSE.ST\\_GEOMETRY\\_COLUMNS](#page-121-0) . . . . . [114](#page-121-0) [exibição do catálogo DB2GSE.ST\\_GEOCODER\\_](#page-122-0) PARAMETERS . . . . . . . . . . . . 115 [exibição do catálogo DB2GSE.ST\\_GEOCODERS . . 117](#page-124-0) [exibição do catálogo DB2GSE.ST\\_GEOCODING 117](#page-124-0) [exibição do catálogo DB2GSE.ST\\_GEOCODING\\_](#page-125-0) PARAMETERS . . . . . . . . . . . . 118 [visualização de catálogo DB2GSE.ST\\_SIZINGS . . 120](#page-127-0) [Exibição do catálogo](#page-128-0) [DB2GSE.ST\\_SPATIAL\\_REFERENCE\\_SYSTEMS . . 121](#page-128-0) [visualização de catálogo DB2GSE.ST\\_UNITS\\_OF\\_](#page-130-0) MEASURE [. . . . . . . . . . . . . . 123](#page-130-0) [Visualização de Catálogo](#page-131-0) [DB2GSE.SPATIAL\\_REF\\_SYS](#page-131-0) . . . . . . . . [124](#page-131-0)

## **[Capítulo 16. Comandos do DB2](#page-134-0)**

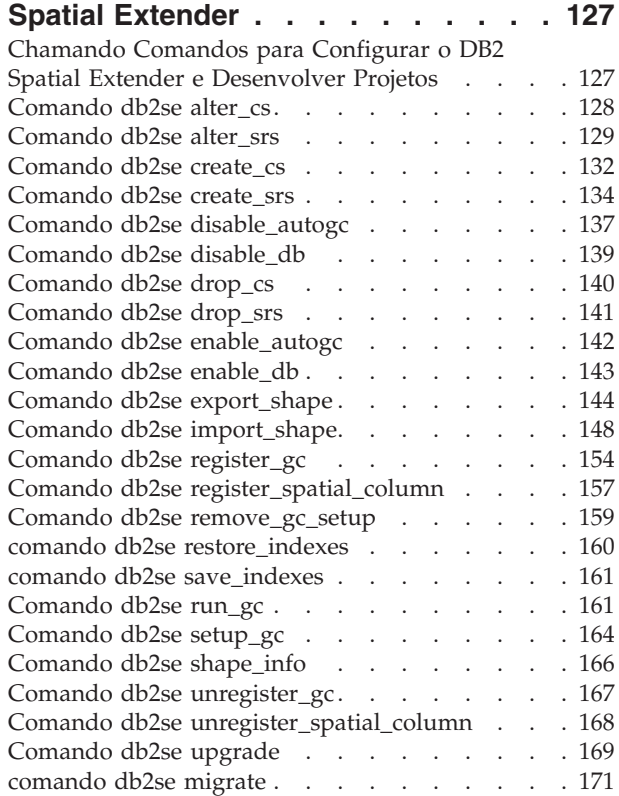

### **[Capítulo 17. Procedimentos](#page-180-0)**

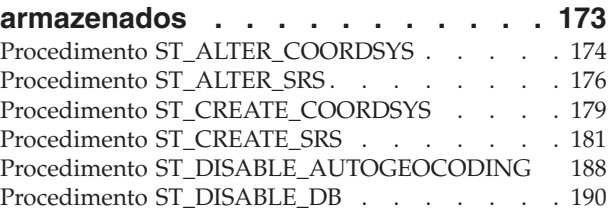

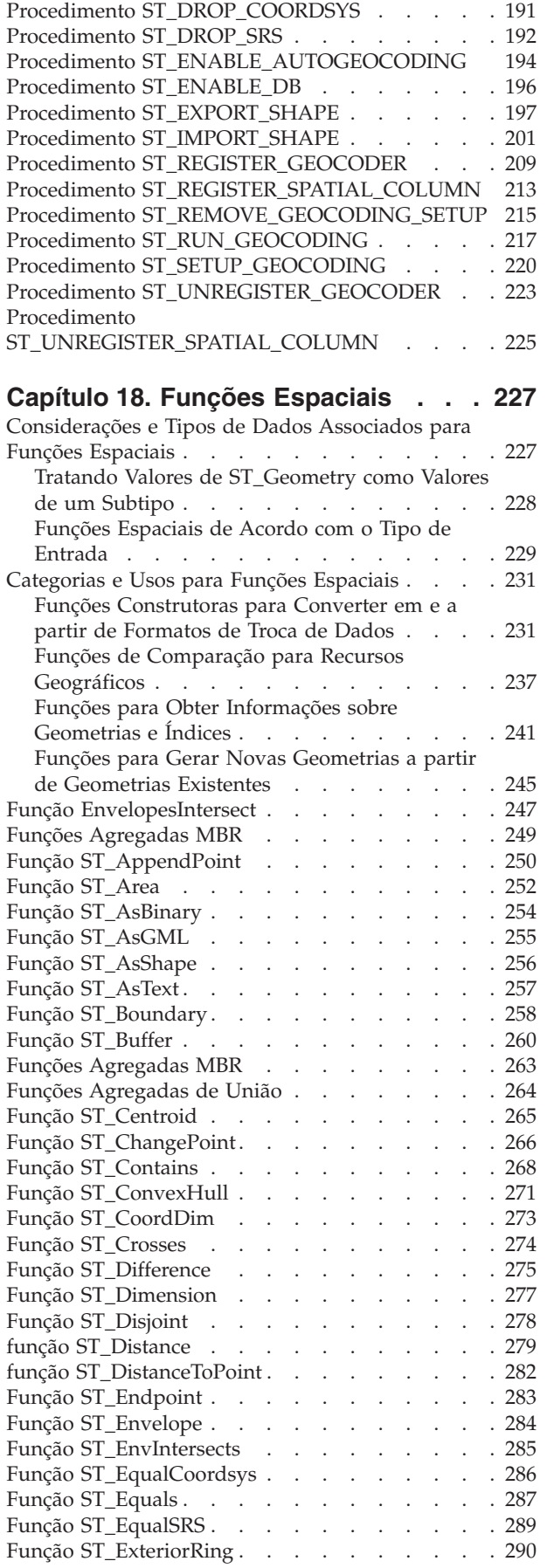

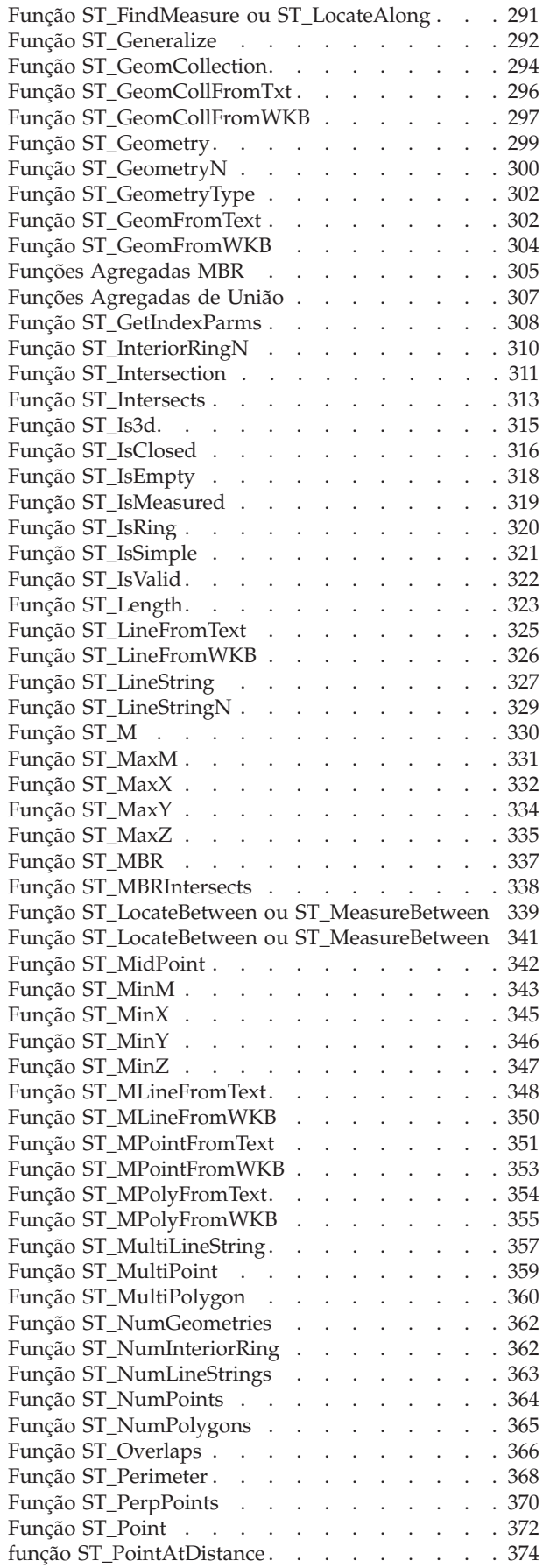

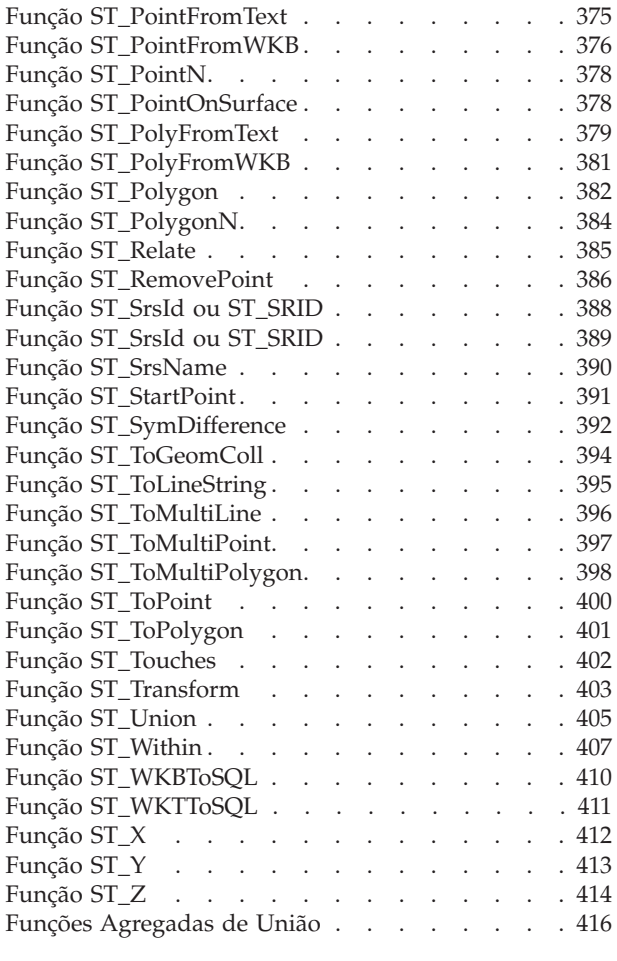

# **[Capítulo 19. Grupos de transformação 419](#page-426-0)**

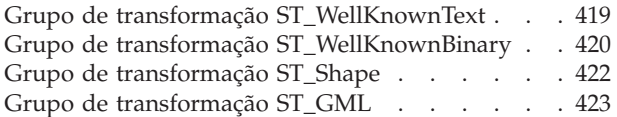

### **[Capítulo 20. Formatos de dados](#page-432-0)**

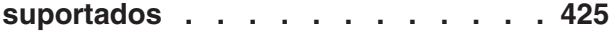

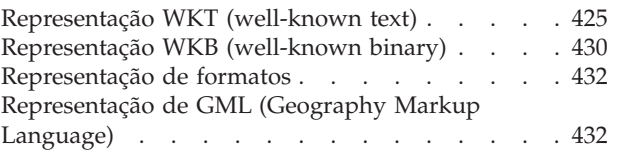

### **[Capítulo 21. Sistemas de coordenadas](#page-440-0)**

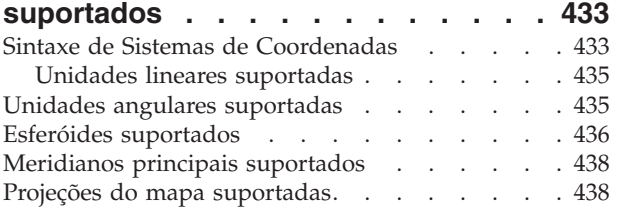

# **[Apêndice A. Visão Geral das](#page-448-0)**

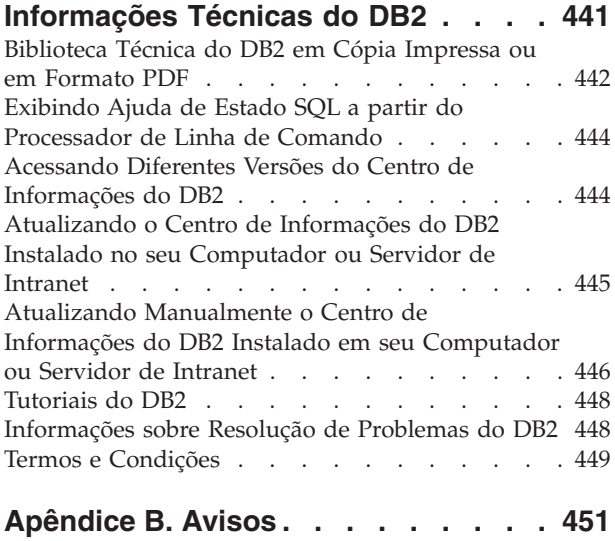

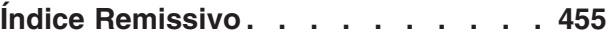

# <span id="page-8-0"></span>**Capítulo 1. A Finalidade do DB2 Spatial Extender**

Utilize o DB2 Spatial Extender para gerar e analisar informações espaciais sobre recursos geográficos e para armazenar e gerenciar os dados nos quais estas informações são baseadas. Um recurso geográfico (às vezes chamado de recurso nesta discussão, para abreviar) é algo no mundo real que tem uma localização identificável, ou algo que pode ser imaginado como existente em uma localização identificável. Um recurso pode ser:

- v Um objeto (ou seja, uma entidade concreta de qualquer tipo); por exemplo, um rio, uma floresta ou uma sequência de montanhas.
- v Um espaço, uma zona de segurança em torno de um local perigoso, ou uma área de marketing atendida por um determinado ramo de negócios.
- v Um evento que ocorre em uma localização que pode ser definida; por exemplo, um acidente automobilístico que ocorreu em um determinado cruzamento, ou uma transação de vendas em uma loja específica.

Existem recursos em vários ambientes. Por exemplo, os objetos mencionados na lista anterior — rio, floresta, sequência de montanhas — pertencem ao ambiente natural. Outros objetos, como cidades, edifícios e escritórios pertencem ao ambiente cultural. Ainda existem outros, como parques, zoológicos e zonas rurais que representam uma combinação dos ambientes natural e cultural.

Nesta discussão, o termo informações espaciais refere-se ao tipo de informação que o DB2 Spatial Extender disponibiliza para seus usuários, ou seja, fatos e figuras sobre as localizações de recursos geográficos. Exemplos de informações espaciais são:

- v Localizações de recursos geográficos no mapa (por exemplo, valores longitudinais e latitudinais que definem onde as cidades estão situadas)
- v A localização de recursos geográficos em relação um ao outro (por exemplo, pontos dentro de uma cidade onde hospitais e clínicas estão localizados, ou a proximidade das residências da cidade em relação a zonas de terremoto)
- v Modos como os recursos geográficos estão relacionados entre si (por exemplo, informações de que um determinado sistema fluvial está contido dentro de um região específica, ou de que determinadas pontes naquela região atravessam os braços do sistema fluvial)
- Medidas que se aplicam a um ou mais recursos geográficos (por exemplo, a distância entre um prédio de escritórios e sua divisão de terreno ou o comprimento de um perímetro de preservação de um pássaro)

Informações espaciais, isoladas ou em conjunto com dados relacionais tradicionais, podem ajudá-lo nas atividades como definir as áreas nas quais você oferece serviços e determinar localizações de possíveis mercados. Suponha, por exemplo, que o gerente de um distrito municipal precise verificar quais requerentes e beneficiários realmente moram dentro da área atendida pelo distrito. O DB2 Spatial Extender pode derivar estas informações da localização da área atendida e dos endereços de requerentes e destinatários.

Ou suponha que o proprietário de uma cadeia de restaurantes queira fazer negócio em cidades próximas. Para determinar onde abrir novos restaurantes, o proprietário precisa responder a perguntas como: Em que locais destas cidades está concentrada a clientela que geralmente frequenta meus restaurantes? Onde ficam

<span id="page-9-0"></span>as principais estradas? Onde é mais baixa a taxa de crimes? Onde se encontram os restaurantes da concorrência? O DB2 Spatial Extender e o DB2 podem gerar informações para responder estas perguntas. Além disso, ferramentas front-end, embora não necessárias, podem participar. Para ilustrar: uma ferramenta de visualização pode colocar informações geradas pelo DB2 Spatial Extender, por exemplo, a localização de concentrações de clientes e a proximidade de rodovias principais a bons restaurantes, no formato de um gráfico em um mapa. As ferramentas de inteligência de negócios podem colocar informações associadas por exemplo, nomes e descrições de restaurantes concorrentes — em formato de relatório.

### **Como os dados representam os recursos geográficos**

No DB2 Spatial Extender, um recurso geográfico pode ser representado por um ou mais itens de dados; por exemplo, os itens de dados em uma linha de uma tabela. (Um item de dados é o valor ou os valores que ocupam uma célula de uma tabela relacional). Por exemplo, considere edifícios comerciais e residências. Na Figura 1, cada linha da tabela FILIAIS representa uma filial de um banco. De forma semelhante, cada linha da tabela CLIENTES na Figura 1, tomada por inteiro, representa um cliente do banco. No entanto, um subconjunto de cada linha especificamente os itens de dados que constituem o endereço de um cliente representam a residência do cliente.

#### **BRANCHES**

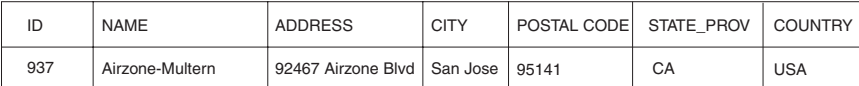

#### **CUSTOMERS**

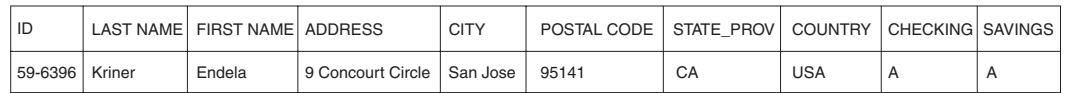

*Figura 1. Dados que representam recursos geográficos.* A linha de dados na tabela FILIAIS representa uma filial de um banco. Os dados do endereço na tabela CLIENTES representam a residência de um cliente. Os nomes e endereços em ambas as tabelas são fictícios.

> As tabelas na Figura 1 contêm dados que identificam e descrevem as filiais e clientes do banco. Esta discussão refere-se a estes dados como dados de negócios.

Um subconjunto de dados de negócios — os valores que indicam os endereços de filiais e de clientes — pode ser convertido em valores a partir dos quais as informações espaciais são geradas. Por exemplo, conforme mostrado na Figura 1, o endereço de uma filial é 92467 Arizone Blvd., San Jose, CA 95141, USA. O endereço do cliente é Rua Concórdia, 9 - São Paulo, SP - CEP 13.951-041 - Brasil. O DB2 Spatial Extender pode converter esses endereços em valores que indicam onde a filial e a residência do cliente estão localizadas, uma em relação à outra. A [Figura 2](#page-10-0) [na página 3](#page-10-0) mostra as tabelas FILIAIS e CLIENTES com novas colunas que são designadas para conter tais valores.

#### <span id="page-10-0"></span>**BRANCHES**

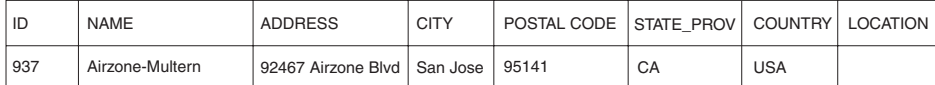

#### **CUSTOMERS**

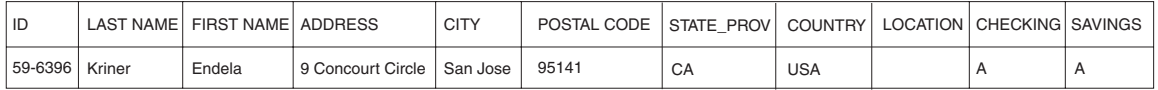

*Figura 2. Tabelas com colunas espaciais incluídas.* Em cada tabela, a coluna LOCALIZAÇÃO irá conter as coordenadas que correspondem aos endereços.

> Como as informações espaciais serão derivadas dos itens de dados armazenados na coluna LOCALIZAÇÃO, esses itens de dados são referidos nesta discussão como dados espaciais.

### **A Natureza de Dados Espaciais**

Os dados espaciais são compostos por coordenadas que identificam uma localização. O Spatial Extender trabalha com coordenadas bidimensionais especificadas por x e y ou por valores de longitude e latitude.

Uma coordenada é um número que indica:

- v Uma posição em um eixo relativa a uma origem, especificada uma unidade de comprimento.
- v Uma direção relativa a uma linha de base ou plano, especificada uma unidade de medida angular.

Por exemplo, a latitude é uma coordenada que indica um ângulo relativo ao plano equatorial, geralmente em graus. A longitude é uma coordenada que indica um ângulo relativo ao meridiano de Greenwich, geralmente também em graus. Assim, em um mapa, a posição do Parque Nacional Yellowstone é definida por 44,45 graus de latitude ao norte do equador e por 110,40 graus de longitude a oeste do meridiano de Greenwich. Mais precisamente, essas coordenadas se referem ao centro do Parque Nacional Yellowstone nos EUA.

As definições de latitude e longitude, seus pontos, linhas e planos de referência, unidades de medida e outros parâmetros associados são referidos coletivamente como um sistema de coordenadas. Os sistemas de coordenadas podem ser baseados em valores diferentes da latitude e longitude. Estes sistemas de coordenadas possuem seus próprios pontos, linhas e planos de referência, unidades de medida e parâmetros adicionais associados (como a transformação da projeção).

O item de dados espaciais mais simples consiste em um único par de coordenadas que define a posição de uma única localização geográfica. Um item de dados espaciais mais amplo consiste em várias coordenadas que definem um caminho linear que uma rua ou rio pode formar. Um terceiro tipo consiste em coordenadas que definem o limite de uma área; por exemplo, o limite de um pedaço de terra ou planície aluvial.

Cada item de dados espaciais é uma instância de um tipo de dados espacial. O tipo de dados para coordenadas que marcam uma única localização é ST\_Point; o tipo de dados para coordenadas que definem um caminho linear é ST\_LineString; e o tipo de dados para coordenadas que definem o limite de uma área é ST\_Polygon. Estes tipos, junto com os outros tipos de dados espaciais, são tipos estruturados que pertencem a uma única hierarquia.

# <span id="page-11-0"></span>**Origem dos Dados Espaciais**

Os dados espaciais podem ser obtidos usando-se vários métodos.

Os dados espaciais podem ser:

- v Derivados de dados de negócios
- v Gerados a partir de funções espaciais
- v Importados a partir de origens externas

### **Utilizando dados de negócios como dados de origem**

O DB2 Spatial Extender pode derivar dados espaciais de dados de negócios, como endereços. Esse processo é chamado codificação geográfica.

Para ver a sequência envolvida, considere [Figura 2 na página 3](#page-10-0) como uma imagem "antes" e Figura 3 como uma imagem "depois". A [Figura 2 na página 3](#page-10-0) mostra que a tabela BRANCHES e a tabela CUSTOMERS têm uma coluna designada para dados espaciais. Suponha que o DB2 Spatial Extender codifique geograficamente os endereços nessas tabelas para obter coordenadas que correspondam aos endereços e coloque as coordenadas nas colunas. A Figura 3 ilustra esse resultado.

#### **BRANCHES**

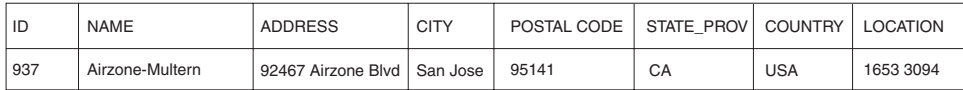

#### **CUSTOMERS**

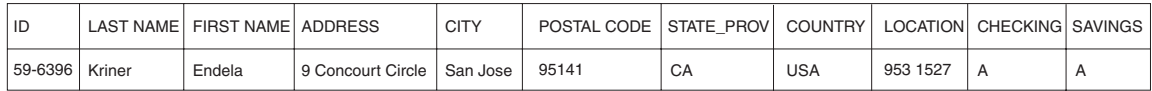

*Figura 3. Tabelas que contêm dados espaciais derivados de dados de origem.* A coluna LOCATION na tabela CUSTOMERS contém coordenadas derivadas do endereço nas colunas ADDRESS, CITY, POSTAL CODE, STATE\_PROV e COUNTRY. De forma semelhante, a coluna LOCATION na tabela BRANCHES contém coordenadas derivadas do endereço nas colunas ADDRESS, CITY, POSTAL CODE, STATE\_PROV e COUNTRY desta tabela.

> O DB2 Spatial Extender utiliza uma função, chamada de geocodificador, para converter dados de negócios em coordenadas para permitir a operação de funções espaciais nos dados.

#### **Utilizando funções para gerar dados espaciais**

Você pode utilizar funções para gerar dados espaciais a partir de dados informados.

Os dados espaciais podem ser gerados não somente por geocodificadores, mas também por outras funções. Suponha, por exemplo, que o banco, cujas filiais estão definidas na tabela FILIAIS, deseja saber quantos clientes estão localizados dentro de cinco milhas de cada filial. Antes que o banco obtenha estas informações do banco de dados, ele precisa definir a região que se encontra em um raio especificado ao redor de cada filial. Uma função do DB2 Spatial Extender, ST\_Buffer, pode criar tal definição. Utilizando as coordenadas de cada ramificação

como entrada, o ST\_Buffer pode gerar as coordenadas que demarcam os perímetros das regiões. A Figura 4 mostra a tabela FILIAIS com informações fornecidas pelo ST\_Buffer.

#### <span id="page-12-0"></span>**BRANCHES**

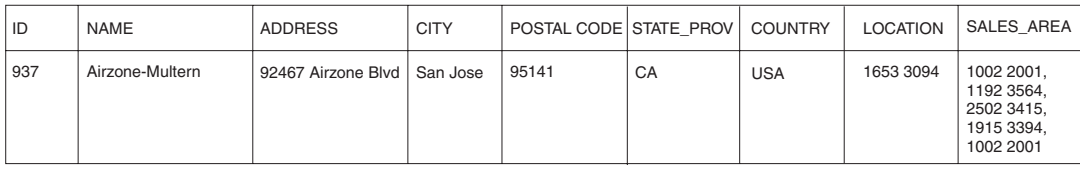

*Figura 4. Tabela que contém novos dados espaciais derivados de dados espaciais existentes.* As coordenadas na coluna SALES\_AREA foram obtidas pela função ST\_Buffer a partir das coordenadas na coluna LOCALIZAÇÃO. Assim como as coordenadas na coluna LOCALIZAÇÃO, as na coluna SALES\_AREA são simuladas; elas não são verdadeiras.

> Além de ST\_Buffer, o DB2 Spatial Extender fornece várias outras funções que derivam novos dados espaciais de dados espaciais existentes.

#### **Importando dados espaciais**

O Spatial Extender fornece serviços para importar dados espaciais no formato Shapefile.

Os dados espaciais no formato Shapefile estão disponíveis a partir de muitas origens por meio da Internet. É possível fazer download de dados e mapas dos Estados Unidos e de recursos mundiais, como países, estados, cidades, rios e muitos outros, selecionando a oferta de Dados de Mapa de Amostra do DB2 Spatial Extender na página da Web Versões para Avaliação e Demos disponível em [http://www.ibm.com/software/data/spatial/db2spatial.](http://www.ibm.com/software/data/spatial/db2spatial)

Você pode importar dados espaciais de arquivos fornecidos por origens de dados externas. Estes arquivos geralmente contêm dados que são empregados em mapas: cruzamentos de ruas, planícies aluviais, deslocamentos por terremotos e outros. Utilizando esses dados junto com dados espaciais gerados por você, é possível aumentar as informações espaciais disponíveis. Se, por exemplo, uma departamento de trabalho público precisa determinar a quais riscos uma comunidade residencial está vulnerável, ele pode usar o ST\_Buffer para definir uma região ao redor da comunidade. O departamento de serviço público pode, então, importar dados sobre planícies aluviais e deslocamentos por terremotos para saber quais destas áreas problemáticas abrangem esta região.

# **Como Recursos, Informações espaciais, Dados espaciais e geometrias são Associados**

É fornecido um resumo de vários conceitos básicos que suportam as operações do DB2 Spatial Extender, como recursos geográficos, informações espaciais, dados espaciais e geometrias.

O DB2 Spatial Extender permite obter fatos e figuras relacionados a itens que podem ser definidos geograficamente, ou seja, em termos de sua localização na Terra ou em uma região da Terra. A documentação do DB2 refere-se a tais fatos e figuras como *informações espaciais*, e aos itens como *recursos geográficos* (chamados de *recursos* aqui, para abreviar).

Por exemplo, você pode utilizar o DB2 Spatial Extender para determinar se quaisquer áreas ocupadas sobrepõem o local proposto para um aterro. As áreas ocupadas e o local proposto são recursos. Um achado, como por exemplo, se existe alguma sobreposição seria um exemplo de informações espaciais. Se for comprovado que existe a sobreposição, a extensão dela também seria um exemplo de informações espaciais.

Para gerar informações espaciais, o DB2 Spatial Extender deve processar dados que definem as localizações dos recursos. Esses dados, denominados *dados espaciais*, consistem em coordenadas que fazem referência às localizações em um mapa ou projeção semelhante. Por exemplo, para determinar se um recurso sobrepõe outro, o DB2 Spatial Extender deve determinar onde as coordenadas de um dos recursos estão situadas com relação às coordenadas do outro.

No mundo da tecnologia da informação espacial, é comum imaginar recursos como sendo representados por símbolos chamados de *geometrias*. As geometrias são parcialmente visuais e parcialmente matemáticas. Considere seu aspecto visual. O símbolo para um recurso que tem largura e extensão, como um parque ou cidade, é uma figura com vários lados. Essa geometria é chamada de *polígono*. O símbolo para um recurso linear, como um rio ou estrada, é uma linha. Essa geometria é chamada de *sequência de linhas*.

Uma geometria tem propriedades que correspondem a fatos sobre o recurso que ela representa. A maioria destas propriedades podem ser expressas matematicamente. Por exemplo, as coordenadas para um recurso constituem coletivamente uma das propriedades da geometria correspondente do recurso. Outra propriedade, chamada *dimension*, é um valor numérico que indica se um recurso possui comprimento ou amplitude.

Dados espaciais e algumas informações espaciais podem ser exibidos em termos de geometrias. Considere o exemplo, descrito anteriormente, das áreas ocupadas e do local proposto para aterro. Os dados espaciais para as áreas ocupadas incluem coordenadas armazenadas em uma coluna de uma tabela em um banco de dados DB2. A convenção deve considerar o que está armazenado não apenas como dados, mas como geometrias reais. Como as áreas ocupadas têm largura e extensão, você pode ver se estas geometrias são polígonos.

Como dados espaciais, algumas informações espaciais também são exibidas em termos de geometrias. Por exemplo, para determinar se uma área ocupada sobrepõe um local proposto para aterro, o DB2 Spatial Extender deve comparar as coordenadas no polígono que representa o local com as coordenadas dos polígonos que representam as áreas ocupadas. As informações resultantes, isto é, as áreas sobrepostas, também são consideradas polígonos: geometrias com coordenadas, dimensões e outras propriedades.

# <span id="page-14-0"></span>**Capítulo 2. Geometrias**

No DB2 Spatial Extender, a definição operacional de geometria é "um modelo de recurso geográfico."

O Webster's Revised Unabridged Dictionary define *geometria* como "A área da matemática que investiga as relações, propriedades e medidas de figuras sólidas, superfícies, linhas e ângulos; a ciência que trata das propriedades e relações de grandezas; a ciência das relações de espaço." A palavra geometria também é utilizada para indicar as recursos geométricos que, no último milênio ou mais, os cartógrafos vêm utilizando para mapear o mundo. Uma definição abstrata desse novo significado de geometria é "um ponto ou agregado de pontos que representam um recurso no solo".

No DB2 Spatial Extender, o modelo pode ser expresso em termos das coordenadas do recurso. O modelo contém informações, por exemplo, as coordenadas identificam a posição do recurso em relação a pontos de referência fixos. Além disso, o modelo pode ser utilizado para produzir informações, por exemplo, a função ST\_Overlaps pode utilizar as coordenadas de duas regiões próximas como entrada e retornar informações indicando se as regiões estão sobrepostas ou não.

As coordenadas de um recurso que uma geometria representa são consideradas propriedades da geometria. Diversos tipos de geometrias têm outras propriedades também, por exemplo, área, comprimento e limites.

As geometrias às quais o DB2 Spatial Extender oferece suporte formam uma hierarquia, mostrada na figura a seguir. A hierarquia de geometrias é definida pelo documento "OpenGIS Simple Features Specification for SQL" do OGC (OpenGIS Consortium), Inc. Sete membros da hierarquia são instanciáveis. Ou seja, eles podem ser definidos com valores de coordenadas específicos e processados visualmente conforme mostra a figura.

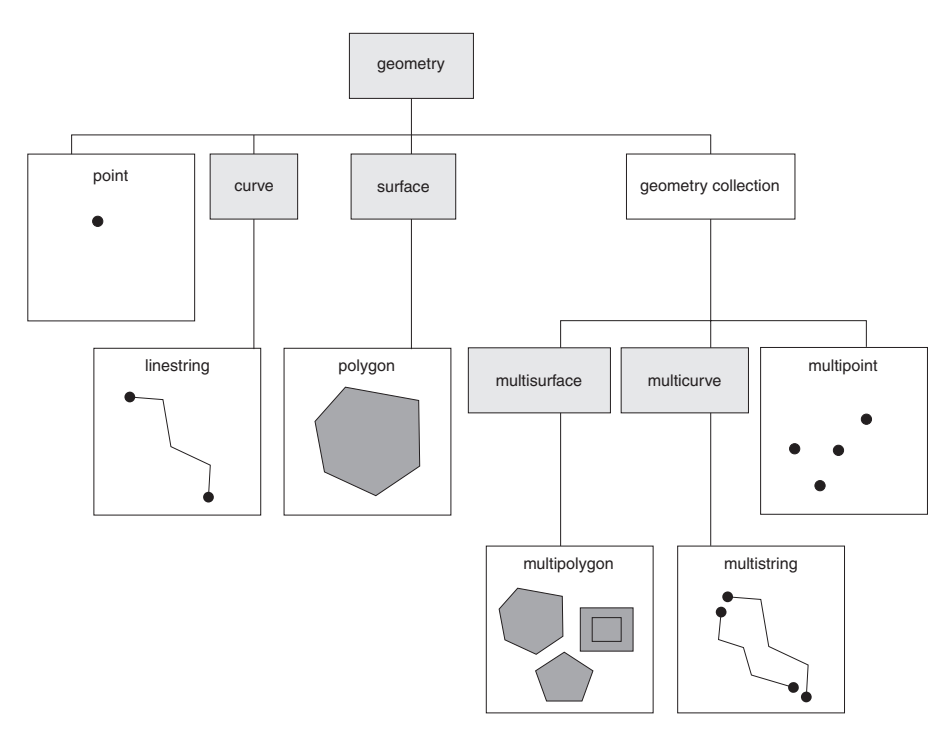

*Figura 5. Hierarquia de Geometrias Suportadas pelo DB2 Spatial Extender.* As geometrias instanciáveis nesta figura incluem exemplos de como podem ser processadas visualmente.

> Os tipos de dados espaciais suportados pelo DB2 Spatial Extender são implementações das geometrias mostradas na figura.

Como a figura indica, uma superclasse chamada geometria é a raiz da hierarquia. O tipo raiz e outros subtipos adequados na hierarquia não são instanciáveis. Além disso, os usuários podem definir seus próprios subtipos adequados, instanciáveis ou não.

Os subtipos são divididos em duas categorias: os subtipos de figura geométrica base e os subtipos de coleção homogênea.

As figuras geométricas base incluem:

#### **Pontos**

Um único ponto. Os pontos representam recursos distintos que são notados como ocupantes do local em que uma linha da coordenada leste/oeste (como um paralelo) faz interseção com uma linha da coordenada norte/sul (como um meridiano). Por exemplo, suponha que a notação em um mapa-mundi mostra que cada cidade do mapa está localizada na interseção entre um paralelo e um meridiano. Um ponto pode representar cada cidade.

#### **Sequências de linhas**

Uma linha entre dois ou mais pontos. Não precisa ser uma linha reta. As sequências de linhas representam recursos geográficos lineares (por exemplo, ruas, canais e tubulações).

#### **Polígonos**

Um polígono ou superfície em um polígono. Polígonos representam recursos geográficos multifacetados (por exemplo, áreas de preservação, florestas e habitats naturais).

<span id="page-16-0"></span>As coleções homogêneas incluem:

#### **Multipontos**

Uma coleção de geometrias de vários pontos. Multipontos representam recursos de várias partes cujos componentes estão localizados cada um na interseção de uma linha coordenada leste/oeste e uma linha coordenada norte/sul (por exemplo, um arquipélago cujos membros estejam situados cada um em uma interseção de um paralelo e meridiano).

#### **Sequências multilinha**

Uma coleção de geometrias de várias curvas com várias sequências de linhas. Sequências multilinha representam recursos de várias partes que são compostos (por exemplo, sistemas fluviais e sistemas rodoviários).

#### **Multipolígonos**

Uma coleção de geometrias de várias superfícies com vários polígonos. Multipolígonos representam recursos de várias partes compostos de unidades multifacetadas ou componentes (por exemplo, um grupo de fazendas em uma região específica ou um sistema lacustre).

Como seu nome implica, as coleções homogêneas são coleções de figuras geométricas básicas. Além de compartilhar as propriedades da figura geométrica básica, as coleções homogêneas possuem algumas propriedades próprias também.

# **Propriedades de Geometrias**

Este tópico descreve propriedades que estão disponíveis para geometrias.

Estas propriedades são:

- v O tipo ao qual uma geometria pertence
- Coordenadas da geometria
- Um interior, limite e exterior da figura geométrica
- v A qualidade de ser simples ou não simples
- v A qualidade de ser vazio ou não vazio
- v Um retângulo de limite mínimo ou envelope da geometria
- Dimensão
- v O identificador do sistema de referência espacial ao qual uma geometria está associada

# **Tipos de Geometria**

Cada geometria pertence a um tipo na hierarquia de geometrias suportadas pelo DB2 Spatial Extender.

Os tipos na hierarquia a serem definidos com valores de coordenadas específicas são:

- Pontos
- v Sequências de linhas
- Polígonos
- Coleções de geometrias
- Multipontos
- v Sequências multilinha
- Multipolígonos

# <span id="page-17-0"></span>**Coordenadas da geometria**

Todas as geometrias incluem no mínimo uma coordenada X e uma Y, a não ser que sejam geometrias vazias. Nesse caso, não conterão coordenadas.

Além disso, uma geometria pode incluir uma ou mais coordenadas Z e coordenadas M. As coordenadas X, Y, Z e M são representadas como números de precisão dupla. Isto é explicado nas seguintes subseções:

- v Coordenadas X e Y
- v Coordenadas Z
- Coordenadas M

### **Coordenadas X e Y**

Um valor da coordenada X indica um local que é relativo a um ponto de referência a leste ou oeste. Um valor da coordenada Y indica um local que é relativo a um ponto de referência ao norte ou sul.

### **Coordenadas Z**

Para geometrias que possuem uma altitude ou profundidade associada, cada um dos pontos que formam a geometria de um recurso pode incluir uma coordenada Z opcional que representa uma altitude ou profundidade normal para a superfície da terra.

### **Coordenadas M**

Uma coordenada M (medida) é um valor que transmite informações sobre um recurso geográfico e que é armazenada junto com as coordenadas que definem a localização do recurso.

Por exemplo, suponha que você esteja representando estradas em seu aplicativo. Se desejar que seu aplicativo processe valores que indicam distâncias lineares ou marcos divisórios, você pode armazenar estes valores junto com as coordenadas que definem localizações na rodovia. As coordenadas M são representadas como números de precisão dupla.

### **Interior, Limite e Exterior**

Todas as geometrias ocupam uma posição no espaço, definida por seus interiores, limites e exteriores.

O exterior de uma figura geométrica é todo o espaço não ocupado pela figura geométrica. O limite de uma figura geométrica serve como a interface entre seu interior e exterior. O interior é o espaço ocupado pela figura geométrica.

### **Geometrias Simples ou não Simples**

Os valores de alguns subtipos de geometrias (sequências de linhas, multipontos e sequências multilinha) são simples ou não simples. Uma geometria é simples se ela estiver de acordo com todas as regras de topologia impostas ao seu subtipo e não simples se não estiver.

Uma cadeia de linhas é simples se não fizer interseção com seu interior. Um multiponto é simples se nenhum de seus elementos ocupar o mesmo espaço da coordenada. Pontos, superfícies, multisuperfícies e geometrias vazias são sempre simples.

# <span id="page-18-0"></span>**Geometrias Fechadas**

Uma curva será fechada se seus pontos inicial e final forem iguais. Uma multicurva será fechada se todos os seus elementos forem fechados. Um anel é uma curva simples, fechada.

# **Geometrias Vazias ou não Vazias**

Uma figura geométrica é vazia se não possuir pontos. O envelope, o limite, o interior e o exterior de uma geometria vazia não estão definidos e serão representados como nulos.

Uma geometria vazia é sempre simples. Os polígonos e multipolígonos vazios têm uma área de valor 0.

# **MBR (Minimum Bounding Rectangle)**

O MBR de uma geometria é a geometria de limite formada pelas coordenadas mínima e máxima (X,Y).

Exceto para os seguintes casos especiais, os MBRs de geometrias formam um retângulo delimitador quando:

- v O MBR de qualquer ponto é o próprio ponto, porque suas coordenadas X mínima e máxima são iguais e suas coordenadas Y mínima e máxima são iguais.
- v O MBR de uma sequência de linhas horizontal ou vertical é uma sequência de linhas representada pelo limite (os pontos extremos) da sequência de linhas de origem.

# **Dimensão de Geometrias**

Uma geometria pode ter um valor de dimensão para indicar se uma geometria está vazia ou se possui um comprimento ou área.

Os valores de dimensões são os seguintes:

- **–1** Indica que uma geometria está vazia
- **0** Indica que uma geometria não possui comprimento e uma área de 0 (zero)
- **1** Indica que uma geometria possui um comprimento maior que 0 (zero) e uma área de 0 (zero)
- **2** Indica que uma geometria possui uma área que é maior que 0 (zero)

Os subtipos de ponto e multiponto têm uma dimensão zero. Os pontos representam recursos dimensionais que podem ser modelados com uma única tupla de coordenadas, enquanto os subtipos de multiponto representam dados que devem ser modelados com um conjunto de pontos.

Os subtipos sequência de linhas e multisequências de linhas têm dimensão um. Elas armazenam segmentos de rodovia, extensões de rios e quaisquer outros recursos que sejam lineares na natureza.

Os subtipos polígono e multipolígono possuem uma dimensão de dois. Os recursos cujo perímetro abrange uma área definível, como florestas, terrenos e lagos, podem ser representados pelo tipo de dados polígono ou multipolígonos.

# <span id="page-19-0"></span>**Identificador do sistema de referência espacial**

O identificador numérico para um sistema de referência espacial determina qual sistema de referência espacial será utilizado para representar a geometria.

Todos os sistemas de referência espacial conhecidos no banco de dados podem ser acessados por meio da visualização de catálogo DB2GSE.ST\_SPATIAL\_REFERENCE\_SYSTEMS.

# <span id="page-20-0"></span>**Capítulo 3. Como Utilizar o DB2 Spatial Extender**

O suporte e o uso do DB2 Spatial Extender envolvem duas atividades principais: configuração do DB2 Spatial Extender e trabalho em projetos que usam dados espaciais. Este tópico apresenta as interfaces que podem ser utilizadas para executar tarefas espaciais.

# **Interfaces para o DB2 Spatial Extender e Funcionalidade Associada**

Há uma grande variedade de interfaces que podem ser usadas para configurar o DB2 Spatial Extender.

É possível usar qualquer uma das interfaces a seguir para configurar o DB2 Spatial Extender e criar projetos que usam dados espaciais:

- v Programas de aplicativos que chamam procedimentos armazenados do DB2 Spatial Extender.
- v Um CLP (Processador de Linha de Comandos) fornecido pelo DB2 Spatial Extender. O CLP do DB2 Spatial Extender é frequentemente mencionado como o CLP do db2se.
- v Consultas SQL que você submete a partir do CLP do DB2 ou de um programa de aplicativo.
- v Projetos de software livre que incluem suporte para o DB2 Spatial Extender. Alguns projetos de código aberto com esse suporte são:
	- IBM Data Management Geobrowser para DB2 e Informix é um geobrowser para visualizar tabelas espaciais e os resultados da análise espacial de forma gráfica. Para obter informações adicionais, consulte [http://www.ibm.com/](http://www.ibm.com/developerworks/data/tutorials/dm-1103db2geobrowser/index.html) [developerworks/data/tutorials/dm-1103db2geobrowser/index.html.](http://www.ibm.com/developerworks/data/tutorials/dm-1103db2geobrowser/index.html)
	- GeoTools () é uma biblioteca Java para construção de aplicativos espaciais. Para obter informações adicionais, consulte [http://www.geotools.org/.](http://www.geotools.org/)
	- GeoServer é um servidor de mapas da Web e servidor de recursos da Web. Para obter informações adicionais, consulte [http://geoserver.org/display/](http://geoserver.org/display/GEOS/Welcome) [GEOS/Welcome.](http://geoserver.org/display/GEOS/Welcome)
	- uDIG é um aplicativo de análise e visualização de dados espaciais do desktop. Para obter informações adicionais, consulte [http://](http://udig.refractions.net/) [udig.refractions.net/.](http://udig.refractions.net/)
	- Produtos GIS, como Esri ArcGIS

# **Configurando o DB2 Spatial Extender**

Este procedimento descreve as etapas que devem ser executadas para configurar o DB2 Spatial Extender.

### **Procedimento**

Para configurar o DB2 Spatial Extender:

- 1. Faça planos e preparações (decida quais projetos criar, qual interface ou interfaces utilizar, selecione uma equipe para administrar o DB2 Spatial Extender e criar os projetos, etc.).
- 2. Instale o DB2 Spatial Extender.
- 3. Revise suas configurações do parâmetro de configuração do banco de dados e ajuste-as, se necessário. Você deve assegurar que o banco de dados tenha memória e espaço suficientes para funções espaciais, arquivos de log e aplicativos DB2 Spatial Extender.
- 4. Configure os recursos espaciais para seu banco de dados. Estes recursos incluem um catálogo do sistema, tipos de dados espaciais, funções espaciais, um geocodificador e outros objetos. Para obter informações adicionais, consulte [Ativando um banco de dados para operações espaciaisA](#page-37-1)tivando um banco de dados para operações espaciais.

### **Exemplo**

O exemplo a seguir mostra as etapas executadas por uma empresa fictícia, chamada Safe Harbor Real Estate Insurance Company, para configurar o DB2 Spatial Extender:

1. O ambiente de sistemas de informações da Safe Harbor Real Estate Insurance Company inclui um sistema de banco de dados DB2 e um sistema de arquivos separados apenas para dados espaciais. Até certo ponto, os resultados das consultas podem incluir combinações de dados dos dois sistemas. Por exemplo, uma tabela do DB2 armazena informações sobre rendimentos e um arquivo no sistema de arquivos contém os locais das filiais da empresa. Portanto, é possível saber quais escritórios apresentam rendimentos de quantias especificadas e, então, determinar onde estes escritórios estão localizados. Mas os dados dos dois sistemas não podem ser integrados (por exemplo, os usuários não podem juntar colunas do DB2 com registros do sistema de arquivos e serviços do DB2, como otimização de consultas, não ficam disponíveis para o sistema de arquivos). Para superar estas desvantagens, a Porto Seguro adquire o DB2 Spatial Extender e estabelece um novo departamento de Desenvolvimento Espacial (chamado de departamento Espacial, para abreviar).

A primeira missão do departamento Espacial é incluir o DB2 Spatial Extender no ambiente DB2 da Porto Seguro:

- A equipe de gerenciamento do departamento designa uma equipe de administração espacial para instalar e implementar o DB2 Spatial Extender e uma equipe de análise espacial para gerar e analisar informações espaciais.
- Como a equipe de administração tem profundo conhecimento do  $UNIX^{\circ}$ , ela decide utilizar o CLP do db2se para administrar o DB2 Spatial Extender.
- v Como as decisões de negócios da Porto Seguro são conduzidas principalmente pelas exigências dos clientes, a equipe de gerenciamento decide instalar o DB2 Spatial Extender no banco de dados que contém as informações sobre seus clientes. Grande parte das informações é armazenada em uma tabela chamada CUSTOMERS. A tabela CUSTOMERS tem colunas LATITUDE e LONGITUDE que foram preenchidas como parte do processo de purificação de endereço.
- 2. A equipe de administração espacial instala o DB2 Spatial Extender em um ambiente DB2 UNIX.
- 3. Um membro da equipe de administração espacial ajusta as características do log de transações, o tamanho de heap do aplicativo e o tamanho de heap de controle de aplicativo aos valores adequados aos requisitos para o DB2 Spatial Extender.
- 4. A equipe de administração espacial configura os recursos que serão requeridos pelos projetos que ela está planejando.

<span id="page-22-0"></span>v Um membro da equipe emite o comando **db2se enable\_db** para obter os recursos que ativam o banco de dados para operações espaciais. Estes recursos incluem o catálogo do DB2 Spatial Extender, tipos de dados espaciais, funções espaciais e outros.

### **O que Fazer Depois**

Depois de configurar o DB2 Spatial Extender, é possível começar a criar projetos que usam dados espaciais.

# **Criando projetos que utilizam dados espaciais**

Depois de configurar o DB2 Spatial Extender, você está pronto para empreender projetos que usem dados espaciais. Este procedimento descreve as etapas envolvidas na criação de tais projetos.

### **Antes de Iniciar**

• Configurar o DB2 Spatial Extender

### **Procedimento**

Para criar um projeto que utiliza dados espaciais:

- 1. Faça planos e preparações (defina metas para o projeto, decida as tabelas e dados necessários, determine o sistema ou sistemas de coordenadas a serem utilizados e outras coisas).
- 2. Decida se um sistema de referência espacial existente atende às suas necessidades. Se nenhum atender, crie um.

Um sistema de referência espacial é um conjunto de valores de parâmetros que inclui:

- v Coordenadas que definem a máxima extensão possível de espaço referido por um determinado intervalo de coordenadas. É necessário determinar o intervalo máximo possível de coordenadas que podem ser determinadas a partir do sistema de coordenadas que está sendo utilizado e selecionar ou criar um sistema de referência espacial que reflita este intervalo.
- v O nome do sistema de coordenadas a partir do qual as coordenadas são derivadas.
- v Números utilizados em operações matemáticas para converter coordenadas recebidas como entrada em valores que podem ser processados com eficiência máxima. As coordenadas são armazenadas em seu formato convertido e retornadas ao usuário em seu formato original.
- 3. Crie colunas espaciais conforme necessário. Observe que, em muitos casos, se os dados em uma coluna espacial tiverem que ser lidos por uma ferramenta de visualização, a coluna deverá ser a única coluna espacial na tabela ou exibição à qual ela pertence. Como alternativa, se a coluna for uma de várias colunas espaciais em uma tabela, ela poderá ser incluída em uma exibição que não tenha outras colunas espaciais e as ferramentas de visualização poderão ler os dados a partir desta exibição.
- 4. Configure colunas espaciais para serem acessadas por ferramentas de visualização, conforme necessário, registrando as colunas no catálogo do DB2 Spatial Extender. Quando registrar uma coluna espacial, o DB2 Spatial Extender impõe uma limitação de que todos os dados na coluna devem pertencer ao mesmo sistema de referência espacial. Esta limitação garante a integridade dos dados — uma exigência da maioria das ferramentas de visualização.
- 5. Preencha as colunas espaciais executando uma das ações a seguir:
	- a. Para um projeto que requer que os dados espaciais sejam importados, importe-os.
	- b. Para um projeto que requer que uma coluna espacial seja configurada a partir das colunas LATITUDE e LONGITUDE, execute uma instrução SQL UPDATE usando o construtor db2gse.ST\_Point.
- 6. Se necessário, facilite o acesso às colunas espaciais. Isso envolve a definição de índices que permitem que o DB2 acesse dados espaciais rapidamente e a definição de exibições que permitem que os usuários recuperem dados inter-relacionados de forma eficiente. Se deseja que as ferramentas de visualização acessem as colunas espaciais das exibições, será necessário registrar essas colunas no DB2 Spatial Extender também.
- 7. Analise as informações espaciais geradas e as informações de negócios relacionadas. Esta tarefa envolve a consulta a colunas espaciais e colunas não espaciais relacionadas. Em tais consultas, é possível incluir funções do DB2 Spatial Extender que retornam uma grande variedade de informações. Por exemplo, coordenadas que definem uma zona de segurança proposta em torno de um depósito de lixo tóxico ou a distância mínima entre esse local e a área de casas mais próxima.

### **Exemplo**

O exemplo a seguir é uma continuação do exemplo em Configurando o DB2 Spatial Extender. Ele mostra as etapas executadas pela Safe Harbor Real Estate Insurance Company para criar um projeto para a integração de dados de negócios e espaciais.

- 1. Um Departamento espacial se prepara para desenvolver um projeto, por exemplo:
	- v A equipe de gerenciamento define essas metas para o projeto:
		- Determinar onde estabelecer novas filiais
		- Ajustar prêmios com base na proximidade dos clientes às áreas de risco (áreas com altas taxas de acidentes de tráfego, áreas com altas taxas de criminalidade e zonas de enchentes, terremotos e outros)
	- v Este projeto em particular estará relacionado aos clientes e escritórios nos Estados Unidos. Portanto, a equipe de administração espacial decide usar o sistema de coordenadas GCS\_NORTH\_AMERICAN\_1983 para os Estados Unidos fornecido pelo DB2 Spatial Extender.
	- v A equipe de administração espacial decide quais os dados necessários para satisfazer as metas do projeto e em que tabelas estes dados ficarão contidos.
- 2. O DB2 Spatial Extender fornece um sistema de referência espacial, chamado NAD83\_SRS\_1, que é projetado para ser usado com o GCS\_NORTH\_AMERICAN\_1983. A equipe de administração espacial decide utilizar o NAD83\_SRS\_1.
- 3. A equipe de administração espacial define colunas para conter dados espaciais.
	- v A equipe verifica se a tabela já contém as colunas LATITUDE e LONGITUDE do cliente. Os valores nessas colunas serão usados depois da conversão para valores de pontos espaciais.
	- v A equipe cria as tabelas OFFICE\_LOCATIONS e OFFICE\_SALES para conter dados armazenados em um sistema de arquivos separado usando um formato de arquivo padrão de mercado. Estes dados incluem os endereços das filiais da Porto Seguro, os dados espaciais originados destes endereços através de um geocodificador, e dados espaciais que definem uma zona

dentro de um raio de cinco milhas ao redor de cada escritório. Os dados derivados do geocodificador serão colocados em uma coluna LOCATION na tabela OFFICE\_LOCATIONS e os dados que definem as regiões serão colocados em uma coluna SALES\_AREA na tabela OFFICE\_SALES.

- 4. A equipe de administração espacial espera usar as ferramentas de visualização para representar o conteúdo das colunas LOCATION e da coluna SALES\_AREA graficamente em um mapa. Portanto, a equipe registra todas as três colunas.
- 5. A equipe de administração espacial preenche a coluna LOCATION na tabela CUSTOMER, tabela OFFICE\_LOCATIONS, tabela OFFICE\_SALES e uma nova tabela HAZARD\_ZONES:
	- v A equipe usa a instrução UPDATE CUSTOMERS SET LOCATION = db2gse.ST\_Point(LONGITUDE, LATITUDE,1) para preencher o valor LOCATION de LATITUDE e LONGITUDE.
	- v A equipe importa dados para as tabelas OFFICE\_LOCATIONS e OFFICE\_SALES usando o comando **db2se import\_shape**.
	- v A equipe cria uma tabela HAZARD\_ ZONES, registra suas colunas espaciais e importa dados para ela. Os dados se originam de um arquivo adquirido de um fornecedor de mapas.
- 6. A equipe de administração espacial cria índices para as colunas registradas. Em seguida, cria uma visualização que junta colunas das tabelas CUSTOMERS e HAZARD ZONES e registra as colunas espaciais nesta visualização.
- 7. A equipe de análise espacial executa consultas para obter informações que a ajudará a determinar onde estabelecer novas filiais e ajustar prêmios com base na proximidade dos clientes às áreas de risco.

# <span id="page-26-1"></span><span id="page-26-0"></span>**Capítulo 4. Introdução ao DB2 Spatial Extender**

Você deve familiarizar-se com as instruções para instalação e configuração do Spatial Extender em sistemas operacionais suportados. Aprenda também como solucionar problemas de instalação e configuração que podem ser encontrados conforme você trabalha com o Spatial Extender.

# **Configurando e Instalando o DB2 Spatial Extender**

A configuração e instalação do DB2 Spatial Extender são necessárias para criar um ambiente que suporta operações espaciais.

### **Antes de Iniciar**

Certifique-se de atender aos requisitos de instalação para produtos de banco de dados DB2 Spatial Extender e DB2. Se o seu sistema não atender aos requisitos de qualquer dos pré-requisitos de software, a instalação falhará.

### **Sobre Esta Tarefa**

Um ambiente do DB2 Spatial Extender consiste em um servidor e em um cliente.

Um servidor DB2 Spatial Extender consiste em uma instalação de servidor de dados DB2 com o software DB2 Spatial Extender instalado.

Um cliente DB2 Spatial Extender consiste em uma instalação do IBM® data server client com o software DB2 Spatial Extender instalado.

Os bancos de dados ativados para operações espaciais estão localizados no servidor. Eles podem ser acessados a partir de um cliente. Os dados espaciais residentes no banco de dados podem ser acessados usando procedimentos armazenados e consultas espaciais do DB2 Spatial Extender do servidor ou do cliente.

Também geralmente parte de um componente típico de um ambiente do DB2 Spatial Extender há um geobrowser. Embora não sejam necessários, eles são úteis para renderizar visualmente os resultados de consultas espaciais, geralmente em forma de mapas. Um geobrowser não está incluído em uma instalação do DB2 Spatial Extender. No entanto, é possível obter o IBM Data Management Geobrowser for DB2 & Informix para visualizar dados espaciais.

### **Procedimento**

Para configurar e instalar o DB2 Spatial Extender em um servidor DB2 ou IBM data server client:

- 1. Certifique-se de que seu sistema atenda a todos os requisitos do software. Consulte ["Requisitos do Sistema para Instalação do Spatial Extender" na](#page-27-0) [página 20.](#page-27-0)
- 2. Instale o DB2 Spatial Extender executando uma das seguintes tarefas:
	- v ["Instalando o DB2 Spatial Extender Usando o Assistente de Configuração do](#page-28-0) [DB2 \(Windows\)" na página 21](#page-28-0)
- <span id="page-27-0"></span>v ["Instalando o DB2 Spatial Extender Usando o Assistente de Configuração do](#page-30-0) [DB2 \(Linux e UNIX\)" na página 23](#page-30-0)
- Instalando um Produto DB2 Usando um Arquivo de Resposta (Windows)
- v Instalando um Produto DB2 Usando um Arquivo de Resposta (Linux e UNIX)

Para instalações usando um arquivo de resposta, você deve indicar as seguintes palavras-chave para a instalação de servidor DB2:

INSTALL\_TYPE=CUSTOM COMP=SPATIAL\_EXTENDER\_CLIENT\_SUPPORT COMP=SPATIAL\_EXTENDER\_SERVER\_SUPPORT

Você deve indicar as seguintes palavras-chave para uma instalação do IBM data server client:

INSTALL\_TYPE=CUSTOM COMP=SPATIAL\_EXTENDER\_CLIENT\_SUPPORT

- 3. Crie uma instância do DB2 se você ainda não tiver uma. Para fazer isso, use o comando **db2icrt** do DB2 a partir de uma janela de comandos do DB2.
- 4. Verifique se a instalação do DB2 Spatial Extender foi bem-sucedida testando o ambiente do DB2 Spatial Extender. Consulte ["Verificando a instalação do](#page-31-0) [Spatial Extender" na página 24.](#page-31-0)
- 5. Opcional: Faça download e instale o IBM Data Management Geobrowser para DB2 e Informix. Uma cópia gratuita pode ser transferida por download de [https://www14.software.ibm.com/webapp/iwm/web/](https://www14.software.ibm.com/webapp/iwm/web/preLogin.do?source=swg-dm-geobrowser) [preLogin.do?source=swg-dm-geobrowser.](https://www14.software.ibm.com/webapp/iwm/web/preLogin.do?source=swg-dm-geobrowser)

#### **Informações relacionadas**

[Analise dados espaciais do DB2 com um geobrowser gratuito](http://www.ibm.com/developerworks/data/tutorials/dm-1103db2geobrowser/index.html)

### **Requisitos do Sistema para Instalação do Spatial Extender**

Antes de instalar o DB2 Spatial Extender, certifique-se de que seu sistema atenda a todos os requisitos de espaço de software.

#### **Sistemas operacionais**

É possível instalar o DB2 Spatial Extender em sistemas operacionais de 32 bits em computadores baseados em Intel, tais como:

- Windows
- Linux.

Também é possível instalar o DB2 Spatial Extender em sistemas operacionais de 64 bits, tais como:

- $\bullet$  AIX.
- $\cdot$  HP-UX,
- Solaris Operating System SPARC,
- Linux  $x86$ ,
- Linux para System z e
- Windows

#### **Requisitos de Software**

<span id="page-28-0"></span>Para instalar o DB2 Spatial Extender, você deve atender aos requisitos de software para produtos de banco de dados DB2. Para obter detalhes adicionais, consulte "Requisitos de Instalação para Produtos de Banco de Dados DB2" em *Instalando Servidores DB2*.

#### **Spatial Extender em servidores DB2**

É possível instalar o Spatial Extender como parte de um produto de banco de dados DB2 ou instalá-lo em uma cópia existente do DB2. Você deve atender aos requisitos de software para os produtos do servidor de banco de dados DB2.

#### **Spatial Extender em IBM data server clients**

Se você instalar o IBM data server client em sistemas operacionais Windows, a instalação customizada incluirá o Spatial Extender.

Se você instalar um produto de servidor de banco de dados DB2 em sistemas operacionais AIX, HP-UX, Solaris Operating System, Linux para Intel ou Linux on System z, opcionalmente, o Spatial Extender poderá ser instalado selecionando o tipo de instalação como customizado.

Você deve atender aos requisitos de software para IBM data server client.

# **Instalando o DB2 Spatial Extender Usando o Assistente de Configuração do DB2 (Windows)**

É possível usar o assistente de Configuração do DB2 para instalar o DB2 Spatial Extender em sistemas operacionais Windows como parte de uma instalação do DB2.

### **Antes de Iniciar**

Antes de iniciar o assistente de Configuração do DB2:

- v Assegure-se de que o sistema atenda aos requisitos de instalação, memória e disco.
- v É necessário possuir uma conta do usuário de Administrador local com os direitos de usuário recomendados para executar a instalação. Em servidores de banco de dados DB2 nos quais LocalSystem pode ser usado como o DAS e o usuário da instância do DB2 e você não estiver usando o recurso de particionamento do banco de dados, um usuário não-administrador com privilégios elevados pode executar a instalação.

**Nota:** Se uma conta de usuário não Administrador for executar a instalação do produto, a biblioteca de tempo de execução VS2010 deverá ser instalada antes de tentar instalar um produto de banco de dados DB2. A biblioteca de tempo de execução VS2010 é necessária no sistema operacional antes que o produto de banco de dados DB2 possa ser instalado. A biblioteca de tempo de execução VS2010 está disponível no Web site de download da biblioteca de tempo de execução da Microsoft. Há duas opções: escolha vcredist\_x86.exe para sistemas de 32 bits ou vcredist\_x64.exe para sistemas de 64 bits.

- v Você deve fechar todos os programas para que o programa de instalação possa atualizar arquivos no computador sem precisar de uma reinicialização.
- Para instalações a partir de uma unidade virtual, você deve mapear a unidade de rede para uma letra da unidade do Windows. O assistente de Configuração

do DB2 não suporta a instalação a partir de uma unidade virtual ou de uma unidade de rede não mapeada (como *\\hostname\sharename* no Windows Explorer).

### **Sobre Esta Tarefa**

Essa tarefa faz parte da tarefa maior do ["Configurando e Instalando o DB2 Spatial](#page-26-0) [Extender" na página 19.](#page-26-0)

### **Procedimento**

Para instalar o DB2 Spatial Extender como parte de um servidor DB2 ou IBM data server client:

- 1. Efetue logon no sistema com a conta do Administrador local identificada para a instalação do DB2.
- 2. Se você tiver o DVD do produto do banco de dados DB2, insira-o na unidade. Se ativado, o recurso de execução automática inicia o Painel de Ativação de Configuração do DB2. Se a execução automática não funcionar, use o Windows Explorer para procurar o DVD do produto de banco de dados DB2 e clique duas vezes no ícone **setup** para iniciar a Barra de Ativação de Configuração do DB2.
- 3. Se você transferiu por download o produto de banco de dados DB2 a partir do Passport Advantage, execute o arquivo executável para extrair os arquivos de instalação do produto de banco de dados DB2. Use o Windows Explorer para procurar os arquivos de instalação do DB2 e clique duas vezes no ícone **setup** para iniciar a Barra de Ativação do DB2.
- 4. Revise os pré-requisitos de instalação e as notas sobre a liberação a partir da barra de ativação da Configuração do DB2 para obter informações mais recentes ou é possível prosseguir diretamente para a instalação.
- 5. Clique em **Instalar um Produto** e a janela Instalar um Produto exibirá os produtos disponíveis para a instalação.
- 6. Instale o Spatial Extender usando uma das seguintes opções:
	- v Para criar uma nova cópia do DB2 com o Spatial Extender, clique em **Instalar Novo** para iniciar a instalação. Selecione o tipo de instalação como customizado para incluir o Spatial Extender como parte da instalação. Continue a instalação seguindo os prompts do assistente de Configuração do DB2.
	- v Para instalar o Spatial Extender em uma cópia existente do DB2, clique em **Trabalhar com Existente**. Selecione o tipo de instalação como customizado para incluir o Spatial Extender como parte da instalação. Continue a instalação seguindo os prompts do assistente de Configuração do DB2.

Após a conclusão da instalação, verifique se há alguma mensagem de aviso ou erro no arquivo de log identificado.

### **O que Fazer Depois**

Depois de instalar o DB2 Spatial Extender, crie uma instância do DB2 nas novas cópias do DB2 e, em seguida, verifique se a instalação foi bem-sucedida.

# <span id="page-30-0"></span>**Instalando o DB2 Spatial Extender Usando o Assistente de Configuração do DB2 (Linux e UNIX)**

Para instalar o DB2 Spatial Extender nos sistemas operacionais Linux ou UNIX, use o assistente DB2 Setup ou um arquivo de resposta.

### **Antes de Iniciar**

Antes de iniciar o assistente de Configuração do DB2:

- v Assegure-se de que o sistema atenda aos requisitos de instalação, memória e disco.
- v Certifique-se de ter um navegador suportado instalado.
- v Certifique-se de que a imagem do produto do banco de dados DB2 esteja disponível no computador. É possível obter uma imagem de instalação do DB2 adquirindo um DVD físico do produto de banco de dados DB2 ou fazendo download de uma imagem de instalação a partir do Passport Advantage.
- v Se estiver instalando uma versão que não esteja em inglês de um produto do banco de dados DB2, certifique-se de que tenha os Pacotes de Idiomas Nacionais apropriados disponíveis.
- v Certifique-se de que tenha instalado o software X Linux capaz de renderizar um usuário gráfico, que o servidor X Linux esteja em execução e a variável *DISPLAY* esteja definida. O assistente Configuração do DB2 é um instalador gráfico.
- v Se estiver usando um software de segurança em seu ambiente, você deverá criar usuários necessários do DB2 manualmente antes de iniciar o assistente de Configuração do DB2 .

### **Sobre Esta Tarefa**

Essa tarefa faz parte da tarefa maior do ["Configurando e Instalando o DB2 Spatial](#page-26-0) [Extender" na página 19.](#page-26-0)

É possível instalar um produto do banco de dados DB2 usando a autoridade root ou não root.

### **Procedimento**

Para instalar o DB2 Spatial Extender como parte de um servidor DB2 ou IBM data server client:

1. Se você tiver um DVD físico do produto de banco de dados DB2, vá para o diretório no qual o DVD do produto de banco de dados DB2 está montado, inserindo o seguinte comando:

cd /*dvdrom*

onde /*dvdrom* representa o ponto de montagem do DVD do produto de banco de dados DB2.

- 2. Se você tiver transferido por download a imagem do produto de banco de dados DB2, deverá extrair e descompactar arquivo tar do arquivo do produto.
	- a. Extraia o arquivo do produto:

gzip -d *product*.tar.gz

em que *product* é o nome do produto que foi transferido por download.

b. Descompacte o arquivo tar do produto:

## <span id="page-31-0"></span>**Em sistemas operacionais Linux**

tar -xvf *product*.tar

### **Em sistemas operacionais AIX, HP-UX e Solaris**

gnutar -xvf *product*.tar

em que *product* é o nome do produto que foi transferido por download.

c. Altere o diretório:

cd ./*product*

em que *product* é o nome do produto que foi transferido por download.

**Nota:** Se você transferiu por download o Pacote de Idiomas Nacionais, descompacte seu arquivo tar no mesmo diretório. Isso irá criar os subdiretórios (por exemplo ./nlpack) no mesmo diretório e permite que o instalador localize automaticamente as imagens de instalação sem questionamento.

- 3. Insira o comando **./db2setup** a partir do diretório onde a imagem do produto de banco de dados reside para iniciar o assistente Configuração do DB2.
- 4. O Painel de Ativação da Configuração do IBM DB2 é aberto. A partir desta janela, você pode visualizar os pré-requisitos de instalação e as notas sobre o release ou pode seguir diretamente para a instalação. Você também pode revisar os pré-requisitos de instalação e as notas sobre o release para obter as informações mais recentes.
- 5. Clique em **Instalar um Produto** e a janela **Instalar um Produto** exibirá os produtos disponíveis para instalação.
- 6. Instale o Spatial Extender usando uma das seguintes opções:
	- v Para criar uma nova cópia do DB2 com o Spatial Extender, clique em **Instalar Novo** para iniciar a instalação. Selecione o tipo de instalação como customizado para incluir o Spatial Extender como parte da instalação. Continue a instalação seguindo os prompts do assistente de Configuração do DB2.
	- v Para instalar o Spatial Extender em uma cópia existente do DB2, clique em **Trabalhar com Existente**. Selecione o tipo de instalação como customizado para incluir o Spatial Extender como parte da instalação. Continue a instalação seguindo os prompts do assistente de Configuração do DB2.

Após a conclusão da instalação, verifique se há alguma mensagem de aviso ou erro no arquivo de log identificado.

### **O que Fazer Depois**

Depois de instalar o DB2 Spatial Extender, crie uma instância do DB2 nas novas cópias do DB2 e, em seguida, verifique se a instalação foi bem-sucedida.

# **Verificando a instalação do Spatial Extender**

Depois de instalar o DB2 Spatial Extender, você deve validar a instalação.

### **Antes de Iniciar**

Os seguintes pré-requisitos devem ser concluídos antes que você possa validar uma instalação do DB2 Spatial Extender:

- v O DB2 Spatial Extender deve ser instalado em um computador.
- v Uma instância do DB2 deve ter sido criada no computador em que o servidor de dados do DB2 está instalado.

### **Sobre Esta Tarefa**

Esta tarefa deve ser executada após a tarefa de instalação e configuração do DB2 Spatial Extender. Para obter informações adicionais, consulte ["Configurando e](#page-26-0) [Instalando o DB2 Spatial Extender" na página 19.](#page-26-0) A tarefa inclui a criação de um banco de dados do DB2 e a execução de um aplicativo de amostra do DB2 Spatial Extender fornecido com o DB2 que pode ser usado para verificar se um conjunto central da funcionalidade do DB2 Spatial Extender está funcionando corretamente. Este teste é suficiente para validar se o DB2 Spatial Extender foi instalado e configurado corretamente.

### **Procedimento**

Para verificar a instalação do DB2 Spatial Extender:

- 1. Linux e UNIX: Efetue logon no sistema com o ID de usuário que corresponde à função do proprietário da instância do DB2.
- 2. Crie um banco de dados DB2. Para isto, abra uma Janela de Comandos do DB2 e digite o seguinte comando:

db2 create database *mydb*

em que *mydb* é o nome do banco de dados.

- 3. Certifique-se de que você tenha um espaço de tabela temporário do sistema com um tamanho de página de 8 KB ou maior e com um tamanho mínimo de 500 páginas. Se você não tiver esse espaço de tabela, consulte "Criando espaços de tabela temporários" no *Database Administration Concepts and Configuration Reference* para obter detalhes sobre como criá-lo. Esse é um requisito para executar o programa runGSEdemo.
- 4. Para sistemas operacionais Windows, configure o parâmetro de configuração do gerenciador de banco de dados **agent\_stack\_sz** como um valor de 100 ou superior. O exemplo a seguir mostra o comando do CLP para configurar o parâmetro como 110:

UPDATE DBM CFG USING AGENT\_STACK\_SZ 110

- 5. Vá para o diretório no qual reside o programa runGSEdemo:
	- v Para instalações do DB2 Spatial Extender nos sistemas operacionais Linux e UNIX, digite:
		- cd *\$HOME*/sqllib/samples/extenders/spatial

em que *\$HOME* é o diretório pessoal do proprietário da instância.

v Para instalação do DB2 Spatial Extender nos sistemas operacionais Windows, digite:

cd c:\*Arquivos de Programas\IBM\sqllib*\samples\extenders\spatial

em que *c:\Program Files\IBM\sqllib* é o diretório no qual você instalou o DB2 Spatial Extender.

6. Execute o programa de verificação da instalação. Na linha de comandos do DB2, digite o comando **runGseDemo**:

runGseDemo *mydb userID password*

em que *mydb* é o nome do banco de dados.

# <span id="page-34-0"></span>**Capítulo 5. Fazendo Upgrade para o DB2 Spatial Extender Versão 10.1**

Fazer Upgrade para o DB2 Spatial Extender para Versão 10.1 em sistemas nos quais você instalou o DB2 Spatial Extender Versão 9.5 ou Versão 9.7 requer mais que instalar o DB2 Spatial Extender para Versão 10.1. Você deve executar a tarefa de upgrade apropriada para esses sistemas.

As tarefas a seguir descrevem todas as etapas para fazer upgrade do DB2 Spatial Extender da Versão 9.5 ou Versão 9.7 para Versão 10.1:

- v "Fazendo Upgrade do DB2 Spatial Extender"
- v ["Atualizando o DB2 Spatial Extender de 32 Bits para 64 Bits" na página 28](#page-35-0)

Se seu ambiente do DB2 tiver outros componentes, como servidores DB2, clientes e aplicativos de banco de dados, consulte "Fazer Upgrade para o DB2 Versão 10.1" em *Atualizando para DB2 Versão 10.1* para obter detalhes sobre como fazer upgrade desses componentes.

# **Fazendo Upgrade do DB2 Spatial Extender**

O upgrade do DB2 Spatial Extender requer primeiro o upgrade do servidor DB2 e, em seguida, o upgrade de objetos de banco de dados e de dados específicos em bancos de dados espaciais ativados.

### **Antes de Iniciar**

Antes de iniciar o processo de upgrade:

- v Certifique-se de que seu sistema atenda aos requisitos de instalação para o DB2 Spatial Extender Versão 10.1.
- v Certifique-se de que tenha as autoridades DBADM e DATAACCESS nos bancos de dados espaciais ativados.
- v Certifique-se de que você tenha um espaço de tabela temporário do sistema com um tamanho de página de 8 KB ou maior e com um tamanho mínimo de 500 páginas.

#### **Sobre Esta Tarefa**

Se você instalou o DB2 Spatial Extender Versão 9.5 ou Versão 9.7, deverá concluir as seguintes etapas antes de usar um banco de dados espacial ativado existente com o DB2 Spatial Extender Versão 10.1. Este tópico descreve as etapas necessárias para upgrade de bancos de dados espaciais ativados de uma versão anterior do DB2 Spatial Extender.

### **Procedimento**

Para fazer upgrade do DB2 Spatial Extender para o Versão 10.1:

- 1. Faça upgrade do servidor DB2 da Versão 9.5 ou Versão 9.7 para o Versão 10.1 usando uma das tarefas a seguir:
	- v "Fazendo upgrade de servidores DB2 (Windows)" no *Atualizando para DB2 Versão 10.1*

<span id="page-35-0"></span>v "Fazendo upgrade de servidores DB2 (Linux e UNIX)" no *Atualizando para DB2 Versão 10.1*

Na tarefa de upgrade, você deve [instalar o DB2 Spatial Extender Versão 10.1](#page-26-1) depois de instalar o DB2 Versão 10.1 para que o upgrade de suas instâncias seja bem-sucedido.

- 2. Encerre todas as conexões com o banco de dados.
- 3. Faça upgrade de bancos de dados espaciais ativados da Versão 9.5 ou da Versão 9.7 para o Versão 10.1 usando o comando **[db2se upgrade](#page-176-1)**.

#### **Resultados**

Verifique o arquivo de mensagens para obter detalhes sobre os erros recebidos. O arquivo de mensagens também contém informações úteis como índices, visualizações e a configuração de geocodificação da qual foi feito o upgrade.

### **Atualizando o DB2 Spatial Extender de 32 Bits para 64 Bits**

Fazer a atualização do DB2 Spatial Extender Versão 10.1 de 32 bits para o DB2 Spatial Extender Versão 10.1 de 64 bits requer que você faça backup dos índices espaciais, atualize o servidor DB2 para DB2 Versão 10.1 de 64 bits, instale o DB2 Spatial Extender Versão 10.1 de 64 bits e restaure os índices espaciais dos quais você fez backup.

#### **Antes de Iniciar**

v Certifique-se de que você tenha um espaço de tabela temporário do sistema com um tamanho de página de 8 KB ou maior e com um tamanho mínimo de 500 páginas.

### **Sobre Esta Tarefa**

Se estiver fazendo upgrade do DB2 Spatial Extender Versão 9.5 ou Versão 9.7 de 32 bits para o DB2 Spatial Extender Versão 9.7 de 64 bits, será necessário executar a tarefa ["Fazendo Upgrade do DB2 Spatial Extender" na página 27.](#page-34-0)

### **Procedimento**

Para atualizar o servidor DB2 Spatial Extender Versão 9.7 de 32 bits para o DB2 Spatial Extender Versão 9.7 de 64 bits:

- 1. Faça backup de seu banco de dados.
- 2. Salve os índices espaciais existentes emitindo o comando **[db2se save\\_indexes](#page-168-1)** a partir de um prompt de comandos do sistema operacional.
- 3. Atualize o servidor DB2 de 32 bits da Versão 9.5 ou Versão 9.7 para o DB2 Versão 10.1 de 64 bits usando uma das tarefas a seguir:
	- v "Atualizando as Instâncias do DB2 de 32 bits para Instâncias de 64 bits (Windows)" em *Instalando Servidores DB2* .
	- v "Atualizando cópias do DB2 (Linux e UNIX)" no *Database Administration Concepts and Configuration Reference*.
- 4. [Instale o DB2 Spatial Extender Versão 10.1.](#page-26-1)
- 5. Restaure os índices espaciais emitindo o comando **[db2se restore\\_indexes](#page-167-1)** a partir de um prompt de comandos do sistema operacional.
# **Capítulo 6. Configurando recursos espaciais para um banco de dados**

Depois de configurar o banco de dados para adaptar os dados espaciais, você está pronto para fornecer ao banco de dados os recursos que serão necessários ao criar e gerenciar colunas espaciais e analisar dados espaciais.

Os recursos espaciais incluem:

- v Objetos fornecidos pelo Spatial Extender para suportar operações espaciais. Por exemplo, procedimentos armazenados para administrar um banco de dados e tipos de dados espaciais e utilitários para codificação geográfica, importação ou exportação de dados espaciais.
- v Geocodificadores fornecidos por usuários ou fornecedores.

Para disponibilizar estes recursos, você deve ativar o banco de dados para operações espaciais, configurar o acesso a dados de referência e registrar geocodificadores de terceiros.

## **Inventário de Recursos fornecidos para o Banco de Dados**

O DB2 Spatial Extender fornece ao banco de dados diversos recursos para ativá-lo para suporte de operações espaciais.

Estes recursos são:

- v Procedimentos armazenados. Ao solicitar uma operação espacial por exemplo, quando emitir um comando para importar dados espaciais — o DB2 Spatial Extender chamará um destes procedimentos armazenados para executar a operação.
- v Tipos de dados espaciais. Você deve atribuir um tipo de dados espaciais a cada coluna da tabela ou exibição que deve conter os dados espaciais.
- Catálogo do DB2 Spatial Extender. Algumas operações dependem deste catálogo. Por exemplo, antes de acessar uma coluna espacial a partir das ferramentas de visualização, a ferramenta pode requerer que a coluna espacial esteja registrada no catálogo.
- v Um índice de grade espacial. Permite definir índices de grade em colunas espaciais.
- v Funções espaciais. Você as utiliza para trabalhar com dados espaciais de diversas formas; por exemplo, para determinar relacionamentos entre geometrias e para gerar mais dados espaciais.
- v Definições de sistemas de coordenadas.
- v Sistemas de referência espacial padrão.
- v Dois esquemas: DB2GSE e ST\_INFORMTN\_SCHEMA. O DB2GSE contém os objetos que estão apenas listados: procedimentos armazenados, tipos de dados espaciais, o catálogo do DB2 Spatial Extender e outros. As exibições do catálogo também estão disponíveis no ST\_INFORMTN\_SCHEMA para estar de acordo com o padrão SQL/MM.

## **Ativando um Banco de Dados para Operações espaciais**

A ativação do banco de dados para operações espaciais consiste em fazer com que o DB2 Spatial Extender forneça um banco de dados com recursos para a criação de colunas espaciais e em manipular dados espaciais.

#### **Antes de Iniciar**

Antes de ativar um banco de dados para operações espaciais:

- v Certifique-se de que o ID do usuário tenha autoridade DBADM no banco de dados.
- v Certifique-se de que você tenha um espaço de tabela temporário do sistema com um tamanho de página de 8 KB ou maior e com um tamanho mínimo de 500 páginas.

#### **Procedimento**

Ative um banco de dados para operações espaciais de qualquer uma das maneiras a seguir:

- v Emita o comando **db2se enable\_db**.
- v Execute um aplicativo que chama o procedimento DB2GSE.ST\_ENABLE\_DB.

Você pode escolher explicitamente o espaço de tabelas no qual deseja que o catálogo do DB2 Spatial Extender resida. Se você não fizer isso, o sistema de banco de dados DB2 usará o espaço de tabela padrão.

Se você deseja usar dados espaciais em um ambiente de banco de dados particionado, não use o espaço de tabela padrão. Para obter os melhores resultados, ative o banco de dados em um espaço de tabela definido para um único nó. Geralmente, um único espaço de tabela de nó é definido para tabelas pequenas nas quais o particionamento não é útil.

Por exemplo, é possível definir um único espaço de tabela de nó usando o processador de linha de comandos db2se:

db2se enable\_db my\_db -tableCreationParameters "IN NODE0TBS"

Muitas consultas podem ser executadas mais eficientemente se a tabela de sistemas de referência espaciaisDB2GSE.GSE\_SPATIAL\_REFERENCE\_SYSTEMS for replicada ao longo de todos os nós que são usados para tabelas de negócios que serão consultadas. É possível recriar a tabela DB2GSE.GSE\_SRS\_REPLICATED\_AST com instruções como essa:

```
drop table db2gse.gse srs replicated ast;
-- MQT para replicar as informações de SRS entre todos os nós
-- em um ambiente de banco de dados particionado
CREATE TABLE db2gse.gse srs replicated ast AS
   ( SELECT srs_name, srs_id, x_offset, x_scale, y_offset, z_offset, z_scale,
      m offset, m scale, definition
     FROM db2gse.gse spatial reference systems )
   DATA INITIALLY DEFERRED
  REFRESH IMMEDIATE
  ENABLE QUERY OPTIMIZATION
  REPLICATED
  IN ts_data partitioned_tablespace
;
REFRESH TABLE db2gse.gse_srs_replicated_ast;
CREATE INDEX db2gse.gse srs id ast
   ON db2gse.gse srs replicated ast ( srs id )
```
;

RUNSTATS ON TABLE db2gse.gse srs replicated ast and indexes all;

# **Registering a geocoder**

Antes de poder ser usados, os geocodificadores devem ser registrados.

### **Antes de Iniciar**

Antes de registrar um geocodificador, seu ID do usuário deve conter autoridade DBADM no banco de dados no qual o geocodificador reside.

### **Procedimento**

Você pode registrar um geocodificador de uma das seguintes formas:

- v Emita o comando **db2se register\_gc**.
- v Execute um aplicativo que chama o procedimento DB2GSE.ST\_REGISTER\_GEOCODER.

# **Capítulo 7. Configurando recursos espaciais para um projeto**

Depois que o banco de dados é ativado para operações espaciais, você está pronto para criar projetos que utilizam dados espaciais.

Entre os recursos requeridos para cada projeto estão um sistema de coordenadas seguido pelos dados e um sistema de referência espacial que define a extensão da área geográfica que é referenciada pelos dados.

É importante aprender sobre a natureza de sistemas de coordenadas e o que são sistemas de referência espacial.

# **Como Utilizar Sistemas de Coordenadas**

Ao planejar um projeto que utiliza dados espaciais, você precisa determinar se os dados devem ser baseados em um dos sistemas de coordenadas que são registrados no catálogo do Spatial Extender.

Se nenhum desses sistemas de coordenadas atender aos requisitos, você poderá criar um que atenda aos requisitos. Esta discussão explica o conceito de sistemas de coordenadas e apresenta as tarefas para selecionar um para ser utilizado e criar um novo.

## **Sistemas de Coordenadas**

Um sistema de coordenadas é uma estrutura para definir as localizações relativas de elementos em uma determinada área; por exemplo, uma área da superfície terrestre ou a superfície terrestre como um todo.

O DB2 Spatial Extender suporta os seguintes tipos de sistemas de coordenadas para determinar o local de um recurso geográfico:

#### **Sistema de Coordenadas Geográficas**

Um sistema de *coordenadas geográficas* é aquele sistema de referências que utiliza uma superfície esférica tridimensional para determinar localizações na Terra. Qualquer localização na Terra pode ser referida por um ponto com coordenadas de latitude e longitude baseadas em unidades de medida angulares.

#### **Sistema de Coordenadas Projetadas**

Um *sistema de coordenadas projetadas* é uma representação plana, bidimensional da Terra. Ele utiliza coordenadas retilíneas (Cartesianas) baseadas em unidades de medida lineares. É baseado em um modelo terrestre esférico (ou esferoidal) e suas coordenadas estão relacionadas a coordenadas geográficas por uma transformação de projeção.

## **Sistema de Coordenadas Geográficas**

Um *sistema de coordenadas geográficas* é aquele que utiliza uma superfície esférica tridimensional para determinar localizações na Terra. Qualquer localização na Terra pode ser referida por um ponto com coordenadas de longitude e latitude.

Por exemplo, a [Figura 6 na página 34](#page-41-0) mostra um sistema de coordenadas geográficas no qual uma localização é representada pelas coordenadas de 80 graus de longitude ao Leste e 55 graus de latitude ao Norte.

<span id="page-41-0"></span>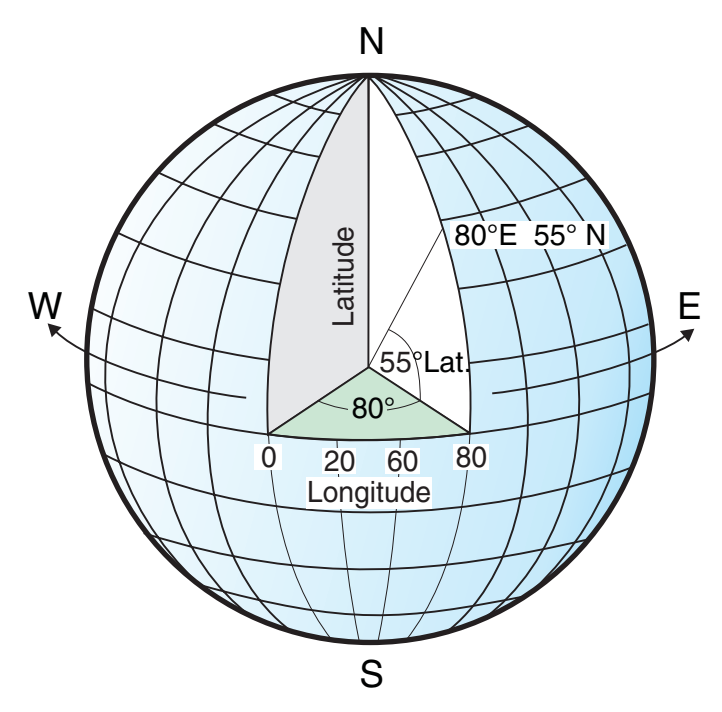

*Figura 6. Um sistema de coordenadas geográficas*

Cada uma das linhas que percorrem o leste e o oeste possui um valor de latitude constante e é chamada de *paralelas*. Elas são equidistantes e paralelas e formam círculos concêntricos ao redor da Terra. O *equador* é o maior círculo e divide a Terra ao meio. Tem a mesma distância a partir de cada pólo e o valor desta linha latitudinal é zero. As localizações ao norte do equador possuem latitudes positivas que vão de 0 a +90 graus, enquanto as localizações ao sul do equador possuem latitudes negativas que vão de 0 a -90 graus.

A [Figura 7 na página 35](#page-42-0) ilustra linhas latitudinais.

<span id="page-42-0"></span>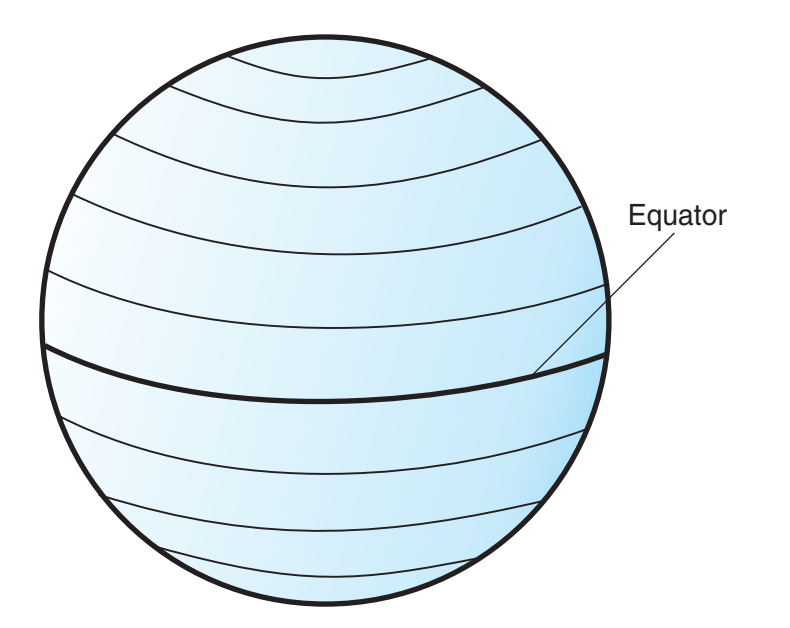

*Figura 7. Linhas latitudinais*

Cada uma das linhas que percorrem o norte e o sul possui um valor de longitude constante e é chamada de *meridianas*. Elas formam círculos do mesmo tamanho ao redor da terra e se cruzam nos pólos. O *primeiro meridiano* é a linha longitudinal que define a origem (zero grau) para coordenadas longitudinais. Uma das localizações mais utilizadas da linha do meridiano é a linha que passa por Greenwich, Inglaterra. No entanto, outras linhas longitudinais, como as que passam por Berna, Bogotá e Paris, também foram utilizadas como o meridiano principal. As localizações ao leste do primeiro meridiano até seu meridiano *antipodal* (a continuação do primeiro meridiano no outro lado do globo) possuem longitudes positivas que vão de 0 a +180 graus. As localizações a oeste do meridiano principal possuem longitudes negativas que vão de 0 a –180 graus.

A Figura 8 ilustra linhas longitudinais.

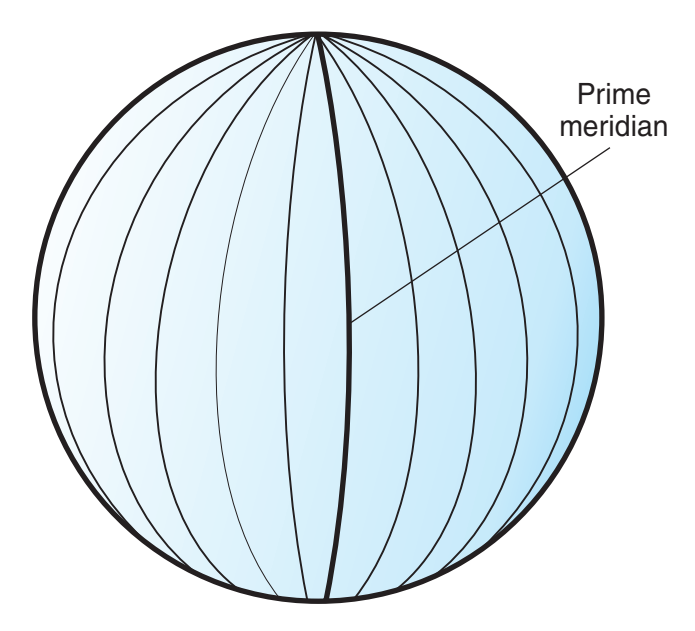

*Figura 8. Linhas longitudinais*

As linhas latitudinais e longitudinais podem cobrir o globo para formar uma grade, chamada de *gratícula*. O ponto de origem da gratícula é (0,0), em que a linha do equador e a linha do meridiano se cruzam. O equador é o único lugar na gratícula em que a distância linear correspondente à latitude de um grau é aproximadamente igual à distância correspondente à longitude de um grau. Como as linhas longitudinais convergem nos pólos, a distância entre dois meridianos é diferente em cada paralelo. Portanto, conforme você se aproxima dos pólos, a distância correspondente à latitude de um grau será muito maior do que a correspondente à longitude de um grau.

Também é difícil determinar as profundidades das linhas latitudinais utilizando a gratícula. As linhas latitudinais são círculos concêntricos que ficam menores próximos aos pólos. Elas formam um único ponto nos pólos nos quais os meridianos começam. No equador, um grau de longitude equivale a aproximadamente 111.321 quilômetros, enquanto a 60 graus de latitude, um grau de longitude equivale a apenas 55.802 km (esta aproximação é baseada no esferóide Clarke 1866). Portanto, como não existe nenhum comprimento uniforme de graus de latitude e longitude, a distância entre pontos não pode ser calculada com precisão utilizando unidades de medida angulares.

A Figura 9 mostra as diferentes dimensões entre localizações na gratícula.

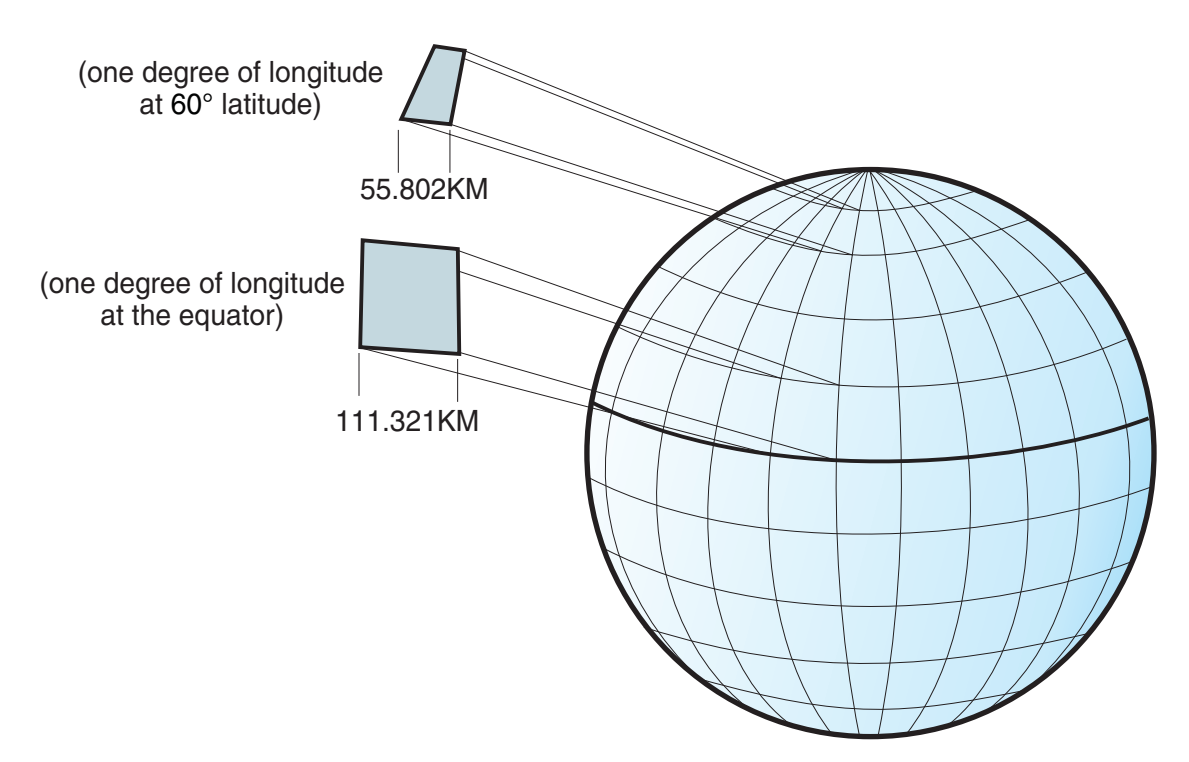

*Figura 9. Diferentes dimensões entre localizações na gratícula*

Um sistema de coordenadas pode ser definido por uma aproximação de esfera ou esferóide do formato da Terra. Como a Terra não é perfeitamente redonda, um esferóide pode ajudar a manter a precisão de um mapa, dependendo da localização na Terra. Um *esferóide* é um elipsóide baseado em uma elipse, enquanto uma esfera é baseada em um círculo.

O formato da elipse é determinado por dois raios. O raio mais longo é chamado de semi-eixo maior e o raio mais curto é chamado de semi-eixo menor. Um elipsóide é um formato tridimensional formado pela rotação de uma elipse em torno de um de seus eixos.

A Figura 10 mostra as aproximações de esfera e de esferóide da Terra e os eixos maior e menor de uma elipse.

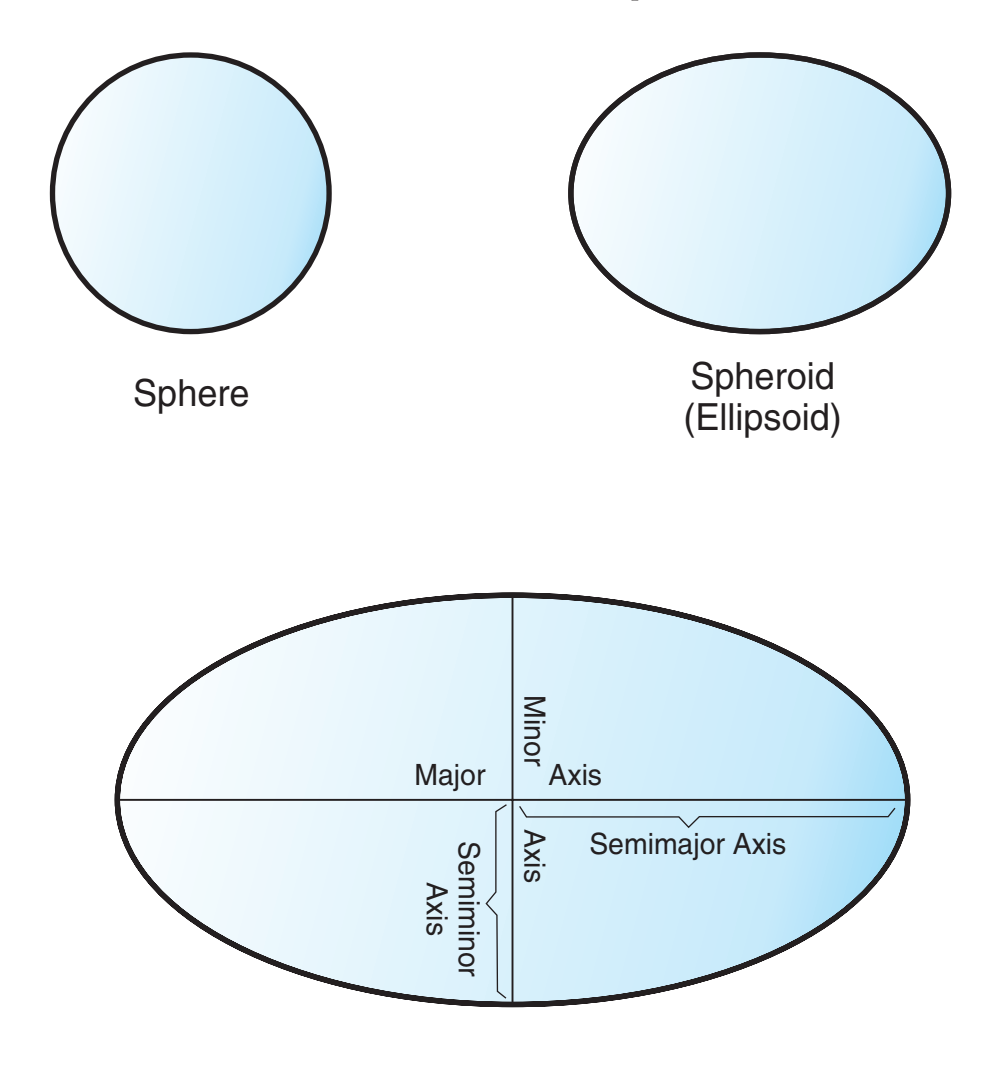

The major and minor axes of an ellipse

*Figura 10. Aproximações de esfera e de esferóide*

Um *datum* é um conjunto de valores que definem a posição do esferóide relativo ao centro da Terra. O datum fornece um quadro de referência para medir localizações e define a origem e a orientação de linhas latitudinais e longitudinais. Alguns datums são globais e destinam-se a fornecer uma boa média de precisão ao redor do mundo. Um datum local alinha seu esferóide para ajustar a superfície da Terra em uma determinada área. Portanto, as medidas do sistema de coordenadas não serão precisas se forem utilizadas com uma área diferente da área para a qual foram designadas.

A Figura 11 mostra as diferenças de alinhamento de datums com a superfície da Terra. O datum local, NAD27, está mais alinhado com a superfície da Terra do que o datum centralizado na Terra, WGS84, nesta localização específica.

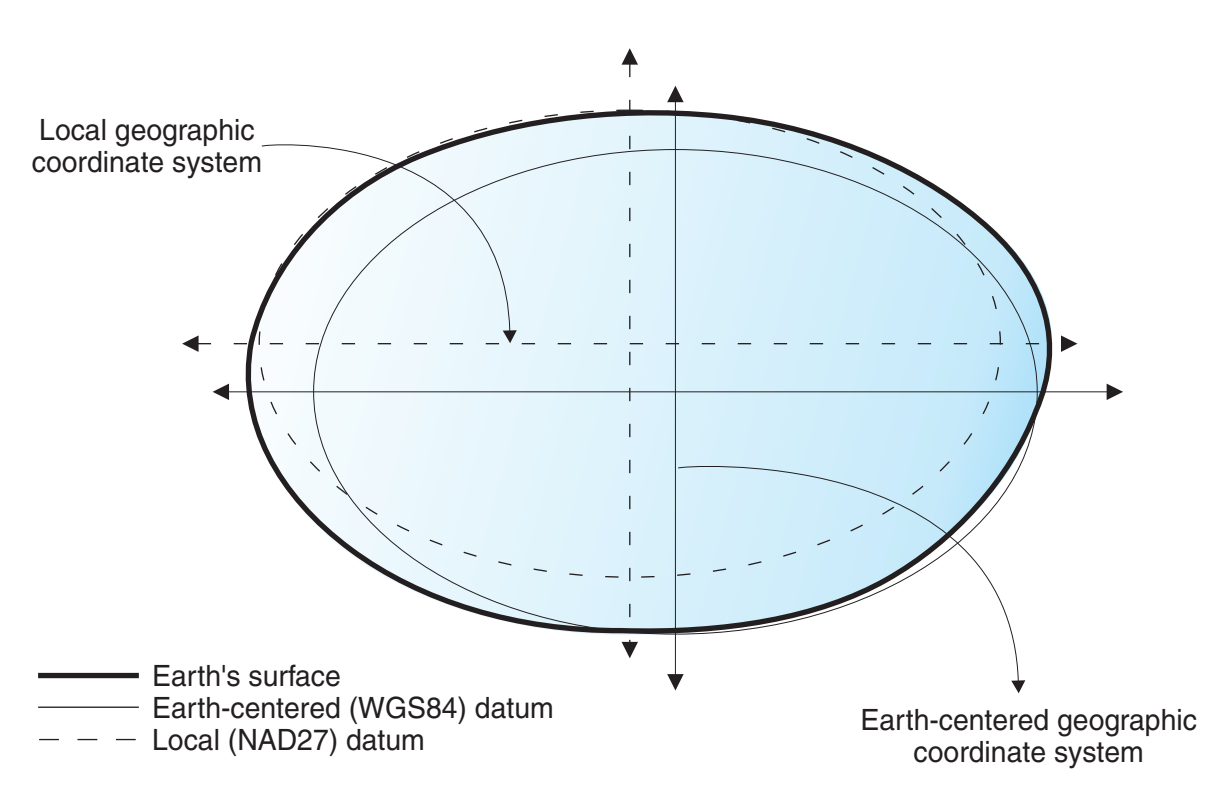

*Figura 11. Alinhamentos de datums*

Sempre que você alterar o dado, o sistema de coordenadas geográficas é alterado e os valores de coordenadas serão alterados. Por exemplo, as coordenadas no DMS de um ponto de controle em Redlands, Califórnia utilizando o North American Datum de 1983 (NAD 1983) são: "-117 12 57.75961 34 01 43.77884" As coordenadas do mesmo ponto no North American Datum de 1927 (NAD 1927) são: "-117 12 54.61539 34 01 43.72995".

# **Sistemas de Coordenadas Projetadas**

Um *sistema de coordenadas projetadas* é uma representação plana, bidimensional da Terra. Ele é baseado em um sistema de coordenadas geográficas de esfera ou esferóide, mas utiliza unidades de medida lineares para coordenadas, para que os cálculos de distância e área sejam feitos facilmente em relação a estas mesmas unidades.

As coordenadas latitudinais e longitudinais são convertidas em coordenadas x, y na projeção plana. A coordenada x geralmente representa a direção leste de um ponto e a coordenada y geralmente representa a direção norte de um ponto. A linha central que percorre o leste e o oeste é referida como o eixo de x e a linha central que percorre o norte e o sul é referida como o eixo de y.

A interseção dos eixos de x e de y é a origem e geralmente possui uma coordenada (0,0). Os valores acima do eixo x são positivos e os valores abaixo do eixo x são negativos. As linhas paralelas ao eixo de x são equidistantes umas das outras. Os valores à direita do eixo y são positivos e os valores à esquerda do eixo y são negativos. As linhas paralelas ao eixo de y são equidistantes.

São utilizadas fórmulas matemáticas para converter um sistema de coordenadas geográficas tridimensional em um sistema de coordenadas projetado plano bidimensional. A transformação é referida como uma *projeção de mapa*. As projeções de mapas, geralmente, são classificadas pela superfície da projeção utilizada, como superfícies cônicas, cilíndricas e planas. Dependendo da projeção utilizada, as propriedades espaciais diferentes aparecerão distorcidas. As projeções são designadas para reduzir a distorção de uma ou duas características de dados, ainda que a distância, área, forma, direção ou uma combinação destas propriedades podem não ser representações precisas dos dados que estão sendo modelados. Existem vários tipos de projeções disponíveis. Enquanto a maioria das projeções de mapas tentam preservar alguma precisão das propriedades espaciais, existem outras que tentam reduzir a distorção geral, como a projeção de *Robinson*. Os tipos mais comuns de projeções de mapa incluem:

#### **Projeções de áreas iguais**

Estas projeções preservam a área de recursos específicos. Estas projeções distorcem a forma, o ângulo e a escala. A projeção *Albers Equal Area Conic* é um exemplo de uma projeção de áreas iguais.

#### **Projeções conformais**

Estas projeções preservam a forma local para pequenas áreas. Estas projeções preservam ângulos individuais para descrever relacionamentos espaciais mostrando linhas de gratículas perpendiculares que se cruzam em ângulos de 90 graus no mapa. Todos os ângulos são preservados; porém, a área do mapa é distorcida. As projeções *Mercator* e *Lambert Conformal Conic* são exemplos de projeções conformais.

#### **Projeções equidistantes**

Estas projeções preservam as distâncias entre determinados pontos, mantendo a escala de um determinado conjunto de dados. Algumas das distâncias podem ser distâncias reais, que são as mesmas distâncias na mesma escala do globo. Se você sair do conjunto de dados, a escala ficará mais distorcida. A projeção *Sinuosa* e a projeção *Cônica equidistante* são exemplos de projeções equidistantes.

#### **Projeções de direção real ou azimutais**

Estas projeções preservam a direção de um ponto para todos os demais pontos, mantendo alguns dos arcos de círculos grandes. Estas projeções fornecem as direções ou ângulos de fundo de todos os pontos no mapa corretamente em relação ao centro. Os mapas azimutais podem ser combinados com projeções de áreas iguais, conformais e equidistantes. A projeção *Lambert Equal Area Azimutal* e a projeção *Azimutal Equidistante* são exemplos de projeções azimutais.

## **Determinar Qual Sistema de Coordenadas Usar**

A primeira etapa no planejamento de um projeto é determinar qual sistema de coordenadas utilizar.

#### **Antes de Iniciar**

Antes de criar um sistema de coordenadas, seu ID do usuário deve ter a autoridade DBADM no banco de dados que foi ativado para operações espaciais. Não é necessária nenhuma autorização para utilizar um sistema de coordenadas existente.

## **Sobre Esta Tarefa**

Depois de ativar um banco de dados para operações espaciais, você estará pronto para planejar projetos que utilizem dados espaciais. Você pode utilizar um sistema de coordenadas que foi fornecido com o DB2 Spatial Extender ou um que foi criado por outra pessoa. Mais de 2000 sistemas de coordenadas são fornecidos com o DB2 Spatial Extender.

Para obter mais informações sobre esses sistemas de coordenadas e para determinar quais outros sistemas de coordenadas foram fornecidos com o DB2 Spatial Extender e quais sistemas de coordenadas (se houver algum) foram criados por outros usuários, consulte a visualização do catálogo DB2SE.ST\_COORDINATE\_SYSTEMS.

### **Procedimento**

Para determinar qual sistema de coordenadas usar:

1. Revise os sistemas de coordenadas existentes que são enviados com o DB2 Spatial Extender e use o sistema de referência espacial correspondente que é baseado no sistema de coordenadas de sua escolha.

Os sistemas de coordenadas mais usados são:

- GCS\_NORTH\_AMERICAN\_1983. Utilize este sistema de coordenadas quando precisar definir localizações nos Estados Unidos; por exemplo:
	- Quando você importa dados espaciais para os Estados Unidos a partir dos Dados do Mapa Espacial disponíveis para download.
- v Um sistema de coordenadas ao qual o DB2 Spatial Extender se refere como Não especificado. Utilize este sistema de coordenadas quando:
	- Precisar definir localizações que não têm relacionamento direto com a superfície terrestre; por exemplo, localizações de escritórios em um edifício comercial ou localizações de prateleiras em um armazém.
	- Você pode definir estas localizações em termos de coordenadas positivas que incluem poucos ou nenhum valor decimal.
- 2. Se não for possível localizar um sistema de coordenadas existente no Spatial Extender, será possível criar um usando um dos métodos a seguir:
	- v Emita o comando db2se create\_cs a partir do processador da linha de comandos do db2se.
	- v Execute um aplicativo que chama o procedimento DB2SE.ST\_CREATE\_COORDSYS.

Criar um sistema de coordenadas é raramente necessário. Você também precisa criar um sistema de referência espacial baseado no novo sistema de coordenadas.

# **Como Configurar Sistemas de Referência Espacial**

Ao planejar um projeto que utiliza dados espaciais, você precisa determinar se qualquer um dos sistemas de referência espacial disponíveis pode ser utilizado para esses dados.

Se nenhum dos sistemas disponíveis for apropriado para os dados, você poderá criar um apropriado. Esta seção explica o conceito de sistemas de referência espacial e descreve as tarefas para selecionar um para ser utilizado e criar um novo.

# **Sistemas de Referência Espacial**

Um *sistema de referência espacial* é um conjunto de parâmetros usado para representar uma geometria.

Estes parâmetros são:

- v O nome do sistema de coordenadas a partir do qual as coordenadas são derivadas.
- v O identificador numérico que identifica exclusivamente o sistema de referência espacial.
- v Coordenadas que definem a máxima extensão possível de espaço referido por um determinado intervalo de coordenadas.
- v Números que, quando aplicados em certas operações matemáticas, convertem coordenadas recebidas como entrada em valores que podem ser processados com eficiência máxima.

As seções a seguir discutem os valores de parâmetros que definem um identificador, uma extensão máxima de espaço e fatores de conversão.

### **Identificador do sistema de referência espacial**

O SRID (spatial reference system identifier, identificador do sistema de referência espacial) é utilizado como um parâmetro de entrada para diversas funções espaciais.

#### **Definindo o espaço que abrange coordenadas armazenadas em uma coluna espacial**

As coordenadas em uma coluna espacial geralmente definem localizações que se estendem por parte da Terra. O espaço no qual ocorre a extensão — de leste a oeste e de norte a sul — é chamado de *extensão espacial*. Por exemplo, considere um grupo de planícies aluviais cujas coordenadas estão armazenadas em uma coluna espacial. Suponha que mais a oeste e mais a leste destas coordenadas estejam valores latitudinais de –24.556 e –19.338, respectivamente, e que mais ao norte e mais ao sul das coordenadas estejam valores longitudinais de 18.819 e 15.809 graus, respectivamente. A extensão espacial das planícies aluviais é um espaço que se estende por um plano de oeste a leste entre as duas latitudes e um plano de norte a sul entre as duas longitudes. Você pode incluir estes valores em um sistema de referência espacial, atribuindo-os a determinados parâmetros. Se a coluna espacial incluir coordenadas e medidas Z, será necessário incluir também as coordenadas e medidas Z maiores e menores no sistema de referência espacial.

O termo extensão espacial pode se referir não somente a uma expansão real de localizações, como no parágrafo anterior; mas também a uma possível expansão. Suponha que as planícies aluviais, no exemplo anterior, tivessem que ampliar pelos próximos cinco anos. Seria possível estimar quais seriam as coordenadas mais a oeste, mais a leste, mais ao norte e mais ao sul das planícies no final do quinto ano. Você, então, poderia atribuir essas estimativas, em vez das coordenadas atuais, aos parâmetros de uma extensão espacial. Dessa forma, você poderia manter o sistema de referência espacial à medida que as planícies se expandem e suas latitudes e longitudes maiores são incluídas na coluna espacial. Caso contrário, se o sistema de referência espacial estiver limitado às latitudes e longitudes originais, ele precisaria ser alterado ou substituído à medida que as planícies aluviais se expandirem.

## **Convertendo em valores que melhoram o desempenho**

Geralmente, a maioria das coordenadas em um sistema de coordenadas são valores decimais; algumas são inteiros. Além disso, as coordenadas a leste da origem são positivas; as que estão a oeste são negativas. Antes de serem armazenadas pelo Spatial Extender, as coordenadas negativas são convertidas em valores positivos e as coordenadas decimais são convertidas em inteiros. Como resultado, todas as coordenadas são armazenadas pelo Spatial Extender como inteiros positivos. A finalidade é melhorar o desempenho quando as coordenadas são processadas.

Alguns parâmetros em um sistema de referência espacial são utilizados para fazer as conversões descritas no parágrafo precedente. Um parâmetro, chamado de *deslocamento*, é subtraído de cada coordenada negativa, que deixa um valor positivo como restante. Cada coordenada decimal é multiplicada por outro parâmetro, chamado de *fator de escala*, que resulta em um inteiro cuja precisão é igual à da coordenada decimal. (O deslocamento é subtraído de coordenadas positivas e de negativas; e as coordenadas não decimais, bem como as decimais, são multiplicadas pelo fator de escala. Dessa forma, todas as coordenadas positivas e não decimais permanecem correspondentes às decimais).

Estas conversões ocorrem internamente e permanecem em vigor até que as coordenadas sejam recuperadas. Os resultados de entrada e de consulta sempre contêm coordenadas em seu formato original, não convertido.

# **Decidindo o Uso de um Sistema de Referência Existente ou a Criação de um Novo Sistema**

Responder à seguinte série de questões pode ajudá-lo na decisão do uso de um sistema de referência espacial existente ou da criação de um novo sistema.

#### **Sobre Esta Tarefa**

Depois de determinar qual sistema de coordenadas será utilizado, você estará pronto para fornecer um sistema de referência espacial que seja adequado aos dados de coordenadas com os quais você está trabalhando. O DB2 Spatial Extender fornece cinco sistemas de referência espacial para dados espaciais.

#### **Procedimento**

Para decidir entre o uso de um sistema de referência existente ou a criação de um novo sistema:

- 1. Responda às seguintes perguntas para determinar se é possível usar um dos sistemas de referência espacial existentes.
	- a. O sistema de coordenadas no qual o sistema de referência espacial existente é baseado inclui a área geográfica com a qual você está trabalhando? Estes sistemas de coordenadas são mostrados em ["Sistemas de Referência](#page-50-0) [Espacial Fornecidos com o DB2 Spatial Extender" na página 43.](#page-50-0)
	- b. Os fatores de conversão associados a um dos sistemas de referência espacial existentes trabalham com seus dados de coordenadas?

O Spatial Extender utiliza valores de deslocamento e fatores de escala para converter os dados de coordenadas que você fornece para inteiros positivos. Para determinar se seus dados de coordenadas trabalham com os valores de compensação e os fatores de escala determinados para um dos sistemas de referência espacial existentes:

- <span id="page-50-0"></span>1) Reveja as informações em ["Fatores de Conversão que Transformam](#page-53-0) [Dados de Coordenadas em Inteiros" na página 46.](#page-53-0)
- 2) Veja como esses fatores são definidos para os sistemas de referência espacial existentes. Se, depois de aplicar o valor de deslocamento para as coordenadas mínimas X e Y, elas não forem ambas maiores que 0, você deverá criar um novo sistema de referência espacial e definir os deslocamentos manualmente. Para obter informações adicionais sobre como criar um novo sistema de referência espacial, consulte ["Criando](#page-54-0) [um Sistema de Referência Espacial" na página 47.](#page-54-0)
- c. Os dados com os quais você está trabalhando incluem coordenadas de altura e profundidade (coordenadas Z) ou medidas (coordenadas M)? Se estiver trabalhando com coordenadas Z ou M, talvez seja necessário criar um novo sistema de referência espacial com deslocamentos Z ou M e fatores de escala adequados para seus dados.
- 2. Se os sistemas de referência espacial existentes não funcionarem com seus dados, será necessário ["Criando um Sistema de Referência Espacial" na página](#page-54-0) [47.](#page-54-0)

### **O que Fazer Depois**

Depois de decidir qual sistema de referência espacial é necessário, especifique esta opção para o Spatial Extender nas funções ou chamadas de procedimento.

## **Sistemas de Referência Espacial Fornecidos com o DB2 Spatial Extender**

O sistema de referência espacial converte os dados de coordenadas em inteiros positivos.

O DB2 Spatial Extender fornece os sistemas de referência espacial que são mostrados na tabela a seguir, juntamente com o sistema de coordenadas no qual cada sistema de referência espacial é baseado e os valores de compensação e fatores de escala usados pelo DB2 Spatial Extender para converter os dados de coordenadas em números inteiros positivos. Você pode localizar informações sobre esses sistemas de referência na visualização de catálogo DB2GSE.ST\_SPATIAL\_REFERENCE\_SYSTEMS.

Se você estiver trabalhando com graus decimais, os valores de deslocamento e os fatores de escala dos sistemas de referência espacial padrão suportarão o intervalo completo de coordenadas de latitude/longitude e manterão 6 posições decimais, equivalentes a aproximadamente 10 cm. Os dados do Mapa Espacial de Amostra e os dados de Referência de Geocodificador estão em graus decimais.

Se você planeja utilizar o geocodificador, que funciona apenas com endereços americanos, selecione ou crie um sistema de referência espacial que trate de coordenadas americanas, como o sistema de coordenadas GCS\_NORTH\_AMERICAN\_1983. Se você não especificar de qual sistema de coordenadas seus dados espaciais devem ser derivados, o Spatial Extender utilizará o sistema de referência espacial DEFAULT\_SRS.

Se nenhum sistema de referência espacial padrão atender suas necessidades, você poderá criar um novo.

| Sistema de<br>referência<br>espacial | ID<br><b>SRS</b> | Sistema de<br>coordenadas                   | Valores de<br>deslocamento                                             | Fatores de<br>escala                                                               | Quando utilizar                                                                                                    |
|--------------------------------------|------------------|---------------------------------------------|------------------------------------------------------------------------|------------------------------------------------------------------------------------|----------------------------------------------------------------------------------------------------|
| <b>DEFAULT</b><br>$\_SRS$            | $\theta$         | Nenhum                                      | $xOffset = 0$<br>$yOffset = 0$<br>$z$ Offset = 0<br>$mOffset = 0$      | $xScale = 1$<br>$yScale = 1$<br>$zScale = 1$<br>$mScale = 1$                       | Você pode<br>selecionar este<br>sistema quando os<br>dados são<br>independentes de<br>um sistema de<br>coordenadas ou<br>você não pode ou                                                |
| NAD83<br>$SRS_1$                     | 1                | <b>GCS_NORTH</b><br><b>AMERICAN</b><br>1983 | $xOffset = -180$<br>$yOffset = -90$<br>$z$ Offset = 0<br>$mOffset = 0$ | $xScale =$<br>1,000,000<br>$yScale =$<br>1,000,000<br>$zScale = 1$<br>$mScale = 1$ | não precisa<br>especificar um.<br>Você poderá<br>selecionar esse<br>sistema de<br>referência espacial<br>se planeja utilizar<br>os dados de<br>amostra<br>americanos<br>fornecidos com o |
|                                      |                  |                                             |                                                                        |                                                                                    | DB2 Spatial<br>Extender. Se os<br>dados de<br>coordenadas com<br>os quais está<br>trabalhando foram<br>coletados após<br>1983, utilize este<br>sistema em lugar<br>do<br>NAD27_SRS_1002. |

*Tabela 1. Sistemas de Referência Espacial Fornecidos com o DB2 Spatial Extender*

| Sistema de<br>referência<br>espacial | ID<br><b>SRS</b> | Sistema de<br>coordenadas                | Valores de<br>deslocamento                                             | Fatores de<br>escala                                                               | Quando utilizar                                                                                                    |
|--------------------------------------|------------------|------------------------------------------|------------------------------------------------------------------------|------------------------------------------------------------------------------------|----------------------------------------------------------------------------------------------------|
| NAD27_<br>SRS_1002                   | 1002             | <b>GCS_NORTH</b><br>_AMERICAN<br>$-1927$ | $xOffset = -180$<br>yOffset = $-90$<br>$z$ Offset = 0<br>$mOffset = 0$ | $xScale =$<br>5,965,232<br>$yScale =$<br>5,965,232<br>$zScale = 1$<br>$mScale = 1$ | Você poderá<br>selecionar esse<br>sistema de<br>referência espacial<br>se planeja utilizar<br>os dados de<br>amostra<br>americanos<br>fornecidos com o<br>DB2 Spatial<br>Extender. Se os<br>dados de<br>coordenadas com<br>os quais está<br>trabalhando foram<br>coletados após<br>1983, utilize este<br>sistema em lugar<br>de NAD83 SRS 1.<br>Esse sistema<br>fornece um grau<br>de precisão maior<br>que os outros                  |
| WGS84_<br>SRS_1003                   | 1003             | GCS_WGS<br>_1984                         | $xOffset = -180$<br>yOffset = $-90$<br>$z$ Offset = 0<br>$mOffset = 0$ | $xScale =$<br>5,965,232<br>$yScale =$<br>5,965,232<br>$zScale = 1$<br>$mScale = 1$ | sistemas de<br>referência espacial<br>padrão.<br>Você poderá<br>selecionar esse<br>sistema de<br>referência espacial<br>se estiver<br>trabalhando com<br>dados fora dos<br>Estados Unidos<br>(Este sistema<br>manipula<br>coordenadas no<br>mundo todo). Não<br>o utilize se planeja<br>usar o<br>geocodificador<br>padrão fornecido<br>com o DB2 Spatial<br>Extender, pois ele<br>se destina<br>somente a<br>endereços<br>americanos. |

*Tabela 1. Sistemas de Referência Espacial Fornecidos com o DB2 Spatial Extender (continuação)*

| Sistema de<br>referência<br>espacial | ID.<br><b>SRS</b> | Sistema de<br>coordenadas                               | Valores de<br>deslocamento                                             | Fatores de<br>escala                                                               | Quando utilizar                                                                                                    |
|--------------------------------------|-------------------|---------------------------------------------------------|------------------------------------------------------------------------|------------------------------------------------------------------------------------|----------------------------------------------------------------------------------------------------|
| DE HDN<br>SRS 1004                   | 1004              | <b>GCSW</b><br>DEUTSCHE<br>HAUPTDRE<br><b>IECKSNETZ</b> | $xOffset = -180$<br>$vOffset = -90$<br>$z$ Offset = 0<br>$mOffset = 0$ | $xScale =$<br>5,965,232<br>$yScale =$<br>5,965,232<br>$zScale = 1$<br>$mScale = 1$ | Esse sistema de<br>referência espacial<br>baseia-se em um<br>sistema de<br>coordenadas para<br>endereços<br>alemães. |

<span id="page-53-0"></span>*Tabela 1. Sistemas de Referência Espacial Fornecidos com o DB2 Spatial Extender (continuação)*

# **Fatores de Conversão que Transformam Dados de Coordenadas em Inteiros**

O DB2 Spatial Extender utiliza valores de deslocamento e fatores de escala para converter os dados de coordenadas que você fornece em inteiros positivos. Os sistemas de referência espacial padrão já possuem valor de deslocamento e fatores de escala associados a eles. Se você estiver criando um novo sistema de referência espacial, determine os fatores de escala e, opcionalmente, os valores de deslocamento que funcionam melhor com seus dados.

### **Valores de deslocamento**

Um valor de deslocamento é um número que é subtraído de todas as coordenadas, deixando somente valores positivos como restante.

O Spatial Extender converte seus dados de coordenadas utilizando as seguintes fórmulas para assegurar que todos os valores de coordenadas ajustados sejam maiores que 0.

**Notação da fórmula:** Nestas fórmulas, a notação "min" representa "o mínimo de todos". Por exemplo, "min(x)" significa "o mínimo de todas as coordenadas x". O deslocamento para cada direção geográfica é representado como dimensionOffset. Por exemplo, xOffset é o valor de deslocamento aplicado a todas as coordenadas X.

```
min(x) – xOffset \geq 0min(y) - y0ffset ≥ 0
min(z) - z0ffset ≥ 0
min(m) – mOffset \geq 0
```
### **Fatores de escala**

Um fator de escala é um valor que, quando multiplicado por coordenadas e medidas decimais, resulta em inteiros com pelo menos o mesmo número de dígitos significativos das coordenadas e medidas originais.

O Spatial Extender converte seus dados de coordenadas decimais utilizando as seguintes fórmulas para assegurar que todos os valores de coordenadas ajustados sejam inteiros positivos. Os valores convertidos não podem exceder  $2^{53}$ (aproximadamente 9  $*$  10<sup>15</sup>).

**Notação da fórmula:** Nestas fórmulas, a notação "max" representa "o máximo de todos". O deslocamento de cada dimensão geográfica é representado como um deslocamento de dimensão (por exemplo, xOffset é o valor de deslocamento

<span id="page-54-0"></span>aplicado a todas as coordenadas X). O fator de escala de cada dimensão geográfica é representado como Escala de dimensão (por exemplo, xScale é o fator de escala aplicado a coordenadas X).

 $(max(x) - x0ffset) * xScale \leq 2^{53}$  $(max(y) - y0ffset) * yScale \leq 2^{53}$  $(max(z) - z0ffset) * zScale \leq 2^{53}$  $(max(m) - mOffset) * mScale \leq 2^{53}$ 

Ao escolher quais fatores de escala funcionam melhor com os dados de coordenadas, certifique-se de:

- v Utilizar o mesmo fator de escala para as coordenadas X e Y.
- v Quando multiplicado por uma coordenada X decimal ou uma coordenada Y decimal, o fator de escala gera um valor menor que 2<sup>53</sup>. Uma técnica comum é tornar o fator de escala uma potência de 10. Ou seja, o fator de escala deve ser 10 para a primeira potência (10), 10 para a segunda potência (100), 10 para a terceira potência (1000), ou, se necessário, um fator maior.
- v O fator de escala é grande o suficiente para assegurar que o número de dígitos significativos no novo inteiro seja igual ao número de dígitos significativos na coordenada decimal original.

### **Exemplo**

Suponha que a função ST\_Point receba uma entrada que consiste em uma coordenada X de 10.01, em uma coordenada Y de 20.03 e no identificador de um sistema de referência espacial. Quando ST\_Point é chamado, ele multiplica o valor de 10,01 e o valor de 20,03 pelo fator de escala do sistema de referência espacial para as coordenadas X e Y. Se esse fator de escala for 10, os inteiros resultantes que o Spatial Extender armazenará serão 100 e 200, respectivamente. Como o número de dígitos significativos nestes inteiros (3) é menor que o número de dígitos significativos nas coordenadas (4), o Spatial Extender não poderá converter estes inteiros novamente para as coordenadas originais ou derivar deles valores que sejam consistentes com o sistema de coordenadas ao qual estas coordenadas pertencem. Porém, se o fator de escala for 100, os inteiros resultantes que o DB2 Spatial Extender armazena serão 1001 e 2003, valores que podem ser convertidos de novo nas coordenadas originais ou dos quais as coordenadas compatíveis podem ser derivadas.

### **Unidades para Valores de Deslocamento e Fatores de Escala**

Caso você utilize um sistema de referência espacial existente ou crie um novo, as unidades dos valores de deslocamento e os fatores de escala variarão dependendo do tipo de sistema de coordenadas que estiver utilizando.

Por exemplo, se estiver utilizando um sistema de coordenadas geográficas, os valores estarão em unidades angulares, como graus decimais; se estiver utilizando um sistema de coordenadas projetadas, os valores estarão em unidades lineares, como metros ou pés.

# **Criando um Sistema de Referência Espacial**

Crie um novo sistema de referência espacial se nenhum dos sistemas de referência espacial fornecidos com o DB2 Spatial Extender funcionar com seus dados.

## **Procedimento**

Para criar um sistema de referência espacial:

- <span id="page-55-0"></span>1. Escolha um ID do sistema de referência espacial (SRID) que ainda não esteja em uso.
- 2. Decida sobre o grau de precisão para o sistema de referência espacial, usando um dos seguintes métodos:
	- v Indicando as extensões da área geográfica com a qual você está trabalhando e os fatores de escala que deseja usar com seus dados de coordenadas. O Spatial Extender calcula os valores de compensação.
	- v Indicando os valores de compensação (necessários para o Spatial Extender converter valores negativos em valores positivos) e fatores de escala (necessários para o Spatial Extender converter valores decimais em números inteiros). Use este método quando precisar seguir critérios estritos para exatidão ou precisão.
- 3. Calcule as informações de conversão requeridas pelo Spatial Extender para converter dados de coordenadas em números inteiros positivos. As informações para cálculo variam, dependendo do método escolhido em 2.
	- v Para o método de extensões, calcule as seguintes informações:
		- *Fatores de escala*. Se qualquer uma das coordenadas com a qual você está trabalhando for valor decimal, calcule fatores de escala. Os fatores de escala são números que, quando multiplicados por coordenadas e medidas decimais, resultam em inteiros com pelo menos o mesmo número de dígitos significativos das coordenadas e medidas originais. Se as coordenadas forem números inteiros, os fatores de escala poderão ser definidos em 1. Se as coordenadas forem valores decimais, configure o fator de escala como um número que converte a parte decimal em um valor de número inteiro. Por exemplo, se as unidades de coordenadas forem metros e a precisão dos dados for de 1 cm, você precisará de um fator de escala de 100.
		- *Valores mínimos e máximos* para suas coordenadas e medidas.
	- v Para o método de compensação, calcule as seguintes informações:
		- *Valores de compensação*. Se os dados de coordenadas incluírem números ou medidas negativas, especifique os valores de compensação que deseja usar. Um deslocamento é um número que é subtraído de todas as coordenadas, deixando somente valores positivos como restante. Se estiver trabalhando com coordenadas positivas, defina todos os valores de deslocamento como 0. Se não estiver trabalhando com coordenadas positivas, selecione um deslocamento que, quando aplicado nos dados de coordenadas, resulte em inteiros menores que o maior valor inteiro positivo ( 9,007,199,254,740,992).
		- *Fatores de escala*. Se alguma coordenada das localizações que estiver representando for um número decimal, determine quais fatores de escala serão utilizados e digite esses fatores de escala na janela Criar Sistema de Referência Espacial.
- 4. Emita o comando **db2se create\_srs** ou chame o procedimento DB2SE.ST\_CREATE\_SRS para criar o sistema de referência espacial.

O exemplo a seguir mostra como criar um sistema de referência espacial chamado mysrs:

db2se create\_srs mydb -srsName mysrs -srsID 100 -xScale 10 -coordsysName GCS\_North\_American\_1983

# **Calculando Fatores de Escala**

Se você criar um sistema de referência espacial e qualquer uma das coordenadas com as quais você está trabalhando for valor decimal, calcule os fatores de escala apropriados para suas coordenadas e medidas. Os fatores de escala são números que, quando multiplicados por coordenadas e medidas decimais, resultam em inteiros com pelo menos o mesmo número de dígitos significativos das coordenadas e medidas originais.

#### **Sobre Esta Tarefa**

Após calcular fatores de escala, você precisa determinar os valores de extensão. Em seguida, submeta o comando **db2se create\_srs** ou chame o procedimento DB2SE.ST\_CREATE\_SRS.

#### **Procedimento**

Para calcular os fatores de escala:

- 1. Determine quais coordenadas X e Y são, ou provavelmente serão, números decimais. Suponha, por exemplo, que das várias coordenadas X e Y com as quais você estará lidando, você determina que três delas são números decimais: 1.23, 5.1235 e 6.789.
- 2. Encontre a coordenada decimal que tenha a precisão decimal mais longa. Em seguida, determine por qual potência de 10 esta coordenada pode ser multiplicada para gerar um inteiro de igual precisão. Por exemplo, das três coordenadas decimais no exemplo atual, 5,1235 tem a precisão decimal mais longa. Multiplicá-lo por 10 à quarta potência (10000) gerará o inteiro 51235.
- 3. Determine se o inteiro produzido pela multiplicação que acaba de ser descrita é menor do que 2<sup>53</sup>. 51235 não é muito grande. Mas, suponha que, além de 1.23, 5.11235 e 6.789, o intervalo de coordenadas X e Y inclua um quarto valor decimal, 10000000006.789876. Como esta precisão decimal da coordenada é maior do que as outras três, você pode multiplicar esta coordenada — não 5,1235 — por uma potência de 10. Para convertê-la em um inteiro, você poderia multiplicá-la por 10 elevado a seis (1000000). Mas o valor resultante, 10000000006789876, é maior do que 2 53. Se o DB2 Spatial Extender tentasse armazená-lo, os resultados seriam imprevisíveis.

Para evitar este problema, selecione uma potência de 10 que, quando multiplicada pela coordenada original, gere um número decimal que o DB2 Spatial Extender possa truncar para um inteiro armazenável, com perda mínima de precisão. Neste caso, você pode selecionar 10 à quinta potência (100000). Multiplicando 100000 por 10000000006.789876 resulta em 1000000000678987.6. O DB2 Spatial Extender arredonda este número para 1000000000678988, reduzindo ligeiramente sua precisão.

# **Fatores de Conversão que Transformam Dados de Coordenadas em Inteiros**

O DB2 Spatial Extender utiliza valores de deslocamento e fatores de escala para converter os dados de coordenadas que você fornece em inteiros positivos. Os sistemas de referência espacial padrão já possuem valor de deslocamento e fatores de escala associados a eles. Se você estiver criando um novo sistema de referência espacial, determine os fatores de escala e, opcionalmente, os valores de deslocamento que funcionam melhor com seus dados.

# **Determinando Coordenadas e Medidas Mínimas e Máximas**

Determine as coordenadas e medidas mínimas e máximas se você especificar transformações de extensão ao criar um sistema de referência espacial.

## **Sobre Esta Tarefa**

Depois de determinar os valores de extensões, se qualquer uma das coordenadas for valor decimal, será necessário calcular fatores de escala. Caso contrário, submeta o comando **db2se create\_srs** ou chame o procedimento DB2SE.ST\_CREATE\_SRS.

### **Procedimento**

Para determinar as coordenadas e medidas mínimas e máximas das localizações que deseja representar:

1. Determine as coordenadas X mínimas e máximas. Para encontrar a coordenada X mínima, identifique-a no seu domínio que esteja na extremidade oeste. (Se a localização ficar à oeste do ponto de origem, essa coordenada será um valor negativo). Para encontrar a coordenada X máxima, identifique-a no seu domínio que esteja na extremidade leste. Por exemplo, se estiver representando poços de petróleo e cada um estiver definido por um par de coordenadas X e Y, a coordenada X que indica a localização do poço que está na extremidade oeste será a coordenada X mínima e a que indica a localização na extremidade leste será a coordenada X mínima.

**Dica:** Para tipos de recursos múltiplos, como polígonos múltiplos, verifique se escolheu o ponto mais extremo no polígono mais extremo na direção que está calculando. Por exemplo, se estiver tentando identificar a coordenada X mínima, identifique a coordenada na extremidade X oeste do polígono que está na extremidade oeste no polígono múltiplo.

- 2. Determine as coordenadas Y mínimas e máximas. Para encontrar a coordenada Y mínima, identifique-a no domínio que esteja na extremidade sul. (Se a localização ficar ao sul do ponto de origem, essa coordenada será um valor negativo). Para determinar a coordenada Y máxima, localize-a no domínio que esteja na extremidade norte.
- 3. Determine as coordenadas Z mínimas e máximas. A coordenada Z mínima é a maior das coordenadas de profundidade e a coordenada Z a maior das coordenadas de altura.
- 4. Determine as medidas mínimas e máximas. Se você for incluir medidas nos dados espaciais, determine qual medida tem o valor numérico mais alto e qual tem o mais baixo.

## **Calculando Valores de Deslocamento**

Especifique valores de compensação se os dados de coordenadas incluírem números ou medidas negativas. Um deslocamento é um número que é subtraído de todas as coordenadas, deixando somente valores positivos como restante.

## **Sobre Esta Tarefa**

Se criar um sistema de referência espacial e seus dados de coordenadas incluírem números ou medidas negativas, você deverá especificar os valores de compensação que deseja usar. Você pode aprimorar o desempenho de operações espaciais quando as coordenadas forem inteiros positivos em vez de números ou medidas negativas.

## **Procedimento**

Para calcular valores de deslocamento para as coordenadas com que está trabalhando:

- 1. Determine as menores coordenadas X, Y e Z negativas dentro do intervalo de coordenadas das localizações que deseja representar. Se os seus dados tiverem que incluir medidas negativas, determine a menor destas medidas.
- 2. Opcional, mas recomendado: Indique ao DB2 Spatial Extender que o domínio que abrange os locais de seu interesse é maior do que realmente é. Assim, depois de gravar os dados sobre essas localizações em uma coluna espacial, você poderá incluir dados sobre localizações de recursos novos, à medida que forem incluídos em distâncias distantes do domínio, sem a necessidade de substituir o sistema de referência espacial por outro.

Para cada coordenada e medida identificada na etapa 1, inclua uma quantidade com valor de cinco a dez por cento da coordenada ou medida. O resultado é referido como um *valor aumentado*. Por exemplo, se a menor coordenada X negativa for –100, você pode incluir –5 a ela, gerando um valor aumentado de –105. Posteriormente, quando você criar o sistema de referência espacial, indique que a menor coordenada X é -105, em vez do valor verdadeiro de –100. O DB2 Spatial Extender, então, interpretará –105 como o limite mais a oeste de seu domínio.

3. Encontre um valor que, quando subtraído do valor X aumentado, reste zero, este é o valor de deslocamento para as coordenadas X. O DB2 Spatial Extender subtrai esse número de todas as coordenadas X para produzir somente valores positivos.

Por exemplo, se o valor X aumentado for –105, será necessário subtrair –105 dele para obter 0. O DB2 Spatial Extender irá, então, subtrair –105 de todas as coordenadas X que estão associadas aos recursos que estão sendo representados. Como nenhuma destas coordenadas é maior que –100, todos os valores que resultam da subtração serão positivos.

4. Repita a etapa 3 para o valor Y aumentado, o valor Z aumentado e a medida aumentada.

# **Criando um Sistema de Referência Espacial**

Crie um novo sistema de referência espacial se nenhum dos sistemas de referência espacial fornecidos com o DB2 Spatial Extender funcionar com seus dados.

## **Procedimento**

Para criar um sistema de referência espacial:

- 1. Escolha um ID do sistema de referência espacial (SRID) que ainda não esteja em uso.
- 2. Decida sobre o grau de precisão para o sistema de referência espacial, usando um dos seguintes métodos:
	- v Indicando as extensões da área geográfica com a qual você está trabalhando e os fatores de escala que deseja usar com seus dados de coordenadas. O Spatial Extender calcula os valores de compensação.
	- v Indicando os valores de compensação (necessários para o Spatial Extender converter valores negativos em valores positivos) e fatores de escala (necessários para o Spatial Extender converter valores decimais em números inteiros). Use este método quando precisar seguir critérios estritos para exatidão ou precisão.
- 3. Calcule as informações de conversão requeridas pelo Spatial Extender para converter dados de coordenadas em números inteiros positivos. As informações para cálculo variam, dependendo do método escolhido em [2 na página 48.](#page-55-0)
	- v Para o método de extensões, calcule as seguintes informações:
		- *Fatores de escala*. Se qualquer uma das coordenadas com a qual você está trabalhando for valor decimal, calcule fatores de escala. Os fatores de escala são números que, quando multiplicados por coordenadas e medidas decimais, resultam em inteiros com pelo menos o mesmo número de dígitos significativos das coordenadas e medidas originais. Se as coordenadas forem números inteiros, os fatores de escala poderão ser definidos em 1. Se as coordenadas forem valores decimais, configure o fator de escala como um número que converte a parte decimal em um valor de número inteiro. Por exemplo, se as unidades de coordenadas forem metros e a precisão dos dados for de 1 cm, você precisará de um fator de escala de 100.
		- *Valores mínimos e máximos* para suas coordenadas e medidas.
	- v Para o método de compensação, calcule as seguintes informações:
		- *Valores de compensação*. Se os dados de coordenadas incluírem números ou medidas negativas, especifique os valores de compensação que deseja usar. Um deslocamento é um número que é subtraído de todas as coordenadas, deixando somente valores positivos como restante. Se estiver trabalhando com coordenadas positivas, defina todos os valores de deslocamento como 0. Se não estiver trabalhando com coordenadas positivas, selecione um deslocamento que, quando aplicado nos dados de coordenadas, resulte em inteiros menores que o maior valor inteiro positivo ( 9,007,199,254,740,992).
		- *Fatores de escala*. Se alguma coordenada das localizações que estiver representando for um número decimal, determine quais fatores de escala serão utilizados e digite esses fatores de escala na janela Criar Sistema de Referência Espacial.
- 4. Emita o comando **db2se create\_srs** ou chame o procedimento DB2SE.ST\_CREATE\_SRS para criar o sistema de referência espacial.

O exemplo a seguir mostra como criar um sistema de referência espacial chamado mysrs:

db2se create\_srs mydb -srsName mysrs -srsID 100 -xScale 10 -coordsysName GCS\_North\_American\_1983

# **Capítulo 8. Configurando Colunas Espaciais**

Em preparação para obter dados espaciais para um projeto, você deve escolher um sistema de coordenadas e um sistema de referência espacial e, em seguida, fornecer uma ou mais colunas da tabela para conter os dados.

# **Visualização de Colunas Espaciais**

Quando você usa uma ferramenta de visualização, como ArcExplorer para DB2, para consultar uma coluna espacial, a ferramenta retorna resultados na forma de exibição gráfica; por exemplo, um mapa de limites de áreas ou o layout de um sistema rodoviário.

Algumas ferramentas de visualização requerem que todas as linhas da coluna utilizem o mesmo sistema de referência espacial. A maneira que você aplica esta restrição é registrando a coluna com um sistema de referência espacial.

# **Tipos de dados espaciais**

Quando você ativa um banco de dados para operações espaciais, o DB2 Spatial Extender fornece ao banco de dados uma hierarquia de tipos de dados estruturados.

A Figura 12 apresenta esta hierarquia. Nesta figura, os tipos que podem ser instanciados tem o plano de fundo em branco; os tipos que não podem ser instanciados possuem um plano de fundo sombreado.

Os tipos de dados instanciáveis são: ST\_Point, ST\_LineString, ST\_Polygon, ST\_GeomCollection, ST\_MultiPoint, ST\_MultiPolygon e ST\_MultiLineString.

Os tipos de dados que não são instanciáveis são ST\_Geometry, ST\_Curve, ST\_Surface, ST\_MultiSurface e ST\_MultiCurve.

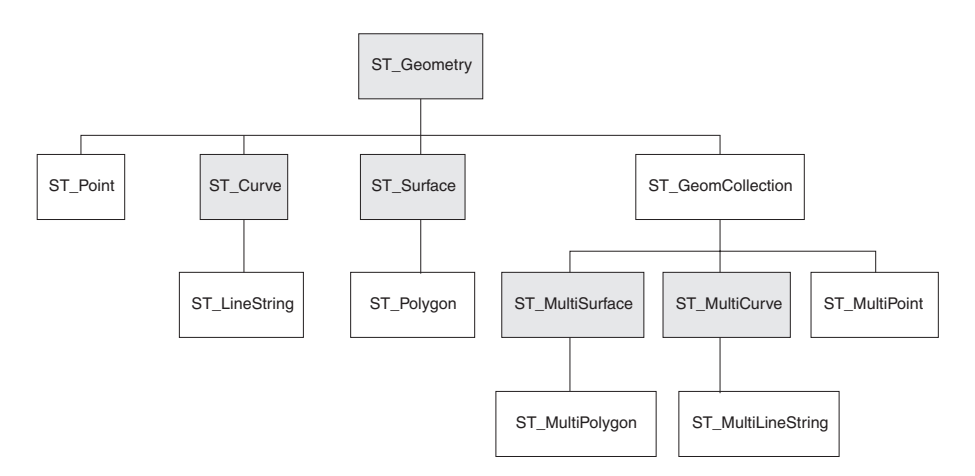

*Figura 12. Hierarquia dos tipos de dados espaciais.* Tipos de dados em caixas brancas podem ser instanciados. Os tipos de dados nomeados nas caixas sombreadas não são instanciáveis.

A hierarquia na Figura 12 inclui:

- v Tipos de dados para recursos geográficos que podem ser captados formando uma única unidade; por exemplo, residências individuais e lagos isolados.
- v Tipos de dados para recursos geográficos que são compostos de várias unidades ou componentes; por exemplo, sistemas de canais e grupos de ilhas em um lago.
- v Um tipo de dados para recursos geográficos de todos os tipos.

# **Tipos de Dados para Recursos de uma Única Unidade**

Utilize ST\_Point, ST\_LineString e ST\_Polygon para armazenar coordenadas que definem o espaço ocupado por recursos que podem ser percebidos na formação de uma única unidade.

- v Utilize ST\_Point quando desejar indicar o ponto no espaço que é ocupado por um recurso geográfico separado. O recurso pode ser muito pequeno, como um poço de água; pode ser muito grande, como uma cidade; ou pode ser intermediário, como um conjunto de prédios ou um parque. Em cada caso, o ponto no espaço pode estar localizado na interseção de uma linha de coordenada leste-oeste (por exemplo, uma paralela) e uma norte-sul (por exemplo, um meridiano). Um item de dados ST\_Point inclui uma coordenada X e uma coordenada Y que definem essa interseção. A coordenada X indica onde a interseção está situada na linha leste-oeste; a coordenada Y indica onde a interseção está situada na linha norte-sul.
- v Utilize ST\_Linestring para coordenadas que definem o espaço que é ocupado por recursos lineares; por exemplo, ruas, canais e canalizações.
- v Utilize ST\_Polygon quando desejar indicar a extensão do espaço coberto por um recurso multifacetado; por exemplo, uma região, uma floresta ou um habitat natural. Um item de dados de ST\_Polygon consiste de coordenadas que definem o limite de tal recurso.

Em alguns casos, ST\_Polygon e ST\_Point podem ser utilizados para o mesmo recurso. Por exemplo, suponha que você precise de informações espaciais sobre um complexo de apartamentos. Se desejar representar o ponto no espaço onde cada prédio no complexo está localizado, utilize ST\_Point para armazenar as coordenadas X e Y que definem cada um desses pontos. De outra forma, se deseja representar a área ocupada pelo complexo como um todo, utilize ST\_Polygon para armazenar as coordenadas que definem o limite dessa área.

# **Tipos de Dados para Recursos de Várias Unidades**

Utilize ST\_MultiPoint, ST\_MultiLineString e ST\_MultiPolygon para armazenar coordenadas que definem espaços ocupados por recursos compostos de várias unidades.

- v Utilize ST\_MultiPoint quando estiver representando recursos compostos de unidades cujas localizações sejam referidas individualmente por uma coordenada X e uma coordenada Y. Por exemplo, considere uma tabela cujas linhas representam uma cadeia de ilhas. Foi identificada a coordenada X e a coordenada Y para cada ilha. Se deseja que a tabela inclua estas coordenadas e as coordenadas de cada cadeia como um todo, defina uma coluna ST\_MultiPoint para conter estas coordenadas.
- v Utilize ST\_MultiLineString quando estiver representando recursos compostos de unidades lineares e desejar armazenar as coordenadas para as localizações destas unidades e a localização de cada recurso como um todo. Por exemplo, considere uma tabela cujas linhas representam um sistema de rios. Se deseja que a tabela inclua coordenadas para as localizações do sistema e de seus componentes, defina uma coluna ST\_MultiLineString para conter estas coordenadas.

v Utilize ST\_MultiPolygon quando estiver representando recursos compostos de unidades multifacetadas e desejar armazenar as coordenadas para as localizações destas unidades e a localização de cada recurso como um todo. Por exemplo, considere uma tabela cujas linhas representam áreas rurais e as fazendas em cada área. Se deseja que a tabela inclua coordenadas para as localizações das áreas e fazendas, defina uma coluna ST\_MultiPolygon para conter estas coordenadas.

Multiunidade não significa uma coleção de entidades individuais. Multiunidade se refere a uma agregação das partes que compõem o todo.

# **Um Tipo de Dados para Todos os Recursos**

Você pode utilizar ST\_Geometry quando não tiver certeza sobre qual dos outros tipos de dados utilizar.

Como ST\_Geometry é a raiz da hierarquia à qual os outros tipos de dados pertencem, uma coluna ST\_Geometry pode conter o mesmo tipo de itens de dados que as colunas dos outros tipos de dados podem conter.

**Atenção:** Algumas ferramentas de visualização não suportam colunas ST\_Geometry, mas apenas colunas às quais um subtipo adequado de ST\_Geometry foi designado.

## **Criando Colunas espaciais**

Você deve criar colunas espaciais para armazenar e recuperar dados espaciais.

### **Antes de Iniciar**

Antes de criar uma coluna espacial, seu ID do usuário deve conter as autorizações necessárias para a instrução DB2 SQL CREATE TABLE ou ALTER TABLE. O ID do usuário deve ter pelo menos uma das seguintes autoridades ou privilégios:

- v Autoridade DBADM no banco de dados no qual reside a tabela que contém a coluna
- v Autoridade CREATETAB no banco de dados e o privilégio USE no espaço de tabelas, além de um dos seguintes:
	- Autoridade IMPLICIT\_SCHEMA no banco de dados, se o esquema do índice não existir
	- Privilégio CREATEIN no esquema, se o nome do esquema do índice se referir a um esquema existente
- v Privilégio ALTER na tabela a ser alterada
- Privilégio CONTROL na tabela a ser alterada
- v Privilégio ALTERIN no esquema da tabela a ser alterada

## **Sobre Esta Tarefa**

Esta tarefa faz parte de uma tarefa maior: "Configurando Recursos Espaciais para um Projeto." Depois de escolher um sistema de coordenadas e determinar qual sistema de referência espacial utilizar para seus dados, crie uma coluna espacial em uma tabela existente ou importe dados espaciais para uma nova tabela.

### **Procedimento**

Para criar colunas espaciais:

Você pode fornecer a seu banco de dados colunas espaciais de uma dentre várias maneiras:

- v Use a instrução CREATE TABLE SQL para criar uma tabela e para incluir uma coluna espacial nessa tabela.
- v Use a instrução ALTER TABLE SQL para incluir uma coluna espacial em uma tabela existente.
- v Se estiver importando dados espaciais de um arquivo de formas, utilize o DB2 Spatial Extender para criar uma tabela e para fornecer a esta tabela uma coluna para conter os dados. Consulte "Importando dados de formato para uma tabela nova ou existente".

## **O que Fazer Depois**

A próxima tarefa de configuração de recursos espaciais é "Registrando Colunas Espaciais".

# **Registrando Colunas Espaciais**

Registrar uma coluna espacial cria uma limitação na tabela, se possível, para assegurar que todas as geometrias utilizem o sistema de referência espacial especificado.

#### **Antes de Iniciar**

Se você estiver usando o processador de linha de comandos db2se ou um programa de aplicativo, seu ID de usuário deverá reter a autoridade SYSADM ou DBADM no banco de dados.

### **Sobre Esta Tarefa**

Talvez você queira registrar uma coluna espacial nas seguintes situações:

v Acesso por ferramentas de visualização

Se desejar que determinadas ferramentas de visualização — por exemplo, ArcExplorer para DB2 — gerem exibições gráficas dos dados em uma coluna espacial, deve garantir a integridade dos dados da coluna. Pode-se fazer isso impondo uma limitação que requer que todas as linhas da coluna utilizem o mesmo sistema de referência espacial. Para impor esta limitação, registre a coluna, especificando seu nome e o sistema de referência espacial que se aplica a ela.

• Acesso por índices espaciais

Utilize o mesmo sistema de coordenadas para todos os dados em uma coluna espacial na qual você deseja criar um índice para assegurar que o índice espacial retorne os resultados corretos. Você registra uma coluna espacial para limitar todos os dados para utilizarem o mesmo sistema de referência espacial e, de forma correspondente, o mesmo sistema de coordenadas.

#### **Procedimento**

Registre uma coluna espacial usando um dos métodos a seguir:

- v Emita o comando db2se register\_spatial\_column.
- Execute um aplicativo que chama o procedimento DB2GSE.ST\_REGISTER\_SPATIAL\_COLUMN.

Consulte a coluna SRS\_NAME na visualização

DB2GSE.ST\_GEOMETRY\_COLUMNS para verificar o sistema de referência espacial escolhido para uma coluna particular depois de registrar a coluna.

# **Capítulo 9. Ocupando colunas espaciais**

Depois de criar colunas espaciais e de registrar as que serão acessadas por estas ferramentas de visualização, é possível preencher as colunas com dados espaciais, importando-os, usando um geocodificador para derivá-los de dados de negócios ou usando funções espaciais para criá-los ou derivá-los de dados de negócios ou de outros dados espaciais.

# **Sobre como Importar e Exportar Dados espaciais**

Você pode usar o DB2 Spatial para trocar dados espaciais entre o banco de dados e as origens de dados externas. Mais precisamente, você pode importar dados espaciais de origens externas transferindo-os para seu banco de dados em arquivos, chamados arquivos de troca de dados. Você também pode exportar dados espaciais de seu banco de dados para arquivos de troca de dados a partir dos quais as origens externas podem adquiri-los. Esta seção apresenta algumas das razões para importar e exportar dados espaciais e descreve a natureza dos arquivos de troca de dados suportados pelo DB2 Spatial Extender.

## **Razões para importar e exportar dados espaciais**

Ao importar dados espaciais, você pode obter uma grande quantidade de informações espaciais que já estão disponíveis na indústria. Exportando-os você pode disponibilizá-los em um formato de arquivo padrão para aplicativos existentes. Considere estes cenários:

- v Seu banco de dados contém dados espaciais que representam seus escritórios de vendas, clientes e outros assuntos comerciais. Você deseja suplementar estes dados com dados espaciais que representam seu ambiente cultural da organização — cidades, ruas, pontos de interesse, e assim por diante. Os dados que você deseja estão disponíveis a partir de um mapa do fornecedor. Você pode utilizar o DB2 Spatial Extender para importá-los de um arquivo de troca de dados oferecido pelo fornecedor.
- v Você deseja migrar dados espaciais de um sistema Oracle para o ambiente do DB2. Você continuou utilizando um utilitário Oracle para gravar os dados em um arquivo de troca de dados. Utilize, então, o DB2 Spatial Extender para importar os dados deste arquivo para o banco de dados que foi ativado para operações espaciais.
- v Você não está conectado ao DB2, e deseja utilizar um geonavegador para mostrar aos clientes apresentações visuais de informações espaciais. O navegador precisa apenas de arquivos para trabalhar; ele não precisa estar conectado a um banco de dados. É possível utilizar o DB2 Spatial Extender para exportar os dados para um arquivo de troca de dados e, então, utilizar um navegador para processar os dados em formato visual.

## **Arquivos de Formato**

O DB2 Spatial Extender suporta arquivos de formato para troca de dados. O termo arquivo shape significa um conjunto de arquivos com o mesmo nome, mas com extensões de arquivo diferentes. A coleção pode incluir até quatro arquivos. Eles são:

- v Um arquivo que contém dados espaciais em formato shape, um formato padrão da indústria desenvolvido pelo ESRI. Esses dados geralmente são chamados de formato de dados. A extensão de um arquivo que contém formato de dados é .shp.
- v Um arquivo que contém dados de negócios que pertence a localizações definidas por formato de dados. A extensão deste arquivo é .dbf.
- v Um arquivo que contém um índice para formato de dados. A extensão deste arquivo é .shx.
- v Um arquivo que contém uma especificação do sistema de coordenadas no qual os dados em um arquivo .shp estão baseados. A extensão deste arquivo é .prj.

Os arquivos shape geralmente são utilizados para importar dados originados em sistemas de arquivos e para exportar dados para arquivos dentro de sistemas de arquivos.

Ao utilizar o DB2 Spatial Extender para importar dados de formato, você recebe pelo menos um arquivo .shp. Na maioria dos casos, você também pode receber um ou mais dos outros três tipos de arquivos shape.

## **Importando Dados de Formato para uma Tabela Nova ou Existente**

Você pode importar dados de shape para uma tabela ou exibição existente ou pode criar uma tabela e importar dados de shape para ela em uma única operação.

### **Antes de Iniciar**

Antes de importar dados da forma para uma tabela ou visualização existente, seu ID do usuário deve conter uma das seguintes autoridades ou privilégios:

- v Autoridade DATAACCESS no banco de dados que contém a tabela ou visualização
- v Privilégio CONTROL na tabela ou visualização
- v Privilégio INSERT na tabela ou visualização
- v Privilégio SELECT na tabela ou visualização (necessário apenas se a tabela incluir uma coluna de ID que não seja uma coluna IDENTITY)

Mais um dos seguintes privilégios:

- v Privilégios para acessar os diretórios aos quais os arquivos de entrada e arquivos de erros pertencem
- v Privilégios de leitura nos arquivos de entrada e privilégios de gravação em arquivos de erros

Antes de começar a criar uma tabela automaticamente e importar dados da forma para ela, seu ID do usuário deve conter as seguintes autoridades ou privilégios:

- v Autoridade DBADM no banco de dados que conterá a tabela
- v Autoridade CREATETAB no banco de dados que conterá a tabela
- v Se o esquema já existir, o privilégio CREATEIN no esquema ao qual a tabela pertence
- v Se o esquema especificado para a tabela não existir, a autoridade IMPLICIT\_SCHEMA no banco de dados que contém a tabela

Mais um dos seguintes privilégios:

- v Privilégios para acessar os diretórios aos quais os arquivos de entrada e arquivos de erros pertencem
- v Privilégios de leitura nos arquivos de entrada e privilégios de gravação em arquivos de erros

### **Sobre Esta Tarefa**

Escolha um dos seguintes métodos para importar dados sobre formas:

- v Importar os dados de shape para uma coluna espacial em uma tabela existente, uma visualização atualizável existente ou uma visualização existente na qual um acionador INSTEAD OF para INSERTs está definido.
- v Criar automaticamente uma tabela com uma coluna espacial e importar os dados de shape para esta coluna.

#### **Procedimento**

Para importar dados de forma para uma tabela nova ou existente:

Escolha o método que deseja utilizar para importar dados de shape:

- Emita o comando db2se import\_shape.
- v Execute um aplicativo que chama o procedimento DB2GSE.ST\_IMPORT\_SHAPE.

## **Exportando Dados para um Arquivo modelo**

Você pode exportar dados espaciais retornados em resultados de consultas para um arquivo modelo.

#### **Antes de Iniciar**

Antes de exportar dados para um arquivo modelo, seu ID de usuário deve conter os seguintes privilégios:

- v O privilégio para executar uma subseleção que retorna os resultados que você deseja exportar
- v O privilégio para gravar no diretório em que reside o arquivo para o qual você exportará dados
- v O privilégio para criar um arquivo para conter os dados exportados (obrigatório se o arquivo ainda não existir)

Para saber quais são estes privilégios e como obtê-los, consulte o administrador do banco de dados.

#### **Sobre Esta Tarefa**

Os dados espaciais que você exporta para um shapefile podem vir de várias origens, como uma tabela base, uma junção ou união de várias tabelas, conjuntos de resultados retornados quando você consulta suas visualizações ou a saída de uma função espacial.

Se existir um arquivo para o qual você deseja exportar dados, o DB2 Spatial Extender poderá anexar os dados a este arquivo. Se este arquivo não existir, você poderá utilizar o DB2 Spatial Extender para criar um.

## **Procedimento**

Para exportar dados para um arquivo de forma:

Escolha um método para exportar dados para um shapefile:

- v Emita o comando db2se export\_shape a partir do processador de linha de comandos do db2se.
- v Execute um aplicativo que chama o procedimento DB2GSE.ST\_EXPORT\_SHAPE.

# **Como Utilizar um Geocodificador**

O uso de um geocodificador envolve a definição do trabalho que você deseja que seja executado por um geocodificador, a configuração do geocodificador e a execução do geocodificador no modo em lote.

# **Geocodificadores e Codificação Geográfica**

Os termos geocodificador e codificação geográfica são utilizados em vários contextos. Esta discussão classifica estes contextos, para que os significados dos termos possam ser compreendidos sempre que você consultá-los. A discussão define geocodificador e codificação geográfica, descreve os modos nos quais um geocodificador opera, descreve uma maior atividade à qual a codificação geográfica pertence e resume as tarefas do usuário relacionadas à codificação geográfica.

No DB2 Spatial Extender, um geocodificador é uma função escalar que converte dados existentes (a entrada da função) em dados que é possível compreender em termos espaciais (a saída da função). Geralmente, os dados existentes são dados relacionais que descrevem ou nomeiam uma localização. O DB2 Spatial Extender pode suportar geocodificadores fornecidos pelo fornecedor e pelo usuário.

Um geocodificador fornecido pelo fornecedor pode converter endereços em coordenadas que o DB2 não armazena, mas grava em um arquivo. O outro pode converter o número de um escritório em um edifício comercial em coordenadas que definem a localização do escritório no edifício ou pode converter o identificador de uma prateleira em um armazém em coordenadas que definem a localização da prateleira no armazém.

Em outros casos, os dados existentes convertidos por um geocodificador podem ser dados espaciais. Por exemplo, um geocodificador fornecido pelo usuário pode converter coordenadas X e Y em dados que estão de acordo com um dos tipos de dados do DB2 Spatial Extender.

No DB2 Spatial Extender, geocodificação é apenas a operação na qual um geocodificador converte sua entrada em saída: converter endereços em coordenadas, por exemplo.

### **Modos**

Um geocodificador opera em dois modos:

v No modo em lote, um geocodificador tenta, em uma única operação, converter todas as entradas de uma única tabela (ou, como alternativa, todos os endereços em um subconjunto de linhas especificado na tabela).

v No modo automático, um geocodificador converte dados assim que são inseridos ou atualizados em uma tabela. O geocodificador é ativado pelos disparos INSERT e UPDATE que estão definidos na tabela.

## **Processos de Codificação Geográfica**

Geocodificação é uma das diversas operações pelas quais o conteúdo de uma coluna espacial em uma tabela do DB2 é derivado de outros dados. Esta discussão se refere a estas operações coletivamente como um processo de codificação geográfica . Os processos de codificação geográfica podem variar de geocodificador para geocodificador. Um geocodificador pode procurar arquivos de endereços conhecidos para determinar se cada endereço que recebe como entrada corresponde a um endereço conhecido em um determinado grau. Como os endereços conhecidos são semelhantes ao material de referência que as pessoas procuram quando fazem pesquisa, estes endereços são coletivamente chamados de dados de referência. Outros geocodificadores podem não precisar de dados de referência; eles podem verificar sua entrada de outras formas.

## **As tarefas do usuário**

No DB2 Spatial Extender, as tarefas relacionadas à geocodificação são:

- v Prescrever como determinadas partes do processo de codificação geográfica devem ser executadas para uma coluna espacial especificada; por exemplo, definir o grau mínimo ao qual os nomes de ruas em registros de entrada e nomes de ruas em dados de referência devem corresponder; definir o grau mínimo ao qual os endereços em registros de entrada e os endereços em dados de referência devem corresponder; e determinar quantos registros devem ser processados antes de cada consolidação. Esta tarefa pode ser referida como configurando a codificação geográfica ou configurando operações de codificação geográfica.
- Especificar que deve ser efetuado o geocode automático dos dados sempre que eles forem incluídos ou atualizados em uma tabela. Quando ocorre a codificação geográfica automática, as instruções que o usuário especificou ao configurar as operações de codificação geográfica serão efetivadas (exceto as instruções que envolvem consolidações; elas se aplicam somente à codificação geográfica em lote). Esta tarefa é referida como configurando em geocodificador para execução automática.
- v Executando um geocodificador no modo em lote. Se o usuário já configurou operações de codificação geográfica, suas instruções permanecerão em efeito durante cada sessão em lote, a menos que o usuário as substitua. Se o usuário não configurou operações de codificação geográfica antes de uma determinada sessão, ele poderá especificar que elas devem ser efetivadas, configurando-as para essa sessão específica. Esta tarefa pode ser referida como executar um geocodificador no modo em lote e executar codificação geográfica no modo em lote.

# **Configurando Operações de Codificação Geográfica**

O DB2 Spatial Extender permite definir, antecipadamente, o trabalho que precisa ser feito quando um geocodificador é chamado.

## **Antes de Iniciar**

Antes de configurar as operações de geocodificação para um geocodificador específico, seu ID do usuário deve conter uma das seguintes autoridades ou privilégios:

- v Autoridade DATAACCESS no banco de dados que contém as tabelas nas quais o geocodificador operará
- v Privilégio CONTROL em cada tabela na qual o geocodificador opera
- v Privilégios SELECT e UPDATE em cada tabela na qual o geocodificador opera

### **Sobre Esta Tarefa**

É possível especificar os seguintes parâmetros quando um geocodificador é chamado:

- Para qual coluna o geocodificador deve fornecer dados.
- v Se a entrada que o geocodificador lê a partir de uma tabela ou exibição deve ser limitada a um subconjunto de linhas na tabela ou exibição.
- v O intervalo ou o número de registros que o geocodificador deve geocodificar em sessões em lote em uma unidade de trabalho.
- v Requisitos para operações específicas de geocodificador. Por exemplo, um geocodificador pode efetuar geocode apenas nos registros que correspondem a suas contrapartes nos dados de referência em um grau especificado ou maior. Este grau é chamado de score mínimo de correspondência.

Você deve especificar os parâmetros na lista anterior antes de configurar o geocodificador para execução em modo automático. Desse ponto em diante, sempre que o geocodificador for chamado (não apenas automaticamente, mas também para execuções em lote), as operações de codificação geográfica serão executadas de acordo com suas especificações. Por exemplo, se você especificar que deve ser efetuado geocode em 45 registros no modo em lote em cada unidade de trabalho, será emitida uma consolidação depois de ser efetuado o geocode a cada quarenta e cinco registros. (Exceção: Você pode substituir suas especificações para sessões individuais de geocodificação em lote).

Você não precisa estabelecer padrões para operações de codificação geográfica antes de executar o geocodificador no modo em lote. Em vez disso, no momento em que iniciar uma sessão em lote, você pode especificar como as operações devem ser realizadas durante toda a execução. Se você estabelecer padrões para sessões em lote, poderá substituí-las, conforme necessário, por sessões individuais.

## **Procedimento**

Para configurar operações de codificação geográfica:

Escolha de que forma você deseja configurar operações de geocodificação:

- Emita o comando db2se setup\_gc.
- v Execute um aplicativo que chama o procedimento DB2GSE.ST\_SETUP\_GEOCODING.

## **O que Fazer Depois**

**Recomendações:** Quando um geocodificador lê um registro de dados do endereço, ele tenta fazer a correspondência desse registro com uma contraparte nos dados de referência. Explicando mais detalhadamente: a forma que ele procede é a seguinte: Primeiro, ele pesquisa nos dados de referência as ruas cujo CEP seja igual ao CEP do registro. Se ele encontra um nome de rua que seja semelhante ao do registro em um grau mínimo especificado, ou em um grau maior do que este mínimo, ele continua procurando um endereço inteiro. Se ele encontra um endereço inteiro que
seja semelhante ao do registro em um grau mínimo especificado, ou em um grau maior do que este mínimo, ele efetua geocode no registro. Se ele não encontra o endereço, retorna nulo.

O grau mínimo ao qual os nomes de ruas devem corresponder é referido como sensibilidade de ortografia. O grau mínimo ao qual todos os endereços devem corresponder é chamado de score mínimo de correspondência. Por exemplo, se a sensibilidade de ortografia for de 80, a correspondência entre os nomes de ruas deve conter, pelo menos, 80 por cento de precisão antes que o geocodificador pesquise o endereço inteiro. Se o score mínimo de correspondência for 60, a correspondência entre os endereços deve ser, pelo menos, 60 por cento de precisão antes que o geocodificador efetue geocode do registro.

Você pode especificar qual deve ser a sensibilidade de ortografia e o score mínimo de correspondência. Lembre-se de que você precisa ajustá-los. Por exemplo, suponha que a sensibilidade de ortografia e o score mínimo de correspondência sejam 95. Se os endereços nos quais você deseja efetuar geocode não foram validados com atenção, as correspondências com 95 por cento de precisão provavelmente não serão encontradas. Como resultado, o geocodificador provavelmente retornará nulo quando processar estes registros. Neste caso, é recomendável reduzir a sensibilidade de ortografia e o score mínimo de correspondência e executar o geocodificador novamente. Os scores recomendados para sensibilidade de ortografia e o score mínimo de correspondência são 70 e 60, respectivamente.

Conforme mencionado no início desta discussão, você pode determinar se a entrada que o geocodificador lê, a partir de uma tabela ou exibição, deve ser limitada a um subconjunto de linhas na tabela ou exibição. Por exemplo, considere os seguintes cenários:

- v Você chama o geocodificador para efetuar geocode nos endereços em uma tabela no modo em lote. Infelizmente, o score mínimo de correspondência é muito alto, fazendo o geocodificador retornar nulo quando ele processa a maioria dos endereços. Você reduz o score mínimo de correspondência quando executar o geocodificador novamente. Para limitar sua entrada aos endereços nos quais não foi efetuado geocode, especifique se ele deve selecionar somente as linhas que contenham o nulo retornado anteriormente.
- v O geocodificador seleciona somente as linhas que foram incluídas depois de uma determinada data.
- v O geocodificador seleciona somente as linhas que contêm endereços em uma determinada área; por exemplo, um bloco de regiões ou um estado.

Conforme mencionado no início desta discussão, você pode determinar o número de registros que o geocodificador deve processar em sessões em lote em uma unidade de trabalho. Você pode fazer o geocodificador processar o mesmo número de registros em cada unidade de trabalho ou pode fazer ele processar todos os registros de uma tabela em uma única unidade de trabalho. Se você escolher a última alternativa, lembre-se de que:

- v Você tem menos controle sobre o tamanho da unidade de trabalho do que os recursos alternativos anteriores. Consequentemente, você não pode controlar quantos bloqueios estão retidos ou quantas entradas de log são criadas durante a operação do geocodificador.
- v Se o geocodificador encontrar um erro que precise de uma reversão, será necessário executar o geocodificador para executar todos os registros novamente.

O custo resultante com recursos pode ser caro se a tabela for extremamente grande e o erro e a reversão ocorrerem após a maioria dos registros ter sido processada.

# **Configurando um geocodificador para Execução Automática**

Você pode configurar um geocodificador para converter dados automaticamente assim que os dados são incluídos ou atualizados em uma tabela.

## **Antes de Iniciar**

Antes de configurar um geocodificador para execução automática:

- v Você deve configurar as operações de codificação geográfica para cada coluna espacial que deve ser ocupada pela saída do geocodificador.
- v Seu ID do usuário deve conter as seguintes autoridades ou privilégios:
	- Autoridades UDBADM e DATAACCESS no banco de dados que contêm a tabela na qual os acionadores que invocam o geocodificador serão definidos
	- Privilégio CONTROL
	- Privilégios ALTER, SELECT e UPDATE.
	- Os privilégios necessários para criar disparos nesta tabela.

## **Sobre Esta Tarefa**

Você pode configurar um geocodificador para execução automática antes de chamá-lo no modo em lote. Portanto, é possível que a codificação geográfica automática preceda a codificação geográfica em lote. Se isso ocorrer, a codificação geográfica em lote provavelmente envolverá o processamento dos mesmos dados que foram processados automaticamente. Esta redundância não resultará em duplicação de dados porque, quando os dados espaciais são gerados duas vezes, a segunda geração de dados substitui a primeira. De qualquer modo, ele pode degradar o desempenho.

Antes de decidir se efetuará o geocode nos dados de endereços em uma tabela no modo em lote ou no modo automático, considere que:

- v O desempenho é melhor na codificação geográfica em lote do que na codificação geográfica automática. Uma sessão em lote é aberta com uma inicialização e termina com uma limpeza. Na codificação geográfica automática, é efetuado geocode em cada item de dados em uma única operação que começa com inicialização e é concluída com uma limpeza.
- v Em geral, uma coluna espacial ocupada por meio da codificação geográfica automática provavelmente seja mais atualizada do que uma coluna espacial ocupada por meio da codificação geográfica em lote. Depois de uma sessão em lote, os dados de endereço podem ficar acumulados e permanecer sem geocode até a próxima sessão. Mas, se o geocoding automático já estiver ativado, será efetuado o geocode nos dados de endereço assim que forem armazenados no banco de dados.

## **Procedimento**

Para configurar um geocodificador para que seja executado automaticamente:

Escolha qual método utilizar para configurar geocodificação automática:

• Emita o comando db2se enable\_autogc.

v Execute um aplicativo que chama o procedimento DB2GSE.ST\_ENABLE\_AUTOGEOCODING.

# **Executando um geocodificador no Modo em Lote**

Quando um geocodificador é executado em modo em lote, múltiplos registros são convertidos em dados espaciais que entram em uma coluna específica.

# **Antes de Iniciar**

Antes de executar um geocodificador no modo em lote, seu ID do usuário deve conter as seguintes autoridades ou privilégios:

- v Autoridade DATAACCESS no banco de dados que contém a tabela cujos dados devem ser geocodificados
- Privilégio CONTROL nesta tabela
- Privilégio UPDATE nesta tabela

Você também precisa do privilégio SELECT nesta tabela para que possa especificar o número de registros a serem processados antes de cada consolidação. Se você especificar cláusulas WHERE para limitar as linhas nas quais o geocodificador deve operar, também poderá requerer o privilégio SELECT nas tabelas e exibições que forem referidas nestas cláusulas. Consulte o administrador do banco de dados.

# **Sobre Esta Tarefa**

A qualquer momento, antes de executar um geocodificador para ocupar uma determinada coluna espacial, você pode configurar as operações de codificação geográfica para essa coluna. Configurar as operações envolve a especificação de alguns requisitos que devem ser atendidos quando o geocodificador for executado. Por exemplo, suponha que você exija que o DB2 Spatial Extender emita uma consolidação a cada 100 registros de entrada que forem processados pelo geocodificador. Ao configurar as operações, especifique 100 como o número requerido.

Quando estiver pronto para executar o geocodificador, você poderá substituir qualquer um dos valores especificados durante a configuração das operações. Suas substituições permanecerão em efeito somente durante a execução.

Se você não configurar as operações, sempre que estiver pronto para executar o geocodificador, deverá especificar como os requisitos devem ser atendidos durante a execução.

## **Procedimento**

Para executar um geocodificador no modo em lote:

Escolha como chamar um geocodificador para ser executado em modo em lote:

- Emita o comando db2se run\_gc.
- v Execute um aplicativo que chama o procedimento DB2GSE.ST\_RUN\_GEOCODING.

# **Capítulo 10. DB2 Spatial Extender em um Ambiente de Banco de Dados Particionado**

O DB2 Spatial Extender pode ser usado efetivamente em um ambiente de banco de dados particionado para executar uma análise espacial com relação a grandes tabelas de dados do cliente. Os ambientes de banco de dados particionados são úteis para executar aplicativos de data warehousing que podem ser criados com o IBM InfoSphere Warehouse.

Os ambientes de banco de dados particionado suportam o processamento de banco de dados de alto desempenho e altamente escalável por processamento paralelo através de um conjunto de nós. Cada nó tem seu próprio processador, memória e armazenamento em disco.

Em um ambiente de banco de dados particionado, você tem três alternativas para armazenar tabelas DB2 que contêm colunas espaciais. É possível colocá-las em um nó único, distribuí-las ao longo de múltiplos nós ou substituí-las ao longo de múltiplos nós. Índices espaciais são suportados para cada alternativa. A alternativa que você seleciona depende do tamanho das tabelas e de como elas serão utilizadas em consultas espaciais. Para obter informações adicionais sobre como particionar um banco de dados, consulte "Ambientes de Banco de Dados Particionado" em *Database Administration Concepts and Configuration Reference*.

# **Criando e Carregando Dados Espaciais em um Ambiente de Banco de Dados Particionado**

A tabela particionada deve ter uma chave de particionamento definida que é utilizada para controlar a distribuição de linhas entre as partições.

## **Antes de Iniciar**

Certifique-se de que o banco de dados esteja ativado para processamento espacial criando tabelas de catálogos espaciais e criando os tipos e funções espaciais no banco de dados. Consulte ["Ativando um Banco de Dados para Operações](#page-37-0) [espaciais" na página 30](#page-37-0) para obter informações adicionais.

## **Sobre Esta Tarefa**

Para desempenho ideal, certifique-se de que as tabelas que contêm colunas espaciais sejam distribuídas uniformemente entre partições. O algoritmo hashing padrão e o mapa de partição fazem isso.

## **Procedimento**

Para obter melhores resultados, especifique uma ou mais colunas na instrução CREATE TABLE como a chave de particionamento. Se você não especificar uma chave de particionamento, o DB2 seleciona a primeira coluna numérica ou de caracteres como a chave de particionamento por padrão. Esse padrão pode não distribuir as linhas uniformemente entre partições.

# **Exemplo**

O exemplo a seguir mostra como criar uma tabela para conter dados espaciais e usar o utilitário de importação do DB2 Spatial Extender para especificar a chave de particionamento:

```
CREATE TABLE myschema.counties (id INTEGER PRIMARY KEY,
   name VARCHAR(20),
  geom db2gse.st_polygon)
  IN nodestbs
  DISTRIBUTE BY HASH(id);
db2se import_shape mydb
-tableName counties
-tableSchema myschema
-spatialColumn shape
-fileName /shapefiles/counties.shp
-messagesFile counties.msg
-createTable 0
-client 1
-srsName NAD83_SRS_1
-commitScope 10000
-idcolumn id
-idColumnIsIdentity 1
```
# **Melhorando o Desempenho da Consulta sobre Dados Espaciais em um Ambiente Particionado**

Para alcançar desempenho ideal de consultas em um ambiente de banco de dados particionado, as linhas da tabela que são necessárias para satisfazer a condição de junção devem ser co-localizadas. Isto é, essas junções devem usar linhas de tabela que existam em um nó sem precisar acessar linhas a partir de um tabela ou partes de uma tabela, em um outro nó.

## **Sobre Esta Tarefa**

Junções espaciais são frequentemente utilizadas em aplicativos que localizam clientes dentro de polígonos específicos ou determinam o risco de inundação de clientes. Aqui está um exemplo de uma consulta para determinar risco de inundação:

```
Select
 c.name,
 c.address,
 f.risk
from customers as c,
         floodpoly as f
where db2gse.st_within(c.location, f.polygeom) = 1
```
Nesse exemplo, a tabela clientes é bastante grande e distribuída ao longo de múltiplas partições. As informações do polígono de inundação são pequenas. Para implementar a consulta eficientemente, certifique-se de que toda a tabela de polígonos de inundação esteja disponível em cada partição que contiver dados do cliente.

### **Procedimento**

1. Importe os dados do polígono em uma partição simples.

2. Crie uma tabela de consulta materializada (MQT) que seja replicada ao longo das partições que contêm os dados do cliente. Por exemplo, depois que a tabela floodpoly tiver sido criada e carregada, você pode criar a MQT replicada com uma instrução semelhante a:

CREATE TABLE floodpoly AS ( SELECT \* FROM floodpoly) DATA INITIALLY DEFERRED REFRESH DEFERRED ENABLE QUERY OPTIMIZATION MAINTAINED BY SYSTEM DISTRIBUTE BY REPLICATION IN nodestbs

REFRESH TABLE floodpoly;

A MQT replicada com uma coluna espacial pode ser mantida pelo usuário ou pelo sistema, mas ela deve usar a opção REFRESH DEFERRED e não a opção REFRESH IMMEDIATE.

3. Para fazer o compilador de consulta do DB2 escolher a MQT ao invés da tabela base, é possível configurar os seguintes parâmetros do DB2:

UPDATE DB CFG USING DFT\_REFRESH\_AGE ANY; UPDATE DB CFG USING DFT\_MTTB\_TYPES ALL;

Para obter informações adicionais sobre esses parâmetros, consulte "Comando UPDATE DATABASE CONFIGURATION " no *Command Reference*.

## **O que Fazer Depois**

Use as ferramentas de explicação do DB2 para determinar quão eficientemente a consulta será executada.

# **Capítulo 11. Utilizando Índices e Visualizações para Acessar Dados Espaciais**

Use índices e visualizações para consultar colunas espaciais.

Antes de consultar colunas espaciais, você deve aprender os detalhes da criação de índices e visualizações para acessar colunas espaciais. Para criar tais índices, você deve entender a natureza dos índices usados pelo Spatial Extender para facilitar o acesso a dados espaciais.

# **Índices de Grades Espaciais**

Os índices melhoram o desempenho da consulta de aplicativos, principalmente quando a tabela ou tabelas consultadas contêm muitas linhas. Se você criar índices apropriados para o otimizador de consulta escolher para executar sua consulta, poderá reduzir significativamente o número de linhas a serem processadas.

O DB2 Spatial Extender fornece um índice de grade que é otimizado para dados bidimensionais. O índice é criado nas dimensões X e Y de uma geometria.

Os seguintes aspectos de um índice de grade são úteis para entender:

- v A geração do índice
- v A utilização de funções espaciais em uma consulta
- v Como uma consulta utiliza um índice de grade espacial

# **Geração de Índices de Grade Espaciais**

O Spatial Extender gera um índice de grade espacial utilizando o MBR (Minimum Bounding Rectangle) de uma geometria.

Para a maioria das geometrias, o MBR é um retângulo que engloba a geometria.

Um índice de grade espacial divide uma região em grades quadradas lógicas com um tamanho fixo que você especifica quando cria o índice. O índice espacial é construído em um coluna espacial por meio da criação de uma ou mais entradas para as interseções de cada MBR da geometria com as células da grade. Uma entrada de índice consiste no identificador da célula da grade, no MBR da geometria e no identificador interno da linha que contém a geometria.

Você pode definir até três níveis de índice espacial (níveis de grade). A utilização de vários níveis de grade é útil porque permite otimizar o índice para diferentes tamanhos de dados espaciais.

Se uma geometria cruzar quatro ou mais células da grade, a geometria será promovida para o próximo nível mais alto. Em geral, as geometrias maiores serão indexadas nos níveis mais altos. Se uma geometria cruzar 10 ou mais células de grade no maior tamanho da grade, será usado um nível de índice de estouro integrado. Esse nível de estouro impede a geração de excessivas entradas de índices. Para obter melhor desempenho, defina os tamanhos de grades para evitar a utilização desse nível de estouro.

Por exemplo, se existirem vários níveis de grades, o algoritmo de indexação tentará utilizar o menor nível de grade possível para fornecer a melhor resolução para os dados indexados. Quando uma geometria cruza mais de quatro células de grade em determinado nível, ela é promovida para o próximo nível maior (desde que exista outro nível). Portanto, um índice espacial que tem os três níveis de grade de 10,0, 100,0 e 1000,0 primeiro cruzará cada geometria com a grade de nível 10,0. Se uma geometria cruzar com mais de quatro células da grade de tamanho 10,0, ela será promovida e cruzada com a grade de nível 100.0. Se mais de quatro interseções resultarem no nível 100.0, a geometria será promovida para o nível 1000,0. Se mais de 10 interseções resultarem no nível 1000,0, a geometria será indexada no nível do estouro.

# **Utilização de Funções Espaciais em uma Consulta**

Usar funções espaciais na cláusula WHERE faz o otimizador do DB2 considerar índices de grade espacial para o plano de acesso.

As funções espaciais que têm este efeito no otimizador do DB2 são:

- ST\_Contains
- ST\_Crosses
- ST\_Distance
- ST\_EnvIntersects
- v EnvelopesIntersect
- ST\_Equals
- ST\_Intersects
- ST\_MBRIntersects
- ST\_Overlaps
- ST\_Touches
- ST\_Within

# **Como uma consulta utiliza um índice de grade espacial**

Quando o otimizador de consulta escolhe um índice de grade espacial, a execução da consulta utiliza um processo de filtragem de várias etapas.

O processo de filtragem inclui as seguintes etapas:

- 1. Determine as células da grade que cruzam a janela de consulta. A *janela de consulta* é a geometria de seu interesse e que você especifica como o segundo parâmetro em uma função espacial (consulte os exemplos a seguir).
- 2. Varra o índice em busca de entradas que possuem identificadores de células de grade correspondentes.
- 3. Compare os valores MBR de geometria nas entradas de índice com a janela de consulta e descarte os valores que estão fora da janela de consulta.
- 4. Execute análise adicional, se necessário. O conjunto de geometrias candidato das etapas anteriores pode passar por análise adicional para determinar se elas atendem a função espacial (ST\_Contains, ST\_Distance, etc). A função espacial EnvelopesIntersect omite esta etapa e, geralmente, possui o melhor desempenho.

Os exemplos de consultas espaciais a seguir possuem um índice de grade espacial na coluna C.GEOMETRY:

SELECT name FROM counties AS c WHERE EnvelopesIntersect(c.geometry, -73.0, 42.0, -72.0, 43.0, 1) = 1

SELECT name FROM counties AS c WHERE ST Intersects(c.geometry, :geometry2) = 1

No primeiro exemplo, os quatro valores de coordenadas definem a janela de consulta. Estes valores de coordenadas especificam os cantos inferior esquerdo e superior direito (42.0 –73.0 e 43.0 –72.0) de um retângulo.

No segundo exemplo, o Spatial Extender calcula o MBR da geometria especificada pela variável do host :geometry2 e utiliza-o como a janela de consulta.

Quando criar um índice de grade espacial, você deve especificar tamanhos de grades apropriados para os tamanhos de janelas de consulta mais comuns que seu aplicativo espacial provavelmente utilizará. Se um tamanho de grade for maior, as entradas de índice para geometrias que estão fora da janela de consulta deverão ser varridas porque residem nas células de grade que cruzam a janela de consulta e essas varreduras extras reduzem o desempenho. No entanto, um tamanho de grade menor pode gerar mais entradas de índice para cada geometria e entradas de índice adicionais devem ser varridas, o que também reduz o desempenho da consulta.

O DB2 Spatial Extender fornece um utilitário Index Advisor que analisa os dados da coluna espacial e sugere tamanhos de grades apropriados para tamanhos de janela de consulta típica.

# **Considerações para o Número de Níveis de Índice e Tamanhos de Grade**

Utilize o Index Advisor para determinar tamanhos de grade apropriados para os índices de grade espaciais, pois esta é a melhor forma de ajustar os índices e tornar as consultas espaciais mais eficientes.

# **Número de Níveis de Grade**

Você pode ter até três níveis de grade.

Para cada nível de grade em um índice de grade espacial, é executada uma procura de índice separada durante uma consulta espacial. Portanto, se houver mais níveis de grade, a consulta será menos eficiente.

Se os valores na coluna espacial tiverem quase o mesmo tamanho relativo, utilize um único nível de grade. No entanto, uma coluna espacial típica não contém geometrias do mesmo tamanho relativo, mas as geometrias em uma coluna espacial podem ser agrupadas de acordo com o tamanho. Você deve corresponder seus níveis de grade com estes agrupamentos de geometrias.

Por exemplo, suponha que você tenha uma tabela de terrenos de uma região com uma coluna espacial que contenha agrupamentos de pequenos terrenos urbanos cercados por grandes terrenos rurais. Como os tamanhos dos terrenos podem ser colocados em dois grupos (pequenos terrenos urbanos e grandes terrenos rurais), você pode especificar dois níveis de grade para o índice de grade espacial.

# **Tamanhos de Células de Grade**

A regra geral é reduzir os tamanhos de grades o máximo possível para obter a melhor resolução ao reduzir o número de entradas de índice.

- v Um valor pequeno deve ser utilizado para o menor tamanho da grade para otimizar todo o índice de geometrias pequenas na coluna. Isto evita a sobrecarga de avaliar geometrias que não estão na área de pesquisa. No entanto, o menor tamanho da grade também gera o maior número de entradas de índices. Consequentemente, o número de entradas de índices processadas no momento da consulta aumenta, conforme a quantidade de armazenamento necessário para o índice. Estes fatores reduzem o desempenho geral.
- v Ao utilizar tamanhos maiores de grades, o índice pode ser otimizado para geometrias maiores. Os maiores tamanhos de grades geram menos entradas de índices para grandes geometrias do que o menor tamanho de grade. Consequentemente, os requisitos de armazenamento para o índice são reduzidos, aumentando o desempenho geral.

A figura a seguir mostra os efeitos de diferentes tamanhos de grades.

A Figura 13 mostra um mapa de lotes de terra, cada lote representado por uma geometria de polígono. O retângulo preto representa uma janela de consulta. Suponha que você deseja localizar todas as geometrias cujo MBR cruze a janela de consulta. A Figura 13 mostra que 28 geometrias (realçadas em rosa) possuem um MBR que cruza a janela de consulta.

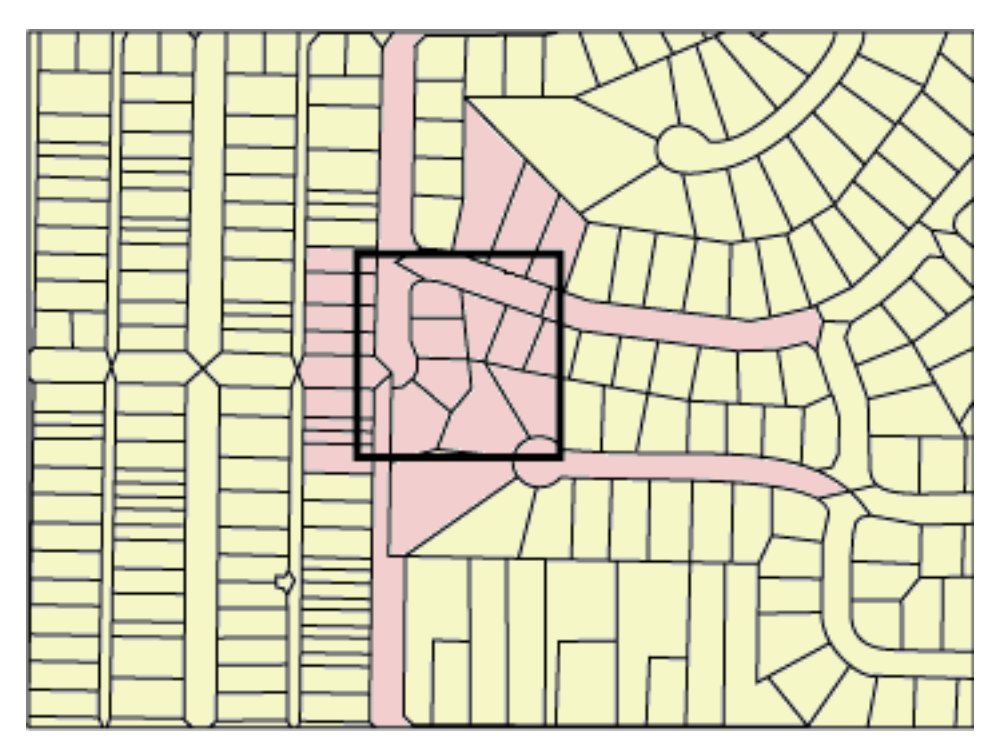

*Figura 13. Lotes de terra em uma vizinhança*

A [Figura 14 na página 77](#page-84-0) mostra um tamanho de grade pequeno (25) que fornece um ajuste aproximado da janela de consulta.

v A consulta retorna apenas as 28 geometrias que estão realçadas, mas a consulta deve examinar e descartar três geometrias adicionais cujos MBRs cruzam a janela de consulta.

<span id="page-84-0"></span>v Este tamanho de grade pequeno resulta em muitas entradas de índice por geometria. Durante a execução, a consulta acessa todas as entradas de índice para essas 31 geometrias. A Figura 14 mostra 256 células de grade que sobrepõem a janela de consulta. No entanto, a execução da consulta acessa 578 entradas de índice porque muitas geometrias são indexadas com as mesmas células de grade.

Para esta janela de consulta, este tamanho de grade pequeno resulta em um número excessivo de entradas de índice a serem varridas.

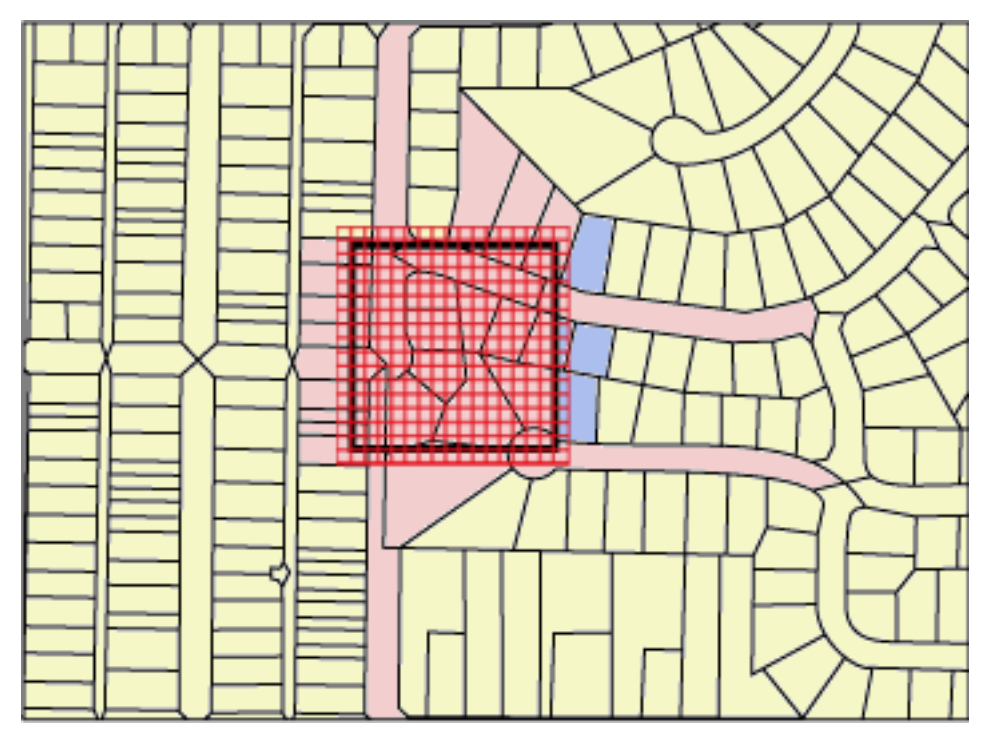

*Figura 14. Tamanho de grade pequeno (25) em lotes de terra*

A [Figura 15 na página 78](#page-85-0) mostra um tamanho de grade grande (400) que inclui uma área consideravelmente maior com muito mais geometrias do que a janela de consulta.

- v Este tamanho de grade grande resulta em apenas uma entrada de índice por geometria, mas a consulta deve examinar e descartar 59 geometrias adicionais cujos MBRs cruzam a célula de grade.
- v Durante a execução, a consulta acessa todas as entradas de índice para as 28 geometrias que cruzam a janela de consulta, além das entradas de índice para as 59 geometrias adicionais, para um total de 112 entradas de índice.

Para esta janela de consulta, este tamanho de grade grande resulta em um número excessivo de geometrias a serem examinadas.

<span id="page-85-0"></span>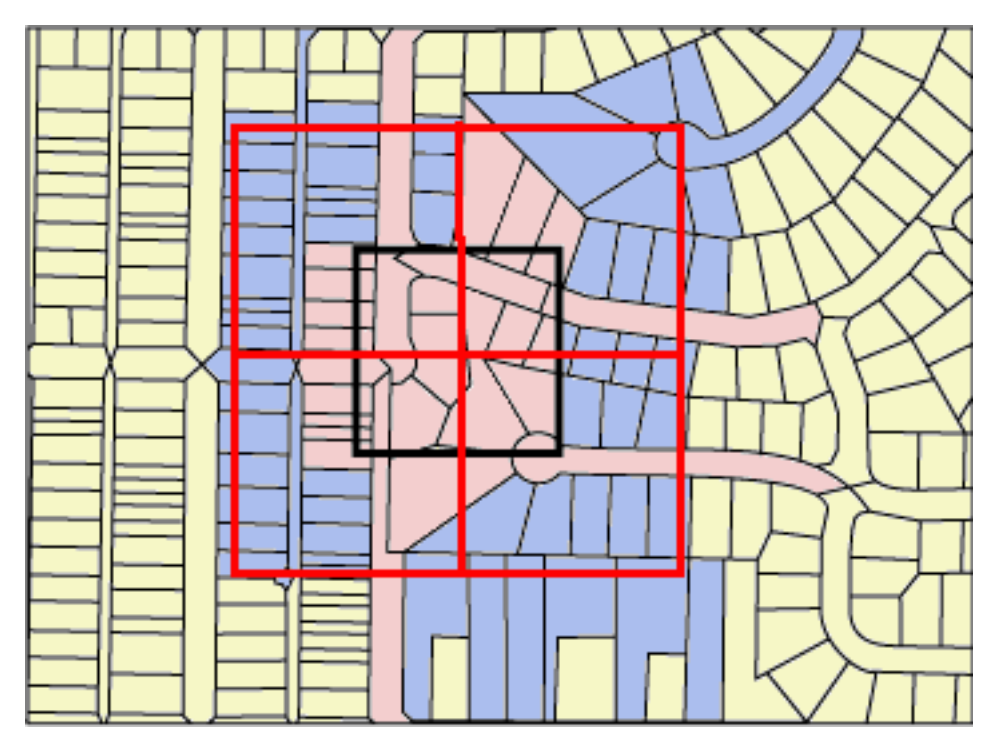

*Figura 15. Tamanho de grade grande (400) em lotes de terra*

A [Figura 16 na página 79](#page-86-0) mostra um tamanho de grade médio (100) que fornece um ajuste aproximado da janela de consulta.

- v A consulta retorna apenas as 28 geometrias que estão realçadas, mas a consulta deve examinar e descartar cinco geometrias adicionais cujos MBRs cruzam a janela de consulta.
- v Durante a execução, a consulta acessa todas as entradas de índice para as 28 geometrias que cruzam a janela de consulta, além das entradas de índice para as 5 geometrias adicionais, para um total de 91 entradas de índice.

Para esta janela de consulta, esta tamanho médio de grade é o melhor porque ele resulta em muito menos entradas de índice do que o tamanho de grade pequeno e a consulta examina menos geometrias adicionais do que o tamanho de grade grande.

<span id="page-86-0"></span>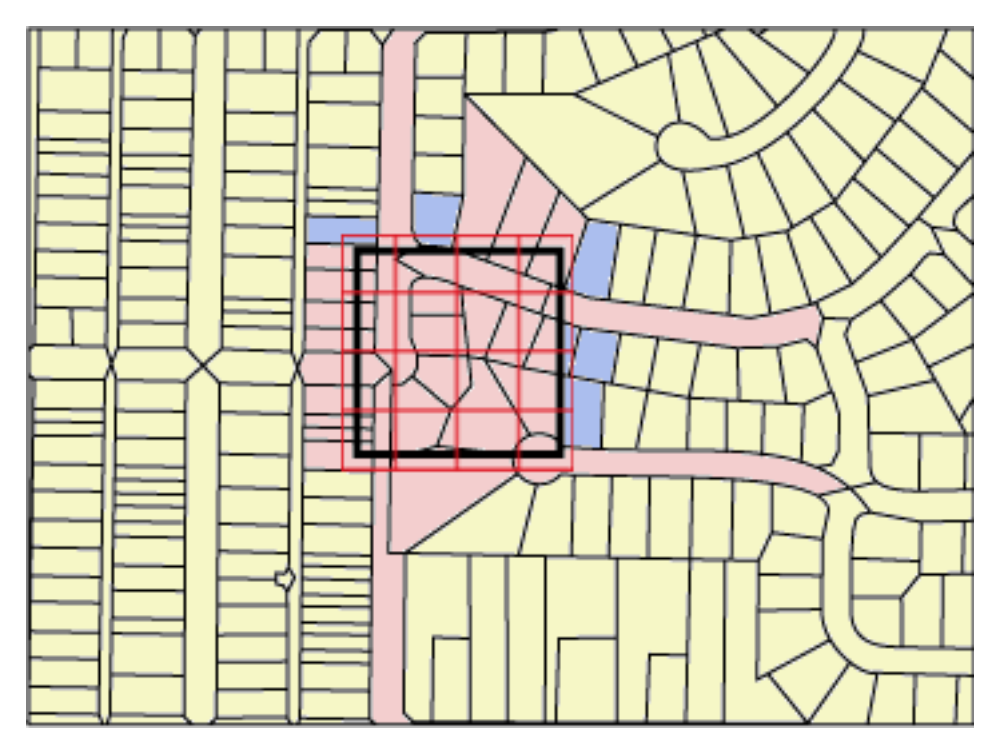

*Figura 16. Tamanho de grade médio (100) em lotes de terra*

# **Criando Índices de Grades Espaciais**

Crie índices de grade espaciais para definir índices de grade bidimensional em colunas espaciais para ajudar a otimizar consultas espaciais.

## **Antes de Iniciar**

Antes de criar um índice de grade espacial:

- v Seu ID de usuário deve reter as autorizações necessárias para a instrução CREATE INDEX SQL.
- v Você deve conhecer os valores que deseja especificar para o nome completo do índice de grade espacial e os três tamanhos de grades que o índice utilizará.

#### **Recomendações:**

- v Antes de criar um índice de grade espacial em uma coluna, utilize o Index Advisor para determinar os parâmetros para o índice. O Index Advisor pode analisar os dados da coluna espacial e sugerir tamanhos de grades apropriados para seu índice de grade espacial.
- v Se você planeja fazer um carregamento inicial de dados na coluna, deverá criar o índice de grade espacial depois de concluir o processo de carregamento. Dessa forma, você pode escolher os melhores tamanhos de células de grade que estão baseados nas características dos dados, utilizando o Index Advisor. Além disso, carregar os dados antes de criar o índice melhora o desempenho do processo de carregamento, pois o índice de grade espacial não precisará ser mantido durante o processo de carregamento.

# **Sobre Esta Tarefa**

É possível criar índices de grades espaciais para melhorar o desempenho de consultas nas colunas espaciais. Quando cria um índice de grade espacial, você deve fornecer as seguintes informações:

- Um nome
- v O nome da coluna espacial na qual ele será definido
- v A combinação dos três tamanhos de grades ajuda a otimizar o desempenho reduzindo o número total de entradas de índice e o número de entradas de índice que precisam ser varridas para atender uma consulta.

Esta tarefa descreve as etapas sobre como criar índices de grades espaciais usando a instrução CREATE INDEX SQL. É possível também criar índices de grades espaciais usando uma ferramenta GIS que trabalha com o DB2 Spatial Extender. Para obter informações sobre como utilizar uma ferramenta GIS para criar um índice de grade espacial, consulte a documentação que acompanha essa ferramenta.

## **Procedimento**

Para criar índices de grades espaciais:

Emita o comando CREATE INDEX no processador de linha de comandos do DB2 especificando a extensão do índice de grade db2gse.spatial\_index com a cláusula EXTEND USING. O exemplo a seguir mostra como criar o índice de grade espacial TERRIDX para a tabela BRANCHES que possui uma coluna espacial TERRITORY.

```
CREATE INDEX terridx
  ON branches (territory)
   EXTEND USING db2gse.spatial index (1.0, 10.0, 100.0)
```
# **Instrução CREATE INDEX para um Índice de Grade Espacial**

Utilize a instrução CREATE INDEX com a cláusula EXTEND USING para criar um índice de grade espacial.

### **Sintaxe**

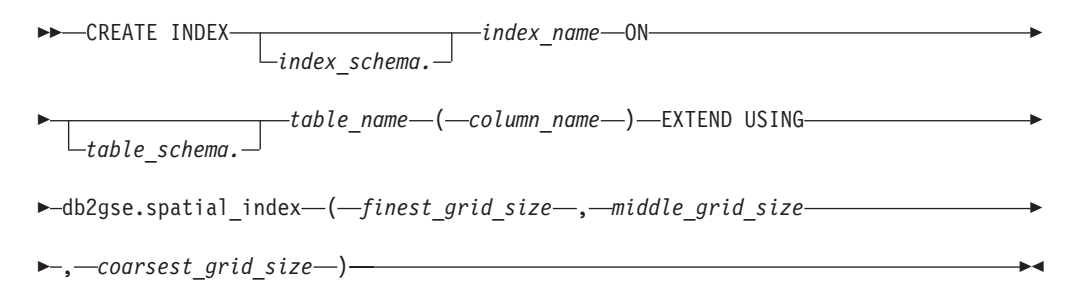

## **Parâmetros**

#### **index\_schema.**

Nome do esquema ao qual deve pertencer o índice que está sendo criado. Se não for especificado um nome, o sistema de banco de dados do DB2 utilizará o nome do esquema que está armazenado no registro especial CURRENT SCHEMA.

#### **index\_name**

Nome não qualificado do índice da grade que está sendo criado.

#### **table\_schema.**

Nome do esquema ao qual pertence a tabela que contém *column\_name*. Se não for especificado um nome, o DB2 utilizará o nome do esquema que está armazenado no registro especial CURRENT SCHEMA.

#### **table\_name**

Nome não qualificado da tabela que contém *column\_name*.

#### **column\_name**

Nome da coluna espacial na qual é criado o índice de grade espacial.

#### **finest\_grid\_size, middle\_grid\_size, coarsest\_grid\_size**

Tamanhos de grades para o índice de grade espacial. Estes parâmetros devem atender as seguintes condições:

- v *finest\_grid\_size* deve ser maior do que 0.
- v *middle\_grid\_size* deve ser maior que *finest\_grid\_size* ou deve ser 0.
- v *coarsest\_grid\_size* deve ser maior que *middle\_grid\_size* ou deve ser 0.

Quando você cria o índice de grade espacial usando a instrução CREATE INDEX, a validade dos tamanhos de grades são verificadas quando a primeira geometria é indexada. Portanto, se os tamanhos de grade especificados não atenderem as condições de seus valores, ocorrerá uma condição de erro nos momentos descritos nestas situações:

- v Se todas as geometrias na coluna espacial forem nulas, o Spatial Extender criará com êxito o índice, sem verificar a validade dos tamanhos de grades. O Spatial Extender valida os tamanhos de grades quando você insere ou atualiza uma geometria não nula nessa coluna espacial. Se os tamanhos de grades especificados não forem válidos, ocorrerá um erro quando você inserir ou atualizar a geometria não nula.
- v Se existirem geometrias não nulas na coluna espacial enquanto você cria o índice, o Spatial Extender validará os tamanhos de grades neste momento. Se os tamanhos de grades especificados não forem válidos, ocorrerá um erro imediatamente e o índice de grade espacial não será criado.

#### **Exemplo**

A instrução CREATE INDEX de exemplo a seguir cria o índice de grade espacial TERRIDX na coluna espacial TERRITORY na tabela BRANCHES:

```
CREATE INDEX terridx
   ON branches (territory)
   EXTEND USING db2gse.spatial index (1.0, 10.0, 100.0)
```
# **Ajustando Índices de Grade Espaciais com o Index Advisor**

O DB2 Spatial Extender fornece o utilitário Orientador de Índice para ajudá-lo a otimizar o acesso a dados espaciais.

Use o Orientador de Índice para:

v Determinar os tamanhos de grades apropriados para seus índices de grade espaciais.

O Index Advisor analisa as geometrias em uma coluna espacial e recomenda os tamanhos de grades adequados para seu índice de grade espacial.

v Analisar um índice de grade existente.

O Index Advisor pode coletar e exibir estatísticas a partir das quais você pode determinar como os tamanhos de células de grade atuais facilitam a recuperação dos dados espaciais.

# **Determinando Tamanhos de Grade para um Índice de Grade Espacial**

Antes de criar um índice de grade espacial, use o Orientador de Índice para determinar os tamanhos da grade apropriados.

## **Antes de Iniciar**

- Seu ID do usuário deve conter o privilégio SELECT nesta tabela.
- v Se sua tabela tiver mais de um milhão de linhas, talvez você queira utilizar a cláusula ANALYZE para analisar um subconjunto das linhas para ter um tempo de processamento razoável.

## **Procedimento**

Para determinar os tamanhos de grades apropriados para um índice de grade espacial:

- 1. Utilize o Index Advisor para determinar um tamanho de célula de grade recomendado para o índice que você deseja criar.
	- a. Digite o comando que chama o Index Advisor com a palavra-chave ADVISE para solicitar tamanhos de células de grade. Por exemplo, para chamar o Index Advisor para a coluna SHAPE na tabela COUNTIES, digite:

gseidx CONNECT TO *mydb* USER *userID* USING *password* GET GEOMETRY STATISTICS FOR COLUMN *userID*.counties(shape) ADVISE

**Restrição**: Se você inserir este comando **gseidx** a partir de um prompt do sistema operacional, deverá digitar o comando inteiro em uma única linha. Como alternativa, você pode executar comandos **gseidx** a partir de um arquivo CLP, que permite dividir o comando em várias linhas.

O Index Advisor retorna os tamanhos de células de grade recomendados. Por exemplo, o comando **gseidx** com a palavra-chave **ADVISE** mostrada anteriormente retorna os seguintes tamanhos de células recomendados para a coluna SHAPE:

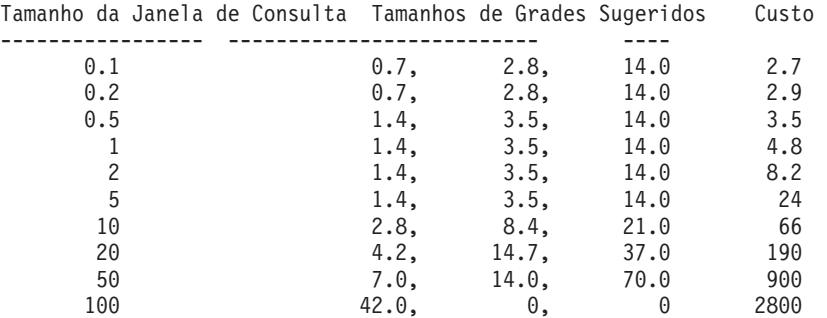

b. Escolha um tamanho de janela de consulta apropriado a partir da saída **gseidx**, com base na largura das coordenadas exibidas em sua tela.

Neste exemplo, os valores de latitude e longitude em graus decimais representam as coordenadas. Se sua exibição de mapa típica tiver uma largura de aproximadamente 0,5 graus (aproximadamente 55 quilômetros), vá para a linha que possui o valor 0,5 na coluna Tamanho da Janela de Consulta. Esta linha sugeriu tamanhos de grade de 1.4, 3.5 e 14.0.

2. Crie o índice com os tamanhos de grade sugeridos. Por exemplo, na etapa anterior, você pode executar a seguinte instrução SQL:

CREATE INDEX counties\_shape\_idx ON userID.counties(shape) EXTEND USING DB2GSE.SPATIAL INDEX(1.4,3.5,14.0);

# **Analisando Estatísticas de Índice de Grade Espacial**

A análise de estatísticas sobre um índice de grade espacial existente pode informar se o índice é eficiente ou se ele deve ser substituído por um índice mais eficiente.

## **Antes de Iniciar**

Antes de analisar os dados que deseja indexar:

- v Seu ID do usuário deve conter o privilégio SELECT nesta tabela.
- v Se sua tabela tiver mais de um milhão de linhas, talvez você queira utilizar a cláusula ANALYZE para analisar um subconjunto das linhas para ter um tempo de processamento razoável. Você deve ter um espaço de tabelas USER TEMPORARY disponível para utilizar a cláusula ANALYZE. Configure o tamanho da página deste espaço de tabelas para pelo menos 8 KB e certifique-se de que tenha privilégios USE para ele. Por exemplo, as seguintes instruções DDL criam um conjunto de buffers com o mesmo tamanho de página que o espaço de tabelas temporário do usuário e concedem o privilégio USE a qualquer pessoa:

CREATE BUFFERPOOL *bp8k* SIZE 1000 PAGESIZE 8 K; CREATE USER TEMPORARY TABLESPACE *usertempts* PAGESIZE 8K MANAGED BY SYSTEM USING (*'c:\tempts'*) BUFFERPOOL *bp8k* GRANT USE OF TABLESPACE *usertempts* TO PUBLIC;

## **Sobre Esta Tarefa**

Use o Index Advisor para obter estatísticas sobre um índice de grade espacial existente. Analise essas estatísticas e determine se é necessário substituir algum índice.

**Dica:** Igualmente importante para ajustar seu índice é verificar se ele está sendo utilizado por suas consultas. Para determinar se um índice espacial está sendo usado, execute uma ferramenta de linha de comandos como **db2exfmt** em sua consulta. Na seção "Plano de Acesso" da saída de explicação, se você vir um operador EISCAN e o nome de seu índice espacial, a consulta utilizará seu índice.

## **Procedimento**

Para analisar estatísticas sobre um índice de grade espacial existente e determinar se ele deve ser substituído por um índice mais eficiente:

Obtenha estatísticas sobre um índice de grade espacial e, se necessário, para substituir o índice:

- 1. Deixe o Index Advisor coletar estatísticas com base nos tamanhos de células de grade do índice existente. Você pode solicitar estatísticas sobre um subconjunto de dados indexados ou sobre todos os dados.
	- v Para obter estatísticas de dados indexados em um subconjunto de linhas, insira o comando **gseidx** e especifique a palavra-chave **ANALYZE** e seus parâmetros, além da cláusula de índice existente e da palavra-chave **DETAIL**. Você pode especificar o número ou a porcentagem de linhas que o Index Advisor deve analisar para obter estatísticas. Por exemplo, para obter estatísticas sobre um subconjunto dos dados indexados pelo índice COUNTIES\_SHAPE\_IDX, digite:

gseidx CONNECT TO *mydb* USER *userID* USING *password* GET GEOMETRY STATISTICS FOR INDEX *userID*.counties shape idx DETAIL ANALYZE 25 PERCENT ADVISE

v Para obter estatísticas sobre todos os dados indexados, digite o comando **gseidx** e especifique sua cláusula de índice existente. Inclua a palavra-chave **DETAIL**. Por exemplo, para chamar o Index Advisor para o índice COUNTIES\_SHAPE\_IDX, digite:

gseidx CONNECT TO *mydb* USER *userID* USING *password* GET GEOMETRY STATISTICS FOR INDEX *userID*.counties\_shape\_idx DETAIL SHOW HISTOGRAM ADVISE

O Index Advisor retorna estatísticas, um histograma dos dados e tamanhos de células recomendados para o índice existente. Por exemplo, o comando **gseidx** anterior para todos os dados indexados por COUNTIES\_SHAPE\_IDX retorna as seguintes estatísticas:

Nível de Grade 1 ------------

Tamanho da Grade : 0.5 Número de Geometrias : 2936 Número de Entradas de Índice : 12197

Número de Células de Grade Ocupadas : 2922 Proporção Entrada de Índice/Geometria : 4.154292 Proporção Geometria/Célula da Grade : 1.004791 Número máximo de Geometrias por Célula da Grade : 14 Número mínimo de Geometrias por Células da Grade: 1

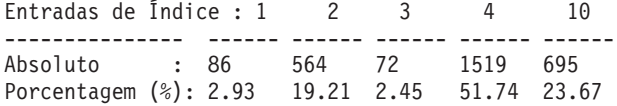

Nível de Grade 2 ------------

Tamanho da Grade : 0.0 Não existem geometrias indexadas neste nível.

Nível de Grade 3 ------------

Tamanho da Grade : 0.0 Não existem geometrias indexadas neste nível.

Nível de Grade X ------------ Número de Geometrias : 205

Número de Entradas de Índice : 205

2. Determine como os tamanhos de células de grade do índice existente facilitarão a recuperação. Avalie as estatísticas retornadas na etapa anterior.

**Dica:**

- v A estatística "Proporção Entrada de Índice/Geometria" deve ser um valor no intervalo de 1 a 4, preferencialmente valores mais próximos de 1.
- v O número de entradas de índice por geometria deve ser menor que 10 no maior tamanho de grade para evitar o nível de estouro.

A aparência da seção "Nível de Grade X" na saída do Index Advisor indica que existe um nível de estouro.

As estatísticas de índice obtidas na etapa anterior para

COUNTIES\_SHAPE\_IDX indicam que os tamanhos de grade (0.5, 0, 0) não são apropriados para os dados nesta coluna porque:

v Para o Nível de Grade 1, o valor 4,154292 para a "Proporção Entrada de Índice/Geometria" é maior que a diretriz de 4.

A linha de "Entradas de Índice" possui os valores 1, 2, 3, 4 e 10, que indica o número de entradas de índice por geometria. Os valores "Absolutos" abaixo de cada coluna de "Entradas de Índice" indicam o número de geometrias que possuem um número específico de entradas de índice. Por exemplo, a saída na etapa anterior mostra 1519 geometrias que possuem 4 entradas de índice. O valor "Absoluto" para 10 entradas de índice é 695, que indica que 695 geometrias possuem entre 5 e 10 entradas de índice.

- v A aparência da seção "Nível de Grade X" indica que existe um nível de índice de estouro. As estatísticas mostram que 205 geometrias possuem mais de 10 entradas de índice cada.
- 3. Se as estatísticas não forem satisfatórias, consulte a seção Histograma e as linhas apropriadas nas colunas Tamanho da Janela de Consulta e Tamanhos de Grades Sugeridos na saída do Index Advisor.
	- a. Localize o tamanho do MBR com o maior número de geometrias. A seção "Histograma" lista os tamanhos de MBR e o número de geometrias que possuem esse tamanho de MBR. No histograma de amostra a seguir, o maior número de geometrias (437) está no tamanho de MBR 0.5.

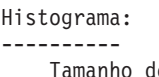

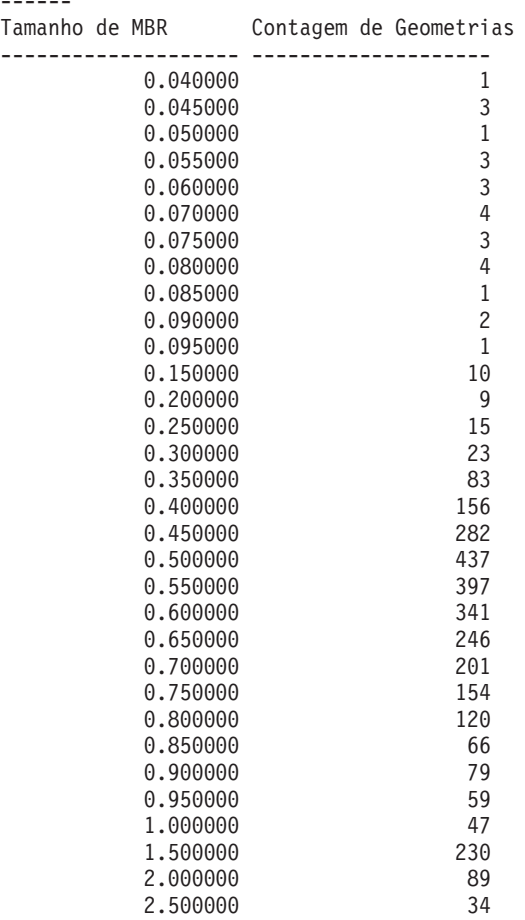

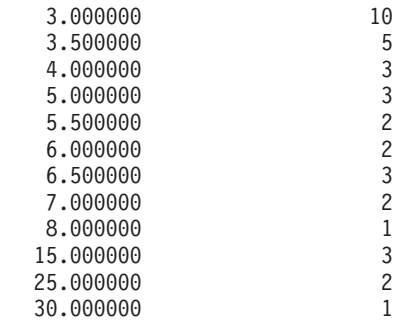

b. Vá para a linha Tamanho da Janela de Consulta com o valor 0.5 para obter os tamanhos de grades sugeridos (1.4, 3.5, 14.0).

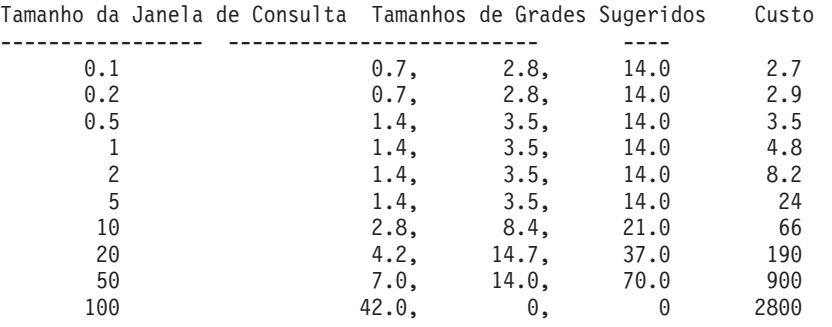

4. Verifique se os tamanhos recomendados atendem as diretrizes na etapa 2. Execute o comando **gseidx** com os tamanhos de grades sugeridos:

gseidx CONNECT TO *mydb* USER *userID* USING *password* GET GEOMETRY STATISTICS FOR COLUMN *userID*.counties(shape) USING GRID SIZES (1.4, 3.5, 14.0)

```
Nível de Grade 1
------------
Tamanho da Grade : 1.4
Número de Geometrias : 3065
Número de Entradas de Índice : 5951
Número de Células de Grade Ocupadas : 513
Proporção Entrada de Índice/Geometria : 1.941599
Proporção Geometria/Célula da Grade : 5.974659
Número máximo de Geometrias por Célula da Grade : 42
Número mínimo de Geometrias por Células da Grade: 1
Entradas de Índice : 1 2 3 4 10
--------------- ------ ------ ------ ------ ------
Absoluto : 1180 1377 15 493 0
Porcentagem (%): 38.50 44.93 0.49 16.08 0.00
Nível de Grade 2
------------
Tamanho da Grade : 3.5
Número de Geometrias : 61
Número de Entradas de Índice : 143
Número de Células de Grade Ocupadas : 56
Proporção Entrada de Índice/Geometria : 2.344262
Proporção Geometria/Célula da Grade : 1.089286
Número máximo de Geometrias por Célula da Grade : 10
Número mínimo de Geometrias por Células da Grade: 1
Entradas de Índice : 1 2 3 4 10
--------------- ------ ------ ------ ------ ------
Absoluto : 15 28 0 18 0
```
Porcentagem (%): 24.59 45.90 0.00 29.51 0.00 Nível de Grade 3 ------------ Tamanho da Grade : 14.0 Número de Geometrias : 15 Número de Entradas de Índice : 28 Número de Células de Grade Ocupadas : 9 Proporção Entrada de Índice/Geometria : 1.866667 Proporção Geometria/Célula da Grade : 1.666667 Número máximo de Geometrias por Célula da Grade : 10 Número mínimo de Geometrias por Células da Grade: 1 Entradas de Índice :  $1$  2 3 4 10 --------------- ------ ------ ------ ------ ------ Absoluto : 7 5 1 Porcentagem (%): 46.67 33.33 6.67 13.33 0.00

As estatísticas agora mostram valores nas diretrizes:

- v Os valores da "Proporção Entrada de Índice/Geometria" são 1.941599 para o Nível de Grade 1, 2.344262 para o Nível de Grade 2 e 1.866667 para o Nível de Grade 3. Estes valores estão no intervalo de valores de diretrizes de 1 a 4.
- v A ausência da seção "Nível de Grade X" indica que não existe nenhuma entrada de índice no nível de estouro.
- 5. Elimine o índice existente e substitua-o por um índice que especifique os tamanhos de grades recomendados. Para a amostra na etapa anterior, execute as seguintes instruções DDL:

```
DROP INDEX userID.counties shape idx;
CREATE INDEX counties shape idx ON userID.counties(shape) EXTEND USING
  DB2GSE.SPATIAL INDEX(1.4, 3.5, 14.0);
```
# **Comando gseidx**

Utilize o comando **gseidx** para chamar o Index Advisor para índices de grade espaciais.

### **Sintaxe**

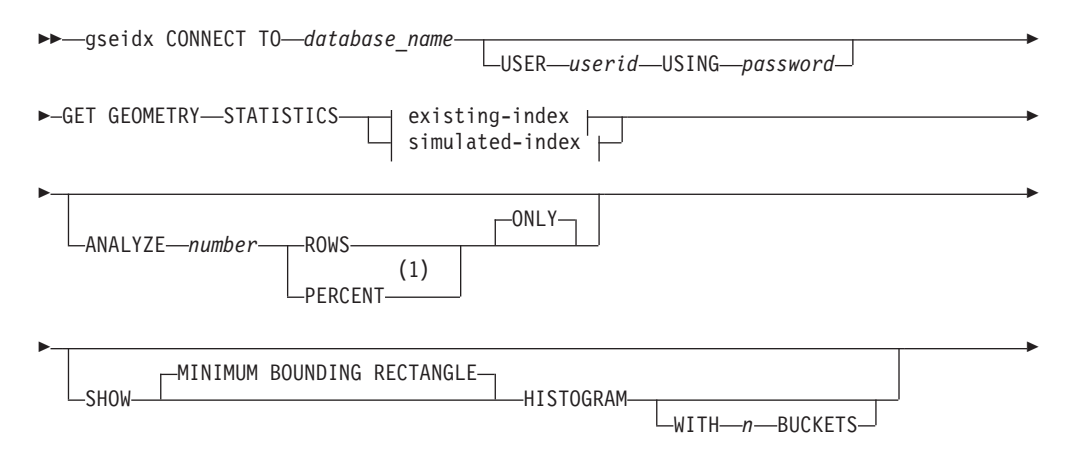

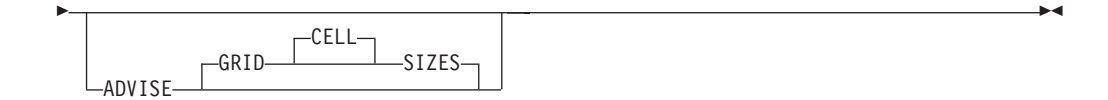

### **existing-index:**

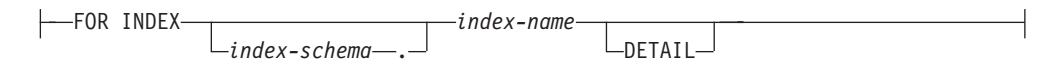

### **simulated-index:**

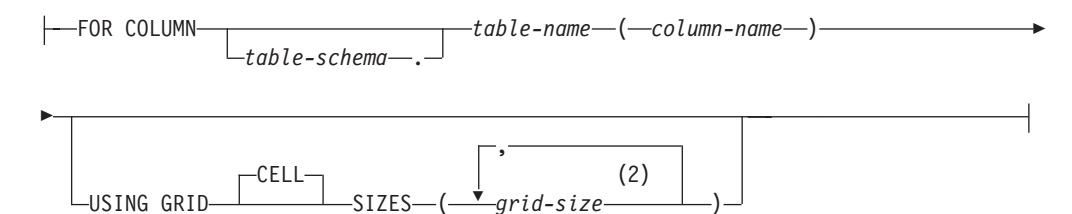

#### **Notas:**

- 1 Em vez da palavra-chave PERCENT, você pode especificar um sinal de porcentagem (%).
- 2 Você pode especificar tamanhos de células para um, dois ou três níveis de grade.

### **Parâmetros**

#### **database\_name**

O nome do banco de dados no qual a tabela espacial reside.

**userid** O ID do usuário que possui autoridade DATAACCESS no banco de dados no qual o índice ou a tabela reside ou autoridade SELECT na tabela. Se você efetuar logon no ambiente de comandos do DB2 com o ID do usuário do proprietário do banco de dados, não será necessário especificar *userid* e *password* no comando **gseidx**.

### **password**

Senha do ID do usuário.

### **existing-index**

Refere-se a um índice existente do qual serão coletadas estatísticas.

#### **index-schema**

Nome do esquema que inclui o índice existente.

#### **index-name**

Nome não qualificado do índice existente.

#### **DETAIL**

Mostra as seguintes informações sobre cada nível de grade:

- v O tamanho das células de grade
- v O número de geometrias indexadas
- v O número de entradas do índice
- v O número de células de grade que contêm geometrias
- v O número médio de entradas de índice por geometria
- v O número médio de geometrias por célula de grade
- v O número de geometrias na célula que contém a maior quantidade de geometrias
- v O número de geometrias na célula que contém a menor quantidade de geometrias

#### **simulated-index**

Refere-se a uma coluna de tabela e a um índice simulado para esta coluna.

#### **table-schema**

Nome do esquema que inclui a tabela com a coluna à qual se destina o índice simulado.

#### **table-name**

Nome não qualificado da tabela com a coluna à qual se destina o índice simulado.

#### **column-name**

Nome não qualificado da coluna da tabela à qual se destina o índice simulado.

#### **grid-size**

Tamanhos de células em cada nível de grade (nível mais fino, nível médio e nível mais espesso) de um índice simulado. Você deve especificar um tamanho de célula para pelo menos um nível. Se não desejar incluir um nível, não especifique um tamanho de célula de grade para ele ou especifique um tamanho de célula de grade zero (0.0) para ele.

Quando especificar o parâmetro *grid-size*, o Index Advisor retornará os mesmos tipos de estatísticas que ele retorna quando você inclui a palavra-chave DETAIL na cláusula existing-index.

### **ANALYZE number ROWS | PERCENT ONLY**

Especifique a quantidade aproximada ou a porcentagem aproximada das linhas usadas para reunir estatísticas sobre dados. Se sua tabela tiver mais de um milhão de linhas, use a cláusula ANALYZE para reunir estatísticas para um subconjunto de dados para que seja possível ter um tempo de processamento razoável.

## **SHOW MINIMUM BOUNDING RECTANGLE HISTOGRAM**

Exibe um gráfico que mostra os tamanhos dos MBRs (Minimum Bounding Rectangles) das geometrias e o número de geometrias cujos MBRs têm o mesmo tamanho.

### **WITH n BUCKETS**

Especifica o número de agrupamentos para os MBRs de todas as geometrias analisadas. Os MBRs pequenos são agrupados com outras geometrias pequenas. Os MBRs grandes são agrupados com outras geometrias grandes.

Se você não especificar este parâmetro ou especificar 0 reservatórios, o Index Advisor exibirá tamanhos de reservatórios logarítmicos. Por exemplo, o tamanho do MBR pode ser de valores logarítmicos como 1.0, 2.0, 3.0,... 10.0, 20.0, 30.0,... 100.0, 200.0, 300.0,...

Se você especificar um número de reservatórios maior que 0, o Index Advisor exibirá valores de mesmo tamanho. Por exemplo, os tamanhos de MBR podem ter valores de mesmo tamanho como 8.0, 16.0, 24.0,... 320.0, 328.0, 334.0.

O padrão é utilizar reservatórios de tamanhos logarítmicos.

### **ADVISE GRID CELL SIZES**

Calcula tamanhos de células de grade próximos do ideal.

## **Nota de Uso**

Se você inserir o comando **gseidx** a partir de um prompt do sistema operacional, será necessário digitar todo o comando em uma única linha.

## **Exemplo**

O exemplo a seguir é um pedido para retornar informações detalhadas sobre um índice de grade existente cujo nome é COUNTIES\_SHAPE\_IDX e para sugerir tamanhos de índice de grade apropriados:

gseidx CONNECT TO *mydb* USER *user ID* USING *password* GET GEOMETRY STATISTICS FOR INDEX *userID*.counties\_shape\_idx DETAIL ADVISE

# **Utilizado Visualizações para Acessar Colunas Espaciais**

Você pode definir uma exibição que utiliza uma coluna espacial da mesma forma que define exibições no DB2 para outros tipos de dados.

# **Sobre Esta Tarefa**

Isso é particularmente útil quando uma tabela tem várias colunas espaciais, uma vez que muitos aplicativos de visualização podem trabalhar apenas com uma tabela ou visualização com uma única coluna espacial. A definição de visualização pode selecionar a coluna espacial apropriada e outras colunas não espaciais para serem disponibilizadas para o aplicativo.

# **Capítulo 12. Analisando e Gerando Informações Espaciais**

A análise e geração de informações espaciais requerem um entendimento dos ambientes nos quais é possível submeter consultas e as diretrizes sobre como usar funções espaciais juntamente com índices espaciais. Revise os exemplos dos vários tipos de funções espaciais possíveis de chamar em uma consulta para aprender sobre os recursos oferecidos pelo Spatial Extender.

# **Ambientes para Execução de análise Espacial**

É possível executar análise espacial usando SQL e funções espaciais a partir do processador de linha de comandos do DB2 e de programas de Aplicativo em todas as linguagens suportadas pelo DB2.

# **Exemplo de como Operam as Funções espaciais**

O DB2 Spatial Extender fornece funções que executam várias operações em dados espaciais. Estas funções podem ser categorizadas de acordo com o tipo de operação que elas executam.

A Tabela 2 lista essas categorias, junto com exemplos. O texto após a Tabela 2 mostra a codificação destes exemplos.

*Tabela 2. Operações e funções espaciais*

| Categoria de função                                                    | Exemplo de operação                                                                                                    |
|------------------------------------------------------------------------|----------------------------------------------------------------------------------------------------|
| Retorna informações sobre<br>geometrias específicas.                   | Retorna a extensão, em milhas quadradas, da área de vendas<br>da Loja 10.                                                                    |
| Faz comparações.                                                       | Determina se a localização da residência de um cliente está<br>dentro da área de vendas da Loja 10.                                          |
| Gera novas geometrias a<br>partir de existentes.                       | Gera a área de vendas de uma loja a partir de sua localização.                                                                               |
| Converte geometrias em e a<br>partir de formatos de troca<br>de dados. | Converte informações do cliente em formato GML em uma<br>geometria para que as informações possam ser incluídas em<br>um banco de dados DB2. |

## **Exemplo 1: Retorna informações sobre geometrias específicas**

Neste exemplo, a função ST\_Area retorna um valor numérico que representa a área de vendas da loja 10. A função retornará a área nas mesmas unidades que as unidades do sistema de coordenadas que está sendo utilizado para definir a localização da área.

SELECT db2gse.ST\_Area(sales\_area) FROM stores WHERE  $id = 10$ 

O exemplo a seguir mostra a mesma operação que o anterior, mas com ST\_Area chamado como um método e retornando a área em unidades de milhas quadradas.

```
SELECT saleas_area..ST_Area('STATUTE MILE')
FROM stores
WHERE id = 10
```
## **Exemplo 2: Faz comparações**

Neste exemplo, a função ST\_Within compara as coordenadas da geometria representando a residência de um cliente com as coordenadas de uma geometria representando a área de vendas da loja 10. A saída da função definirá se a residência está localizada na área de vendas.

```
SELECT c.first_name, c.last_name, db2gse.ST_Within(c.location, s.sales_area)
FROM customers as c. stores AS s
WHERE s.id = 10
```
## **Exemplo 3: Origina novas geometrias de geometrias existentes.**

Neste exemplo, a função ST\_Buffer gera uma geometria representando uma área de vendas de uma loja a partir de uma geometria representando a localização da loja.

```
UPDATE stores
SET sales area = db2gse.ST Buffer(location, 10, 'KILOMETERS')
WHERE id = \overline{10}
```
O exemplo a seguir mostra a mesma operação que o anterior, mas com ST\_Buffer chamado como um método.

UPDATE stores SET sales area = location..ST Buffer(10, 'KILOMETERS') WHERE id =  $\overline{10}$ 

### **Exemplo 4: Converte geometrias em e a partir de formatos de troca de dados.**

Neste exemplo, as informações do cliente codificadas em GML são convertidas em uma geometria, para que possam ser armazenadas em um banco de dados DB2.

```
INSERT
INTO c.name,c.phoneNo,c.address
VALUES ( 123, 'Mary Anne', Smith', db2gse.ST_Point('
<gml:Point><gml:coord><gml=X>-130.876</gml:X>
<gml:Y>41.120'</gml:Y></gml:coord></gml:Point>, 1) )
```
# **Funções que Utilizam Índices para Otimizar Consultas**

Um grupo especializado de funções espaciais, chamado *funções de comparação*, pode melhorar o desempenho da consulta explorando índices de grade espacial. Cada uma destas funções compara duas geometrias.

Se os resultados da comparação atenderem alguns critérios, a função retornará um valor 1; se os resultados não atenderem os critérios, a função retornará um valor 0. Se a comparação não puder ser executada, a função poderá retornar um valor nulo.

Por exemplo, a função ST\_Overlaps compara duas geometrias que têm a mesma dimensão (por exemplo, duas sequências de linhas ou dois polígonos). Se as geometrias forem parcialmente sobrepostas e se o espaço coberto pela sobreposição tiver a mesma dimensão das geometrias, ST\_Overlaps retornará um valor 1.

A [Tabela 3 na página 93](#page-100-0) mostra quais funções de comparação podem usar um índice de grade espacial:

| Função de comparação | Pode utilizar índice de grade espacial |
|----------------------|----------------------------------------|
| EnvelopesIntersect   | Sim                                    |
| ST Contains          | Sim                                    |
| ST_Crosses           | Sim                                    |
| ST_Distance          | Sim                                    |
| ST EnvIntersects     | Sim                                    |
| ST_Equals            | Sim                                    |
| ST_Intersects        | Sim                                    |
| ST MBRIntersects     | Sim                                    |
| ST_Overlaps          | Sim                                    |
| ST Touches           | Sim                                    |
| ST Within            | Sim                                    |

<span id="page-100-0"></span>*Tabela 3. Funções de Comparação que Podem Usar um Índice de Grade Espacial*

Devido ao tempo e a memória requeridos para executar uma função, tal execução pode envolver um processamento considerável. Além disso, quanto mais complexas forem as geometrias que estão sendo comparadas, mais complexa e mais demorada será a comparação. As funções especializadas listadas anteriormente podem concluir suas operações mais rapidamente se puderem usar um índice espacial para localizar geometrias. Para ativar tal função para utilizar um índice espacial, observe todas as seguintes regras:

- v A função deve ser especificada em uma cláusula WHERE. Se for especificada em uma cláusula SELECT, HAVING ou GROUP BY, não será possível utilizar um índice espacial.
- v A função deve ser a expressão à esquerda do predicado.
- v O operador que é utilizado no predicado que compara o resultado da função com outra expressão deve ser um sinal de igual, com uma exceção: a função ST\_Distance deve utilizar o operador menor que.
- v A expressão à direita do predicado deve ser a constante 1, exceto quando ST\_Distance é a função à esquerda.
- v A operação deve envolver uma pesquisa em uma coluna espacial na qual um índice espacial está definido.

Por exemplo:

```
SELECT c.name, c.address, c.phone
FROM customers AS c, bank branches AS b
WHERE db2gse.ST_Distance(\overline{c}.location, b.location) < 10000
 and b.branch id = 3
```
A Tabela 4 mostra as formas correta e incorreta de criar consultas espaciais para utilizar um índice espacial.

*Tabela 4. Demonstração de como as funções espaciais podem estar de acordo e violar regras para utilizar um índice espacial.*

| Consultas que se referem a funções espaciais                                                                                | Regras violadas                              |
|----------------------------------------------------------------------------------------------------|----------------------------------------------|
| SELECT $*$<br>FROM stores AS s<br>WHERE db2gse. ST Contains (s. sales zone,<br>ST Point( $-12\overline{1}.8, 37.3, 1$ ) = 1 | Nenhuma condição é violada neste<br>exemplo. |

*Tabela 4. Demonstração de como as funções espaciais podem estar de acordo e violar regras para utilizar um índice espacial. (continuação)*

| Consultas que se referem a funções espaciais                                                                                                    | Regras violadas                                                                                                    |
|----------------------------------------------------------------------------------------------------|----------------------------------------------------------------------------------------------------|
| SELECT *<br>FROM stores AS s<br>WHERE $db2gse.ST$ Length $(s.location) > 10$                                                                                                    | A função espacial ST_Length não<br>compara geometrias e não pode<br>utilizar um índice espacial.                             |
| SELECT *<br>FROM stores AS s<br>WHERE 1=db2gse.ST Within(s.location,:BayArea)                                                                                                    | A função deve ser uma expressão à<br>esquerda do predicado.                                                                  |
| SELECT *<br>FROM stores AS s<br>WHERE db2gse.ST Contains (s.sales zone,<br>ST Point $(-12\overline{1}.8, 37.3, 1)$ $\geq 0$                                                          | Comparações de igualdade devem<br>usar o inteiro constante 1.                                                                |
| SELECT *<br>FROM stores AS s<br>WHERE db2gse.ST Contains (<br>ST Polygon ('POLYGON)<br>$(10\ 10, \ 10\ 20, \ 20\ 20, \ 20\ 10, \ 10\ 10))$ , 1),<br>ST Point $(-121.8, 37.3, 1) = 1$ | Não existe nenhum índice espacial<br>em nenhum dos argumentos da<br>função, portanto, nenhum índice<br>poderá ser utilizado. |

# **Capítulo 13. Escrevendo aplicativos e utilizando o programa de exemplo**

Para gravar aplicativos para o Spatial Extender, você deve entender os requisitos e revisar o programa de amostra.

# **Incluindo o Arquivo de Cabeçalho do DB2 Spatial Extender em Aplicativos Espaciais**

O DB2 Spatial Extender fornece um arquivo de cabeçalho que define constantes que podem ser utilizadas com os procedimentos armazenados e funções do DB2 Spatial Extender.

## **Sobre Esta Tarefa**

#### **Recomendação:**

Se pretende chamar procedimentos armazenados ou funções do DB2 Spatial Extender a partir de programas C ou C++, inclua esse arquivo de cabeçalho em seus aplicativos espaciais.

### **Procedimento**

Para incluir o arquivo de cabeçalho do DB2 Spatial Extender em aplicativos espaciais:

- 1. Certifique-se de que seus aplicativos do DB2 Spatial Extender possam utilizar as definições necessárias desse arquivo de cabeçalho.
	- a. Inclua o arquivo de cabeçalho do DB2 Spatial Extender em seu programa aplicativo. O arquivo de cabeçalho tem o seguinte nome: db2gse.h

O arquivo de cabeçalho está localizado no diretório *db2path*/include, em que *db2path* é o diretório de instalação no qual o sistema de banco de dados DB2 está instalado.

- b. Certifique-se de que o caminho do diretório include esteja especificado em seu arquivo pronto com a opção de compilação.
- 2. Se estiver criando aplicativos Windows de 64 bits em um sistema Windows de 32 bits, altere o parâmetro DB2\_LIBS no arquivo samples/extenders/spatial/ makefile.nt para acomodar aplicativos de 64 bits. As mudanças necessárias são destacadas no seguinte exemplo:

DB2\_LIBS = \$(DB2\_DIR)\lib\**Win64\**db2api.lib

# **Chamando Procedimentos Armazenados do DB2 Spatial Extender a Partir de um Aplicativo**

Se estiver planejando gerar programas aplicativos que chamam qualquer um dos procedimentos armazenados do DB2 Spatial Extender, utilize a instrução SQL CALL e especifique o nome do procedimento armazenado.

# **Sobre Esta Tarefa**

Os procedimentos armazenados do DB2 Spatial Extender são criados quando você ativa o banco de dados para operações espaciais.

## **Procedimento**

Para chamar procedimentos armazenados do DB2 Spatial Extender de um aplicativo:

1. Chame o procedimento armazenado DB2GSE.ST\_ENABLE\_DB para ativar um banco de dados para operações espaciais.

Especifique o nome do procedimento armazenado da seguinte forma: CALL DB2GSE!ST\_ENABLE\_DB

O DB2GSE! nesta chamada representa o nome da biblioteca do DB2 Spatial Extender. O procedimento ST\_ENABLE\_DB é o único no qual é necessário incluir um ponto de exclamação na chamada (ou seja, DB2GSE!).

2. Chame outros procedimentos armazenados do DB2 Spatial Extender. Especifique o nome do procedimento armazenado no seguinte formato, em que DB2GSE é o nome do esquema para todos os procedimentos armazenados do DB2 Spatial Extender e *spatial\_procedure\_name* é o nome do procedimento armazenado. Não inclua um ponto de exclamação na chamada.

CALL DB2GSE.*spatial\_procedure\_name*

Os procedimentos armazenados do DB2 Spatial Extender são mostrados na tabela a seguir.

| Procedimento Armazenado  | Descrição                                                                                                    |
|--------------------------|----------------------------------------------------------------------------------------------------|
| ST_ALTER_COORDSYS        | Atualiza um atributo de um sistema de<br>coordenadas no banco de dados.                                                                              |
| ST ALTER SRS             | Atualiza um atributo de um sistema de<br>referência espacial no banco de dados.                                                                      |
| ST CREATE COORDSYS       | Cria um sistema de coordenadas no banco de<br>dados.                                                                                                 |
| <b>ST CREATE SRS</b>     | Cria um sistema de referência espacial no<br>banco de dados.                                                                                         |
| ST_DISABLE_AUTOGEOCODING | Especifica que o DB2 Spatial Extender deve<br>parar a sincronização de uma coluna<br>geocodificada com suas colunas de<br>geocodificação associadas. |
| ST DISABLE DB            | Remove recursos que permitem que o DB2<br>Spatial Extender armazene dados espaciais e<br>suporte operações que são executadas nestes<br>dados.       |
| ST_DROP_COORDSYS         | Exclui um sistema de coordenadas do banco<br>de dados.                                                                                               |
| ST DROP SRS              | Exclui um sistema de referência espacial do<br>banco de dados.                                                                                       |
| ST_ENABLE_AUTOGEOCODING  | Especifica que o DB2 Spatial Extender deve<br>sincronizar uma coluna geocodificada com<br>suas colunas de geocodificação associadas.                 |

*Tabela 5. Procedimentos armazenados do DB2 Spatial Extender*

| Procedimento Armazenado      | Descrição                                                                                                    |
|------------------------------|----------------------------------------------------------------------------------------------------|
| ST_ENABLE_DB                 | Fornece a um banco de dados os recursos<br>necessários para ele armazenar dados<br>espaciais e suportar operações.                                     |
| ST_EXPORT_SHAPE              | Exporta dados selecionados no banco de<br>dados para um arquivo shape.                                                                                 |
| ST IMPORT SHAPE              | Importa um arquivo shape para um banco de<br>dados.                                                                                                    |
| ST_REGISTER_GEOCODER         | Registra um geocodificador diferente do<br>DB2SE_USA_GEOCODER, que faz parte do<br>produto DB2 Spatial Extender.                                       |
| ST REGISTER SPATIAL COLUMN   | Registra uma coluna espacial e associa a ela<br>um sistema de referência espacial.                                                                     |
| ST_REMOVE_GEOCODING_SETUP    | Remove todas as informações de<br>configuração de geocodificação da coluna na<br>qual foi geocodificado.                                               |
| ST_RUN_GEOCODING             | Executa um geocodificador no modo em lote.                                                                                                    |
| ST_SETUP_GEOCODING           | Associa uma coluna na qual deve ser<br>geocodificado a um geocodificador e<br>configura os valores de parâmetros de<br>geocodificação correspondentes. |
| ST_UNREGISTER_GEOCODER       | Cancela o registro de um geocodificador.                                                                                                    |
| ST_UNREGISTER_SPATIAL_COLUMN | Remove o registro de uma coluna espacial.                                                                                                    |

*Tabela 5. Procedimentos armazenados do DB2 Spatial Extender (continuação)*

## **Programa de Amostra do DB2 Spatial Extender**

O programa de amostra do DB2 Spatial Extender, runGseDemo, tem duas finalidades. Você pode utilizar o programa de amostra para se familiarizar com a programação de aplicativos para o DB2 Spatial Extender e pode utilizar o programa para verificar a instalação do DB2 Spatial Extender.

O local do programa runGseDemo varia e depende do sistema operacional em que o DB2 Spatial Extender está instalado.

• No UNIX, é possível localizar o programa runGseDemo no seguinte caminho: \$HOME/sqllib/samples/extenders/spatial

em que \$HOME é o diretório pessoal do proprietário da instância.

• No Windows<sup>®</sup>, você pode localizar o programa runGseDemo no seguinte caminho:

c:\Arquivos de Programas\IBM\sqllib\samples\extenders\spatial

em que c:\Arquivos de Programas\IBM\sqllib é o diretório no qual o DB2 Spatial Extender foi instalado.

O programa de amostra do DB2 Spatial Extender runGseDemo facilita a programação de aplicativos. Utilizando este programa de amostra, você poderá ativar um banco de dados para operações espaciais e executará análise espacial em dados nesse banco de dados. Este banco de dados conterá tabelas com informações fictícias sobre clientes e zonas de alagamento. A partir destas informações você

pode efetuar testes com o Spatial Extender e determinar quais clientes estão correndo risco de sofrer danos decorrentes de um alagamento.

Com o programa de amostra, você pode:

- v Consultar as etapas geralmente requeridas para criar e manter um banco de dados ativado espacialmente.
- v Entender como chamar procedimentos armazenados espaciais a partir de um programa aplicativo.
- v Recortar e colar código de amostra em seus próprios aplicativos.

Utilize o seguinte programa de amostra para codificar tarefas para o DB2 Spatial Extender. Por exemplo, suponha que você crie um aplicativo que utiliza a interface do banco de dados para chamar procedimentos armazenados do DB2 Spatial Extender. A partir do programa de amostra, você pode copiar código para personalizar seu aplicativo. Se não estiver familiarizado com as etapas de programação para o DB2 Spatial Extender, você poderá executar o programa de amostra, que mostra cada etapa detalhadamente. Para obter instruções sobre como executar o programa de amostra, consulte a seção "Tarefas Relacionadas" no final deste tópico.

A tabela a seguir descreve cada etapa do programa de amostra. Em cada etapa, você executará uma ação e, em muitos casos, reverterá ou irá desfazer essa ação. Por exemplo, na primeira etapa, você ativará o banco de dados espacial e, em seguida, desativará o banco de dados espacial. Desta forma, você se familiarizará com muitos dos procedimentos armazenados do Spatial Extender.

| Etapas do SQL                                    | Ação e Descrição                                                                                                    |
|--------------------------------------------------|----------------------------------------------------------------------------------------------------|
| Ativar ou desativar o<br>banco de dados espacial | • Ative o banco de dados espacial<br>Esta é a primeira etapa necessária para utilizar o DB2 Spatial<br>Extender. Um banco de dados que foi ativado para operações<br>espaciais tem um conjunto de tipos espaciais, um conjunto de<br>funções espaciais, um conjunto de predicados espaciais, novos<br>tipos de índices e um conjunto de tabelas de catálogos<br>espaciais e exibições.                                                                                                    |
|                                                  | • Desative o banco de dados espacial                                                                                                    |
|                                                  | Esta etapa geralmente é executada quando você tiver ativado<br>capacidades espaciais para o banco de dados incorreto ou<br>quando não mais precisar executar operações espaciais neste<br>banco de dados. Ao desativar um banco de dados espacial,<br>você remove o conjunto de tipos espaciais, o conjunto de<br>funções espaciais, o conjunto de predicados espaciais, novos<br>tipos de índices e o conjunto de tabelas de catálogos espaciais<br>e exibições associadas a esse banco de dados. |
|                                                  | • Ative o banco de dados espacial                                                                                                    |
|                                                  | Igual à ação anterior.                                                                                                    |

*Tabela 6. Etapas do Programa de Amostra do DB2 Spatial Extender*

| Etapas do SQL                                             | Ação e Descrição                                                                                                    |
|-----------------------------------------------------------|----------------------------------------------------------------------------------------------------|
| Criar ou eliminar um<br>sistema de coordenadas            | • Crie um sistema de coordenadas denominado<br>NORTH_AMERICAN                                                                                                    |
|                                                           | Esta etapa cria um novo sistema de coordenadas no banco de<br>dados.                                                                                                    |
|                                                           | • Elimine o sistema de coordenadas denominado<br>NORTH AMERICAN                                                                                                    |
|                                                           | Esta etapa elimina o sistema de coordenadas<br>NORTH AMERICAN do banco de dados.                                                                                                    |
|                                                           | • Crie um sistema de coordenadas denominado<br>KY_STATE_PLANE                                                                                                    |
|                                                           | Esta etapa cria um novo sistema de coordenadas,<br>KY_STATE_PLANE, que será utilizado pelo sistema de<br>referência espacial criado na etapa seguinte.                                                                                                    |
| Criar ou eliminar um<br>sistema de referência<br>espacial | • Crie um sistema de referência espacial denominado<br>SRSDEMO1                                                                                                    |
|                                                           | Esta etapa define um novo SRS (Sistema de Referência<br>Espacial) que é utilizado para interpretar as coordenadas. O<br>SRS inclui dados de geometria em um formato que pode ser<br>armazenado em uma coluna de um banco de dados ativado<br>espacialmente. Depois que o SRS estiver registrado para uma<br>coluna espacial específica, as coordenadas que são aplicáveis a<br>ela poderão ser armazenadas na coluna associada da tabela<br>CLIENTES.                                                                                    |
|                                                           | Elimine o SRS denominado SRSDEMO1                                                                                                    |
|                                                           | Esta etapa será executada se você não precisar mais do SRS<br>no banco de dados. Ao eliminar um SRS, você remove a<br>definição do SRS do banco de dados.                                                                                                    |
|                                                           | • Crie o SRS denominado KY_STATE_SRS                                                                                                    |
| Criar e ocupar as tabelas<br>espaciais                    | • Crie a tabela CLIENTES<br>Preencha a tabela CLIENTES<br>٠<br>A tabela CLIENTES representa dados de negócios que foram<br>armazenados no banco de dados por vários anos.<br>Altere a tabela CLIENTES incluindo a coluna LOCALIZAÇÃO<br>A instrução ALTER TABLE inclui uma nova coluna<br>(LOCALIZAÇÃO) de tipo ST_Point. Esta coluna será ocupada,<br>efetuando codificação geográfica das colunas de endereço em<br>uma etapa subsequente.<br>Crie a tabela ESCRITÓRIOS<br>A tabela ESCRITÓRIOS representa, entre outros dados, a zona |
|                                                           | de vendas para cada escritório de uma empresa de seguros.<br>Toda a tabela será ocupada pelos dados do atributo a partir<br>de um banco de dados não DB2 em uma etapa subsequente.<br>Esta etapa subsequente envolve a importação de dados de<br>atributo para a tabela ESCRITÓRIOS a partir de um arquivo<br>shape.                                                                                                    |

*Tabela 6. Etapas do Programa de Amostra do DB2 Spatial Extender (continuação)*

| Etapas do SQL              | Ação e Descrição                                                                                                    |
|----------------------------|----------------------------------------------------------------------------------------------------|
| Ocupar as colunas          | • Codifique geograficamente os dados de endereço da coluna<br>LOCALIZAÇÃO da tabela CLIENTES com o geocodificador<br>denominado KY_STATE_GC                                                                                                    |
|                            | Esta etapa executa codificação geográfica espacial em lote<br>chamando o utilitário geocodificador. A codificação geográfica<br>em lote geralmente é executada quando é necessário ser<br>geocodificado ou geocodificado novamente de uma parte<br>significativa da tabela. |
|                            | · Carregue a tabela ESCRITÓRIOS criada anteriormente a partir<br>do arquivo shape, utilizando o sistema de referência espacial<br>KY STATE SRS                                                                                                    |
|                            | Esta etapa carrega a tabela ESCRITÓRIOS com dados<br>espaciais existentes, na forma de um arquivo shape. Como a<br>tabela ESCRITÓRIOS existe, o utilitário LOAD anexará os<br>novos registros em uma tabela existente.                                                      |
|                            | Crie e carregue a tabela ZONAS DE ALAGAMENTO a partir<br>٠<br>do arquivo shape, utilizando o sistema de referência espacial<br>KY_STATE_SRS                                                                                                    |
|                            | Esta etapa carrega a tabela ZONAS DE ALAGAMENTO com<br>dados existentes, na formato de um arquivo shape. Como a<br>tabela não existe, o utilitário LOAD a criará antes do<br>carregamento dos dados.                                                                        |
|                            | • Crie e carregue a tabela REGIOES a partir do arquivo shape,<br>utilizando o sistema de referência espacial KY_STATE_SRS                                                                                                    |
| Registrar ou cancelar      | • Registre o geocodificador SAMPLEGC                                                                                                    |
| registro do geocodificador | Cancele o registro do codificador denominado SAMPLEGC                                                                                                    |
|                            | Registre o codificador KY_STATE_GC<br>٠                                                                                                    |
|                            | Estas etapas registram e cancelam o registro do geocodificador<br>denominado SAMPLEGC e, em seguida, criam um novo,<br>KY_STATE_GC, para utilização no programa de amostra.                                                                                                 |
| Criar índices espaciais    | • Crie o índice de grade espacial para a coluna LOCALIZAÇAO<br>da tabela CLIENTES                                                                                                    |
|                            | Elimine o índice de grade espacial para a coluna<br>٠<br>LOCALIZAÇÃO da tabela CLIENTES                                                                                                    |
|                            | Crie o índice de grade espacial para a coluna LOCALIZAÇÃO<br>da tabela CLIENTES                                                                                                    |
|                            | · Crie o índice de grade espacial para a coluna LOCALIZAÇÃO<br>da tabela ESCRITÓRIOS                                                                                                    |
|                            | · Crie o índice de grade espacial para a coluna LOCALIZAÇÃO<br>da tabela ZONAS DE ALAGAMENTO                                                                                                    |
|                            | • Crie o índice de grade espacial para a coluna LOCALIZAÇÃO<br>da tabela REGIÕES                                                                                                    |
|                            | Estas etapas criam o índice de grade espacial para as tabelas<br>CLIENTES, ESCRITÓRIOS, ZONAS DE ALAGAMENTO e<br>REGIÕES.                                                                                                    |

*Tabela 6. Etapas do Programa de Amostra do DB2 Spatial Extender (continuação)*
| Etapas do SQL                                                              | Ação e Descrição                                                                                                    |  |  |  |
|----------------------------------------------------------------------------|----------------------------------------------------------------------------------------------------|--|--|--|
| Ativar codificação<br>geográfica automática                                | • Configure o geocodificador para a coluna LOCALIZAÇÃO da<br>tabela CLIENTES com o codificador KY_STATE_GC                                                                                                    |  |  |  |
|                                                                            | Esta etapa associa a coluna LOCALIZAÇÃO da tabela<br>CLIENTES com o geocodificador KY_STATE_GC e configura<br>os valores correspondentes para os parâmetros de codificação<br>geográfica.                                                                                                    |  |  |  |
|                                                                            | • Ative a codificação geográfica automática para a coluna<br>LOCALIZAÇÃO da tabela CLIENTES                                                                                                    |  |  |  |
|                                                                            | Esta etapa ativa a chamada automática do geocodificador. O<br>uso de codificação geográfica automática faz as colunas<br>LOCATION, LATITUDE e LONGITUDE da tabela<br>CUSTOMERS serem sincronizadas entre si para operações<br>subsequentes de inserção e atualização.                                                                                                    |  |  |  |
| Execute operações de<br>inserir, atualizar e excluir<br>na tabela CLIENTES | Estas etapas demonstram operações de inserção, atualização e<br>exclusão nas colunas LATITUDE, LONGITUDE, STREET, CITY,<br>STATE e ZIP da tabela CUSTOMERS. Após a ativação da<br>codificação geográfica automática, os dados inseridos ou<br>atualizados nessas colunas são codificados automaticamente na<br>coluna LOCALIZAÇÃO. Este processo foi ativado na etapa<br>anterior. |  |  |  |
|                                                                            | • Insira alguns registros com uma rua diferente                                                                                                    |  |  |  |
|                                                                            | • Atualize alguns registros com um novo endereço                                                                                                    |  |  |  |
|                                                                            | • Exclua todos os registros da tabela                                                                                                    |  |  |  |
| Desativar codificação<br>geográfica automática                             | Estas etapas desativam a chamada automática do geocodificador<br>e o índice espacial na preparação para a próxima etapa. A<br>próxima etapa envolve nova codificação geográfica de toda a<br>tabela CLIENTES.                                                                                                    |  |  |  |
|                                                                            | · Desative a codificação geográfica automática para a coluna<br>LOCALIZAÇÃO da tabela CLIENTES                                                                                                    |  |  |  |
|                                                                            | • Remova a configuração de codificação geográfica para a<br>coluna LOCALIZAÇÃO da tabela CLIENTES                                                                                                    |  |  |  |
|                                                                            | · Elimine o índice espacial para a coluna LOCALIZAÇÃO da<br>tabela CLIENTES                                                                                                    |  |  |  |
|                                                                            | Recomendação: Se estiver carregando uma grande quantidade<br>de geodados, elimine o índice espacial antes de carregar os<br>dados e, em seguida, recrie-o após o carregamento dos dados.                                                                                                    |  |  |  |
| Criar uma exibição e<br>registrar a coluna espacial<br>na exibição         | Estas etapas criam uma exibição e registram sua coluna espacial.<br>٠<br>Crie uma exibição denominada CLIENTES DE ALTO RISCO,<br>com base na junção das tabelas CLIENTES e ZONAS DE<br><b>ALAGAMENTO</b>                                                                                                    |  |  |  |
|                                                                            | Registre a coluna espacial da exibição<br>٠                                                                                                    |  |  |  |

*Tabela 6. Etapas do Programa de Amostra do DB2 Spatial Extender (continuação)*

| Etapas do SQL                                   | Ação e Descrição                                                                                                    |  |  |
|-------------------------------------------------|----------------------------------------------------------------------------------------------------|--|--|
| Executar análise espacial                       | Estas etapas executam análise espacial utilizando os predicados<br>espaciais e funções no DB2 SQL. O otimizador de consultas do<br>DB2 explora o índice espacial nas colunas espaciais para<br>aprimorar o desempenho de consultas sempre que possível.                                        |  |  |
|                                                 | • Localize o número de clientes atendidos por cada região<br>(ST_Within)                                                                                                    |  |  |
|                                                 | • Para escritórios e clientes com a mesma região, localize o<br>número de clientes que estão em uma distância específica de<br>cada escritório (ST_Within, ST_Distance)                                                                                                    |  |  |
|                                                 | • Para cada região, localize a renda média e adicional de cada<br>cliente (ST_Within)                                                                                                    |  |  |
|                                                 | • Localize o número de zonas de alagamento encontradas em<br>cada zona de escritórios (ST_Overlaps)                                                                                                    |  |  |
|                                                 | · Localize o escritório mais próximo de uma localização de<br>cliente específica, assumindo que ele esteja localizado no<br>centróide da zona de escritórios (ST_Distance)                                                                                                    |  |  |
|                                                 | · Localize os clientes cuja localização esteja próxima do limite<br>de uma zona de alagamento específica (ST_Buffer,<br>ST_Intersects)                                                                                                    |  |  |
|                                                 | · Localize os clientes de alto risco em um escritório especificado<br>(ST_Within)                                                                                                    |  |  |
|                                                 | Todas estas etapas utilizam a função interna<br>gseRunSpatialQueries.                                                                                                    |  |  |
| Exportar dados espaciais<br>para arquivos shape | Esta etapa mostra um exemplo de exportação da exibição<br>CLIENTES DE ALTO RISCO para arquivos shape. Exportar<br>dados de um formato de banco de dados para outro formato de<br>arquivo, permite que as informações sejam utilizadas por outras<br>ferramentas (como o ArcExplorer para DB2). |  |  |
|                                                 | · Exporte a exibição CLIENTES DE ALTO RISCO para os<br>arquivos shape                                                                                                    |  |  |

*Tabela 6. Etapas do Programa de Amostra do DB2 Spatial Extender (continuação)*

## <span id="page-110-0"></span>**Capítulo 14. Identificando Problemas do DB2 Spatial Extender**

Para identificar um problema do DB2 Spatial Extender, você deve determinar a causa do problema.

Você pode resolver os problemas com o DB2 Spatial Extender destas maneiras:

- v Você pode utilizar informações de mensagens para diagnosticar o problema.
- v Ao trabalhar com procedimentos armazenados e funções do Spatial Extender, o DB2 retorna informações sobre o êxito ou falha do procedimento armazenado ou função. As informações retornadas serão um código de mensagem (em forma de um inteiro), texto de mensagem, ou ambos, dependendo da interface utilizada para trabalhar com o DB2 Spatial Extender.
- v Você pode exibir o arquivo de notificação de administração do DB2, que registra informações de diagnóstico sobre erros.
- v Se tiver um problema recorrente e que pode ser reproduzido do Spatial Extender, um representante de suporte ao cliente IBM pode solicitar que você utilize o recurso de rastreio do DB2 para ajudá-lo a diagnosticar o problema.

## **Como Interpretar Mensagens do DB2 Spatial Extender**

Entender como as mensagens do DB2 Spatial Extender são estruturadas e como obter informações adicionais para elas pode ajudá-lo a determinar se a operação espacial solicitada foi concluída com êxito ou resultou em um erro.

É possível trabalhar com o DB2 Spatial Extender usando qualquer uma das seguintes interfaces:

- v Procedimentos armazenados do DB2 Spatial Extender
- v Funções do DB2 Spatial Extender
- v CLP (Processador da Linha de Comandos) do DB2 Spatial Extender

Todas estas interfaces retornam mensagens do DB2 Spatial Extender.

A tabela a seguir explica cada parte deste texto da mensagem do DB2 Spatial Extender de amostra:

GSE0000I: A operação foi concluída com êxito.

*Tabela 7. As Partes do Texto da Mensagem do DB2 Spatial Extender*

| Parte do texto da mensagem Descrição |                                                                                                    |                                |  |
|--------------------------------------|----------------------------------------------------------------------------------------------------|--------------------------------|--|
| <b>GSE</b>                           | O identificador da mensagem. Todas as mensagens do DB2<br>Spatial Extender começam com o prefixo de três letras GSE. |                                |  |
| 0000                                 | O número da mensagem. Um número de quatro dígitos que<br>varia de 0000 a 9999.                                       |                                |  |
|                                      | O tipo de mensagem. Uma única letra que indica a gravidade<br>da mensagem:                                           |                                |  |
|                                      | C                                                                                                    | Mensagens de erro críticas     |  |
|                                      | N                                                                                                    | Mensagens de erro não críticas |  |
|                                      | W<br>Mensagens de aviso                                                                                              |                                |  |
|                                      | I                                                                                                    | Mensagens informativas         |  |

*Tabela 7. As Partes do Texto da Mensagem do DB2 Spatial Extender (continuação)*

**Parte do texto da mensagem Descrição**

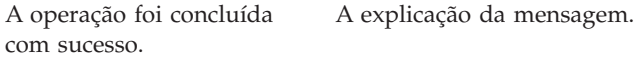

A explicação que aparece no texto da mensagem é uma explicação breve. Você pode recuperar informações adicionais sobre a mensagem que incluem explicação detalhada e sugestões para evitar ou corrigir o problema. Para exibir estas informações adicionais:

- 1. Abra um prompt de comandos do sistema operacional.
- 2. Digite o comando de ajuda do DB2 com o identificador da mensagem e o número da mensagem para exibir informações adicionais sobre a mensagem. Por exemplo:
	- DB2 "? GSE*nnnn*"

em que *nnnn* é o número da mensagem.

Você pode digitar o identificador da mensagem GSE e a letra indicando o tipo de mensagem em maiúsculas ou minúsculas. Digitar DB2 "? GSE0000I" produzirá o mesmo resultado que digitar db2 "? gse0000i".

Você pode omitir a letra após o número da mensagem quando digitar o comando. Por exemplo, digitar DB2 "? GSE0000" terá o mesmo resultado que digitar DB2 "? GSE0000I".

Suponha que o código da mensagem seja GSE4107N. Ao digitar DB2 "? GSE4107N" no prompt de comandos, serão exibidas as seguintes informações:

GSE4107N O valor do tamanho da grade "<grid-size>" não é válido no local em que é utilizado.

Explicação: O tamanho de grade especificado "<grid-size>" não é válido.

Foi feita uma das seguintes especificações inválidas quando o índice de grade foi criado com a instrução CREATE INDEX:

- Um número menor do que 0 (zero) foi especificado como o tamanho da grade para o primeiro, segundo ou terceiro nível de grade.
- 0 (zero) foi especificado como o tamanho da grade para o primeiro nível de grade.
- O tamanho da grade especificado para o segundo nível de grade é menor do que o tamanho da grade do primeiro nível de grade, mas não é 0 (zero).
- O tamanho da grade especificado para o terceiro nível de grade é menor do que o tamanho da grade do segundo nível de grade, mas não é 0 (zero).
- O tamanho da grade especificado para o terceiro nível de grade é maior do que 0 (zero) mas o tamanho da grade especificado para o segundo nível de grade é 0 (zero).

Resposta do Usuário: Especifique um valor válido para o tamanho da grade.

msgcode: -4107

sqlstate: 38SC7

Se as informações forem muito extensas para serem exibidas em uma única tela e seu sistema operacional suportar o programa executável **more** e canais, digite este comando:

db2 "? GSE*nnnn*" | more

A utilização do programa **more** forçará uma pausa na exibição após cada tela de dados para que você possa ler as informações.

## **Parâmetros de Saída de Procedimentos Armazenados do DB2 Spatial Extender**

Use os parâmetros de saída de procedimento armazenado do DB2 Spatial Extender para diagnosticar problemas ao chamar explicitamente procedimentos armazenados em programas de aplicativo ou a partir do processador de linha de comandos do DB2.

Os procedimentos armazenados do DB2 Spatial Extender têm dois parâmetros de saída: o código da mensagem (msg\_code) e o texto da mensagem (msg\_text). Os valores de parâmetros indicam o êxito ou falha de um procedimento armazenado.

#### **msg\_code**

O parâmetro msg\_code é um inteiro, que pode ser positivo, negativo ou zero (0). Os números positivos são utilizados para avisos, os números negativos são utilizados para erros (críticos e não críticos) e zero (0) é utilizado para mensagens informativas.

O valor absoluto de msg\_code está incluído em msg\_text como o número da mensagem. Por exemplo

- v Se msg\_code for 0, o número da mensagem será 0000.
- v Se msg\_code for –219 , o número da mensagem será 0219. O msg\_code negativo indica que uma mensagem é um erro crítico ou não crítico.
- v Se msg\_code for +1036, o número da mensagem será 1036. O número de msg\_code positivo indica que a mensagem é um aviso.

Os números de msg\_code para procedimentos armazenados do Spatial Extender estão divididos nas três categorias mostradas na tabela a seguir:

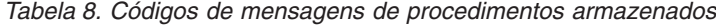

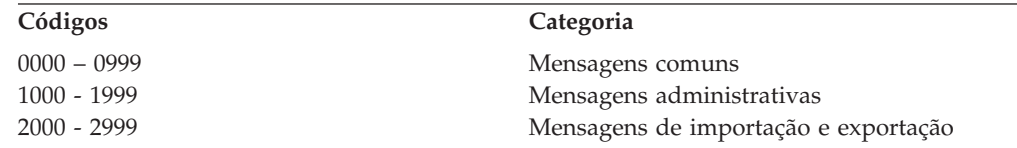

#### **msg\_text**

O parâmetro msg\_text consiste no identificador de mensagem, no número da mensagem, no tipo de mensagem e na explicação. Um exemplo de um valor de msg\_text de procedimento armazenado é:

GSE0219N Uma instrução EXECUTE IMMEDIATE falhou. SQLERROR = *"<sql-error>"*.

A explicação que aparece no parâmetro msg\_text é a explicação breve. Você pode recuperar informações adicionais sobre a mensagem que incluem explicação detalhada e sugestões para evitar ou corrigir o problema.

Para obter uma explicação detalhada das partes do parâmetro msg\_text, e informações sobre como recuperar informações adicionais sobre a mensagem, consulte o tópico: Como Interpretar Mensagens do DB2 Spatial Extender.

Para diagnosticar procedimentos armazenados chamados implicitamente emitindo comandos do DB2 Spatial Extender, use as mensagens retornadas pelo CLP do DB2 Spatial Extender. Para obter detalhes adicionais, consulte ["Como Interpretar](#page-110-0) [Mensagens do DB2 Spatial Extender" na página 103](#page-110-0)

### **Trabalhando com procedimentos armazenados em aplicativos**

Quando chamar um procedimento armazenado do DB2 Spatial Extender a partir de um aplicativo, você receberá msg\_code e msg\_text como parâmetros de saída. Você pode:

- v Programar seu aplicativo para retornar os valores de parâmetros de saída ao usuário do aplicativo.
- v Executar alguma ação com base no tipo de valor de msg\_code retornado.

### **Trabalhando com Procedimentos Armazenados a partir da Linha de Comandos do DB2**

Quando chamar um procedimento armazenado do DB2 Spatial Extender a partir da linha de comandos do DB2, você receberá os parâmetros de saída msg\_code e msg\_text. Estes parâmetros de saída indicam o êxito ou falha do procedimento armazenado.

Suponha que você se conecte a um banco de dados e deseje chamar o procedimento ST\_DISABLE\_DB. O exemplo a seguir usa um comando DB2 CALL para desativar o banco de dados para operações espaciais e mostra os resultados do valor de saída. É utilizado um valor de parâmetro force 0, junto com dois pontos de interrogação no final do comando CALL para representar os parâmetros de saída msg\_code e msg\_text. Os valores para estes parâmetros de saída são exibidos após a execução do procedimento armazenado.

```
call db2gse.st disable db(0, ?, ?)
```

```
Valor de Parâmetros de Saída
--------------------------
Nome do Parâmetro : MSGCODE
Valor do Parâmetro : 0
Nome do Parâmetro : MSGTEXT
Valor do Parâmetro : GSE0000I A operação foi concluída com êxito.
```
Status de Retorno = 0

Suponha que o msg\_text retornado seja GSE2110N. Utilize o comando de ajuda do DB2 para exibir informações adicionais sobre a mensagem. Por exemplo: "? GSE2110"

São exibidas as seguintes informações:

GSE2110N O sistema de referência espacial para a geometria na linha *"<row-number>"* é invalida. O identificador numérico do sistema de referência espacial

#### é *"<srs-id>"*.

Explicação: Na linha *número da linha*, a geometria a ser exportada utiliza um sistema de referência espacial inválido. A geometria não pode ser exportada.

Resposta ao Usuário: Corrija a geometria indicada ou exclua a linha da operação de exportação modificando a instrução SELECT de acordo.

msg\_code: -2110

sqlstate: 38S9A

## **Mensagens de Funções do DB2 Spatial Extender**

As mensagens retornadas pelo DB2 Spatial Extender geralmente são integradas em uma mensagem SQL. O SQLCODE retornado na mensagem indica se ocorreu um erro com a função ou se um aviso está associado à função.

As mensagens a seguir são exemplos que indicam um erro e um aviso:

- v O SQLCODE –443 (número de mensagem SQL0443) indica que ocorreu um erro na função.
- v O SQLCODE +462 (número de mensagem SQL0462) indica que um aviso está associado à função.

A tabela a seguir explica as partes importantes desta mensagem de exemplo:

DB21034E O comando foi processado como uma instrução SQL porque ele não era um comando do Processador de Linha de Comandos válido. Durante o processamento SQL, ele retornou: SQL0443N A rotina "DB2GSE.GSEGEOMFROMWKT" (nome específico "GSEGEOMWKT1") retornou um erro SQLSTATE com texto de diagnóstico "GSE3421N O polígono não está fechado.". SQLSTATE=38SSL

*Tabela 9. As Partes Importantes de Mensagens de Funções do DB2 Spatial Extender*

| Parte da mensagem                             | Descrição                                                                                                    |  |  |
|-----------------------------------------------|----------------------------------------------------------------------------------------------------|--|--|
| SOL0443N<br><b>GSE3421N</b>                   | O SQLCODE indica o tipo de problema.<br>O número da mensagem e o tipo de mensagem do DB2<br>Spatial Extender.                                                                                                    |  |  |
|                                               | Os números de mensagens para funções vão de GSE3000 a<br>GSE3999. Além disso, as mensagens comuns podem ser<br>retornadas quando você trabalha com funções do DB2 Spatial<br>Extender. Os números de mensagens para mensagens comuns<br>vão de GSE0001 a GSE0999. |  |  |
| O polígono não está fechado<br>SOLSTATE=38SSL | A explicação da mensagem do DB2 Spatial Extender.<br>Um código SQLSTATE que identifica ainda mais o erro. É<br>retornado um código SQLSTATE para cada instrução ou linha.                                                                                         |  |  |
|                                               | • Os códigos SQLSTATE para erros de funções do Spatial<br>Extender são 38Sxx, em que cada x é uma letra ou um<br>número.                                                                                                    |  |  |
|                                               | · Os códigos SQLSTATE para avisos de funções do Spatial<br>Extender são 01HSx, em que o x é uma letra ou um<br>número.                                                                                                    |  |  |

### **Um exemplo de uma mensagem de erro SQL0443**

Suponha que você tente inserir os valores para um polígono na tabela POLYGON\_TABLE, conforme mostrado na instrução a seguir:

```
INSERT INTO polygon_table ( geometry )
VALUES ( ST_Polygon ( 'polygon (( 0 0, 0 2, 2 2, 1 2)) ') )
```
Isto resulta em uma mensagem de erro porque você não forneceu o valor final para fechar o polígono. A mensagem de erro retornada é:

```
DB21034E O comando foi processado como uma instrução SQL porque
ele não era um comando do Processador de Linha de Comandos válido. Durante o
processamento SQL, ele
retornou: SQL0443N
A rotina "DB2GSE.GSEGEOMFROMWKT"
(nome específico "GSEGEOMWKT1") retornou um erro
SQLSTATE com texto de diagnóstico "GSE3421N O polígono não está fechado.".
SQLSTATE=38SSL
```
O número da mensagem SQL SQL0443N indica que ocorreu um erro e a mensagem inclui o texto da mensagem do Spatial Extender GSE3421N O polígono não está fechado.

Quando receber este tipo de mensagem:

- 1. Localize o número da mensagem GSE na mensagem de erro do DB2 ou SQL.
- 2. Utilize o comando da ajuda do DB2 (DB2 ?) para ver a explicação da mensagem do Spatial Extender e a resposta ao usuário. Usando este exemplo, digite o seguinte comando em um prompt da linha de comandos do sistema operacional:

```
DB2 "? GSE3421"
```
A mensagem será repetida, junto com uma explicação detalhada e a resposta ao usuário recomendada.

## **Mensagens de CLP do DB2 Spatial Extender**

As mensagens do CLP do DB2 Spatial Extender indicam o sucesso ou a falha de uma operação. Além disso, elas podem fornecer informações de formato.

O CLP do DB2 Spatial Extender retorna mensagens para:

- v Procedimentos armazenados, se chamados implicitamente.
- v Informações de formatos, se você chamou o programa de subcomando **shape\_info** a partir do CLP do DB2 Spatial Extender. Estas são mensagens informativas.
- Operações de upgrade.
- v Operações de importação e exportação de formatos para e a partir do cliente.

### **Exemplos de Mensagens para Procedimentos Armazenados Retornados pelo CLP do DB2 Spatial Extender**

A maioria das mensagens retornadas pelo CLP do DB2 Spatial Extender destinam-se aos procedimentos armazenados do DB2 Spatial Extender. Quando chamar um procedimento armazenado a partir do CLP do DB2 Spatial Extender, você receberá um texto de mensagem que indica o êxito ou falha do procedimento armazenado.

O texto da mensagem consiste no identificador de mensagem, no número da mensagem, no tipo de mensagem e na explicação. Por exemplo, se você ativar um banco de dados utilizando o comando db2se enable\_db testdb, o texto da mensagem retornada pelo CLP do Spatial Extender será:

Ativando o banco de dados. Aguarde...

GSE1036W Operação bem-sucedida. Porém, alguns parâmetros de configuração do banco de dados e do gerenciador do parâmetros de configuração do banco de dados devem ser aumentados.

Da mesma forma, se você desativar um banco de dados utilizando o comando db2se disable\_db testdb, o texto da mensagem retornada pelo CLP do Spatial Extender será:

GSE0000I A operação foi concluída com êxito.

A explicação que aparece no texto da mensagem é uma explicação breve. Você pode recuperar informações adicionais sobre a mensagem que incluem explicação detalhada e sugestões para evitar ou corrigir o problema. As etapas para recuperar estas informações e uma explicação detalhada de como interpretar as partes do texto da mensagem são discutidas em um tópico separado.

Se estiver chamando procedimentos armazenados por meio de um programa aplicativo ou da linha de comandos do DB2, há um tópico separado que discute como diagnosticar os parâmetros de saída.

### **Exemplo de Mensagens para Informações de Formatos Retornadas pelo CLP do Spatial Extender**

Suponha que você tenha decidido exibir informações para um arquivo modelo denominado office. Utilizando o CLP do Spatial Extender (db2se), você pode emitir este comando:

db2se shape\_info -fileName /tmp/offices

Número de bytes em cada registro = 39

Este é um exemplo das informações que são exibidas:

Informações do arquivo modelo ---------------------- Código do arquivo  $= 9994$ Comprimento do arquivo (palavras de 16 bits) = 484 Versão do arquivo modelo = 1000 Tipo de formato  $= 1$  (ST POINT) Número de registros = 31 Coordenada X mínima = -87.053834 Coordenada X máxima = -83.408752 Coordenada Y mínima = 36.939628 Coordenada Y máxima = 39.016477 Formatos não têm coordenadas Z. Formatos não têm coordenadas M. O arquivo shape de índice (extensão .shx) está presente. Informações do arquivo de atributos --------------------------  $Código do arquiv o dBase =  $3$$ Data da última atualização = 1901-08-15 Número de registros = 31 Número de bytes no cabeçalho =  $129$ 

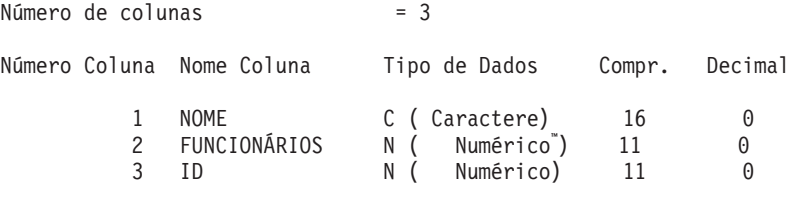

Definição do sistema de coordenadas: "GEOGCS["GCS\_North\_American\_1983", DATUM["D\_North\_American\_1983",SPHEROID["GRS\_1980",6378137,298.257222101]], PRIMEM["Greenwich",0],UNIT["Degree",0.017453292519943295]]"

### **Exemplos de Mensagens para Operações de Upgrade Retornadas pelo CLP do Spatial Extender**

Quando você chama comandos que executam operações de upgrade, são retornadas mensagens que indicam o sucesso ou a falha dessa operação.

Suponha que você faça upgrade do banco de dados espacial ativado *mydb* usando o seguinte comando:

db2se upgrade *mydb* -messagesFile /tmp/db2se\_upgrade.msg

O texto da mensagem retornada pelo CLP do Spatial Extender será: Fazendo upgrade de banco de dados. Aguarde... GSE0000I A operação foi concluída com êxito.

## **Rastreio de Problemas no DB2 Spatial Extender com o Comando db2trc**

Quando ocorrer um problema recorrente e que pode ser reproduzido no DB2 Spatial Extender, você pode utilizar o recurso de rastreio do DB2 para capturar informações sobre o problema.

### **Antes de Iniciar**

Certifique-se de ter a autorização adequada para emitir o comando **db2trc**. Nos sistemas operacionais UNIX, você deve ter autorização SYSADM, SYSCTRL ou SYSMAINT para rastrear uma instância do DB2. Nos sistemas operacionais Windows, nenhuma autorização especial é necessária.

### **Sobre Esta Tarefa**

O recurso de rastreio do DB2 é ativado pelo comando **db2trc**. O recurso de rastreio do DB2 pode:

- Rastrear eventos
- v Efetuar dump dos dados de rastreio em um arquivo
- v Formatar dados de rastreio em um formato legível

#### Restrições

- v Ative este recurso somente quando indicado por um representante de suporte técnico do DB2.
- v O comando **db2trc** deve ser inserido em um prompt de comandos do sistema operacional ou em um shell script. Ele não pode ser usado na interface da linha de comandos do DB2 Spatial Extender (**db2se**) ou no CLP do DB2.

## **Procedimento**

Para solucionar problemas no DB2 Spatial Extender usando o recurso de rastreio do DB2:

- 1. Encerre todos os outros aplicativos.
- 2. Ative o rastreio.

O representante de suporte técnico do Suporte DB2 fornece os parâmetros específicos para esta etapa. O comando básico é:

db2trc on

Você pode rastrear para a memória ou para um arquivo. O melhor método de rastreio é para a memória. Se o problema que está sendo recriado suspender a estação de trabalho e impedir o dump do rastreio, rastreie para um arquivo.

- 3. Reproduza o problema.
- 4. Efetue dump do rastreio para um arquivo imediatamente após o problema ocorrer.

Por exemplo:

db2trc dump january23trace.dmp

Esse comando cria um arquivo (january23trace.dmp) no diretório atual, com o nome especificado, e efetua dump das informações de rastreio nesse arquivo. Você pode especificar um diretório diferente, incluindo o caminho do arquivo. Por exemplo, para colocar o arquivo de dump no diretório /tmp/spatial/errors, a sintaxe é:

db2trc dump /tmp/spatial/errors/january23trace.dmp

5. Desative o rastreio.

Por exemplo:

db2trc off

- 6. Formate os dados como um arquivo ASCII. Você pode classificar os dados de duas formas:
	- v Utilize a opção **flw** para classificar os dados por processo ou por encadeamento. Por exemplo:

db2trc flw january23trace.dmp january23trace.flw

v Utilize a opção **fmt** para relacionar os eventos em ordem cronológica. Por exemplo:

db2trc fmt january23trace.dmp january23trace.fmt

## **O Arquivo de Notificação de Administração**

As informações de diagnóstico sobre os erros são registradas no arquivo de notificação de administração. Essas informações são usadas para a determinação de problemas e destinam-se ao suporte técnico do DB2.

O arquivo de notificação de administração contém informações em texto registradas pelo sistema de banco de dados DB2 e também pelo DB2 Spatial Extender. Ele está localizado no diretório especificado pelo parâmetro de configuração do gerenciador de banco de dados **diagpath**. Nos sistemas operacionais Windows, o arquivo de notificação de administração do DB2 está localizado no log de eventos e pode ser revisado através do Windows Event Viewer.

As informações que o gerenciador de banco de dados DB2 registra no log de administração são determinadas pelas configurações **diaglevel** e **notifylevel**. Utilize um editor de texto para exibir o arquivo na máquina na qual você suspeita que ocorreu um problema. Os eventos mais recentes registrados são os últimos do arquivo. Geralmente, cada entrada contém as seguintes partes:

- Uma data e hora.
- v A localização que relata o erro. Os identificadores do aplicativo permitem corresponder entradas relativas a um aplicativo nos logs de servidores e clientes.
- v Uma mensagem de diagnóstico (geralmente iniciando com "DIA" ou "ADM") explicando o erro.
- v Dados de suporte disponíveis, como estruturas de dados SQLCA e ponteiros para a localização de arquivos dump ou trap extra.

Se o banco de dados estiver com comportamento normal, esse tipo de informação não é importante e pode ser ignorado.

O arquivo de notificação de administração cresce continuamente. Quando ficar muito grande, faça backup e apague-o. Um novo arquivo será gerado automaticamente na próxima vez que o sistema precisar dele.

# **Capítulo 15. Exibições do catálogo**

É possível usar visualizações de catálogo para o Spatial Extender para obter informações úteis sobre dados espaciais.

As visualizações de catálogo do Spatial Extender contêm informações sobre:

**"visualização de catálogo DB2GSE.ST\_COORDINATE\_ SYSTEMS"** Sistemas de coordenadas que você pode utilizar

**["Exibição do catálogo DB2GSE.ST\\_GEOMETRY\\_COLUMNS" na página 114](#page-121-0)** Colunas espaciais que você pode preencher ou atualizar.

**["exibição do catálogo DB2GSE.ST\\_GEOCODERS" na página 117](#page-124-0) e ["exibição do](#page-122-0) [catálogo DB2GSE.ST\\_GEOCODER\\_ PARAMETERS" na página 115](#page-122-0)** Geocodificadores que você pode utilizar

**["exibição do catálogo DB2GSE.ST\\_GEOCODING" na página 117](#page-124-0) e ["exibição do](#page-125-0) [catálogo DB2GSE.ST\\_GEOCODING\\_ PARAMETERS" na página 118](#page-125-0)**

Especificações para configurar um geocodificador para ser executado automaticamente e para definir, antecipadamente, operações a serem executadas durante a codificação geográfica em lote.

**["visualização de catálogo DB2GSE.ST\\_SIZINGS" na página 120](#page-127-0)** Comprimentos máximos permitidos para os valores que você pode atribuir a variáveis.

**["Exibição do catálogo DB2GSE.ST\\_SPATIAL\\_REFERENCE\\_SYSTEMS" na](#page-128-0) [página 121](#page-128-0)**

Sistemas de referência espacial que podem ser usados.

**["visualização de catálogo DB2GSE.ST\\_UNITS\\_OF\\_ MEASURE" na página 123](#page-130-0)** As unidades de medida (metros, milhas, pés e assim por diante) nas quais as distâncias geradas por funções espaciais podem ser expressas.

## **visualização de catálogo DB2GSE.ST\_COORDINATE\_ SYSTEMS**

Consulte a visualização de catálogo DB2GSE.ST\_COORDINATE\_SYSTEMS para recuperar informações sobre sistemas de coordenadas registrados.

O Spatial Extender registra automaticamente sistemas de coordenadas no catálogo do Spatial Extender nas seguintes situações:

- v Quando ativar um banco de dados para operações espaciais.
- v Quando os usuários definem sistemas de coordenadas adicionais para o banco de dados.

Para obter uma descrição de colunas nesta visualização, consulte a tabela a seguir.

*Tabela 10. Colunas na visualização de catálogo DB2GSE.ST\_COORDINATE\_SYSTEMS*

| Nome          | Tipo de dados | Pode ser<br>anulada? | Conteúdo                                                                |
|---------------|---------------|----------------------|-------------------------------------------------------------------------|
| COORDSYS NAME | VARCHAR(128)  | Não                  | Nome deste sistema coordenado. O nome é<br>exclusivo no banco de dados. |

<span id="page-121-0"></span>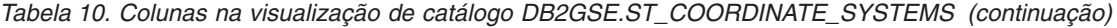

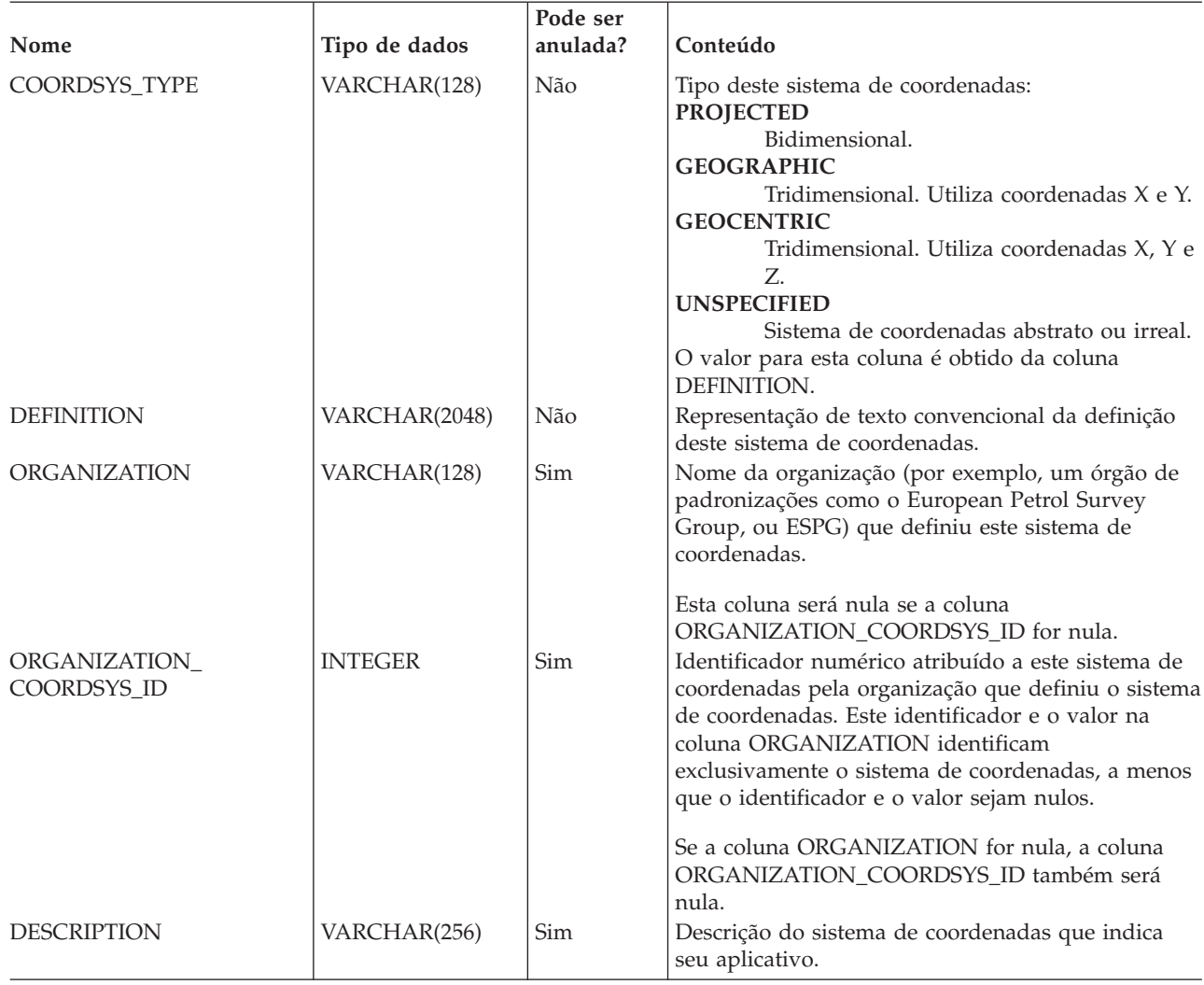

## **Exibição do catálogo DB2GSE.ST\_GEOMETRY\_COLUMNS**

Utilize a exibição do catálogo DB2GSE.ST\_GEOMETRY\_COLUMNS para encontrar informações sobre todas as colunas espaciais em todas as tabelas que contêm dados espaciais no banco de dados.

Se uma coluna espacial foi registrada junto com um sistema de referência espacial, será possível também usar a visualização para descobrir o nome e o identificador numérico do sistema de referência espacial. Para obter informações adicionais sobre colunas espaciais, consulte a visualização de catálogo SYSCAT.COLUMN.

Se uma coluna espacial foi registrada junto com um sistema de referência espacial e **compute\_extents** foi especificado, também será possível usar esta visualização para consultar informações sobre as extensões geográficas para a coluna espacial e a data de seu último cálculo.

Para obter uma descrição do DB2GSE.ST\_GEOMETRY\_COLUMNS, consulte a tabela a seguir.

<span id="page-122-0"></span>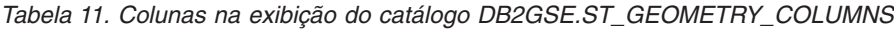

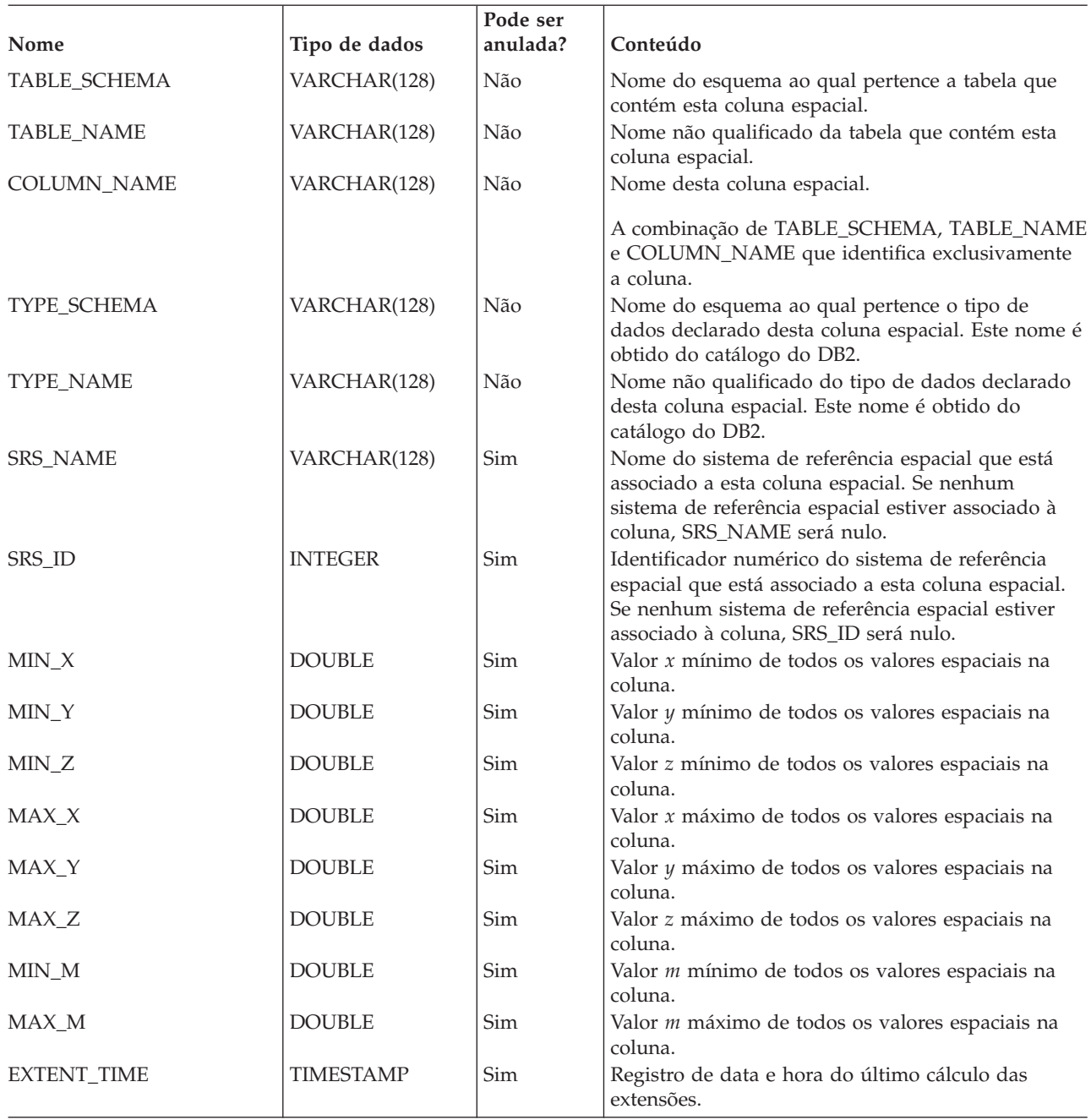

## **exibição do catálogo DB2GSE.ST\_GEOCODER\_ PARAMETERS**

Use a visualização de catálogo DB2GSE.ST\_GEOCODER\_PARAMETERS para recuperar informações sobre os parâmetros de geocodificadores registrados.

Para obter informações adicionais sobre parâmetros de geocodificadores, consulte a visualização de catálogo SYSCAT.ROUTINEPARMS.

Para obter uma descrição de colunas nesta visualização, consulte a tabela a seguir.

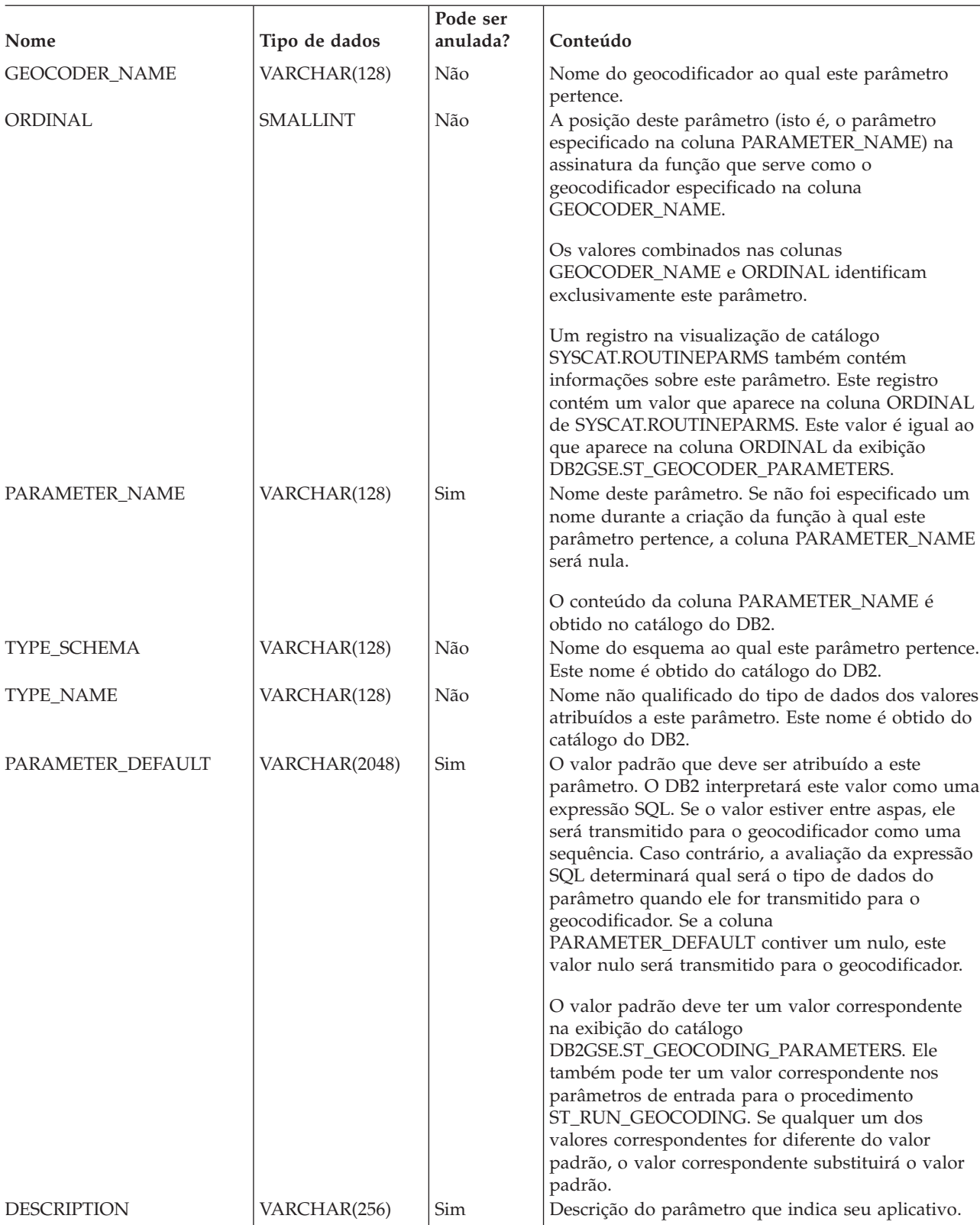

### *Tabela 12. Colunas em DB2GSE.ST\_GEOCODER\_PARAMETERS*

## <span id="page-124-0"></span>**exibição do catálogo DB2GSE.ST\_GEOCODERS**

Quando desejar disponibilizar geocodificadores adicionais para usuários, você precisa registrar estes geocodificadores. Para recuperar informações sobre geocodificadores registrados, consulte a exibição do catálogo DB2GSE.ST\_GEOCODERS.

Para obter informações sobre parâmetros de geocodificadores, consulte a visualização de catálogo DB2GSE.ST\_GEOCODER\_PARAMETERS e a visualização de catálogo SYSCAT.ROUTINEPARMS. Para obter informações sobre as funções que são usadas como geocodificadores, consulte a visualização de catálogo SYSCAT.ROUTINES.

Para obter uma descrição de colunas na visualização DB2GSE.ST\_GEOCODERS, consulte a tabela a seguir.

| Nome                 | Tipo de dados | Pode ser<br>anulada? | Conteúdo                                                                                                    |
|----------------------|---------------|----------------------|----------------------------------------------------------------------------------------------------|
| <b>GEOCODER_NAME</b> | VARCHAR(128)  | Não                  | Nome deste geocodificador. Ele é exclusivo no<br>banco de dados.                                                                                         |
| FUNCTION_SCHEMA      | VARCHAR(128)  | Não                  | Nome do esquema ao qual pertence a função que<br>está sendo utilizada como este geocodificador.                                                          |
| <b>FUNCTION_NAME</b> | VARCHAR(128)  | Não                  | Nome não qualificado da função que está sendo<br>utilizada como este geocodificador.                                                                     |
| SPECIFIC_NAME        | VARCHAR(128)  | Não                  | Nome específico da função que está sendo utilizada<br>como este geocodificador.                                                                          |
|                      |               |                      | Os valores combinados de FUNCTION_SCHEMA e<br>SPECIFIC_NAME identificam exclusivamente a<br>função que está sendo utilizada como este<br>geocodificador. |
| RETURN_TYPE_SCHEMA   | VARCHAR(128)  | Não                  | Nome do esquema ao qual pertence o tipo de<br>dados deste parâmetro de saída do geocodificador.<br>Este nome é obtido do catálogo do DB2.                |
| RETURN_TYPE_NAME     | VARCHAR(128)  | Não                  | Nome não qualificado do tipo de dados deste<br>parâmetro de saída do geocodificador. Este nome é<br>obtido do catálogo do DB2.                           |
| <b>VENDOR</b>        | VARCHAR(256)  | <b>Sim</b>           | Nome do fornecedor que criou este geocodificador.                                                                                                    |
| <b>DESCRIPTION</b>   | VARCHAR(256)  | Sim                  | Descrição do geocodificador que indica seu<br>aplicativo.                                                                                                |

*Tabela 13. Colunas na exibição do catálogo DB2GSE.ST\_GEOCODERS*

## **exibição do catálogo DB2GSE.ST\_GEOCODING**

Ao configurar operações de geocodificação, as características particulares de suas definições serão automaticamente registradas no catálogo do DB2 Spatial Extender. Para saber quais são estas características particulares, consulte as exibições do catálogo DB2GSE.ST\_GEOCODING e DB2GSE.ST\_GEOCODING\_PARAMETERS.

A visualização de catálogo DB2GSE.ST\_GEOCODING, que é descrita na [Tabela 14](#page-125-0) [na página 118,](#page-125-0) contém detalhes de todas as configurações; por exemplo, o número de registros que um geocodificador deve processar antes de cada confirmação.

A exibição do catálogo DB2GSE.ST\_GEOCODING\_PARAMETERS contém características particulares que são específicas de cada geocodificador. Por exemplo, o grau mínimo ao qual os endereços especificados como entrada e os endereços

reais devem corresponder para que o geocodificador geocodifique a entrada. Este requisito mínimo, chamado de score mínimo de correspondência, é registrado na exibição do catálogo DB2GSE.ST\_GEOCODING\_PARAMETERS.

| Nome                 | Tipo de dados         | Pode ser<br>anulada? | Conteúdo                                                                                                    |
|----------------------|-----------------------|----------------------|----------------------------------------------------------------------------------------------------|
| TABLE_SCHEMA         | VARCHAR(128)          | Não                  | Nome do esquema que contém a tabela que contém<br>a coluna identificada na coluna COLUMN_NAME.                                                                                                    |
| <b>TABLE_NAME</b>    | VARCHAR(128)          | Não                  | Nome não qualificado da tabela que contém a<br>coluna identificada na coluna COLUMN_NAME.                                                                                                    |
| COLUMN_NAME          | VARCHAR(128)          | Não                  | Nome da coluna espacial a ser ocupada de acordo<br>com as especificações mostradas nesta exibição do<br>catálogo.                                                                                                    |
|                      |                       |                      | Os valores combinados nas colunas<br>TABLE_SCHEMA, TABLE_NAME e<br>COLUMN NAME identificam exclusivamente a<br>coluna espacial.                                                                                                    |
| <b>GEOCODER_NAME</b> | VARCHAR(128)          | Não                  | Nome do geocodificador que deve gerar dados<br>para a coluna espacial especificada na coluna<br>COLUMN_NAME. Somente um geocodificador<br>pode ser atribuído a uma coluna espacial.                                                |
| <b>MODE</b>          | VARCHAR(128)          | Não                  | Modo para o processo de codificação geográfica:<br><b>BATCH</b><br>Somente o geocoding em lote está ativado.<br>A codificação geográfica automática está<br><b>AUTO</b><br>configurada e ativada.<br><b>INVALID</b>                |
|                      |                       |                      | Foi detectada uma inconsistência nas<br>tabelas do catálogo espacial; a entrada de<br>codificação geográfica é inválida.                                                                                                    |
| SOURCE_COLUMNS       | <b>VARCHAR(10000)</b> | Sim                  | Nomes de colunas da tabela configuradas para<br>codificação geográfica automática. Sempre que estas<br>colunas forem atualizadas, um disparo solicitará ao<br>geocodificador que efetue geocode dos dados<br>atualizados.          |
| <b>WHERE CLAUSE</b>  | <b>VARCHAR(10000)</b> | Sim                  | Condição de pesquisa em uma cláusula WHERE.<br>Esta condição indica que quando o geocodificador é<br>executado no modo em lote, ele efetua geocode<br>somente dos dos em um subconjunto de registros<br>especificado.              |
| COMMIT_COUNT         | <b>INTEGER</b>        | Sim                  | O número de linhas que devem ser processadas<br>durante a codificação geográfica em lote antes da<br>emissão de uma consolidação. Se o valor na coluna<br>COMMIT_COUNT for 0 (zero) ou nulo, nenhuma<br>consolidação será emitida. |

<span id="page-125-0"></span>*Tabela 14. Colunas na exibição do catálogo DB2GSE.ST\_GEOCODING*

## **exibição do catálogo DB2GSE.ST\_GEOCODING\_ PARAMETERS**

Quando você configura operações de codificação geográfica para um determinado geocodificador, os aspectos específicos do geocodificador das configurações ficam disponíveis por meio da visualização de catálogo DB2GSE.ST\_GEOCODING\_PARAMETERS.

Por exemplo, uma operação pode ser a comparação de endereços especificados como entrada para dados de referência.

Ao configurar operações para um geocodificador, você especifica qual deve ser o grau, chamado de pontuação de correspondência mínima, e sua especificação é registrada no catálogo.

Para saber os aspectos específicos do geocodificador das definições para operações de codificação geográfica, consulte a exibição do catálogo DB2GSE.ST\_GEOCODING\_PARAMETERS. Esta exibição é descrita na tabela a seguir.

Alguns padrões para configurações de operações de codificação geográfica estão disponíveis na exibição do catálogo DB2GSE.ST\_GEOCODER\_PARAMETERS. Os valores na exibição DB2GSE.ST\_GEOCODING\_PARAMETERS substituem os padrões.

| Nome               | Tipo de dados   | Pode ser<br>anulada? | Conteúdo                                                                                                    |
|--------------------|-----------------|----------------------|----------------------------------------------------------------------------------------------------|
| TABLE_SCHEMA       | VARCHAR(128)    | Não                  | Nome do esquema que contém a tabela que contém<br>a coluna identificada na coluna COLUMN_NAME.                                                                                                    |
| <b>TABLE_NAME</b>  | VARCHAR(128)    | Não                  | Nome não qualificado da tabela que contém a<br>coluna espacial.                                                                                                    |
| <b>COLUMN_NAME</b> | VARCHAR(128)    | Não                  | Nome da coluna espacial a ser ocupada de acordo<br>com as especificações mostradas nesta exibição do<br>catálogo.                                                                                                    |
| <b>ORDINAL</b>     | <b>SMALLINT</b> | Não                  | Os valores combinados nas colunas<br>TABLE_SCHEMA, TABLE_NAME e<br>COLUMN_NAME identificam exclusivamente esta<br>coluna espacial.<br>A posição deste parâmetro (ou seja, o parâmetro<br>especificado na coluna PARAMETER_NAME) na<br>assinatura da função que serve como o<br>geocodificador para a coluna identificada na coluna<br>COLUMN_NAME.                                                                                                    |
| PARAMETER_NAME     | VARCHAR(128)    | Sim                  | Um registro na visualização de catálogo<br>SYSCAT.ROUTINEPARMS também contém<br>informações sobre este parâmetro. Este registro<br>contém um valor que aparece na coluna ORDINAL<br>de SYSCAT.ROUTINEPARMS. Este valor é igual ao<br>que aparece na coluna ORDINAL da exibição<br>DB2GSE.ST_GEOCODING_PARAMETERS.<br>Nome de um parâmetro na definição do<br>geocodificador. Se nenhum nome foi especificado<br>quando o geocodificador foi definido,<br>PARAMETER_NAME será nulo.<br>Este conteúdo da coluna PARAMETER_NAME é<br>obtido no catálogo do DB2. |

*Tabela 15. Colunas na exibição do catálogo DB2GSE.ST\_GEOCODING\_PARAMETERS*

<span id="page-127-0"></span>*Tabela 15. Colunas na exibição do catálogo DB2GSE.ST\_GEOCODING\_PARAMETERS (continuação)*

| Nome            | Tipo de dados | Pode ser<br>anulada? | Conteúdo                                                                                                    |
|-----------------|---------------|----------------------|----------------------------------------------------------------------------------------------------|
| PARAMETER VALUE | VARCHAR(2048) | Sim                  | O valor que é atribuído a este parâmetro. O DB2<br>interpretará este valor como uma expressão SQL. Se<br>o valor estiver entre aspas, ele será transmitido<br>para o geocodificador como uma sequência. Caso<br>contrário, a avaliação da expressão SQL<br>determinará qual será o tipo de dados do<br>parâmetro quando ele for transmitido para o<br>geocodificador. Se a coluna PARAMETER_VALUE<br>contiver um nulo, este nulo será transmitido para o<br>geocodificador.<br>A coluna PARAMETER_VALUE corresponde à<br>coluna PARAMETER_DEFAULT na exibição do<br>catálogo DB2GSE.ST_GEOCODER_PARAMETERS.<br>Se a coluna PARAMETER_VALUE contiver um<br>valor, este valor substituirá o valor padrão na<br>coluna PARAMETER_DEFAULT. Se a coluna<br>PARAMETER_VALUE for nula, será utilizado o<br>valor padrão. |

## **visualização de catálogo DB2GSE.ST\_SIZINGS**

Use a visualização de catálogo DB2GSE.ST\_SIZINGS para recuperar informações sobre variáveis suportadas e seu comprimento máximo.

Esta visualização de catálogo retorna as seguintes informações:

- v Todas as variáveis suportadas pelo Spatial Extender; por exemplo, nome do sistema de coordenadas, nome do geocodificador e variáveis às quais as representações de texto convencional de dados espaciais podem ser atribuídas.
- v O comprimento máximo permitido, se conhecido, de valores atribuídos a estas variáveis (por exemplo, os comprimentos máximos permitidos de nomes de sistemas de coordenadas, de nomes de geocodificadores e de representações de texto convencional de dados espaciais).

Para obter uma descrição de colunas nesta visualização, consulte a tabela a seguir.

*Tabela 16. Colunas na visualização de catálogo DB2GSE.ST\_SIZINGS*

| Nome                 | Tipo de dados | Pode ser<br>anulada? | Conteúdo                                                                 |
|----------------------|---------------|----------------------|--------------------------------------------------------------------------|
| <b>VARIABLE NAME</b> | VARCHAR(128)  | Não                  | Termo que indica uma variável. O termo é<br>exclusivo no banco de dados. |

<span id="page-128-0"></span>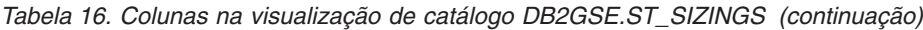

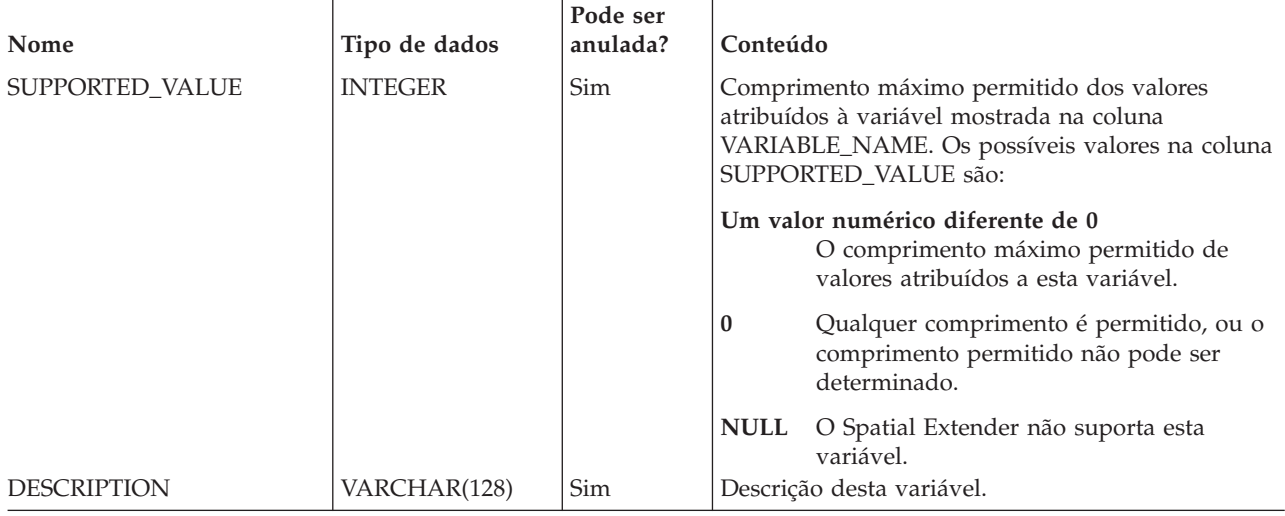

## **Exibição do catálogo DB2GSE.ST\_SPATIAL\_REFERENCE\_SYSTEMS**

Consulte a exibição do catálogo DB2GSE.ST\_SPATIAL\_REFERENCE\_SYSTEMS para recuperar informações sobre sistemas de referência espacial registrados.

O Spatial Extender registra automaticamente sistemas de referência espacial no catálogo do Spatial Extender nas seguintes situações:

- v Ao ativar um banco de dados para operações espaciais, ele registra cinco sistemas de referência espacial padrão.
- v Quando os usuários criam sistemas de referência espacial adicionais.

Para obter o valor completo da exibição do catálogo

DB2GSE.ST\_SPATIAL\_REFERENCE\_SYSTEMS, é necessário entender que cada sistema de referência espacial está associado a um sistema de coordenadas. O sistema de referência espacial é projetado parcialmente para converter coordenadas derivadas do sistema de coordenadas em valores que o DB2 pode processar com o máximo de eficiência e, parcialmente, para definir a máxima extensão possível de espaço que pode ser referido por essas coordenadas.

Para saber o nome e tipo do sistema de coordenadas associado a um determinado sistema de referência espacial, consulte as colunas COORDSYS\_NAME e COORDSYS\_TYPE da exibição do catálogo DB2GSE.ST\_SPATIAL\_REFERENCE\_SYSTEMS. Para obter mais informações sobre o sistema de coordenadas, consulte a exibição do catálogo DB2GSE.ST\_COORDINATE\_SYSTEMS.

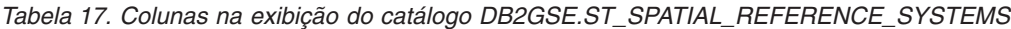

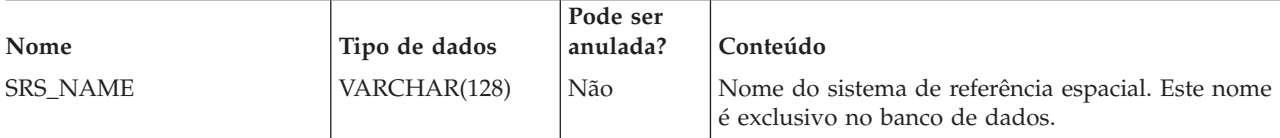

*Tabela 17. Colunas na exibição do catálogo DB2GSE.ST\_SPATIAL\_REFERENCE\_SYSTEMS (continuação)*

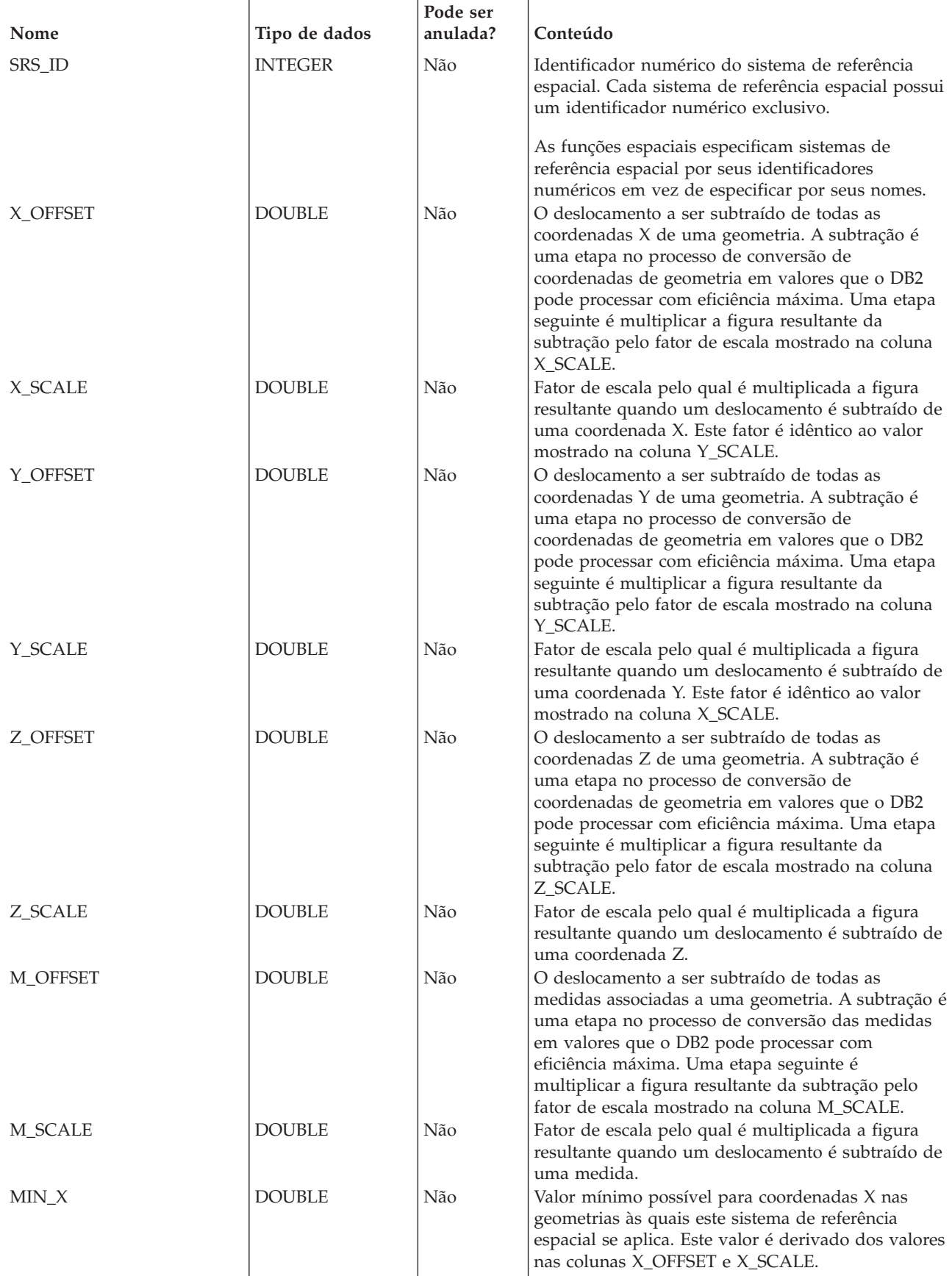

<span id="page-130-0"></span>*Tabela 17. Colunas na exibição do catálogo DB2GSE.ST\_SPATIAL\_REFERENCE\_SYSTEMS (continuação)*

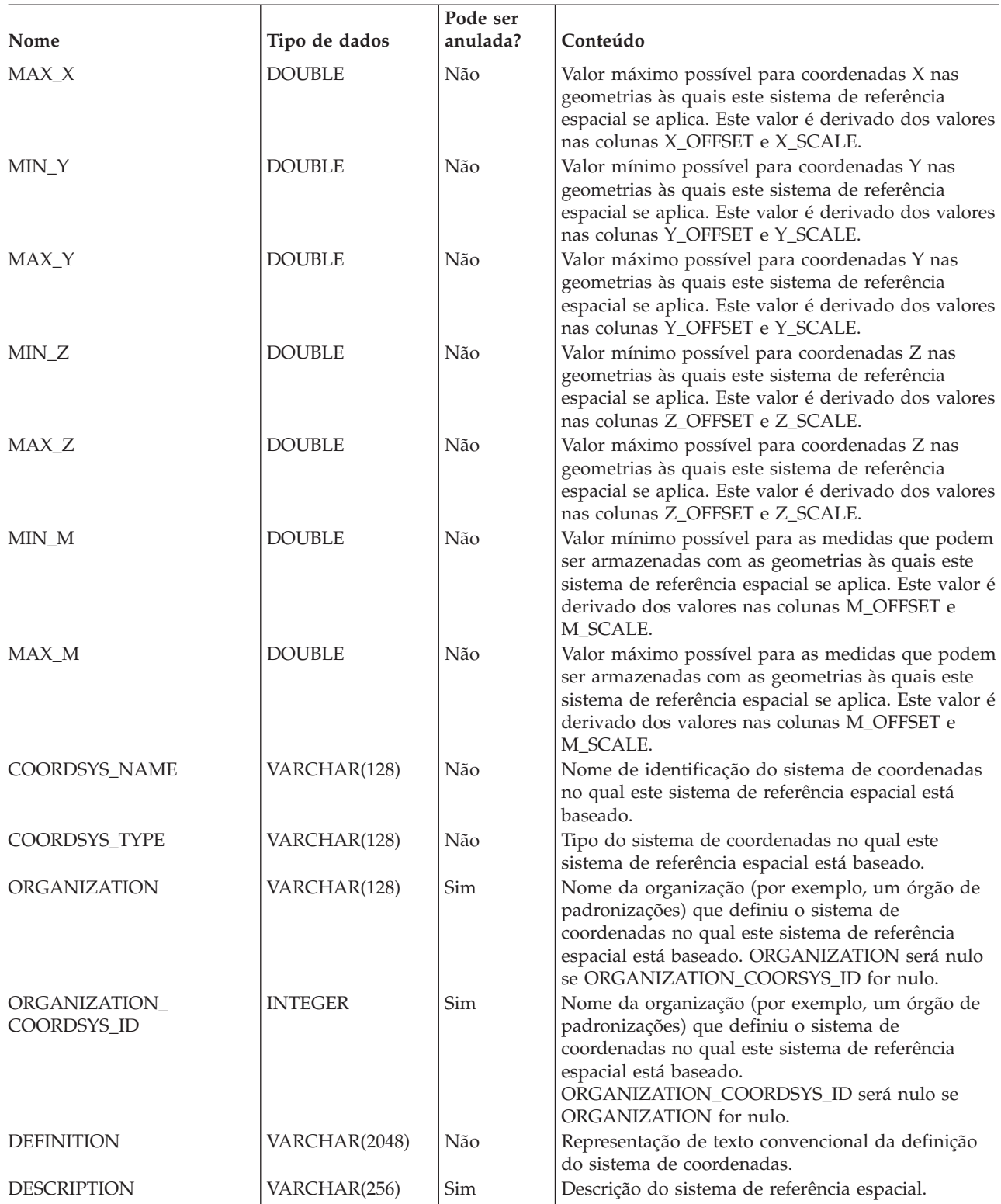

# **visualização de catálogo DB2GSE.ST\_UNITS\_OF\_ MEASURE**

Consulte a visualização de catálogo DB2GSE.ST\_UNITS\_OF\_MEASURE para determinar entre quais unidades de medida você escolherá.

Determinadas funções espaciais aceitam ou retornam valores que indicam uma distância específica. Em alguns casos, você pode escolher em qual unidade de medida a distância deve ser expressada. Por exemplo, ST\_Distance retorna a distância mínima entre duas geometrias especificadas. Em uma ocasião, você pode requerer que ST\_Distance retorne a distância em milhas; em outra, pode requerer uma distância expressa em metros.

Para obter uma descrição de colunas nesta visualização, consulte a tabela a seguir.

*Tabela 18. Colunas na visualização de catálogo DB2GSE.ST\_UNITS\_OF\_MEASURE*

| Nome                     | Tipo de dados | Pode ser<br>anulada? | Conteúdo                                                                                                    |
|--------------------------|---------------|----------------------|----------------------------------------------------------------------------------------------------|
| <b>UNIT_NAME</b>         | VARCHAR(128)  | Não                  | Nome da unidade de medida. Este nome é<br>exclusivo no banco de dados.                                                                                                    |
| UNIT TYPE                | VARCHAR(128)  | Não                  | Tipo da unidade de medida. Os possíveis valores<br>são:                                                                                                    |
|                          |               |                      | <b>LINEAR</b><br>A unidade de medida é linear.                                                                                                    |
| <b>CONVERSION_FACTOR</b> | <b>DOUBLE</b> | Não                  | <b>ANGULAR</b><br>A unidade de medida é angular.<br>Valor numérico utilizado para converter esta<br>unidade de medida em sua unidade base. A<br>unidade base para unidades lineares de medida é<br>METER; a unidade base para unidades angulares<br>de medida é RADIAN. |
|                          |               |                      | A própria unidade base tem um fator de conversão<br>de 1.0.                                                                                                    |
| <b>DESCRIPTION</b>       | VARCHAR(256)  | Sim                  | Descrição da unidade de medida.                                                                                                    |

## **Visualização de Catálogo DB2GSE.SPATIAL\_REF\_SYS**

Use a visualização de catálogo DB2GSE.SPATIAL\_REF\_SYS para obter informações sobre sistemas de referência espacial que estão registrados no DB2 Spatial Extender.

**Importante:** Esta visualização de catálogo foi descontinuada e substituída pela ["Exibição do catálogo DB2GSE.ST\\_SPATIAL\\_REFERENCE\\_SYSTEMS" na página](#page-128-0) [121.](#page-128-0)

Para obter uma descrição de colunas nesta visualização, consulte a tabela a seguir.

| Nome             | Tipo de Dados  | Pode ser<br>anulada? | Conteúdo                                                                                             |
|------------------|----------------|----------------------|----------------------------------------------------------------------------------------------------|
| <b>SRID</b>      | <b>INTEGER</b> | Não                  | Identificador definido pelo usuário para este<br>sistema de referência espacial.                     |
| SR_NAME          | VARCHAR(64)    | Não                  | Nome deste sistema de referência espacial.                                                           |
| <b>CSID</b>      | <b>INTEGER</b> | Não                  | Identificador numérico para o sistema coordenado<br>que suporta este sistema de referência espacial. |
| CS NAME          | VARCHAR(64)    | Não                  | Nome do sistema coordenado que suporta este<br>sistema de referência espacial.                       |
| <b>AUTH NAME</b> | VARCHAR(256)   | Sim                  | Nome da organização que define os padrões para<br>este sistema de referência espacial.               |

*Tabela 19. Colunas na Visualização de Catálogo DB2GSE.SPATIAL\_REF\_SYS*

*Tabela 19. Colunas na Visualização de Catálogo DB2GSE.SPATIAL\_REF\_SYS (continuação)*

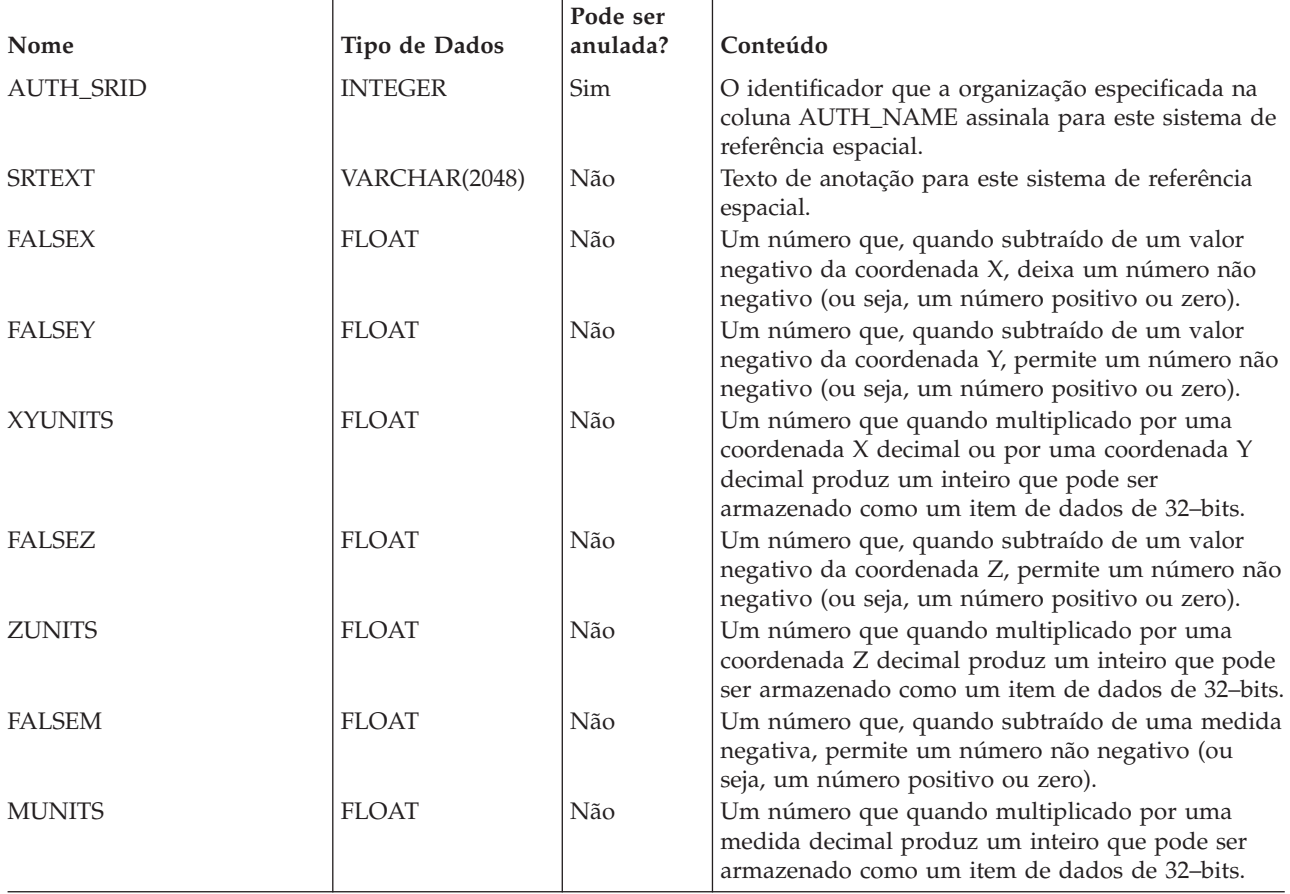

## **Capítulo 16. Comandos do DB2 Spatial Extender**

Use estes comandos para configurar o DB2 Spatial Extender e desenvolver projetos que usam dados espaciais.

## **Chamando Comandos para Configurar o DB2 Spatial Extender e Desenvolver Projetos**

Use o processador de linha de comandos (CLP) do DB2 Spatial Extender, chamado db2se, para configurar o Spatial Extender e criar projetos que usam dados espaciais. Este tópico explica como usar o **db2se** para executar comandos do DB2 Spatial Extender.

Pré-Requisitos

Antes de emitir comandos **db2se**, você deve estar autorizado para isso. Para saber qual autorização é necessária para um determinado comando, consulte a seção Autorização em cada comando.

Insira comandos **db2se** a partir de um prompt do sistema operacional.

Para saber quais comandos db2se e parâmetros estão disponíveis:

- v Digite db2se ou db2se -h; em seguida, pressione Enter. É exibida uma lista de subcomandos do db2se.
- v Digite db2se e um comando, ou db2se e um comando seguido pelo parâmetro **-h**. Em seguida, pressione Enter. É exibida a sintaxe necessária para o subcomando. Nesta sintaxe:
	- Cada parâmetro é precedido por um traço e seguido por um marcador para um valor de parâmetro.
	- Os parâmetros entre colchetes são opcionais. Os outros parâmetros são obrigatórios.

Para emitir um comando do db2se, digite db2se. Em seguida, digite um comando seguido pelos parâmetros e valores de parâmetro requeridos pelo comando db2se. Por último, pressione Enter.

É necessário digitar o ID do usuário e senha que lhe concedem acesso ao banco de dados que acabou de ser especificado. Por exemplo, digite o ID do usuário e senha, se desejar conectar-se ao banco de dados como um usuário que não seja você mesmo. Sempre preceda o ID do usuário com o parâmetro **-userId** e preceda a senha com o parâmetro **-pw**. Se você não especificar um ID do usuário e senha, seu ID do usuário e senha atuais serão utilizados por padrão.

Por padrão, os valores inseridos não fazem distinção entre maiúsculas e minúsculas. Para que eles façam distinção entre maiúsculas e minúsculas, coloque-os entre aspas duplas. Por exemplo, para especificar o nome de tabela mytable em minúsculas digite o seguinte: "mytable".

Pode ser necessário incluir escape nas aspas para assegurar que elas não sejam interpretadas como o prompt do sistema (shell), por exemplo, especifique \"mytable\" para referir-se à tabela chamada mytable. Se um valor com distinção entre maiúsculas e minúsculas for qualificado por outro valor com distinção entre maiúsculas e minúsculas, delimite os dois valores individualmente; por exemplo, "myschema"."mytable". Coloque as sequências entre aspas duplas, da seguinte forma: "select \* from newtable"

**Importante:** Não coloque toda a lista de nomes e valores de parâmetros entre aspas duplas.

A maioria dos comandos **db2se** executam um procedimento armazenado correspondente no servidor DB2 com exceção do comando **db2se shape\_info**. Este comando é executado no cliente e pode acessar informações de coordenadas e do sistema de referência espacial de um banco de dados espacial ativado.

Os comandos **db2se import\_shape** e **db2se export\_shape** também podem ser executados no cliente. Isto é conveniente, pois permite acesso a arquivos locais no cliente.

## **Comando db2se alter\_cs**

O comando **db2se alter\_cs** atualiza uma definição do sistema de coordenadas.

É possível utilizar este comando para atualizar a sequência de definição, o nome da organização, o identificador do sistema de coordenadas da organização e as descrição em um sistema coordenado definido pelo comando **db2se create\_cs** ou pelo procedimento armazenado ST\_CREATE\_COORDSYS. As informações sobre o sistema de coordenadas estão disponíveis por meio da visualização de catálogo DB2GSE.ST\_COORDINATE\_SYSTEMS.

#### **Autorização**

O ID do usuário deve ter as autoridades DBADM e DATAACCESS no banco de dados espacial ativado para executar este comando.

#### **Sintaxe do comando**

#### **Comando db2se alter\_cs**

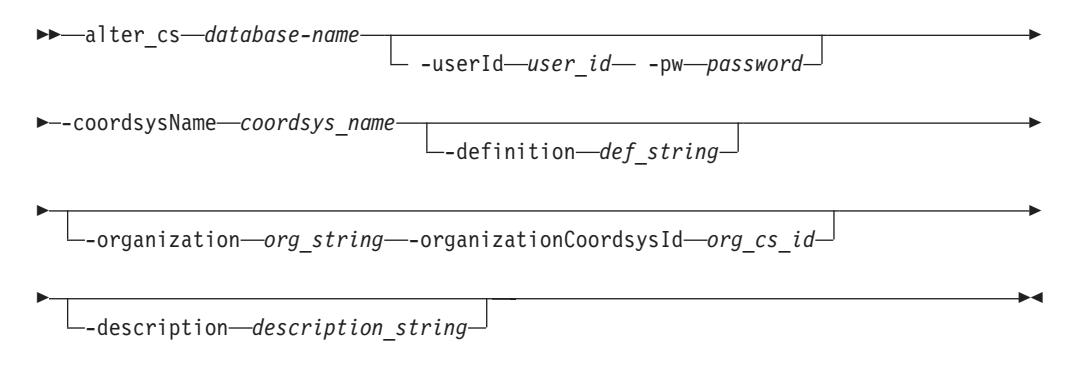

### **Parâmetros de Comando**

Em que:

*database-name*

Especifica o nome do banco de dados para o qual você deseja alterar o sistema coordenado.

#### **-userId** *user\_id*

Especifica o ID do usuário do banco de dados que possui autoridade DATAACCESS no banco de dados indicado por *database\_name*.

#### **-pw** *password*

Especifica a senha para *user\_id*.

#### **-coordsysName** *coordsys\_name*

Identifica exclusivamente o sistema de coordenadas. O comprimento máximo para este parâmetro é de 128 caracteres.

O valor de *coordsys\_name* é convertido para maiúsculas, a menos que seja colocado entre aspas duplas.

#### **-definition** *def\_string*

Defina o sistema de coordenadas. O fornecedor do sistema de coordenadas geralmente possui as informações para este parâmetro. O comprimento máximo para este parâmetro é de 2048 caracteres.

#### **-organization** *org\_string*

Define o nome da organização que definiu o sistema de coordenadas e forneceu a definição para ele; por exemplo, "European Petroleum Survey Group (EPSG)." O comprimento máximo para este parâmetro é de 128 caracteres.

A combinação de *org\_string* e *org\_cs\_id* identifica exclusivamente o sistema de coordenadas.

#### **-organizationCoordsysId** *org\_cs\_id*

Especifica um identificador numérico. A entidade especificada em *org\_string* designa este valor. O valor não é necessariamente exclusivo entre todos sistemas de coordenadas.

A combinação de *org\_string* e *org\_cs\_id* identifica exclusivamente o sistema de coordenadas.

#### **-description** *description\_string*

Descreve o sistema de coordenadas, explicando sua finalidade. O comprimento máximo para este parâmetro é de 256 caracteres.

### **Observações de Uso**

Se usar este comando para alterar a definição do sistema de coordenadas e tiver dados espaciais existentes que estão associados a um sistema de referência espacial baseado neste sistema de coordenadas, você poderá alterar inadvertidamente os dados espaciais. Se os dados espaciais forem afetados, você será responsável por assegurar que os dados espaciais alterados ainda sejam precisos e válidos.

#### **Exemplo**

O exemplo a seguir atualiza a definição de um sistema de coordenadas chamado MYCOORDSYS com um novo nome da organização.

db2se alter cs mydb -coordsysName mycoordsys -organization myNeworganizationb

## **Comando db2se alter\_srs**

O comando **db2se alter\_srs** atualiza uma definição do sistema de referência espacial.

É possível usar este comando para alterar a compensação, escala ou nome do sistema de coordenadas de um sistema de referência espacial. As informações sobre o sistema de coordenadas estão disponíveis por meio da visualização de catálogo DB2GSE.ST\_SPATIAL\_REFERENCE\_SYSTEMS.

### **Autorização**

O ID do usuário deve ter as autoridades DBADM e DATAACCESS no banco de dados espacial ativado para executar este comando.

## **Sintaxe do comando**

#### **Comando db2se alter\_srs**

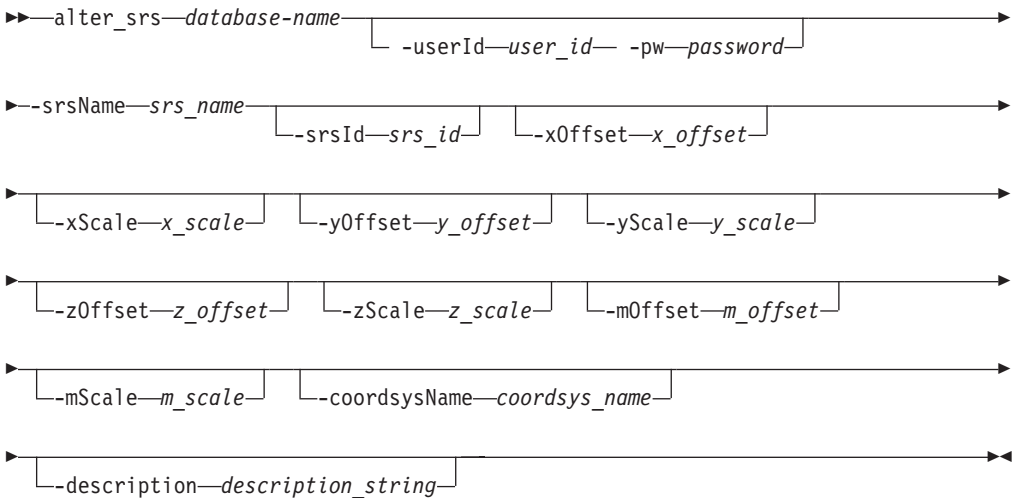

## **Parâmetros de Comando**

#### Em que:

#### *database-name*

Especifica o nome do banco de dados para o qual você deseja atualizar uma definição do sistema de referência espacial.

**-userId** *user\_id*

Especifica o ID do usuário do banco de dados que possui autoridade DATAACCESS no banco de dados indicado por *database\_name*.

**-pw** *password*

Especifica a senha para *user\_id*.

**-srsName** *srs\_name*

Identifica o sistema de referência espacial que você deseja atualizar. O valor de *srs\_name* é convertido para maiúsculas, a menos que seja colocado entre aspas duplas.

**-srsId** *srs\_id*

Identifica exclusivamente o sistema de referência espacial. Este identificador é utilizado como um parâmetro de entrada para várias funções espaciais.

#### **-xOffset** *x\_offset*

Especifica o deslocamento de todas as coordenadas X de geometrias que são representadas neste sistema de referência espacial. A compensação é subtraída antes da aplicação do fator de escala *x\_scale* quando as geometrias são convertidas na representação interna do DB2 Spatial Extender a partir de representações externas, tais como texto reconhecido (WKT), binário reconhecido (WKB) e forma.

#### **-xScale** *x\_scale*

Especifica o fator de escala de todas as coordenadas X de geometrias que são representadas neste sistema de referência espacial. O fator de escala é aplicado (multiplicação) após a compensação *x\_offset* ter sido subtraída quando as geometrias são convertidas na representação interna do DB2 Spatial Extender a partir de representações externas, tais como, WKT, WKB e forma.

#### **-yOffset** *y\_offset*

Especifica o deslocamento de todas as coordenadas Y de geometrias que são representadas neste sistema de referência espacial. A compensação é subtraída antes da aplicação do fator de escala *y\_scale* quando as geometrias são convertidas na representação interna do DB2 Spatial Extender a partir de representações externas, tais como, WKT, WKB e forma.

#### **-yScale** *y\_scale*

Especifica o fator de escala de todas as coordenadas Y de geometrias que são representadas neste sistema de referência espacial. O fator de escala é aplicado (multiplicação) após a compensação *y\_offset* ter sido subtraída quando as geometrias são convertidas na representação interna do DB2 Spatial Extender a partir de representações externas, tais como, WKT, WKB e forma. Este fator de escala deve ser igual a *x\_scale*.

#### **-zOffset** *z\_offset*

Especifica o deslocamento de todas as coordenadas Z de geometrias que são representadas neste sistema de referência espacial. A compensação é subtraída antes da aplicação do fator de escala *z\_scale* quando as geometrias são convertidas na representação interna do DB2 Spatial Extender a partir de representações externas, tais como, WKT, WKB e forma.

#### **-zScale** *z\_scale*

Especifica o fator de escala de todas as coordenadas Z de geometrias que são representadas neste sistema de referência espacial. O fator de escala é aplicado (multiplicação) após a compensação *z\_offset* ter sido subtraída quando as geometrias são convertidas na representação interna do DB2 Spatial Extender a partir de representações externas, tais como, WKT, WKB e forma.

#### **-mOffset** *m\_offset*

Especifica o deslocamento de todas as coordenadas M de geometrias que são representadas neste sistema de referência espacial. A compensação é subtraída antes da aplicação do fator de escala *m\_scale* quando as geometrias são convertidas na representação interna do DB2 Spatial Extender a partir de representações externas, tais como, WKT, WKB e forma.

#### **-mScale** *m\_scale*

Especifica o fator de escala de todas as coordenadas M de geometrias que são representadas neste sistema de referência espacial. O fator de escala é aplicado (multiplicação) após a compensação *m\_offset* ter sido subtraída quando as geometrias são convertidas na representação interna do DB2 Spatial Extender a partir de representações externas, tais como, WKT, WKB e forma.

#### **-coordsysName** *coordsys\_name*

Identifica exclusivamente o sistema de coordenadas no qual se baseia este sistema de referência espacial. O sistema de coordenadas deve ser listado na visualização DB2GSE.ST\_COORDINATE\_SYSTEMS.

O valor de *coordsys\_name* é convertido para maiúsculas, a menos que seja colocado entre aspas duplas. O comprimento máximo para este parâmetro é de 128 caracteres.

```
-description description_string
```
Descreve o sistema de coordenadas, explicando sua finalidade. O comprimento máximo para este parâmetro é de 256 caracteres.

## **Observações de Uso**

Se usar este comando para alterar a compensação, escala ou parâmetros coordsys\_name do sistema de referência espacial, e se tiver dados espaciais existentes que estão associados ao sistema de referência espacial, você poderá alterar inadvertidamente os dados espaciais. Se os dados espaciais forem afetados, você será responsável por assegurar que os dados espaciais alterados ainda sejam precisos e válidos.

## **Exemplo**

O exemplo a seguir altera um sistema de referência espacial chamado MYSRS com uma descrição diferente.

db2se alter\_srs mydb -srsName mysrs -description "This is my own spatial reference system."

O exemplo a seguir altera um sistema de referência espacial chamado MYSRS\_35 com um xOffset e descrição diferentes, porque não há dados espaciais que usam MYSRS\_35. Se você tiver dados espaciais usando-o, os dados ficarão inutilizáveis.

```
db2se alter_srs mydb -srsName mysrs_35 -xOffset 35
        -description "This is my own spatial reference system with xOffset=35."
```
## **Comando db2se create\_cs**

O comando **db2se create\_cs** cria um sistema de coordenadas.

Este comando armazena informações no banco de dados sobre um novo sistema de coordenadas. As informações sobre o sistema de coordenadas estão disponíveis por meio da visualização de catálogo DB2GSE.ST\_COORDINATE\_SYSTEMS.

### **Autorização**

O ID do usuário deve ter as autoridades DBADM e DATAACCESS no banco de dados espacial ativado para executar este comando.

### **Sintaxe do comando**

#### **Comando db2se create\_cs**

create\_cs *database-name*

-userId *user\_id* -pw *password*

Þ

Þ

 $\blacktriangleright$  -coordsysName-coordsys name--definition-def string-

-organization—*org\_string*—-organizationCoordsysId—*org cs id*—<sup>)</sup>

Þ

-description *description\_string*

## **Parâmetros de Comando**

#### Em que:

#### *database-name*

O nome do banco de dados para o qual você deseja criar o sistema de coordenadas.

#### **-userId** *user\_id*

O ID do usuário do banco de dados que possui autoridade DATAACCESS no banco de dados indicado por *database\_name*.

 $\blacktriangleright$ 

#### **-pw** *password*

A senha para *user\_id*.

#### **-coordsysName** *coordsys\_name*

Identifica exclusivamente o sistema de coordenadas. O comprimento máximo para este parâmetro é 128.

O valor de *coordsys\_name* é convertido para maiúsculas, a menos que seja colocado entre aspas duplas.

#### **-definition** *def\_string*

Defina o sistema de coordenadas. O fornecedor do sistema de coordenadas geralmente possui as informações para este parâmetro. O comprimento máximo para este parâmetro é 2048.

#### **-organization** *org\_string*

Define o nome da organização que definiu o sistema de coordenadas e forneceu a definição para ele; por exemplo, "European Petroleum Survey Group (EPSG)."

A combinação de *org\_string* e *org\_cs\_id* identifica exclusivamente o sistema de coordenadas. O comprimento máximo para este parâmetro é 128.

#### **-organizationCoordsysId** *org\_cs\_id*

Especifica um identificador numérico. A entidade especificada em *org\_string* designa este valor. O valor não é necessariamente exclusivo entre todos sistemas de coordenadas.

A combinação de *org\_string* e *org\_cs\_id* identifica exclusivamente o sistema de coordenadas.

#### **-description** *description\_string*

Descreve o sistema de coordenadas, explicando sua finalidade. O comprimento máximo para este parâmetro é 256.

### **Observações de Uso**

O DB2 Spatial Extender fornece mais de 4000 sistemas de coordenadas. Criar um sistema de coordenadas é raramente necessário. Além disso, você deve criar um sistema de referência espacial baseado no novo sistema de coordenadas.

### **Exemplo**

O exemplo a seguir cria um sistema de coordenadas chamado MYCOORDSYS.

```
db2se create_cs mydb -coordsysName mycoordsys
                     -definition GEOCS[\"GCS_NORTH_AMERICAN_1983\",
                                 DATUM["D_North_American_1983\",
                                 SPHEROID[\"GRS_1980\",6387137,298.257222101]],
                                 PRIMEM[\"Greenwich\",0],
                                 UNIT["Degree\", 0.0174532925199432955]]
```
## **Comando db2se create\_srs**

O comando **db2se create\_srs** cria um sistema de referência espacial.

É possível usar este comando para criar uma definição do sistema de referência espacial. Um sistema de referência espacial é definido pelo sistema de coordenadas, pela precisão e as extensões de coordenadas que são representadas no sistema de referência espacial especificado. As extensões são os valores de coordenadas mínimo e máximo para as coordenadas X, Y, Z e M. As informações sobre o sistema de coordenadas estão disponíveis por meio da visualização de catálogo DB2GSE.ST\_SPATIAL\_REFERENCE\_SYSTEMS.

Este comando possui dois métodos para criar sistemas de referência espacial:

- v Usando fatores de conversão (compensações e fatores de escala)
- v Usando extensões e precisão (os fatores de conversão são calculados)

## **Autorização**

O ID do usuário deve ter as autoridades DBADM e DATAACCESS no banco de dados espacial ativado para executar este comando.

## **Sintaxe do comando**

#### **Comando db2se create\_srs (Usando Fatores de Conversão)**

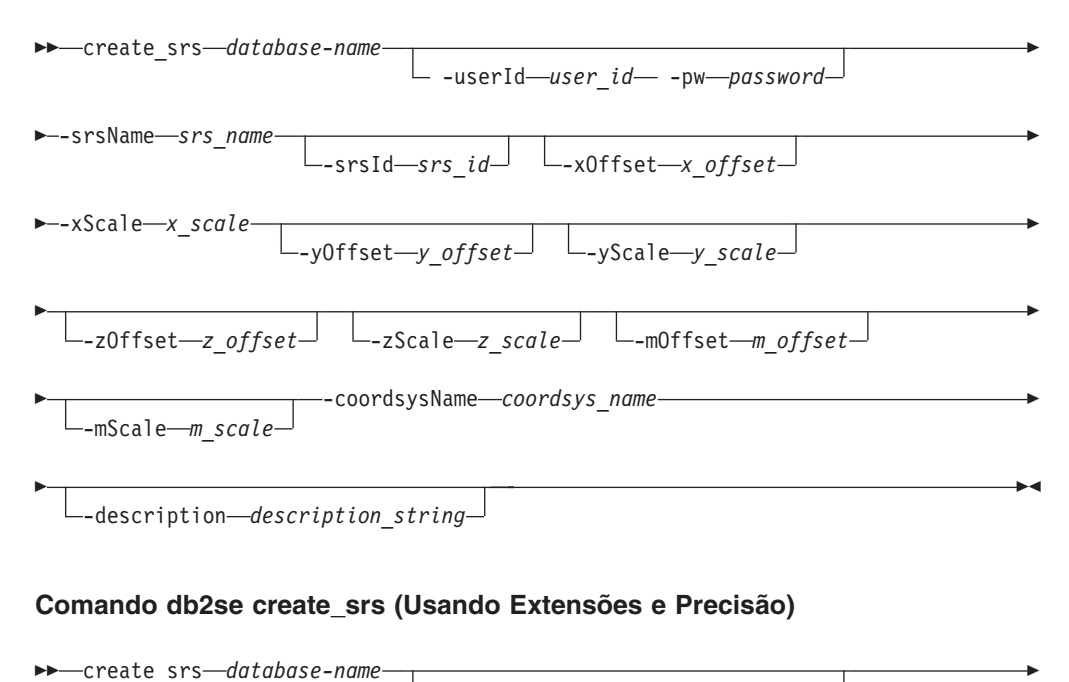

**Example 25 rs** and tabase-name

-userId *user\_id* -pw *password*

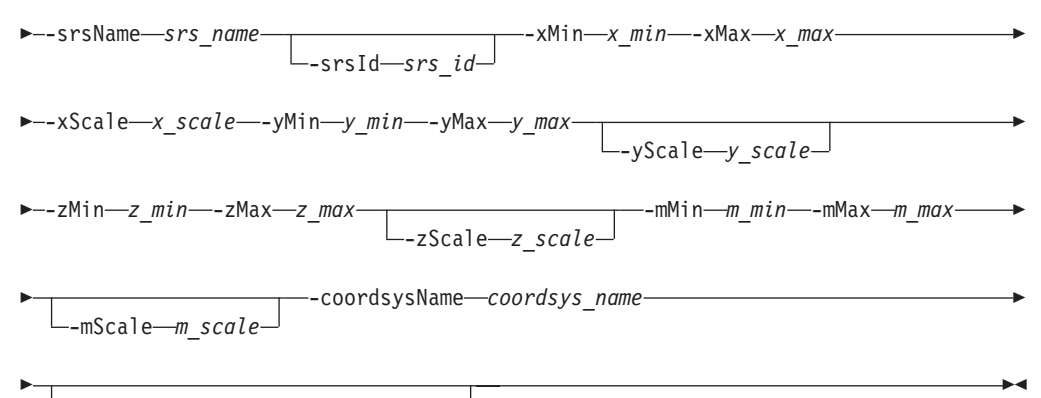

-description *description\_string*

## **Parâmetros de Comando**

Em que:

#### *database-name*

Especifica o nome do banco de dados para o qual você deseja criar uma definição do sistema de referência espacial.

#### **-userId** *user\_id*

Especifica o ID do usuário do banco de dados que possui autoridade DATAACCESS no banco de dados indicado por *database\_name*.

**-pw** *password*

Especifica a senha para *user\_id*.

#### **-srsName** *srs\_name*

Identifica o sistema de referência espacial que você deseja criar. O valor de *srs\_name* é convertido para maiúsculas, a menos que seja colocado entre aspas duplas.

#### **-srsId** *srs\_id*

Identifica exclusivamente o sistema de referência espacial. Este identificador é utilizado como um parâmetro de entrada para várias funções espaciais.

**-xMin** *x\_min*

Especifica o valor de coordenadas X mínimo para todas as geometrias que usam o sistema de referência espacial especificado.

#### **-xMax** *x\_max*

Especifica o valor de coordenadas X máximo para todas as geometrias que usam o sistema de referência espacial especificado. Dependendo do valor *x\_scale*, o valor de coordenadas X máximo retornado pela visualização DB2GSE.ST\_SPATIAL\_REFERENCE\_SYSTEMS pode ser maior que o valor especificado por *x\_max*. O valor retornado pela visualização está correto.

#### **-xOffset** *x\_offset*

Especifica a compensação para todas as coordenadas X de geometrias que são representadas no sistema de referência espacial especificado. A compensação é subtraída antes da aplicação do fator de escala *x\_scale* quando as geometrias são convertidas na representação interna do DB2 Spatial Extender a partir de representações externas, tais como texto reconhecido (WKT), binário reconhecido (WKB) e forma.

#### **-xScale** *x\_scale*

Especifica o fator de escala para todas as coordenadas X de geometrias que são representadas no sistema de referência espacial especificado. O fator de escala

é aplicado (multiplicação) após a compensação *x\_offset* ter sido subtraída quando as geometrias são convertidas na representação interna do DB2 Spatial Extender a partir de representações externas, tais como, WKT, WKB e forma.

#### **-yMin** *y\_min*

Especifica o valor de coordenadas Y mínimo para todas as geometrias que usam o sistema de referência espacial especificado.

#### **-yMax** *y\_max*

Especifica o valor de coordenadas Y máximo para todas as geometrias que usam o sistema de referência espacial especificado. Dependendo do valor *y\_scale*, o valor máximo de coordenadas Y retornado pela visualização DB2GSE.ST\_SPATIAL\_REFERENCE\_SYSTEMS pode ser maior do que o valor *y\_max* especificado. O valor retornado pela visualização está correto.

#### **-yOffset** *y\_offset*

Especifica a compensação para todas as coordenadas Y de geometrias que são representadas no sistema de referência espacial especificado. A compensação é subtraída antes da aplicação do fator de escala *y\_scale* quando as geometrias são convertidas na representação interna do DB2 Spatial Extender a partir de representações externas, tais como, WKT, WKB e forma.

#### **-yScale** *y\_scale*

Especifica o fator de escala para todas as coordenadas Y de geometrias que são representadas no sistema de referência espacial especificado. O fator de escala é aplicado (multiplicação) após a compensação *y\_offset* ter sido subtraída quando as geometrias são convertidas na representação interna do DB2 Spatial Extender a partir de representações externas, tais como, WKT, WKB e forma. Este fator de escala deve ser igual a *x\_scale*.

#### **-zMin** *z\_min*

Especifica o valor de coordenadas Z mínimo para todas as geometrias que usam o sistema de referência espacial especificado.

#### **-zMax** *z\_max*

Especifica o valor de coordenadas Z máximo para todas as geometrias que usam o sistema de referência espacial especificado. Dependendo do valor *z\_scale*, o valor máximo de coordenadas Z retornado pela visualização DB2GSE.ST\_SPATIAL\_REFERENCE\_SYSTEMS pode ser maior do que o valor *z\_max* especificado. O valor retornado pela visualização está correto.

#### **-zOffset** *z\_offset*

Especifica a compensação para todas as coordenadas Z de geometrias que são representadas no sistema de referência espacial especificado. A compensação é subtraída antes da aplicação do fator de escala *z\_scale* quando as geometrias são convertidas na representação interna do DB2 Spatial Extender a partir de representações externas, tais como, WKT, WKB e forma.

#### **-zScale** *z\_scale*

Especifica o fator de escala para todas as coordenadas Z de geometrias que são representadas no sistema de referência espacial especificado. O fator de escala é aplicado (multiplicação) após a compensação *z\_offset* ter sido subtraída quando as geometrias são convertidas na representação interna do DB2 Spatial Extender a partir de representações externas, tais como, WKT, WKB e forma.

#### **-mMin** *m\_min*

Especifica o valor de coordenadas M mínimo para todas as geometrias que usam o sistema de referência espacial especificado.

#### **-mMax** *m\_max*

Especifica o valor de coordenadas M máximo para todas as geometrias que
usam o sistema de referência espacial especificado. Dependendo do valor *m\_scale*, o valor de coordenadas M máximo retornado pela visualização DB2GSE.ST\_SPATIAL\_REFERENCE\_SYSTEMS pode ser maior que o valor *m\_max* especificado. O valor retornado pela visualização está correto.

#### **-mOffset** *m\_offset*

Especifica a compensação para todas as coordenadas M de geometrias que são representadas no sistema de referência espacial especificado. A compensação é subtraída antes da aplicação do fator de escala *m\_scale* quando as geometrias são convertidas na representação interna do DB2 Spatial Extender a partir de representações externas, tais como, WKT, WKB e forma.

#### **-mScale** *m\_scale*

Especifica o fator de escala para todas as coordenadas M de geometrias que são representadas no sistema de referência espacial especificado. O fator de escala é aplicado (multiplicação) após a compensação *m\_offset* ter sido subtraída quando as geometrias são convertidas na representação interna do DB2 Spatial Extender a partir de representações externas, tais como, WKT, WKB e forma.

#### **-coordsysName** *coordsys\_name*

Identifica exclusivamente o sistema de coordenadas no qual o sistema de referência espacial é baseado. O sistema de coordenadas deve ser listado na visualização DB2GSE.ST\_COORDINATE\_SYSTEMS.

O valor de *coordsys\_name* é convertido para maiúsculas, a menos que seja colocado entre aspas duplas. O comprimento máximo para este parâmetro é 128.

#### **-description** *description\_string*

Descreve o sistema de coordenadas, explicando sua finalidade. O comprimento máximo para este parâmetro é 256.

# **Observações de Uso**

O DB2 Spatial Extender inclui suporte para cinco sistemas de referência espacial e mais de 4000 sistemas de coordenadas dos quais é possível escolher. Raramente é necessária a criação de um sistema de referência espacial.

# **Exemplo**

O exemplo a seguir cria um sistema de referência espacial chamado MYSRS usando a sintaxe de comando para fatores de conversão.

```
db2se create_srs mydb -srsName mysrs -srsID 100
-xOffset -180 -xScale 1000000 -yOffset -90
-coordsysName \"GCS_North_American_1983\"
```
# **Comando db2se disable\_autogc**

O comando **db2se disable\_autogc** desativa a geocodificação automática.

Este comando impede que o DB2 Spatial Extender sincronize uma coluna geocodificada com sua coluna ou colunas geocodificadas associadas. Uma coluna de codificação geográfica é usada como entrada para o geocodificador. Toda vez que os valores são inseridos ou atualizados na coluna ou colunas de codificação geográfica, os disparos são ativados. Esses disparos chamam o geocodificador associado para geocodificar os valores inseridos ou atualizados e para colocar os

dados resultantes na coluna codificada geograficamente. As informações sobre colunas geocodificadas estão disponíveis na visualização de catálogo DB2GSE.ST\_GEOCODING.

# **Autorização**

O ID do usuário deve ter uma das seguintes autoridades ou privilégios para executar este comando:

- v São definidas as autoridades DBADM e DATAACCESS no banco de dados que contém a tabela na qual os acionadores que estão sendo eliminados.
- v Privilégio CONTROL nesta tabela e autoridade DROPIN no esquema DB2GSE.
- v Privilégios ALTER e UPDATE nesta tabela e autoridade DROPIN no esquema DB2GSE.

Além disso, o ID do usuário deve ter os privilégios necessários no servidor DB2 para criar ou gravar nos arquivos de exceção e de mensagens.

## **Sintaxe do comando**

#### **Comando db2se disable\_autogc**

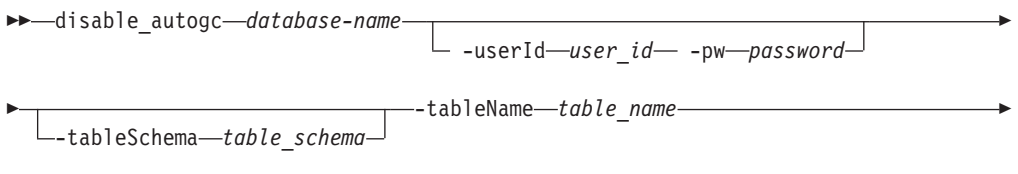

-columnName *column\_name*

# **Parâmetros de Comando**

Em que:

*database-name*

Especifica o nome do banco de dados para o qual você deseja desativar a geocodificação automática.

**-userId** *user\_id*

Especifica o ID do usuário do banco de dados que possui autoridade DATAACCESS no banco de dados indicado por *database\_name*.

**-pw** *password*

Especifica a senha para *user\_id*.

#### **-tableSchema** *table\_schema*

Especifica o nome do esquema para o *table\_name* especificado. Se você não especificar um nome do esquema, o valor no registro especial CURRENT SCHEMA será usado como o nome do esquema para a tabela ou visualização.

**-tableName** *table\_name*

Especifica o nome não qualificado da tabela contendo a coluna especificada na qual você deseja desativar a geocodificação automática. Os acionadores criados para sincronizar a coluna geocodificada são eliminados. O valor de *table\_name* é convertido para maiúsculas, a menos que seja colocado entre aspas duplas.

#### **-columnName** *column\_name*

Especifica os nomes da coluna geocodificada mantida na qual você deseja

desativar a geocodificação automática. O valor de *column\_name* é convertido para maiúsculas, a menos que seja colocado entre aspas duplas.

### **Exemplo**

O exemplo a seguir desativa a codificação geográfica automática de uma coluna com codificação geográfica denominada MYCOLUMN na tabela MYTABLE. db2se disable\_autogc mydb -tableName mytable -columnName mycolumn

# **Comando db2se disable\_db**

O comando **db2se disable\_db** remove recursos que permitem que o DB2 Spatial Extender armazene e suporte dados espaciais.

Estes recursos incluem tipos de dados espaciais, tipos de índices espaciais, visualizações de catálogo, funções fornecidas e procedimentos armazenados que foram criados durante a ativação de um banco de dados para suporte de operações espaciais.

### **Autorização**

O ID do usuário deve ter as autoridades DBADM e DATAACCESS no banco de dados espacial ativado para executar este comando.

### **Sintaxe do comando**

#### **Comando db2se disable\_db**

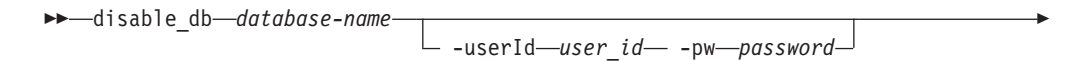

-force *force\_value*

# **Parâmetros de Comando**

Em que:

Þ

### *database-name*

Especifica o nome do banco de dados para o qual você deseja desativar o DB2 Spatial Extender.

#### **-userId** *user\_id*

Especifica o ID do usuário do banco de dados que possui autoridade DATAACCESS no banco de dados indicado por *database\_name*.

**-pw** *password*

Especifica a senha para *user\_id*.

**-force** *force\_value*

Especifica que você deseja desativar um banco de dados para operações espaciais, mesmo que você tenha objetos de banco de dados que sejam dependentes dos tipos espaciais ou funções espaciais. Os objetos de banco de dados que podem ter essas dependências incluem tabelas, exibições, limitações, disparos, colunas geradas, métodos, funções, procedimentos e outros tipos de dados (subtipos ou tipos estruturados com um atributo espacial).

 $\blacktriangleright$ 

Se você especificar um valor diferente de zero para o parâmetro **-force**, o banco de dados será desativado e todos os recursos do DB2 Spatial Extender serão removidos. Se você especificar zero como *force\_value*, o banco de dados será desativado apenas se os objetos de banco de dados forem independentes de tipos espaciais ou de funções espaciais.

# **Observações de Uso**

Se você já definiu colunas espaciais mas ainda deseja desativar um banco de dados para operações espaciais, deverá especificar um valor diferente de 0 (zero) para o parâmetro force para remover todos os recursos espaciais no banco de dados que não possuem outras dependências deles.

# **Exemplo**

O exemplo a seguir desativa o suporte para operações espaciais no banco de dados *MYDB*, mesmo que haja objetos de banco de dados com dependências de tipos e funções espaciais.

```
db2se disable_db mydb -force 1
```
# **Comando db2se drop\_cs**

O comando **db2se drop\_cs** exclui uma definição do sistema de coordenadas.

Este comando exclui informações sobre um sistema de coordenadas do banco de dados. As informações não estão mais disponíveis por meio da visualização de catálogo DB2GSE.ST\_COORDINATE\_SYSTEMS.

# **Autorização**

O ID do usuário deve ter as autoridades DBADM e DATAACCESS no banco de dados espacial ativado para executar este comando.

# **Sintaxe do comando**

### **Comando db2se drop\_cs**

drop\_cs *database-name*

-userId *user\_id* -pw *password*

E

-coordsysName *coordsys\_name*

# **Parâmetros de Comando**

Em que:

*database-name*

Especifica o nome do banco de dados para o qual você deseja excluir o sistema de coordenadas.

### **-userId** *user\_id*

Especifica o ID do usuário do banco de dados que possui autoridade DATAACCESS no banco de dados indicado por *database\_name*.

**-pw** *password*

Especifica a senha para o *user\_id* especificado.

#### **-coordsysName** *coordsys\_name*

Identifica exclusivamente o sistema de coordenadas que você deseja excluir.

O valor de *coordsys\_name* é convertido para maiúsculas, a menos que seja colocado entre aspas duplas. O comprimento máximo para este parâmetro é 128.

### **Observações de Uso**

Não é possível eliminar um sistema de coordenadas no qual baseia-se um sistema de referência espacial.

### **Exemplo**

O exemplo a seguir elimina um sistema de coordenadas chamado MYCOORDSYS. db2se drop\_cs mydb -coordsysName mycoordsys

# **Comando db2se drop\_srs**

O comando **db2se drop\_srs** exclui uma definição do sistema de referência espacial.

As informações sobre o sistema de referência espacial não estão mais disponíveis por meio da visualização de catálogo DB2GSE.ST\_SPATIAL\_REFERENCE\_SYSTEMS.

### **Autorização**

O ID do usuário possui as autoridades DBADM e DATAACCESS no banco de dados espacial ativado para executar este comando.

### **Sintaxe do comando**

### **Comando db2se drop\_srs**

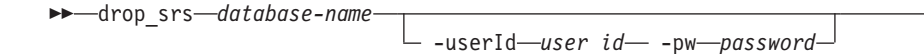

-srsName *srs\_name*

### **Parâmetros de Comando**

Em que:

#### *database-name*

Especifica o nome do banco de dados para o qual você deseja excluir uma definição do sistema de referência espacial.

**-userId** *user\_id*

Especifica o ID do usuário do banco de dados que possui autoridade DATAACCESS no banco de dados indicado por *database\_name*.

**-pw** *password*

Especifica a senha para *user\_id*.

#### **-srsName** *srs\_name*

Identifica o sistema de referência espacial que você deseja excluir. O valor de *srs\_name* é convertido para maiúsculas, a menos que seja colocado entre aspas duplas.

Þ

# **Observações de Uso**

Se você registrou colunas espaciais que usam um sistema de referência espacial, não será possível eliminar esse sistema de referência espacial.

### **Exemplo**

O exemplo a seguir elimina um sistema de referência espacial chamado MYSRS. db2se drop\_srs mydb -srsName mysrs

# **Comando db2se enable\_autogc**

O comando **db2se enable\_autogc** ativa a geocodificação automática.

Este comando permite que o DB2 Spatial Extender sincronize uma coluna geocodificada com sua coluna ou colunas de codificação geográfica associadas. Uma coluna de codificação geográfica é usada como entrada para o geocodificador. Toda vez que os valores são inseridos ou atualizados na coluna ou colunas de codificação geográfica, os disparos são ativados. Esses disparos chamam o geocodificador associado para geocodificar os valores inseridos ou atualizados e para colocar os dados resultantes na coluna codificada geograficamente. As informações sobre colunas geocodificadas estão disponíveis na visualização de catálogo DB2GSE.ST\_GEOCODING.

# **Autorização**

O ID do usuário deve ter uma das seguintes autoridades ou privilégios para executar este comando:

- v Autoridades DBADM e DATAACCESS no banco de dados que contém a tabela na qual os acionadores criados por este procedimento armazenado são definidos
- Privilégio CONTROL sobre a tabela
- Privilégio ALTER na tabela

Se o ID de autorização da instrução não tiver autoridade DBADM, os privilégios que o ID de autorização da instrução mantém (sem considerar os privilégios PUBLIC ou de grupo) deverão incluir todos os seguintes privilégios, desde que exista o acionador:

- v Privilégio SELECT na tabela na qual a geocodificação automática está ativada ou a autoridade DATAACCESS.
- v Privilégios necessários para avaliar as expressões SQL especificadas para os parâmetros na configuração de codificação geográfica.

# **Sintaxe do comando**

### **Comando db2se enable\_autogc**

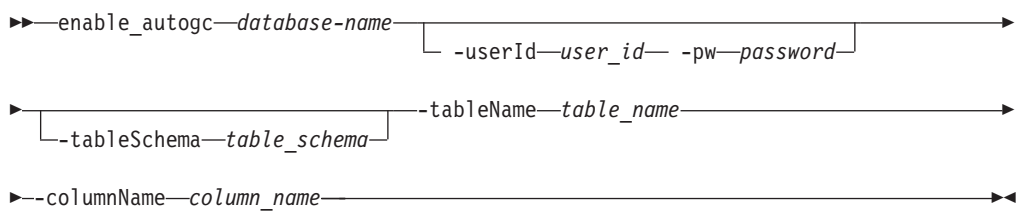

# **Parâmetros de Comando**

Em que:

### *database-name*

Especifica o nome do banco de dados para o qual você deseja ativar a geocodificação automática.

### **-userId** *user\_id*

Especifica o ID do usuário do banco de dados que possui autoridade DATAACCESS no banco de dados indicado por *database\_name*.

### **-pw** *password*

Especifica a senha para *user\_id*.

### **-tableSchema** *table\_schema*

Especifica o nome do esquema para o *table\_name* especificado. Se você não especificar um nome do esquema, o valor no registro especial CURRENT SCHEMA será usado como o nome do esquema para a tabela ou visualização.

### **-tableName** *table\_name*

Especifica o nome não qualificado da tabela que contém a coluna especificada na qual você deseja ativar a geocodificação automática. Os acionadores são criados para sincronizar a coluna geocodificada. O valor de *table\_name* é convertido para maiúsculas, a menos que seja colocado entre aspas duplas.

### **-columnName** *column\_name*

Identifica a coluna na qual os dados geocodificados serão inseridos ou atualizados. Esta coluna é chamada de coluna geocodificada. O valor de *column\_name* é convertido para maiúsculas, a menos que seja colocado entre aspas duplas.

# **Observações de Uso**

Antes de ativar a geocodificação automática, você deve executar a etapa de configuração de codificação geográfica para especificar o geocodificador e os valores de parâmetro de codificação geográfica. Ela também identifica as colunas de codificação geográfica que devem ser sincronizadas com as colunas geocodificadas.

Você só pode ativar a geocodificação automática nas tabelas nas quais os acionadores INSERT e UPDATE podem ser criados. Consequentemente, não é possível ativar o autogeocoding nas exibições ou nos pseudônimos.

# **Exemplo**

O exemplo a seguir configura a codificação geográfica automática de uma coluna denominada MYCOLUMN na tabela MYTABLE.

db2se enable autogeocoding mydb -tableName mytable -columnName mycolumn

# **Comando db2se enable\_db**

O comando **db2se enable\_db** fornece a um banco de dados os recursos de que ele precisa para armazenar dados espaciais e suportar operações espaciais.

Estes recursos incluem tipos de dados espaciais, tipos de índices espaciais, exibições do catálogo, funções fornecidas e outros procedimentos armazenados.

# **Autorização**

O ID do usuário deve ter as autoridades DBADM, DATAACCESS e CTRLACCESS no banco de dados espacial ativado para executar este comando.

### **Sintaxe do comando**

#### **Comando db2se enable\_db**

enable\_db *database-name*

-userId—*user id*— -pw—password<sup>-1</sup>

r

 $\blacktriangleright$ 

-tableCreationParameters—*tc\_params*—

# **Parâmetros de Comando**

Em que:

Þ

*database-name*

Especifica o nome do banco de dados para o qual deseja ativar o DB2 Spatial Extender.

**-userId** *user\_id*

Especifica o ID do usuário do banco de dados que possui autoridade DATAACCESS no banco de dados indicado por *database\_name*.

**-pw** *password*

Especifica a senha para *user\_id*.

### **-tableCreationParameters** *tc\_params*

Especifica parâmetros para as instruções CREATE TABLE que são usadas para criar tabelas de catálogos do DB2 Spatial Extender. Use a sintaxe do parâmetro para a instrução CREATE TABLE. O exemplo a seguir no sistema operacional Windows especifica um espaço de tabela no qual criar as tabelas e um espaço de tabela no qual criar os índices da tabela:

-tableCreationParameters "IN *TS\_name* INDEX IN *IDX\_TS\_name*"

O comprimento máximo para este parâmetro é de 32.672 caracteres.

# **Observações de Uso**

Certifique-se de que você tenha um espaço de tabela temporário do sistema com um tamanho de página de 8 KB ou maior e com um tamanho mínimo de 500 páginas. Isso é um requisito para executar o **db2se enable\_db** com êxito.

### **Exemplo**

O exemplo a seguir ativa um banco de dados chamado MYDB para operações espaciais. db2se enable\_db mydb

# **Comando db2se export\_shape**

O comando **db2se export\_shape** exporta uma coluna espacial e sua tabela associada para um arquivo de forma.

É possível usar este comando para criar uma definição do sistema de referência espacial. Um sistema de referência espacial é definido pelo sistema de coordenadas, pela precisão e as extensões de coordenadas que são representadas no sistema de referência espacial especificado. As extensões são os valores de coordenadas mínimo e máximo possíveis para as coordenadas X, Y, Z e M. As informações sobre o sistema de coordenadas estão disponíveis por meio da visualização de catálogo DB2GSE.ST\_SPATIAL\_REFERENCE\_SYSTEMS.

# **Autorização**

O usuário deve ter os privilégios necessários para executar com êxito a instrução SELECT da qual os dados devem ser exportados.

Além disso, o ID do proprietário da instância do DB2 deve ter os privilégios necessários no servidor DB2 para criar ou gravar nos arquivos de forma e no arquivo de mensagens.

### **Sintaxe do comando**

### **Comando db2se export\_shape**

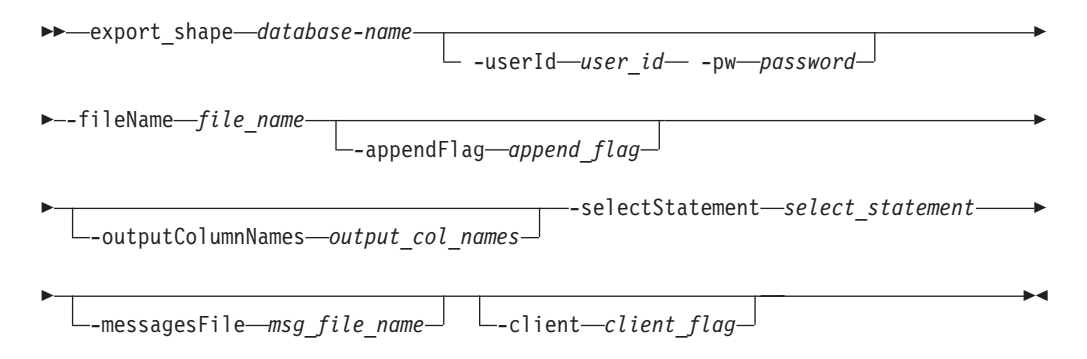

# **Parâmetros de Comando**

Em que:

#### *database-name*

Especifica o nome do banco de dados que contém a tabela a ser exportada.

**-userId** *user\_id*

Especifica o ID do usuário do banco de dados que possui autoridade DATAACCESS no banco de dados indicado por *database\_name*.

**-pw** *password*

Especifica a senha para *user\_id*.

**-fileName** *file\_name*

Especifica o nome completo do caminho de um arquivo shape para o qual os dados especificados serão exportados. Consulte ["Observações de Uso" na](#page-154-0) [página 147](#page-154-0) para obter uma lista completa de arquivos que são gravados no servidor DB2. O comprimento máximo para este parâmetro é 256.

Se você estiver exportando para um novo arquivo, poderá especificar a extensão do arquivo opcional como .shp ou .SHP. Se você especificar .shp ou .SHP como a extensão do arquivo, o DB2 Spatial Extender criará o arquivo com o valor *file\_name* especificado. Se você não especificar a extensão do arquivo opcional, o DB2 Spatial Extender criará o arquivo com o nome *file\_name*.shp.

Se estiver exportando dados anexando-os a um arquivo existente, o DB2 Spatial Extender primeiro procurará uma correspondência exata do nome especificado com o parâmetro **-fileName**. Se o DB2 Spatial Extender não encontrar uma correspondência exata, ele primeiro procurará um arquivo com a extensão .shp e, em seguida, um arquivo com a extensão .SHP. Se o valor *append\_flag* indicar que você não está anexando a um arquivo existente, mas o arquivo já existir, o DB2 Spatial Extender retornará um erro e não sobrescreverá o arquivo.

### **-appendFlag** *append\_flag*

Indica se os dados que devem ser exportados serão anexados a um arquivo shape existente. Os possíveis valores para este parâmetro são:

- v Um valor diferente de zero em *append\_flag* para indicar que você deseja anexar dados a um arquivo de forma existente. Se a estrutura do arquivo existente não corresponder aos dados exportados, será retornado um erro.
- v Um valor de 0 em *append\_flag* para indicar que você deseja exportar para um novo arquivo. O DB2 Spatial Extender não sobrescreve arquivos existentes.

#### **-outputColumnNames** *output\_col\_names*

Especifica um ou mais nomes de colunas (separados por vírgulas) que são usados para colunas não espaciais no arquivo dBASE de saída. Se este parâmetro não for especificado, os nomes de colunas da instrução SELECT serão usados.

Se os nomes de colunas não forem colocados entre aspas duplas, eles serão convertidos em maiúsculas. O número de colunas especificadas deve corresponder ao número de colunas que são retornadas da instrução SELECT indicada no parâmetro *select\_statement*, excluindo a coluna espacial.

O comprimento máximo para este parâmetro é de 32.672 caracteres.

#### **-selectStatement** *select\_statement*

Especifica a subseleção que retorna os dados a serem exportados. A subseleção deve referir-se exatamente a uma coluna espacial e a qualquer número de colunas de atributo. O comprimento máximo para este parâmetro é de 32.672 caracteres.

#### **-messagesFile** *msg\_file\_name*

Especifica o nome do caminho completo do arquivo no servidor DB2 no qual o DB2 Spatial Extender grava mensagens sobre a operação de exportação. Se você especificar este parâmetro e o arquivo já existir, será retornado um erro e a operação de exportação será finalizada. Se você não especificar este parâmetro, o DB2 Spatial Extender não criará um arquivo de mensagens.

Os seguintes tipos de mensagens são gravados no arquivo de mensagens:

- v Mensagens informativas como, por exemplo, um resumo da operação de exportação
- v Mensagens de erro de dados que não puderam ser exportados, por exemplo, por causa de sistemas de coordenadas diferentes

O comprimento máximo para este parâmetro é 256.

### **-client** *client\_flag*

Especifica se a operação de exportação ocorre no cliente ou no servidor DB2 e onde os arquivos são criados. Os possíveis valores para este parâmetro são:

- v 0 para indicar que a operação de exportação ocorre no servidor DB2 e os arquivos são criados no servidor DB2.
- 1 para indicar que a operação de exportação ocorre no cliente e os arquivos são criados no cliente.

Se você não especificar este parâmetro, o valor 0 será o padrão.

# <span id="page-154-0"></span>**Observações de Uso**

Você pode exportar apenas uma coluna espacial por vez.

É possível executar o processo de exportação no cliente em que o comando é executado. Isto geralmente é mais conveniente já que não requer acesso ao sistema de arquivos do servidor DB2.

O **db2se export\_shape** cria ou grava nos quatro arquivos a seguir:

- v O arquivo shape principal (extensão .shp).
- v O arquivo shape de índice (extensão .shx).
- v Um arquivo dBASE que contém dados de colunas não espaciais (extensão .dbf). Este arquivo é criado apenas se as colunas de atributo realmente precisarem ser exportadas
- v Um arquivo de projeção que especifica o sistema de coordenadas que está associado aos dados espaciais, se o sistema de coordenadas não for igual a "UNSPECIFIED" (extensão .prj). O sistema de coordenadas é obtido do primeiro registro espacial. Ocorrerá um erro se registros subsequentes tiverem sistemas de coordenadas diferentes.

A tabela a seguir descreve como os tipos de dados DB2 são armazenados nos arquivos de atributos do dBASE. Todos os outros tipos de dados DB2 não são suportados.

| Tipo de SQL                                                 | Tipo de .dbf | Comprimento do .dbf Decimais do .dbf |              | Comentários            |
|-------------------------------------------------------------|--------------|--------------------------------------|--------------|------------------------|
| <b>SMALLINT</b>                                             | N            | 6                                    | 0            |                        |
| <b>INTEGER</b>                                              | N            | 11                                   | 0            |                        |
| <b>BIGINT</b>                                               | N            | 20                                   | $\mathbf{0}$ |                        |
| <b>DECIMAL</b>                                              | N            | precision+2                          | escala       |                        |
| REAL FLOAT(1) até<br>FLOAT(24)                              | F            | 14                                   | 6            |                        |
| DOUBLE FLOAT(25)<br>até FLOAT(53)                           | F            | 19                                   | 9            |                        |
| CHARACTER,<br>VARCHAR, LONG<br>VARCHAR e<br><b>DATALINK</b> | C            | len                                  | 0            | comprimento $\leq 255$ |
| <b>DATE</b>                                                 | D            | 8                                    | 0            |                        |
| <b>TIME</b>                                                 |              | 8                                    | $\Omega$     |                        |
| <b>TIMESTAMP</b>                                            |              | 26                                   | 0            |                        |

*Tabela 20. Armazenamento de Tipos de Dados DB2 nos Arquivos de Atributos*

Todos os sinônimos de tipos de dados e tipos distintos que baseiam-se nos tipos listados na tabela precedente são suportados.

# **Exemplo**

O exemplo a seguir exporta uma coluna espacial chamada MYCOLUMN e sua tabela associada, MYTABLE, para o arquivo de forma myshapefile que está localizado no cliente.

db2se export\_shape mydb -fileName /home/myaccount/myshapefile -selectStatement "select \* from mytable" -client 1

# **Comando db2se import\_shape**

O comando **db2se import\_shape** importa um arquivo de forma para um banco de dados ativado para operações espaciais.

Este comando pode importar dados de forma e de atributo para uma tabela existente ou uma nova tabela.

# **Autorização**

O ID do proprietário da instância do DB2 deve ter os privilégios necessários no servidor DB2 para criar ou gravar nos arquivos de exceções e de mensagens.

O ID do usuário deve ter requisitos de autorização adicionais para executar este comando. Os requisitos podem variar, caso você esteja importando para uma tabela existente ou para uma nova tabela.

### **Requisitos para importar para uma tabela existente**

O ID do usuário deve conter uma das seguintes autoridades ou privilégios:

- DATAACCESS
- v Privilégio CONTROL na tabela ou visualização
- v Privilégio INSERT e SELECT na tabela ou visualização

### **Requisitos para importar para uma nova tabela**

O ID do usuário deve conter uma das seguintes autoridades ou privilégios:

- DBADM e DATAACCESS
- v Autoridade CREATETAB no banco de dados
- v Autoridade IMPLICIT-SCHEMA no banco de dados, se o nome do esquema da tabela não existir
- v Privilégio CREATEIN no esquema, se o esquema da tabela existir

# **Sintaxe do comando**

### **Comando db2se import\_shape**

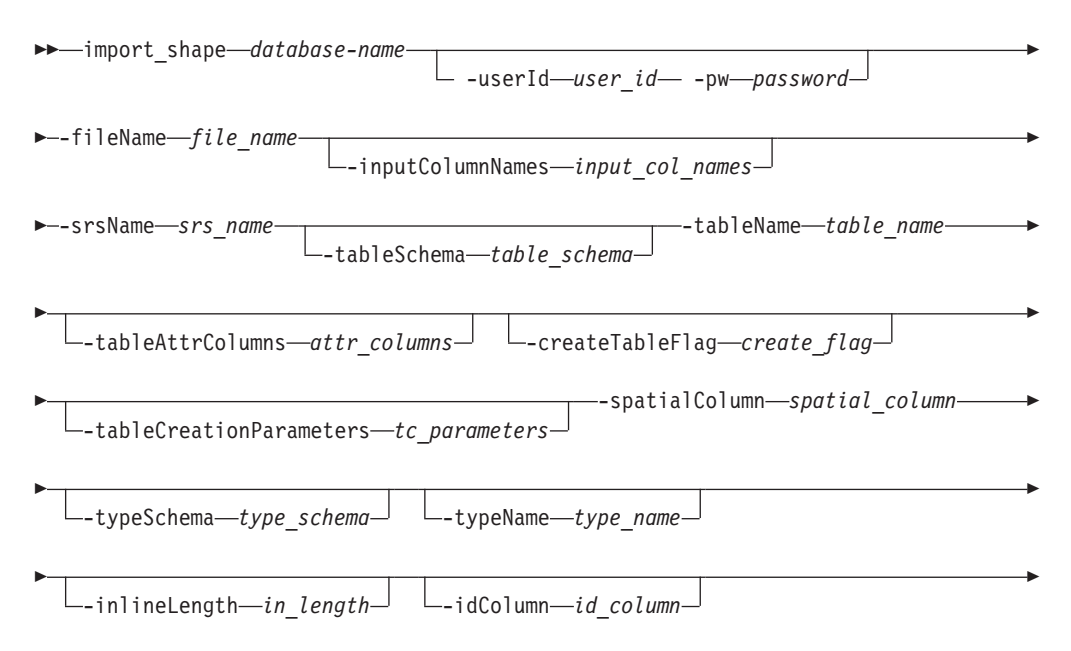

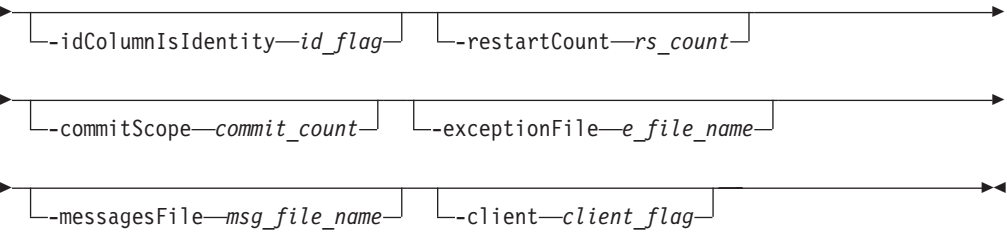

# **Parâmetros de Comando**

Em que:

### *database-name*

Especifica o nome do banco de dados para o qual você deseja importar o arquivo de forma.

### **-userId** *user\_id*

Especifica o ID do usuário do banco de dados que possui autoridade DATAACCESS no banco de dados indicado por *database\_name*.

### **-pw** *password*

Especifica a senha para *user\_id*.

### **-fileName** *file\_name*

Especifica o nome do caminho completo de um arquivo de forma para o qual o dados especificados devem ser importados. Se você especificar .shp ou .SHP como a extensão do arquivo, o DB2 Spatial Extender primeiro procurará uma correspondência exata do nome especificado com o parâmetro **-fileName**. Se o DB2 Spatial Extender não localizar uma correspondência exata, ele procurará primeiro um arquivo com a extensão .shp e, em seguida, um arquivo com a extensão .SHP. Consulte ["Observações de Uso" na página 153](#page-160-0) para obter uma lista completa de arquivos que são gravados no servidor DB2.

O comprimento máximo para este parâmetro é de 256 caracteres.

### **-inputColumnNames** *input\_col\_names*

Especifica uma lista de colunas de atributo a serem importadas do arquivo dBASE. Se este parâmetro não for especificado, todas as colunas no arquivo serão importadas. Use qualquer um dos seguintes formatos para especificar uma lista de atributos:

v Uma lista separada por vírgula de nomes de colunas a serem importadas do arquivo dBASE conforme mostrado no exemplo a seguir: N(COLUMN1,COLUMN5,COLUMN3,COLUMN7)

Se os nomes de colunas não forem colocados entre aspas duplas, eles serão convertidos em maiúsculas. Os nomes resultantes devem corresponder exatamente aos nomes de coluna no arquivo dBASE.

Uma lista separada por vírgula de números de colunas a serem importadas do arquivo dBASE conforme mostrado no exemplo a seguir: P(1,5,3,7)

As colunas são enumeradas iniciando com 1. Cada número na lista deve ser separado por uma vírgula.

v Uma sequência vazia "" para indicar que nenhum dos dados do atributo deve ser importado.

O comprimento máximo para este parâmetro é de 32.672 caracteres.

#### **-srsName** *srs\_name*

Identifica o sistema de referência espacial (SRS) a ser usado para as geometrias importadas para a coluna espacial. O valor de *srs\_name* é convertido para maiúsculas, a menos que seja colocado entre aspas duplas.

A coluna espacial não é registrada. O SRS deve existir antes da importação dos dados. O processo de importação não cria implicitamente o SRS, mas compara o sistema de coordenadas do SRS com o sistema de coordenadas especificado no arquivo .prj (se este arquivo estiver disponível com o arquivo de forma).

O processo de importação também verifica se as extensões dos dados no arquivo de forma podem ser representadas no SRS especificado. Ou seja, o processo de importação verifica se as extensões estão dentro das coordenadas X, Y, Z e M mínimas e máximas do SRS.

#### **-tableSchema** *table\_schema*

Especifica o nome do esquema para o *table\_name* especificado. Se você não especificar um nome do esquema, o valor no registro especial CURRENT SCHEMA será usado como o nome do esquema para a tabela ou visualização.

#### **-tableName** *table\_name*

Especifica o nome não qualificado da tabela para a qual os dados no arquivo de forma devem ser importados. O valor de *table\_name* é convertido para maiúsculas, a menos que seja colocado entre aspas duplas.

#### **-tableAttrColumns** *attr\_columns*

Especifica os nomes de colunas da tabela nos quais os dados de atributos do arquivo dBASE serão armazenados. Se este parâmetro não for especificado, os nomes das colunas no arquivo dBASE serão usados.

O número de colunas especificadas deve corresponder ao número de colunas a serem importadas do arquivo dBASE. Se a tabela existir, as definições de colunas deverão corresponder aos dados de entrada. Consulte ["Observações de](#page-160-0) [Uso" na página 153](#page-160-0) para obter uma explicação de como os tipos de dados do atributo são mapeados para tipos de dados DB2.

Se os nomes de colunas não forem colocados entre aspas duplas, eles serão convertidos em maiúsculas. O comprimento máximo para este parâmetro é de 32.672 caracteres.

#### **-createTableFlag** *create\_flag*

Especifica se o processo de importação criará uma tabela. Os possíveis valores para este parâmetro são:

- v Um valor diferente de zero em *create\_flag* para criar uma tabela. Se a tabela existir, será retornado um erro.
- v Um valor de 0 em *create\_flag* para usar uma tabela existente.

Se este parâmetro não for especificado, será criada uma nova tabela.

#### **-tableCreationParameters** *tc\_params*

Especifique opções que devem ser incluídas na instrução CREATE TABLE que cria o *table\_name* especificado.

Para especificar opções CREATE TABLE, use a sintaxe da instrução CREATE TABLE. Por exemplo, para especificar um espaço de tabela no qual criar as tabelas, índices e objetos grandes, especifique *tc\_params*:

IN *tsName* INDEX IN *indexTsName* LONG IN *longTsName*

O comprimento máximo para este parâmetro é de 32.672 caracteres.

### **-spatialColumn** *spatial\_column*

Especifica o nome da coluna espacial na tabela para a qual os dados de forma devem ser importados.

Para uma nova tabela, este parâmetro especifica o nome da nova coluna espacial que será criada. Para uma tabela existente, este parâmetro especifica o nome de uma coluna espacial existente na tabela.

O valor de *spatial\_column* é convertido para maiúsculas, a menos que seja colocado entre aspas duplas.

### **-typeSchema** *type\_schema*

Indica o nome do esquema do tipo de dados espaciais especificado no valor *type\_name*. Se este parâmetro não for especificado, DB2GSE será usado como o nome do esquema.

O valor de *type\_schema* é convertido para maiúsculas, a menos que seja colocado entre aspas duplas.

### **-typeName** *type\_name*

Especifica o nome do tipo de dados a ser usado para valores espaciais. Se este parâmetro não for especificado, o tipo de dados será determinado pelo arquivo de forma de qualquer um dos seguintes tipos de dados:

- ST\_Point
- ST\_MultiPoint
- ST\_MultiLineString
- ST\_MultiPolygon

Os arquivos de forma, por definição, permitem uma distinção apenas entre pontos e multipontos. Não há nenhuma distinção entre polígonos e multipolígonos ou entre sequências de linhas e sequências multilinhas.

Se estiver importando para uma nova tabela, o tipo de dados *type\_name* também será usado para o tipo de dados da coluna espacial. Neste caso, o tipo de dados também pode ser um supertipo de ST\_Point, ST\_MultiPoint, ST\_MultiLineString ou ST\_MultiPolygon.

O valor de *type\_name* é convertido para maiúsculas, a menos que seja colocado entre aspas duplas.

### **-inlineLength** *inline\_length*

Para uma nova tabela, especifica o número máximo de bytes que devem ser alocados para a coluna espacial na tabela. Se este parâmetro não for especificado, será usado o comprimento sequencial padrão.

Os registros espaciais que excedem o tamanho *inline\_length* são armazenados separadamente no espaço de tabela de LOB, que pode ser mais lento para acessar.

Os tamanhos típicos que são necessários para vários tipos espaciais são os seguintes:

- **Um ponto:** 292 bytes.
- v **Multiponto, linha ou polígono:** O maior valor possível. Considere que o número total de bytes em uma linha não deve exceder o limite do tamanho da página da área de tabela para a qual a tabela é criada.

Para obter uma descrição completa do valor *inline\_length*, consulte a instrução CREATE TABLE na documentação do DB2. Use a função da tabela ADMIN\_EST\_INLINE\_LENGTH para ajudá-lo a estimar o comprimento sequencial necessário para geometrias em tabelas existentes.

### **-idColumn** *id\_column*

Especifica o nome da coluna a ser criada para conter um número exclusivo para cada linha de dados. Os valores exclusivos para essa coluna são gerados automaticamente durante o processo de importação. Você não deve especificar um nome *id\_column* que corresponda ao nome de qualquer coluna no arquivo dBASE. Algumas ferramentas espaciais requerem uma coluna com um identificador exclusivo.

Os requisitos e o efeito deste parâmetro dependem se a tabela já existe.

- v Para uma tabela existente, o tipo de dados do parâmetro *id\_column* pode ser qualquer tipo de número inteiro, como INTEGER, SMALLINT ou BIGINT.
- v Para uma nova tabela, a coluna é definida da seguinte forma: INTEGER NOT NULL PRIMARY KEY

Se *id\_column\_is\_identity* tiver um valor diferente de zero, a definição será expandida da seguinte forma:

INTEGER NOT NULL PRIMARY KEY GENERATED ALWAYS AS IDENTITY ( START WITH 1 INCREMENT BY 1 )

O valor de *id\_column* é convertido para maiúsculas, a menos que seja colocado entre aspas duplas.

### **-idColumnIsIdentity** *id\_column\_is\_identity*

Indica se a *id\_column* especificada será criada utilizando a cláusula IDENTITY. Se você especificar um valor diferente de zero em *id\_column\_is\_identity*, a coluna *id\_column* será criada como uma coluna de identidade. Este parâmetro será ignorado para tabelas que já existem.

### **-restartCount** *restart\_count*

Especifica que a operação de importação é iniciada com o registro *n* + 1. Os primeiros *n* registros serão ignorados. Se este parâmetro não for especificado, todos os registros, começando com o registro número 1, serão importados.

#### **-commitScope** *commit\_scope*

Especifica que um COMMIT será executado após pelo menos menos *n* registros serem importados. Se este parâmetro não for especificado, será executado um COMMIT no final da operação. Isto pode resultar na utilização de um arquivo de log grande e na perda de dados em operações que são interrompidas.

### **-exceptionFile** *exception\_file*

Especifica o nome do caminho completo de um arquivo de forma no qual os dados de forma que não puderam ser importados serão gravados. Se o parâmetro não for especificado, não será criado um arquivo de exceção.

Se você especificar um valor para o parâmetro e incluir uma extensão do arquivo opcional, especifique .shp ou .SHP. Se você não especificar uma extensão, a extensão .shp será anexada a *exception\_file*.

O arquivo de exceção contém o conjunto completo de linhas para a instrução de inserção que falhou. Uma instrução de inserção pode incluir diversas linhas. Por exemplo, suponha que uma linha não possa ser importada porque os dados de shape estão incorretamente codificados. Uma única instrução de inserção tenta importar 20 linhas, incluindo a linha com os dados de forma incorretos. Como a instrução de inserção falha, todo o conjunto de 20 linhas é gravado no arquivo de exceção.

Registros que são gravados no arquivo de exceção apenas quando esses registros podem ser identificados incorretamente, como é o caso quando o tipo de registro de forma não é válido. Alguns tipos de danos nos dados de shape

<span id="page-160-0"></span>(arquivos .shp) e índice de shape (arquivos .shx) não permitem que os registros apropriados sejam identificados. Neste caso, os registros não podem ser gravados no arquivo de exceção e uma mensagem de erro é emitida para relatar o problema.

Se você especificar um valor para este parâmetro, quatro arquivos serão criados no servidor DB2. Consulte "Observações de Uso" para obter uma explicação destes arquivos.

Se o arquivo *exception\_file* já existir, o comando retornará um erro.

O comprimento máximo para este parâmetro é de 256 caracteres.

#### **-messagesFile** *msg\_file\_name*

Especifica o nome do caminho completo do arquivo no servidor DB2 no qual o DB2 Spatial Extender grava mensagens sobre a operação de importação. Se você não especificar este parâmetro, o DB2 Spatial Extender não criará um arquivo de mensagens.

Os seguintes tipos de mensagens são gravados no arquivo de mensagens:

- v Mensagens informativas como, por exemplo, um resumo da operação de importação
- v Mensagens de erro para dados que não puderam ser importados, por exemplo, devido a diferentes sistemas de coordenadas. Estas mensagens de erro correspondem aos dados de forma que estão armazenados no arquivo de exceção *exception\_file* especificado.

Se o arquivo *msg\_file\_name* já existir, o comando retornará um erro.

O comprimento máximo para este parâmetro é de 256 caracteres.

#### **-client** *client\_flag*

Especifica se a operação de importação ocorre no cliente ou no servidor DB2 e onde os arquivos são criados. Os possíveis valores para este parâmetro são:

- v 0 para indicar que a operação de importação ocorre no servidor DB2 e os arquivos são acessados a partir do servidor DB2.
- v 1 para indicar que a operação de importação ocorre no cliente e os arquivos são acessados a partir do cliente.

Se você não especificar este parâmetro, o valor 0 será o padrão.

### **Observações de Uso**

É possível executar o processo de importação no cliente no qual o comando é executado. Isto geralmente é mais conveniente já que não requer acesso ao sistema de arquivos do servidor DB2.

O **db2se import\_shape** cria ou grava nos quatro arquivos a seguir:

- v O arquivo shape principal (extensão .shp). Este arquivo é obrigatório.
- v O arquivo shape de índice (extensão .shx). Este arquivo é opcional. Se ele existir, o desempenho da operação de importação poderá melhorar.
- v Um arquivo dBASE que contém dados de atributo (extensão .dbf). Este arquivo é obrigatório apenas se os dados de atributo vão ser importados.
- v O arquivo de projeção que especifica o sistema de coordenadas dos dados de shape (extensão .prj). Este arquivo é opcional. Se ele existir, o sistema de coordenadas definido nele será comparado com o sistema de coordenadas do sistema de referência espacial especificado pelo parâmetro *srs\_id*.

A tabela a seguir descreve como os tipos de dados de atributo dBASE são mapeados para os tipos de dados DB2. Todos os outros tipos de dados de atributo não são suportados.

| Tipo .dbf | Comprimento de<br>.dbfb (Consulte a<br>nota) | Decimais de .dbfb<br>(Consulte a nota) | <b>Tipo SQL</b>  | Comentários     |
|-----------|----------------------------------------------|----------------------------------------|------------------|-----------------|
| N         | < 5                                          | $\theta$                               | <b>SMALLINT</b>  |                 |
| N         | < 10                                         | $\theta$                               | <b>INTEGER</b>   |                 |
| N         | < 20                                         | $\theta$                               | <b>BIGINT</b>    |                 |
| N         | len                                          | dec                                    | DECIMAL(len,dec) | len<32          |
| F         | len                                          | dec                                    | <b>REAL</b>      | $len + dec < 7$ |
| F         | len                                          | dec                                    | <b>DOUBLE</b>    |                 |
| C         | len                                          |                                        | CHAR(len)        |                 |
| L         |                                              |                                        | CHAR(1)          |                 |
| D         |                                              |                                        | <b>DATE</b>      |                 |

*Tabela 21. Relacionamento entre os tipos de dados DB2 e os tipos de dados do atributo dBASE*

**Nota:** Esta tabela inclui as variáveis a seguir, ambas são definidas no cabeçalho do arquivo dBASE:

- v *len*, que representa o comprimento total da coluna no arquivo dBASE. O DB2 Spatial Extender utiliza este valor para duas finalidades:
	- Definir a precisão do tipo de dados SQL DECIMAL ou o comprimento do tipo de dados SQL CHAR
	- Determinar qual dos tipos de inteiro ou ponto flutuante devem ser utilizados
- v *dec*, que representa o número máximo de dígitos à direita do ponto decimal da coluna no arquivo dBASE. O DB2 Spatial Extender utiliza este valor para definir a escala para o tipo de dados SQL DECIMAL.

Por exemplo, suponha que o arquivo dBASE contenha uma coluna de dados cujo comprimento (*len*) esteja definido como 20. Suponha que o número de dígitos à direita do ponto decimal (*dec*) seja definido como 5. Quando o DB2 Spatial Extender importa dados dessa coluna, ele utiliza os valores de *len* e *dec* para derivar o seguinte tipo de dados SQL: DECIMAL(20,5).

### **Exemplo**

O comando a seguir importa os dados do arquivo de forma myfile localizado no cliente para a tabela MYTABLE. Os dados espaciais em myfile são inseridos na coluna MYCOLUMN na tabela MYTABLE.

```
db2se import shape mydb -fileName myfile -srsName NAD83 SRS 1
-tableName mytable -spatialColumnName mycolumn -client 1
```
# **Comando db2se register\_gc**

O comando **db2se register\_gc** registra um geocodificador.

Este comando registra um geocodificador para que ele possa ser usado para geocodificar valores em uma tabela e armazenar ou atualizar o valor da geometria resultante. As informações sobre geocodificadores registrados estão disponíveis na visualização de catálogo DB2GSE.ST\_GEOCODERS.

# **Autorização**

O ID do usuário deve ter as autoridades DBADM e DATAACCESS no banco de dados espacial ativado para executar este comando.

## **Sintaxe do comando**

### **Comando db2se register\_gc**

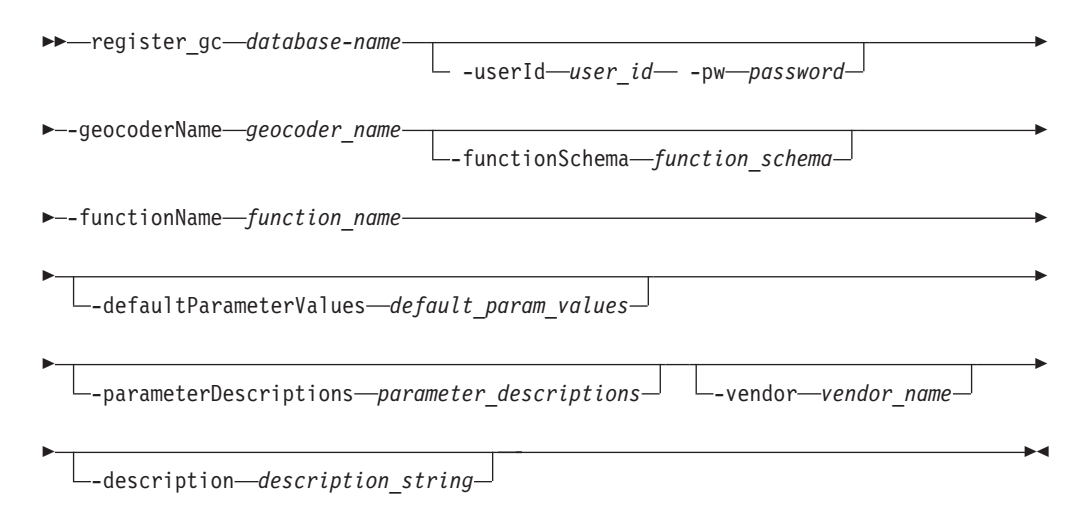

# **Parâmetros de Comando**

### Em que:

#### *database-name*

Especifica o nome do banco de dados para o qual você deseja registrar um geocodificador.

### **-userId** *user\_id*

Especifica o ID do usuário do banco de dados que possui autoridade DATAACCESS no banco de dados indicado por *database\_name*.

**-pw** *password*

Especifica a senha para *user\_id*.

#### **-geocoderName** *geocoder\_name*

Identifica exclusivamente o geocodificador que você deseja registrar. O valor de *geocoder\_name* é convertido para maiúsculas, a menos que seja colocado entre aspas duplas. O comprimento máximo para este parâmetro é de 128 caracteres.

### **-functionSchema** *function\_schema*

Especifica o nome do esquema para a função que implementa este geocodificador. Se este parâmetro não for especificado, o valor no registro especial CURRENT SCHEMA será usado como o nome do esquema para a função.

O valor de *function\_schema* é convertido para maiúsculas, a menos que seja colocado entre aspas duplas.

### **-functionName** *function\_name*

Especifica o nome não qualificado da função que implementa este geocodificador. A função já deve estar criada e listada na visualização de catálogo SYSCAT.ROUTINES.

O valor *function\_name*, juntamente com o valor *function\_schema* definido implícita ou explicitamente, deve identificar exclusivamente a função.

O valor *function\_name* é convertido para maiúsculas, a menos que seja colocado entre aspas duplas.

#### **-defaultParameterValues** *default\_parameter\_values*

Especifica a lista de valores de parâmetros padrão de codificação geográfica para a função do geocodificador.

Você deve especificar os valores de parâmetro na ordem em que foram definidos pela função e separá-los com uma vírgula. Por exemplo:

*default\_parm1\_value,default\_parm2\_value,...*

Cada valor de parâmetro deve ser uma expressão SQL. Siga estas diretrizes para especificar valores de parâmetro padrão:

- v Se um valor for uma sequência, coloque-a entre aspas simples.
- v Se um valor de parâmetro for um número, não coloque-o entre aspas simples.
- v Se o valor do parâmetro for nulo, faça a coerção para o tipo correto. Por exemplo, especifique a seguinte expressão para indicar um NULL para um parâmetro de número inteiro:

CAST(NULL AS INTEGER)

v Se o parâmetro de codificação geográfica tiver que ser uma coluna de codificação geográfica, não especifique um valor de parâmetro padrão.

Use duas vírgulas consecutivas (...,,...) para omitir valores para parâmetros que você indica ao configurar a codificação geográfica ou ao executá-la no modo em lote usando o parâmetro **-parameterValues** com o comando **db2se setup\_gc** ou o comando **db2se run\_gc**.

O comprimento máximo para este parâmetro é de 32.672 caracteres.

#### **-parameterDescriptions** *parameter\_descriptions*

Especifica a lista de descrições de parâmetros de codificação geográfica para a função do geocodificador. O comprimento máximo para este parâmetro é de 32.672 caracteres.

Cada descrição de parâmetro que você especifica explica o significado e uso do parâmetro e pode conter até 256 caracteres. As descrições para os parâmetros devem ser separadas por vírgulas e devem aparecer na ordem dos parâmetros, conforme definido pela função. Para usar uma vírgula na descrição de um parâmetro, coloque a sequência entre aspas simples ou duplas. Por exemplo: descrição,'descrição2, que contém uma vírgula',descrição3

**-vendor** *vendor\_name*

Especifica o nome do fornecedor que implementou o geocodificador. O comprimento máximo para este parâmetro é de 128 caracteres.

**-description** *description\_string*

Descreve o geocodificador, explicando sua finalidade. O comprimento máximo para este parâmetro é de 256 caracteres.

### **Observações de Uso**

O tipo de retorno para a função do geocodificador deve corresponder ao tipo de dados da coluna geocodificada. Os parâmetros de codificação geográfica podem ser um nome da coluna (chamado de coluna de codificação geográfica) que contém dados de que o geocodificador precisa. Por exemplo, os parâmetros do

geocodificador podem identificar endereços ou um valor de significado específico para o geocodificador, tal como o score mínimo de correspondência. Se o parâmetro de codificação geográfica for um nome de coluna, a coluna deverá estar na mesma tabela ou exibição que a coluna geocodificada.

O tipo de retorno para a função do geocodificador serve como o tipo de dados para a coluna geocodificada. O tipo de retorno pode ser qualquer tipo de dados DB2, tipo definido pelo usuário ou tipo estruturado. Se um tipo definido pelo usuário ou estruturado for retornado, a função do geocodificador será responsável por retornar um valor válido do respectivo tipo de dados. Se a função do geocodificador retornar valores de um tipo espacial, ou seja, ST\_Geometry ou um de seus subtipos, a função do geocodificador será responsável por construir uma geometria válida. A geometria deve ser representada utilizando um sistema de referência espacial existente. A geometria será válida se você chamar a função espacial ST\_IsValid na geometria e um valor 1 for retornado. Os dados retornados da função do geocodificador são atualizados ou inseridos na coluna geocodificada, dependendo de qual operação (INSERT ou UPDATE) causou a geração do valor geocodificado.

# **Exemplo**

O exemplo a seguir registra um geocodificador denominado "mygeocoder", implementado por uma função denominada "myschema.myfunction".

```
db2se register_gc mydb -geocoderName \"mygeocoder"\
-functionSchema \"myschema\" -functionName \"myfnction\"
-defaultParameterValues "1, 'string',,cast(null as varchar(50))"
-vendor myvendor -description "myvendor geocoder
returning well-known text"
```
# **Comando db2se register\_spatial\_column**

O comando **db2se register\_spatial\_column** registra uma coluna espacial e associa a ela um sistema de referência espacial (SRS).

Registrar uma coluna espacial cria uma limitação na tabela, se possível, para assegurar que todas as geometrias utilizem o SRS especificado.

Além disso, é possível usar este comando para atualizar as informações de extensão espacial.

As informações sobre colunas espaciais registradas e extensões espaciais estão disponíveis na visualização de catálogo DB2GSE.ST\_GEOMETRY\_COLUMNS.

# **Autorização**

O ID do usuário deve ter uma das seguintes autoridades ou privilégios para executar este comando:

- v Autoridades DBADM e DATAACCESS no banco de dados que contém a tabela à qual pertence a coluna espacial que está sendo registrada
- Privilégio CONTROL nesta tabela
- Privilégio ALTER nesta tabela

## **Sintaxe do comando**

#### **Comando db2se register\_spatial\_column**

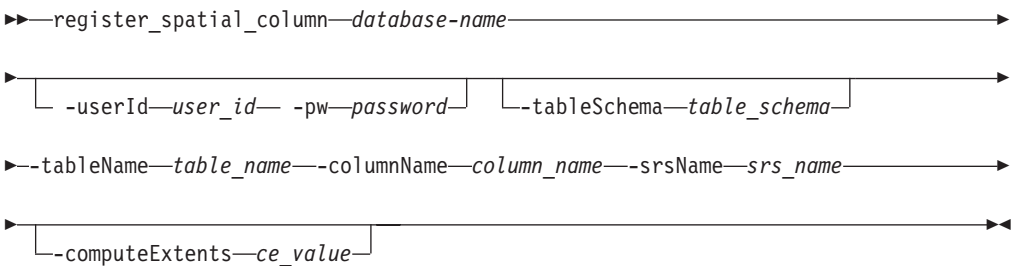

# **Parâmetros de Comando**

Em que:

#### *database-name*

Especifica o nome do banco de dados para o qual você deseja registrar uma coluna espacial.

### **-userId** *user\_id*

Especifica o ID do usuário do banco de dados que possui autoridade DATAACCESS no banco de dados indicado por *database\_name*.

# **-pw** *password*

Especifica a senha para *user\_id*.

#### **-tableSchema** *table\_schema*

Especifica o nome do esquema para o *table\_name* especificado. Se você não especificar um nome do esquema, o valor no registro especial CURRENT SCHEMA será usado como o nome do esquema para a tabela ou visualização.

#### **-tableName** *table\_name*

Especifica o nome não qualificado da tabela que contém a coluna que está sendo registrada. O valor de *table\_name* é convertido para maiúsculas, a menos que seja colocado entre aspas duplas.

#### **-columnName** *column\_name*

Identifica a coluna a ser registrada. O valor de *column\_name* é convertido para maiúsculas, a menos que seja colocado entre aspas duplas.

### **-srsName** *srs\_name*

Identifica o sistema de referência espacial que deve ser usado para esta coluna espacial. O valor de *srs\_name* é convertido para maiúsculas, a menos que seja colocado entre aspas duplas.

#### **computeExtents** *ce\_value*

Indica se serão calculadas as extensões geográficas de uma coluna especificada e se serão disponibilizadas por meio da visualização de catálogo DB2GSE.ST\_GEOMETRY\_COLUMNS. Os possíveis valores para este parâmetro são:

- v Um valor maior que 0 para calcular as extensões geográficas.
- v Um valor nulo, 0 ou negativo para impedir este cálculo.

Se você omitir este parâmetro, ele terá o mesmo efeito que especificar 0. O cálculo da extensão não é executado.

# **Exemplo**

O exemplo a seguir registra uma coluna espacial denominada MYCOLUMN na tabela MYTABLE, com o sistema de referência espacial "USA\_SRS\_1". db2se register\_spatial\_column mydb -tableName mytable -columnName mycolumn -srsName USA\_SRS\_1

# **Comando db2se remove\_gc\_setup**

O comando **db2se remove\_gc\_setup** remove todas as informações de configuração de codificação geográfica para uma coluna geocodificada.

As informações associadas à coluna geocodificada especificada não estão mais disponíveis nas visualizações de catálogo DB2GSE.ST\_GEOCODING e DB2GSE.ST\_GEOCODING\_PARAMETERS.

### **Autorização**

O ID do usuário deve ter uma das seguintes autoridades ou privilégios para executar este comando:

- v Autoridade DATAACCESS no banco de dados que contém a tabela na qual o geocodificador especificado irá operar
- Privilégio CONTROL nesta tabela
- Privilégio UPDATE nesta tabela

# **Sintaxe do comando**

#### **Comando db2se remove\_gc\_setup**

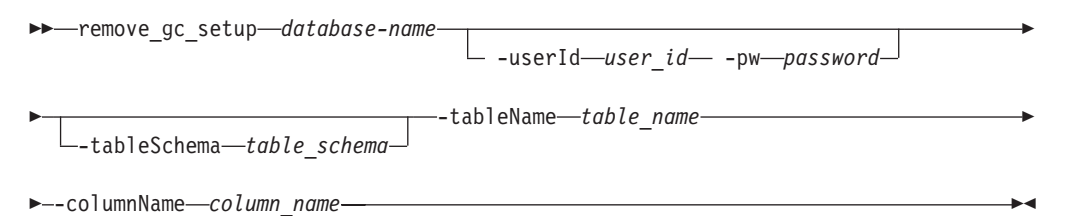

# **Parâmetros de Comando**

Em que:

#### *database-name*

Especifica o nome do banco de dados para o qual você deseja remover todas as informações de configuração de codificação geográfica para uma coluna geocodificada.

#### **-userId** *user\_id*

Especifica o ID do usuário do banco de dados que possui autoridade DATAACCESS no banco de dados indicado por *database\_name*.

**-pw** *password*

Especifica a senha para *user\_id*.

#### **-tableSchema** *table\_schema*

Especifica o nome do esquema para o *table\_name* especificado. Se você não especificar um nome do esquema, o valor no registro especial CURRENT SCHEMA será usado como o nome do esquema para a tabela ou visualização.

#### **-tableName** *table\_name*

Especifica o nome não qualificado da tabela para o *column\_name* especificado. O valor de *table\_name* é convertido para maiúsculas, a menos que seja colocado entre aspas duplas.

#### **-columnName** *column\_name*

Identifica o nome da coluna da qual você deseja remover a configuração da codificação geográfica. O valor de *column\_name* é convertido para maiúsculas, a menos que seja colocado entre aspas duplas.

### **Observações de Uso**

Não é possível remover uma configuração de geocodificação se geocodificação automática estiver ativada para a coluna geocodificada.

### **Exemplo**

O exemplo a seguir remove uma configuração para operações de codificação geográfica que se aplicam a uma coluna espacial denominada MYCOLUMN na tabela MYTABLE.

db2se remove gc setup mydb -tableName mytable -columnName mycolumn

# **comando db2se restore\_indexes**

O comando **db2se restore\_indexes** restaura os índices espaciais salvos anteriormente emitindo o comando **db2se save\_indexes** para um banco de dados espacial ativado.

Este comando é usado para recriar índices espaciais após o upgrade de uma instância de 32 bits para 64 bits.

### **Autorização**

Autoridades DBADM e DATAACCESS no banco de dados espacial ativado.

### **Sintaxe do comando**

**comando db2se restore\_indexes**

```
\rightarrow db2se-restore indexes-database name-
```
Þ -userId *user\_id* -pw *password* -messagesFile *messages\_filename*

# **Parâmetros de Comando**

### **database\_name**

O nome do banco de dados a ser feito o upgrade.

#### **-userId user\_id**

O ID do usuário do banco de dados que possui autoridade SYSADM ou DBADM no banco de dados cujo upgrade está sendo feito.

×

#### **-pw password**

Sua senha de usuário.

#### **-messagesFile messages\_filename**

O nome do arquivo que contém o relatório de ações de migração. O nome do arquivo fornecido deve ser um nome de arquivo completo no servidor.

# **comando db2se save\_indexes**

Þ

O comando db2se save\_indexes salva os índices espaciais definidos em um banco de dados espacial ativado.

Este comando é usado para salvar definições de índice espacial atual ao fazer upgrade de uma instância de 32 bits para 64 bits.

# **Autorização**

Autoridades DBADM e DATAACCESS no banco de dados espacial ativado.

### **Sintaxe do comando**

#### **comando db2se save\_indexes**

 $\rightarrow$  db2se-save indexes-*database name*-

-userId *user\_id* -pw *password* -messagesFile *messages\_filename*

# **Parâmetros de Comando**

### **database\_name**

O nome do banco de dados a ser feito o upgrade.

### **-userId user\_id**

O ID do usuário do banco de dados que possui autoridade SYSADM ou DBADM no banco de dados cujo upgrade está sendo feito.

#### **-pw password**

Sua senha de usuário.

### **-messagesFile messages\_filename**

O nome do arquivo que contém o relatório de ações de migração. O nome do arquivo fornecido deve ser um nome de arquivo completo no servidor.

# **Comando db2se run\_gc**

O comando **db2se run\_gc** executa um geocodificador no modo em lote em uma coluna geocodificada.

As informações associadas à coluna geocodificada especificada não estão mais disponíveis nas visualizações de catálogo DB2GSE.ST\_GEOCODING e DB2GSE.ST\_GEOCODING\_PARAMETERS.

# **Autorização**

O ID do usuário deve ter uma das seguintes autoridades ou privilégios para executar este comando:

- v Autoridade DATAACCESS no banco de dados que contém a tabela na qual o geocodificador especificado irá operar
- Privilégio CONTROL nesta tabela

×

• Privilégio UPDATE nesta tabela

### **Sintaxe do comando**

### **Comando db2se run\_gc**

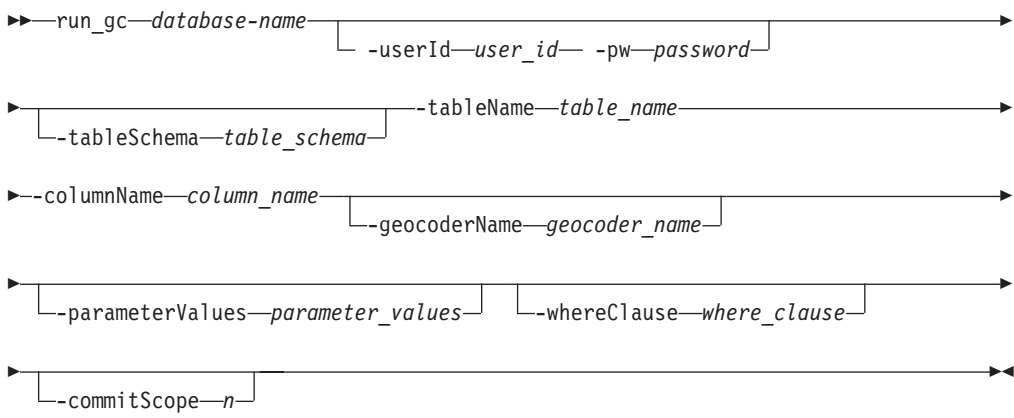

# **Parâmetros de Comando**

Em que:

### *database-name*

Especifica o nome do banco de dados para o qual você deseja executar um geocodificador no modo em lote em uma coluna geocodificada.

### **-userId** *user\_id*

Especifica o ID do usuário do banco de dados que possui autoridade DATAACCESS no banco de dados indicado por *database\_name*.

### **-pw** *password*

Especifica a senha para *user\_id*.

#### **-tableSchema** *table\_schema*

Especifica o nome do esquema para o *table\_name* especificado. Se você não especificar um nome do esquema, o valor no registro especial CURRENT SCHEMA será usado como o nome do esquema para a tabela ou visualização.

### **-tableName** *table\_name*

Especifica o nome não qualificado da tabela para o *column\_name* especificado. O valor de *table\_name* é convertido para maiúsculas, a menos que seja colocado entre aspas duplas.

#### **-columnName** *column\_name*

Identifica o nome da coluna na qual os dados geocodificados devem ser inseridos ou atualizados. O valor de *column\_name* é convertido para maiúsculas, a menos que seja colocado entre aspas duplas.

### **-geocoderName** *geocoder\_name*

Identifica exclusivamente o geocodificador que deve executar a codificação geográfica. O valor de *geocoder\_name* é convertido para maiúsculas, a menos que seja colocado entre aspas duplas. O comprimento máximo para este parâmetro é de 128 caracteres.

#### **-parameterValues** *parameter\_values*

Especifica a lista de valores de parâmetros de codificação geográfica para a função geocodificador. Se este parâmetro não for especificado, os valores

usados serão os valores de parâmetro que foram especificados durante a configuração do geocodificador ou os valores de parâmetro padrão que foram especificados durante o registro do geocodificador.

Você deve especificar os valores de parâmetro na ordem em que foram definidos pela função e separá-los com uma vírgula. Por exemplo:

*default\_parm1\_value,default\_parm2\_value,...*

Cada valor de parâmetro deve ser uma expressão SQL. Siga estas diretrizes para especificar valores de parâmetro padrão:

- v Se um valor for uma sequência, coloque-a entre aspas simples.
- v Se um valor de parâmetro for um número, não coloque-o entre aspas simples.
- v Se o valor do parâmetro for nulo, faça a coerção para o tipo correto. Por exemplo, especifique a seguinte expressão para indicar um NULL para um parâmetro de número inteiro: CAST(NULL AS INTEGER).
- Se o parâmetro de codificação geográfica tiver que ser uma coluna de codificação geográfica, não especifique um valor de parâmetro padrão.

Use duas vírgulas consecutivas (...,,...) para omitir valores para parâmetros para os quais você indicou um valor quando configurou ou registrou o geocodificador.

O comprimento máximo para este parâmetro é de 32.672 caracteres.

#### **-whereClause** *where\_clause*

Especifica o texto para uma condição de procura de uma cláusula WHERE para filtrar o conjunto de registros a serem geocodificados. Se este parâmetro não for especificado, o valor *where\_clause* especificado durante a configuração da codificação geográfica será usado. Se um valor *where\_clause* não foi especificado durante a configuração da codificação geográfica, todas as linhas na tabela serão geocodificadas.

Você pode especificar uma cláusula que faz referência a qualquer coluna na tabela ou exibição em que o geocodificador irá operar.

Não especifique a palavra-chave WHERE em *where\_clause*.

O comprimento máximo para este parâmetro é de 32.672 caracteres.

#### **-commitScope** *n*

Especifica que um COMMIT deve ser executado após a codificação geográfica de cada *n* registros. Se este parâmetro não for especificado, o valor especificado com o parâmetro **-commitScope** durante a configuração da codificação geográfica será usado. Se este parâmetro não for especificado e um valor não tiver sido especificado durante a configuração da codificação geográfica, será executado um COMMIT no final da operação. Um COMMIT no final da operação pode resultar na utilização de um arquivo de log grande e na perda de dados em operações que são interrompidas.

### **Exemplo**

O exemplo a seguir executa um geocodificador no modo em lote para ocupar uma coluna denominada MYCOLUMN em uma tabela denominada MYTABLE. db2se run\_gc mydb -tableName mytable -columnName mycolumn

# **Comando db2se setup\_gc**

O comando **db2se setup\_gc** associa uma coluna que deve ser geocodificada com um geocodificador e para configurar os parâmetros de codificação geográfica correspondentes.

As informações sobre esta configuração estão disponíveis nas visualizações de catálogo DB2GSE.ST\_GEOCODING e DB2GSE.ST\_GEOCODING\_PARAMETERS.

# **Autorização**

O ID do usuário deve ter uma das seguintes autoridades ou privilégios para executar este comando:

- v Autoridade DATAACCESS no banco de dados que contém a tabela na qual o geocodificador especificado irá operar
- Privilégio CONTROL nesta tabela
- Privilégio UPDATE nesta tabela

### **Sintaxe do comando**

### **Comando db2se setup\_gc**

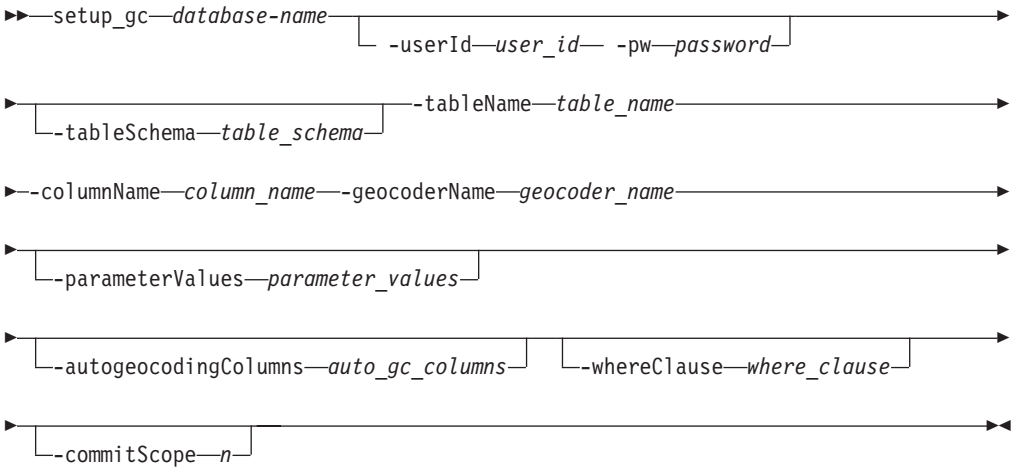

# **Parâmetros de Comando**

Em que:

*database-name*

Especifica o nome do banco de dados para o qual você deseja configurar um geocodificador.

**-userId** *user\_id*

Especifica o ID do usuário do banco de dados que possui autoridade DATAACCESS no banco de dados indicado por *database\_name*.

**-pw** *password*

Especifica a senha para *user\_id*.

**-tableSchema** *table\_schema*

Especifica o nome do esquema para o *table\_name* especificado. Se você não especificar um nome do esquema, o valor no registro especial CURRENT SCHEMA será usado como o nome do esquema para a tabela ou visualização.

#### **-tableName** *table\_name*

Especifica o nome não qualificado da tabela para o *column\_name* especificado. O valor de *table\_name* é convertido para maiúsculas, a menos que seja colocado entre aspas duplas.

#### **-columnName** *column\_name*

Identifica o nome da coluna na qual os dados geocodificados devem ser inseridos ou atualizados. O valor de *column\_name* é convertido para maiúsculas, a menos que seja colocado entre aspas duplas.

### **-geocoderName** *geocoder\_name*

Identifica exclusivamente um geocodificador registrado anteriormente que deve executar a codificação geográfica. O valor de *geocoder\_name* é convertido para maiúsculas, a menos que seja colocado entre aspas duplas. O comprimento máximo para este parâmetro é de 128 caracteres.

### **-parameterValues** *parameter\_values*

Especifica a lista de valores de parâmetros de codificação geográfica para a função geocodificador. Se este parâmetro não for especificado, serão utilizados os valores de parâmetros padrão especificados ao registrar o geocodificador.

Você deve especificar os valores de parâmetro na ordem em que foram definidos pela função e separá-los com uma vírgula. Por exemplo:

### *default\_parm1\_value,default\_parm2\_value,...*

Cada valor de parâmetro deve ser uma expressão SQL. Siga estas diretrizes para especificar valores de parâmetro padrão:

- Se um valor for uma sequência, coloque-a entre aspas simples.
- v Se um valor de parâmetro for um número, não coloque-o entre aspas simples.
- v Se o valor do parâmetro for nulo, faça a coerção para o tipo correto. Por exemplo, especifique a seguinte expressão para indicar um NULL para um parâmetro de número inteiro: CAST(NULL AS INTEGER).
- v Se o parâmetro de codificação geográfica tiver que ser uma coluna de codificação geográfica, não especifique um valor de parâmetro padrão.

Use duas vírgulas consecutivas (...,,...) para omitir os valores para os parâmetros indicados ao configurar ou registrar o geocodificador.

O comprimento máximo para este parâmetro é de 32.672 caracteres.

### **-whereClause** *where\_clause*

Especifica o texto para uma condição de procura de uma cláusula WHERE para filtrar o conjunto de registros a serem geocodificados. Se este parâmetro não for especificado, todas as linhas na tabela serão geocodificadas.

Você pode especificar uma cláusula que faz referência a qualquer coluna na tabela ou exibição em que o geocodificador irá operar.

Não especifique a palavra-chave WHERE em *where\_clause*.

O comprimento máximo para este parâmetro é de 32.672 caracteres.

### **-commitScope** *n*

Especifica que um COMMIT deve ser executado após a codificação geográfica de cada *n* registros. Se este parâmetro não for especificado, será executado um COMMIT no final da operação. Um COMMIT no final da operação pode resultar na utilização de um arquivo de log grande e na perda de dados em operações que são interrompidas.

# **Observações de Uso**

Este comando não chama a codificação geográfica. Ele fornece um modo para especificar as definições de parâmetros para a coluna que será geocodificada. As configurações de parâmetro que são especificadas na configuração de codificação geográfica substituem qualquer um dos valores de parâmetro padrão especificados no registro do geocodificador.

Você deve executar este comando antes de ativar a geocodificação automática. A configuração dos parâmetros de codificação geográfica é necessária antes da ativação da geocodificação automática.

É possível executar este comando antes da codificação geográfica no modo em lote. Se você não especificar nenhum valor de parâmetro para executar a codificação geográfica no modo em lote, os valores de parâmetro especificados na configuração de codificação geográfica serão usados. Se você especificar valores de parâmetro, estes valores substituirão os valores de parâmetro especificados na configuração de codificação geográfica.

# **Exemplo**

O exemplo a seguir configura operações de codificação geográfica para ocupar uma coluna espacial denominada MYCOLUMN na tabela MYTABLE.

```
db2se setup_gc mydb -tableName mytable -columnName mycolumn
-parameterValues "address,city,state,zip,2,90,70,20,1.1,'meter',4.."
-autogeocodingColumns address,city,state,zip
-commitScope 10
```
# **Comando db2se shape\_info**

O comando **db2se shape\_info** mostra informações sobre um arquivo de forma e seu conteúdo. Para um banco de dados especificado, opcionalmente, este comando pode exibir todos os sistemas de coordenadas compatíveis e sistemas de referência espacial que estão incluídos no arquivo de forma.

# **Autorização**

O ID do usuário deve ter os privilégios necessários no servidor DB2 para ler os arquivos de forma.

Se o parâmetro **-database** for especificado, o ID do usuário deverá ter o privilégio SELECT na visualização de catálogo DB2GSE.ST\_COORDINATE\_SYSTEMS.

# **Sintaxe do comando**

### **Comando db2se shape\_info**

shape\_info -fileName *file\_name*

-database *database\_name*

Þ

 $\blacktriangleright$ 

 $\Box$  -userId—user  $id$ — -pw—password $\Box$ 

# **Parâmetros de Comando**

Em que:

E

**-fileName** *file\_name*

Especifica o nome do caminho completo do arquivo de forma sobre o qual você deseja exibir informações.

O DB2 Spatial Extender primeiro procura uma correspondência exata do nome especificado com o parâmetro **-fileName**. Se o DB2 Spatial Extender não localizar uma correspondência exata, ele procurará primeiro um arquivo com a extensão .shp e, em seguida, um arquivo com a extensão .SHP.

O comprimento máximo para este parâmetro é de 256 caracteres.

#### **-database** *database\_name*

Especifica o nome do banco de dados para o qual você deseja localizar todos os sistemas de coordenadas e sistemas de referência espacial compatíveis no arquivo de forma *file\_name*.

```
-userId user_id
```
Especifica o ID do usuário do banco de dados que possui autoridade DATAACCESS no banco de dados indicado por *database\_name*.

```
-pw password
```
Especifica a senha para *user\_id*.

### **Exemplo**

O exemplo a seguir mostra informações sobre um arquivo de forma chamado MYFILE, que está localizado no diretório atual.

db2se shape\_info -fileName myfile

O exemplo a seguir mostra informações sobre um arquivo shape de amostra do UNIX denominado offices. O parâmetro *–database* localiza todos os sistemas de coordenadas e de referência espacial compatíveis no banco de dados indicado (neste caso, MYDB).

db2se shape info -fileName ~/sqllib/samples/extenders/spatial/data/offices -database myDB

# **Comando db2se unregister\_gc**

O comando **db2se unregister\_gc** cancela o registro de um geocodificador.

Para procurar informações sobre o geocodificador que você deseja cancelar o registro, consulte a exibição do catálogo DB2GSE.ST\_GEOCODERS.

### **Autorização**

O ID do usuário deve ter as autoridades DBADM e DATAACCESS no banco de dados espacial ativado para executar este comando.

### **Sintaxe do comando**

**Comando db2se unregister\_gc**

unregister\_gc *database-name*

-userId *user\_id* -pw *password*

-geocoderName *geocoder\_name*

E

# **Parâmetros de Comando**

Em que:

### *database-name*

Especifica o nome do banco de dados para o qual você deseja cancelar o registro de um geocodificador.

### **-userId** *user\_id*

Especifica o ID do usuário do banco de dados que possui autoridade DATAACCESS no banco de dados indicado por *database\_name*.

**-pw** *password*

Especifica a senha para *user\_id*.

### **-geocoderName** *geocoder\_name*

Identifica exclusivamente o geocodificador do qual você deseja cancelar o registro. O valor de *geocoder\_name* é convertido para maiúsculas, a menos que seja colocado entre aspas duplas. O comprimento máximo para este parâmetro é de 128 caracteres.

# **Observações de Uso**

Não é possível cancelar o registro de um geocodificador se ele for especificado na configuração de geocodificação de alguma coluna. Para determinar se um geocodificador está especificado na configuração de codificação geográfica de uma coluna, verifique as exibições do catálogo DB2GSE.ST\_GEOCODING e DB2GSE.ST\_GEOCODING\_PARAMETERS.

# **Exemplo**

O exemplo a seguir cancela o registro de um geocodificador chamado MYGEOCODER.

db2se unregister\_gc mydb -geocoderName mygeocoder

# **Comando db2se unregister\_spatial\_column**

O comando **db2se unregister\_spatial\_column** remove o registro de uma coluna espacial.

Este comando remove o registro:

- v Removendo a associação do sistema de referência espacial com a coluna espacial. A visualização de catálogo DB2GSE.ST\_GEOMETRY\_COLUMNS continua mostrando a coluna espacial, mas a coluna não está mais associada a nenhum sistema de referência espacial.
- v Para uma tabela base, elimine a restrição criada nesta tabela para assegurar que os valores de geometria nesta coluna espacial sejam todos representados no mesmo sistema de referência espacial.

# **Autorização**

O ID do usuário deve ter uma das seguintes autoridades ou privilégios para executar este comando:

- v Autoridades DBADM e DATAACCESS no banco de dados que contém a tabela à qual pertence a coluna espacial que está sendo registrada
- Privilégio CONTROL nesta tabela

• Privilégio ALTER nesta tabela

## **Sintaxe do comando**

### **Comando db2se unregister\_spatial\_column**

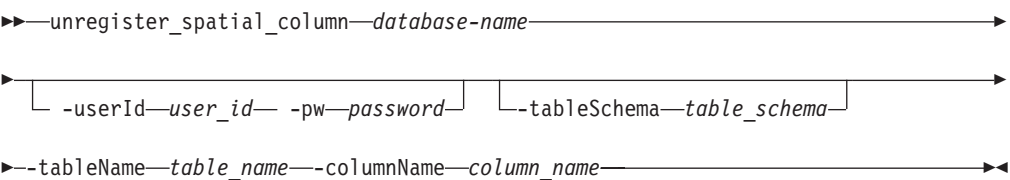

# **Parâmetros de Comando**

Em que:

#### *database-name*

Especifica o nome do banco de dados para o qual você deseja remover o registro de uma coluna espacial.

### **-userId** *user\_id*

Especifica o ID do usuário do banco de dados que possui autoridade DATAACCESS no banco de dados indicado por *database\_name*.

### **-pw** *password*

Especifica a senha para *user\_id*.

### **-tableSchema** *table\_schema*

Especifica o nome do esquema para o *table\_name* especificado. Se você não especificar um nome do esquema, o valor no registro especial CURRENT SCHEMA será usado como o nome do esquema para a tabela ou visualização.

### **-tableName** *table\_name*

Especifica o nome não qualificado da tabela para o *column\_name* especificado. O valor de *table\_name* é convertido para maiúsculas, a menos que seja colocado entre aspas duplas.

### **-columnName** *column\_name*

Identifica a coluna da qual um registro será cancelado. O valor de *column\_name* é convertido para maiúsculas, a menos que seja colocado entre aspas duplas.

### **Exemplo**

O exemplo a seguir cancela registros de uma coluna espacial denominada MYCOLUMN na tabela MYTABLE.

db2se unregister spatial column mydb -tableName mytable -columnName mycolumn

# **Comando db2se upgrade**

O comando **db2se upgrade** faz upgrade de um banco de dados espacial ativado da Versão 9.5 ou da Versão 9.7 para o Versão 10.1.

Este comando pode descartar e recriar índices espaciais para concluir o upgrade do banco de dados, que pode utilizar uma quantidade significativa de tempo, dependendo dos tamanhos das tabelas. Por exemplo, seus índices serão eliminados e recriados se seus dados estiverem sendo movidos de uma instância de 32 bits para uma instância de 64 bits.

**Dica:** Execute o comando **db2se upgrade** com a opção -force 0 e especifique um arquivo de mensagens para descobrir de quais índices o upgrade deve ser feito sem executar o processamento de upgrade adicional.

# **Autorização**

Autoridades DBADM e DATAACCESS no banco de dados espacial ativado do qual você deseja fazer upgrade.

# **Sintaxe do comando**

### **Comando db2se upgrade**

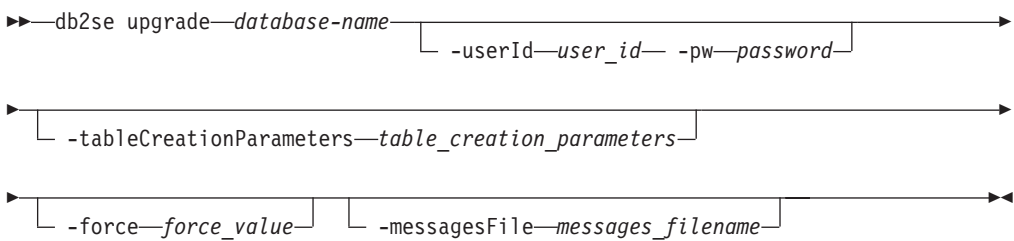

# **Parâmetros de Comando**

Em que:

### **database\_name**

O nome do banco de dados a ser feito o upgrade.

### **-userId user\_id**

O ID do usuário do banco de dados que possui autoridade DATAACCESS no banco de dados do qual está sendo feito o upgrade.

### **-pw password**

Sua senha de usuário.

### **-tableCreationParameters table\_creation\_parameters**

Os parâmetros a serem utilizados na criação das tabelas do catálogo Spatial Extender.

### **-force force\_value**

- v 0: Valor padrão. Tentará a migração do banco de dados, mas pára se quaisquer objetos definidos pelo aplicativo, como visualizações, funções, acionadores ou índices espaciais foram baseados em objetos Spatial Extender.
- v 1: Salva e restaura automaticamente objetos definidos pelo aplicativo. Salva e restaura índices espaciais, se necessário.
- v 2: Salva e restaura automaticamente objetos definidos pelo aplicativo. Salva informações sobre o índice espacial, mas não restaura índices espaciais automaticamente.

### **-messagesFile messages\_filename**

O nome do arquivo que contém o relatório das ações de upgrade. O nome do arquivo fornecido deve ser um nome de arquivo completo no servidor.

**Dica:** Especifique este parâmetro para ajudar a resolver problemas de upgrade.

**Restrição:** Não é possível especificar um arquivo existente.

# **Observações de Uso**

O comando **db2se upgrade** verifica várias condições e retorna um ou mais dos seguintes erros se qualquer uma dessas condições não for verdadeira:

- v O banco de dados não está ativado espacialmente.
- v O nome do banco de dados não é válido.
- v Existem outras conexões com o banco de dados. Não é possível continuar com o upgrade.
- v O catálogo espacial não está consistente.
- v O usuário não está autorizado.
- v A senha não é válida.
- v Não foi possível fazer upgrade de alguns objetos definidos pelo usuário.

Certifique-se de que você tenha um espaço de tabela temporário do sistema com um tamanho de página de 8 KB ou maior e com um tamanho mínimo de 500 páginas. Isso é um requisito para executar o comando **db2se upgrade** com êxito.

# **comando db2se migrate**

O comando **db2se migrate** migra um banco de dados ativado espacialmente para a Versão 9.7. Esse comando foi reprovado e será removido em um release futuro. Em vez disso, use o comando **db2se upgrade**.

Este comando pode eliminar e recriar índices espaciais para concluir a migração, que pode utilizar uma quantidade significativa de tempo dependendo dos tamanhos de suas tabelas. Por exemplo, seus índices serão eliminados e recriados se seus dados estiverem sendo movidos de uma instância de 32 bits para uma instância de 64 bits.

**Dica:** Execute o comando **db2se migrate** com a opção -force 0 e especifique um arquivo de mensagens para descobrir quais índices devem ser migrados sem desempenhar processamento de migração adicional.

### **Autorização**

Autoridade SYSADM ou DBADM no banco de dados espacialmente ativado que deseja migrar.

### **Sintaxe do comando**

#### **comando db2se migrate**

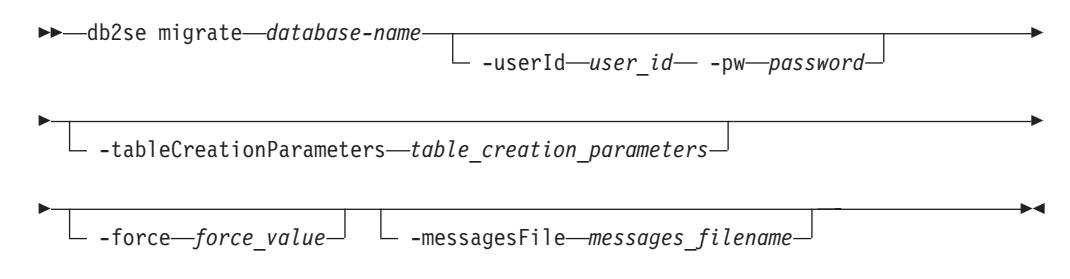

# **Parâmetros de Comando**

Em que:

### **database\_name**

O nome do banco de dados a ser migrado.

### **-userId user\_id**

O ID do usuário do banco de dados que tem autoridade SYSADM ou DBADM no banco de dados que está sendo migrado.

### **-pw password**

Sua senha de usuário.

### **-tableCreationParameters table\_creation\_parameters**

Os parâmetros a serem utilizados na criação das tabelas do catálogo Spatial Extender.

### **-force force\_value**

- v 0: Valor padrão. Tentará a migração do banco de dados, mas pára se quaisquer objetos definidos pelo aplicativo, como visualizações, funções, acionadores ou índices espaciais foram baseados em objetos Spatial Extender.
- v 1: Salva e restaura automaticamente objetos definidos pelo aplicativo. Salva e restaura índices espaciais, se necessário.
- v 2: Salva e restaura automaticamente objetos definidos pelo aplicativo. Salva informações sobre o índice espacial, mas não restaura índices espaciais automaticamente.

### **-messagesFile messages\_filename**

O nome do arquivo que contém o relatório de ações de migração. O nome do arquivo fornecido deve ser um nome de arquivo completo no servidor.

**Dica:** Especifique este parâmetro para ajudar a resolver problemas de migração.

**Restrição:** Não é possível especificar um arquivo existente.

Você pode receber um ou mais dos seguintes erros durante a migração:

- v O banco de dados não está ativado espacialmente.
- v O nome do banco de dados não é válido.
- v Existem outras conexões com o banco de dados. Executar agora...
- v O catálogo espacial não está consistente.
- v O usuário não está autorizado.
- v A senha não é válida.
- v Alguns objetos do usuário não puderam ser migrados.
# **Capítulo 17. Procedimentos armazenados**

Use os procedimentos armazenados do DB2 Spatial Extender para configurar o DB2 Spatial Extender e criar projetos que usam dados espaciais.

Ao configurar o DB2 Spatial Extender ou o processador de linha de comandos do DB2, você chama esses procedimentos armazenados implicitamente. Por exemplo, quando você emite o comando de CLP **db2se create\_srs**, o procedimento DB2GSE.ST\_CREATE\_SRS é chamado.

Alternativamente, é possível chamar os procedimentos armazenados do DB2 Spatial Extender explicitamente em um programa de aplicativo.

Antes de chamar a maioria dos procedimentos armazenados do DB2 Spatial Extender em um banco de dados, execute as tarefas a seguir:

- 1. Certifique-se de que você tenha um espaço de tabela temporário do sistema com um tamanho de página de 8 KB ou maior e com um tamanho mínimo de 500 páginas. Este é um requisito para poder executar com êxito o procedimento ST\_ENABLE\_DB STORED ou o comando **db2se enable db**.
- 2. Ative o banco de dados para operações espaciais chamando o procedimento ST\_ENABLE\_DB. Consulte ["Procedimento ST\\_ENABLE\\_DB" na página 196](#page-203-0) para obter detalhes.

Depois que um banco de dados é ativado para operações espaciais, você pode chamar qualquer procedimento armazenado do DB2 Spatial Extender, implicitamente ou explicitamente, nesse banco de dados, se estiver conectado ao mesmo.

Este capítulo fornece tópicos para todos os procedimentos armazenados do DB2 Spatial Extender, conforme a seguir:

- v ["Procedimento ST\\_ALTER\\_COORDSYS" na página 174](#page-181-0)
- v ["Procedimento ST\\_ALTER\\_SRS" na página 176](#page-183-0)
- ["Procedimento ST\\_CREATE\\_COORDSYS" na página 179](#page-186-0)
- v ["Procedimento ST\\_CREATE\\_SRS" na página 181](#page-188-0)
- v ["Procedimento ST\\_DISABLE\\_AUTOGEOCODING" na página 188](#page-195-0)
- v ["Procedimento ST\\_DISABLE\\_DB" na página 190](#page-197-0)
- v ["Procedimento ST\\_DROP\\_COORDSYS" na página 191](#page-198-0)
- v ["Procedimento ST\\_DROP\\_SRS" na página 192](#page-199-0)
- v ["Procedimento ST\\_ENABLE\\_AUTOGEOCODING" na página 194](#page-201-0)
- v ["Procedimento ST\\_ENABLE\\_DB" na página 196](#page-203-0)
- v ["Procedimento ST\\_EXPORT\\_SHAPE" na página 197](#page-204-0)
- v ["Procedimento ST\\_IMPORT\\_SHAPE" na página 201](#page-208-0)
- v ["Procedimento ST\\_REGISTER\\_GEOCODER" na página 209](#page-216-0)
- v ["Procedimento ST\\_REGISTER\\_SPATIAL\\_COLUMN" na página 213](#page-220-0)
- v ["Procedimento ST\\_REMOVE\\_GEOCODING\\_SETUP" na página 215](#page-222-0)
- v ["Procedimento ST\\_RUN\\_GEOCODING" na página 217](#page-224-0)
- v ["Procedimento ST\\_SETUP\\_GEOCODING" na página 220](#page-227-0)
- v ["Procedimento ST\\_UNREGISTER\\_GEOCODER" na página 223](#page-230-0)

v ["Procedimento ST\\_UNREGISTER\\_SPATIAL\\_COLUMN" na página 225](#page-232-0)

As implementações dos procedimentos armazenados estão arquivadas na biblioteca db2gse do servidor do DB2 Spatial Extender.

# <span id="page-181-0"></span>**Procedimento ST\_ALTER\_COORDSYS**

Utilize este procedimento armazenado para atualizar uma definição do sistema de coordenadas no banco de dados. Quando este procedimento armazenado é processado, as informações sobre o sistema de coordenadas são atualizadas na exibição do catálogo DB2GSE.ST\_COORDINATE\_SYSTEMS.

**Atenção:** Utilize este procedimento armazenado com atenção. Se você utilizar este procedimento para alterar a definição do sistema de coordenadas, e tiver dados espaciais existentes que estejam associados a um sistema de referência espacial que baseia-se nesse sistema de coordenadas, os dados espaciais poderão ser alterados inadvertidamente. Se os dados espaciais forem afetados, você será responsável por assegurar que os dados espaciais alterados ainda sejam precisos e válidos.

# **Autorização**

O ID do usuário, sob o qual o procedimento armazenado é invocado, deve ter autoridade DBADM.

## **Sintaxe**

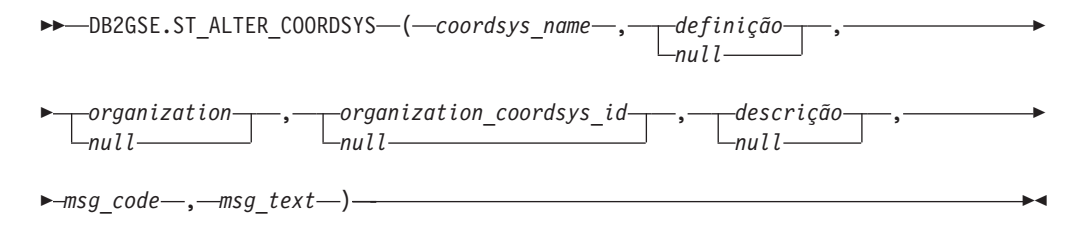

# **Descrições de parâmetros**

#### *coordsys\_name*

Identifica exclusivamente o sistema de coordenadas. Você deve especificar um valor diferente de nulo para este parâmetro.

O valor de *coordsys\_name* é convertido para maiúsculas, a menos que seja colocado entre aspas duplas.

O tipo de dados deste parâmetro é VARCHAR(128) ou, se você colocar o valor entre aspas duplas, VARCHAR(130).

#### *definition*

Defina o sistema de coordenadas. Embora você deva especificar um valor para este parâmetro, o valor pode ser nulo. Se este parâmetro for nulo, a definição do sistema de coordenadas não será alterado.

O tipo de dados deste parâmetro é VARCHAR(2048).

#### *organization*

Nomeia a organização que definiu o sistema de coordenadas e forneceu a

definição do mesmo; por exemplo, "European Petroleum Survey Group (EPSG)". Embora você deva especificar um valor para este parâmetro, o valor pode ser nulo.

Se este parâmetro for nulo, a organização do sistema de coordenadas não foi alterado. Se este parâmetro não for nulo, o parâmetro *organization\_coordsys\_id* não poderá ser nulo; nesse caso, a combinação dos parâmetros *organization* e *organization\_coordsys\_id* identifica exclusivamente o sistema de coordenadas.

O tipo de dados deste parâmetro é VARCHAR(128).

### *organization\_coordsys\_id*

Especifica um identificador numérico que está associado a este sistema de coordenadas pela entidade listada no parâmetro *organization*. Embora você deva especificar um valor para este parâmetro, o valor pode ser nulo.

Se este parâmetro for nulo, o parâmetro *organization* também deverá ser nulo; nesse caso, o identificador do sistema de coordenadas da organização não é alterado. Se este parâmetro não for nulo, o parâmetro *organization* não poderá ser nulo; nesse caso, a combinação dos parâmetros *organization* e *organization\_coordsys\_id* identifica exclusivamente o sistema de coordenadas.

O tipo de dados deste parâmetro é INTEGER.

## *descrição*

Descreve o sistema de coordenadas, explicando sua finalidade. Embora você deva especificar um valor para este parâmetro, o valor pode ser nulo. Se este parâmetro for nulo, as informações de descrição sobre o sistema de coordenadas não serão alteradas.

O tipo de dados deste parâmetro é VARCHAR(256).

# **Parâmetros de saída**

# *msg\_code*

Especifica o código de mensagem que é retornado do procedimento armazenado. O valor deste parâmetro de saída identifica a condição de erro, sucesso ou aviso que foi encontrada durante o processamento do procedimento. Se este valor de parâmetro for para uma condição de sucesso ou aviso, o procedimento concluiu sua tarefa. Se o valor de parâmetro for para uma condição de erro, nenhuma alteração foi executada no banco de dados.

O tipo de dados deste parâmetro de saída é INTEGER.

### *msg\_text*

Especifica o texto da mensagem real, associado ao código de mensagem, que é retornado do procedimento armazenado. O texto da mensagem pode incluir informações adicionais sobre a condição de sucesso, aviso ou erro, tal como onde um erro foi encontrado.

O tipo de dados deste parâmetro de saída é VARCHAR(1024).

# **Exemplo**

Este exemplo mostra como usar o processador de linha de comandos do DB2 para chamar o procedimento armazenado ST\_ALTER\_COORDSYS. Este exemplo utiliza um comando DB2 CALL para atualizar um sistema de coordenadas denominado NORTH\_AMERICAN\_TEST. Este comando CALL atribui um valor de 1002 ao parâmetro *coordsys\_id*:

call DB2GSE.ST\_ALTER\_COORDSYS('NORTH\_AMERICAN\_TEST',NULL,NULL,1002,NULL,?,?)

Os dois pontos de interrogação no final deste comando CALL representam os parâmetros de saída, *msg\_code* e *msg\_text*. Os valores para estes parâmetros de saída são exibidos após a execução do procedimento armazenado.

# <span id="page-183-0"></span>**Procedimento ST\_ALTER\_SRS**

Utilize este procedimento armazenado para atualizar uma definição do sistema de referência espacial no banco de dados. Quando este procedimento armazenado é processado, as informações sobre o sistema de referência espacial são atualizadas na exibição do catálogo DB2GSE.ST\_SPATIAL\_REFERENCE\_SYSTEMS.

Internamente, o DB2 Spatial Extender armazena os valores de coordenada como inteiros positivos. Portanto, durante o cálculo, o impacto de erros de arredondamento (que são seriamente dependentes do valor real para operações de ponto flutuante) pode ser reduzido. O desempenho das operações espaciais também pode melhorar significativamente.

**Restrição:** Você não pode alterar um sistema de referência espacial se uma coluna espacial registrada o utiliza.

**Atenção:** Utilize este procedimento armazenado com atenção. Se você utilizar este procedimento para alterar o deslocamento, escala ou parâmetros *coordsys\_name* do sistema de referência espacial, e tiver dados espaciais associados ao sistema de referência espacial, os dados espaciais poderão ser alterados inadvertidamente. Se os dados espaciais forem afetados, você será responsável por assegurar que os dados espaciais alterados ainda sejam precisos e válidos.

## **Autorização**

O ID do usuário, sob o qual o procedimento armazenado é invocado, deve ter autoridade DBADM.

# **Sintaxe**

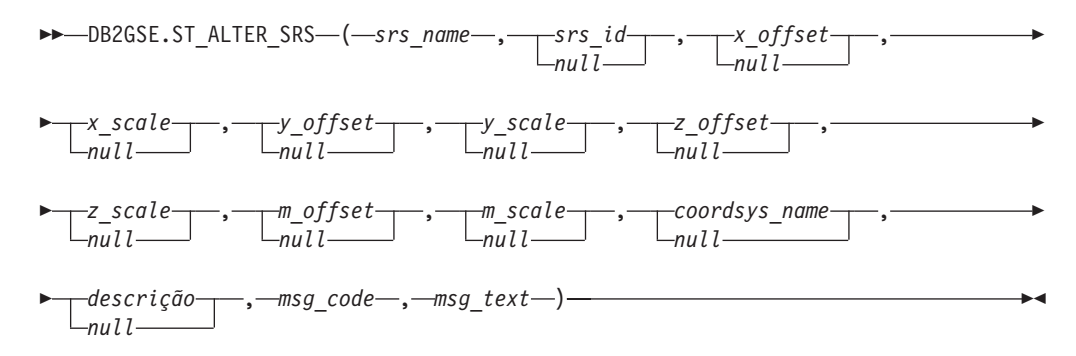

# **Descrições de parâmetros**

*srs\_name*

Identifica o sistema de referência espacial. Você deve especificar um valor diferente de nulo para este parâmetro.

O valor de *srs\_name* é convertido para maiúsculas, a menos que seja colocado entre aspas duplas.

O tipo de dados deste parâmetro é VARCHAR(128) ou, se você colocar o valor entre aspas duplas, VARCHAR(130).

## *srs\_id*

Identifica exclusivamente o sistema de referência espacial. Este identificador é utilizado como um parâmetro de entrada para várias funções espaciais. Embora você deva especificar um valor para este parâmetro, o valor pode ser nulo. Se este parâmetro for nulo, o identificador numérico do sistema de referência espacial não será alterado.

O tipo de dados deste parâmetro é INTEGER.

#### *x\_offset*

Especifica o deslocamento de todas as coordenadas X de geometrias que são representadas neste sistema de referência espacial. Embora você deva especificar um valor para este parâmetro, o valor pode ser nulo. Se este parâmetro for nulo, o valor para este parâmetro na definição do sistema de referência espacial não será alterado.

O deslocamento é subtraído antes do fator de escala *x\_scale* ser aplicado quando as geometrias são convertidas de representações externas (WKT, WKB, forma) para a representação interna do DB2 Spatial Extender. (*WKT* é texto reconhecido e *WKB* é binário reconhecido).

O tipo de dados deste parâmetro é DOUBLE.

#### *x\_scale*

Especifica o fator de escala de todas as coordenadas X de geometrias que são representadas neste sistema de referência espacial. Embora você deva especificar um valor para este parâmetro, o valor pode ser nulo. Se este parâmetro for nulo, o valor para este parâmetro na definição do sistema de referência espacial não será alterado.

O fator de escala é aplicado (multiplicação) após o deslocamento *x\_offset* ser subtraído quando as geometrias são convertidas de representações externas (WKT, WKB, forma) para a representação interna do DB2 Spatial Extender.

O tipo de dados deste parâmetro é DOUBLE.

#### *y\_offset*

Especifica o deslocamento de todas as coordenadas Y de geometrias que são representadas neste sistema de referência espacial. Embora você deva especificar um valor para este parâmetro, o valor pode ser nulo. Se este parâmetro for nulo, o valor para este parâmetro na definição do sistema de referência espacial não será alterado.

O deslocamento é subtraído antes do fator de escala *y\_scale* ser aplicado quando as geometrias são convertidas de representações externas (WKT, WKB, forma) para a representação interna do DB2 Spatial Extender.

O tipo de dados deste parâmetro é DOUBLE.

*y\_scale*

Especifica o fator de escala de todas as coordenadas Y de geometrias que são representadas neste sistema de referência espacial. Embora você deva especificar um valor para este parâmetro, o valor pode ser nulo. Se este parâmetro for nulo, o valor para este parâmetro na definição do sistema de referência espacial não será alterado.

O fator de escala é aplicado (multiplicação) após o deslocamento *y\_offset* ser subtraído quando as geometrias são convertidas de representações externas (WKT, WKB, forma) para a representação interna do DB2 Spatial Extender Este fator de escala deve ser igual a *x\_scale*.

O tipo de dados deste parâmetro é DOUBLE.

## *z\_offset*

Especifica o deslocamento de todas as coordenadas Z de geometrias que são representadas neste sistema de referência espacial. Embora você deva especificar um valor para este parâmetro, o valor pode ser nulo. Se este parâmetro for nulo, o valor para este parâmetro na definição do sistema de referência espacial não será alterado.

O deslocamento é subtraído antes do fator de escala *z\_scale* ser aplicado quando as geometrias são convertidas de representações externas (WKT, WKB, forma) para a representação interna do DB2 Spatial Extender.

O tipo de dados deste parâmetro é DOUBLE.

#### *z\_scale*

Especifica o fator de escala de todas as coordenadas Z de geometrias que são representadas neste sistema de referência espacial. Embora você deva especificar um valor para este parâmetro, o valor pode ser nulo. Se este parâmetro for nulo, o valor para este parâmetro na definição do sistema de referência espacial não será alterado.

O fator de escala é aplicado (multiplicação) após o deslocamento *z\_offset* ser subtraído quando as geometrias são convertidas de representações externas (WKT, WKB, forma) para a representação interna do DB2 Spatial Extender.

O tipo de dados deste parâmetro é DOUBLE.

## *m\_offset*

Especifica o deslocamento de todas as coordenadas M de geometrias que são representadas neste sistema de referência espacial. Embora você deva especificar um valor para este parâmetro, o valor pode ser nulo. Se este parâmetro for nulo, o valor para este parâmetro na definição do sistema de referência espacial não será alterado.

O deslocamento é subtraído antes do fator de escala *m\_scale* ser aplicado quando as geometrias são convertidas de representações externas (WKT, WKB, forma) para a representação interna do DB2 Spatial Extender.

O tipo de dados deste parâmetro é DOUBLE.

### *m\_scale*

Especifica o fator de escala de todas as coordenadas M de geometrias que são representadas neste sistema de referência espacial. Embora você deva especificar um valor para este parâmetro, o valor pode ser nulo. Se este parâmetro for nulo, o valor para este parâmetro na definição do sistema de referência espacial não será alterado.

O fator de escala é aplicado (multiplicação) após o deslocamento *m\_offset* ser subtraído quando as geometrias são convertidas de representações externas (WKT, WKB, forma) para a representação interna do DB2 Spatial Extender.

O tipo de dados deste parâmetro é DOUBLE.

### *coordsys\_name*

Identifica exclusivamente o sistema de coordenadas no qual se baseia este sistema de referência espacial. O sistema de coordenadas deve estar listado na exibição ST\_COORDINATE\_SYSTEMS. Embora você deva especificar um valor para este parâmetro, o valor pode ser nulo. Se este parâmetro for nulo, o sistema de coordenadas que é utilizado para este sistema de referência espacial não será alterado.

O valor de *coordsys\_name* é convertido para maiúsculas, a menos que seja colocado entre aspas duplas.

O tipo de dados deste parâmetro é VARCHAR(128) ou, se você colocar o valor entre aspas duplas, VARCHAR(130).

#### <span id="page-186-0"></span>*descrição*

Descreve o sistema de referência espacial, explicando sua finalidade. Embora você deva especificar um valor para este parâmetro, o valor pode ser nulo. Se este parâmetro for nulo, as informações de descrição sobre o sistema de referência espacial não será alterado.

O tipo de dados deste parâmetro é VARCHAR(256).

## **Parâmetros de saída**

### *msg\_code*

Especifica o código de mensagem que é retornado do procedimento armazenado. O valor deste parâmetro de saída identifica a condição de erro, sucesso ou aviso que foi encontrada durante o processamento do procedimento. Se este valor de parâmetro for para uma condição de sucesso ou aviso, o procedimento concluiu sua tarefa. Se o valor de parâmetro for para uma condição de erro, nenhuma alteração foi executada no banco de dados.

O tipo de dados deste parâmetro de saída é INTEGER.

#### *msg\_text*

Especifica o texto da mensagem real, associado ao código de mensagem, que é retornado do procedimento armazenado. O texto da mensagem pode incluir informações adicionais sobre a condição de sucesso, aviso ou erro, tal como onde um erro foi encontrado.

O tipo de dados deste parâmetro de saída é VARCHAR(1024).

## **Exemplo**

Este exemplo mostra como usar o processador de linha de comandos do DB2 para chamar o procedimento armazenado ST\_ALTER\_SRS. Este exemplo utiliza um comando DB2 CALL para alterar o valor de parâmetro *description* de um sistema de referência espacial denominado SRSDEMO:

call DB2GSE.ST\_ALTER\_SRS('SRSDEMO',NULL,NULL,NULL,NULL,NULL,NULL,NULL,NULL, NULL,NULL,'SRS for GSE Demo Program: offices table',?,?)

Os dois pontos de interrogação no final deste comando CALL representam os parâmetros de saída, *msg\_code* e *msg\_text*. Os valores para estes parâmetros de saída são exibidos após a execução do procedimento armazenado.

# **Procedimento ST\_CREATE\_COORDSYS**

Use este procedimento armazenado para criar um novo sistema de coordenadas. Quando este procedimento armazenado é processado, as informações sobre o sistema de coordenadas são incluídas na exibição do catálogo DB2GSE.ST\_COORDINATE\_SYSTEMS.

## **Autorização**

O ID do usuário, sob o qual o procedimento armazenado é invocado, deve ter autoridade DBADM.

# **Sintaxe**

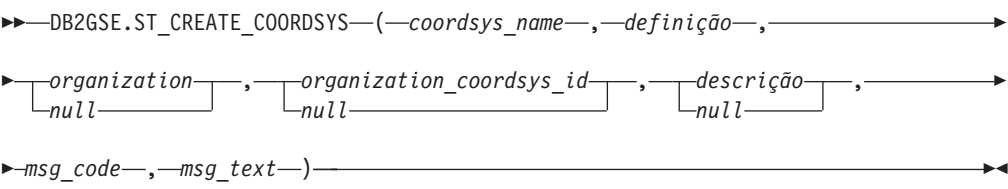

# **Descrições de parâmetros**

### *coordsys\_name*

Identifica exclusivamente o sistema de coordenadas. Você deve especificar um valor diferente de nulo para este parâmetro.

O valor de *coordsys\_name* é convertido para maiúsculas, a menos que seja colocado entre aspas duplas.

O tipo de dados deste parâmetro é VARCHAR(128) ou, se você colocar o valor entre aspas duplas, VARCHAR(130).

#### *definition*

Defina o sistema de coordenadas. Você deve especificar um valor diferente de nulo para este parâmetro. O fornecedor do sistema de coordenadas geralmente possui as informações para este parâmetro.

O tipo de dados deste parâmetro é VARCHAR(2048).

*organization*

Nomeia a organização que definiu o sistema de coordenadas e forneceu a definição do mesmo; por exemplo, "European Petroleum Survey Group (EPSG)". Embora você deva especificar um valor para este parâmetro, o valor pode ser nulo.

Se este parâmetro for nulo, o parâmetro *organization\_coordsys\_id* também deverá ser nulo. Se este parâmetro não for nulo, o parâmetro *organization\_coordsys\_id* não poderá ser nulo; nesse caso, a combinação dos parâmetros *organization* e *organization\_coordsys\_id* identifica exclusivamente o sistema de coordenadas.

O tipo de dados deste parâmetro é VARCHAR(128).

#### *organization\_coordsys\_id*

Especifica um identificador numérico. A entidade que é especificada no parâmetro *organization* atribui este valor. O valor não é necessariamente exclusivo entre todos sistemas de coordenadas. Embora você deva especificar um valor para este parâmetro, o valor pode ser nulo.

Se este parâmetro for nulo, o parâmetro *organization* também deverá ser nulo. Se este parâmetro não for nulo, o parâmetro *organization* não poderá ser nulo; nesse caso, a combinação dos parâmetros *organization* e *organization\_coordsys\_id* identifica exclusivamente o sistema de coordenadas.

O tipo de dados deste parâmetro é INTEGER.

#### *descrição*

Descreve o sistema de coordenadas, explicando sua finalidade. Embora você deva especificar um valor para este parâmetro, o valor pode ser nulo. Se este parâmetro for nulo, nenhuma informação de descrição sobre o sistema de coordenadas será gravada.

O tipo de dados deste parâmetro é VARCHAR(256).

# <span id="page-188-0"></span>**Parâmetros de saída**

### *msg\_code*

Especifica o código de mensagem que é retornado do procedimento armazenado. O valor deste parâmetro de saída identifica a condição de erro, sucesso ou aviso que foi encontrada durante o processamento do procedimento. Se este valor de parâmetro for para uma condição de sucesso ou aviso, o procedimento concluiu sua tarefa. Se o valor de parâmetro for para uma condição de erro, nenhuma alteração foi executada no banco de dados.

O tipo de dados deste parâmetro de saída é INTEGER.

*msg\_text*

Especifica o texto da mensagem real, associado ao código de mensagem, que é retornado do procedimento armazenado. O texto da mensagem pode incluir informações adicionais sobre a condição de sucesso, aviso ou erro, tal como onde um erro foi encontrado.

O tipo de dados deste parâmetro de saída é VARCHAR(1024).

# **Exemplo**

Este exemplo mostra como usar o processador de linha de comandos do DB2 para chamar o procedimento armazenado ST\_CREATE\_COORDSYS. Este exemplo utiliza um comando DB2 CALL para criar um sistema de coordenadas com os seguintes valores de parâmetros:

- v Parâmetro *coordsys\_name*: NORTH\_AMERICAN\_TEST
- v Parâmetro *definition*: GEOGCS["GCS North American 1983", DATUM["D\_North\_American\_1983", SPHEROID["GRS\_1980",6378137.0,298.257222101]], PRIMEM["Greenwich",0.0], UNIT["Degree",0.0174532925199433]]
- v Parâmetro *organization*: EPSG
- v Parâmetro *organization\_coordsys\_id*: 1001
- v Parâmetro *description*: Teste de Sistemas de Coordenadas

```
call DB2GSE.ST_CREATE_COORDSYS('NORTH_AMERICAN_TEST',
    'GEOGCS["GCS_North_American_1983",DATUM["D_North_American_1983",
    SPHEROID["GRS_1980",6378137.0,298.257222101]],
    PRIMEM["Greenwich",0.0],UNIT["Degree",
    0.0174532925199433]]','EPSG',1001,'Teste de Sistemas de Coordenadas',?,?)
```
Os dois pontos de interrogação no final deste comando CALL representam os parâmetros de saída, *msg\_code* e *msg\_text*. Os valores para estes parâmetros de saída são exibidos após a execução do procedimento armazenado.

# **Procedimento ST\_CREATE\_SRS**

Use o procedimento armazenado ST\_CREATE\_SRS para criar um sistema de referência espacial.

Um sistema de referência espacial é definido pelo sistema de coordenadas, pela precisão e pelas extensões de coordenadas que são representadas no sistema de referência espacial. As extensões são os valores de coordenadas mínimo e máximo possíveis para as coordenadas X, Y, Z e M.

Internamente, o DB2 Spatial Extender armazena os valores de coordenada como inteiros positivos. Portanto, durante o cálculo, o impacto de erros de

arredondamento (que são seriamente dependentes do valor real para operações de ponto flutuante) pode ser reduzido. O desempenho das operações espaciais também pode melhorar significativamente.

Este procedimento armazenado possui duas variações:

- v A primeira variação utiliza os fatores de conversão (deslocamentos e fatores de escala) como parâmetros de entrada.
- v A segunda variação utiliza as extensões e a precisão como parâmetros de entrada e calcula os fatores de conversão internamente.

## **Autorização**

Nenhuma ação é necessária.

# **Sintaxe**

**Com fatores de conversão (versão 1)**

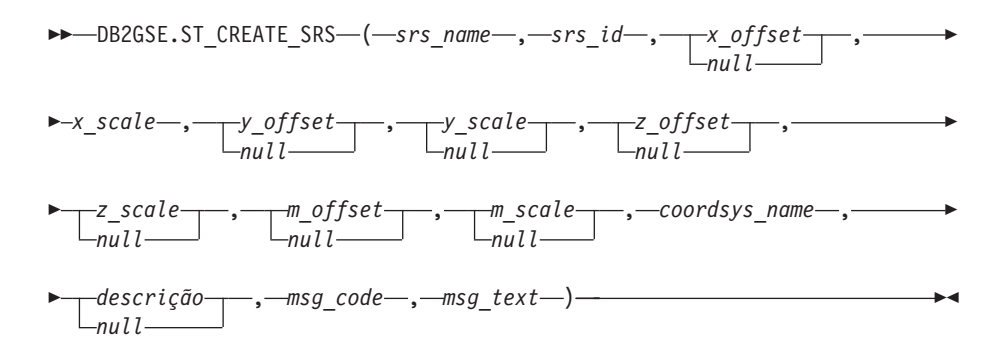

**Com o máximo de extensão possível (versão 2)**

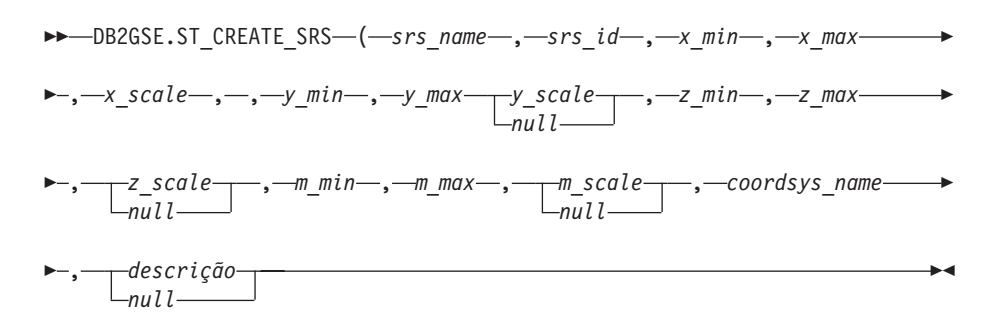

## **Descrições de parâmetros**

**Com fatores de conversão (versão 1)**

### **srs\_name**

Identifica o sistema de referência espacial. Você deve especificar um valor diferente de nulo para este parâmetro.

O valor de *srs\_name* é convertido para maiúsculas, a menos que seja colocado entre aspas duplas.

O tipo de dados deste parâmetro é VARCHAR(128) ou, se você colocar o valor entre aspas duplas, VARCHAR(130).

**srs\_id** Identifica exclusivamente o sistema de referência espacial. Este

identificador numérico é utilizado como um parâmetro de entrada para várias funções espaciais. Você deve especificar um valor diferente de nulo para este parâmetro.

O tipo de dados deste parâmetro é INTEGER.

## **x\_offset**

Especifica o deslocamento de todas as coordenadas X de geometrias que são representadas neste sistema de referência espacial. O deslocamento é subtraído antes do fator de escala *x\_scale* ser aplicado quando as geometrias são convertidas de representações externas (WKT, WKB, forma) para a representação interna do DB2 Spatial Extender. (*WKT* é texto reconhecido e *WKB* é binário reconhecido). Embora você deva especificar um valor para este parâmetro, o valor pode ser nulo. Se este parâmetro for nulo, um valor 0 (zero) será utilizado.

O tipo de dados deste parâmetro é DOUBLE.

## **x\_scale**

Especifica o fator de escala de todas as coordenadas X de geometrias que são representadas neste sistema de referência espacial. O fator de escala é aplicado (multiplicação) após o deslocamento *x\_offset* ser subtraído quando as geometrias são convertidas de representações externas (WKT, WKB, forma) para a representação interna do DB2 Spatial Extender. O valor de *x\_offset* é especificado explicitamente ou um valor padrão 0 é utilizado para *x\_offset*. Você deve especificar um valor diferente de nulo para este parâmetro.

O tipo de dados deste parâmetro é DOUBLE.

## **y\_offset**

Especifica o deslocamento de todas as coordenadas Y de geometrias que são representadas neste sistema de referência espacial. O deslocamento é subtraído antes do fator de escala *y\_scale* ser aplicado quando as geometrias são convertidas de representações externas (WKT, WKB, forma) para a representação interna do DB2 Spatial Extender. Embora você deva especificar um valor para este parâmetro, o valor pode ser nulo. Se este parâmetro for nulo, um valor 0 (zero) será utilizado.

O tipo de dados deste parâmetro é DOUBLE.

## **y\_scale**

Especifica o fator de escala de todas as coordenadas Y de geometrias que são representadas neste sistema de referência espacial. O fator de escala é aplicado (multiplicação) após o deslocamento *y\_offset* ser subtraído quando as geometrias são convertidas de representações externas (WKT, WKB, forma) para a representação interna do DB2 Spatial Extender O valor de *y\_offset* é especificado explicitamente ou um valor padrão 0 é utilizado para *y\_offset*. Embora você deva especificar um valor para este parâmetro, o valor pode ser nulo. Se este parâmetro for nulo, o valor do parâmetro *x\_scale* será utilizado. Se você especificar um valor diferente de nulo para este parâmetro, o valor especificado deverá corresponder ao valor do parâmetro *x\_scale*.

O tipo de dados deste parâmetro é DOUBLE.

## **z\_offset**

Especifica o deslocamento de todas as coordenadas Z de geometrias que são representadas neste sistema de referência espacial. O deslocamento é subtraído antes do fator de escala *z\_scale* ser aplicado quando as geometrias são convertidas de representações externas (WKT, WKB, forma) para a representação interna do DB2 Spatial Extender. Embora você deva especificar um valor para este parâmetro, o valor pode ser nulo. Se este parâmetro for nulo, um valor 0 (zero) será utilizado.

O tipo de dados deste parâmetro é DOUBLE.

#### **z\_scale**

Especifica o fator de escala de todas as coordenadas Z de geometrias que são representadas neste sistema de referência espacial. O fator de escala é aplicado (multiplicação) após o deslocamento *z\_offset* ser subtraído quando as geometrias são convertidas de representações externas (WKT, WKB, forma) para a representação interna do DB2 Spatial Extender. O valor de *z\_offset* é especificado explicitamente ou um valor padrão 0 é utilizado para *z\_offset*. Embora você deva especificar um valor para este parâmetro, o valor pode ser nulo. Se este parâmetro for nulo, um valor 1 será utilizado.

O tipo de dados deste parâmetro é DOUBLE.

#### **m\_offset**

Especifica o deslocamento de todas as coordenadas M de geometrias que são representadas neste sistema de referência espacial. O deslocamento é subtraído antes do fator de escala *m\_scale* ser aplicado quando as geometrias são convertidas de representações externas (WKT, WKB, forma) para a representação interna do DB2 Spatial Extender. Embora você deva especificar um valor para este parâmetro, o valor pode ser nulo. Se este parâmetro for nulo, um valor 0 (zero) será utilizado.

O tipo de dados deste parâmetro é DOUBLE.

#### **m\_scale**

Especifica o fator de escala de todas as coordenadas M de geometrias que são representadas neste sistema de referência espacial. O fator de escala é aplicado (multiplicação) após o deslocamento *m\_offset* ser subtraído quando as geometrias são convertidas de representações externas (WKT, WKB, forma) para a representação interna do DB2 Spatial Extender. O valor de *m\_offset* é especificado explicitamente ou um valor padrão 0 é utilizado para *m\_offset*. Embora você deva especificar um valor para este parâmetro, o valor pode ser nulo. Se este parâmetro for nulo, um valor 1 será utilizado.

O tipo de dados deste parâmetro é DOUBLE.

#### **coordsys\_name**

Identifica exclusivamente o sistema de coordenadas no qual se baseia este sistema de referência espacial. O sistema de coordenadas deve estar listado na exibição ST\_COORDINATE\_SYSTEMS. Você deve fornecer um valor diferente de nulo para este parâmetro.

O valor de *coordsys\_name* é convertido para maiúsculas, a menos que seja colocado entre aspas duplas.

O tipo de dados deste parâmetro é VARCHAR(128) ou, se você colocar o valor entre aspas duplas, VARCHAR(130).

#### **descrição**

Descreve o sistema de referência espacial, explicando a finalidade do aplicativo. Embora você deva especificar um valor para este parâmetro, o valor pode ser nulo. Se este parâmetro for nulo, nenhuma informação de descrição será gravada.

O tipo de dados deste parâmetro é VARCHAR(256).

### **Com o máximo de extensão possível (versão 2)**

#### **srs\_name**

Identifica o sistema de referência espacial. Você deve especificar um valor diferente de nulo para este parâmetro.

O valor de *srs\_name* é convertido para maiúsculas, a menos que seja colocado entre aspas duplas.

O tipo de dados deste parâmetro é VARCHAR(128) ou, se você colocar o valor entre aspas duplas, VARCHAR(130).

**srs\_id** Identifica exclusivamente o sistema de referência espacial. Este identificador numérico é utilizado como um parâmetro de entrada para várias funções espaciais. Você deve especificar um valor diferente de nulo para este parâmetro.

O tipo de dados deste parâmetro é INTEGER.

**x\_min** Especifica o valor mínimo possível da coordenada X para todas as geometrias que utilizam este sistema de referência espacial. Você deve especificar um valor diferente de nulo para este parâmetro.

O tipo de dados deste parâmetro é DOUBLE.

**x\_max** Especifica o valor máximo possível da coordenada X para todas as geometrias que utilizam este sistema de referência espacial. Você deve especificar um valor diferente de nulo para este parâmetro.

> Dependendo do valor de *x\_scale*, o valor que é mostrado na exibição DB2GSE.ST\_SPATIAL\_REFERENCE\_SYSTEMS pode ser maior do que o valor especificado aqui. O valor da exibição está correto.

O tipo de dados deste parâmetro é DOUBLE.

#### **x\_scale**

Especifica o fator de escala de todas as coordenadas X de geometrias que são representadas neste sistema de referência espacial. O fator de escala é aplicado (multiplicação) após o deslocamento *x\_offset* ser subtraído quando as geometrias são convertidas de representações externas (WKT, WKB, forma) para a representação interna do DB2 Spatial Extender. O cálculo do deslocamento *x\_offset* baseia-se no valor de *x\_min*. Você deve fornecer um valor diferente de nulo para este parâmetro.

Se os parâmetros *x\_scale* e *y\_scale* forem especificados, os valores deverão corresponder.

O tipo de dados deste parâmetro é DOUBLE.

**y\_min** Especifica o valor mínimo possível da coordenada Y para todas as geometrias que utilizam este sistema de referência espacial. Você deve fornecer um valor diferente de nulo para este parâmetro.

O tipo de dados deste parâmetro é DOUBLE.

**y\_max** Especifica o valor máximo possível da coordenada Y para todas as geometrias que utilizam este sistema de referência espacial. Você deve fornecer um valor diferente de nulo para este parâmetro.

> Dependendo do valor de *y\_scale*, o valor que é mostrado na exibição DB2GSE.ST\_SPATIAL\_REFERENCE\_SYSTEMS pode ser maior do que o valor especificado aqui. O valor da exibição está correto.

O tipo de dados deste parâmetro é DOUBLE.

**y\_scale**

Especifica o fator de escala de todas as coordenadas Y de geometrias que são representadas neste sistema de referência espacial. O fator de escala é aplicado (multiplicação) após o deslocamento *y\_offset* ser subtraído quando as geometrias são convertidas de representações externas (WKT, WKB, forma) para a representação interna do DB2 Spatial Extender O cálculo do deslocamento *y\_offset* baseia-se no valor de *y\_min*. Embora você deva especificar um valor para este parâmetro, o valor pode ser nulo. Se este parâmetro for nulo, o valor do parâmetro *x\_scale* será utilizado. Se os parâmetros *y\_scale* e *x\_scale* forem especificados, os valores deverão corresponder.

O tipo de dados deste parâmetro é DOUBLE.

**z\_min** Especifica o valor mínimo possível da coordenada Z para todas as geometrias que utilizam este sistema de referência espacial. Você deve especificar um valor diferente de nulo para este parâmetro.

O tipo de dados deste parâmetro é DOUBLE.

**z\_max** Especifica o valor máximo possível da coordenada Z para todas as geometrias que utilizam este sistema de referência espacial. Você deve especificar um valor diferente de nulo para este parâmetro.

> Dependendo do valor de *z\_scale*, o valor que é mostrado na exibição DB2GSE.ST\_SPATIAL\_REFERENCE\_SYSTEMS pode ser maior do que o valor especificado aqui. O valor da exibição está correto.

O tipo de dados deste parâmetro é DOUBLE.

**z\_scale**

Especifica o fator de escala de todas as coordenadas Z de geometrias que são representadas neste sistema de referência espacial. O fator de escala é aplicado (multiplicação) após o deslocamento *z\_offset* ser subtraído quando as geometrias são convertidas de representações externas (WKT, WKB, forma) para a representação interna do DB2 Spatial Extender. O cálculo do deslocamento *z\_offset* baseia-se no valor de *z\_min*. Embora você deva especificar um valor para este parâmetro, o valor pode ser nulo. Se este parâmetro for nulo, um valor 1 será utilizado.

O tipo de dados deste parâmetro é DOUBLE.

#### **m\_min**

Especifica o valor mínimo possível da coordenada M para todas as geometrias que utilizam este sistema de referência espacial. Você deve especificar um valor diferente de nulo para este parâmetro.

O tipo de dados deste parâmetro é DOUBLE.

#### **m\_max**

Especifica o valor máximo possível da coordenada M para todas as geometrias que utilizam este sistema de referência espacial. Você deve especificar um valor diferente de nulo para este parâmetro.

Dependendo do valor de *m\_scale*, o valor que é mostrado na exibição DB2GSE.ST\_SPATIAL\_REFERENCE\_SYSTEMS pode ser maior do que o valor especificado aqui. O valor da exibição está correto.

O tipo de dados deste parâmetro é DOUBLE.

#### **m\_scale**

Especifica o fator de escala de todas as coordenadas M de geometrias que são representadas neste sistema de referência espacial. O fator de escala é aplicado (multiplicação) após o deslocamento *m\_offset* ser subtraído quando as geometrias são convertidas de representações externas (WKT, WKB, forma) para a representação interna do DB2 Spatial Extender. O cálculo do deslocamento *m\_offset* baseia-se no valor de *m\_min*. Embora você deva especificar um valor para este parâmetro, o valor pode ser nulo. Se este parâmetro for nulo, um valor 1 será utilizado.

O tipo de dados deste parâmetro é DOUBLE.

#### **coordsys\_name**

Identifica exclusivamente o sistema de coordenadas no qual se baseia este sistema de referência espacial. O sistema de coordenadas deve estar listado na exibição ST\_COORDINATE\_SYSTEMS. Você deve especificar um valor diferente de nulo para este parâmetro.

O valor de *coordsys\_name* é convertido para maiúsculas, a menos que seja colocado entre aspas duplas.

O tipo de dados deste parâmetro é VARCHAR(128) ou, se você colocar o valor entre aspas duplas, VARCHAR(130).

#### **descrição**

Descreve o sistema de referência espacial, explicando a finalidade do aplicativo. Embora você deva especificar um valor para este parâmetro, o valor pode ser nulo. Se este parâmetro for nulo, nenhuma informação de descrição será gravada.

O tipo de dados deste parâmetro é VARCHAR(256).

# **Parâmetros de saída**

#### *msg\_code*

Especifica o código de mensagem que é retornado do procedimento armazenado. O valor deste parâmetro de saída identifica a condição de erro, sucesso ou aviso que foi encontrada durante o processamento do procedimento. Se este valor de parâmetro for para uma condição de sucesso ou aviso, o procedimento concluiu sua tarefa. Se o valor de parâmetro for para uma condição de erro, nenhuma alteração foi executada no banco de dados.

O tipo de dados deste parâmetro de saída é INTEGER.

<span id="page-195-0"></span>*msg\_text*

Especifica o texto da mensagem real, associado ao código de mensagem, que é retornado do procedimento armazenado. O texto da mensagem pode incluir informações adicionais sobre a condição de sucesso, aviso ou erro, tal como onde um erro foi encontrado.

O tipo de dados deste parâmetro de saída é VARCHAR(1024).

# **Exemplo**

Este exemplo mostra como usar o processador de linha de comandos do DB2 para chamar o procedimento armazenado ST\_CREATE\_SRS. Este exemplo utiliza um comando DB2 CALL para criar um sistema de referência espacial denominado SRSDEMO com os seguintes valores de parâmetros:

- v *srs\_id*: 1000000
- v *x\_offset*: -180
- v *x\_scale*: 1000000
- v *y\_offset*: -90

```
v y_scale: 1000000
```

```
call DB2GSE.ST CREATE SRS('SRSDEMO',1000000,
                    -180,1000000, -90, 1000000,0, 1, 0, 1,'NORTH_AMERICAN',
                    'SRS for GSE Demo Program: customer table', ?, ?)
```
Os dois pontos de interrogação no final deste comando CALL representam os parâmetros de saída, *msg\_code* e *msg\_text*. Os valores para estes parâmetros de saída são exibidos após a execução do procedimento armazenado.

# **Procedimento ST\_DISABLE\_AUTOGEOCODING**

Utilize este procedimento armazenado para especificar que o DB2 Spatial Extender deve parar a sincronização de uma coluna geocodificada com sua(s) coluna(s) de codificação geográfica associada(s).

Uma *coluna de codificação geográfica* é utilizada como entrada no geocodificador.

# **Autorização**

O ID de usuário sob o qual este procedimento armazenado é chamado deve conter um dos seguintes privilégios ou autoridades:

- v Autoridades DBADM e DATAACCESS no banco de dados que contêm a tabela na qual os acionadores que estão sendo descartados são definidos
- Privilégio CONTROL nesta tabela
- Privilégios ALTER e UPDATE nesta tabela

**Nota:** Para os privilégios CONTROL e ALTER, é necessário ter autoridade DROPIN no esquema DB2GSE.

## **Sintaxe**

 DB2GSE.ST\_DISABLE\_AUTOGEOCODING ( *table\_schema null* , *table\_name* ,

# **Descrições de parâmetros**

*table\_schema*

Nomeia o esquema ao qual pertence a tabela ou exibição especificada no parâmetro *table\_name*. Embora você deva especificar um valor para este parâmetro, o valor pode ser nulo. Se este parâmetro for nulo, o valor no registro especial CURRENT SCHEMA será utilizado como o nome do esquema para a tabela ou exibição.

O valor de *table\_schema* é convertido para maiúsculas, a menos que seja colocado entre aspas.

O tipo de dados para este parâmetro é VARCHAR(128) ou, se você colocar o valor entre aspas duplas, VARCHAR(130).

*table\_name*

Especifica o nome não qualificado da tabela na qual estão definidos os disparos que você deseja eliminar. Você deve especificar um valor diferente de nulo para este parâmetro.

O valor de *table\_name* é convertido para maiúsculas, a menos que seja colocado entre aspas duplas.

O tipo de dados para este parâmetro é VARCHAR(128) ou, se você colocar o valor entre aspas duplas, VARCHAR(130).

*column\_name*

Nomeia a coluna geocodificada que é mantida pelos disparos que você deseja eliminar. Você deve especificar um valor diferente de nulo para este parâmetro.

O valor de *column\_name* é convertido para maiúsculas, a menos que seja colocado entre aspas duplas.

O tipo de dados para este parâmetro é VARCHAR(128) ou, se você colocar o valor entre aspas duplas, VARCHAR(130).

# **Parâmetros de saída**

#### *msg\_code*

Especifica o código de mensagem que é retornado do procedimento armazenado. O valor deste parâmetro de saída identifica a condição de erro, sucesso ou aviso que foi encontrada durante o processamento do procedimento. Se este valor de parâmetro for para uma condição de sucesso ou aviso, o procedimento concluiu sua tarefa. Se o valor de parâmetro for para uma condição de erro, nenhuma alteração foi executada no banco de dados.

O tipo de dados deste parâmetro de saída é INTEGER.

#### *msg\_text*

Especifica o texto da mensagem real, associado ao código de mensagem, que é retornado do procedimento armazenado. O texto da mensagem pode incluir informações adicionais sobre a condição de sucesso, aviso ou erro, tal como onde um erro foi encontrado.

O tipo de dados deste parâmetro de saída é VARCHAR(1024).

# <span id="page-197-0"></span>**Exemplo**

Este exemplo mostra como usar o processador de linha de comandos do DB2 para chamar o procedimento armazenado ST\_DISABLE\_AUTOGEOCODING. Este exemplo utiliza um comando DB2 CALL para desativar a codificação geográfica automática na coluna LOCALIZAÇÃO da tabela denominada CLIENTES: call DB2GSE.ST\_DISABLE\_AUTOGEOCODING(NULL,'CUSTOMERS','LOCATION',?,?)

Os dois pontos de interrogação no final deste comando CALL representam os parâmetros de saída, *msg\_code* e *msg\_text*. Os valores para estes parâmetros de saída são exibidos após a execução do procedimento armazenado.

# **Procedimento ST\_DISABLE\_DB**

Utilize este procedimento armazenado para remover recursos que permitem ao DB2 Spatial Extender armazenar e suportar dados espaciais.

Este procedimento armazenado ajuda a resolver problemas ou questões que surgem após a ativação do banco de dados para operações espaciais. Por exemplo, você pode ativar um banco de dados para operações espaciais e, depois, decidir utilizar um outro banco de dados com o DB2 Spatial Extender. Contanto que não tenha definido colunas espaciais ou importado dados espaciais, você pode chamar este procedimento armazenado para remover todos os recursos espaciais do primeiro banco de dados. Em razão da interdependência entre colunas espaciais e as definições de tipos, não é possível eliminar as definições de tipos quando existem colunas desses tipos. Se você já tiver definido as colunas espaciais mas ainda desejar desativar um banco de dados para as operações espaciais, deverá especificar um valor diferente de 0 (zero) para o parâmetro *force* para remover todos os recursos espaciais do banco de dados que não possuem outras dependências dos mesmos.

# **Autorização**

O ID do usuário, sob o qual este procedimento armazenado é invocado, deve ter autoridade DBADM no banco de dados a partir do qual os recursos do DB2 Spatial Extender devem ser removidos.

## **Sintaxe**

 $\rightarrow$ DB2GSE.ST\_DISABLE\_DB—(*——force null* , *msg\_code* , *msg\_text* )

# **Descrições de parâmetros**

*force*

Especifica que você deseja desativar um banco de dados para operações espaciais, mesmo que você tenha objetos de banco de dados que sejam dependentes dos tipos espaciais ou funções espaciais. Embora você deva especificar um valor para este parâmetro, o valor pode ser nulo. Se você especificar um valor diferente de 0 (zero) ou nulo para o parâmetro *force*, o banco de dados será desativado e todos os recursos do DB2 Spatial Extender serão removidos (se possível). Se você especificar 0 (zero) ou nulo, o banco de dados não será desativado se algum objeto de banco de dados for dependente de tipos espaciais ou funções espaciais. Os objetos de banco de dados que podem ter essas dependências incluem tabelas, exibições, limitações, disparos,

<span id="page-198-0"></span>colunas geradas, métodos, funções, procedimentos e outros tipos de dados (subtipos ou tipos estruturados com um atributo espacial).

O tipo de dados deste parâmetro é SMALLINT.

# **Parâmetros de saída**

*msg\_code*

Especifica o código de mensagem que é retornado do procedimento armazenado. O valor deste parâmetro de saída identifica a condição de erro, sucesso ou aviso que foi encontrada durante o processamento do procedimento. Se este valor de parâmetro for para uma condição de sucesso ou aviso, o procedimento concluiu sua tarefa. Se o valor de parâmetro for para uma condição de erro, nenhuma alteração foi executada no banco de dados.

O tipo de dados deste parâmetro de saída é INTEGER.

## *msg\_text*

Especifica o texto da mensagem real, associado ao código de mensagem, que é retornado do procedimento armazenado. O texto da mensagem pode incluir informações adicionais sobre a condição de sucesso, aviso ou erro, tal como onde um erro foi encontrado.

O tipo de dados deste parâmetro de saída é VARCHAR(1024).

# **Exemplo**

Este exemplo mostra como usar o processador de linha de comandos do DB2 para chamar o procedimento armazenado ST\_DISABLE\_DB. Este exemplo utiliza um comando DB2 CALL para desativar o banco de dados para operações espaciais, com o valor 1 para o parâmetro *force*:

call DB2GSE.ST DISABLE DB(1,?,?)

Os dois pontos de interrogação no final deste comando CALL representam os parâmetros de saída, *msg\_code* e *msg\_text*. Os valores para estes parâmetros de saída são exibidos após a execução do procedimento armazenado.

# **Procedimento ST\_DROP\_COORDSYS**

Utilize este procedimento armazenado para excluir informações sobre um sistema de coordenadas do banco de dados. Quando este procedimento armazenado for processado, as informações sobre o sistema de coordenadas não estarão mais disponíveis na visualização de catálogo DB2GSE.ST\_COORDINATE\_SYSTEMS.

### **Restrição:**

Não é possível eliminar um sistema de coordenadas no qual baseia-se um sistema de referência espacial.

## **Autorização**

O ID do usuário, sob o qual o procedimento armazenado é invocado, deve ter autoridade DBADM.

## **Sintaxe**

DB2GSE.ST\_DROP\_COORDSYS ( *coordsys\_name* , *msg\_code* , *msg\_text* )

# <span id="page-199-0"></span>**Descrições de parâmetros**

### *coordsys\_name*

Identifica exclusivamente o sistema de coordenadas. Você deve especificar um valor diferente de nulo para este parâmetro.

O valor de *coordsys\_name* é convertido para maiúsculas, a menos que seja colocado entre aspas duplas.

O tipo de dados para este parâmetro é VARCHAR(128) ou, se você colocar o valor entre aspas duplas, VARCHAR(130).

## **Parâmetros de saída**

### *msg\_code*

Especifica o código de mensagem que é retornado do procedimento armazenado. O valor deste parâmetro de saída identifica a condição de erro, sucesso ou aviso que foi encontrada durante o processamento do procedimento. Se este valor de parâmetro for para uma condição de sucesso ou aviso, o procedimento concluiu sua tarefa. Se o valor de parâmetro for para uma condição de erro, nenhuma alteração foi executada no banco de dados.

O tipo de dados deste parâmetro de saída é INTEGER.

#### *msg\_text*

Especifica o texto da mensagem real, associado ao código de mensagem, que é retornado do procedimento armazenado. O texto da mensagem pode incluir informações adicionais sobre a condição de sucesso, aviso ou erro, tal como onde um erro foi encontrado.

O tipo de dados deste parâmetro de saída é VARCHAR(1024).

## **Exemplo**

Este exemplo mostra como usar o processador de linha de comandos do DB2 para chamar o procedimento armazenado ST\_DROP\_COORDSYS. Este exemplo utiliza um comando DB2 CALL para excluir um sistema de coordenadas denominado NORTH\_AMERICAN\_TEST do banco de dados:

call DB2GSE.ST DROP COORDSYS('NORTH AMERICAN TEST', ?, ?)

Os dois pontos de interrogação no final deste comando CALL representam os parâmetros de saída, *msg\_code* e *msg\_text*. Os valores para estes parâmetros de saída são exibidos após a execução do procedimento armazenado.

# **Procedimento ST\_DROP\_SRS**

Use este procedimento armazenado para eliminar um sistema de referência espacial.

Quando este procedimento armazenado é processado, as informações sobre o sistema de referência espacial são removidas da exibição do catálogo DB2GSE.ST\_SPATIAL\_REFERENCE\_SYSTEMS.

**Restrição:** Você não pode eliminar um sistema de referência espacial se uma coluna espacial que o utiliza estiver registrada.

#### **Importante:**

Utilize este procedimento armazenado com atenção. Se você utilizar este procedimento armazenado para eliminar um sistema de referência espacial, e houver dados espaciais associados a esse sistema de referência espacial, não será mais possível executar operações espaciais nos dados espaciais.

## **Autorização**

O ID do usuário, sob o qual o procedimento armazenado é invocado, deve ter autoridade DBADM.

## **Sintaxe**

 $\rightarrow$  DB2GSE.ST\_DROP\_SRS ( *srs name* , *msg code* , *msg text* ) -

## **Descrições de parâmetros**

*srs\_name*

Identifica o sistema de referência espacial. Você deve especificar um valor diferente de nulo para este parâmetro.

O valor de *srs\_name* é convertido para maiúsculas, a menos que seja colocado entre aspas duplas.

O tipo de dados deste parâmetro é VARCHAR(128) ou, se você colocar o valor entre aspas duplas, VARCHAR(130).

## **Parâmetros de saída**

*msg\_code*

Especifica o código de mensagem que é retornado do procedimento armazenado. O valor deste parâmetro de saída identifica a condição de erro, sucesso ou aviso que foi encontrada durante o processamento do procedimento. Se este valor de parâmetro for para uma condição de sucesso ou aviso, o procedimento concluiu sua tarefa. Se o valor de parâmetro for para uma condição de erro, nenhuma alteração foi executada no banco de dados.

O tipo de dados deste parâmetro de saída é INTEGER.

*msg\_text*

Especifica o texto da mensagem real, associado ao código de mensagem, que é retornado do procedimento armazenado. O texto da mensagem pode incluir informações adicionais sobre a condição de sucesso, aviso ou erro, tal como onde um erro foi encontrado.

O tipo de dados deste parâmetro de saída é VARCHAR(1024).

### **Exemplo**

Este exemplo mostra como usar o processador de linha de comandos do DB2 para chamar o procedimento armazenado ST\_DROP\_SRS. Este exemplo utiliza um comando DB2 CALL para excluir um sistema de referência espacial denominado SRSDEMO:

call DB2GSE.ST DROP SRS('SRSDEMO', ?, ?)

Os dois pontos de interrogação no final deste comando CALL representam os parâmetros de saída, *msg\_code* e *msg\_text*. Os valores para estes parâmetros de saída são exibidos após a execução do procedimento armazenado.

# <span id="page-201-0"></span>**Procedimento ST\_ENABLE\_AUTOGEOCODING**

Utilize este procedimento armazenado para especificar que o DB2 Spatial Extender deve sincronizar uma coluna codificada geograficamente com sua(s) coluna(s) de codificação geográfica associada(s).

Uma *coluna de codificação geográfica* é utilizada como entrada no geocodificador. Toda vez que os valores são inseridos ou atualizados na coluna ou colunas de codificação geográfica, os disparos são ativados. Esses disparos chamam o geocodificador associado para geocodificar os valores inseridos ou atualizados e para colocar os dados resultantes na coluna codificada geograficamente.

**Restrição:** Você só pode ativar a geocodificação automática nas tabelas nas quais os acionadores INSERT e UPDATE podem ser criados. Consequentemente, não é possível ativar o autogeocoding nas exibições ou nos pseudônimos.

**Pré-requisito:** Antes de ativar a geocodificação automática, você deve executar a etapa de configuração de codificação geográfica chamando o procedimento ST\_SETUP\_GEOCODING. A etapa de configuração de codificação geográfica especifica os valores de parâmetros de geocodificador e de codificação geográfica. Ela também identifica as colunas de codificação geográfica que devem ser sincronizadas com as colunas geocodificadas.

# **Autorização**

O ID de usuário sob o qual este procedimento armazenado é chamado deve conter um dos seguintes privilégios ou autoridades:

- v Autoridade DBADM no banco de dados que contém a tabela na qual estão definidos os acionadores que são criados por este procedimento armazenado são definidos
- Privilégio CONTROL sobre a tabela
- Privilégio ALTER na tabela

Se o ID de autorização da instrução não tiver autoridade DBADM, os privilégios que o ID de autorização da instrução mantém (sem considerar os privilégios PUBLIC ou de grupo) deverão incluir todos os seguintes privilégios, desde que exista o acionador:

- v Privilégio SELECT na tabela na qual a geocodificação automática ou a autoridade DATAACCESS está ativada
- v Privilégios necessários para avaliar as expressões SQL que são especificadas para os parâmetros na configuração de codificação geográfica

## **Sintaxe**

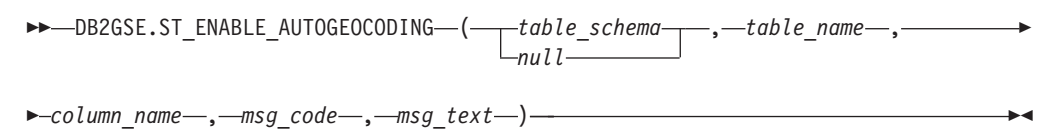

# **Descrições de parâmetros**

## *table\_schema*

Identifica o esquema ao qual pertence a tabela especificada no parâmetro *table\_name*. Embora você deva especificar um valor para este parâmetro, o valor pode ser nulo. Se este parâmetro for nulo, o valor no registro especial CURRENT SCHEMA será utilizado como o nome do esquema para a tabela.

O valor de *table\_schema* é convertido para maiúsculas, a menos que seja colocado entre aspas duplas.

O tipo de dados deste parâmetro é VARCHAR(128) ou, se você colocar o valor entre aspas duplas, VARCHAR(130).

*table\_name*

Especifica o nome não qualificado da tabela que contém a coluna na qual os dados geocodificados serão inseridos ou atualizados. Você deve especificar um valor diferente de nulo para este parâmetro.

O valor de *table\_name* é convertido para maiúsculas, a menos que seja colocado entre aspas duplas.

O tipo de dados deste parâmetro é VARCHAR(128) ou, se você colocar o valor entre aspas duplas, VARCHAR(130).

*column\_name*

Identifica a coluna na qual os dados geocodificados serão inseridos ou atualizados. Esta coluna é chamada de coluna geocodificada. Você deve especificar um valor diferente de nulo para este parâmetro.

O valor de *column\_name* é convertido para maiúsculas, a menos que seja colocado entre aspas duplas.

O tipo de dados deste parâmetro é VARCHAR(128) ou, se você colocar o valor entre aspas duplas, VARCHAR(130).

# **Parâmetros de saída**

*msg\_code*

Especifica o código de mensagem que é retornado do procedimento armazenado. O valor deste parâmetro de saída identifica a condição de erro, sucesso ou aviso que foi encontrada durante o processamento do procedimento. Se este valor de parâmetro for para uma condição de sucesso ou aviso, o procedimento concluiu sua tarefa. Se o valor de parâmetro for para uma condição de erro, nenhuma alteração foi executada no banco de dados.

O tipo de dados deste parâmetro de saída é INTEGER.

*msg\_text*

Especifica o texto da mensagem real, associado ao código de mensagem, que é retornado do procedimento armazenado. O texto da mensagem pode incluir informações adicionais sobre a condição de sucesso, aviso ou erro, tal como onde um erro foi encontrado.

O tipo de dados deste parâmetro de saída é VARCHAR(1024).

# **Exemplo**

Este exemplo mostra como usar o processador de linha de comandos do DB2 para chamar o procedimento armazenado ST\_ENABLE\_AUTOGEOCODING. Este exemplo utiliza um comando DB2 CALL para ativar a geocodificação automática na coluna LOCALIZAÇÃO da tabela denominada CLIENTES:

call DB2GSE.ST ENABLE AUTOGEOCODING(NULL,'CUSTOMERS','LOCATION', ?, ?)

Os dois pontos de interrogação no final deste comando CALL representam os parâmetros de saída, *msg\_code* e *msg\_text*. Os valores para estes parâmetros de saída são exibidos após a execução do procedimento armazenado.

# <span id="page-203-0"></span>**Procedimento ST\_ENABLE\_DB**

Utilize este procedimento armazenado para fornecer a um banco de dados os recursos de que ele precisa para armazenar dados espaciais e suportar operações espaciais. Estes recursos incluem tipos de dados espaciais, tipos de índices espaciais, exibições do catálogo, funções fornecidas e outros procedimentos armazenados.

Este procedimento armazenado substitui DB2GSE.gse\_enable\_db.

# **Autorização**

O ID do usuário, sob o qual o procedimento armazenado é invocado, deve ter autoridade DBADM no banco de dados que está sendo ativado.

## **Sintaxe**

 DB2GSE.ST\_ENABLE\_DB ( *table\_creation\_parameters* , *msg\_code* , *null*

 $\longleftarrow$ msg text-)-

# **Descrições de parâmetros**

*table\_creation\_parameters*

Especifica quaisquer opções que serão incluídas nas instruções CREATE TABLE das tabelas do catálogo do DB2 Spatial Extender. Embora você deva especificar um valor para este parâmetro, o valor pode ser nulo. Se este parâmetro for nulo, nenhuma opção será incluída nas instruções CREATE TABLE.

Para especificar essas opções, utilize a sintaxe da instrução DB2 CREATE TABLE. Por exemplo, para especificar uma área de tabela na qual as tabelas serão criadas, utilize:

IN *tsName* INDEX IN *indexTsName*

O tipo de dados deste parâmetro é VARCHAR(32 K).

# **Parâmetros de saída**

### *msg\_code*

Especifica o código de mensagem que é retornado do procedimento armazenado. O valor deste parâmetro de saída identifica a condição de erro, sucesso ou aviso que foi encontrada durante o processamento do procedimento. Se este valor de parâmetro for para uma condição de sucesso ou aviso, o procedimento concluiu sua tarefa. Se o valor de parâmetro for para uma condição de erro, nenhuma alteração foi executada no banco de dados.

O tipo de dados deste parâmetro de saída é INTEGER.

### *msg\_text*

Especifica o texto da mensagem real, associado ao código de mensagem, que é retornado do procedimento armazenado. O texto da mensagem pode incluir informações adicionais sobre a condição de sucesso, aviso ou erro, tal como onde um erro foi encontrado.

O tipo de dados deste parâmetro de saída é VARCHAR(1024).

# <span id="page-204-0"></span>**Exemplo**

O exemplo a seguir mostra como usar a Interface do Nível de Chamada (CLI) para chamar o procedimento armazenado ST\_ENABLE\_DB:

```
SQLHANDLE henv;
SQLHANDLE hdbc;
SQLHANDLE hstmt;
SQLCHAR uid[MAX UID LENGTH + 1];
SQLCHAR pwd[MAX_PWD_LENGTH + 1];
SQLINTEGER ind[3];
SQLINTEGER msg code = 0;char msg text[1024] = "";SQLRETURN rc;
char *table creation parameters = NULL;
/* Alocar identificador de ambiente */
rc = SQLAllocHandle(SQL HANDLE ENV, SQL NULL HANDLE, &henv);
/* Alocar identificador de banco de dados */
rc = SQLAllocHandle(SQL_HANDLE_DBC, henv, &hdbc);
/* Establish a connection to database "testdb" */
rc = SQLConnect(hdbc, (SQLCHAR *)"testdb", SQL_NTS, (SQLCHAR *)uid,SQL_NTS,
                (SQLCHAR *)pwd, SQL_NTS);
/* Alocar identificador de instrução */
rc = SQLAllocHandle(SQL_HANDLE_STMT, hdbc, &hstmt) ;
/* Associar instrução SQL para chamar o procedimento armazenado ST_ENABLE_DB */
/* com o identificador de instrução e enviar a instrução para o DBMS para
   ser preparada. */
rc = SQLPrepare(hstmt, "call DB2GSE!ST_ENABLE_DB(?,?,?)", SQL_NTS);
/* Ligar o marcador de primeiro parâmetro na instrução de chamada de SQL */
/* o parâmetro de entrada para os parâmetros de criação de tabela,
   à variável */
/* table_creation_parameters. */
ind[0] = SQL NULL DATA;rc = SQLBindParameter(hstmt, 1, SQL_PARAM_OUTPUT, SQL_C_CHAR,
     SQL_VARCHAR, 255, 0, table_creation_parameters, 256, &ind[0]);
/* Ligar o marcador de segundo parâmetro na instrução de chamada de SQL,*/
/* o parâmetro de saída para código de mensagem retornado, à variável msg_code. */
ind[1] = 0;rc = SQLBindParameter(hstmt, 2, SQL_PARAM_OUTPUT, SQL_C_LONG,
                      SQL INTEGER, \overline{0}, 0, &msg code, 4, &ind[1]);
/* Ligar o marcador de terceiro parâmetro na instrução de
   chamada de SQL, o */
/* parâmetro de saída para texto da mensagem retornado, à variável msg_text. */
ind\lceil 2 \rceil = 0;
rc = SQLBindParameter(hstmt, 3, SQL_PARAM_OUTPUT, SQL_C_CHAR,
                      SQL_VARCHAR, (sizeof(msg_text)-1), 0, msg_text,
                       sizeof(msg_text), &ind[2]);
rc = SQLExecute(hstmt);
```
# **Procedimento ST\_EXPORT\_SHAPE**

Utilize este procedimento armazenado para exportar uma coluna espacial e sua tabela associada a um arquivo shape.

# **Autorização**

O ID de usuário sob o qual este procedimento armazenado é chamado deve ter os privilégios necessários para executar com êxito a instrução SELECT a partir da qual os dados serão exportados.

O procedimento armazenado, que é executado como um processo que pertence ao proprietário da instância do DB2, deve ter os privilégios necessários na máquina do servidor para criar ou gravar nos arquivos de formas.

# **Sintaxe**

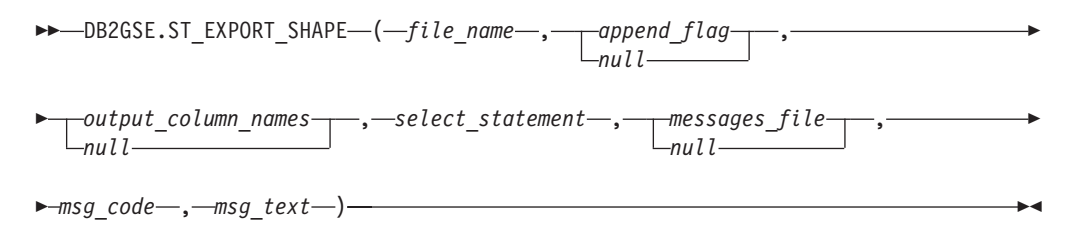

# **Descrições de parâmetros**

*file\_name*

Especifica o nome completo do caminho de um arquivo shape para o qual os dados especificados serão exportados. Você deve especificar um valor diferente de nulo para este parâmetro.

É possível usar o procedimento armazenado ST\_EXPORT\_SHAPE para exportar um novo arquivo ou para exportar para um arquivo existente, anexando os dados exportados a ele:

- v Se você estiver exportando para um novo arquivo, poderá especificar a extensão do arquivo opcional como .shp ou .SHP. Se você especificar .shp ou .SHP para a extensão do arquivo, o DB2 Spatial Extender criará o arquivo com o valor *file\_name* especificado. Se você não especificar a extensão do arquivo opcional, o DB2 Spatial Extender criará o arquivo que possui o nome do valor *file\_name* especificado e com uma extensão .shp.
- v Se você estiver exportando dados anexando os dados a um arquivo existente, o DB2 Spatial Extender primeiro procurará uma correspondência exata do nome especificado para o parâmetro *file\_name*. Se o DB2 Spatial Extender não encontrar uma correspondência exata, ele primeiro procurará um arquivo com a extensão .shp e, em seguida, um arquivo com a extensão .SHP.

Se o valor do parâmetro *append\_flag* indicar que você não está anexando a um arquivo existente, mas o arquivo nomeado no parâmetro *file\_name* já existir, o DB2 Spatial Extender retornará um erro e não irá sobrepor o arquivo.

Consulte as [Observações de Uso](#page-207-0) para obter uma lista de arquivos que são gravados na máquina do servidor. O procedimento armazenado, que é executado como um processo que pertence ao proprietário da instância do DB2, deve ter os privilégios necessários na máquina do servidor para criar ou gravar nos arquivos.

O tipo de dados deste parâmetro é VARCHAR(256).

## *append\_flag*

Indica se os dados que devem ser exportados serão anexados a um arquivo

shape existente. Embora você deva especificar um valor para este parâmetro, o valor pode ser nulo. Indique se você deseja anexar a um arquivo shape existente da seguinte maneira:

- Se você desejar anexar dados a um arquivo shape existente, especifique qualquer valor diferente de 0 (zero) e nulo. Nesse caso, a estrutura de arquivos deve corresponder aos dados exportados; caso contrário, um erro será retornado.
- v Se você desejar exportar para um novo arquivo, especifique 0 (zero) ou nulo. Nesse caso, o DB2 Spatial Extender não sobrepõe os arquivos existentes.

O tipo de dados deste parâmetro é SMALLINT.

## *output\_column\_names*

Especifica um ou mais nomes de colunas (separados por vírgulas) que serão utilizados para colunas não espaciais no arquivo dBASE de saída. Embora você deva especificar um valor para este parâmetro, o valor pode ser nulo. Se este parâmetro for nulo, serão utilizados os nomes derivados da instrução SELECT.

Se você especificar este parâmetro, mas não colocar os nomes de colunas entre aspas duplas, os nomes de colunas serão convertidos para maiúsculas. O número de colunas especificadas deve corresponder ao número de colunas retornadas da instrução SELECT, conforme especificado no parâmetro *select\_statement*, excluindo a coluna espacial.

O tipo de dados deste parâmetro é VARCHAR(32 K).

## *select\_statement*

Especifica a subseleção que retorna os dados a serem exportados. A subseleção deve referir-se exatamente a uma coluna espacial e a qualquer número de colunas de atributo. Você deve especificar um valor diferente de nulo para este parâmetro.

O tipo de dados deste parâmetro é VARCHAR(32 K).

## *messages\_file*

Especifica o nome completo do caminho do arquivo (na máquina do servidor) que conterá as mensagens sobre a operação de exportação. Embora você deva especificar um valor para este parâmetro, o valor pode ser nulo. Se esse parâmetro for nulo, nenhum arquivo para as mensagens do DB2 Spatial Extender será criado.

As mensagens que são enviadas para este arquivo de mensagens podem ser:

- v Mensagens informativas como, por exemplo, um resumo da operação de exportação
- v Mensagens de erro de dados que não puderam ser exportados, por exemplo, por causa de sistemas de coordenadas diferentes

O procedimento armazenado, que é executado como um processo que pertence ao proprietário da instância do DB2, deve ter os privilégios necessários no servidor para criar o arquivo.

O tipo de dados deste parâmetro é VARCHAR(256).

# **Parâmetros de saída**

## *msg\_code*

Especifica o código de mensagem que é retornado do procedimento armazenado. O valor deste parâmetro de saída identifica a condição de erro, sucesso ou aviso que foi encontrada durante o processamento do procedimento. Se este valor de parâmetro for para uma condição de sucesso ou aviso, o procedimento concluiu sua tarefa. Se o valor de parâmetro for para uma condição de erro, nenhuma alteração foi executada no banco de dados.

O tipo de dados deste parâmetro de saída é INTEGER.

*msg\_text*

Especifica o texto da mensagem real, associado ao código de mensagem, que é retornado do procedimento armazenado. O texto da mensagem pode incluir informações adicionais sobre a condição de sucesso, aviso ou erro, tal como onde um erro foi encontrado.

O tipo de dados deste parâmetro de saída é VARCHAR(1024).

## **Observações de Uso**

Você pode exportar apenas uma coluna espacial por vez.

O procedimento armazenado ST\_EXPORT\_SHAPE cria ou grava nos quatro arquivos a seguir:

- v O arquivo shape principal (extensão .shp).
- v O arquivo shape de índice (extensão .shx).
- v Um arquivo dBASE que contém dados de colunas não espaciais (extensão .dbf). Este arquivo é criado apenas se as colunas de atributo realmente precisarem ser exportadas
- v Um arquivo de projeção que especifica o sistema de coordenadas que está associado aos dados espaciais, se o sistema de coordenadas não for igual a "UNSPECIFIED" (extensão .prj). O sistema de coordenadas é obtido do primeiro registro espacial. Ocorrerá um erro se registros subsequentes tiverem sistemas de coordenadas diferentes.

A tabela a seguir descreve como os tipos de dados DB2 são armazenados nos arquivos de atributos do dBASE. Todos os outros tipos de dados DB2 não são suportados.

| Tipo de SQL                                                 | Tipo de .dbf | Comprimento do .dbf Decimais do .dbf |              | Comentários            |
|-------------------------------------------------------------|--------------|--------------------------------------|--------------|------------------------|
| <b>SMALLINT</b>                                             | N            | 6                                    | $\theta$     |                        |
| <b>INTEGER</b>                                              | N            | 11                                   | 0            |                        |
| <b>BIGINT</b>                                               | N            | 20                                   | $\theta$     |                        |
| <b>DECIMAL</b>                                              | N            | precision+2                          | escala       |                        |
| REAL FLOAT(1) até<br>FLOAT(24)                              | F            | 14                                   | 6            |                        |
| DOUBLE FLOAT(25)<br>até FLOAT(53)                           | F            | 19                                   | 9            |                        |
| CHARACTER,<br>VARCHAR, LONG<br>VARCHAR e<br><b>DATALINK</b> | C            | len                                  | $\mathbf{0}$ | comprimento $\leq 255$ |
| <b>DATE</b>                                                 | D            | 8                                    | $\theta$     |                        |
| <b>TIME</b>                                                 |              | 8                                    | $\theta$     |                        |
| <b>TIMESTAMP</b>                                            |              | 26                                   | 0            |                        |

<span id="page-207-0"></span>*Tabela 22. Armazenamento de Tipos de Dados DB2 nos Arquivos de Atributos*

Todos os sinônimos de tipos de dados e tipos distintos que baseiam-se nos tipos listados na tabela precedente são suportados.

# <span id="page-208-0"></span>**Exemplo**

Este exemplo mostra como usar o processador de linha de comandos do DB2 para chamar o procedimento armazenado ST\_EXPORT\_SHAPE. Este exemplo utiliza um comando DB2 CALL para exportar todas as linhas da tabela CUSTOMERS para um arquivo shape que será criado e nomeado /tmp/export\_file:

```
call DB2GSE.ST_EXPORT_SHAPE('/tmp/export_file',0,NULL,
    'select * from customers','/tmp/export_msg',?,?)
```
Os dois pontos de interrogação no final deste comando CALL representam os parâmetros de saída, *msg\_code* e *msg\_text*. Os valores para estes parâmetros de saída são exibidos após a execução do procedimento armazenado.

# **Procedimento ST\_IMPORT\_SHAPE**

Utilize este procedimento armazenado para importar um arquivo shape para um banco de dados que será ativado para operações espaciais.

O procedimento armazenado pode operar de uma das duas formas, com base no parâmetro *create\_table\_flag*:

- v O DB2 Spatial Extender pode criar uma tabela que possui uma coluna espacial e colunas de atributos e, em seguida, pode carregar as colunas da tabela com os dados do arquivo.
- v Caso contrário, os dados de shape e de atributos poderão ser carregados em uma tabela existente que tenha uma coluna espacial e colunas de atributo que correspondam aos dados do arquivo.

# **Autorização**

O proprietário da instância do DB2 deve ter os privilégios necessários na máquina do servidor para ler os arquivos de entrada e, opcionalmente, gravar os arquivos de erros. Requisitos de autorização adicionais variam dependendo se você está importando para uma tabela existente ou para uma nova tabela.

- v **Ao importar para uma tabela existente**, O ID de usuário sob o qual este procedimento armazenado é chamado deve conter uma das seguintes autoridades ou privilégios:
	- DATAACCESS
	- Privilégio CONTROL na tabela ou visualização
	- Privilégio INSERT e SELECT na tabela ou visualização
- v **Ao importar para uma nova tabela**, O ID de usuário sob o qual este procedimento armazenado é chamado deve conter uma das seguintes autoridades ou privilégios:
	- DBADM
	- Autoridade CREATETAB no banco de dados
	- O ID de usuário também deve ter uma das seguintes autoridades:
	- Autoridade IMPLICIT-SCHEMA no banco de dados, se o nome do esquema da tabela não existir
	- Privilégio CREATEIN no esquema, se o esquema da tabela existir

# **Sintaxe**

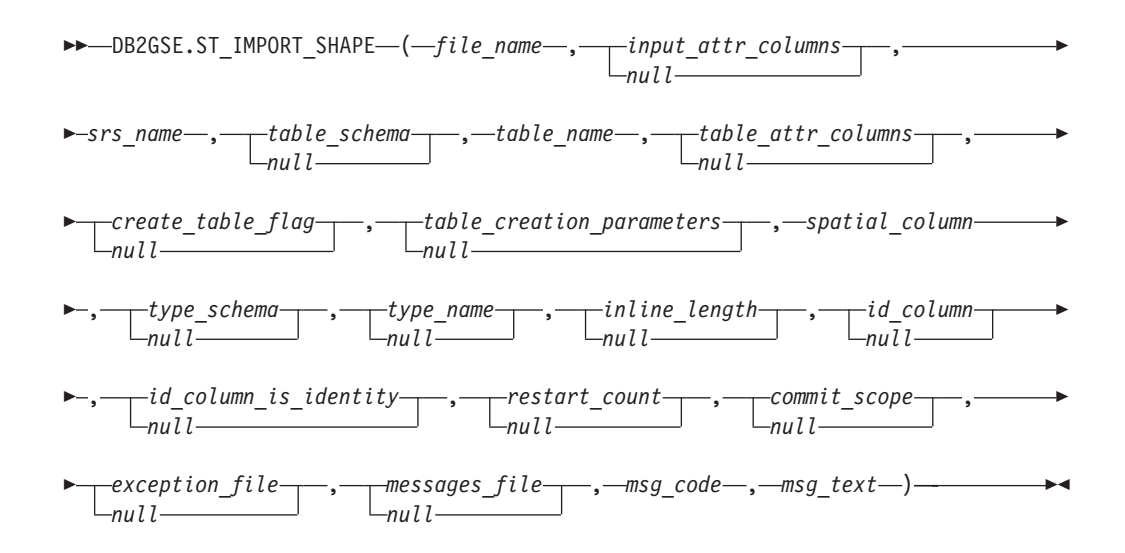

# **Descrições de parâmetros**

### *file\_name*

Especifica o nome completo do caminho dos arquivos shape que serão importados. Você deve especificar um valor diferente de nulo para este parâmetro.

Se você especificar a extensão do arquivo opcional, especifique .shp ou .SHP. O DB2 Spatial Extender primeiro procura uma correspondência exata do nome do arquivo especificado. Se o DB2 Spatial Extender não encontrar uma correspondência exata, ele primeiro procurará um arquivo com a extensão .shp e, em seguida, um arquivo com a extensão .SHP.

Consulte as [Observações de Uso](#page-215-0) para obter uma lista de arquivos requeridos, que devem residir na máquina do servidor. O procedimento armazenado, que é executado como um processo que pertence ao proprietário da instância do DB2, deve ter os privilégios necessários no servidor para ler os arquivos.

O tipo de dados deste parâmetro é VARCHAR(256).

### *input\_attr\_columns*

Especifica uma lista de colunas de atributo a serem importadas do arquivo dBASE. Embora você deva especificar um valor para este parâmetro, o valor pode ser nulo. Se este parâmetro for nulo, todas as colunas serão importadas. Se o arquivo dBASE não existir, este parâmetro deverá ser uma sequência vazia ou nulo.

Para especificar um valor diferente de nulo para este parâmetro, utilize uma das seguintes especificações:

v **Liste os nomes de colunas de atributo.** O exemplo a seguir mostra como especificar uma lista dos nomes das colunas de atributos que serão importadas do arquivo dBASE:

N(COLUMN1,COLUMN5,COLUMN3,COLUMN7)

Se um nome de coluna não for colocado entre aspas duplas, ele será convertido para maiúsculas. Cada nome na lista deve ser separado por uma vírgula. Os nomes resultantes devem corresponder exatamente aos nomes de coluna no arquivo dBASE.

Liste os números de colunas de atributo. O exemplo a seguir mostra como especificar uma lista dos números das colunas de atributos que serão importadas do arquivo dBASE:

 $P(1, 5, 3, 7)$ 

As colunas são enumeradas iniciando com 1. Cada número na lista deve ser separado por uma vírgula.

v **Especifique que os dados de atributos não serão importados.** Especifique "", que é uma sequência vazia que especifica explicitamente que o DB2 Spatial Extender *não* importará dados de atributos.

O tipo de dados deste parâmetro é VARCHAR(32 K).

*srs\_name*

Identifica o sistema de referência espacial que será utilizado para as geometrias que são importadas para a coluna espacial. Você deve especificar um valor diferente de nulo para este parâmetro.

A coluna espacial não será registrada. O SRS (sistema de referência espacial) deve existir antes dos dados serem importados. O processo de importação não cria implicitamente o SRS, mas compara o sistema de coordenadas do SRS com o sistema de coordenadas especificado no arquivo .prj (se disponível com o arquivo shape). O processo de importação também verifica se as extensões dos dados no arquivo shape podem ser representadas no sistema de referência espacial especificado. Ou seja, o processo de importação verifica se as extensões estão dentro das coordenadas X, Y, Z e M mínimas e máximas possíveis do SRS.

O valor de *srs\_name* é convertido para maiúsculas, a menos que seja colocado entre aspas duplas.

O tipo de dados para este parâmetro é VARCHAR(128) ou, se você colocar o valor entre aspas duplas, VARCHAR(130).

#### *table\_schema*

Nomeia o esquema ao qual pertence a tabela especificada no parâmetro *table\_name*. Embora você deva especificar um valor para este parâmetro, o valor pode ser nulo. Se este parâmetro for nulo, o valor no registro especial CURRENT SCHEMA será utilizado como o nome do esquema para a tabela ou exibição.

O valor de *table\_schema* é convertido para maiúsculas, a menos que seja colocado entre aspas duplas.

O tipo de dados para este parâmetro é VARCHAR(128) ou, se você colocar o valor entre aspas duplas, VARCHAR(130).

### *table\_name*

Especifica o nome não qualificado da tabela na qual o arquivo shape importado será carregado. Você deve especificar um valor diferente de nulo para este parâmetro.

O valor de *table\_name* é convertido para maiúsculas, a menos que seja colocado entre aspas duplas.

O tipo de dados para este parâmetro é VARCHAR(128) ou, se você colocar o valor entre aspas duplas, VARCHAR(130).

### *table\_attr\_columns*

Especifica os nomes de colunas da tabela nos quais os dados de atributos do arquivo dBASE serão armazenados. Embora você deva especificar um valor para este parâmetro, o valor pode ser nulo. Se este parâmetro for nulo, os nomes das colunas no arquivo dBASE serão utilizados.

Se este parâmetro for especificado, o número de nomes deverá corresponder ao número de colunas que são importadas do arquivo dBASE. Se a tabela existir, as definições de colunas deverão corresponder aos dados de entrada. Consulte as [Observações de Uso](#page-215-0) para obter uma explicação de como os tipos de dados de atributos são mapeados para os tipos de dados DB2.

O tipo de dados deste parâmetro é VARCHAR(32 K).

### *create\_table\_flag*

Especifica se o processo de importação criará uma nova tabela. Embora você deva especificar um valor para este parâmetro, o valor pode ser nulo. Se este parâmetro for nulo ou qualquer outro valor diferente de 0 (zero), uma nova tabela será criada. (Se a tabela já existir, um erro será retornado). Se este parâmetro for 0 (zero), nenhuma tabela será criada, e a tabela já deverá existir.

O tipo de dados deste parâmetro é INTEGER.

#### *table\_creation\_parameters*

Especifica quaisquer opções a serem incluídas na instrução CREATE TABLE que cria uma tabela na qual os dados serão importados. Embora você deva especificar um valor para este parâmetro, o valor pode ser nulo. Se este parâmetro for nulo, nenhuma opção será incluída na instrução CREATE TABLE.

Para especificar quaisquer opções CREATE TABLE, utilize a sintaxe da instrução DB2 CREATE TABLE. Por exemplo, para especificar uma área de tabela na qual as tabelas serão criadas, especifique:

IN *tsName* INDEX IN *indexTsName* LONG IN *longTsName*

O tipo de dados deste parâmetro é VARCHAR(32 K).

#### *spatial\_column*

Nome da coluna espacial na tabela para a qual os dados de shape serão carregados. Você deve especificar um valor diferente de nulo para este parâmetro.

Para uma nova tabela, este parâmetro especifica o nome da nova coluna espacial que será criada. Caso contrário, este parâmetro especificará o nome de uma coluna espacial existente na tabela.

O valor de *spatial\_column* é convertido para maiúsculas, a menos que seja colocado entre aspas duplas.

O tipo de dados para este parâmetro é VARCHAR(128) ou, se você colocar o valor entre aspas duplas, VARCHAR(130).

#### *type\_schema*

Especifica o nome do esquema do tipo de dados espacial (especificado pelo parâmetro *type\_name*) que será utilizado ao criar uma coluna espacial em uma nova tabela. Embora você deva especificar um valor para este parâmetro, o valor pode ser nulo. Se este parâmetro for nulo, um valor DB2GSE será utilizado.

O valor de *type\_schema* é convertido para maiúsculas, a menos que seja colocado entre aspas duplas.

O tipo de dados para este parâmetro é VARCHAR(128) ou, se você colocar o valor entre aspas duplas, VARCHAR(130).

#### *type\_name*

Nomeia o tipo de dados que será utilizado para os valores espaciais. Embora

você deva especificar um valor para este parâmetro, o valor pode ser nulo. Se este parâmetro for nulo, o tipo de dados será determinado pelo arquivo shape e será um dos seguintes tipos:

- ST\_Point
- ST\_MultiPoint
- ST\_MultiLineString
- ST\_MultiPolygon

Observe que os arquivos de formas, por definição, permitem uma distinção apenas entre pontos e multipontos, mas não entre polígonos e multipolígonos ou entre sequências de linhas e sequências de linhas múltiplas.

Se você estiver importando para uma tabela que ainda não existe, este tipo de dados também será utilizado para o tipo de dados da coluna espacial. Nesse caso, o tipo de dados também pode ser um supertipo ST\_Point, ST\_MultiPoint, ST\_MultiLineString ou ST\_MultiPolygon.

O valor de *type\_name* é convertido para maiúsculas, a menos que seja colocado entre aspas duplas.

O tipo de dados para este parâmetro é VARCHAR(128) ou, se você colocar o valor entre aspas duplas, VARCHAR(130).

*inline\_length*

Especifica, para uma nova tabela, o número máximo de bytes que serão alocados para a coluna espacial dentro da tabela. Embora você deva especificar um valor para este parâmetro, o valor pode ser nulo. Se este parâmetro for nulo, nenhuma opção INLINE LENGTH explícita será utilizada na instrução CREATE TABLE e os padrões do DB2 serão utilizados implicitamente.

Os registros espaciais que excedem este tamanho são armazenados separadamente na área de tabela LOB, cujo acesso pode ser mais lento.

Os tamanhos típicos que são necessários para vários tipos espaciais são os seguintes:

- v **Um ponto:** 292.
- v **Multiponto, linha ou polígono:** O maior valor possível. Considere que o número total de bytes em uma linha não deve exceder o limite do tamanho da página da área de tabela para a qual a tabela é criada.

Consulte a documentação do DB2 sobre a instrução SQL CREATE TABLE para uma descrição completa desse valor. Consulte também o utilitário db2dart para determinar o número de geometrias em linha para as tabelas existentes e a capacidade para alterar o comprimento em linha.

O tipo de dados deste parâmetro é INTEGER.

*id\_column*

Nomeia uma coluna que será criada para conter um número exclusivo para cada linha de dados. (As ferramentas ESRI requerem uma coluna denominada SE\_ROW\_ID). Os valores exclusivos para essa coluna são gerados automaticamente durante o processo de importação. Embora você deva especificar um valor para este parâmetro, o valor poderá ser nulo se nenhuma coluna (com um ID exclusivo em cada linha) existir na tabela ou se você não estiver incluindo essa coluna em uma tabela recentemente criada. Se este parâmetro for nulo, nenhuma coluna será criada ou preenchida com números exclusivos.

**Restrição:** Você não pode especificar um nome de *id\_column* que corresponda ao nome de alguma coluna no arquivo dBASE.

Os requisitos e o efeito deste parâmetro dependem se a tabela já existe.

- v **Para uma tabela existente**, o tipo de dados do parâmetro *id\_column* poderá ser qualquer tipo inteiro (INTEGER, SMALLINT ou BIGINT).
- v **Para uma nova tabela que será criada**, a coluna é incluída na tabela quando o procedimento armazenado criá-la. A coluna será definida da seguinte forma:

INTEGER NOT NULL PRIMARY KEY

Se o valor do parâmetro *id\_column\_is\_identity* não for nulo e não 0 (zero), a definição será expandida da seguinte forma:

INTEGER NOT NULL PRIMARY KEY GENERATED ALWAYS AS IDENTITY ( START WITH 1 INCREMENT BY 1 )

O valor de *id\_column* é convertido para maiúsculas, a menos que seja colocado entre aspas duplas.

O tipo de dados para este parâmetro é VARCHAR(128) ou, se você colocar o valor entre aspas duplas, VARCHAR(130).

*id\_column\_is\_identity*

Indica se a *id\_column* especificada será criada utilizando a cláusula IDENTITY. Embora você deva especificar um valor para este parâmetro, o valor pode ser nulo. Se este parâmetro for 0 (zero) ou nulo, a coluna não será criada como a coluna de identidade. Se o parâmetro for qualquer valor diferente de 0 ou nulo, a coluna será criada como a coluna de identidade. Este parâmetro será ignorado para tabelas que já existem.

O tipo de dados deste parâmetro é SMALLINT.

*restart\_count*

Especifica que uma operação de importação será iniciada no registro *n* + 1. Os primeiros *n* registros serão ignorados. Embora você deva especificar um valor para este parâmetro, o valor pode ser nulo. Se este parâmetro for nulo, todos os registros (iniciando com número de registro 1) serão importados.

O tipo de dados deste parâmetro é INTEGER.

#### *commit\_scope*

Especifica que um COMMIT será executado após pelo menos menos *n* registros serem importados. Embora você deva especificar um valor para este parâmetro, o valor pode ser nulo. Se este parâmetro for nulo, um valor de 0 (zero) será usado e será executado um COMMIT no final da operação. Isto pode resultar na utilização de um arquivo de log grande e na perda de dados em operações que são interrompidas.

O tipo de dados deste parâmetro é INTEGER.

#### *exception\_file*

Especifica o nome completo do caminho de um arquivo shape no qual são armazenados os dados de forma que não puderam ser importados. Embora você deva especificar um valor para este parâmetro, o valor pode ser nulo. Se o parâmetro for nulo, nenhum arquivo será criado.

Se você especificar um valor para o parâmetro e incluir a extensão do arquivo opcional, especifique .shp ou .SHP. Se a extensão for nula, uma extensão .shp será anexada.

O arquivo de exceção contém o bloco completo de linhas para as quais uma instrução de inserção única falhou. Por exemplo, suponha que uma linha não possa ser importada porque os dados de shape estão incorretamente codificados. Uma instrução de inserção única tenta importar 20 linhas,

incluindo aquela com erro. Devido ao problema com uma única linha, o bloco inteiro de 20 linhas é gravado no arquivo de exceção.

Os registros são gravados no arquivo de exceção apenas quando esses registros podem ser corretamente identificados, como é o caso em que o tipo de registro de formas não é válido. Alguns tipos de danos nos dados de shape (arquivos .shp) e índice de shape (arquivos .shx) não permitem que os registros apropriados sejam identificados. Nesse caso, nenhum registro é gravado no arquivo de exceção e uma mensagem de erro é emitida para relatar o problema.

Se você especificar um valor para este parâmetro, quatro arquivos serão criados na máquina do servidor. Consulte as [Observações de Uso](#page-215-0) para obter uma explicação sobre esses arquivos. O procedimento armazenado, que é executado como um processo que pertence ao proprietário da instância do DB2, deve ter os privilégios necessários no servidor para criar os arquivos. Se os arquivos já existirem, o procedimento armazenado retornará um erro.

O tipo de dados deste parâmetro é VARCHAR(256).

### *messages\_file*

Especifica o nome completo do caminho do arquivo (na máquina do servidor) que conterá as mensagens sobre a operação de importação. Embora você deva especificar um valor para este parâmetro, o valor pode ser nulo. Se o parâmetro for nulo, nenhum arquivo para as mensagens do DB2 Spatial Extender será criado.

As mensagens que são gravadas no arquivo de mensagens podem ser:

- v Mensagens informativas como, por exemplo, um resumo da operação de importação
- v Mensagens de erro de dados que não puderam ser importados, por exemplo, por causa de sistemas de coordenadas diferentes

Estas mensagens correspondem aos dados de shape que são armazenados no arquivo de exceção (identificado pelo parâmetro *exception\_file*).

O procedimento armazenado, que é executado como um processo que pertence ao proprietário da instância do DB2, deve ter os privilégios necessários no servidor para criar o arquivo. Se o arquivo já existir, o procedimento armazenado retornará um erro.

O tipo de dados deste parâmetro é VARCHAR(256).

## **Parâmetros de saída**

## *msg\_code*

Especifica o código de mensagem que é retornado do procedimento armazenado. O valor deste parâmetro de saída identifica a condição de erro, sucesso ou aviso que foi encontrada durante o processamento do procedimento. Se este valor de parâmetro for para uma condição de sucesso ou aviso, o procedimento concluiu sua tarefa. Se o valor de parâmetro for para uma condição de erro, nenhuma alteração foi executada no banco de dados.

O tipo de dados deste parâmetro de saída é INTEGER.

#### *msg\_text*

Especifica o texto da mensagem real, associado ao código de mensagem, que é retornado do procedimento armazenado. O texto da mensagem pode incluir informações adicionais sobre a condição de sucesso, aviso ou erro, tal como onde um erro foi encontrado.

O tipo de dados deste parâmetro de saída é VARCHAR(1024).

# <span id="page-215-0"></span>**Observações de Uso**

O procedimento armazenado ST\_IMPORT\_SHAPE usa de um a quatro arquivos:

- v O arquivo shape principal (extensão .shp). Este arquivo é obrigatório.
- v O arquivo shape de índice (extensão .shx). Este arquivo é opcional. Se ele existir, o desempenho da operação de importação poderá melhorar.
- v Um arquivo dBASE que contém dados de atributo (extensão .dbf). Este arquivo é obrigatório apenas se os dados de atributo vão ser importados.
- v O arquivo de projeção que especifica o sistema de coordenadas dos dados de shape (extensão .prj). Este arquivo é opcional. Se ele existir, o sistema de coordenadas definido nele será comparado com o sistema de coordenadas do sistema de referência espacial especificado pelo parâmetro *srs\_id*.

A tabela a seguir descreve como os tipos de dados de atributo dBASE são mapeados para os tipos de dados DB2. Todos os outros tipos de dados de atributo não são suportados.

*Tabela 23. Relacionamento entre os tipos de dados DB2 e os tipos de dados do atributo dBASE*

| Tipo .dbf | Comprimento de<br>.dbfb (Consulte a<br>nota) | Decimais de .dbfb<br>(Consulte a nota) | <b>Tipo SQL</b>  | Comentários     |
|-----------|----------------------------------------------|----------------------------------------|------------------|-----------------|
| N         | < 5                                          | $\theta$                               | <b>SMALLINT</b>  |                 |
| N         | < 10                                         | $\theta$                               | <b>INTEGER</b>   |                 |
| N         | < 20                                         | $\theta$                               | <b>BIGINT</b>    |                 |
| N         | len                                          | dec                                    | DECIMAL(len,dec) | len<32          |
| F         | len                                          | dec                                    | REAL             | $len + dec < 7$ |
| F         | len                                          | dec                                    | <b>DOUBLE</b>    |                 |
| C         | len                                          |                                        | CHAR(len)        |                 |
| L         |                                              |                                        | CHAR(1)          |                 |
| D         |                                              |                                        | <b>DATE</b>      |                 |

**Nota:** Esta tabela inclui as variáveis a seguir, ambas são definidas no cabeçalho do arquivo dBASE:

- v *len*, que representa o comprimento total da coluna no arquivo dBASE. O DB2 Spatial Extender utiliza este valor para duas finalidades:
	- Definir a precisão do tipo de dados SQL DECIMAL ou o comprimento do tipo de dados SQL CHAR
	- Determinar qual dos tipos de inteiro ou ponto flutuante devem ser utilizados
- v *dec*, que representa o número máximo de dígitos à direita do ponto decimal da coluna no arquivo dBASE. O DB2 Spatial Extender utiliza este valor para definir a escala para o tipo de dados SQL DECIMAL.

Por exemplo, suponha que o arquivo dBASE contenha uma coluna de dados cujo comprimento (*len*) esteja definido como 20. Suponha que o número de dígitos à direita do ponto decimal (*dec*) seja definido como 5. Quando o DB2 Spatial Extender importa dados dessa coluna, ele utiliza os valores de *len* e *dec* para derivar o seguinte tipo de dados SQL: DECIMAL(20,5).
# **Exemplo**

Este exemplo mostra como usar o processador de linha de comandos do DB2 para chamar o procedimento armazenado ST\_IMPORT\_SHAPE. Este exemplo utiliza um comando DB2 CALL para importar um arquivo shape denominado /tmp/officesShape para a tabela denominada OFFICES:

```
call DB2GSE.ST_IMPORT_SHAPE('/tmp/officesShape',NULL,'USA_SRS_1',NULL,
                     'OFFICES',NULL,0,NULL,'LOCATION',NULL,NULL,NULL,NULL,
                     NULL,NULL,NULL,NULL,'/tmp/import_msg',?,?)
```
Os dois pontos de interrogação no final deste comando CALL representam os parâmetros de saída, *msg\_code* e *msg\_text*. Os valores para estes parâmetros de saída são exibidos após a execução do procedimento armazenado.

# **Procedimento ST\_REGISTER\_GEOCODER**

Use este procedimento armazenado para registrar um geocodificador.

**Pré-requisitos:** Antes de registrar um geocodificador:

- v Assegure-se de que a função que implementa o geocodificador já esteja criada. Cada função do geocodificador pode ser registrada como um geocodificador com um nome de geocodificador identificado exclusivamente.
- v Obtenha informações do fornecedor do geocodificador, tais como:
	- A instrução SQL que cria a função
	- Os valores de parâmetro usados para chamar o procedimento ST\_CREATE\_SRS para que os dados geométricos possam ser suportados
	- Informações para registrar o geocodificador, tais como:
		- Uma descrição do geocodificador
		- Descrições dos parâmetros para o geocodificador
		- Os valores padrão dos parâmetros de geocodificador

O tipo de retorno da função do geocodificador deve corresponder ao tipo de dados da coluna geocodificada. Os parâmetros de codificação geográfica podem ser um nome de coluna (denominado *coluna de codificação geográfica*) que contém os dados necessários ao geocodificador. Por exemplo, os parâmetros do geocodificador podem identificar endereços ou um valor de significado específico para o geocodificador, tal como o score mínimo de correspondência. Se o parâmetro de codificação geográfica for um nome de coluna, a coluna deverá estar na mesma tabela ou exibição que a coluna geocodificada.

O tipo de retorno da função do geocodificador serve como o tipo de dados para a coluna geocodificada. O tipo de retorno pode ser qualquer tipo de dados DB2, tipo definido pelo usuário ou tipo estruturado. Se um tipo definido pelo usuário ou estruturado for retornado, a função do geocodificador será responsável por retornar um valor válido do respectivo tipo de dados. Se a função do geocodificador retornar valores de um tipo espacial, ou seja, ST\_Geometry ou um de seus subtipos, a função do geocodificador será responsável por construir uma geometria válida. A geometria deve ser representada utilizando um sistema de referência espacial existente. A geometria será válida se você chamar a função espacial ST\_IsValid na geometria e um valor 1 for retornado. Os dados retornados da função do geocodificador são atualizados ou inseridos na coluna geocodificada, dependendo de qual operação (INSERT ou UPDATE) causou a geração do valor geocodificado.

Para descobrir se um geocodificador já está registrado, examine a exibição do catálogo DB2GSE.ST\_GEOCODERS.

## **Autorização**

O ID do usuário, sob o qual esse procedimento armazenado é invocado, deve manter a autoridade DBADM no banco de dados que contém o geocodificador que esse procedimento armazenado registra.

## **Sintaxe**

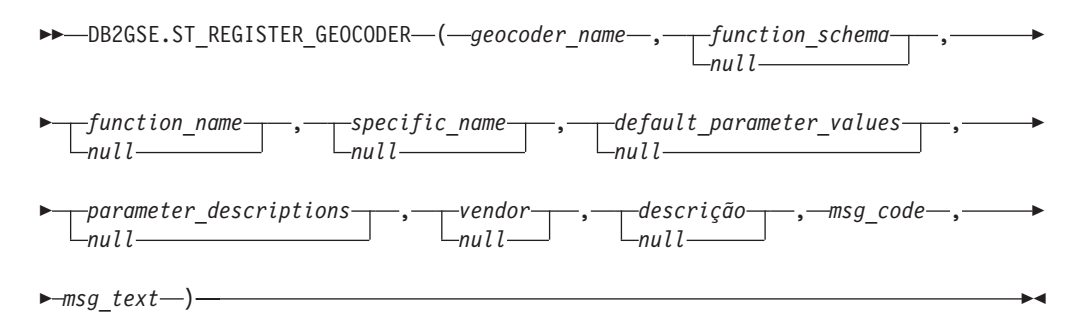

# **Descrições de parâmetros**

#### *geocoder\_name*

Identifica exclusivamente o geocodificador. Você deve especificar um valor diferente de nulo para este parâmetro.

O valor de *geocoder\_name* é convertido para maiúsculas, a menos que seja colocado entre aspas duplas.

O tipo de dados deste parâmetro é VARCHAR(128) ou, se você colocar o valor entre aspas duplas, VARCHAR(130).

#### *function\_schema*

Nomeia o esquema para a função que implementa este geocodificador. Embora você deva especificar um valor para este parâmetro, o valor pode ser nulo. Se este parâmetro for nulo, o valor no registro especial CURRENT SCHEMA será utilizado como o nome do esquema para a função.

O valor de *function\_schema* é convertido para maiúsculas, a menos que seja colocado entre aspas duplas.

O tipo de dados deste parâmetro é VARCHAR(128) ou, se você colocar o valor entre aspas duplas, VARCHAR(130).

#### *function\_name*

Especifica o nome não qualificado da função que implementa este geocodificador. A função já deve estar criada e listada em SYSCAT.ROUTINES.

Para este parâmetro, você pode especificar nulo se o parâmetro *specific\_name* for especificado. Se o parâmetro *specific\_name* não for especificado, o valor *function\_name*, juntamente com o valor *function\_schema*, implicitamente ou explicitamente definido, deverá identificar exclusivamente a função. Se o parâmetro *function\_name* não for especificado, o DB2 Spatial Extender recuperará o valor *function\_name* da visualização de catálogo SYSCAT.ROUTINES.

O valor *function\_name* é convertido para maiúsculas, a menos que seja colocado entre aspas duplas.

O tipo de dados deste parâmetro é VARCHAR(128) ou, se você colocar o valor entre aspas duplas, VARCHAR(130).

#### *specific\_name*

Identifica o nome específico da função que implementa o geocodificador. A função já deve estar criada e listada em SYSCAT.ROUTINES.

Para este parâmetro, você pode especificar nulo se o parâmetro *function\_name* for especificado e a combinação de *function\_schema* e *function\_name* identificar exclusivamente a função do geocodificador. Se o nome da função do geocodificador estiver sobrecarregada, o parâmetro *specific\_name* não poderá ser nulo. (Um nome de função está *sobrecarregado* se tiver o mesmo nome, mas não os mesmos parâmetros ou tipos de dados de parâmetros, como uma ou mais funções diferentes).

O valor de *specific\_name* é convertido para maiúsculas, a menos que seja colocado entre aspas duplas.

O tipo de dados deste parâmetro é VARCHAR(128) ou, se você colocar o valor entre aspas duplas, VARCHAR(130).

#### *default\_parameter\_values*

Especifica a lista de valores de parâmetros padrão de codificação geográfica para a função do geocodificador. Embora você deva especificar um valor para este parâmetro, o valor pode ser nulo. Se o parâmetro *default\_parameter\_values* inteiro for nulo, todos os valores de parâmetros padrão serão nulos.

Se você especificar quaisquer valores de parâmetros, especifique-os na ordem em que foram definidos pela função e separe-os com uma vírgula. Por exemplo:

*default\_parm1\_value,default\_parm2\_value,...*

Cada valor de parâmetro é uma expressão SQL. Siga estas diretrizes:

- v Se um valor for uma sequência, coloque-a entre aspas simples.
- v Se um valor de parâmetro for um número, não coloque-o entre aspas simples.
- v Se o valor do parâmetro for nulo, faça a coerção para o tipo correto. Por exemplo, em vez de especificar apenas NULL, especifique: CAST(NULL AS INTEGER)
- v Se o parâmetro de codificação geográfica for para uma coluna de codificação geográfica, não especifique o valor de parâmetro padrão.

Se algum valor de parâmetro não for especificado (ou seja, se você especificar duas vírgulas consecutivas (...,,...)), este parâmetro deverá ser especificado quando a codificação geográfica for configurada ou quando a codificação geográfica for executada no modo em lote com o parâmetro *parameter\_values* dos respectivos procedimentos armazenados.

O tipo de dados deste parâmetro é VARCHAR(32 K).

#### *parameter\_descriptions*

Especifica a lista de descrições de parâmetros de codificação geográfica para a função do geocodificador. Embora você deva especificar um valor para este parâmetro, o valor pode ser nulo.

Se o parâmetro *parameter\_descriptions* inteiro for nulo, todas as descrições de parâmetros serão nulas. Cada descrição de parâmetro que você especifica explica o significado e uso do parâmetro e pode conter até 256 caracteres. As descrições para os parâmetros devem ser separadas por vírgulas e devem aparecer na ordem dos parâmetros, conforme definido pela função. Se uma

vírgula precisa ser utilizada na descrição de um parâmetro, coloque a sequência entre aspas simples ou duplas. Por exemplo:

descrição,'descrição2, que contém uma vírgula',descrição3

O tipo de dados deste parâmetro é VARCHAR(32 K).

*vendor*

Nomeia o fornecedor que implementou o geocodificador. Embora você deva especificar um valor para este parâmetro, o valor pode ser nulo. Se este parâmetro for nulo, nenhuma informação sobre o fornecedor que implementou o geocodificador será gravada.

O tipo de dados deste parâmetro é VARCHAR(128).

*descrição*

Descreve o geocodificador, explicando sua finalidade. Embora você deva especificar um valor para este parâmetro, o valor pode ser nulo. Se este parâmetro for nulo, nenhuma informação de descrição sobre o geocodificador será gravada.

O tipo de dados deste parâmetro é VARCHAR(256).

# **Parâmetros de saída**

*msg\_code*

Especifica o código de mensagem que é retornado do procedimento armazenado. O valor deste parâmetro de saída identifica a condição de erro, sucesso ou aviso que foi encontrada durante o processamento do procedimento. Se este valor de parâmetro for para uma condição de sucesso ou aviso, o procedimento concluiu sua tarefa. Se o valor de parâmetro for para uma condição de erro, nenhuma alteração foi executada no banco de dados.

O tipo de dados deste parâmetro de saída é INTEGER.

*msg\_text*

Especifica o texto da mensagem real, associado ao código de mensagem, que é retornado do procedimento armazenado. O texto da mensagem pode incluir informações adicionais sobre a condição de sucesso, aviso ou erro, tal como onde um erro foi encontrado.

O tipo de dados deste parâmetro de saída é VARCHAR(1024).

## **Exemplo**

Este exemplo supõe que você deseja criar um geocodificador que utiliza latitude e longitude como entrada e geocodifique para os dados espaciais ST\_Point. Para fazer isso, primeiro crie uma função denominada lat\_long\_gc\_func. Em seguida, registre um geocodificador denominado SAMPLEGC, que utiliza a função lat\_long\_gc\_func.

Segue um exemplo da instrução SQL que cria a função lat\_long\_gc\_func, a qual retorna ST\_Point:

```
CREATE FUNCTION lat long gc func(latitude double,
   longitude double, srId integer)
   RETURNS DB2GSE.ST_Point
   LANGUAGE SQL
   RETURN DB2GSE.ST Point(latitude, longitude, srId)
```
Depois que a função é criada, você pode registrá-la como um geocodificador. Este exemplo mostra como usar o comando CALL do processador de linha de comandos do DB2 para chamar o procedimento armazenado

ST\_REGISTER\_GEOCODER para registrar um geocodificador chamado SAMPLEGC com a função lat\_long\_gc\_func:

call DB2GSE.ST\_REGISTER\_GEOCODER ('SAMPLEGC',NULL,'LAT\_LONG\_GC\_FUNC',',,1' ,NULL,'My Company','Latitude/Longitude to ST Point Geocoder'?,?)

Os dois pontos de interrogação no final deste comando CALL representam os parâmetros de saída, *msg\_code* e *msg\_text*. Os valores para estes parâmetros de saída são exibidos após a execução do procedimento armazenado.

# **Procedimento ST\_REGISTER\_SPATIAL\_COLUMN**

Utilize este procedimento armazenado para registrar uma coluna espacial e associar um SRS (sistema de referência espacial) a ele.

Também é possível usar este procedimento armazenado para calcular as extensões geográficas da coluna espacial.

Após o processamento deste procedimento armazenado, as informações sobre a coluna espacial registrada e extensões geográficas ficam disponíveis na visualização de catálogo DB2GSE.ST\_GEOMETRY\_COLUMNS. Registrar uma coluna espacial cria uma limitação na tabela, se possível, para assegurar que todas as geometrias utilizem o SRS especificado.

# **Autorização**

O ID de usuário com o qual este procedimento armazenado é chamado deve conter um dos seguintes privilégios ou autoridades:

- v Autoridade DBADM no banco de dados que contém a tabela à qual a coluna espacial que está sendo registrada pertence
- Privilégio CONTROL nesta tabela
- Privilégio ALTER nesta tabela

## **Sintaxe**

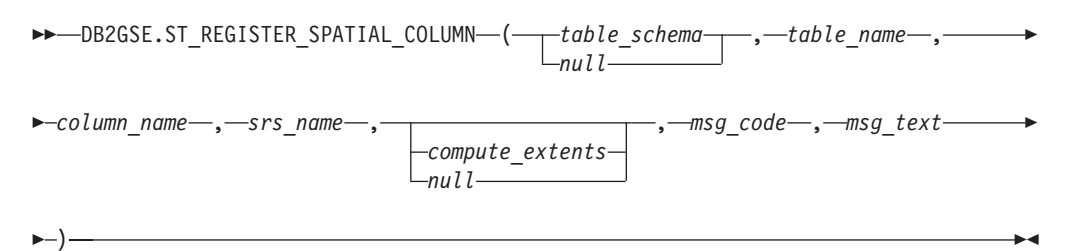

# **Descrições de parâmetros**

*table\_schema*

Nomeia o esquema ao qual pertence a tabela ou exibição especificada no parâmetro *table\_name*. Embora você deva especificar um valor para este parâmetro, o valor pode ser nulo. Se este parâmetro for nulo, o valor no registro especial CURRENT SCHEMA será utilizado como o nome do esquema para a tabela ou exibição.

O valor de *table\_schema* é convertido para maiúsculas, a menos que seja colocado entre aspas duplas.

O tipo de dados deste parâmetro é VARCHAR(128) ou, se você colocar o valor entre aspas duplas, VARCHAR(130).

*table\_name*

Especifica o nome não qualificado da tabela ou exibição que contém a coluna que está sendo registrada. Você deve especificar um valor diferente de nulo para este parâmetro.

O valor de *table\_name* é convertido para maiúsculas, a menos que seja colocado entre aspas duplas.

O tipo de dados deste parâmetro é VARCHAR(128) ou, se você colocar o valor entre aspas duplas, VARCHAR(130).

*column\_name*

Nomeia a coluna que está sendo registrada. Você deve especificar um valor diferente de nulo para este parâmetro.

O valor de *column\_name* é convertido para maiúsculas, a menos que seja colocado entre aspas duplas.

O tipo de dados deste parâmetro é VARCHAR(128) ou, se você colocar o valor entre aspas duplas, VARCHAR(130).

*srs\_name*

Nomeia o sistema de referência espacial que será utilizado para esta coluna espacial. Você deve especificar um valor diferente de nulo para este parâmetro.

O valor de *srs\_name* é convertido para maiúsculas, a menos que seja colocado entre aspas duplas.

O tipo de dados deste parâmetro é VARCHAR(128) ou, se você colocar o valor entre aspas duplas, VARCHAR(130).

#### *compute\_extents*

Indica se serão calculadas as extensões geográficas de uma coluna especificada e se serão disponibilizadas por meio da visualização de catálogo DB2GSE.ST\_GEOMETRY\_COLUMNS. Os possíveis valores para este parâmetro são:

- Um valor maior que 0 para calcular as extensões geográficas.
- v Nulo, 0 ou um valor negativo para impedir este cálculo.

Se você omitir este parâmetro, ele terá o mesmo efeito que especificar 0. O cálculo da extensão não é executado.

O tipo de dados deste parâmetro é INTEGER.

#### **Parâmetros de saída**

### *msg\_code*

Especifica o código de mensagem que é retornado do procedimento armazenado. O valor deste parâmetro de saída identifica a condição de erro, sucesso ou aviso que foi encontrada durante o processamento do procedimento. Se este valor de parâmetro for para uma condição de sucesso ou aviso, o procedimento concluiu sua tarefa. Se o valor de parâmetro for para uma condição de erro, nenhuma alteração foi executada no banco de dados.

O tipo de dados deste parâmetro de saída é INTEGER.

*msg\_text*

Especifica o texto da mensagem real, associado ao código de mensagem, que é

retornado do procedimento armazenado. O texto da mensagem pode incluir informações adicionais sobre a condição de sucesso, aviso ou erro, tal como onde um erro foi encontrado.

O tipo de dados deste parâmetro de saída é VARCHAR(1024).

### **Exemplo**

Este exemplo mostra como usar o processador de linha de comandos do DB2 para chamar o procedimento armazenado ST\_REGISTER\_SPATIAL\_COLUMN. Este exemplo utiliza um comando DB2 CALL para registrar a coluna espacial denominada LOCALIZAÇÃO na tabela denominada CLIENTES. Este comando CALL especifica o valor de parâmetro *srs\_name* como USA\_SRS\_1:

call DB2GSE.ST\_REGISTER\_SPATIAL\_COLUMN(NULL,'CUSTOMERS','LOCATION', 'USA\_SRS\_1',?,?)

Os dois pontos de interrogação no final deste comando CALL representam os parâmetros de saída, *msg\_code* e *msg\_text*. Os valores para estes parâmetros de saída são exibidos após a execução do procedimento armazenado.

# **Procedimento ST\_REMOVE\_GEOCODING\_SETUP**

Utilize este procedimento armazenado para remover todas as informações de configuração de codificação geográfica para a coluna geocodificada.

Este procedimento armazenado remove informações que estão associadas à coluna geocodificada especificada a partir das exibições do catálogo DB2GSE.ST\_GEOCODING e DB2GSE.ST\_GEOCODING\_PARAMETERS.

#### **Restrição:**

Não é possível remover uma configuração de geocodificação se geocodificação automática estiver ativada para a coluna geocodificada.

## **Autorização**

O ID de usuário com o qual este procedimento armazenado é chamado deve conter um dos seguintes privilégios ou autoridades:

- v Autoridade DATAACCESS no banco de dados que contém a tabela na qual o geocodificador especificado irá operar
- Privilégio CONTROL nesta tabela
- Privilégio UPDATE nesta tabela

#### **Sintaxe**

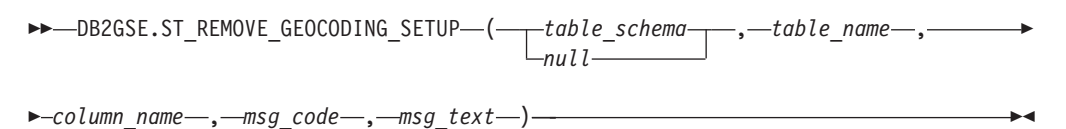

#### **Descrições de parâmetros**

*table\_schema*

Nomeia o esquema ao qual pertence a tabela ou exibição especificada no parâmetro *table\_name*. Embora você deva especificar um valor para este

parâmetro, o valor pode ser nulo. Se este parâmetro for nulo, o valor no registro especial CURRENT SCHEMA será utilizado como o nome do esquema para a tabela ou exibição.

O valor de *table\_schema* é convertido para maiúsculas, a menos que seja colocado entre aspas duplas.

O tipo de dados para este parâmetro é VARCHAR(128) ou, se você colocar o valor entre aspas duplas, VARCHAR(130).

*table\_name*

Especifica o nome não qualificado da tabela ou exibição que contém a coluna na qual os dados geocodificados serão inseridos ou atualizados. Você deve especificar um valor diferente de nulo para este parâmetro.

O valor de *table\_name* é convertido para maiúsculas, a menos que seja colocado entre aspas duplas.

O tipo de dados para este parâmetro é VARCHAR(128) ou, se você colocar o valor entre aspas duplas, VARCHAR(130).

*column\_name*

Nomeia a coluna na qual os dados geocodificados serão inseridos ou atualizados. Você deve especificar um valor diferente de nulo para este parâmetro.

O valor de *column\_name* é convertido para maiúsculas, a menos que seja colocado entre aspas duplas.

O tipo de dados para este parâmetro é VARCHAR(128) ou, se você colocar o valor entre aspas duplas, VARCHAR(130).

## **Parâmetros de saída**

#### *msg\_code*

Especifica o código de mensagem que é retornado do procedimento armazenado. O valor deste parâmetro de saída identifica a condição de erro, sucesso ou aviso que foi encontrada durante o processamento do procedimento. Se este valor de parâmetro for para uma condição de sucesso ou aviso, o procedimento concluiu sua tarefa. Se o valor de parâmetro for para uma condição de erro, nenhuma alteração foi executada no banco de dados.

O tipo de dados deste parâmetro de saída é INTEGER.

*msg\_text*

Especifica o texto da mensagem real, associado ao código de mensagem, que é retornado do procedimento armazenado. O texto da mensagem pode incluir informações adicionais sobre a condição de sucesso, aviso ou erro, tal como onde um erro foi encontrado.

O tipo de dados deste parâmetro de saída é VARCHAR(1024).

#### **Exemplo**

Este exemplo mostra como usar o processador de linha de comandos do DB2 para chamar o procedimento armazenado ST\_REMOVE\_GEOCODING\_SETUP. Este exemplo utiliza um comando DB2 CALL para remover a configuração de geocodificação da tabela denominada LOCALIZAÇÃO e da coluna LOCALIZAÇÃO:

call DB2GSE.ST REMOVE GEOCODING SETUP(NULL, 'CUSTOMERS', 'LOCATION', ?, ?)

Os dois pontos de interrogação no final deste comando CALL representam os parâmetros de saída, *msg\_code* e *msg\_text*. Os valores para estes parâmetros de saída são exibidos após a execução do procedimento armazenado.

# **Procedimento ST\_RUN\_GEOCODING**

Utilize este procedimento armazenado para executar um geocodificador no modo em lote em uma coluna geocodificada.

## **Autorização**

O ID de usuário com o qual este procedimento armazenado é chamado deve conter um dos seguintes privilégios ou autoridades:

- v Autoridade DATAACCESS no banco de dados que contém a tabela na qual o geocodificador especificado irá operar
- Privilégio CONTROL nesta tabela
- Privilégio UPDATE nesta tabela

### **Sintaxe**

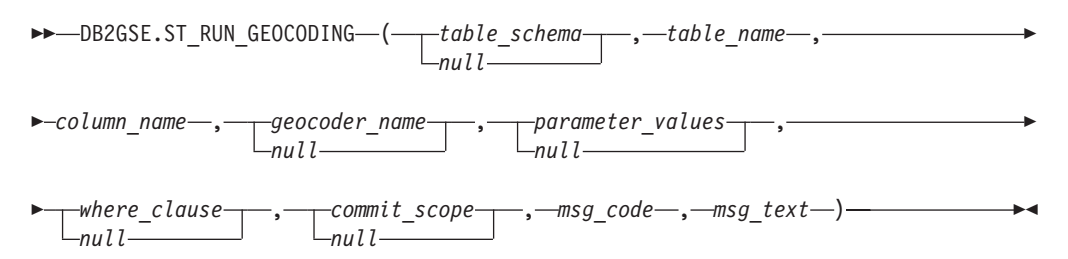

# **Descrições de parâmetros**

#### *table\_schema*

Nomeia o esquema ao qual pertence a tabela ou exibição especificada no parâmetro *table\_name*. Embora você deva especificar um valor para este parâmetro, o valor pode ser nulo. Se este parâmetro for nulo, o valor no registro especial CURRENT SCHEMA será utilizado como o nome do esquema para a tabela ou exibição.

O valor de *table\_schema* é convertido para maiúsculas, a menos que seja colocado entre aspas duplas.

O tipo de dados deste parâmetro é VARCHAR(128) ou, se você colocar o valor entre aspas duplas, VARCHAR(130).

#### *table\_name*

Especifica o nome não qualificado da tabela ou exibição que contém a coluna na qual os dados geocodificados serão inseridos ou atualizados. Se um nome de exibição for especificado, a exibição deverá ser atualizável. Você deve especificar um valor diferente de nulo para este parâmetro.

O valor de *table\_name* é convertido para maiúsculas, a menos que seja colocado entre aspas duplas.

O tipo de dados deste parâmetro é VARCHAR(128) ou, se você colocar o valor entre aspas duplas, VARCHAR(130).

#### *column\_name*

Nomeia a coluna na qual os dados geocodificados serão inseridos ou atualizados. Você deve especificar um valor diferente de nulo para este parâmetro.

O valor de *column\_name* é convertido para maiúsculas, a menos que seja colocado entre aspas duplas.

O tipo de dados deste parâmetro é VARCHAR(128) ou, se você colocar o valor entre aspas duplas, VARCHAR(130).

#### *geocoder\_name*

Nomeia o geocodificador que executará a codificação geográfica. Embora você deva especificar um valor para este parâmetro, o valor pode ser nulo. Se este parâmetro for nulo, a codificação geográfica será executada pelo geocodificador que foi especificado quando a codificação geográfica foi configurada.

O valor de *geocoder\_name* é convertido para maiúsculas, a menos que seja colocado entre aspas duplas.

O tipo de dados deste parâmetro é VARCHAR(128) ou, se você colocar o valor entre aspas duplas, VARCHAR(130).

#### *parameter\_values*

Especifica a lista de valores de parâmetros de codificação geográfica para a função geocodificador. Embora você deva especificar um valor para este parâmetro, o valor pode ser nulo. Se o parâmetro *parameter\_values* inteiro for nulo, os valores que são utilizados são os valores de parâmetros que foram especificados quando o geocodificador foi configurado os valores de parâmetros padrão do geocodificador, se o geocodificador não tiver sido configurado.

Se você especificar quaisquer valores de parâmetros, especifique-os na ordem em que foram definidos pela função e separe-os com uma vírgula. Por exemplo:

#### *parameter1-value,parameter2-value,...*

Cada valor de parâmetro pode ser um nome de coluna, uma sequência, um valor numérico ou nulo.

Cada valor de parâmetro é uma expressão SQL. Siga estas diretrizes:

- v Se um valor de parâmetro for um nome de coluna de codificação geográfica, assegure-se de que a coluna esteja na mesma tabela ou exibição na qual reside a coluna geocodificada.
- v Se um valor de parâmetro for uma sequência, coloque-a entre aspas simples.
- v Se um valor de parâmetro for um número, não coloque-o entre aspas simples.
- v Se o parâmetro for nulo, faça a coerção para o tipo correto. Por exemplo, em vez de especificar apenas NULL, especifique: CAST(NULL AS INTEGER)

Se algum valor de parâmetro não for especificado (ou seja, se você especificar duas vírgulas consecutivas (...,,...)), este parâmetro deverá ser especificado quando a codificação geográfica for configurada ou quando a codificação geográfica for executada no modo em lote com o parâmetro *parameter\_values* dos respectivos procedimentos armazenados.

O tipo de dados deste parâmetro é VARCHAR(32 K).

#### *where\_clause*

Especifica o conteúdo da cláusula WHERE, que define uma restrição do conjunto de registros que serão geocodificados. Embora você deva especificar um valor para este parâmetro, o valor pode ser nulo.

Se o parâmetro *where\_clause* for nulo, o comportamento resultante dependerá se a codificação geográfica foi configurada para a coluna (especificada no parâmetro *column\_name*) antes da execução do procedimento armazenado. Se o parâmetro *where\_clause* for nulo, e:

- v Um valor foi especificado quando a codificação geográfica foi configurada, esse valor será utilizado para o parâmetro *where\_clause*.
- A codificação geográfica não foi configurada ou nenhum valor foi especificado quando a codificação geográfica foi configurada, ou nenhuma cláusula foi utilizada.

Você pode especificar uma cláusula que faz referência a qualquer coluna na tabela ou exibição em que o geocodificador irá operar. Não especifique a palavra-chave WHERE.

O tipo de dados deste parâmetro é VARCHAR(32 K).

#### *commit\_scope*

Especifica que um COMMIT será executado após cada *n* registros que são geocodificados. Embora você deva especificar um valor para este parâmetro, o valor pode ser nulo.

Se o parâmetro *commit\_scope* for nulo, o comportamento resultante dependerá se a codificação geográfica foi configurada para a coluna (especificado no parâmetro *column\_name*) antes da execução do procedimento armazenado. Se o parâmetro *commit\_scope* for nulo e:

- v Um valor foi especificado quando a codificação geográfica foi configurada para a coluna, esse valor será utilizado para o parâmetro *commit\_scope*.
- v A codificação geográfica não foi configurada ou foi configurada mas nenhum valor foi especificado, o valor padrão de 0 (zero) será usado e será executado um COMMIT no final da operação.

O tipo de dados deste parâmetro é INTEGER.

## **Parâmetros de saída**

#### *msg\_code*

Especifica o código de mensagem que é retornado do procedimento armazenado. O valor deste parâmetro de saída identifica a condição de erro, sucesso ou aviso que foi encontrada durante o processamento do procedimento. Se este valor de parâmetro for para uma condição de sucesso ou aviso, o procedimento concluiu sua tarefa. Se o valor de parâmetro for para uma condição de erro, nenhuma alteração foi executada no banco de dados.

O tipo de dados deste parâmetro de saída é INTEGER.

#### *msg\_text*

Especifica o texto da mensagem real, associado ao código de mensagem, que é retornado do procedimento armazenado. O texto da mensagem pode incluir informações adicionais sobre a condição de sucesso, aviso ou erro, tal como onde um erro foi encontrado.

O tipo de dados deste parâmetro de saída é VARCHAR(1024).

# **Exemplo**

Este exemplo mostra como usar o processador de linha de comandos do DB2 para chamar o procedimento armazenado ST\_RUN\_GEOCODING. Este exemplo utiliza um comando DB2 CALL para geocodificar a coluna LOCALIZAÇÃO na tabela denominada CLIENTES. Este comando CALL especifica o valor do parâmetro *geocoder\_name* como SAMPLEGC e o valor do parâmetro *commit\_scope* como 10. Um COMMIT será executado após cada 10 registros serem geocodificados:

call DB2GSE.ST RUN GEOCODING(NULL, 'CUSTOMERS', 'LOCATION', 'SAMPLEGC<sup>T</sup>, NULL, NULL, 10, ?, ?)

Os dois pontos de interrogação no final deste comando CALL representam os parâmetros de saída, *msg\_code* e *msg\_text*. Os valores para estes parâmetros de saída são exibidos após a execução do procedimento armazenado.

# **Procedimento ST\_SETUP\_GEOCODING**

Utilize este procedimento armazenado para associar uma coluna que será geocodificada a um geocodificador e para configurar os parâmetros de codificação geográfica correspondentes.

Informações sobre a configuração estão disponíveis por meio das visualizações de catálogo DB2GSE.ST\_GEOCODING e DB2GSE.ST\_GEOCODING\_PARAMETERS.

Este procedimento armazenado não chama a codificação geográfica. Ele fornece um modo para especificar as definições de parâmetros para a coluna que será geocodificada. Com essas definições, a chamada subsequente de codificação geográfica em lote ou geocodificação automática pode ser feita com uma interface muito mais simples. As definições de parâmetros que são especificadas nesta etapa de configuração substituem qualquer um dos valores de parâmetros padrão do geocodificador que foram especificados quando o geocodificador foi registrado. Também é possível substituir estas configurações de parâmetros executando o procedimento ST\_RUN\_GEOCODING no modo em lote.

Esta etapa é um pré-requisito para autogeocoding. Você não pode ativar o autogeocoding sem antes configurar os parâmetros de codificação geográfica. Esta etapa não é um pré-requisito para a codificação geográfica em lote. Você pode executar a codificação geográfica no modo em lote com ou sem executar a etapa de configuração. No entanto, se a etapa de configuração for feita antes da codificação geográfica em lote, os valores de parâmetro serão extraídos do tempo de configuração se não forem especificados no tempo de execução.

# **Autorização**

O ID de usuário com o qual este procedimento armazenado é chamado deve conter um dos seguintes privilégios ou autoridades:

- v Autoridade DATAACCESS no banco de dados que contém a tabela na qual o geocodificador especificado irá operar
- Privilégio CONTROL nesta tabela
- Privilégio UPDATE nesta tabela

# **Sintaxe**

 $\blacktriangleright$ DB2GSE.ST\_SETUP\_GEOCODING-

*table\_schema null*

, *table\_name* ,

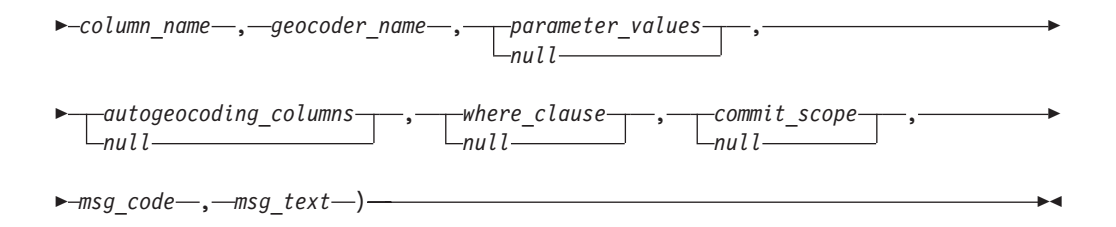

# **Descrições de parâmetros**

#### *table\_schema*

Nomeia o esquema ao qual pertence a tabela ou exibição especificada no parâmetro *table\_name*. Embora você deva especificar um valor para este parâmetro, o valor pode ser nulo. Se este parâmetro for nulo, o valor no registro especial CURRENT SCHEMA será utilizado como o nome do esquema para a tabela ou exibição.

O valor de *table\_schema* é convertido para maiúsculas, a menos que seja colocado entre aspas duplas.

O tipo de dados deste parâmetro é VARCHAR(128) ou, se você colocar o valor entre aspas duplas, VARCHAR(130).

*table\_name*

Especifica o nome não qualificado da tabela ou exibição que contém a coluna na qual os dados geocodificados serão inseridos ou atualizados. Se um nome de exibição for especificado, a exibição deverá ser atualizável. Você deve especificar um valor diferente de nulo para este parâmetro.

O valor de *table\_name* é convertido para maiúsculas, a menos que seja colocado entre aspas duplas.

O tipo de dados deste parâmetro é VARCHAR(128) ou, se você colocar o valor entre aspas duplas, VARCHAR(130).

#### *column\_name*

Nomeia a coluna na qual os dados geocodificados serão inseridos ou atualizados. Você deve especificar um valor diferente de nulo para este parâmetro.

O valor de *column\_name* é convertido para maiúsculas, a menos que seja colocado entre aspas duplas.

O tipo de dados deste parâmetro é VARCHAR(128) ou, se você colocar o valor entre aspas duplas, VARCHAR(130).

#### *geocoder\_name*

Nomeia o geocodificador que executará a codificação geográfica. Você deve especificar um valor diferente de nulo para este parâmetro.

O valor de *geocoder\_name* é convertido para maiúsculas, a menos que seja colocado entre aspas duplas.

O tipo de dados deste parâmetro é VARCHAR(128) ou, se você colocar o valor entre aspas duplas, VARCHAR(130).

#### *parameter\_values*

Especifica a lista de valores de parâmetros de codificação geográfica para a função geocodificador. Embora você deva especificar um valor para este parâmetro, o valor pode ser nulo. Se o parâmetro *parameter\_values* inteiro for nulo, os valores utilizados são extraídos dos valores de parâmetros padrão no momento em que o geocodificador foi registrado.

Se você especificar valores de parâmetros, especifique-os na ordem em que a função os definiu e separe-os com uma vírgula. Por exemplo:

### *parameter1-value,parameter2-value,...*

Cada valor de parâmetro é uma expressão SQL e pode ser um nome de coluna, uma sequência, um valor numérico ou nulo. Siga estas diretrizes:

- v Se um valor de parâmetro for um nome de coluna de codificação geográfica, assegure-se de que a coluna esteja na mesma tabela ou exibição na qual reside a coluna geocodificada.
- v Se um valor de parâmetro for uma sequência, coloque-a entre aspas simples.
- v Se um valor de parâmetro for um número, não coloque-o entre aspas simples.
- v Se o valor de parâmetro for especificado como um valor nulo, faça a coerção para o tipo correto. Por exemplo, em vez de especificar apenas NULL, especifique:

CAST(NULL AS INTEGER)

Se algum valor de parâmetro não for especificado (ou seja, se você especificar duas vírgulas consecutivas (...,,...)), este parâmetro deverá ser especificado quando a codificação geográfica for configurada ou quando a codificação geográfica for executada no modo em lote com o parâmetro *parameter\_values* dos respectivos procedimentos armazenados.

O tipo de dados deste parâmetro é VARCHAR(32 K).

#### *autogeocoding\_columns*

Especifica a lista de nomes de colunas nos quais o disparo será criado. Embora você deva especificar um valor para este parâmetro, o valor pode ser nulo. Se este parâmetro for nulo e o autogeocoding estiver ativado, uma atualização de qualquer coluna na tabela ativará o disparo.

Se você especificar um valor para o parâmetro *autogeocoding\_columns*, especifique os nomes de colunas em qualquer ordem e separe-os com uma vírgula. O nome da coluna deve existir na mesma tabela na qual a coluna geocodificada reside.

Esta definição de parâmetro aplica-se apenas ao autogeocoding subsequente.

O tipo de dados deste parâmetro é VARCHAR(32 K).

#### *where\_clause*

Especifica o conteúdo da cláusula WHERE, que define uma restrição do conjunto de registros que serão geocodificados. Embora você deva especificar um valor para este parâmetro, o valor pode ser nulo. Se este parâmetro for nulo, nenhuma restrição será definida na cláusula WHERE.

A cláusula pode referenciar qualquer coluna na tabela ou exibição na qual o geocodificador irá operar. Não especifique a palavra-chave WHERE.

Esta definição de parâmetro aplica-se apenas à codificação geográfica de modo em lote subsequente.

O tipo de dados deste parâmetro é VARCHAR(32 K).

*commit\_scope*

Especifica que um COMMIT será executado para cada *n* registros que serão geocodificados. Embora você deva especificar um valor para este parâmetro, o valor pode ser nulo. Se este parâmetro for nulo, um COMMIT será executado após todos os registros serem geocodificados.

Esta definição de parâmetro aplica-se apenas à codificação geográfica de modo em lote subsequente.

O tipo de dados deste parâmetro é INTEGER.

### **Parâmetros de saída**

*msg\_code*

Especifica o código de mensagem que é retornado do procedimento armazenado. O valor deste parâmetro de saída identifica a condição de erro, sucesso ou aviso que foi encontrada durante o processamento do procedimento. Se este valor de parâmetro for para uma condição de sucesso ou aviso, o procedimento concluiu sua tarefa. Se o valor de parâmetro for para uma condição de erro, nenhuma alteração foi executada no banco de dados.

O tipo de dados deste parâmetro de saída é INTEGER.

*msg\_text*

Especifica o texto da mensagem real, associado ao código de mensagem, que é retornado do procedimento armazenado. O texto da mensagem pode incluir informações adicionais sobre a condição de sucesso, aviso ou erro, tal como onde um erro foi encontrado.

O tipo de dados deste parâmetro de saída é VARCHAR(1024).

### **Exemplo**

Este exemplo mostra como usar o processador de linha de comandos do DB2 para chamar o procedimento armazenado ST\_SETUP\_GEOCODING. Este exemplo utiliza um comando DB2 CALL para configurar um processo de geocodificação para a coluna geocodificada denominada LOCALIZAÇÃO na tabela CLIENTES. Este comando CALL especifica o valor de parâmetro *geocoder\_name* como SAMPLEGC:

call DB2GSE.ST\_SETUP\_GEOCODING(NULL, 'CUSTOMERS', 'LOCATION', 'SAMPLEGC','ADDRESS,CITY,STATE,ZIP,1,100,80,,,,"\$HOME/sqllib/ gse/refdata/ky.edg","\$HOME/sqllib/samples/extenders/spatial/EDGESample.loc"', 'ENDEREÇO,CIDADE,ESTADO,CEP',NULL,10,?,?)

Os dois pontos de interrogação no final deste comando CALL representam os parâmetros de saída, *msg\_code* e *msg\_text*. Os valores para estes parâmetros de saída são exibidos após a execução do procedimento armazenado

# **Procedimento ST\_UNREGISTER\_GEOCODER**

Use este procedimento armazenado para cancelar o registro de um geocodificador.

#### **Restrição:**

Não é possível cancelar o registro de um geocodificador se ele for especificado na configuração de geocodificação de alguma coluna.

Para determinar se um geocodificador está especificado na configuração de codificação geográfica de uma coluna, verifique as exibições do catálogo DB2GSE.ST\_GEOCODING e DB2GSE.ST\_GEOCODING\_PARAMETERS. Para procurar informações sobre o geocodificador que você deseja cancelar o registro, consulte a exibição do catálogo DB2GSE.ST\_GEOCODERS.

# **Autorização**

O ID do usuário, sob o qual este procedimento armazenado é invocado, deve manter a autoridade DBADM no banco de dados que contém o geocodificador cujo registro deve ser cancelado.

#### **Sintaxe**

 $\rightarrow$  DB2GSE.ST\_UNREGISTER\_GEOCODER (*geocoder\_name* , *msg\_code* , *msg\_text* 

) and ( ) and ( ) and ( ) and ( ) and ( ) and ( ) and ( ) and ( ) and ( ) and ( ) and ( ) and ( ) and ( ) and ( ) and ( ) and ( ) and ( ) and ( ) and ( ) and ( ) and ( ) and ( ) and ( ) and ( ) and ( ) and ( ) and ( ) and

## **Descrições de parâmetros**

#### *geocoder\_name*

Identifica exclusivamente o geocodificador. Você deve especificar um valor diferente de nulo para este parâmetro.

O valor de *geocoder\_name* é convertido para maiúsculas, a menos que seja colocado entre aspas duplas.

O tipo de dados deste parâmetro é VARCHAR(128) ou, se você colocar o valor entre aspas duplas, VARCHAR(130).

## **Parâmetros de saída**

#### *msg\_code*

Especifica o código de mensagem que é retornado do procedimento armazenado. O valor deste parâmetro de saída identifica a condição de erro, sucesso ou aviso que foi encontrada durante o processamento do procedimento. Se este valor de parâmetro for para uma condição de sucesso ou aviso, o procedimento concluiu sua tarefa. Se o valor de parâmetro for para uma condição de erro, nenhuma alteração foi executada no banco de dados.

O tipo de dados deste parâmetro de saída é INTEGER.

#### *msg\_text*

Especifica o texto da mensagem real, associado ao código de mensagem, que é retornado do procedimento armazenado. O texto da mensagem pode incluir informações adicionais sobre a condição de sucesso, aviso ou erro, tal como onde um erro foi encontrado.

O tipo de dados deste parâmetro de saída é VARCHAR(1024).

#### **Exemplo**

Este exemplo mostra como usar o processador de linha de comandos do DB2 para chamar o procedimento armazenado ST\_UNREGISTER\_GEOCODER. Este exemplo utiliza um comando DB2 CALL para cancelar o registro do geocodificador denominado SAMPLEGC:

call DB2GSE.ST UNREGISTER GEOCODER('SAMPLEGC', ?, ?)

Os dois pontos de interrogação no final deste comando CALL representam os parâmetros de saída, *msg\_code* e *msg\_text*. Os valores para estes parâmetros de saída são exibidos após a execução do procedimento armazenado.

# **Procedimento ST\_UNREGISTER\_SPATIAL\_COLUMN**

Utilize este procedimento armazenado para remover o registro de uma coluna espacial.

O procedimento armazenado remove o registro da seguinte forma:

- v Removendo a associação do sistema de referência espacial com a coluna espacial. A exibição do catálogo ST\_GEOMETRY\_COLUMNS continua contendo a coluna espacial, mas a coluna não está mais associada a nenhum sistema de referência espacial.
- v Para uma tabela base, eliminando a limitação que o DB2 Spatial Extender colocou nesta tabela para assegurar que os valores de geometria nesta coluna espacial sejam todos representados no mesmo sistema de referência espacial.

## **Autorização**

O ID de usuário com o qual este procedimento armazenado é chamado deve conter um dos seguintes privilégios ou autoridades:

- Autoridade DBADM
- v Privilégio CONTROL nesta tabela
- Privilégio ALTER nesta tabela

### **Sintaxe**

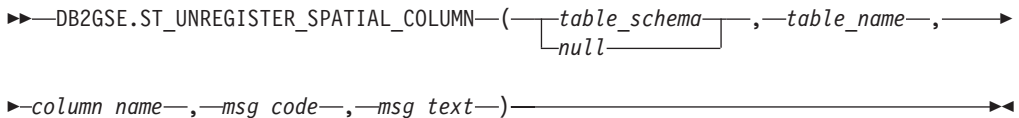

# **Descrições de parâmetros**

#### *table\_schema*

Nomeia o esquema ao qual pertence a tabela especificada no parâmetro *table\_name*. Embora você deva especificar um valor para este parâmetro, o valor pode ser nulo. Se este parâmetro for nulo, o valor no registro especial CURRENT SCHEMA será utilizado como o nome do esquema para a tabela ou exibição.

O valor de *table\_schema* é convertido para maiúsculas, a menos que seja colocado entre aspas duplas.

O tipo de dados deste parâmetro é VARCHAR(128) ou, se você colocar o valor entre aspas duplas, VARCHAR(130).

*table\_name*

Especifica o nome não qualificado da tabela que contém a coluna especificada no parâmetro *column\_name*. Você deve especificar um valor diferente de nulo para este parâmetro.

O valor de *table\_name* é convertido para maiúsculas, a menos que seja colocado entre aspas duplas.

O tipo de dados deste parâmetro é VARCHAR(128) ou, se você colocar o valor entre aspas duplas, VARCHAR(130).

*column\_name*

Nomeia a coluna espacial que você deseja cancelar o registro. Você deve especificar um valor diferente de nulo para este parâmetro.

O valor de *column\_name* é convertido para maiúsculas, a menos que seja colocado entre aspas duplas.

O tipo de dados deste parâmetro é VARCHAR(128) ou, se você colocar o valor entre aspas duplas, VARCHAR(130).

## **Parâmetros de saída**

*msg\_code*

Especifica o código de mensagem que é retornado do procedimento armazenado. O valor deste parâmetro de saída identifica a condição de erro, sucesso ou aviso que foi encontrada durante o processamento do procedimento. Se este valor de parâmetro for para uma condição de sucesso ou aviso, o procedimento concluiu sua tarefa. Se o valor de parâmetro for para uma condição de erro, nenhuma alteração foi executada no banco de dados.

O tipo de dados deste parâmetro de saída é INTEGER.

*msg\_text*

Especifica o texto da mensagem real, associado ao código de mensagem, que é retornado do procedimento armazenado. O texto da mensagem pode incluir informações adicionais sobre a condição de sucesso, aviso ou erro, tal como onde um erro foi encontrado.

O tipo de dados deste parâmetro de saída é VARCHAR(1024).

### **Exemplo**

Este exemplo mostra como usar o processador de linha de comandos do DB2 para chamar o procedimento armazenado ST\_UNREGISTER\_SPATIAL\_COLUMN. Este exemplo utiliza um comando DB2 CALL para cancelar o registro da coluna espacial denominada LOCALIZAÇÃO na tabela CLIENTES: call DB2GSE.ST\_UNREGISTER\_SPATIAL\_COLUMN(NULL,'CUSTOMERS','LOCATION',?,?)

Os dois pontos de interrogação no final deste comando CALL representam os parâmetros de saída, *msg\_code* e *msg\_text*. Os valores para estes parâmetros de saída são exibidos após a execução do procedimento armazenado.

# **Capítulo 18. Funções Espaciais**

Use funções espaciais para programar seus aplicativos. Aprenda sobre os fatores que são comuns a todas ou à maioria das funções espaciais e o uso da função por categoria.

# **Considerações e Tipos de Dados Associados para Funções Espaciais**

Esta seção fornece informações necessárias para a codificação de funções espaciais.

Essas informações incluem:

- v Fatores a serem considerados: os requisitos para especificar o esquema ao qual as funções espaciais pertencem e o fato de que algumas funções podem ser chamadas como métodos.
- v Como tratar uma situação na qual uma função espacial não pode processar o tipo de geometria retornada por outra função espacial.
- v Uma tabela mostrando quais funções assumem valores de cada tipo de dados espacial como entrada.

Ao utilizar funções espaciais, esteja ciente destes fatores:

v Antes de chamar uma função espacial, seu nome deve ser qualificado pelo nome do esquema ao qual as funções espaciais pertencem: DB2GSE. Uma forma de fazer isto é especificar explicitamente o esquema na instrução SQL que faz referência à função, por exemplo:

SELECT db2gse. ST Relate (g1, g2, 'T\*F\*\*FFF2') EQUALS FROM relate test

Como opção, para evitar especificar o esquema sempre que uma função deve ser chamada, você pode incluir DB2GSE no registro especial CURRENT FUNCTION PATH. Para obter as definições atuais desse registro especial, digite o seguinte comando SQL:

VALUES CURRENT FUNCTION PATH

Para atualizar o registro especial CURRENT FUNCTION com DB2GSE, emita o seguinte comando SQL:

set CURRENT FUNCTION PATH = CURRENT FUNCTION PATH, db2gse

v Algumas funções espaciais podem ser chamadas como métodos. No código a seguir, por exemplo, ST\_Area é chamado primeiro como função e depois como um método. Nos dois casos, ST\_Area é codificado para operar em um polígono que tem ID 10 e que é armazenado na coluna SALES\_ZONE de uma tabela denominada STORES. Quando chamado, o ST\_Area retornará a área do recurso do mundo real — Zona de Vendas nº 10 — que o polígono representa.

ST\_Area chamou como função:

SELECT ST\_Area(sales\_zone) FROM stores WHERE  $id = 10$ ST\_Area chamou como um método: SELECT sales zone..ST\_Area() FROM stores WHERE  $id = 10$ 

As funções ST\_BuildMBRAggr e ST\_BuildUnionAggr são descritas em "MBR Aggregate" e "Union Aggregate", respectivamente.

# **Tratando Valores de ST\_Geometry como Valores de um Subtipo**

Se uma função espacial retorna uma geometria cujo tipo estático é um tipo super e se a geometria for transmitida para uma função que aceita somente geometrias de um tipo subordinado a esse tipo super, surgirá uma exceção de tempo de compilação.

Por exemplo, o tipo estático do parâmetro de saída da função ST\_Union é ST\_Geometry, o tipo super de todos os tipos de dados espaciais. O parâmetro de entrada estático da função ST\_PointOnSurface pode ser ST\_Polygon ou ST\_MultiPolygon, dois subtipos de ST\_Geometry. Se o DB2 Spatial Extender tentar transmitir geometrias retornadas por ST\_Union para ST\_PointOnSurface, o DB2 Spatial Extender emitirá a seguinte exceção de tempo de compilação: SQL00440N Não foi localizada função com o nome "ST\_POINTONSURFACE" com argumentos compatíveis no caminho da

função. SQLSTATE=42884

Esta mensagem indica que o DB2 Spatial Extender não pôde localizar uma função chamada ST\_PointOnSurface e que possui um parâmetro de entrada de ST\_Geometry.

Para permitir que as geometrias do tipo super transmitam funções que aceitem somente subtipos do tipo super, utilize o operador TREAT. Conforme indicado anteriormente, ST\_Union retorna geometrias de um tipo estático ST\_Geometry. Também podem ser retornadas geometrias de um subtipo dinâmico de ST\_Geometry. Suponha, por exemplo, que seja retornada uma geometria com um tipo dinâmico ST\_MultiPolygon. Nesse caso, o operador TREAT requer que essa geometria seja utilizada com o tipo estático ST\_MultiPolygon. Isto corresponde a um dos tipos de dados do parâmetro de entrada ST\_PointOnSurface. Se ST\_Union não retornar um valor ST\_MultiPolygon, o DB2 Spatial Extender emitirá uma exceção de tempo de execução.

Se uma função retornar uma geometria de um supertipo, o operador TREAT geralmente pode instruir o DB2 Spatial Extender a considerar esta geometria como um subtipo deste supertipo. Mas esteja ciente de que essa operação é bem-sucedida somente se o subtipo corresponder ou for subordinado a um subtipo estático definido como um parâmetro de entrada da função para a qual a geometria é transmitida. Se esta condição não for atendida, o DB2 Spatial Extender emitirá uma exceção de tempo de execução.

Considere outro exemplo: suponha que você deseje determinar os pontos perpendiculares para um determinado ponto no limite de um polígono que não tem orifícios. Utilize a função ST\_Boundary para derivar o limite do polígono. O parâmetro de saída estático de ST\_Boundary é ST\_Geometry, mas ST\_PerpPoints aceita geometrias ST\_Curve. Como todos os polígonos têm uma sequência de linha (que também é uma curva) como limite e como o tipo de dados das sequências de linhas (ST\_LineString) é subordinado a ST\_Curve, a operação a seguir permite que um polígono ST\_Geometry retornado por ST\_Boundary seja transmitido para ST\_PerpPoints:

```
SELECT ST_AsText(ST_PerpPoints(TREAT(ST_Boundary(polygon) as ST_Curve)),
      ST_Point(30.5, 65.3, 1)))
FROM polygon table
```
Em vez de chamar ST\_Boundary e ST\_PerpPoints como funções, você pode chamá-los como métodos. Para isto, especifique o seguinte código:

```
SELECT TREAT(ST Boundary(polygon) as ST Curve)..
      ST_PerpPoints(St_Point(30.5, 65.3, ))..ST_AsText()
FROM polygon_table
```
# **Funções Espaciais de Acordo com o Tipo de Entrada**

Lista de funções espaciais de acordo com o tipo de entrada que elas aceitam.

**Importante:** Como indicado em outro local, os tipos de dados espaciais formam uma hierarquia, com ST\_Geometry como raiz. Quando a documentação do DB2 Spatial Extender indica que um valor do tipo super nessa hierarquia pode ser utilizado como entrada para uma função, como opção, um valor de qualquer subtipo desse tipo super também pode ser utilizado como entrada para a função.

Por exemplo, as primeiras entradas na Tabela 24 indicam que ST\_Area e diversas outras funções podem assumir valores do tipo de dados ST\_Geometry como entrada. Portanto, a entrada dessas funções também pode ser valores de qualquer subtipo de ST\_Geometry: ST\_Point, ST\_Curve, ST\_LineString, etc.

*Tabela 24. Funções espaciais relacionadas de acordo com o tipo de entrada*

| Tipo de dados do parâmetro de entrada | Função                           |
|---------------------------------------|----------------------------------|
| ST_Geometry                           |                                  |
|                                       | EnvelopesIntersect               |
|                                       | ST_Area                          |
|                                       | ST_AsBinary                      |
|                                       | ST_AsGML                         |
|                                       | ST_AsShape                       |
|                                       | ST_AsText                        |
|                                       | ST_Boundary                      |
|                                       | ST_Buffer                        |
|                                       | ST_BuildMBRAggr                  |
|                                       | ST_BuildUnionAggr                |
|                                       | ST_Centroid                      |
|                                       | ST_Contains                      |
|                                       | ST_ConvexHull                    |
|                                       | ST_CoordDim                      |
|                                       | <b>ST</b> Crosses                |
|                                       | ST_Difference                    |
|                                       | ST_Dimension                     |
|                                       | ST_Disjoint                      |
|                                       | ST_Distance                      |
|                                       | ST_Envelope                      |
|                                       | ST_EnvIntersects                 |
|                                       | ST_Equals                        |
|                                       | ST_FindMeasure ou ST_LocateAlong |
|                                       | ST Generalize                    |
|                                       | ST_GeometryType                  |

*Tabela 24. Funções espaciais relacionadas de acordo com o tipo de entrada (continuação)*

| Tipo de dados do parâmetro de entrada | Função                                |
|---------------------------------------|---------------------------------------|
| ST_Geometry, continuação              |                                       |
|                                       | ST_Intersection                       |
|                                       | ST_Intersects                         |
|                                       | ST_Is3D                               |
|                                       | ST_IsEmpty                            |
|                                       | ST_IsMeasured                         |
|                                       | ST_IsSimple                           |
|                                       | ST_IsValid<br>ST_MaxM                 |
|                                       | ST_MaxX                               |
|                                       | ST_MaxY                               |
|                                       | ST_MaxZ                               |
|                                       | ST_MBR                                |
|                                       | ST_MBRIntersects                      |
|                                       | ST_MeasureBetween ou ST_LocateBetween |
|                                       | ST_MinM                               |
|                                       | ST_MinX                               |
|                                       | ST_MinY                               |
|                                       | ST_MinZ                               |
|                                       | ST_NumPoints<br>ST_Overlaps           |
|                                       | ST_Relate                             |
|                                       | ST_SRID ou ST_SrsId                   |
|                                       | ST_SrsName                            |
|                                       | ST_SymDifference                      |
|                                       | ST_ToGeomColl                         |
|                                       | ST_ToLineString                       |
|                                       | ST_ToMultiLine                        |
|                                       | ST_ToMultiPoint                       |
|                                       | ST_ToMultiPolygon                     |
|                                       | ST_ToPoint                            |
|                                       | ST_ToPolygon                          |
|                                       | ST_Touches<br>ST_Transform            |
|                                       | ST_Union                              |
|                                       | ST_Within                             |
| ST_Point                              |                                       |
|                                       | ST_M                                  |
|                                       | $ST_X$                                |
|                                       | $ST_Y$                                |
|                                       | $ST_Z$                                |
| ST_Curve                              |                                       |
|                                       | ST_AppendPoint                        |
|                                       | ST_ChangePoint                        |
|                                       | ST_EndPoint                           |
|                                       | ST_IsClosed                           |
|                                       | ST_IsRing                             |
|                                       | ST_Length<br>ST_MidPoint              |
|                                       | ST_PerpPoints                         |
|                                       | ST_RemovePoint                        |
|                                       | ST_StartPoint                         |
| ST_LineString                         |                                       |
|                                       | ST_PointN                             |
|                                       | ST_Polygon                            |

| Tipo de dados do parâmetro de entrada | Função            |
|---------------------------------------|-------------------|
| ST_Surface                            |                   |
|                                       | ST Perimeter      |
|                                       | ST_PointOnSurface |
| ST_GeomCollection                     |                   |
|                                       | ST_GeometryN      |
|                                       | ST NumGeometries  |
| ST MultiPoint                         | ST_PointN         |
| ST_MultiCurve                         |                   |
|                                       | ST_IsClosed       |
|                                       | ST_Length         |
|                                       | ST_PerpPoints     |
| ST_MultiLineString                    |                   |
|                                       | ST_LineStringN    |
|                                       | ST_NumLineStrings |
|                                       | ST_Polygon        |
| ST_MultiSurface                       |                   |
|                                       | ST_Perimeter      |
|                                       | ST_PointOnSurface |
| ST_MultiPolygon                       |                   |
|                                       | ST_NumPolygons    |
|                                       | ST_PolygonN       |
|                                       |                   |

*Tabela 24. Funções espaciais relacionadas de acordo com o tipo de entrada (continuação)*

# **Categorias e Usos para Funções Espaciais**

Esta seção apresenta todas as funções espaciais e as organiza por categoria.

O DB2 Spatial Extender fornece funções que:

- v Convertem geometrias de e para vários formatos de troca de dados. Essas funções são chamadas de funções construtoras.
- v Comparam geometrias para limites, interseções e outras informações. Essas funções são chamadas de funções de comparação.
- v Retornam informações sobre as propriedades das geometrias, como coordenadas e medidas nas geometrias, relações entre as geometrias, além de limite e outras informações.
- v Geram novas geometrias a partir de geometrias existentes.
- v Medem a distância mais curta entre os pontos de geometrias.
- v Fornecem informações sobre os parâmetros de índices.
- v Fornecem projeções e conversões entre diferentes sistemas de coordenadas.

# **Funções Construtoras para Converter em e a partir de Formatos de Troca de Dados**

O DB2 Spatial Extender fornece funções espaciais que convertem geometrias para e a partir dos formatos de troca de dados.

Os formatos de troca de dados suportados são:

- Representação WKT (well-known text)
- Representação WKB (well-known binary)
- v Representação de ESRI shape
- Representação de GML (Geography Markup Language)

As funções para a criação de geometrias a partir desses são conhecidas como *funções construtoras*. As funções construtoras possuem o mesmo nome do tipo de dados de geometria da coluna em que os dados serão inseridos. Essas funções operam de forma consistente em cada um dos formatos de troca de dados de entrada. Esta seção fornece:

- v A SQL para chamar funções que operam em formatos de troca de dados e o tipo de geometria retornado por essas funções
- v A SQL para chamar uma função que cria pontos a partir das coordenadas X e Y e o tipo de geometria retornado por essa função
- v Exemplos de código e conjuntos de resultados

## **Funções que Convertem de Formatos de Troca de Dados em Geometrias**

A conversão de representações de geometria de formatos de troca de dados em valores de geometria permite que representações sejam trocadas como valores de geometria.

### **Funções que Convertem de Geometrias em Representação Well-known Text (WKT)**

Converter geometrias em representações de WKT permite que as geometrias sejam trocadas no formato de texto ASCII. As representações de WKT são valores CLOB que representam sequências de caracteres ASCII.

A função **ST\_AsText** converte um valor de geometria armazenado em uma tabela em uma sequência WKT. O exemplo a seguir utiliza uma consulta simples de linha de comando para selecionar os valores que foram inseridos anteriormente na tabela SAMPLE\_GEOMETRY.

SELECT id, VARCHAR(db2gse.ST\_AsText(geom), 50) AS WKTGEOM FROM sample geometry;

ID WKTGEOM

------ -------------------------------- 100 POINT ( 30.00000000 40.00000000)

200 LINESTRING ( 50.00000000 50.00000000, 100.00000000 100.00000000)

O exemplo a seguir utiliza SQL incorporada para selecionar os valores que foram inseridos anteriormente na tabela SAMPLE\_GEOMETRY.

```
EXEC SQL BEGIN DECLARE SECTION;
sqlint32 id = 0;
SQL TYPE IS CLOB(10000) wkt buffer;
short wkt buffer ind = -1;
EXEC SQL END DECLARE SECTION;
EXEC SQL
SELECT id, db2gse.ST_AsText(geom)
INTO :id, :wkt_buffer :wkt_buffer_ind
FROM sample_geometry
```
WHERE id =  $100$ ;

Alternativamente, você pode utilizar o grupo de transformação ST\_WellKnownText para converter geometrias em sua representação de texto reconhecido ao ligá-los. O código de amostra a seguir mostra como utilizar o grupo de transformação.

```
EXEC SQL BEGIN DECLARE SECTION;
  sqlint32 id = 0;
  SQL TYPE IS CLOB(10000) wkt_buffer;
   short wkt buffer ind = -1;
EXEC SQL END DECLARE SECTION;
```
EXEC SQL

```
SET CURRENT DEFAULT TRANSFORM GROUP = ST WellKnownText;
EXEC SQL
 SELECT id, geom
 INTO :id, :wkt buffer :wkt buffer ind
 FROM sample_geometry
 WHERE id = 100;
```
Não são utilizadas funções espaciais na instrução SELECT para converter a geometria.

Além das funções explicadas nesta seção, o DB2 Spatial Extender fornece outras funções que também convertem geometrias em e a partir de representações well-known text. O DB2 Spatial Extender fornece essas outras funções para implementar a especificação "Recursos Simples para SQL" do OGC e a Parte 3: Padrão espacial de ISO SQL/MM. Estas funções são:

- $\cdot$  ST WKTToSQL
- v **ST\_GeomFromText**
- v **ST\_GeomCollFromTxt**
- v **ST\_PointFromText**
- v **ST\_LineFromText**
- v **ST\_PolyFromText**
- v **ST\_MPointFromText**
- v **ST\_MLineFromText**
- v **ST\_MPolyFromText**

## **Funções que Convertem de Geometrias em Representação Binária Reconhecida (WKB)**

Converter geometrias em representações de WKB permite que as geometrias sejam trocadas no formato binário. A representação de WKB consiste em estruturas de dados binários que devem ser valores BLOB. Esses valores BLOB representam estruturas de dados binários que devem ser gerenciadas por um programa aplicativo escrito em uma linguagem de programação que o DB2 suporta e para a qual o DB2 tenha uma ligação de idioma.

A função **ST\_AsBinary** converte um valor de geometria armazenado em uma tabela na representação de WKB (binário reconhecido), que pode ser buscada em uma variável BLOB no armazenamento do programa. O exemplo a seguir utiliza SQL incorporada para selecionar os valores que foram inseridos anteriormente na tabela SAMPLE\_GEOMETRY.

```
EXEC SQL BEGIN DECLARE SECTION;
  sqlint32 id = 0;
   SQL TYPE IS BLOB(10000) wkb buffer;
   short wkb buffer ind = -1;
EXEC SQL END DECLARE SECTION;
EXEC SQL
   SELECT id, db2gse.ST AsBinary(geom)
   INTO :id, :wkb buffer :wkb buffer ind
  FROM sample_geometry
  WHERE id = 200;
```
Alternativamente, você pode utilizar o grupo de transformação ST\_WellKnownBinary para converter geometrias em sua representação de binário reconhecido ao ligá-los. O código de amostra a seguir mostra como utilizar esse grupo de transformação.

```
EXEC SQL BEGIN DECLARE SECTION;
  sqlint32 id = 0;
  SQL TYPE IS BLOB(10000) wkb buffer;
  short wkb_buffer_ind = -1;
EXEC SQL END DECLARE SECTION;
EXEC SQL
  SET CURRENT DEFAULT TRANSFORM GROUP = ST WellKnownBinary;
EXEC SQL
  SELECT id, geom
  INTO :id, :wkb buffer :wkb buffer ind
  FROM sample_geometry
  WHERE id = 200;
```
Não são utilizadas funções espaciais na instrução SELECT para converter a geometria.

Além das funções explicadas nesta seção, existem outras funções que também convertem geometrias de e para representações de binário reconhecido. O DB2 Spatial Extender fornece essas outras funções para implementar a especificação "Recursos Simples para SQL" do OGC e a Parte 3: Padrão espacial de ISO SQL/MM. Estas funções são:

- **ST\_WKBToSQL**
- v **ST\_GeomFromWKB**
- v **ST\_GeomCollFromWKB**
- v **ST\_PointFromWKB**
- v **ST\_LineFromWKB**
- v **ST\_PolyFromWKB**
- v **ST\_MPointFromWKB**
- v **ST\_MLineFromWKB**
- v **ST\_MPolyFromWKB**

### **Funções que Convertem de Geometrias em Representação de Forma ESRI**

Converter geometrias em representações de formato ESRI permite que as geometrias sejam trocadas no formato binário. A representação de Formato ESRI consiste em estruturas de dados binários que devem ser gerenciadas por um programa aplicativo escrito em uma linguagem suportada.

A função **ST\_AsShape** converte um valor de geometria armazenado em uma tabela na representação de Formato ESRI, que pode ser buscada em uma variável BLOB no armazenamento do programa. O exemplo a seguir utiliza SQL incorporada para selecionar os valores que foram inseridos anteriormente na tabela SAMPLE\_GEOMETRY.

```
EXEC SQL BEGIN DECLARE SECTION;
   sqlint32 id;
  SQL TYPE IS BLOB(10000) shape buffer;
EXEC SQL END DECLARE SECTION;
EXEC SQL
  SELECT id, db2gse.ST_AsShape(geom)
  INTO :id, :shape_buffer
  FROM sample geometry;
```
Alternativamente, você pode utilizar o grupo de transformação ST\_Shape para converter geometrias implicitamente em sua representação de forma ao ligá-las. O código de amostra a seguir mostra como utilizar o grupo de transformação.

```
EXEC SQL BEGIN DECLARE SECTION;
   sqlint32 id = 0;
  SQL TYPE IS BLOB(10000) shape buffer;
  short shape_buffer_ind = -1;
EXEC SQL END DECLARE SECTION;
EXEC SQL
  SET CURRENT DEFAULT TRANSFORM GROUP = ST Shape;
EXEC SQL
  SELECT id, geom
  FROM sample_geometry
  WHERE id = 300;
```
Não são utilizadas funções espaciais na instrução SELECT para converter a geometria.

### **Funções que Convertem de Geometrias em Representação Geography Markup Language (GML)**

Converter geometrias em representações de GML permite que as geometrias sejam trocadas no formato de texto ASCII. Representações de GML são sequências ASCII.

A função **ST\_AsGML** converte um valor de geometria armazenado em uma tabela em uma sequência de texto GML. O exemplo a seguir seleciona os valores que foram inseridos anteriormente na tabela SAMPLE\_GEOMETRY. Os resultados mostrados no exemplo foram reformatados para facilitar a leitura. O espaçamento nos resultados pode variar de acordo com a exibição on-line.

```
SELECT id, VARCHAR(db2gse.ST_AsGML(geom), 500) AS GMLGEOM
FROM sample_geometry;
```
ID GMLGEOM ----------- ---------------------------------------------------------- 100 <gml:Point srsName="EPSG:4269"> <gml:coord><gml:X>30</gml:X><gml:Y>40</gml:Y></gml:coord> </gml:Point> 200 <gml:LineString srsName="EPSG:4269"> <gml:coord><gml:X>50</gml:X><gml:Y>50</gml:Y></gml:coord> <gml:coord><gml:X>100</gml:X><gml:Y>100</gml:Y></gml:coord> </gml:LineString>

Alternativamente, você pode utilizar o grupo de transformação ST\_GML para converter geometrias implicitamente em sua representação de HTML ao ligá-las. SET CURRENT DEFAULT TRANSFORM GROUP = ST\_GML

```
SELECT id, geom AS GMLGEOM
FROM sample geometry;
```
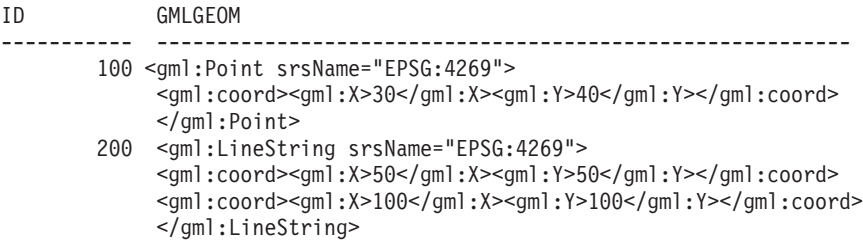

Não são utilizadas funções espaciais na instrução SELECT para converter a geometria.

### **Função que Cria Geometrias a Partir de Coordenadas**

A função ST\_Point cria geometrias não apenas a partir de formatos de troca de dados, mas também de valores de coordenadas numéricas. Este recurso é muito útil se os dados do local já estiverem armazenados no banco de dados.

#### **Exemplos de Chamada de Funções Construtoras**

Revise os exemplos de código para chamar funções construtoras, criar tabelas para conter a saída de funções construtoras e recuperar a saída para saber como usar as funções construtoras.

O exemplo a seguir insere uma linha na tabela SAMPLE\_GEOMETRY com ID 100 e um valor de ponto com uma coordenada X de 30, uma coordenada Y de 40 e no sistema de referência espacial 1 utilizando a representação de coordenadas e a representação de WKT (Well-known Text). Em seguida, insere outra linha com ID 200 e um valor de sequência de linhas com as coordenadas indicadas.

CREATE TABLE sample geometry (id INT, geom db2gse.ST Geometry);

```
INSERT INTO sample_geometry(id, geom)
      VALUES(100, db2gse. ST Geometry('point(30 40)', 1));
INSERT INTO sample_geometry(id, geom)
      VALUES(200,db2gse.ST_Geometry('linestring(50 50, 100 100', 1));
SELECT id, TYPE NAME(geom) FROM sample geometry
ID 2
------ --------------------------------
  100 "ST_POINT"
  200 "ST_LINESTRING"
```
Se você souber que a coluna espacial pode conter apenas valores ST\_Point, pode utilizar o exemplo a seguir, que insere dois pontos. A tentativa de inserir uma sequência de linhas ou qualquer outro tipo que não seja um ponto resultará em um erro de SQL. A primeira inserção cria uma geometria de ponto a partir da representação de WKT (Well-Know Text). A segunda cria uma geometria de ponto a partir de valores de coordenadas numéricas. Observe que esses valores de entrada também poderiam ser selecionados a partir de colunas de tabelas existentes.

```
CREATE TABLE sample_points (id INT, geom db2gse.ST_Point);
INSERT INTO sample_points(id, geom)
      VALUES(100,db2gse.ST_Point('point(30 40)', 1));
INSERT INTO sample_points(id, geom)
      VALUES(101,db2gse.ST_Point(50, 50, 1));
SELECT id, TYPE NAME(geom) FROM sample geometry
ID 2
------ --------------------------------
 100 "ST_POINT"
  101 "ST_POINT"
```
O exemplo a seguir utiliza SQL incorporada e assume que o aplicativo preenche as áreas de dados com os valores apropriados.

```
EXEC SQL BEGIN DECLARE SECTION;
  sqlint32 id = 0;
  SQL TYPE IS CLOB(10000) wkt buffer;
  SQL TYPE IS CLOB(10000) gml_buffer;
  SQL TYPE IS BLOB(10000) wkb_buffer;
  SQL TYPE IS BLOB(10000) shape buffer;
EXEC SQL END DECLARE SECTION;
// * A lógica do aplicativo para ler os buffers vai aqui */
EXEC SQL INSERT INTO sample geometry(id, geom)
        VALUES(:id, db2gse.ST_Geometry(:wkt_buffer,1));
EXEC SQL INSERT INTO sample_geometry(id, geom)
        VALUES: id, db2gse.ST Geometry(:wkb buffer, 1));
EXEC SQL INSERT INTO sample_geometry(id, geom)
        VALUES(:id, db2gse.ST_Geometry(:gml_buffer,1));
EXEC SQL INSERT INTO sample geometry(id, geom)
        VALUES(:id, db2gse.ST Geometry(:shape buffer,1));
A amostra de código Java™ a seguir utiliza JDBC para inserir geometrias de pontos
utilizando os valores de coordenadas numéricas X, Y e utiliza a representação de
WKT para especificar as geometrias.
String ins1 = "INSERT into sample geometry (id, geom)
             VALUES(?, db2gse.ST_PointFromText(CAST( ?
             as VARCHAR(128)), 1))";
PreparedStatement pstmt = con.prepareStatement(ins1);
pstmt.setInt(1, 100); // valor do id
pstmt.setString(2, "point(32.4 50.7)"); // wkt value
int rc = pstmt.executeUpdate();
```

```
String ins2 = "INSERT into sample geometry (id, geom)
              VALUES(?, db2gse.ST Point(CAST( ? as double),
              CAST(? as double), 1))";
pstmt = con.prepareStatement(ins2);<br>pstmt.setInt(1, 200); // valor do id
pstmt.setInt(1, 200);
pstmt.setDouble(2, 40.3); // lat
pstmt.setDouble(3, -72.5); // long
rc = pstmt.executeUpdate();
```
# **Funções de Comparação para Recursos Geográficos**

Determinadas funções espaciais retornam informações sobre as formas com que os recursos geográficos relacionam-se ou comparam-se entre si. Outras funções espaciais retornam informações sobre se duas definições de sistemas de coordenadas ou dois sistemas de referência espacial são os mesmos.

Em todos os casos, as informações retornadas são resultados de uma comparação entre geometrias, entre definições de sistemas de coordenadas ou entre sistemas de referência espacial. As funções que fornecem estas informações são chamadas de funções de comparação. A tabela a seguir lista as funções de comparação por propósito.

*Tabela 25. Funções de Comparação por Propósito*

| Propósito                                | <b>Funções</b>      |
|------------------------------------------|---------------------|
| Determina se o interior de uma geometria | $\cdot$ ST Contains |
| cruza o interior de outra.               | ST Within           |

| Propósito                                                                                                    | Funções                                                    |
|----------------------------------------------------------------------------------------------------|------------------------------------------------------------|
| Retorna informações sobre interseções de<br>geometrias.                                                            | • ST_Crosses<br>ST Intersects<br>ST_Overlaps<br>ST_Touches |
| Determinam se o menor retângulo que inclui<br>uma geometria cruza o menor retângulo que<br>inclui outra geometria. | ST_EnvIntersects<br>ST_MBRIntersects                       |
| Determinam se dois objetos são idênticos.                                                                          | • $ST_E$ guals<br>ST_EqualCoordsys<br>ST_EqualSRS          |
| Determinam se as geometrias sendo<br>comparadas atendem as condições da<br>sequência de matrizes padrão DE-9IM.    | ST Relate                                                  |
| Verifica se existe uma interseção entre duas<br>geometrias.                                                        | • ST_Disjoint                                              |

*Tabela 25. Funções de Comparação por Propósito (continuação)*

No DB2 Spatial Extender, as funções de comparação retornam um valor de 1 (um) se uma comparação atender a alguns critérios, um valor de 0 (zero) se uma comparação falhar ao atender aos critérios e um valor nulo se a comparação não puder ser executada.

As comparações não poderão ser executadas se a operação de comparação não tiver sido definida para os parâmetros de entrada, ou se um dos parâmetros for nulo. As comparações poderão ser executadas se as geometrias com tipos de dados ou dimensões diferentes forem designadas aos parâmetros.

O DE-9IM (Dimensionally Extended 9 Intersection Model) é uma abordagem matemática que define a relação espacial de par inteligente entre as geometrias de tipos e dimensões diferentes. Esse modelo expressa relações espaciais entre todos os tipos de geometrias como interseções de pares inteligentes de seu interior, limite e exterior, considerando-se a dimensão das interseções resultantes.

As geometrias especificadas *a* e *b*: I(*a*), B(*a*) e E(*a*) representam o interior, o limite e o exterior de *a*, respectivamente. E, I(b), B(b), e E(b) representam o interior, o limite e o exterior de *b*. As interseções de I(a), B(a) e E(a) com I(b), B(b) e E(b) produzem uma matriz 3 por 3. Cada interseção pode resultar em geometrias de dimensões diferentes. Por exemplo, a interseção dos limites de dois polígonos consiste em um ponto e uma sequência de linhas, em cujo caso a função dim retorna a dimensão máxima de 1.

A função dim retorna um valor -1, 0, 1 ou 2. O valor -1 corresponde ao conjunto nulo ou dim(null), que é retornado quando nenhuma interseção foi localizada.

Os resultados retornados pelas funções de comparação podem ser entendidos ou verificados pela comparação dos resultados retornados por uma função de comparação com uma matriz padrão que representa os valores aceitáveis para o DE-9IM.

A matriz padrão contém os valores aceitáveis para cada uma das células matrizes de interseção. Os possíveis valores padrão são:

- **T** Deve existir uma interseção; dim = 0, 1 ou 2.
- **F** Não deve existir uma interseção; dim = -1.
- **\*** Não importa se existir uma interseção; dim = -1, 0, 1 ou 2.
- **0** Deve existir uma interseção e sua dimensão exata deve ser 0; dim = 0.
- **1** Deve existir uma interseção e sua dimensão máxima deve ser 1; dim = 1.
- **2** Deve existir uma interseção e sua dimensão máxima deve ser 2; dim = 2.

A função ST\_Within retorna um valor de 1 quando os interiores das duas geometrias se cruzam e quando o interior ou limite de *a* não cruza com o exterior de *b.* As outras condições não importam.

Cada função tem, pelo menos, uma matriz padrão, mas algumas requerem mais de uma para descrever as relações de várias combinações de tipos de geometria.

O DE-9IM foi desenvolvido por Clementini e Felice, que ampliaram dimensionalmente o Modelo de Interseção 9 de Egenhofer e Herring. O DE-9IM é uma colaboração de quatro autores (Clementini, Eliseo, Di Felice e van Osstrom) que publicaram o modelo em "A Small Set of Formal Topological Relationships Suitable for End-User Interaction," D. Abel e B.C. Ooi (Ed.), *Advances in Spatial Database - Terceiro Simpósio Internacional. SSD '93*. LNCS 692. Pp. 277-295. O modelo 9 Intersection por M. J. Egenhofer e J. Herring (Springer-Verlag Singapore [1993]) foi publicado no "Categorizing binary topological relationships between regions, lines, and points in geographic databases," *Tech. Report, Department of Surveying Engineering*, University of Maine, Orono, ME 1991.

#### **Funções que Determinam se uma Geometria Contém Outra**

ST\_Contains e ST\_Within obtêm duas geometrias como entrada e determinam se o interior de uma cruza o interior da outra.

Em termos coloquiais, ST\_Contains determina se a primeira geometria especificada para ela inclui a segunda geometria (se a primeira contém a segunda). ST\_Within determina se a primeira geometria está completamente dentro da segunda (se a primeira está contida na segunda).

### **Funções que Determinam se as Geometrias se Cruzam**

As funções ST\_Intersects, ST\_Crosses, ST\_Overlaps, e ST\_Touches determinam se há intersecções entre geometrias.

Estas funções diferem principalmente quanto ao escopo de intersecção para o qual fazem o teste:

- v ST\_Intersects testa para determinar se as duas geometrias especificadas para ela atendem a uma das quatro condições: a de interseção dos interiores das geometrias, a de interseção de seus limites, a do limite da interseção da primeira geometria com o interior da segunda ou a do interior de interseção da primeira geometria com o limite da segunda.
- ST\_Crosses é utilizada para analisar a interseção de geometrias de dimensões diferentes, com uma exceção: também pode analisar a interseção de sequências de linhas. Em todos os casos, o próprio local de interseção é considerado uma geometria; e ST\_Crosses requer que essa geometria tenha uma dimensão menor do que a maior das interseções de geometrias (ou, se ambas forem sequências de linhas, que o local de interseção tenha uma dimensão menor do que uma sequência de linhas). Por exemplo, as dimensões de uma sequência de linhas e um polígono são 1 e 2, respectivamente. Se essas duas geometrias se cruzarem, e

se o local de interseção for linear (o caminho da sequência de linhas junto ao polígono), esse próprio local poderá ser considerado uma sequência de linhas. E como a dimensão de uma sequência de linhas (1) é menor do que a de um polígono (2), ST\_Crosses, depois de analisar a interseção, retornaria um valor 1.

- v As geometrias especificadas para ST\_Overlaps como entrada devem ter a mesma dimensão. ST\_Overlaps requer que essas geometrias sobreponham-se parcialmente, formando uma nova geometria (a região de sobreposição) que tem a mesma dimensão delas.
- v ST\_Touches determina se os limites das duas geometrias se cruzam.

## **Funções que Comparam Envelopes de Geometrias**

ST\_EnvIntersects e ST\_MBRIntersects são funções semelhantes que determinam se o menor retângulo que inclui uma geometria tem intersecção com o menor retângulo que inclui outra geometria. Tradicionalmente, esse retângulo é chamado de envelope.

Multipolígonos, polígonos, sequências de múltiplas linhas e sequências de linhas curvas tocam os lados de seus envelopes; sequências de linhas horizontais, sequências de linhas verticais e pontos são levemente menores que seus envelopes. ST\_EnvIntersects testa para determinar se os envelopes de geometrias se cruzam.

A menor área retangular na qual uma geometria pode se ajustar é chamada de MBR (Minimum Bounding Rectangle). Os envelopes em volta dos multipolígonos, polígonos, sequências de múltiplas linhas e sequências de linhas curvas são realmente MBRs. Mas os envelopes em volta de sequências de linhas horizontais, sequências de linhas verticais e pontos não são MBRs, porque não constituem uma área mínima em que essas últimas geometrias se encaixam. Essas últimas geometrias não ocupam espaço definível e, portanto, não podem ter MBRs. Contudo, foi adotada uma convenção por meio da qual são referidas como seus próprios MBRs. Portanto, em relação aos multipolígonos, polígonos, sequências de múltiplas linhas e sequências de linhas curvas, ST\_MBRIntersects testa a interseção dos mesmos retângulos circundantes que ST\_EnvIntersects testa. Mas para sequências de linhas horizontais, sequências de linhas verticais e pontos, ST\_MBRIntersects testa as interseções dessas próprias geometrias.

## **Funções que Verificam se Dois Itens São Idênticos**

Estas funções comparam sistemas de referência espacial, definições de sistemas de coordenadas ou geometrias.

- ST\_EqualCoordsys
- ST\_Equals
- ST\_EqualSRS

#### **Função que Determina se as Geometrias não se Cruzam**

ST\_Disjoint retornará um valor 1 (um) se a interseção das duas geometrias for um conjunto vazio. Essa função retorna o oposto exato do que é retornado por ST\_Intersects.

A ilustração mostra diferentes geometrias e como os limites não se cruzam em nenhum ponto.

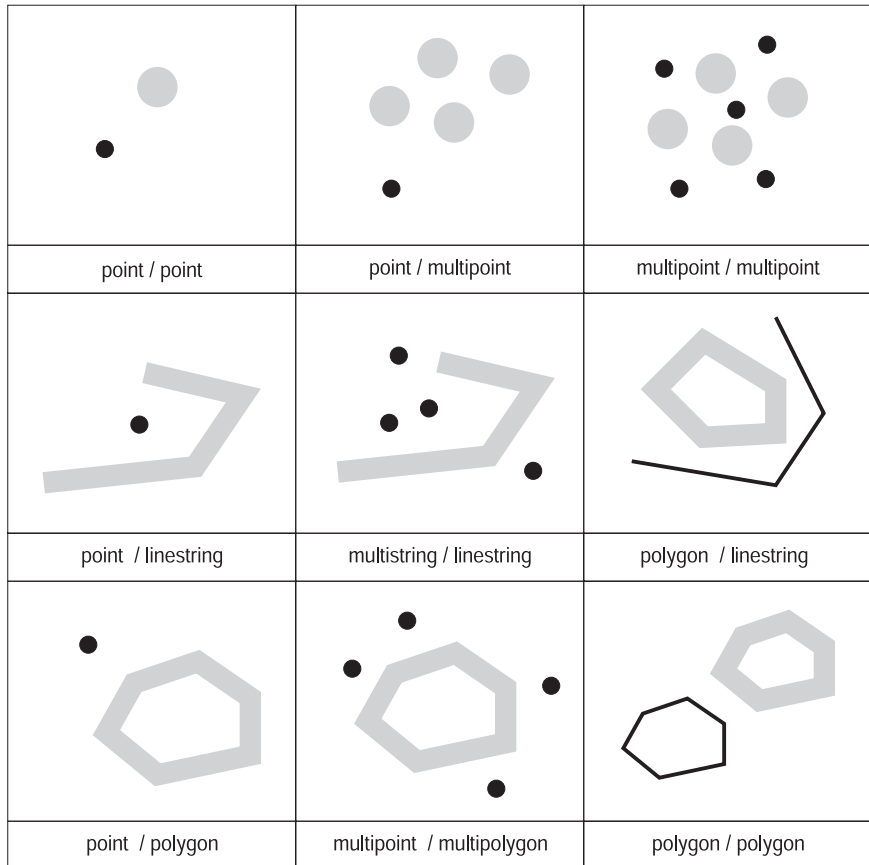

*Figura 17. ST\_Disjoint.* As geometrias escuras representam a geometria a; as geometrias cinzas representam a geometria b. Em todos os casos, a geometria a e a geometria b são desconectadas uma da outra.

> A matriz a seguir apenas indica que nem os interiores nem os limites de nenhuma das geometrias têm intersecção.

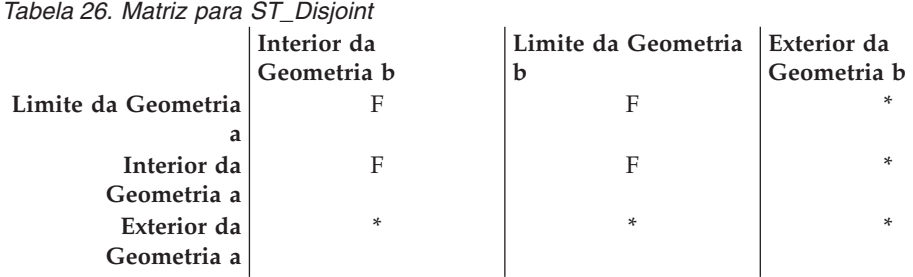

## **Função que Compara Duas Geometrias à Sequência de Matrizes Padrão DE-9IM**

A função ST\_Relate comparará duas geometrias e retornará um valor 1 (um) se as geometrias atenderem às condições especificadas pela sequência de matrizes do padrão DE-9IM; caso contrário, a função retornará um valor 0 (zero).

# **Funções para Obter Informações sobre Geometrias e Índices**

O DB2 Spatial Extender fornece funções que retornam informações sobre propriedades de geometrias e índices espaciais.

As informações retornadas estão relacionadas a:

- v Tipos de dados de geometrias
- v Coordenadas e medidas em uma geometria
- v Anéis, limites, envelopes e MBRs (retângulos de limite mínimo)
- Dimensões
- v As qualidades de ser fechado, vazio ou simples
- v Geometrias base em uma coleção de geometrias
- v Sistemas de Referência Espacial
- v Distância entre geometrias
- v Parâmetros usados para definir um índice espacial ou um índice em uma coluna espacial

Algumas propriedades são geometrias em seu próprio direito; por exemplo, os anéis exteriores e interiores de uma superfície, ou os pontos iniciais e nós de extremidade de uma curva. Essas geometrias são produzidas por algumas das funções nessa categoria. Funções que produzem outros tipos de geometrias — por exemplo, geometrias que representam zonas que circundam um determinado local — pertencem à categoria "Funções espaciais que geram novas geometrias".

## **Função que Retorna Informações de Tipos de Dados**

ST\_GeometryType utiliza uma geometria como parâmetro de entrada e retorna o nome completo do tipo dinâmico dessa geometria.

### **Funções que Retornam Informações de Coordenadas e Medidas**

As seguintes funções retornam informações sobre as coordenadas e medidas contidas em uma geometria. Por exemplo, ST\_X pode retornar a coordenada X contida em um ponto especificado, ST\_MaxX retorna a maior coordenada X contida em uma geometria e ST\_MinX retorna a menor coordenada X contida em uma geometria.

Estas funções são:

- ST\_CoordDim
- ST\_IsMeasured
- ST\_IsValid
- ST\_Is3D
- $\cdot$  ST M
- ST\_MaxM
- ST\_MaxX
- ST\_MaxY
- ST\_MaxZ
- ST\_MinM
- $ST_MinX$
- $\cdot$  ST\_MinY
- ST\_MinZ
- $\cdot$  ST  $X$
- $\cdot$  ST Y
- $\cdot$  ST\_Z

# **Funções que Retornam Informações sobre Geometrias em uma Geometria**

As seguintes funções retornam informações sobre geometrias contidas em uma geometria. Algumas funções identificam pontos específicos contidos em uma geometria; outras retornam o número de geometrias base contidas em uma coleção.

Estas funções são:

- ST Centroid
- ST\_EndPoint
- ST\_GeometryN
- ST\_LineStringN
- ST\_MidPoint
- ST\_NumGeometries
- ST\_NumLineStrings
- ST\_NumPoints
- ST\_NumPolygons
- ST\_PointN
- ST\_PolygonN
- ST\_StartPoint

## **Funções que Retornam Informações sobre Limites, Envelopes e Anéis**

As funções a seguir retornam informações sobre demarcações que dividem uma parte interna de uma geometria a partir de uma parte externa, ou que divide a própria geometria a partir do espaço externo a ela. Por exemplo, ST\_Boundary retorna o limite de uma geometria na forma de uma curva.

Estas funções são:

- ST\_Boundary
- ST\_Envelope
- ST\_EnvIntersects
- ST\_ExteriorRing
- ST\_InteriorRingN
- ST\_MBR
- ST\_MBRIntersects
- ST\_NumInteriorRing
- ST\_Perimeter

## **Funções que Retornam Informações sobre Dimensões de uma Geometria**

As funções a seguir retornam informações sobre a dimensão de uma geometria, tal como, a área de cobertura de uma determinada geometria ou o comprimento de uma determinada curva ou multicurva.

Estas funções são:

- ST Area
- ST\_Dimension
- ST\_Length

# **Funções que Indicam se uma Geometria É Fechada, Vazia ou Simples**

O DB2 Spatial Extender fornece funções que indicam se uma geometria é fechada, vazia ou simples.

Estas funções indicam:

- v Se uma determinada curva ou multicurva é fechada (isto é, se o ponto inicial e final da curva ou multicurva são os mesmos)
- v Se uma determinada geometria é vazia (isto é, sem pontos)
- v Se uma curva, multicurva ou multiponto é simples (isto é, se essas geometrias possuem configurações típicas)

Estas funções são:

- ST\_IsClosed
- ST\_IsEmpty
- ST\_IsSimple

## **Funções que Identificam o Sistema de Referência Espacial Associado a uma Geometria**

As seguintes funções retornam valores que identificam o sistema de referência espacial que foi associado à geometria. Além disso, a função ST\_SrsID pode alterar o sistema de referência espacial da geometria sem alterar ou transformar a geometria.

Estas funções são:

- ST\_SrsId (Também Chamada ST\_SRID)
- ST\_SrsName

#### **Função que Retorna Informações de Distância entre Geometrias**

ST\_Distance utiliza duas geometrias e, opcionalmente, uma unidade como parâmetros de entrada e retorna a distância mais curta entre qualquer ponto na primeira geometria para qualquer ponto na segunda geometria, medido nas unidades especificadas.

Se a segunda geometria não for representada no mesmo sistema de referência espacial que a primeira geometria, ela será convertida para o outro sistema de referência espacial.

Se uma das duas geometrias for um valor nulo ou for vazia, será retornado um valor nulo.

Por exemplo, ST\_Distance poderá informar a distância mais curta que uma aeronave deve viajar entre dois locais. A [Figura 18 na página 245](#page-252-0) ilustra essas informação.
A figura mostra um mapa dos Estados Unidos com uma linha reta entre os pontos rotulados Los Angeles e Chicago.

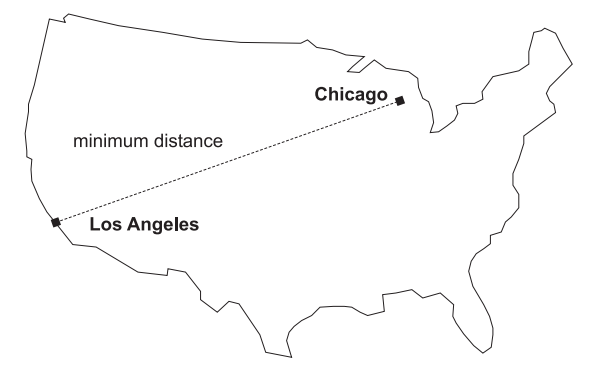

*Figura 18. Distância mínima entre duas cidades.* ST\_Distance pode ter as coordenadas para os locais de Los Angeles e Chicago como entrada e retornar um valor indicando a distância mínima entre esses locais.

## **Função que Retorna Informações de Índice**

ST\_GetIndexParms utiliza o identificador para um índice espacial ou para uma coluna espacial como parâmetro de entrada e retorna os parâmetros utilizados para definir o índice ou o índice na coluna espacial.

Se um número de parâmetros adicionais for especificado, apenas o parâmetro identificado pelo número será retornado.

# **Funções para Gerar Novas Geometrias a partir de Geometrias Existentes**

Esta seção apresenta a categoria de funções que originam novas geometrias de geometrias existentes.

Essa categoria não inclui funções que originam geometrias que representam propriedades de outras geometrias. Em vez disso, serve para funções que:

- v Convertem geometrias em outras geometrias
- v Criam geometrias que representam configurações de espaço
- v Originam geometrias individuais de várias geometrias
- v Criam geometrias com base em medidas
- v Criam modificações de geometrias

### **Funções que Convertem uma Geometria de um Supertipo em um Subtipo Correspondente**

As funções a seguir podem converter geometrias de um supertipo em geometrias correspondentes de um subtipo.

Por exemplo, a função ST\_ToLineString pode converter uma sequência de linhas do tipo ST\_Geometry em uma sequência de linhas de ST\_LineString. Algumas dessas funções também podem combinar geometrias base e coleções de geometrias em uma única coleção de geometrias. Por exemplo, ST\_ToMultiLine pode converter uma cadeia de linhas e uma cadeia de múltiplas linhas em uma única cadeia de múltiplas linhas.

- ST\_Polygon
- ST\_ToGeomColl
- ST\_ToLineString
- ST\_ToMultiLine
- ST\_ToMultiPoint
- ST\_ToMultiPolygon
- ST\_ToPoint
- ST\_ToPolygon

## **Funções que Criam Novas Geometrias com Diferentes Configurações de Espaço**

Utilizando geometrias existentes como ponto inicial, as funções a seguir criam novas geometrias que representam áreas circulares ou outras configurações de espaço. Por exemplo, supondo um ponto que representa o centro de um aeroporto indicado, ST\_Buffer pode criar uma superfície que representa, na forma circular, a extensão proposta do aeroporto.

Estas funções são:

- ST\_Buffer
- ST\_ConvexHull
- ST\_Difference
- ST\_Intersection
- ST\_SymDifference

### **Funções que Derivam uma Nova Geometria a partir de Diversas**

As funções a seguir originam geometrias individuais de várias geometrias. Por exemplo, combinando duas geometrias em uma única geometria.

- MBR Aggregate
- ST\_Union
- Union Aggregate

## **Funções que Criam Nova Geometria Baseada em Medidas de Geometria Existentes**

Estas funções podem criar uma nova geometria baseada em medidas a partir de uma geometria existente. Elas também podem retornar a distância para um local ao longo da geometria.

Estas funções são:

- ST\_DistanceToPoint
- ST\_FindMeasure ou ST\_LocateAlong
- v ST\_MeasureBetween ou ST\_LocateBetween
- ST\_PointAtDistance

## **Funções que Criam Formas Modificadas de Geometrias Existentes**

As funções a seguir criam formas modificadas de geometrias existentes, como por exemplo, a criação de versões estendidas de curvas existentes. Cada versão inclui os pontos em uma curva existente mais um ponto adicional.

Estas funções são:

- ST\_AppendPoint
- ST\_ChangePoint
- ST\_Generalize
- $\cdot$  ST\_M
- ST\_PerpPoints
- ST\_RemovePoint
- $\cdot$  ST\_X
- $\cdot$  ST\_Y
- $\cdot$  ST Z

## **Funções que Convertem Geometrias entre Sistemas de Coordenadas**

ST\_Transform utiliza uma geometria e um identificador do sistema de referência espacial como parâmetros de entrada e transforma a geometria a ser representada no sistema de referência espacial especificado.

As projeções e conversões entre diferentes sistemas de coordenadas são executadas e as coordenadas das geometrias são ajustadas de acordo.

# **Função EnvelopesIntersect**

Use a função EnvelopesIntersect para determinar se duas geometrias se cruzam ou uma geometria se cruza com um envelope definido pelos quatro valores de tipo DOUBLE.

EnvelopesIntersect aceita dois tipos de parâmetros de entrada:

• Duas geometrias

EnvelopesIntersect retornará 1 se o envelope da primeira geometria cruzar com o envelope da segunda. Caso contrário, será retornado 0 (zero).

v Uma geometria, quatro valores de coordenadas do tipo DOUBLE que definem os cantos inferior esquerdo e superior direito de uma janela retangular e o identificador do sistema de referência espacial.

EnvelopesIntersect retorna 1 se o envelope da primeira geometria fizer interseção com o envelope definido pelos quatro valores do tipo DOUBLE. Caso contrário, será retornado 0 (zero).

### **Sintaxe**

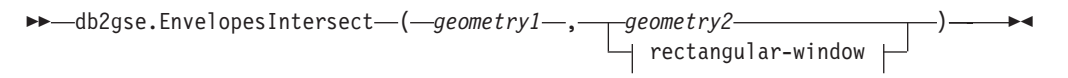

### **janela retangular:**

*x\_min* , *y\_min* , *x\_max* , *y\_max* , *srs\_id*

## **Parâmetros**

*geometry1*

Um valor do tipo ST\_Geometry ou um dos seus subtipos que representam a geometria cujo envelope será testado quanto à interseção com o envelope de *geometry2* ou com a janela retangular definida pelos quatro valores do tipo DOUBLE.

*geometry2*

Um valor do tipo ST\_Geometry ou um de seus subtipos que representa a geometria cujo envelope será testado quanto à interseção com o envelope de *geometry1*.

*x\_min*

Especifica o valor mínimo da coordenada X para o envelope. Você deve especificar um valor diferente de nulo para este parâmetro.

O tipo de dados deste parâmetro é DOUBLE.

*y\_min*

Especifica o valor mínimo da coordenada Y para o envelope. Você deve especificar um valor diferente de nulo para este parâmetro.

O tipo de dados deste parâmetro é DOUBLE.

*x\_max*

Especifica o valor máximo da coordenada X para o envelope. Você deve especificar um valor diferente de nulo para este parâmetro.

O tipo de dados deste parâmetro é DOUBLE.

*y\_max*

Especifica o valor máximo da coordenada Y para o envelope. Você deve especificar um valor diferente de nulo para este parâmetro.

O tipo de dados deste parâmetro é DOUBLE.

*srs\_id*

Identifica exclusivamente o sistema de referência espacial. O identificador do sistema de referência espacial deve corresponder ao identificador do sistema de referência espacial do parâmetro de geometria. Você deve especificar um valor diferente de nulo para este parâmetro.

O tipo de dados deste parâmetro é INTEGER.

#### **Tipo de retorno**

INTEGER

#### **Exemplo**

Este exemplo cria dois polígonos que representam regiões e depois determina se uma delas faz interseção com uma área geográfica especificada pelos quatro valores do tipo DOUBLE.

```
SET CURRENT FUNCTION PATH = CURRENT FUNCTION PATH, db2gse
CREATE TABLE counties (id INTEGER, name CHAR(20), geometry ST_Polygon)
INSERT INTO counties VALUES
       (1, 'County_1', ST_Polygon('polygon((0 0, 30 0, 40 30, 40 35,
        5 35, 5 10, 20 10, 20 5, 0 0))' ,0))
INSERT INTO counties VALUES
       (2, 'County_2', ST_Polygon('polygon((15 15, 15 20, 60 20, 60 15,
        (15 \ 15))', (0))
INSERT INTO counties VALUES
       (3, 'County_3', ST_Polygon('polygon((115 15, 115 20, 160 20, 160 15,
        115 15)) , 0)SELECT name
FROM counties as c
```
WHERE EnvelopesIntersect(c.geometry, 15, 15, 60, 20, 0) =1

Resultados:

```
Nome
          --------------------
County_1
County_2
```
# **Funções Agregadas MBR**

Use as funções ST\_BuildMBRAggr e ST\_GetAggrResult combinadas para agregar um conjunto de geometrias em uma coluna a uma única geometria. A combinação constrói um retângulo que representa o minimum bounding rectangle que inclui todas as geometrias na coluna. As coordenadas Z e M são descartadas quando o agregado é calculado.

A expressão a seguir é um exemplo que utiliza a função MAX com a função espacial db2gse.ST\_BuildMBRAggr para calcular o MBR das geometrias na coluna columnName e a função espacial db2gse.ST\_GetAggrResult para retornar a geometria resultante que foi calculada para o MBR:

db2gse.ST Get AggrResult(MAX(db2gse.ST BuildMBRAggr(columnName)))

Se todas as geometrias a serem combinadas forem nulas, será retornado nulo. Se todas as geometrias forem nulas ou vazias, será retornada uma geometria vazia. Se o retângulo limite mínimo de todas as geometrias a serem combinadas resultar em um ponto, este ponto será retornado como valor ST\_Point. Se o retângulo limite mínimo de todas as geometrias a serem combinadas resultar em uma sequência de linha horizontal ou vertical, essa sequência de linha será retornada como um valor ST\_LineString. Caso contrário, o retângulo limite mínimo será retornado como um valor ST\_Polygon.

### **Sintaxe**

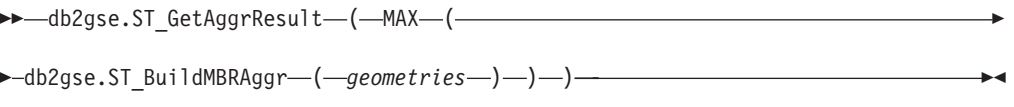

## **Parâmetro**

### **MVS/ESA**

Uma coluna selecionada do tipo ST\_Geometry ou um dos seus subtipos e que representa todas as geometrias para as quais o retângulo limite mínimo deve ser calculado.

## **Tipo de retorno**

db2gse.ST\_Geometry

## **Restrições**

Não é possível construir o agregado de união de uma coluna espacial em uma seleção completa em qualquer uma das seguintes situações:

- v Em um ambiente de banco de dados particionado
- v Se a cláusula GROUP BY for utilizada na seleção completa
- v Se você utilizar uma função diferente da função agregada do DB2 MAX.

## **Exemplo**

No exemplo a seguir, as linhas de resultados foram formatadas novamente para possibilidade de leitura. O espaçamento nos resultados varia de acordo com a exibição on-line.

Este exemplo mostra como utilizar a função ST\_BuildMBRAggr para obter o retângulo limite máximo de todas as geometrias dentro de uma coluna. Neste exemplo, diversos pontos são incluídos na coluna GEOMETRY na tabela SAMPLE\_POINTS. Em seguida, o código SQL determina o retângulo limite máximo de todos os pontos juntos.

SET CURRENT FUNCTION PATH = CURRENT FUNCTION PATH, db2gse

CREATE TABLE sample points (id integer, geometry ST Point) INSERT INTO sample\_points (id, geometry) VALUES  $(1, STPoint(2, 3, 1)),$ (2, ST\_Point(4, 5, 1)),  $(3, ST$  Point $(13, 15, 1))$ ,  $(4, ST_Point(12, 5, 1)),$ (5, ST\_Point(23, 2, 1)), (6, ST\_Point(11, 4, 1)) SELECT cast(ST\_GetAggrResult(MAX(ST\_BuildMBRAggr (geometry)))..ST\_AsText AS varchar(160)) AS ";Aggregate\_of\_Points"; FROM sample\_points Resultados: Aggregate\_of\_Points ----------------------------------------------------------

#### POLYGON (( 2.00000000 2.00000000, 23.00000000 2.00000000, 23.00000000 15.00000000, 2.00000000 15.00000000, 2.00000000 2.00000000))

# **Função ST\_AppendPoint**

A função ST\_AppendPoint usa uma curva e um ponto como parâmetros de entrada e estende a curva pelo ponto especificado. Se a curva especificada tiver coordenadas Z ou M, o ponto também deverá ter coordenadas Z ou M. A curva resultante é representada no sistema de referência espacial da curva especificada.

Se o ponto a ser anexado não for representado no mesmo sistema de referência espacial que a curva, ele será convertido para o outro sistema de referência espacial.

Se a curva especificada for fechada ou simples, a curva resultante pode não ser mais fechada ou simples. Se a curva ou ponto especificado for nulo, ou se a curva for vazia, será retornado nulo. Se o ponto a ser anexado for vazio, a curva especificada será retornada inalterada e um aviso será retornado (SQLSTATE 01HS3).

Esta função também pode ser chamada como um método.

### **Sintaxe**

### **Parâmetro**

- **curve** Um valor do tipo ST\_Curve ou um de seus subtipos que representa a curva à qual *point* será anexado.
- **ponto** Um valor do tipo ST\_Point que representa o ponto que está anexado a *curve*.

### **Tipo de retorno**

db2gse.ST\_Curve

### **Exemplos**

Nos exemplos a seguir, as linhas de resultados foram reformatadas para facilitar a leitura. O espaçamento nos resultados varia de acordo com a exibição on-line.

Este código cria duas sequências de linhas, cada uma com três pontos.

```
SET CURRENT FUNCTION PATH = CURRENT FUNCTION PATH, db2gse
CREATE TABLE sample lines(id integer, line ST Linestring)
```

```
INSERT INTO sample_lines VALUES
    (1, ST_LineString('linestring (10 10, 10 0, 0 0 )', 0) )
```

```
INSERT INTO sample_lines VALUES
   (2, ST LineString('lineString z (0 0 4, 5 5 5, 10 10 6)', 0))
```
#### **Exemplo 1**

Este exemplo inclui o ponto (5, 5) no final de uma sequência de linhas.

```
SELECT CAST(ST_AsText(ST_AppendPoint(line, ST_Point(5, 5)))
   AS VARCHAR(120)) New
FROM sample_lines
WHERE id=1
```
Resultados:

NEW

```
--------------------------------------------------------------
LINESTRING ( 10.00000000 10.00000000, 10.00000000 0.00000000,
0.00000000 0.00000000, 5.00000000 5.00000000)
```
#### **Exemplo 2**

Este exemplo inclui o ponto (15, 15, 7) no final de uma sequência de linhas com coordenadas Z.

```
SELECT CAST(ST_AsText(ST_AppendPoint(line, ST_Point(15.0, 15.0, 7.0)))
  AS VARCHAR(160)) New
FROM sample_lines
WHERE id=2
```
Resultados:

```
NEW
```

```
----------------------------------------------------------------
LINESTRING Z (0.00000000 0.00000000 4.00000000, 5.00000000
5.00000000 5.00000000, 10.00000000 10.00000000 6.00000000,
15.00000000 15.00000000 7.00000000)
```
# **Função ST\_Area**

A função ST\_Area usa uma geometria e, opcionalmente, uma unidade como parâmetros de entrada e retorna a área coberta pela geometria na unidade de medida padrão ou especificada.

Se a geometria for um polígono ou multipolígono, a área coberta pela geometria será retornada. A área de pontos, cadeias de linhas, multipontos e cadeias multilinha é 0 (zero). Se a geometria for nula ou vazia, será retornado nulo.

Esta função também pode ser chamada como um método.

### **Sintaxe**

 $\rightarrow$  -db2gse.ST Area (*geometry*- $\perp$ <sub>-</sub> $unidade$ <sup> $\perp$ </sup>  $\blacktriangleright$ 

## **Parâmetros**

#### **geometria**

Um valor do tipo ST\_Geometry ou um de seus subtipos que representa a geometria que determina a área.

**unit** Um valor VARCHAR(128) que identifica as unidades nas quais a área é medida. As unidades de medida suportadas estão listadas na exibição do catálogo DB2GSE.ST\_UNITS\_OF\_MEASURE.

Se o parâmetro *unit* for omitido, as seguintes regras serão utilizadas para determinar a unidade na qual a área será medida:

- v Se *geometry* estiver em um sistema de coordenadas projetadas ou geocêntricas, a unidade linear associada a este sistema de coordenadas será utilizada.
- v Se *geometry* estiver em um sistema de coordenadas geográficas, a unidade angular associada a este sistema de coordenadas será usada.

**Restrições para conversões de unidades:** Será retornado um erro (SQLSTATE 38SU4) se ocorrer qualquer uma das condições a seguir:

- v A geometria está em um sistema de coordenadas não especificado e o parâmetro *unit* é especificado.
- v A geometria está em um sistema de coordenadas projetadas e uma unidade angular é especificada.
- v A geometria está em um sistema de coordenadas geográficas e uma unidade linear é especificada.

### **Tipo de retorno**

DOUBLE

### **Exemplos**

#### **Exemplo 1**

O analista espacial precisa de uma lista da área coberta por cada região de vendas. Os polígonos da região de vendas são armazenados na tabela SAMPLE\_POLYGONS. A área é calculada pela aplicação da função ST\_Area na coluna da geometria.

db2se create\_srs se\_bank -srsId 4000 -srsName new\_york1983 -xOffset 0 -yOffset 0 -xScale 1 -yScale 1 -coordsysName NAD\_1983\_StatePlane\_New\_York\_East\_FIPS\_3101\_Feet

CREATE TABLE sample polygons (id INTEGER, geometry ST POLYGON)

INSERT INTO sample\_polygons (id, geometry)

VALUES

(1, ST\_Polygon('polygon((0 0, 0 10, 10 10, 10 0, 0 0))', 4000) ),

(2, ST\_Polygon('polygon((20 0, 30 20, 40 0, 20 0 ))', 4000) ),

(3, ST\_Polygon('polygon((20 30, 25 35, 30 30, 20 30))', 4000))

A instrução SELECT a seguir recupera o ID e a área da região de vendas:

SELECT id, ST Area(geometry) AS area FROM sample polygons

#### Resultados:

ID AREA -------- ------------------------ 1 +1.00000000000000E+002 2 +2.00000000000000E+002 3 +2.50000000000000E+001

#### **Exemplo 2**

A instrução SELECT a seguir recupera o ID e a área da região de vendas em várias unidades:

```
SELECT id,
```

```
ST Area(geometry) square_feet,
       ST Area(geometry, 'METER') square meters,
       ST Area(geometry, 'STATUTE MILE') square miles
FROM sample_polygons
```
Resultados:

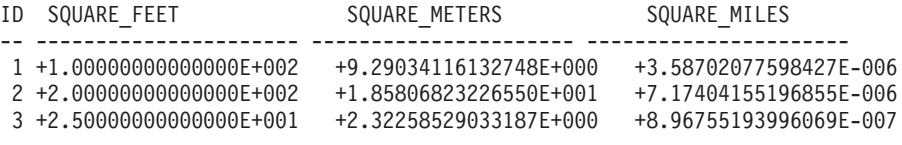

#### **Exemplo 3**

Este exemplo encontra a área de um polígono definida nas coordenadas de Plano de Estado.

O sistema de referência espacial Plano de Estado com um ID 3 é criado com o seguinte comando:

db2se create srs SAMP DB -srsId 3 -srsName z3101a -xOffset 0 -yOffset 0 -xScale 1 -yScale 1 -coordsysName NAD\_1983\_StatePlane\_New\_York\_East\_FIPS\_3101\_Feet

As seguintes instruções SQL adicionam o polígono, no sistema de referência espacial 3, à tabela e determinam a área em pés quadrados, em metros quadrados e em milhas quadradas.

```
SET current function path db2gse;
 CREATE TABLE Sample Poly3 (id integer, geometry ST Polygon);
 INSERT into Sample_Poly3 VALUES
    (1, ST_Polygon('polygon((567176.0 1166411.0,
                             567176.0 1177640.0,
                             637948.0 1177640.0,
                             637948.0 1166411.0,
                             567176.0 1166411.0 ))', 3));
 SELECT id, ST_Area(geometry) "Square Feet",
            ST_Area(geometry, 'METER') "Square Meters",
            ST_Area(geometry, 'STATUTE MILE') "Square Miles"
 FROM Sample_Poly3;
```

```
Resultados:
```
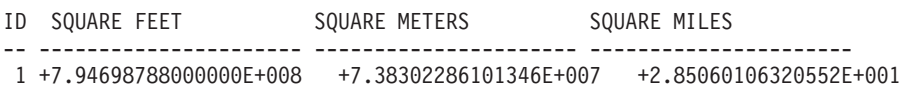

# **Função ST\_AsBinary**

A função ST\_AsBinary usa uma geometria como um parâmetro de entrada e retorna sua representação binária reconhecida. As coordenadas Z e M são descartadas e não farão parte da representação binária reconhecida.

Se a geometria indicada for nula, será retornado nulo.

Esta função também pode ser chamada como um método.

### **Sintaxe**

 $\rightarrow$  db2gse.ST\_AsBinary (*-geometry* -) -

## **Parâmetro**

#### **geometria**

Um valor do tipo ST\_Geometry ou um de seus subtipos a serem convertidos para a representação binária reconhecida correspondente.

### **Tipo de retorno**

BLOB(2G)

### **Exemplos**

O código a seguir ilustra como utilizar a função ST\_AsBinary para converter os pontos nas colunas da geometria da tabela SAMPLE\_POINTS em representação binária reconhecida (WKB) na coluna BLOB.

CREATE TABLE SAMPLE POINTS (id integer, geometry ST POINT, wkb BLOB(32K))

```
INSERT INTO SAMPLE_POINTS (id, geometry)
VALUES
    (1100, ST_Point(10, 20, 1))
```
#### **Exemplo 1**

Este exemplo ocupa a coluna WKB com um ID 1111, a partir da coluna GEOMETRY, com um ID 1100.

```
INSERT INTO sample_points(id, wkb)
VALUES (1111,
  (SELECT ST_AsBinary(geometry)
  FROM sample_points
  WHERE id = 1100)SELECT id, cast(ST_Point(wkb)..ST_AsText AS varchar(35)) AS point
FROM sample points
WHERE id = 1111Resultados:
ID Point
----------- -----------------------------------
      1111 POINT ( 10.00000000 20.00000000)
```
#### **Exemplo 2**

Este exemplo exibe a representação binária WKB.

```
SELECT id, substr(ST_AsBinary(geometry), 1, 21) AS point_wkb
FROM sample points
WHERE id = 1100Resultados:
ID POINT_WKB
------ ---------------------------------------------
 1100 x'010100000000000000000024400000000000003440'
```
# **Função ST\_AsGML**

A função ST\_AsGML usa uma geometria como um parâmetro de entrada e retorna sua representação usando geography markup language.

Se a geometria indicada for nula, será retornado nulo.

Esta função também pode ser chamada como um método.

### **Sintaxe**

 $\rightarrow$  -db2gse.ST\_AsGML-(*-geometry*-,-

 $L$ gmlLevel *integer* 

### **Parâmetro**

### **gmlLevel**

Um parâmetro opcional que especifica o nível de especificação GML a ser utilizado para formatar os dados GML a serem retornados. Os valores válidos são:

- v 2 Utilize o nível de especificação GML 2 com a tag <gml:coordinates>.
- v 3 Utilize o nível de especificação GML 3 com a tag <gml:poslist>.

Se nenhum parâmetro for especificado, a saída é retornada utilizando a especificação GML de nível 2 com a tag <gml:coord>.

#### **geometria**

Um valor do tipo ST\_Geometry ou um de seus subtipos a serem convertidos na representação GML correspondente.

### **Tipo de retorno**

CLOB(2G)

### **Exemplo**

No exemplo a seguir, as linhas de resultados foram formatadas novamente para possibilidade de leitura. O espaçamento nos resultados varia de acordo com a exibição on-line.

O fragmento de código a seguir ilustra como utilizar a função ST\_AsGML para exibir o fragmento de GML. Este exemplo ocupa a coluna GML, a partir da coluna da geometria, com um ID 2222.

 $\blacktriangleright$ 

```
SET CURRENT FUNCTION PATH = CURRENT FUNCTION PATH, db2gse
CREATE TABLE SAMPLE POINTS (id integer, geometry ST POINT, gml CLOB(32K))
INSERT INTO SAMPLE_POINTS (id, geometry)
VALUES
    (1100, ST Point(10, 20, 1))INSERT INTO sample_points(id, gml)
VALUES (2222,
  (SELECT ST_AsGML(geometry)
  FROM sample_points
  WHERE id = 1100)A instrução SELECT a seguir lista o ID e as representações GML da geometria.
SELECT id, cast(ST AsGML(geometry) AS varchar(110)) AS gml fragment
FROM sample_points
WHERE id = 1100Resultados:
SELECT id,
      cast(ST_AsGML(geometry) AS varchar(110)) AS gml,
      cast(ST_AsGML(geometry,2) AS varchar(110)) AS gml2,
      cast(ST_AsGML(geometry,3) AS varchar(110)) AS gml3
FROM sample points
```

```
WHERE id = 1100
```
A instrução SELECT retorna o seguinte conjunto de resultados:

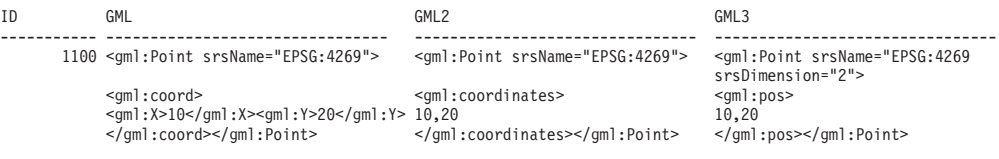

# **Função ST\_AsShape**

A função St\_AsShape usa uma geometria como um parâmetro de entrada e retorna sua representação de forma ESRI.

Se a geometria indicada for nula, será retornado nulo.

Esta função também pode ser chamada como um método.

### **Sintaxe**

 $\rightarrow$  db2gse.ST AsShape (*geometry* –)

## **Parâmetro**

### **geometria**

Um valor do tipo ST\_Geometry ou um de seus subtipos a serem convertidos para a representação da forma ESRI correspondente.

### **Tipo de retorno**

BLOB(2G)

# **Exemplo**

O fragmento de código a seguir ilustra como utilizar a função ST\_AsShape para converter os pontos na coluna da geometria da tabela SAMPLE\_POINTS em representação binária de formatos na coluna BLOB de formato. Este exemplo ocupa a coluna de formato a partir da coluna da geometria. A representação binária de formatos é utilizada para exibir as geometrias em geonavegadores, que requerem que as geometrias estejam em conformidade com o formato do arquivo modelo ESRI, ou que as geometrias sejam construídas para o arquivo \*.SHP do arquivo modelo.

```
SET CURRENT FUNCTION PATH = CURRENT FUNCTION PATH, db2gse
CREATE TABLE SAMPLE POINTS (id integer, geometry ST POINT, shape BLOB(32K))
INSERT INTO SAMPLE_POINTS (id, geometry)
VALUES
    (1100, ST_Point(10, 20, 1))
INSERT INTO sample_points(id, shape)
VALUES (2222,
  (SELECT ST_AsShape(geometry)
  FROM sample_points
  WHERE id = 1100))
SELECT id, substr(ST_AsShape(geometry), 1, 20) AS shape
FROM sample_points
WHERE id = 1100Retorna:
ID SHAPE
------ -------------------------------------------
 1100 x'0100000000000000000024400000000000003440'
```
# **Função ST\_AsText**

A função ST\_AsText usa uma geometria como um parâmetro de entrada e retorna sua representação de texto reconhecida.

Se a geometria indicada for nula, será retornado nulo.

Esta função também pode ser chamada como um método.

### **Sintaxe**

 $\rightarrow$  db2gse.ST AsText (*<i>geometry* )

### **Parâmetro**

### **geometria**

Um valor do tipo ST\_Geometry ou um de seus subtipos a serem convertidos para a representação de texto reconhecida correspondente.

### **Tipo de retorno**

CLOB(2G)

### **Exemplo**

No exemplo a seguir, as linhas de resultados foram formatadas novamente para possibilidade de leitura. O espaçamento nos resultados varia de acordo com a exibição on-line.

Depois de capturar e inserir dados na tabela SAMPLE\_GEOMETRIES, um analista deseja verificar se os valores inseridos estão corretos, examinando a representação de texto reconhecida das geometrias.

SET CURRENT FUNCTION PATH = CURRENT FUNCTION PATH, db2gse

CREATE TABLE sample geometries(id SMALLINT, spatial type varchar(18), geometry ST\_GEOMETRY)

```
INSERT INTO sample geometries(id, spatial type, geometry)
VALUES
    (1, 'st_point', ST_Point(50, 50, 0)),
    (2, 'st_linestring', ST_LineString('linestring
        (200 100, 210 130, 220 140), 0),
    (3, 'st_polygon', ST_Polygon('polygon((110 120, 110 140,
        130 140, 130 120, 110 120))', 0))
```
A instrução SELECT a seguir lista o tipo espacial e a representação WKT das geometrias. A geometria é convertida em texto pela função ST\_AsText. Então é feita uma conversão em um varchar(120) porque a saída padrão da função ST\_AsText é CLOB(2G).

```
SELECT id, spatial_type, cast(geometry..ST_AsText
   AS varchar(150)) AS wkt
FROM sample geometries
```
Resultados:

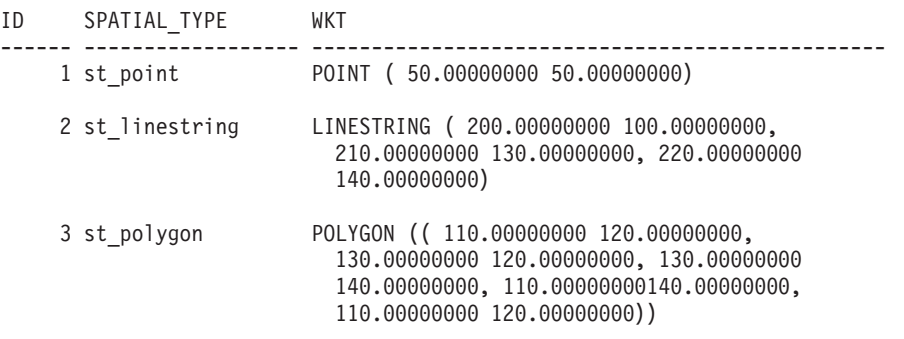

# **Função ST\_Boundary**

A função ST\_Boundary usa uma geometria como um parâmetro de entrada e retorna seu limite como uma nova geometria. A geometria resultante é representada no sistema de referência espacial da geometria especificada.

Se a geometria especificada for um ponto, multiponto, curva fechada ou multicurva fechada, ou se for fazia, o resultado será uma geometria vazia do tipo ST\_Point. Para curvas ou multicurvas que não são fechadas, os pontos iniciais e finais das curvas são retornados como um valor ST\_MultiPoint, a menos que esse ponto seja o ponto inicial ou o final de um número de curvas par. Para superfícies e multisuperfícies, a curva que define o limite da geometria especificada é retornada como um valor ST\_Curve ou ST\_MultiCurve. Se a geometria indicada for nula, será retornado nulo.

Se possível, o tipo específico da geometria retornada será ST\_Point, ST\_LineString ou ST\_Polygon. Por exemplo, o limite de um polígono sem aberturas é uma sequência de linhas única, representada como ST\_LineString. O limite de um polígono com uma ou mais aberturas consiste em várias sequências de linhas, representadas como ST\_MultiLineString.

Esta função também pode ser chamada como um método.

### **Sintaxe**

 $\rightarrow$  db2gse.ST Boundary (*geometry* – ) –

## **Parâmetro**

#### **geometria**

Um valor do tipo ST\_Geometry ou um de seus subtipos. O limite desta geometria é retornado.

## **Tipo de retorno**

db2gse.ST\_Geometry

## **Exemplo**

No exemplo a seguir, as linhas de resultados foram formatadas novamente para possibilidade de leitura. O espaçamento nos resultados varia de acordo com a exibição on-line.

```
Este exemplo cria várias geometrias e determina o limite de cada uma delas.
SET CURRENT FUNCTION PATH = CURRENT FUNCTION PATH, db2gse
CREATE TABLE sample geoms (id INTEGER, geometry ST Geometry)
```

```
INSERT INTO sample_geoms VALUES
       (1, ST_Polygon('polygon((40 120, 90 120, 90 150, 40 150, 40 120))', 0))
INSERT INTO sample_geoms VALUES
       (2, ST_Polygon('polygon((40 120, 90 120, 90 150, 40 150, 40 120),
                               (70 130, 80 130, 80 140, 70 140, 70 130))' ,0))
INSERT INTO sample_geoms VALUES
       (3, STGeometry('linestring(60 60, 65 60, 65 70, 70 70)' ,0))INSERT INTO sample_geoms VALUES
       (4, ST_Geometry('multilinestring((60 60, 65 60, 65 70, 70 70),
                                         (80 80, 85 80, 85 90, 90 90),
                                         (50, 50, 55, 50, 55, 60, 60, 60) (50, 50, 55, 50, 55, 60, 60)INSERT INTO sample_geoms VALUES
       (5, ST_Geometry('point(30 30)' ,0))
SELECT id, CAST(ST_AsText(ST_Boundary(geometry)) as VARCHAR(320)) Boundary
FROM sample_geoms
Resultados
ID BOUNDARY
------- --------------------------------------------------------------------
      1 LINESTRING ( 40.00000000 120.00000000, 90.00000000 120.00000000,
          90.00000000 150.00000000, 40.00000000 150.00000000, 40.00000000
          120.00000000)
```
- 2 MULTILINESTRING (( 40.00000000 120.00000000, 90.00000000 120.00000000, 90.00000000 150.00000000, 40.00000000 150.00000000, 40.00000000 120.00000000),( 70.00000000 130.00000000, 70.00000000 140.00000000, 80.00000000 140.00000000, 80.00000000 130.00000000, 70.00000000 130.00000000)) 3 MULTIPOINT ( 60.00000000 60.00000000, 70.00000000 70.00000000) 4 MULTIPOINT ( 50.00000000 50.00000000, 70.00000000 70.00000000, 80.00000000 80.00000000, 90.00000000 90.00000000)
- 5 POINT EMPTY

# **Função ST\_Buffer**

A função ST\_Buffer usa uma geometria, uma distância e, opcionalmente, uma unidade como parâmetros de entrada e retorna a geometria que circunda a geometria especificada pela distância especificada, medida na unidade especificada.

Cada ponto no limite da geometria resultante representa a distância especificada da geometria especificada. A geometria resultante é representada no sistema de referência espacial da geometria especificada.

Qualquer curva circular no limite da geometria resultante é aproximada por sequências lineares. Por exemplo, o buffer em torno de um ponto, que pode resultar em uma região circular, é aproximado por um polígono cujo limite é uma sequência de linhas.

Se a geometria especificada for nula ou estiver vazia, será retornado nulo.

Esta função também pode ser chamada como um método.

### **Sintaxe**

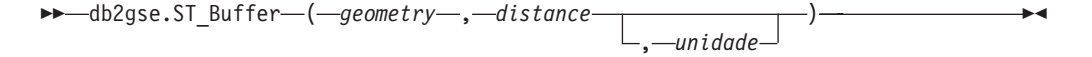

## **Parâmetro**

### **geometria**

Um valor do tipo ST\_Geometry ou um de seus subtipos que representa a geometria para criar o buffer ao redor.

#### **distance**

- Um valor DOUBLE PRECISION que especifica a distância a ser usada para o buffer em torno de *geometry*.
- **unit** Um valor VARCHAR(128) que identifica a unidade na qual a *distância* é calculada. As unidades de medida suportadas estão listadas na exibição do catálogo DB2GSE.ST\_UNITS\_OF\_MEASURE.

Se o parâmetro *unit* for omitido, as seguintes regras serão utilizadas para determinar a unidade de medida utilizada para a distância:

- v Se *geometry* estiver em um sistema de coordenadas projetadas ou geocêntricas, a unidade linear associada a este sistema de coordenadas será a padrão.
- v Se *geometry* estiver em um sistema de coordenadas geográficas, a unidade angular associada a este sistema de coordenadas será o padrão.

**Restrições em conversões de unidades:** Um erro (SQLSTATE 38SU4) será retornado se ocorrer qualquer uma das condições a seguir:

- v A geometria está em um sistema de coordenadas não especificado e o parâmetro *unit* é especificado.
- v A geometria está em um sistema de coordenadas projetadas e uma unidade angular é especificada.
- v A geometria está em um sistema de coordenadas geográficas, mas não é um valor ST\_Point e uma unidade linear é especificada.

### **Tipo de retorno**

db2gse.ST\_Geometry

### **Exemplos**

Nos exemplos a seguir, os resultados foram reformatados para possibilitar a leitura. O espaçamento nos resultados irá variar de acordo com a exibição.

#### **Exemplo 1**

O código a seguir cria um sistema de referência espacial, cria a tabela SAMPLE\_GEOMETRIES e ocupa-a.

```
db2se create_srs se_bank -srsId 4000 -srsName new_york1983
    -xOffset 0 -yOffset 0 -xScale 1 -yScale 1
    -coordsysName NAD_1983_StatePlane_New_York_East_FIPS_3101_Feet
SET CURRENT FUNCTION PATH = CURRENT FUNCTION PATH, db2gse
CREATE TABLE
    sample geometries (id INTEGER, spatial type varchar(18),
    geometry ST_GEOMETRY)
INSERT INTO sample geometries(id, spatial type, geometry)
VALUES
    (1, 'st_point', ST_Point(50, 50, 4000)),
    (2, 'st_1'inestring<sup>T</sup>,
        ST_LineString('linestring(200 100, 210 130,
        220 140)', 4000)),
    (3, 'st_polygon',
         ST_Polygon('polygon((110 120, 110 140, 130 140,
         130 120, 110 120))',4000)),
    (4, 'st_multipolygon',
         ST_MultiPolygon('multipolygon(((30 30, 30 40,
         35 40, 35 30, 30 30),(35 30, 35 40, 45 40,
         45 30, 35 30)))', 4000))
```
#### **Exemplo 2**

A instrução SELECT a seguir utiliza a função ST\_Buffer para aplicar um buffer de 10.

```
SELECT id, spatial_type,
      cast(geometry..ST_Buffer(10)..ST AsText AS varchar(470)) AS buffer 10
FROM sample geometries
```
Resultados:

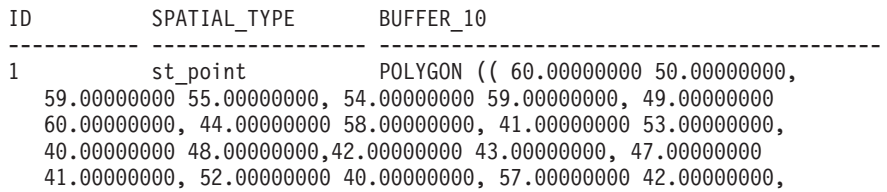

60.00000000 50.00000000))

- 2 st\_linestring POLYGON (( 230.00000000 140.00000000, 229.00000000 145.00000000, 224.00000000 149.00000000, 219.00000000 150.00000000, 213.00000000 147.00000000, 203.00000000 137.00000000, 201.00000000 133.00000000, 191.00000000 103.00000000, 191.00000000 99.00000000, 192.00000000 95.00000000, 196.00000000 91.00000000, 200.00000000 91.00000000,204.00000000 91.00000000, 209.00000000 97.00000000, 218.00000000 124.00000000, 227.00000000 133.00000000, 230.00000000 140.00000000))
- 3 st\_polygon POLYGON (( 140.00000000 120.00000000, 140.00000000 140.00000000, 139.00000000 145.00000000, 130.00000000 150.00000000, 110.00000000 150.00000000, 105.00000000 149.00000000, 100.00000000 140.00000000,100.00000000 120.00000000, 101.00000000 115.00000000, 110.00000000 110.00000000,130.00000000 110.00000000, 135.00000000 111.00000000, 140.00000000 120.00000000))
- 4 st\_multipolygon POLYGON (( 55.00000000 30.00000000, 55.00000000 40.00000000, 54.00000000 45.00000000, 45.00000000 50.00000000, 30.00000000 50.00000000, 25.00000000 49.00000000, 20.00000000 40.00000000, 20.00000000 30.00000000, 21.00000000 25.00000000, 30.00000000 20.00000000, 45.00000000 20.00000000, 50.00000000 21.00000000, 55.00000000 30.00000000))

#### **Exemplo 3**

A instrução SELECT a seguir utiliza a função ST\_Buffer para aplicar um buffer negativo de 5.

```
SELECT id, spatial_type,
      cast(ST_AsText(ST_Buffer(geometry, -5)) AS varchar(150))
      AS buffer negative 5FROM sample geometries
WHERE id = 3
```
Resultados:

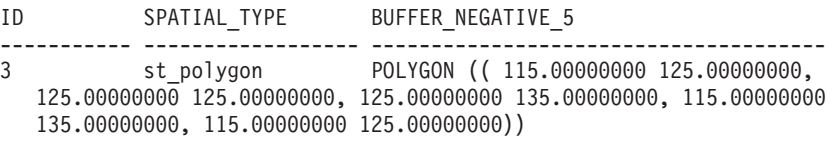

#### **Exemplo 4**

A instrução SELECT a seguir mostra o resultado da aplicação de um buffer com o parâmetro unit especificado.

```
SELECT id, spatial_type,
   cast(ST_AsText(ST_Buffer(geometry, 10, 'METER')) AS varchar(680))
   AS buffer 10 meter
FROM sample_geometries
WHERE id = 3
```
Resultados:

ID SPATIAL\_TYPE BUFFER\_10\_METER ----------- ------------------ -------------------------------------- 3 st\_polygon POLYGON (( 163.00000000 120.000000000, 163.00000000 140.00000000, 162.00000000 149.00000000, 159.00000000 157.00000000, 152.00000000 165.00000000, 143.00000000 170.00000000, 130.00000000 173.00000000, 110.00000000 173.00000000, 101.00000000 172.00000000, 92.00000000 167.00000000, 84.00000000 160.00000000, 79.00000000 151.00000000, 77.00000000 140.00000000, 77.00000000 120.00000000, 78.00000000 111.00000000, 83.00000000 102.00000000, 90.00000000 94.00000000, 99.00000000 89.00000000, 110.00000000 87.00000000, 130.00000000 87.00000000, 139.00000000 88.00000000, 147.00000000 91.00000000, 155.00000000 98.00000000, 160.00000000 107.00000000, 163.00000000 120.00000000))

# **Funções Agregadas MBR**

Use as funções ST\_BuildMBRAggr e ST\_GetAggrResult combinadas para agregar um conjunto de geometrias em uma coluna a uma única geometria. A combinação constrói um retângulo que representa o minimum bounding rectangle que inclui todas as geometrias na coluna. As coordenadas Z e M são descartadas quando o agregado é calculado.

A expressão a seguir é um exemplo que utiliza a função MAX com a função espacial db2gse.ST\_BuildMBRAggr para calcular o MBR das geometrias na coluna columnName e a função espacial db2gse.ST\_GetAggrResult para retornar a geometria resultante que foi calculada para o MBR:

db2gse.ST Get AggrResult(MAX(db2gse.ST BuildMBRAggr(columnName)))

Se todas as geometrias a serem combinadas forem nulas, será retornado nulo. Se todas as geometrias forem nulas ou vazias, será retornada uma geometria vazia. Se o retângulo limite mínimo de todas as geometrias a serem combinadas resultar em um ponto, este ponto será retornado como valor ST\_Point. Se o retângulo limite mínimo de todas as geometrias a serem combinadas resultar em uma sequência de linha horizontal ou vertical, essa sequência de linha será retornada como um valor ST\_LineString. Caso contrário, o retângulo limite mínimo será retornado como um valor ST\_Polygon.

## **Sintaxe**

db2gse.ST\_GetAggrResult ( MAX (

**►**-db2gse.ST\_BuildMBRAggr (*<i>geometries* -)-)-)-

# **Parâmetro**

### **MVS/ESA**

Uma coluna selecionada do tipo ST\_Geometry ou um dos seus subtipos e que representa todas as geometrias para as quais o retângulo limite mínimo deve ser calculado.

## **Tipo de retorno**

db2gse.ST\_Geometry

## **Restrições**

Não é possível construir o agregado de união de uma coluna espacial em uma seleção completa em qualquer uma das seguintes situações:

- v Em um ambiente de banco de dados particionado
- v Se a cláusula GROUP BY for utilizada na seleção completa
- v Se você utilizar uma função diferente da função agregada do DB2 MAX.

## **Exemplo**

No exemplo a seguir, as linhas de resultados foram formatadas novamente para possibilidade de leitura. O espaçamento nos resultados varia de acordo com a exibição on-line.

Este exemplo mostra como utilizar a função ST\_BuildMBRAggr para obter o retângulo limite máximo de todas as geometrias dentro de uma coluna. Neste exemplo, diversos pontos são incluídos na coluna GEOMETRY na tabela SAMPLE\_POINTS. Em seguida, o código SQL determina o retângulo limite máximo de todos os pontos juntos.

SET CURRENT FUNCTION PATH = CURRENT FUNCTION PATH, db2gse

CREATE TABLE sample points (id integer, geometry ST Point)

INSERT INTO sample\_points (id, geometry) VALUES (1, ST\_Point(2, 3, 1)), (2, ST\_Point(4, 5, 1)),  $(3, ST$  Point $(13, 15, 1))$ ,

 $(4, STPoint(12, 5, 1)),$ (5, ST\_Point(23, 2, 1)),  $(6, ST Point(11, 4, 1))$ 

```
SELECT cast(ST_GetAggrResult(MAX(ST_BuildMBRAggr
    (geometry)))..ST_AsText AS varchar(160))
    AS ";Aggregate_of_Points";
FROM sample points
```
Resultados:

Aggregate\_of\_Points

---------------------------------------------------------- POLYGON (( 2.00000000 2.00000000, 23.00000000 2.00000000, 23.00000000 15.00000000, 2.00000000 15.00000000, 2.00000000 2.00000000))

# **Funções Agregadas de União**

Um agregado de união é a combinação das funções ST\_BuildUnionAggr e ST\_GetAggrResult. Use esta combinação para agregar uma coluna de geometrias em uma tabela a uma única geometria, construindo a união.

Se todas as geometrias a serem combinadas na união forem nulas, será retornado nulo. Se cada uma das geometrias a serem combinadas na união forem nulas ou vazias, será retornada uma geometria vazia do tipo ST\_Point.

A função ST\_BuildUnionAggr também pode ser chamada como um método.

### **Sintaxe**

```
\rightarrow-db2gse.ST_GetAggrResult-(-
```
►MAX—(—db2sge.ST\_BuildUnionAggr—(*—geometries--*)—)—)

## **Parâmetros**

#### **MVS/ESA**

Uma coluna em uma tabela do tipo ST\_Geometry ou um dos seus subtipos e representa todas as geometrias que devem ser combinadas em uma união.

### **Tipo de retorno**

db2gse.ST\_Geometry

# **Restrições**

Não é possível construir o agregado de união de uma coluna espacial em uma tabela em qualquer uma das seguintes situações:

- v Em ambientes de banco de dados particionado
- Se uma cláusula GROUP BY for utilizada na seleção
- v Se você utilizar uma função diferente da função agregada do DB2 MAX

### **Exemplo**

No exemplo a seguir, as linhas de resultados foram formatadas novamente para possibilidade de leitura. O espaçamento nos resultados varia de acordo com a exibição on-line.

Este exemplo ilustra como um agregado de união pode ser utilizado para combinar um conjunto de pontos em multipontos. Diversos pontos são incluídos na tabela SAMPLE\_POINTS. As funções ST\_GetAggrResult e ST\_BuildUnionAggr são utilizadas para construir a união dos pontos.

```
SET CURRENT FUNCTION PATH = CURRENT FUNCTION PATH, db2gse
CREATE TABLE sample_points (id INTEGER, geometry ST_Point)
```

```
INSERT INTO sample_points
 VALUES (1, ST_Point (2, 3, 1) )
INSERT INTO sample_points
 VALUES (2, ST_Point (4, 5, 1) )
INSERT INTO sample_points
 VALUES (3, ST_Point (13, 15, 1) )
INSERT INTO sample_points
  VALUES (4, ST_Point (12, 5, 1) )
INSERT INTO sample_points
  VALUES (5, ST_Point (23, 2, 1) )
INSERT INTO sample_points
 VALUES (6, ST_Point (11, 4, 1) )
SELECT CAST (ST_AsText(
          ST GetAggrResult( MAX( ST BuildUnionAggregate (geometry) ) ))
       AS VARCHAR(160)) POINT_AGGREGATE
  FROM sample points
```
Resultados:

```
POINT_AGGREGATE
```
---------------------------------------------------------- MULTIPOINT ( 2.00000000 3.00000000, 4.00000000 5.00000000, 11.00000000 4.00000000, 12.00000000 5.00000000, 13.00000000 15.00000000, 23.00000000 2.00000000)

# **Função ST\_Centroid**

A função ST\_Centroid usa uma geometria como um parâmetro de entrada e retorna o centro geométrico, que é o centro do minimum bounding rectangle da geometria especificada, como um ponto. O ponto resultante é representado no sistema de referência espacial da geometria especificada.

Se a geometria especificada for nula ou vazia, então nulo é retornado.

Esta função também pode ser chamada como um método.

## **Sintaxe**

 $\rightarrow$  db2gse.ST\_Centroid-(*-geometry*-)-

### **Parâmetro**

#### **geometria**

Um valor do tipo ST\_Geometry ou um de seus subtipos que representa a geometria para determinar o centro geométrico.

### **Tipo de retorno**

db2gse.ST\_Point

### **Exemplo**

Este exemplo cria duas geometrias e encontra o centróide delas. SET CURRENT FUNCTION PATH = CURRENT FUNCTION PATH, db2gse CREATE TABLE sample geoms (id INTEGER, geometry ST Geometry)

```
INSERT INTO sample_geoms VALUES
   (1, ST_Polygon('polygon
    ((40 120, 90 120, 90 150, 40 150, 40 120),
   (50 130, 80 130, 80 140, 50 140, 50 130))',0))
INSERT INTO sample_geoms VALUES
   (2, ST MultiPoint('multipoint(10 10, 50 10, 10 30)' ,0))SELECT id, CAST(ST AsText(ST Centroid(geometry))
  as VARCHAR(40)) Centroid
FROM sample_geoms
Resultados:
ID CENTROID
----------- ----------------------------------------
         1 POINT ( 65.00000000 135.00000000)
         2 POINT ( 30.00000000 20.00000000)
```
# **Função ST\_ChangePoint**

A função ST\_ChangePoint usa uma curva e dois pontos como parâmetros de entrada. Substitui todas as ocorrências do primeiro ponto na curva especificada pelo segundo ponto e retorna a curva resultante. A geometria resultante é representada no sistema de referência espacial da geometria especificada.

Se os dois pontos não forem representados no mesmo sistema de referência espacial como a curva, eles serão convertidos para o sistema de referência espacial utilizado para a curva.

Se a curva for vazia, então um valor vazio será retornado. Se a curva especificada for nula ou se qualquer um dos pontos fornecidos for nulo ou vazio, será retornado nulo.

Esta função também pode ser chamada como um método.

## **Sintaxe**

 $\rightarrow$  -db2gse.ST\_ChangePoint-(-curve-,-old\_point-,-new\_point-)-

### **Parâmetro**

- **curve** Um valor do tipo ST\_Curve ou um de seus subtipos que representa a curva em que os pontos identificados por *old\_point* são alterados para *new\_point*.
- **old\_point**

Um valor do tipo ST\_Point que identifica os pontos na curva que são alterados para *new\_point*.

#### **new\_point**

Um valor do tipo ST\_Point que representa as novas localizações dos pontos na curva identificada por *old\_point*.

### **Tipo de retorno**

db2gse.ST\_Curve

### **Restrições**

O ponto a ser alterado na curva deve ser um dos pontos utilizados para definir a curva.

Se a curva tiver coordenadas Z ou M, os pontos especificados também deverão ter coordenadas Z ou M.

### **Exemplos**

#### **Exemplo 1**

No exemplo a seguir, as linhas de resultados foram formatadas novamente para possibilidade de leitura. O espaçamento nos resultados varia de acordo com a exibição on-line.

```
O código a seguir cria e ocupa a tabela SAMPLE_LINES.
SET CURRENT FUNCTION PATH = CURRENT FUNCTION PATH, db2gse
CREATE TABLE sample_lines(id INTEGER, line ST_Linestring)
```

```
INSERT INTO sample_lines VALUES
   (1, ST_LineString('linestring (10 10, 5 5, 0 0, 10 0, 5 5, 0 10)', 0) )
INSERT INTO sample_lines VALUES
    (2, ST_LineString('linestring z (0 0 4, 5 5 5, 10 10 6, 5 5 7)', 0) )
```
#### **Exemplo 2**

Este exemplo altera todas as ocorrências do ponto (5, 5) para o ponto (6, 6) na sequência de linhas.

SELECT cast(ST\_AsText(ST\_ChangePoint(line, ST\_Point(5, 5), ST\_Point(6, 6))) as VARCHAR(160)) FROM sample\_lines WHERE id=1

**Exemplo 3**

Este exemplo altera todas as ocorrências do ponto (5, 5, 5) para o ponto (6, 6, 6) na sequência de linhas. SELECT cast(ST\_AsText(ST\_ChangePoint(line, ST\_Point(5.0, 5.0, 5.0), ST Point $(6.0, 6.0, 6.0)$  )) as VARCHAR(180)) FROM sample\_lines WHERE id=2 Resultados: NEW --------------------------------------------------------------------------- LINESTRING Z (0.00000000 0.00000000 4.00000000, 6.00000000 6.00000000 6.00000000, 10.00000000 10.00000000 6.00000000, 5.00000000 5.00000000

#### 7.00000000)

# **Função ST\_Contains**

Use a função ST\_Contains para determinar se uma geometria é totalmente contida por outra geometria.

#### **Sintaxe**

 $\rightarrow$  db2gse.ST\_Contains (*-geometry1* -, *-geometry2* -) -

### **Parâmetro**

#### **geometry1**

Um valor do tipo ST\_Geometry ou um de seus subtipos que representa a geometria que deve ser testada para conter totalmente *geometry2*.

#### **geometry2**

Um valor do tipo ST\_Geometry ou um de seus subtipos que representa a geometria que deve ser testada para que esteja totalmente dentro de *geometry1*.

#### **Tipo de retorno**

INTEGER

#### **Uso**

ST\_Contains usa duas geometrias como parâmetro de entrada e retorna 1 se a primeira geometria contiver totalmente a segunda ou a segunda geometria for totalmente contida pela primeira geometria. Caso contrário, retorna 0 (zero) para indicar que a primeira geometria não contém totalmente a segunda.

A função ST\_Contains retorna o resultado oposto exato da função ST\_Within.

Se qualquer uma das geometrias especificadas for nula ou vazia, será retornado nulo.

Se a segunda geometria não for representada no mesmo sistema de referência espacial que a primeira geometria e usar o mesmo datum subjacente, ela será convertida no outro sistema de referência espacial.

A matriz de padrão da função ST\_Contains indica que os interiores das duas geometrias devem se cruzar e que o interior ou limite da segunda (geometria *b*) não deve cruzar o exterior da primeira (geometria *a*). O asterisco (\*) indica que não importa se existe uma interseção entre essas partes das geometrias.

|                            | Interior da<br>Geometria b | Limite da Geometria<br>b | Exterior da<br>Geometria b |
|----------------------------|----------------------------|--------------------------|----------------------------|
| Interior da                |                            | $\ast$                   | *                          |
| Geometria a                |                            |                          |                            |
| Limite da Geometria        | *                          | $\ast$                   | *                          |
|                            |                            |                          |                            |
| Exterior da<br>Geometria a | F                          | F                        | *                          |
|                            |                            |                          |                            |

*Tabela 27. Matriz para ST\_Contains*

# **Exemplos**

A [Figura 19 na página 270](#page-277-0) mostra exemplos de ST\_Contains:

- Uma geometria multiponto contém geometrias de um ponto ou multiponto quando todos os pontos estão dentro da primeira geometria.
- v Uma geometria de polígono contém uma geometria multiponto quando todos os pontos estão no limite do polígono ou no interior do polígono.
- v Uma geometria de sequência de linhas contém geometrias de um ponto, multiponto ou de sequência de linhas quando todos os pontos estão dentro da primeira geometria.
- v Uma geometria de polígono contém geometrias de um ponto ou de sequência de linhas ou de polígono quando a segunda geometria está no interior do polígono.

<span id="page-277-0"></span>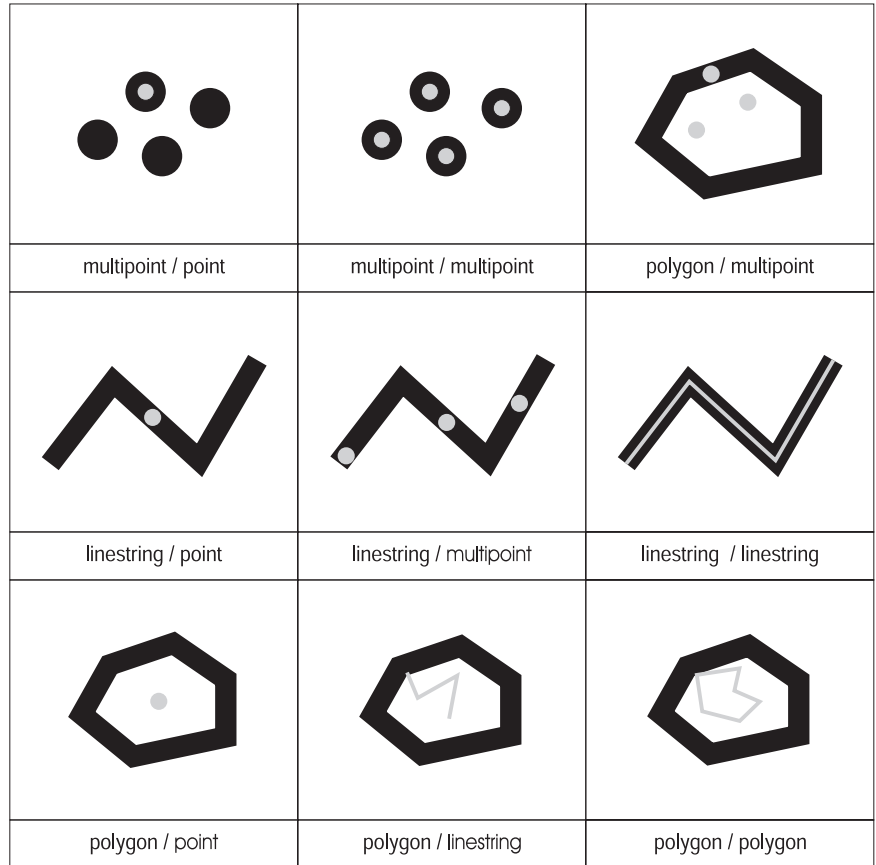

*Figura 19. ST\_Contains.* As geometrias escuras representam a geometria "a" e as geometrias cinzas representam a geometria "b". Em todos os casos, a geometria a contém a geometria b completamente.

### **Exemplo 1**

O código a seguir cria e ocupa estas tabelas. SET CURRENT FUNCTION PATH = CURRENT FUNCTION PATH, db2gse CREATE TABLE sample\_points(id SMALLINT, geometry ST\_POINT) CREATE TABLE sample\_lines(id SMALLINT, geometry ST\_LINESTRING) CREATE TABLE sample polygons(id SMALLINT, geometry ST POLYGON) INSERT INTO sample\_points (id, geometry) VALUES (1, ST\_Point(10, 20, 1)), (2, ST\_Point('point(41 41)', 1)) INSERT INTO sample\_lines (id, geometry) VALUES (10, ST\_LineString('linestring (1 10, 3 12, 10 10)', 1) ), (20, ST\_LineString('linestring (50 10, 50 12, 45 10)', 1) ) INSERT INTO sample\_polygons(id, geometry) VALUES (100, ST\_Polygon('polygon((0 0, 0 40, 40 40, 40 0, 0 0))', 1) )

**Exemplo 2**

O fragmento de código a seguir utiliza a função ST\_Contains para determinar quais pontos são contidos por um polígono específico.

```
SELECT poly.id AS polygon id,
              CASE ST Contains(poly.geometry, pts.geometry)
                 WHEN 0 THEN 'does not contain'
                WHEN 1 THEN 'does contain'
              END AS contains,
              pts.id AS point_id
       FROM sample points pts, sample polygons poly
       Resultados:
       POLYGON_ID CONTAINS POINT_ID
       ---------- ---------------- --------
              100 does contain 1
              100 does not contain 2
Exemplo 3
       O fragmento de código a seguir utiliza a função ST_Contains para
       determinar quais linhas são contidas por um polígono específico.
       SELECT poly.id AS polygon_id,
              CASE ST Contains(poly.geometry, line.geometry)
                 WHEN 0 THEN 'does not contain'
                 WHEN 1 THEN 'does contain
              END AS contains,
              line.id AS line_id
       FROM sample lines line, sample polygons poly
```
Resultados:

POLYGON\_ID CONTAINS LINE\_ID ---------- ---------------- ------- 100 does contain 10 100 does not contain 20

# **Função ST\_ConvexHull**

A função ST\_ConvexHull usa uma geometria como um parâmetro de entrada e retorna o envoltório convexo dela.

A geometria resultante é representada no sistema de referência espacial da geometria especificada.

Se possível, o tipo específico da geometria retornada será ST\_Point, ST\_LineString ou ST\_Polygon. Por exemplo, o limite de um polígono sem aberturas é uma sequência de linhas única, representada como ST\_LineString. O limite de um polígono com uma ou mais aberturas consiste em várias sequências de linhas, representadas como ST\_MultiLineString.

Se a geometria especificada for nula ou vazia, então nulo é retornado.

Esta função também pode ser chamada como um método.

## **Sintaxe**

 $\rightarrow$  db2gse.ST ConvexHull *( -geometry -)* -

## **Parâmetro**

### **geometria**

Um valor do tipo ST\_Geometry ou um de seus subtipos que representa a geometria para calcular o envoltório convexo.

## **Tipo de retorno**

db2gse.ST\_Geometry

### **Exemplo**

No exemplo a seguir, as linhas de resultados foram formatadas novamente para possibilidade de leitura. O espaçamento nos resultados varia de acordo com a exibição on-line.

```
O código a seguir cria e ocupa a tabela SAMPLE_GEOMETRIES.
SET CURRENT FUNCTION PATH = CURRENT FUNCTION PATH, db2gse
CREATE TABLE sample geometries(id INTEGER, spatial type varchar(18),
   geometry ST_GEOMETRY)
INSERT INTO sample geometries(id, spatial type, geometry)
VALUES
    (1, 'ST_LineString', ST_LineString
         ('linestring(20 20, 30 30, 20 40, 30 50)', 0)),
    (2, 'ST_Polygon', ST_Polygon('polygon
        ((1\overline{10} \quad 120, \quad 110\overline{140}, \quad 120\overline{130}, \quad 110\overline{120})), 0),
    (3, 'ST_Polygon', ST_Polygon('polygon((30 30, 25 35, 15 50,
        35 80, 40 85, 80 90,70 75, 65 70, 55 50, 75 40, 60 30,
        30 30))', 0) ),
    (4, 'ST_MultiPoint', ST_MultiPoint('multipoint(20 20, 30 30,
         20 40, 30 50)', 1))
```
A instrução SELECT a seguir calcula o envoltório convexo para todas as geometrias construídas anteriormente e exibe o resultado.

```
SELECT id, spatial type, cast(geometry..ST ConvexHull..ST AsText
  AS varchar(300)) AS convexhull
FROM sample_geometries
```
Resultados:

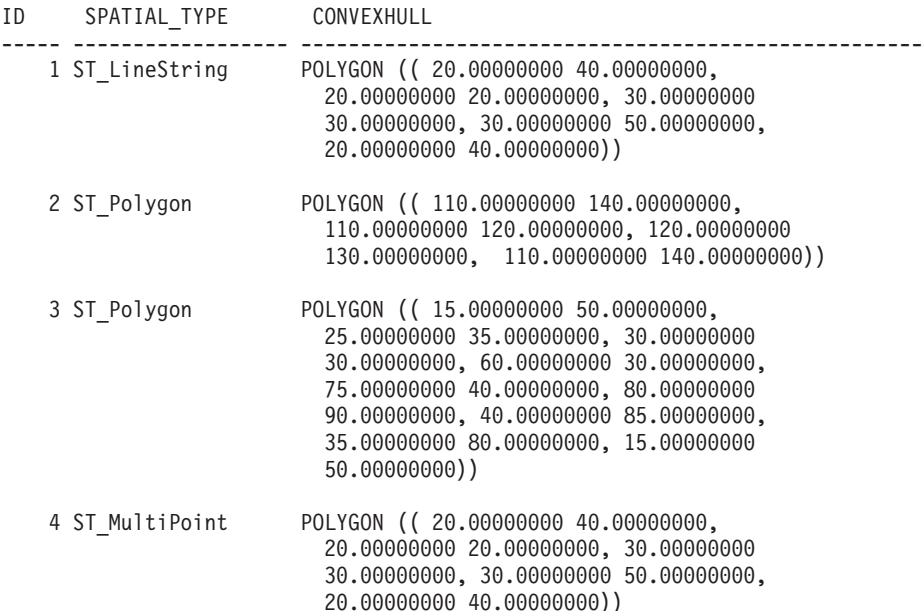

# **Função ST\_CoordDim**

A função ST\_CoordDim usa uma geometria como um parâmetro de entrada e retorna a dimensionalidade de suas coordenadas.

Se a geometria especificada não tiver coordenadas Z e M, a dimensão será 2. Se tiver coordenadas Z e nenhuma coordenada M, ou se tiver coordenadas M e nenhuma coordenada Z, a dimensão será 3. Se tiver coordenadas Z e M, a dimensão será 4. Se a geometria for nula, será retornado nulo.

Esta função também pode ser chamada como um método.

### **Sintaxe**

 $\rightarrow$  db2gse.ST CoordDim (*geometry* -) -

### **Parâmetro**

### **geometria**

Um valor do tipo ST\_Geometry ou um de seus subtipos que representa a geometria a partir da qual a dimensão será recuperada.

### **Tipo de retorno**

### INTEGER

### **Exemplo**

Este exemplo cria várias geometrias e depois determina a dimensão de suas coordenadas.

SET CURRENT FUNCTION PATH = CURRENT FUNCTION PATH, db2gse CREATE TABLE sample\_geoms (id CHARACTER(15), geometry ST\_Geometry)

```
INSERT INTO sample_geoms VALUES
       ('Empty Point', ST_Geometry('point EMPTY',0))
```
INSERT INTO sample\_geoms VALUES ('Linestring', ST\_Geometry('linestring (10 10, 15 20)',0))

INSERT INTO sample\_geoms VALUES ('Polygon', ST\_Geometry('polygon((40 120, 90 120, 90 150, 40 150, 40  $120)$ ,  $(0)$ 

INSERT INTO sample\_geoms VALUES ('Multipoint M', ST\_Geometry('multipoint m (10 10 5, 50 10  $6, 10, 30, 8)$ ', 0))

INSERT INTO sample\_geoms VALUES ('Multipoint Z', ST\_Geometry('multipoint z (47 34 295, 23 45 678)' ,0))

INSERT INTO sample\_geoms VALUES<br>('Point ZM', ST Geom ('Point ZM', ST\_Geometry('point zm (10 10 16 30)' ,0))

SELECT id, ST CoordDim(geometry) COORDDIM FROM sample\_geoms

Resultados:

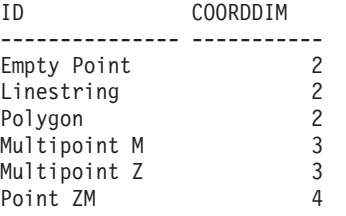

# **Função ST\_Crosses**

A função ST\_Crosses usa duas geometrias como parâmetros de entrada e retorna 1 se a primeira geometria cruzar a segunda. Caso contrário, será retornado 0 (zero).

Se a segunda geometria não for representada no mesmo sistema de referência espacial que a primeira geometria, ela será convertida para o outro sistema de referência espacial.

Se a primeira geometria for um polígono ou um multipolígono, ou se a segunda geometria for um ponto ou um multiponto ou se qualquer uma das geometrias for um valor nulo ou estiver vazia, será retornado nulo. Se a interseção das duas geometrias resultar em uma geometria que tenha uma dimensão menor do que a dimensão máxima das duas geometrias especificadas e se a geometria resultante não for igual à nenhuma das duas geometrias especificadas, será retornado 1. Caso contrário, o resultado será 0 (zero).

### **Sintaxe**

 $\rightarrow$  db2gse.ST Crosses (*geometry1* , geometry2 )-

### **Parâmetro**

#### **geometry1**

Um valor do tipo ST\_Geometry ou um de seus subtipos que representa a geometria que deve ser testada para cruzar *geometry2*.

#### **geometry2**

Um valor do tipo ST\_Geometry ou um de seus subtipos que representa a geometria que deve ser testada para determinar se ela é cruzada por *geometry1*.

### **Tipo de Retorno**

### INTEGER

#### **Exemplo**

```
Este código determina se as geometrias construídas se cruzam.
SET CURRENT FUNCTION PATH = CURRENT FUNCTION PATH, db2gse
CREATE TABLE sample_geoms (id INTEGER, geometry ST_Geometry)
INSERT INTO sample_geoms VALUES
       (1, ST Geometry('polygon((30 30, 30 50, 50 50, 50 30, 30 30))',0))
INSERT INTO sample_geoms VALUES
       (2, ST Geometry('linesstring(40 50, 50 40)' ,0))INSERT INTO sample_geoms VALUES
```
#### $(3, ST Geometry('linestring(20 20, 60 60)' ,0))$

SELECT a.id, b.id, ST Crosses(a.geometry, b.geometry) Crosses FROM sample\_geoms a, sample\_geoms b

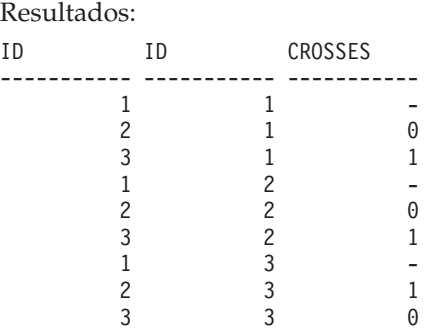

# **Função ST\_Difference**

A função ST\_Difference usa duas geometrias como parâmetros de entrada e retorna a parte da primeira geometria que não cruza com a segunda geometria.

As duas geometrias devem ter a mesma dimensão. Se qualquer uma das geometrias for nula, será retornado nulo. Se a primeira geometria for vazia, será retornada uma geometria vazia do tipo ST\_Point. Se a segunda geometria for vazia, será retornada a primeira geometria inalterada.

Se a segunda geometria não for representada no mesmo sistema de referência espacial que a primeira geometria e usar o mesmo datum subjacente, ela será convertida no outro sistema de referência espacial.

Esta função também pode ser chamada como um método.

### **Sintaxe**

 $\rightarrow$  *db*2gse.ST Difference (*geometry1* , *geometry2* )

### **Parâmetro**

#### **geometry1**

Um valor do tipo ST\_Geometry que representa a primeira geometria a ser utilizada para calcular a diferença para *geometry2*.

#### **geometry2**

Um valor do tipo ST\_Geometry que representa a segunda geometria que é utilizada para calcular a diferença para *geometry1*.

### **Tipo de retorno**

db2gse.ST\_Geometry

A dimensão da geometria retornada é igual à das geometrias de entrada.

### **Exemplos**

No exemplo a seguir, os resultados foram reformatados para possibilitar a leitura. O espaçamento nos resultados irá variar de acordo com a exibição.

```
O código a seguir cria e ocupa a tabela SAMPLE_GEOMETRIES.
SET CURRENT FUNCTION PATH = CURRENT FUNCTION PATH, db2gse
CREATE TABLE sample_geoms (id INTEGER, geometry ST_Geometry)
INSERT INTO sample_geoms VALUES
       (1, ST Geometry('polygon((10 10, 10 20, 20 20, 20 10, 10 10))',0))
INSERT INTO sample_geoms VALUES
       (2, ST_Geometry('polygon((30 30, 30 50, 50 50, 50 30, 30 30))' ,0))
INSERT INTO sample_geoms VALUES
       (3, ST_Geometry('polygon((40 40, 40 60, 60 60, 60 40, 40 40))' ,0))
INSERT INTO sample_geoms VALUES
       (4, ST_Geometry('linestring(70 70, 80 80)' ,0))
INSERT INTO sample_geoms VALUES
       (5, ST_Geometry('linestring(75 75, 90 90)' ,0))
```
#### **Exemplo 1**

Este exemplo encontra a diferença entre dois polígonos separados.

SELECT a.id, b.id, CAST(ST\_AsText(ST\_Difference(a.geometry, b.geometry)) as VARCHAR(200)) Difference FROM sample\_geoms a, sample\_geoms b WHERE  $a$ . id = 1 and  $b$ . id = 2 Resultados: ID ID DIFFERENCE -------- -------- ---------------------------------------------------- 1 2 POLYGON (( 10.00000000 10.00000000, 20.00000000 10.00000000, 20.00000000 20.00000000, 10.00000000 20.00000000, 10.00000000 10.00000000))

#### **Exemplo 2**

Este exemplo encontra a diferença entre dois polígonos que fazem interseção.

SELECT a.id, b.id, CAST(ST\_AsText(ST\_Difference(a.geometry, b.geometry)) as VARCHAR(200)) Difference FROM sample\_geoms a, sample\_geoms b WHERE a.id  $= 2$  and b.id = 3

Resultados:

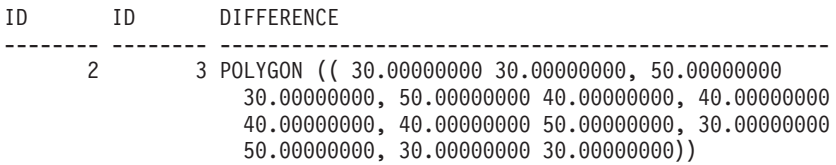

#### **Exemplo 3**

Este exemplo encontra a diferença entre duas sequências de linhas de sobreposição.

SELECT a.id, b.id, CAST(ST\_AsText(ST\_Difference(a.geometry, b.geometry)) as VARCHAR(100)) Difference FROM sample geoms a, sample geoms b WHERE  $a$ .id = 4 and  $b$ .id = 5

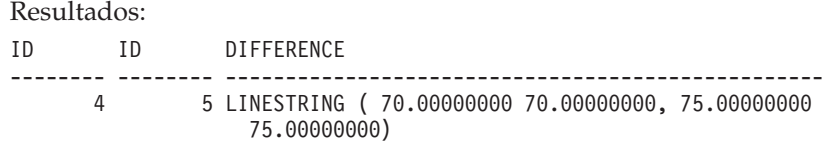

# **Função ST\_Dimension**

A função ST\_Dimension usa uma geometria como um parâmetro de entrada e retorna sua dimensão.

Se a geometria especificada for vazia, -1 será retornado. Para pontos e multipontos, a dimensão é 0 (zero); para curvas e multicurvas, a dimensão é 1; e para polígonos e multipolígonos, a dimensão é 2. Se a geometria indicada for nula, será retornado nulo.

Esta função também pode ser chamada como um método.

### **Sintaxe**

 $\rightarrow$  db2gse.ST Dimension (*geometry* )-

## **Parâmetro**

#### **geometria**

Um valor do tipo ST\_Geometry que representa a geometria para a qual a dimensão é retornada.

### **Tipo de retorno**

INTEGER

### **Exemplo**

Este exemplo cria várias geometrias diferentes e encontra suas dimensões. SET CURRENT FUNCTION PATH = CURRENT FUNCTION PATH, db2gse CREATE TABLE sample\_geoms (id char(15), geometry ST\_Geometry)

```
INSERT INTO sample_geoms VALUES
       ('Empty Point', ST_Geometry('point EMPTY',0))
INSERT INTO sample_geoms VALUES
       ('Point ZM', ST_Geometry('point zm (10 10 16 30)' ,0))
INSERT INTO sample_geoms VALUES
       ('MultiPoint M', ST_Geometry('multipoint m (10 10 5,
         50 \ 10 \ 6, \ 10 \ 30 \ 8)^T, 0))
INSERT INTO sample_geoms VALUES
       ('LineString', ST Geometry('linestring (10 10, 15 20)',0))
INSERT INTO sample_geoms VALUES
       ('Polygon', ST_Geometry('polygon((40 120, 90 120, 90 150,
         40 150, 40 1\overline{2}0))', 0))
SELECT id, ST Dimension(geometry) Dimension
FROM sample_geoms
```
Resultados:

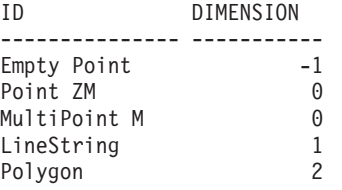

# **Função ST\_Disjoint**

A função ST\_Disjoint usa duas geometrias como parâmetros de entrada e retorna 1 se as geometrias especificadas não se cruzarem. Se as geometrias forem interseccionadas, será retornado 0 (zero).

Se a segunda geometria não for representada no mesmo sistema de referência espacial que a primeira geometria, ela será convertida para o outro sistema de referência espacial.

Se qualquer uma das duas geometrias for nula ou vazia, será retornado um valor nulo.

Esta função também pode ser chamada como um método.

### **Sintaxe**

 $\rightarrow$  db2gse.ST\_Disjoint (*-geometry1* - *, -geometry2* - ) -

### **Parâmetro**

#### **geometry1**

Um valor do tipo ST\_Geometry que representa a geometria que é testada para ser separada de *geometry2*.

#### **geometry2**

Um valor do tipo ST\_Geometry que representa a geometria que será testada para ser separada de *geometry1*.

### **Tipo de retorno**

### INTEGER

#### **Exemplos**

### **Exemplo 1**

Este código cria várias geometrias na tabela SAMPLE\_GEOMETRIES. SET CURRENT FUNCTION PATH = CURRENT FUNCTION PATH, db2gse CREATE TABLE sample\_geoms (id INTEGER, geometry ST\_Geometry) INSERT INTO sample\_geoms VALUES (1, ST\_Geometry('polygon((20 30, 30 30, 30 40, 20 40, 20 30))',0)) INSERT INTO sample\_geoms VALUES (2, ST\_Geometry('polygon((30 30, 30 50, 50 50, 50 30, 30 30))',0)) INSERT INTO sample\_geoms VALUES (3, ST\_Geometry('polygon((40 40, 40 60, 60 60, 60 40, 40 40))',0)) INSERT INTO sample\_geoms VALUES

```
(4, STGeometry('lines string(60 60, 70 70)' ,0))INSERT INTO sample_geoms VALUES
       (5, ST_Geometry('linestring(30 30, 40 40)' ,0))
```
#### **Exemplo 2**

Este exemplo determina se o primeiro polígono está separado de qualquer uma das geometrias.

SELECT a.id, b.id, ST\_Disjoint(a.geometry, b.geometry) DisJoint FROM sample\_geoms a, sample\_geoms b WHERE  $a$ .  $id = 1$ 

Resultados:

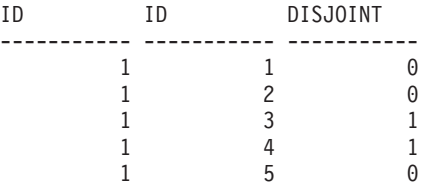

#### **Exemplo 3**

Este exemplo determina se o terceiro polígono está separado de qualquer uma das geometrias.

SELECT a.id, b.id, ST\_Disjoint(a.geometry, b.geometry) DisJoint FROM sample\_geoms a, sample\_geoms b WHERE  $a$ ,  $id = 3$ 

Resultados:

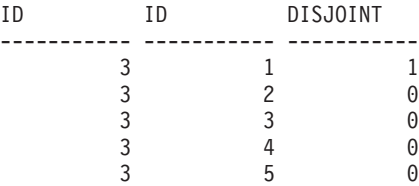

#### **Exemplo 4**

Este exemplo determina se a segunda sequência de linhas está separada de qualquer uma das geometrias.

SELECT a.id, b.id, ST\_Disjoint(a.geometry, b.geometry) DisJoint FROM sample geoms a, sample geoms b WHERE  $a$ . id = 5

Resultados:

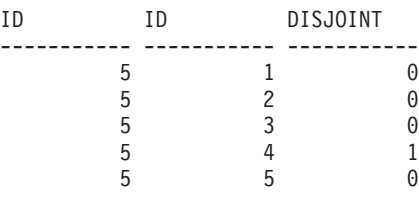

# **função ST\_Distance**

A função ST\_Distance usa duas geometrias e, opcionalmente, uma unidade como parâmetros de entrada e retorna a menor distância entre qualquer ponto na primeira geometria para qualquer ponto na segunda geometria, medida nas unidades padrão ou especificadas.

Se qualquer uma das duas geometrias for nula ou vazia, será retornado nulo.

Se a segunda geometria não for representada no mesmo sistema de referência espacial que a primeira geometria e usar o mesmo datum subjacente, ela será convertida no outro sistema de referência espacial.

Também é possível chamar essa função como um método quando você oferece uma unidade de medida.

### **Sintaxe**

 $\rightarrow$  *db2gse.ST\_Distance - (-geometry1* -, *-geometry2* , *unidade*  $\blacktriangleright$ 

#### **Parâmetro**

### **geometry1**

Um valor do tipo ST\_Geometry que representa a geometria que é utilizada para calcular a distância para *geometry2*.

#### **geometry2**

Um valor do tipo ST\_Geometry que representa a geometria que é utilizada para calcular a distância para *geometry1*.

**unit** VARCHAR(128) valor que identifica a unidade na qual o resultado é medido. As unidades de medida suportadas estão listadas na exibição do catálogo DB2GSE.ST\_UNITS\_OF\_MEASURE.

Se o parâmetro *unit* for omitido, as seguintes regras serão utilizadas para determinar a unidade de medida utilizada para o resultado:

- v Se *geometry1* estiver em um sistema de coordenadas projetadas ou geocêntricas, a unidade linear associada a este sistema de coordenadas será a padrão.
- v Se *geometry1* estiver em um sistema de coordenadas geográficas, a unidade angular associada a este sistema de coordenadas será o padrão.

**Restrições para conversões de unidades:** Será retornado um erro (SQLSTATE 38SU4) se ocorrer qualquer uma das condições a seguir:

- v A geometria está em um sistema de coordenadas não especificado e o parâmetro *unit* é especificado.
- v A geometria está em um sistema de coordenadas projetadas e uma unidade angular é especificada.

### **Tipo de retorno**

DOUBLE

#### **Exemplos**

#### **Exemplo 1**

As instruções SQL a seguir criam e ocupam as tabelas SAMPLE\_GEOMETRIES1 e SAMPLE\_GEOMETRIES2. SET CURRENT FUNCTION PATH = CURRENT FUNCTION PATH, db2gse CREATE TABLE sample geometries1(id SMALLINT, spatial type varchar(13), geometry ST\_GEOMETRY) CREATE TABLE sample\_geometries2(id SMALLINT, spatial\_type varchar(13), geometry ST\_GEOMETRY)

INSERT INTO sample\_geometries1(id, spatial\_type, geometry) VALUES
- 
- ( 1, 'ST\_Point', ST\_Point('point(100 100)', 1) ), (10, 'ST\_LineString', ST\_LineString('linestring(125 125, 125 175)', 1) ), (20, 'ST\_Polygon', ST\_Polygon('polygon ((50 50, 50 150, 150 150, 150 50, 50 50))', 1) )
	-

INSERT INTO sample\_geometries2(id, spatial\_type, geometry) VALUES

- 
- 

(101, 'ST\_Point', ST\_Point('point(200 200)', 1) ),<br>(102, 'ST\_Point', ST\_Point('point(200 300)', 1) ),<br>(103, 'ST\_Point', ST\_Point('point(200 300)', 1) ),<br>(110, 'ST\_LineString('10"|inestring(200 100, 200 200)', 1) ),<br>(120, '

#### **Exemplo 2**

A seguinte instrução SELECT calcula a distância entre as diversas geometrias nas tabelas SAMPLE\_GEOMTRIES1 e SAMPLE\_GEOMTRIES2.

SELECT sg1.id AS sg1\_id, sg1.spatial\_type AS sg1\_type, sg2.id AS sg1\_id, sg2.spatial\_type AS sg2\_type, cast(ST\_Distance(sg1.geometry, sg2.geometry) AS Decimal(8, 4)) AS distance FROM sample\_geometries1 sg1, sample\_geometries2 sg2 ORDER BY sg1.id

#### Resultados:

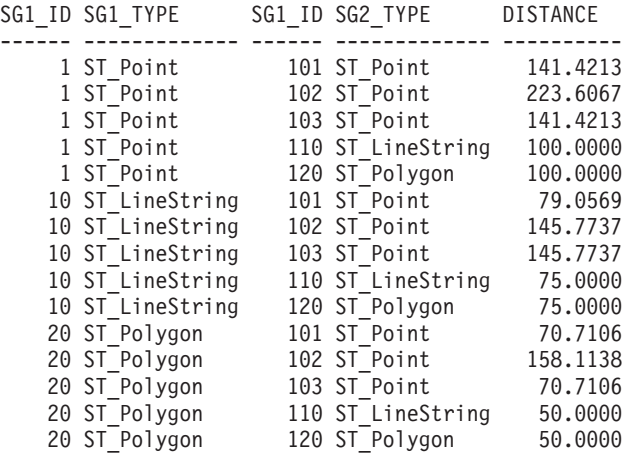

#### **Exemplo 3**

A seguinte instrução SELECT ilustra como encontrar todas as geometrias que estão a uma distância de 100 umas das outras.

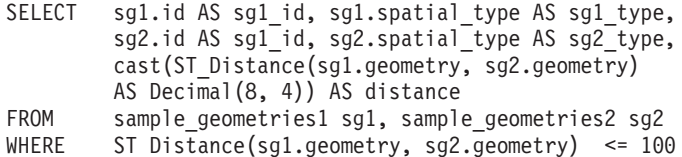

#### Resultados:

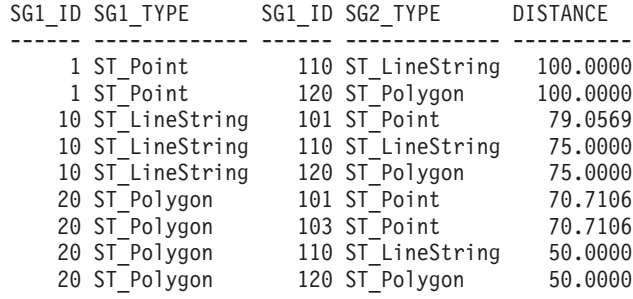

**Exemplo 4**

A seguinte instrução SELECT calcula a distância, em quilômetros, entre as diversas geometrias.

Tabelas SAMPLE\_GEOMTRIES1 e SAMPLE\_GEOMTRIES2. SELECT sg1.id AS sg1\_id, sg1.spatial\_type AS sg1\_type, sg2.id AS sg1\_id, sg2.spatial\_type AS sg2\_type, cast(ST\_Distance(sg1.geometry, sg2.geometry, 'KILOMETER') AS DECIMAL(10, 4)) AS distance FROM sample geometries1 sg1, sample geometries2 sg2 ORDER BY sg1.id Resultados: SG1\_ID SG1\_TYPE SG1\_ID SG2\_TYPE DISTANCE ------ ------------- ------ ------------- ------------ 1 ST\_Point 101 ST\_Point 12373.2168 1 ST\_Point 102 ST\_Point 16311.3816 1 ST\_Point 103 ST\_Point 9809.4713 1 ST\_Point 110 ST\_LineString 1707.4463 1 ST\_Point 120 ST\_Polygon 12373.2168

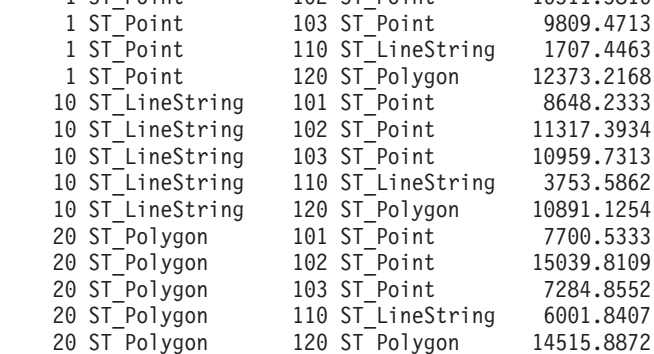

# **função ST\_DistanceToPoint**

A função ST\_DistanceToPoint usa uma geometria de curva ou de multicurva e uma geometria de ponto como parâmetros de entrada e retorna a distância na geometria de curva para o ponto especificado.

Esta função também pode ser chamada como um método.

#### **Sintaxe**

db2gse.ST\_DistanceToPoint ( *curve-geometry* , *point-geometry* )

#### **Parâmetro**

#### **geometria de curva**

Um valor do tipo ST\_Curve ou ST\_MultiCurve ou um de seus subtipos que representa a geometria a ser processada.

#### **geometria de ponto**

Um valor do tipo ST\_Point que é um ponto ao longo da curva especificada.

#### **Tipo de retorno**

DOUBLE

#### **Exemplo**

A seguinte instrução SQL cria a tabela SAMPLE\_GEOMETRIES com duas colunas. A coluna do ID identifica exclusivamente cada linha. A coluna GEOMETRY ST\_LineString armazena geometrias de amostra.

```
SET CURRENT FUNCTION PATH = CURRENT FUNCTION PATH, db2gse
CREATE TABLE sample_geometries(id INTEGER, geometry ST_LINESTRING)
A seguinte instrução SQL insere duas linhas na tabela SAMPLE_GEOMETRIES.
INSERT INTO sample_geometries(id, geometry)
VALUES
 (1,ST_LineString('LINESTRING ZM(0 0 0 0, 10 100 1000 10000)',1)),
(2, ST_LineString('LINESTRING ZM(10 100 1000 10000, 0 0 0)^T, 1))A seguinte instrução SELECT e o conjunto de resultados correspondente mostram
como usar a função ST_DistanceToPoint para localizar a distância até o ponto no
local (1.5, 15.0).
SELECT ID, DECIMAL(ST_DistanceToPoint(geometry,ST_Point(1.5,15.0,1)),10,5) AS DISTANCE
FROM sample geometries
ID DISTANCE
----------- ------------
         1 15.07481
         2 85.42394
 2 record(s) selected.
```
# **Função ST\_Endpoint**

A função ST\_Endpoint usa uma curva como um parâmetro de entrada e retorna o ponto que é o último ponto da curva. O ponto resultante é representado no sistema de referência espacial da curva especificada.

Se a curva especificada for nula ou vazia, será retornado nulo.

Esta função também pode ser chamada como um método.

# **Sintaxe**

 $\rightarrow$  -db2gse.ST\_EndPoint - (*-curve*-) -

# **Parâmetro**

**curve** Um valor do tipo ST\_Curve que representa a geometria a partir da qual o último ponto é retornado.

# **Tipo de retorno**

db2gse.ST\_Point

# **Exemplo**

A instrução SELECT encontra o ponto extremo de cada uma das geometrias na tabela SAMPLE\_LINES.

SET CURRENT FUNCTION PATH = CURRENT FUNCTION PATH, db2gse CREATE TABLE sample lines(id INTEGER, line ST Linestring)

```
INSERT INTO sample_lines VALUES
    (1, ST LineString('linestring (10 10, 5 5, 0 0, 10 0, 5 5, 0 10)', 0))INSERT INTO sample_lines VALUES
    (2, ST LineString('linestring z (0 0 4, 5 5 5, 10 10 6, 5 5 7)', 0) )
```
SELECT id, CAST(ST AsText(ST EndPoint(line)) as VARCHAR(50)) Endpoint FROM sample\_lines

#### Resultados:

```
ID ENDPOINT
----------- --------------------------------------------------
        1 POINT ( 0.00000000 10.00000000)
         2 POINT Z ( 5.00000000 5.00000000 7.00000000)
```
# **Função ST\_Envelope**

A função ST\_Envelope usa uma geometria como um parâmetro de entrada e retorna um envelope na geometria. O envelope é um retângulo que é representado como um polígono.

Se a geometria especificada for um ponto, uma sequência de linhas horizontal ou uma sequência de linhas vertical, será retornado um retângulo, que é ligeiramente maior do que a geometria especificada. Caso contrário, o retângulo limitador mínimo da geometria será retornado como envelope. Se a geometria especificada for nula ou vazia, então nulo é retornado. Para retornar o retângulo de limite mínimo exato para todas as geometrias, utilize a função ST\_MBR.

Esta função também pode ser chamada como um método.

### **Sintaxe**

 $\rightarrow$  db2gse.ST Envelope (*geometry* –) –

### **Parâmetro**

#### **geometria**

Um valor do tipo ST\_Geometry que representa a geometria para a qual o envelope será retornado.

### **Tipo de retorno**

db2gse.ST\_Polygon

#### **Exemplo**

Nos exemplos a seguir, as linhas de resultados foram reformatadas para facilitar a leitura. O espaçamento nos resultados varia de acordo com a exibição on-line.

Este exemplo cria várias geometrias e depois determina seus envelopes. Para o ponto não vazio e a sequência de linhas (que é horizontal), o envelope é um retângulo que é ligeiramente maior do que a geometria.

SET CURRENT FUNCTION PATH = CURRENT FUNCTION PATH, db2gse CREATE TABLE sample geoms (id INTEGER, geometry ST Geometry)

```
INSERT INTO sample_geoms VALUES
    (1, ST_Geometry('point EMPTY',0))
INSERT INTO sample_geoms VALUES
```
 $(2, ST Geometry('point zm (10 10 16 30)' ,0))$ 

```
INSERT INTO sample_geoms VALUES
    (3, ST Geometry('multipoint m (10 10 5, 50 10 6, 10 30 8)' ,0))INSERT INTO sample_geoms VALUES
    (4, ST Geometry('linestring (10 10, 20 10)',0))INSERT INTO sample_geoms VALUES
    (5, ST_Geometry('polygon((40 120, 90 120, 90 150, 40 150, 40 120))',0))
SELECT id, CAST(ST_AsText(ST_Envelope(geometry)) as VARCHAR(160)) Envelope
FROM sample_geoms
Resultados:
ID ENVELOPE
----------- ---------------------------------------------------------------
         1 -2 POLYGON (( 9.00000000 9.00000000, 11.00000000 9.00000000,
  11.00000000 11.00000000, 9.00000000 11.00000000, 9.00000000 9.00000000))
         3 POLYGON (( 10.00000000 10.00000000, 50.00000000 10.00000000,
  50.00000000 30.00000000, 10.00000000 30.00000000, 10.00000000
   10.00000000))
          4 POLYGON (( 10.00000000 9.00000000, 20.00000000 9.00000000,
  20.00000000 11.00000000, 10.00000000 11.00000000, 10.00000000
  9.00000000))
          5 POLYGON (( 40.00000000 120.00000000, 90.00000000 120.00000000,
  90.00000000 150.00000000, 40.00000000 150.00000000, 40.00000000
   120.00000000))
```
# **Função ST\_EnvIntersects**

A função ST\_EnvIntersects usa duas geometrias como parâmetros de entrada e retorna 1 se os envelopes das duas geometrias se cruzarem. Caso contrário, será retornado 0 (zero).

Se a segunda geometria não for representada no mesmo sistema de referência espacial que a primeira geometria, ela será convertida para o outro sistema de referência espacial.

Se uma das geometrias indicadas for nula ou vazia, o valor nulo será retornado.

#### **Sintaxe**

 $\rightarrow$  db2gse.ST EnvIntersects (*geometry1* , *geometry2* )

# **Parâmetro**

#### **geometry1**

Um valor do tipo ST\_Geometry ou um de seus subtipos que representa a geometria cujo envelope será testado quanto à interseção com o envelope de *geometry2*.

#### **geometry2**

Um valor do tipo ST\_Geometry ou um de seus subtipos que representa a geometria cujo envelope será testado quanto à interseção com o envelope de *geometry1*.

# **Tipo de retorno**

INTEGER

#### **Exemplo**

Este exemplo cria duas sequências de linha paralelas e verifica sua interseção. As próprias sequências de linha não fazem interseção, mas seus envelopes sim. SET CURRENT FUNCTION PATH = CURRENT FUNCTION PATH, db2gse CREATE TABLE sample geoms (id INTEGER, geometry ST Geometry) INSERT INTO sample\_geoms VALUES (1, ST\_Geometry('linestring (10 10, 50 50)',0)) INSERT INTO sample\_geoms VALUES  $(2, ST Geometry('linestring (10 20, 50 60)',0))$ SELECT a.id, b.id, ST\_Intersects(a.geometry, b.geometry) Intersects, ST\_EnvIntersects(a.geometry, b.geometry) Envelope\_Intersects FROM sample\_geoms a, sample\_geoms b WHERE  $a$ . id = 1 and  $b$ . id=2 Resultados: ID ID INTERSECTS ENVELOPE\_INTERSECTS ----------- ----------- ----------- ------------------- 1 2 0 1

# **Função ST\_EqualCoordsys**

A função ST\_EqualCoordsys usa duas definições do sistema de coordenadas como parâmetros de entrada e retorna o valor de número inteiro 1 (um) se as definições especificadas forem idênticas. Caso contrário, será retornado o valor inteiro 0 (zero).

As definições do sistema de coordenadas são comparadas independentemente das diferenças de espaços, parênteses, caracteres maiúsculos e minúsculos e a representação de números de ponto flutuante.

Se qualquer uma das definições especificadas do sistema de coordenadas for nula, será retornado nulo.

### **Sintaxe**

 $\rightarrow$  -db2gse.ST EqualCoordsys  $($  *coordinate system1* , *coordinate system2* )  $\rightarrow$ 

# **Parâmetro**

#### **coordinate\_system1**

Um valor do tipo VARCHAR(2048) que define o primeiro sistema de coordenadas a ser comparado com *coordinate\_system2*.

#### **coordinate\_system2**

Um valor do tipo VARCHAR(2048) que define o segundo sistema de coordenadas a ser comparado com *coordinate\_system1*.

# **Tipo de retorno**

INTEGER

### **Exemplo**

Este exemplo compara dois sistemas de coordenadas australianos para verificar se são iguais.

```
SET CURRENT FUNCTION PATH = CURRENT FUNCTION PATH, db2gse
VALUES ST_EqualCoordSys(
     (SELECT definition
     FROM db2gse.ST_COORDINATE_SYSTEMS
     WHERE coordsys_name='GCS_AUSTRALIAN') ,
     (SELECT definition
     FROM db2gse.ST COORDINATE SYSTEMS
     WHERE coordsys_name='GCS_AUSTRALIAN_1984')
     )
Resultados:
1
-----------
         \Theta
```
# **Função ST\_Equals**

A função ST\_Equals usa duas geometrias como parâmetros de entrada e retorna 1 se as geometrias forem iguais. Caso contrário, será retornado 0 (zero). A ordem dos pontos utilizados para definir a geometria não é relevante para o teste de igualdade.

Se a segunda geometria não for representada no mesmo sistema de referência espacial que a primeira geometria, ela será convertida para o outro sistema de referência espacial.

Se qualquer uma das duas geometrias especificadas for nula, será retornado nulo.

# **Sintaxe**

db2gse.ST\_Equals ( *geometry1* , *geometry2* )

# **Parâmetro**

#### **geometry1**

Um valor do tipo ST\_Geometry que representa a geometria que será comparada com *geometry2*.

#### **geometry2**

Um valor do tipo ST\_Geometry que representa a geometria que será comparada com *geometry1*.

# **Tipo de retorno**

INTEGER

# **Exemplos**

#### **Exemplo 1**

Este exemplo cria dois polígonos que têm suas coordenadas em uma ordem diferente. ST\_Equal é utilizado para mostrar que estes polígonos são considerados iguais. SET CURRENT FUNCTION PATH = CURRENT FUNCTION PATH, db2gse CREATE TABLE sample\_geoms (id INTEGER, geometry ST\_Geometry) INSERT INTO sample\_geoms VALUES  $(1, ST Geometry('polygon((50 30, 30 30, 30 50, 50 50, 50 30))'$ ,0)) INSERT INTO sample\_geoms VALUES (2, ST\_Geometry('polygon((50 30, 50 50, 30 50, 30 30, 50 30))' ,0)) SELECT a.id, b.id, ST\_Equals(a.geometry, b.geometry) Equals FROM sample\_geoms a, sample\_geoms b WHERE  $a$ .id = 1 and  $b$ .id = 2 Resultados: ID ID EQUALS ----------- ----------- ----------- 2 1

#### **Exemplo 2**

Neste exemplo, duas geometrias são criadas com as mesmas coordenadas X e Y, mas com coordenadas M diferentes (medidas). Quando as geometrias são comparadas com a função ST\_Equal, é retornado um 0 (zero) para indicar que estas geometrias não são iguais. SET CURRENT FUNCTION PATH = CURRENT FUNCTION PATH, db2gse CREATE TABLE sample geoms (id INTEGER, geometry ST Geometry) INSERT INTO sample\_geoms VALUES (3, ST\_Geometry('multipoint m(80 80 6, 90 90 7)' ,0)) INSERT INTO sample\_geoms VALUES  $(4, STGeometry('multipoint m(80 80 6, 90 90 4)' ,0))$ 

SELECT a.id, b.id, ST\_Equals(a.geometry, b.geometry) Equals FROM sample geoms a, sample geoms b WHERE  $a$ . id = 3 and  $b$ . id = 4

Resultados:

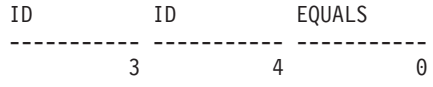

#### **Exemplo 3**

Neste exemplo, são criadas duas geometrias com um conjunto de coordenadas diferentes, mas ambas representam a mesma geometria. ST\_Equal compara as geometrias e indica que ambas são realmente iguais. SET current function path = current function path, db2gse CREATE TABLE sample\_geoms ( id INTEGER, geometry ST\_Geometry ) INSERT INTO sample\_geoms VALUES (5, ST\_LineString('linestring ( 10 10, 40 40 )', 0)),

(6, ST\_LineString('linestring ( 10 10, 20 20, 40 40)', 0))

```
SELECT a.id, b.id, ST Equals(a.geometry, b.geometry) Equals
FROM sample geoms \overline{a}, sample geoms b
WHERE a.id = 5 AND b.id = 6Resultados:
ID ID EQUALS
----------- ----------- -----------
        561
```
# **Função ST\_EqualSRS**

A função ST\_EqualSRS usa dois identificadores de sistema de referência espacial como parâmetros de entrada e retorna 1 se os sistemas de referência espacial especificados forem idênticos. Caso contrário, será retornado 0 (zero). Os deslocamentos, fatores de escala e sistemas de coordenadas são comparados.

Se qualquer um dos identificadores especificados do sistema de referência espacial for nulo, será retornado nulo.

### **Sintaxe**

 $\rightarrow$  db2gse.ST EqualSRS (*-srs id1* -, *-srs id2* ) -

# **Parâmetro**

**srs\_id1**

Um valor do tipo INTEGER que identifica o primeiro sistema de referência espacial a ser comparado com o sistema de referência espacial identificado por *srs\_id2*.

#### **srs\_id2**

Um valor do tipo INTEGER que identifica o segundo sistema de referência espacial a ser comparado com o sistema de referência espacial identificado por *srs\_id1* .

#### **Tipo de retorno**

INTEGER

#### **Exemplo**

São criados dois sistemas de referência espacial similares com as seguintes chamadas para db2se.

```
db2se create srs SAMP_DB -srsId 12 -srsName NYE_12 -xOffset 0 -yOffset 0
   -xScale 1-xScale 1 -coordsysName
   NAD_1983_StatePlane_New_York_East_FIPS_3101_Feet
db2se create srs SAMP_DB -srsId 22 -srsName NYE_22 -xOffset 0 -yOffset 0
   -xScale 1 -yScale 1 -coordsysName
   NAD_1983_StatePlane_New_York_East_FIPS_3101_Feet
```
Estes SRSs têm os mesmos valores de deslocamento e escala e se referem aos mesmos sistemas de coordenadas. A única diferença está no nome definido e no ID do SRS. Portanto, a comparação retorna 1, que indica que eles são iguais. SET CURRENT FUNCTION PATH = CURRENT FUNCTION PATH, db2gse

VALUES ST\_EqualSRS(12, 22)

```
Resultados:
1
-----------
          1
```
# **Função ST\_ExteriorRing**

A função ST\_ExteriorRing usa um polígono como um parâmetro de entrada e retorna seu anel externo como uma curva. A curva resultante é representada como o sistema de referência espacial do polígono especificado.

Se o polígono especificado for nulo ou vazio, será retornado nulo. Se o polígono não tiver anéis internos, o anel externo retornado será idêntico ao limite do polígono.

Esta função também pode ser chamada como um método.

# **Sintaxe**

 $\rightarrow$  b2gse.ST ExteriorRing (polygon-)-

# **Parâmetro**

# **polígono**

Um valor do tipo ST\_Polygon que representa o polígono para o qual o anel externo será retornado.

# **Tipo de retorno**

db2gse.ST\_Curve

# **Exemplo**

Nos exemplos a seguir, as linhas de resultados foram reformatadas para facilitar a leitura. O espaçamento nos resultados varia de acordo com a exibição on-line.

Este exemplo cria dois polígonos, um com dois anéis internos e outro sem anéis internos, em seguida, determina seus anéis externos.

```
SET CURRENT FUNCTION PATH = CURRENT FUNCTION PATH, db2gse
CREATE TABLE sample_polys (id INTEGER, geometry ST_Polygon)
```

```
INSERT INTO sample_polys VALUES
       (1, ST_Polygon('polygon((40 120, 90 120, 90 150, 40 150, 40 120),
                     (50 130, 60 130, 60 140, 50 140, 50 130),
                     (70 130, 80 130, 80 140, 70 140, 70 130))' ,0))
INSERT INTO sample_polys VALUES
       (2, ST_Polygon('polygon((10 10, 50 10, 10 30, 10 10))' ,0))
SELECT id, CAST(ST_AsText(ST_ExteriorRing(geometry))
   AS VARCHAR(180)) Exterior_Ring
FROM sample_polys
```
Resultados:

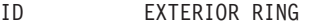

----------- ---------------------------------------------------------------- 1 LINESTRING ( 40.00000000 120.00000000, 90.00000000 120.00000000, 90.00000000 150.00000000, 40.00000000 150.00000000, 40.00000000 120.00000000)

2 LINESTRING ( 10.00000000 10.00000000, 50.00000000 10.00000000, 10.00000000 30.00000000, 10.00000000 10.00000000)

# **Função ST\_FindMeasure ou ST\_LocateAlong**

A função ST\_FindMeasure ou ST\_LocateAlong usa uma geometria e uma medida como parâmetros de entrada e retorna um multiponto ou multicurva dessa parte da geometria especificada que tem exatamente a medida especificada da geometria especificada que contém a medida especificada.

Para pontos e multipontos, todos os pontos com a medida especificada são retornados. Para curvas, multicurvas, superfícies e multisuperfícies, a interpolação é executada para calcular o resultado. O cálculo para superfícies e multisuperfícies é executado no limite da geometria.

Para pontos e multipontos, se a medida especificada não for encontrada, será retornada uma geometria vazia. Para as demais geometrias, se a medida especificada for menor do que a menor medida na geometria ou maior do que a maior medida da geometria, será retornada uma geometria vazia. Se a geometria indicada for nula, será retornado nulo.

Esta função também pode ser chamada como um método.

# **Sintaxe**

 db2gse.ST\_FindMeasure ( *geometry* , *measure* )  $\sqcup$ db2gse.ST LocateAlong $\sqcup$ 

# **Parâmetro**

#### **geometria**

Um valor do tipo ST\_Geometry ou um de seus subtipos que representa a geometria na qual serão procuradas partes cujas coordenadas M (medidas) contêm *measure*.

#### **measure**

Um valor do tipo DOUBLE que é a medida cujas partes da *geometria* devem ser incluídas no resultado.

#### **Tipo de retorno**

db2gse.ST\_Geometry

#### **Exemplos**

#### **Exemplo 1**

A seguinte instrução CREATE TABLE cria a tabela SAMPLE\_GEOMETRIES. SAMPLE\_GEOMETRIES tem duas colunas: a coluna do ID, que identifica exclusivamente cada linha e a coluna GEOMETRY ST\_Geometry, que armazena a geometria de exemplo.

SET CURRENT FUNCTION PATH = CURRENT FUNCTION PATH, db2gse

CREATE TABLE sample\_geometries(id SMALLINT, geometry ST\_GEOMETRY)

A seguinte instrução INSERT insere duas linhas. A primeira é uma sequência de linhas; a segunda é um multiponto.

```
INSERT INTO sample geometries(id, geometry)
```
VALUES

```
(1, ST_LineString('linestring m (2 2 3, 3 5 3, 3 3 6, 4 4 8)', 1)),
```

```
(2, ST_MultiPoint('multipoint m
       (2\overline{2}3, 3\overline{5}3, 3\overline{3}6, 4\overline{4}6, 5\overline{5}6, 6\overline{6}8)^{\text{T}}, 1)
```
#### **Exemplo 2**

Na seguinte instrução SELECT e no conjunto de resultados correspondente, a função ST\_FindMeasure é direcionada para localizar pontos cuja medida seja 7. A primeira linha retorna um ponto. No entanto, a segunda linha retorna um ponto vazio. Para recursos lineares (geometria com uma dimensão maior do que 0), ST\_FindMeasure poderá interpolar o ponto; porém, para multipontos, a medida de destino deve ter uma correspondência exata.

```
SELECT id, cast(ST AsText(ST FindMeasure(geometry, 7))
  AS varchar(45)) AS measure 7
FROM sample geometries
```
Resultados:

```
ID MEASURE 7
                   ------ ---------------------------------------------
    1 POINT M ( 3.50000000 3.50000000 7.00000000)
     2 POINT EMPTY
```
#### **Exemplo 3**

Na seguinte instrução SELECT e no conjunto de resultados correspondente, a função ST\_FindMeasure retorna um ponto e um multiponto. A medida de destino 6 corresponde às medidas nos dados de origem de ST\_FindMeasure e no multiponto.

```
SELECT id, cast(ST AsText(ST FindMeasure(geometry, 6))
   AS varchar(120)) AS measure 6
FROM sample_geometries
```
#### Resultados:

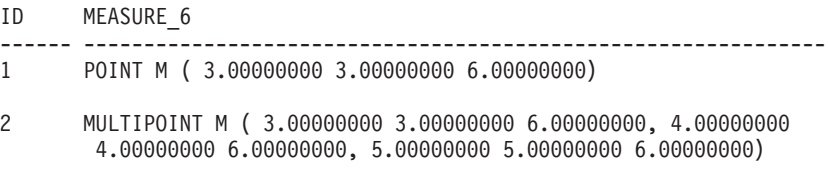

# **Função ST\_Generalize**

A função ST\_Generalize usa uma geometria e um limite como parâmetros de entrada e representa a geometria especificada com um número reduzido de pontos, enquanto preserva as características gerais da geometria.

O algoritmo de simplificação de linha Douglas-Peucker é utilizado, através do qual a seqüência de pontos que definem a geometria é recursivamente subdivida até que uma sucessão dos pontos possa ser substituída por um segmento linear reto. Neste segmento de linha, nenhum dos pontos de definição é desviado do segmento de linha reto além do limite determinado. As coordenadas Z e M não são consideradas para a simplificação. A geometria resultante está no sistema de referência espacial da geometria especificada.

Se a geometria especificada for vazia, uma geometria vazia de tipo ST\_Point será retornada. Se a geometria especificada ou o limite for nulo, será retornado nulo.

Esta função também pode ser chamada como um método.

### **Sintaxe**

 $\rightarrow$  db2gse.ST Generalize (*geometry* , *threshold* )

# **Parâmetro**

#### **geometria**

Um valor do tipo ST\_Geometry ou um de seus subtipos que representa a geometria à qual a simplificação de linha é aplicada.

#### **threshold**

Um valor do tipo DOUBLE que identifica o limite a ser utilizado para o algoritmo de simplificação de linha. O limite deve ser maior ou igual a 0 (zero). Quanto maior o limite, menor o número de pontos que serão utilizados para representar a geometria generalizada.

# **Tipo de retorno**

db2gse.ST\_Geometry

# **Exemplos**

Nos exemplos a seguir, os resultados foram reformatados para possibilitar a leitura. O espaçamento nos resultados irá variar de acordo com a exibição.

#### **Exemplo 1**

Uma cadeia de linhas é criada com oito pontos que vão de (10, 10) a (80, 80). O caminho é quase uma linha reta, mas alguns dos pontos estão um pouco fora da linha. A função ST\_Generalize pode ser utilizada para reduzir o número de pontos na linha.

SET CURRENT FUNCTION PATH = CURRENT FUNCTION PATH, db2gse CREATE TABLE sample lines (id INTEGER, geometry ST LineString)

INSERT INTO sample\_lines VALUES (1, ST\_Linestring('linestring(10 10, 21 20, 34 26, 40 40, 52 50, 59 63, 70 71, 80 80)' ,0))

#### **Exemplo 2**

Quando um fator de generalização 3 é utilizado, a sequência de linhas é reduzida para quatro coordenadas e ainda fica muito próxima da representação original da sequência de linhas.

SELECT CAST(ST AsText(ST Generalize(geometry, 3)) as VARCHAR(115)) Generalize 3 FROM sample\_lines

Resultados:

GENERALIZE 3

---------------------------------------------------------------------- LINESTRING ( 10.00000000 10.00000000, 34.00000000 26.00000000, 59.00000000 63.00000000, 80.00000000 80.00000000)

Quando é utilizado um fator de generalização 6, a sequência de linhas é reduzida para somente duas coordenadas. Isto gera uma sequência de linhas mais simples do que o exemplo anterior, porém, se desvia mais da representação original.

```
SELECT CAST(ST_AsText(ST_Generalize(geometry, 6)) as VARCHAR(65))
  Generalize_6
FROM sample_lines
```
Resultados: GENERALIZE 6 ----------------------------------------------------------------

# **Função ST\_GeomCollection**

Use a função ST\_GeomCollection para construir uma coleção de geometrias.

LINESTRING ( 10.00000000 10.00000000, 80.00000000 80.00000000)

ST\_GeomCollection constrói uma coleção de geometrias a partir de uma das seguintes entradas:

- v Uma representação de texto reconhecida
- v Uma representação binária reconhecida
- v Uma representação de formatos ESRI
- Uma representação na linguagem de marcação geográfica (GML)

Um identificador do sistema de referência espacial opcional pode ser especificado para identificar o sistema de referência espacial no qual a coleção de geometrias resultante está localizado.

Se a representação de texto reconhecida, a representação binária reconhecida, a representação de formatos ESRI ou a representação GML for nula, será retornado nulo.

# **Sintaxe**

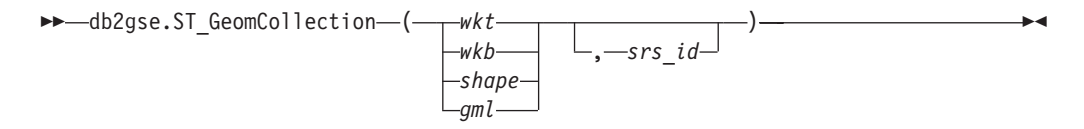

# **Parâmetro**

- **wkt** Um valor do tipo CLOB(2G) que contém a representação de texto reconhecida da coleção de geometrias resultantes.
- **wkb** Um valor do tipo BLOB(2G) que contém a representação binária reconhecida da coleção de geometrias resultante.
- **shape** Um valor do tipo BLOB(2G) que representa a representação de formatos ESRI da coleção de geometrias resultantes.
- **gml** Um valor do tipo CLOB(2G) que representa a coleção de geometrias resultantes utiizando a linguagem de marcação geográfica (GML).
- **srs\_id** Um valor do tipo INTEGER que identifica o sistema de referência espacial da coleta de geometria resultante.

Se o parâmetro *srs\_id* for omitido, o sistema de referência espacial com o identificador numérico 0 (zero) será utilizado implicitamente.

Se *srs\_id* não identifica um sistema de referência espacial listado na exibição de catálogo DB2GSE.ST\_SPATIAL\_REFERENCE\_SYSTEMS, então um erro é retornado (SQLSTATE 38SU1).

### **Tipo de retorno**

db2gse.ST\_GeomCollection

# **Notas**

Se o parâmetro *srs\_id* for omitido, poderá ser necessário converter *wkt* e *gml* explicitamente no tipo de dados CLOB. Caso contrário, o DB2 pode ser resolvido para a função utilizada para converter valores do tipo de referência REF(ST\_GeomCollection) no tipo ST\_GeomCollection. O exemplo a seguir assegura que o DB2 será resolvido para a função correta:

### **Exemplo**

Nos exemplos a seguir, as linhas de resultados foram reformatadas para facilitar a leitura. O espaçamento nos resultados varia de acordo com a exibição on-line.

O código a seguir ilustra como a função ST\_GeomCollection pode ser utilizada para criar e inserir um multiponto, multilinha e multipolígono a partir de representação WKT (well-known text) e um multiponto a partir da linguagem de marcação geográfica (GML) em uma coluna GeomCollection.

```
SET CURRENT FUNCTION PATH = CURRENT FUNCTION PATH, db2gse
```

```
CREATE TABLE sample_geomcollections(id INTEGER,
   geometry ST_GEOMCOLLECTION)
```

```
INSERT INTO sample_geomcollections(id, geometry)
VALUES
    (4001, ST_GeomCollection('multipoint(1 2, 4 3, 5 6)', 1) ),
    (4002, ST_GeomCollection('multilinestring(
                              (33 2, 34 3, 35 6),
                              (28 4, 29 5, 31 8, 43 12),
                              (39\;3,\;37\;4,\;36\;7)), 1),
    (4003, ST_GeomCollection('multipolygon(((3 3, 4 6, 5 3, 3 3),
                              (8 24, 9 25, 1 28, 8 24),
                              (13 33, 7 36, 1 40, 10 43, 13 33)))', 1)),
    (4004, ST_GeomCollection('<gml:MultiPoint srsName="EPSG:4269"
                              ><gml:PointMember><gml:Point>
                              <gml:coord><gml:X>10</gml:X>
                              <gml:Y>20</gml:Y></gml: coord></gml:Point>
                              </gml:PointMember><gml:PointMember>
                              <gml:Point><gml:coord><gml:X>30</gml:X>
                              <gml:Y>40</gml:Y></gml:coord></gml:Point>
                              </gml:PointMember></gml:MultiPoint>', 1))
SELECT id, cast(geometry..ST_AsText AS varchar(350)) AS geomcollection
FROM sample geomcollections
```
Resultados:

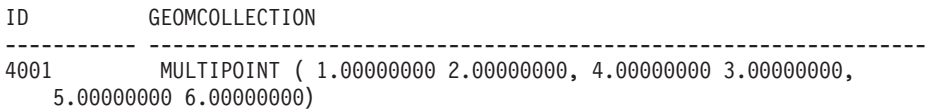

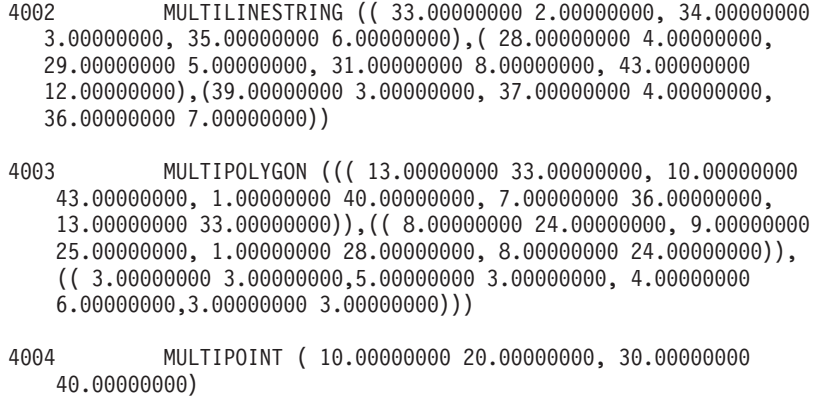

# **Função ST\_GeomCollFromTxt**

A função ST\_GeomCollFromTxt usa uma representação de texto reconhecida de uma coleção de geometrias e, opcionalmente, um identificador do sistema de referência espacial como parâmetros de entrada e retorna a coleção de geometrias correspondente.

Se a representação de texto reconhecida for nula, então nulo é retornado.

A função recomendada para alcançar o mesmo resultado é ST\_GeomCollection. Ela é recomendada por sua flexibilidade: ST\_GeomCollection utiliza formatos adicionais de entrada, além da representação binária reconhecida.

#### **Sintaxe**

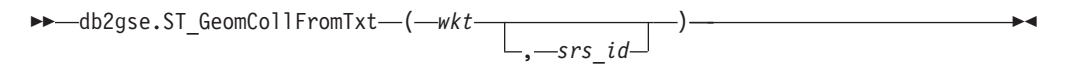

# **Parâmetro**

- **wkt** Um valor do tipo CLOB(2G) que contém a representação de texto reconhecida da coleção de geometrias resultantes.
- **srs\_id** Um valor do tipo INTEGER que identifica o sistema de referência espacial da coleta de geometria resultante.

Se o parâmetro *srs\_id* for omitido, o sistema de referência espacial com o identificador numérico 0 (zero) será utilizado implicitamente.

Se *srs\_id* não identifica um sistema de referência espacial listado na exibição de catálogo DB2GSE.ST\_SPATIAL\_REFERENCE\_SYSTEMS, então um erro é retornado (SQLSTATE 38SU1).

# **Tipo de retorno**

db2gse.ST\_GeomCollection

#### **Exemplo**

Nos exemplos a seguir, as linhas de resultados foram reformatadas para facilitar a leitura. O espaçamento nos resultados varia de acordo com a exibição on-line.

O código a seguir ilustra como a função ST\_GeomCollFromTxt pode ser utilizada para criar e inserir um multiponto, multilinha e um multipolígono a partir de uma representação de texto reconhecida (WKT) em uma coluna GeomCollection. SET CURRENT FUNCTION PATH = CURRENT FUNCTION PATH, db2gse

CREATE TABLE sample geomcollections(id INTEGER, geometry ST GEOMCOLLECTION) INSERT INTO sample\_geomcollections(id, geometry) VALUES  $(4011, STGeomCollFromTxt('multipoint(1 2, 4 3, 5 6)', 1))$ , (4012, ST\_GeomCollFromTxt('multilinestring( (33 2, 34 3, 35 6), (28 4, 29 5, 31 8, 43 12), (39 3, 37 4, 36 7))', 1) ), (4013, ST\_GeomCollFromTxt('multipolygon(((3 3, 4 6, 5 3, 3 3), (8 24, 9 25, 1 28, 8 24),  $(13\ 33, 7\ 36, 1\ 40, 10\ 43, 13\ 33)))'$ , 1)) SELECT id, cast(geometry..ST AsText AS varchar(340)) AS geomcollection FROM sample geomcollections Resultados: ID GEOMCOLLECTION ----------- ----------------------------------------------------------------- 4011 MULTIPOINT ( 1.00000000 2.00000000, 4.00000000 3.00000000, 5.00000000 6.00000000) 4012 MULTILINESTRING (( 33.00000000 2.00000000, 34.00000000 3.00000000, 35.00000000 6.00000000),( 28.00000000 4.00000000, 29.00000000 5.00000000, 31.00000000 8.00000000, 43.00000000 12.00000000),( 39.00000000 3.00000000, 37.00000000 4.00000000, 36.00000000 7.00000000)) 4013 MULTIPOLYGON ((( 13.00000000 33.00000000, 10.00000000 43.00000000, 1.00000000 40.00000000, 7.00000000 36.00000000, 13.00000000 33.00000000)), (( 8.00000000 24.00000000, 9.00000000 25.00000000, 1.00000000 28.00000000, 8.00000000 24.00000000)),(( 3.00000000 3.00000000, 5.00000000 3.00000000, 4.00000000 6.00000000, 3.00000000 3.00000000)))

# **Função ST\_GeomCollFromWKB**

A função ST\_GeomCollFromWKB usa uma representação binária reconhecida de uma coleção de geometrias e, opcionalmente, um identificador do sistema de referência espacial como parâmetros de entrada e retorna a coleção de geometrias correspondente.

Se representação binária reconhecida especificada for nula, então nulo é retornado.

A versão preferida para esta funcionalidade é ST\_GeomCollection.

#### **Sintaxe**

 db2gse.ST\_GeomCollFromTxt ( *wkb* , *srs\_id* ) ————————————————————

# **Parâmetro**

**wkb** Um valor do tipo BLOB(2G) que contém a representação binária reconhecida da coleção de geometrias resultante.

**srs\_id** Um valor do tipo INTEGER que identifica o sistema de referência espacial da coleta de geometria resultante.

Se o parâmetro *srs\_id* for omitido, o sistema de referência espacial com o identificador numérico 0 (zero) será utilizado implicitamente.

Se *srs\_id* não identifica um sistema de referência espacial listado na exibição de catálogo DB2GSE.ST\_SPATIAL\_REFERENCE\_SYSTEMS, então um erro é retornado (SQLSTATE 38SU1).

# **Tipo de retorno**

db2gse.ST\_GeomCollection

#### **Exemplo**

Nos exemplos a seguir, as linhas de resultados foram reformatadas para facilitar a leitura. O espaçamento nos resultados varia de acordo com a exibição on-line.

O código a seguir ilustra como a função ST\_GeomCollFromWKB pode ser utilizada para criar e consultar as coordenadas de uma coleção de geometrias em uma representação binária reconhecida. As linhas são inseridas na tabela SAMPLE\_GEOMCOLLECTION com IDs 4021 e 4022 e as coleções de geometrias no sistema de referência espacial 1.

```
SET CURRENT FUNCTION PATH = CURRENT FUNCTION PATH, db2gse
```

```
CREATE TABLE sample_geomcollections(id INTEGER,
 geometry ST GEOMCOLLECTION, wkb BLOB(32k))
INSERT INTO sample_geomcollections(id, geometry)
VALUES
  (4021, ST_GeomCollFromTxt('multipoint(1 2, 4 3, 5 6)', 1)),
  (4022, ST_GeomCollFromTxt('multilinestring(
                           (33 2, 34 3, 35 6),
                           (28 4, 29 5, 31 8, 43 12))', 1))
UPDATE sample_geomcollections AS temp_correlated
SET wkb = geometry..ST AsBinary
WHERE id = temp correlated.id
```

```
SELECT id, cast(ST_GeomCollFromWKB(wkb)..ST_AsText
  AS varchar(190)) AS GeomCollection
FROM sample geomcollections
```
Resultados:

ID GEOMCOLLECTION ----------- ----------------------------------------------------- 4021 MULTIPOINT ( 1.00000000 2.00000000, 4.00000000 3.00000000, 5.00000000 6.00000000) 4022 MULTILINESTRING (( 33.00000000 2.00000000, 34.00000000 3.00000000, 35.00000000 6.00000000),( 28.00000000 4.00000000, 29.00000000 5.00000000, 31.00000000 8.00000000, 43.00000000 12.00000000))

# **Função ST\_Geometry**

A função ST\_Geometry constrói uma geometria a partir de uma representação especificada.

ST\_Geometry constrói uma geometria a partir de uma das seguintes entradas:

- v Uma representação de texto reconhecida
- v Uma representação binária reconhecida
- v Uma representação de formatos ESRI
- Uma representação na linguagem de marcação geográfica (GML)

Um identificador do sistema de referência espacial opcional pode ser especificado para identificar o sistema de referência espacial no qual a geometria resultante está localizada.

O tipo dinâmico da geometria resultante é um dos subtipos instanciáveis de ST\_Geometry.

Se a representação de texto reconhecida, a representação binária reconhecida, a representação de formatos ESRI ou a representação GML for nula, será retornado nulo.

# **Sintaxe**

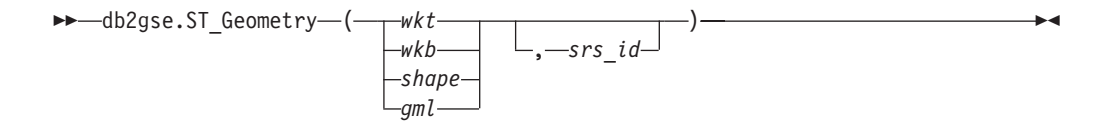

# **Parâmetro**

- **wkt** Um valor do tipo CLOB(2G) que contém a representação de texto reconhecida da geometria resultante.
- **wkb** Um valor do tipo BLOB(2G) que contém a representação binária reconhecida da geometria resultante.
- **shape** Um valor do tipo BLOB(2G) que representa a representação de formatos ESRI da geometria resultante.
- **gml** Um valor do tipo CLOB(2G) que representa a geometria resultante utilizando a linguagem de marcação geográfica (GML).
- **srs\_id** Um valor do tipo INTEGER que identifica o sistema de referência espacial da geometria resultante.

Se o parâmetro *srs\_id* for omitido, o sistema de referência espacial com o identificador numérico 0 (zero) será utilizado implicitamente.

Se *srs\_id* não identifica um sistema de referência espacial listado na exibição de catálogo DB2GSE.ST\_SPATIAL\_REFERENCE\_SYSTEMS, então um erro é retornado (SQLSTATE 38SU1).

# **Tipo de retorno**

db2gse.ST\_Geometry

# **Exemplo**

No exemplo a seguir, as linhas de resultados foram formatadas novamente para possibilidade de leitura. O espaçamento nos resultados varia de acordo com a exibição on-line.

O código a seguir ilustra como a função ST\_Geometry pode ser utilizada para criar e inserir um ponto a partir de uma representação de ponto de texto reconhecida (WKT) ou linha de uma representação de linha de Linguagem de Marcação Geográfica (GML).

A função ST\_Geometry é a mais flexível das funções do construtor de tipos espaciais porque ela pode criar qualquer tipo espacial a partir de várias representações geométricas. ST\_LineFromText pode criar apenas uma linha a partir da representação de linha WKT. ST\_WKTToSql pode construir qualquer tipo, mas somente a partir da representação WKT.

SET CURRENT FUNCTION PATH = CURRENT FUNCTION PATH, db2gse

CREATE TABLE sample geometries(id INTEGER, geometry ST GEOMETRY)

INSERT INTO sample\_geometries(id, geometry) VALUES (7001, ST\_Geometry('point(1 2)', 1) ), (7002, ST\_Geometry('linestring(33 2, 34 3, 35 6)', 1) ), (7003, ST\_Geometry('polygon((3 3, 4 6, 5 3, 3 3))', 1)), (7004, ST\_Geometry('<gml:Point srsName=";EPSG:4269";><gml:coord> <gml:X>50</gml:X><gml:Y>60</gml:Y></gml:coord>  $\leq$ /gml:Point>', 1)) SELECT id, cast(geometry..ST\_AsText AS varchar(120)) AS geometry FROM sample geometries Resultados: ID GEOMETRY ----------- ------------------------------------------------------------ 7001 POINT ( 1.00000000 2.00000000) 7002 LINESTRING ( 33.00000000 2.00000000, 34.00000000 3.00000000, 35.00000000 6.00000000) 7003 POLYGON (( 3.00000000 3.00000000, 5.00000000 3.00000000, 4.00000000 6.00000000, 3.00000000 3.00000000)) 7004 POINT ( 50.00000000 60.00000000)

# **Função ST\_GeometryN**

A função ST\_GeometryN usa uma coleção de geometrias e um índice como parâmetros de entrada e retorna a geometria na coleção identificada pelo índice. A geometria resultante é representada no sistema de referência espacial da coleção de geometria especificada.

Se a coleção de geometrias especificada for nula ou vazia ou se o índice for menor do que 1 ou maior do que o número de geometrias na coleção, será retornado nulo e ocorrerá uma condição de aviso (01HS0).

Esta função também pode ser chamada como um método.

# **Sintaxe**

 $\rightarrow$  db2gse.ST GeometryN - (-collection -, -index-) -

### **Parâmetro**

- **coleta** Um valor do tipo ST\_GeomCollection ou um de seus subtipos que representa a coleção de geometrias para localizar a *ú*ltima geometria.
- **índice** Um valor do tipo INTEGER que identifica a *ú*ltima geometria que deve ser retornada da *coleção*.

Se *index* for menor do que 1 ou maior do que o número de geometrias na coleção, será retornado nulo e também um aviso (SQLSTATE 01HS0).

# **Tipo de retorno**

db2gse.ST\_Geometry

### **Exemplo**

O código a seguir ilustra como escolher a segunda geometria em uma coleção de geometrias.

SET CURRENT FUNCTION PATH = CURRENT FUNCTION PATH, db2gse CREATE TABLE sample geomcollections (id INTEGER, geometry ST\_GEOMCOLLECTION) INSERT INTO sample\_geomcollections(id, geometry) VALUES  $(4001, STGeomCollection('multipoint(1 2, 4 3)', 1)),$ (4002, ST\_GeomCollection('multilinestring( (33 2, 34 3, 35 6), (28 4, 29 5, 31 8, 43 12), (39 3, 37 4, 36 7))', 1) ), (4003, ST\_GeomCollection('multipolygon(((3 3, 4 6, 5 3, 3 3), (8 24, 9 25, 1 28, 8 24),  $(13\;33, 7\;36, 1\;40, 10\;43, 13\;33)))'$ , 1) SELECT id, cast(ST GeometryN(geometry, 2)..ST AsText AS varchar(110)) AS second\_geometry FROM sample geomcollections Resultados: ID SECOND\_GEOMETRY ----------- ---------------------------------------------------------- 4001 POINT ( 4.00000000 3.00000000) 4002 LINESTRING ( 28.00000000 4.00000000, 29.00000000 5.00000000, 31.00000000 8.00000000, 43.00000000 12.00000000) 4003 POLYGON (( 8.00000000 24.00000000, 9.00000000 25.00000000, 1.00000000 28.00000000, 8.00000000 24.00000000))

# **Função ST\_GeometryType**

A função ST\_GeometryType usa uma geometria como parâmetro de entrada e retorna o nome completo do tipo do tipo dinâmico dessa geometria.

As funções TYPE\_SCHEMA e TYPE\_NAME do DB2 têm o mesmo efeito.

Esta função também pode ser chamada como um método.

#### **Sintaxe**

 $\rightarrow$  db2gse.ST GeometryType (*geometry* -) -

# **Parâmetro**

#### **geometria**

Um valor do tipo ST\_Geometry para o qual o tipo de geometria será retornado.

# **Tipo de retorno**

VARCHAR(128)

#### **Exemplos**

O código a seguir ilustra como determinar o tipo de uma geometria. SET CURRENT FUNCTION PATH = CURRENT FUNCTION PATH, db2gse

CREATE TABLE sample\_geometries (id INTEGER, geometry ST\_GEOMETRY)

```
INSERT INTO sample_geometries(id, geometry)
VALUES
   (7101, ST_Geometry('point(1 2)', 1) ),
   (7102, ST_Geometry('linestring(33 2, 34 3, 35 6)', 1) ),
    (7103, ST_Geometry('polygon((3 3, 4 6, 5 3, 3 3))', 1)),
   (7104, ST_Geometry('multipoint(1 2, 4 3)', 1) )
SELECT id, geometry..ST GeometryType AS geometry type
FROM sample geometries
Resultados:
ID GEOMETRY_TYPE
----------- -------------------------------
      7101 "DB2GSE "."ST_POINT"
      7102 "DB2GSE "."ST_LINESTRING"
      7103 "DB2GSE "."ST_POLYGON"
      7104 "DB2GSE "."ST_MULTIPOINT"
```
# **Função ST\_GeomFromText**

A função ST\_GeomFromText usa uma representação de texto reconhecida de uma geometria e, opcionalmente, um identificador do sistema de referência espacial como parâmetros de entrada e retorna a geometria correspondente.

Se a representação de texto reconhecida for nula, então nulo é retornado.

A versão preferida para esta funcionalidade é ST\_Geometry.

# **Sintaxe**

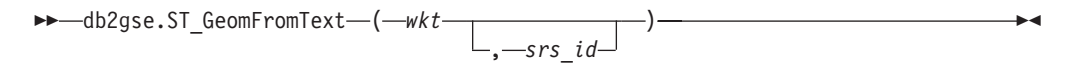

### **Parâmetro**

- **wkt** Um valor do tipo CLOB(2G) que contém a representação de texto reconhecida da geometria resultante.
- **srs\_id** Um valor do tipo INTEGER que identifica o sistema de referência espacial da geometria resultante.

Se o parâmetro *srs\_id* for omitido, o sistema de referência espacial com o identificador numérico 0 (zero) será utilizado implicitamente.

Se *srs\_id* não identifica um sistema de referência espacial listado na exibição de catálogo DB2GSE.ST\_SPATIAL\_REFERENCE\_SYSTEMS, então um erro é retornado (SQLSTATE 38SU1).

# **Tipo de retorno**

db2gse.ST\_Geometry

#### **Exemplo**

Nos exemplos a seguir, as linhas de resultados foram reformatadas para facilitar a leitura. O espaçamento nos resultados varia de acordo com a exibição on-line.

Neste exemplo, a função ST\_GeomFromText é utilizada para criar e inserir um ponto a partir de uma representação de ponto de texto reconhecida (WKT).

O código a seguir insere linhas na tabela SAMPLE\_POINTS com IDs e geometrias no sistema de referência espacial 1 utilizando a representação WKT.

SET CURRENT FUNCTION PATH = CURRENT FUNCTION PATH, db2gse

CREATE TABLE sample geometries(id INTEGER, geometry ST GEOMETRY)

INSERT INTO sample\_geometries(id, geometry)

VALUES

(1251, ST\_GeomFromText('point(1 2)', 1) ),

- (1252, ST\_GeomFromText('linestring(33 2, 34 3, 35 6)', 1) ), (1253, ST\_GeomFromText('polygon((3 3, 4 6, 5 3, 3 3))', 1))
- 

A instrução SELECT a seguir retornará o ID e GEOMETRIES a partir da tabela SAMPLE\_GEOMETRIES.

```
SELECT id, cast(geometry..ST_AsText AS varchar(105))
  AS geometry
FROM sample geometries
```
Resultados:

```
ID GEOMETRY
----------- ---------------------------------------------------------------
      1251 POINT ( 1.00000000 2.00000000)
      1252 LINESTRING ( 33.00000000 2.00000000, 34.00000000 3.00000000,
             35.00000000 6.00000000)
```
# **Função ST\_GeomFromWKB**

A função ST\_GeomFromWKB usa uma representação binária reconhecida de uma geometria e, opcionalmente, um identificador do sistema de referência espacial como parâmetros de entrada e retorna a geometria correspondente.

Se representação binária reconhecida especificada for nula, então nulo é retornado.

A versão preferida para esta funcionalidade é ST\_Geometry.

# **Sintaxe**

 db2gse.ST\_GeomFromWKB ( *wkb* ) , *srs\_id* ы

# **Parâmetro**

- **wkb** Um valor do tipo BLOB(2G) que contém a representação binária reconhecida da geometria resultante.
- **srs\_id** Um valor do tipo INTEGER que identifica o sistema de referência espacial da geometria resultante.

Se o parâmetro *srs\_id* for omitido, o sistema de referência espacial com o identificador numérico 0 (zero) será utilizado implicitamente.

Se o parâmetro srs\_id especificado não identificar um sistema de referência espacial listado na exibição do catálogo DB2GSE.ST\_SPATIAL\_REFERENCE\_SYSTEMS, será retornado um erro (SQLSTATE 38SU1).

#### **Tipo de retorno**

db2gse.ST\_Geometry

#### **Exemplos**

Nos exemplos a seguir, as linhas de resultados foram reformatadas para facilitar a leitura. O espaçamento nos resultados varia de acordo com a exibição on-line.

O código a seguir ilustra como a função ST\_GeomFromWKB pode ser utilizada para criar e inserir uma linha a partir de uma representação de linha binária reconhecida (WKB).

O exemplo a seguir insere um registro na tabela SAMPLE\_GEOMETRIES com um ID e uma geometria no sistema de referência espacial 1 em uma representação WKB.

SET CURRENT FUNCTION PATH = CURRENT FUNCTION PATH, db2gse

CREATE TABLE sample\_geometries (id INTEGER, geometry ST\_GEOMETRY, wkb BLOB(32K))

INSERT INTO sample\_geometries(id, geometry)

```
VALUES
    (1901, ST_GeomFromText('point(1 2)', 1) ),
    (1902, ST_GeomFromText('linestring(33 2, 34 3, 35 6)', 1) ),
    (1903, ST_GeomFromText('polygon((3 3, 4 6, 5 3, 3 3))', 1))
UPDATE sample_geometries AS temp_correlated
SET wkb = geometry..ST AsBinary
WHERE id = temp correlated.id
SELECT id, cast(ST_GeomFromWKB(wkb)..ST_AsText AS varchar(190))
  AS geometry
FROM sample geometries
Resultados:
ID GEOMETRY
 ----------- ----------------------------------------------------------
1901 POINT ( 1.00000000 2.00000000)
1902 LINESTRING ( 33.00000000 2.00000000, 34.00000000
  3.00000000, 35.00000000 6.00000000)
1903 POLYGON (( 3.00000000 3.00000000, 5.00000000 3.00000000,
  4.00000000 6.00000000, 3.00000000 3.00000000))
```
# **Funções Agregadas MBR**

Use as funções ST\_BuildMBRAggr e ST\_GetAggrResult combinadas para agregar um conjunto de geometrias em uma coluna a uma única geometria. A combinação constrói um retângulo que representa o minimum bounding rectangle que inclui todas as geometrias na coluna. As coordenadas Z e M são descartadas quando o agregado é calculado.

A expressão a seguir é um exemplo que utiliza a função MAX com a função espacial db2gse.ST\_BuildMBRAggr para calcular o MBR das geometrias na coluna columnName e a função espacial db2gse.ST\_GetAggrResult para retornar a geometria resultante que foi calculada para o MBR:

db2gse.ST\_Get\_AggrResult(MAX(db2gse.ST\_BuildMBRAggr(columnName)))

Se todas as geometrias a serem combinadas forem nulas, será retornado nulo. Se todas as geometrias forem nulas ou vazias, será retornada uma geometria vazia. Se o retângulo limite mínimo de todas as geometrias a serem combinadas resultar em um ponto, este ponto será retornado como valor ST\_Point. Se o retângulo limite mínimo de todas as geometrias a serem combinadas resultar em uma sequência de linha horizontal ou vertical, essa sequência de linha será retornada como um valor ST\_LineString. Caso contrário, o retângulo limite mínimo será retornado como um valor ST\_Polygon.

#### **Sintaxe**

 $\rightarrow$  -db2gse.ST GetAggrResult - ( - MAX - ( -

►-db2gse.ST\_BuildMBRAggr (*geometries* -)-)-)

# **Parâmetro**

### **MVS/ESA**

Uma coluna selecionada do tipo ST\_Geometry ou um dos seus subtipos e que representa todas as geometrias para as quais o retângulo limite mínimo deve ser calculado.

# **Tipo de retorno**

db2gse.ST\_Geometry

# **Restrições**

Não é possível construir o agregado de união de uma coluna espacial em uma seleção completa em qualquer uma das seguintes situações:

- v Em um ambiente de banco de dados particionado
- v Se a cláusula GROUP BY for utilizada na seleção completa
- v Se você utilizar uma função diferente da função agregada do DB2 MAX.

# **Exemplo**

No exemplo a seguir, as linhas de resultados foram formatadas novamente para possibilidade de leitura. O espaçamento nos resultados varia de acordo com a exibição on-line.

Este exemplo mostra como utilizar a função ST\_BuildMBRAggr para obter o retângulo limite máximo de todas as geometrias dentro de uma coluna. Neste exemplo, diversos pontos são incluídos na coluna GEOMETRY na tabela SAMPLE\_POINTS. Em seguida, o código SQL determina o retângulo limite máximo de todos os pontos juntos.

SET CURRENT FUNCTION PATH = CURRENT FUNCTION PATH, db2gse CREATE TABLE sample points (id integer, geometry ST Point) INSERT INTO sample\_points (id, geometry) VALUES (1, ST\_Point(2, 3, 1)),  $(2, ST_Point(4, 5, 1)),$ (3, ST\_Point(13, 15, 1)),  $(4, STPoint(12, 5, 1)),$ (5, ST\_Point(23, 2, 1)),  $(6, ST Point(11, 4, 1))$ SELECT cast(ST\_GetAggrResult(MAX(ST\_BuildMBRAggr  $(geometry)$ )..ST AsText AS varchar(160)) AS ";Aggregate\_of\_Points"; FROM sample\_points Resultados: Aggregate\_of\_Points ---------------------------------------------------------- POLYGON (( 2.00000000 2.00000000, 23.00000000 2.00000000,

23.00000000 15.00000000, 2.00000000 15.00000000, 2.00000000 2.00000000))

# **Funções Agregadas de União**

Um agregado de união é a combinação das funções ST\_BuildUnionAggr e ST\_GetAggrResult. Use esta combinação para agregar uma coluna de geometrias em uma tabela a uma única geometria, construindo a união.

Se todas as geometrias a serem combinadas na união forem nulas, será retornado nulo. Se cada uma das geometrias a serem combinadas na união forem nulas ou vazias, será retornada uma geometria vazia do tipo ST\_Point.

A função ST\_BuildUnionAggr também pode ser chamada como um método.

# **Sintaxe**

 $\blacktriangleright$  -db2gse.ST GetAggrResult  $-$  ( $-$ 

 $\blacktriangleright$ -MAX- $($ -db2sge.ST\_BuildUnionAggr- $($ -geometries--)-)-)-

# **Parâmetros**

#### **MVS/ESA**

Uma coluna em uma tabela do tipo ST\_Geometry ou um dos seus subtipos e representa todas as geometrias que devem ser combinadas em uma união.

# **Tipo de retorno**

db2gse.ST\_Geometry

# **Restrições**

Não é possível construir o agregado de união de uma coluna espacial em uma tabela em qualquer uma das seguintes situações:

- v Em ambientes de banco de dados particionado
- v Se uma cláusula GROUP BY for utilizada na seleção
- Se você utilizar uma função diferente da função agregada do DB2 MAX

# **Exemplo**

No exemplo a seguir, as linhas de resultados foram formatadas novamente para possibilidade de leitura. O espaçamento nos resultados varia de acordo com a exibição on-line.

Este exemplo ilustra como um agregado de união pode ser utilizado para combinar um conjunto de pontos em multipontos. Diversos pontos são incluídos na tabela SAMPLE\_POINTS. As funções ST\_GetAggrResult e ST\_BuildUnionAggr são utilizadas para construir a união dos pontos.

```
SET CURRENT FUNCTION PATH = CURRENT FUNCTION PATH, db2gse
CREATE TABLE sample points (id INTEGER, geometry ST Point)
```

```
INSERT INTO sample_points
  VALUES (1, ST_Point (2, 3, 1) )
INSERT INTO sample_points
 VALUES (2, ST_Point (4, 5, 1) )
INSERT INTO sample_points
 VALUES (3, ST_Point (13, 15, 1) )
```

```
INSERT INTO sample_points
 VALUES (4, ST_Point (12, 5, 1) )
INSERT INTO sample_points
 VALUES (5, ST_Point (23, 2, 1) )
INSERT INTO sample_points
 VALUES (6, ST_Point (11, 4, 1) )
SELECT CAST (ST_AsText(
          ST GetAggrResult( MAX( ST BuildUnionAggregate (geometry) ) ))
       AS VARCHAR(160)) POINT_AGGREGATE
 FROM sample points
Resultados:
POINT_AGGREGATE
----------------------------------------------------------
MULTIPOINT ( 2.00000000 3.00000000, 4.00000000 5.00000000,
           11.00000000 4.00000000, 12.00000000 5.00000000,
           13.00000000 15.00000000, 23.00000000 2.00000000)
```
# **Função ST\_GetIndexParms**

A função ST\_GetIndexParms usa o identificador para um índice espacial ou para uma coluna espacial como um parâmetro de entrada e retorna os parâmetros usados para definir o índice ou o índice na coluna espacial. Se for especificado um número de parâmetro adicional, somente o tamanho de grade identificado pelo número será retornado.

# **Sintaxe**

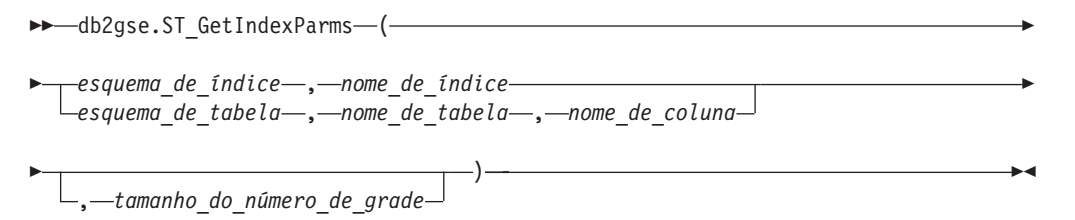

# **Parâmetro**

#### **index\_schema**

Um valor do tipo VARCHAR(128) que identifica o esquema no qual o índice espacial com o nome não qualificado *index\_name* está. O nome do esquema faz distinção entre maiúsculas e minúsculas e deve ser listado na exibição do catálogo SYSCAT.SCHEMATA.

Se este parâmetro for nulo, o valor do registro especial CURRENT SCHEMA será utilizado como o nome do esquema para o índice espacial.

#### **index\_name**

Um valor do tipo VARCHAR(128) que contém o nome não qualificado do índice espacial para o qual os parâmetros do índice são retornados. O nome do índice faz distinção entre maiúsculas e minúsculas e deve ser listado na exibição do catálogo SYSCAT.INDEXES para o esquema *index\_schema*.

#### **table\_schema**

Um valor do tipo VARCHAR(128) que identifica o esquema no qual a tabela com o nome não qualificado *table\_name* está. O nome do esquema faz distinção entre maiúsculas e minúsculas e deve ser listado na exibição do catálogo SYSCAT.SCHEMATA.

Se este parâmetro for nulo, o valor do registro especial CURRENT SCHEMA será utilizado como o nome do esquema para o índice espacial.

#### **table\_name**

Um valor do tipo VARCHAR(128) que contém o nome não qualificado da tabela com a coluna espacial *column\_name*. O nome da tabela faz distinção entre maiúsculas e minúsculas e deve ser listado na exibição do catálogo SYSCAT.TABLES para o esquema *table\_schema*.

#### **column\_name**

Um valor do tipo VARCHAR(128) que identifica a coluna na tabela *table\_schema.table\_name* para a qual os parâmetros de índice do índice espacial dessa coluna são retornados. O nome da coluna faz distinção entre maiúsculas e minúsculas e deve ser listado na exibição do catálogo SYSCAT.COLUMNS para a tabela *table\_schema.table\_name*.

Se não houver nenhum índice espacial definido na coluna, ocorrerá um erro (SQLSTATE 38SQ0).

#### **grid\_size\_number**

Um valor DOUBLE que identifica o parâmetro cujo valor ou valores devem ser retornados.

Se este valor for menor do que 1 ou maior do que 3, ocorrerá um erro (SQLSTATE 38SQ1).

# **Tipo de retorno**

DOUBLE (se *grid\_size\_number* for especificado)

Se *grid\_size\_number* não for especificado, será retornada uma tabela com as duas colunas ORDINAL e VALUE. A coluna ORDINAL será do tipo INTEGER e a coluna VALUE será do tipo DOUBLE.

Se os parâmetros forem retornados para um índice de grade, a coluna ORDINAL conterá os valores 1, 2 e 3 para os tamanhos da primeira, segunda e terceira grades, respectivamente. A coluna VALUE contém os tamanhos de grades.

A coluna VALUE contém os respectivos valores para cada um dos parâmetros.

#### **Exemplos**

#### **Exemplo 1**

Este código cria uma tabela com uma coluna espacial e um índice espacial. SET CURRENT FUNCTION PATH = CURRENT FUNCTION PATH, db2gse

CREATE TABLE sch.offices (name VARCHAR(30), location ST\_Point )

CREATE INDEX sch.idx ON sch.offices(location) EXTEND USING db2gse.spatial index(1e0, 10e0, 1000e0)

A função ST\_GetIndexParms pode ser utilizada para recuperar os valores para os parâmetros que foram utilizados quando o índice espacial foi criado.

#### **Exemplo 2**

Este exemplo mostra como recuperar os três tamanhos de grades para um índice de grade espacial separadamente, especificando de forma explícita qual parâmetro, identificado por seu número, deve ser retornado.

VALUES ST\_GetIndexParms('SCH', 'OFFICES', 'LOCALIZAÇÃO', 1)

Resultados:

1 ------------------------ +1.00000000000000E+000 VALUES ST\_GetIndexParms('SCH', 'OFFICES', 'LOCALIZAÇÃO', 2)

Resultados:

1 ------------------------ +1.00000000000000E+001 VALUES ST GetIndexParms('SCH', 'IDX', 3)

Resultados:

1 ------------------------ +1.00000000000000E+003

#### **Exemplo 3**

Este exemplo mostra como recuperar todos os parâmetros de um índice de grade espacial. A função ST\_GetIndexParms retorna uma tabela que indica o número do parâmetro e o tamanho da grade correspondente.

SELECT \* FROM TABLE ( ST\_GetIndexParms('SCH', 'OFFICES', 'LOCALIZAÇÃO') ) AS t

Resultados:

```
ORDINAL VALUE
----------- ------------------------
         1 +1.00000000000000E+000
         2 +1.00000000000000E+001
         3 +1.00000000000000E+003
SELECT * FROM TABLE ( ST_GetIndexParms('SCH', 'IDX') ) AS t
Resultados:
ORDINAL VALUE
----------- ------------------------
        1 +1.00000000000000E+000
         2 +1.00000000000000E+001
         3 +1.00000000000000E+003
```
# **Função ST\_InteriorRingN**

A função ST\_InteriorRingN usa um polígono e um índice como parâmetros de entrada e retorna o anel interno identificado pelo índice especificado como uma sequência de linhas. Os anéis internos são organizados de acordo com as regras definidas pelas rotinas de verificação de geometria interna.

Se o polígono fornecido for nulo ou vazio, ou se não tiver nenhum anel interno, será retornado nulo. Se o índice for menor do que 1 ou maior do que o número de anéis internos no polígono, será retornado nulo e ocorrerá uma condição de aviso (1HS1).

Esta função também pode ser chamada como um método.

# **Sintaxe**

 $\rightarrow$  *db2gse.ST InteriorRingN - (-polygon -, -index-)* 

#### **Parâmetro**

#### **polígono**

Um valor do tipo ST\_Polygon que representa a geometria a partir da qual o anel interno identificado por *index* é retornado.

**índice** Um valor do tipo INTEGER que identifica o *ú*ltimo anel interno retornado. Se não houver nenhum anel interno identificado por *index*, ocorrerá uma condição de aviso (01HS1).

#### **Tipo de retorno**

db2gse.ST\_Curve

#### **Exemplo**

Neste exemplo, é criado um polígono com dois anéis internos. A chamada ST\_InteriorRingN é então utilizada para recuperar o segundo anel interno.

```
SET CURRENT FUNCTION PATH = CURRENT FUNCTION PATH, db2gse
CREATE TABLE sample_polys (id INTEGER, geometry ST_Polygon)
```

```
INSERT INTO sample_polys VALUES
       (1, ST_Polygon('polygon((40 120, 90 120, 90 150, 40 150, 40 120),
                    (50 130, 60 130, 60 140, 50 140, 50 130),
                    (70 130, 80 130, 80 140, 70 140, 70 130))' ,0))
SELECT id, CAST(ST AsText(ST InteriorRingN(geometry, 2)) as VARCHAR(180))
      Interior_Ring
FROM sample_polys
Resultados:
ID INTERIOR RING
----------- ------------------------------------------------------------------
```
1 LINESTRING ( 70.00000000 130.00000000, 70.00000000 140.00000000, 80.00000000 140.00000000, 80.00000000 130.00000000, 70.00000000 130.00000000)

# **Função ST\_Intersection**

A função ST\_Intersection usa duas geometrias como parâmetros de entrada e retorna a geometria que é a intersecção das duas geometrias especificadas. A interseção é a parte comum da primeira geometria e da segunda geometria. A geometria resultante é representada no sistema de referência espacial da primeira geometria.

Se possível, o tipo específico da geometria retornada será ST\_Point, ST\_LineString ou ST\_Polygon. Por exemplo, a interseção de um ponto e de um polígono é um ponto vazio ou único, representado como ST\_MultiPoint.

Se qualquer uma das duas geometrias for nula, será retornado nulo.

Se a segunda geometria não for representada no mesmo sistema de referência espacial que a primeira geometria e usar o mesmo datum subjacente, ela será convertida no outro sistema de referência espacial.

Esta função também pode ser chamada como um método.

#### **Sintaxe**

 $\rightarrow$  db2gse.ST Intersection (*geometry1* , *geometry2* - ) -

### **Parâmetro**

#### **geometry1**

Um valor do tipo ST\_Geometry ou um de seus subtipos que representa a primeira geometria para calcular a interseção com *geometry2*.

#### **geometry2**

Um valor do tipo ST\_Geometry ou um de seus subtipos que representa a segunda geometria para calcular a interseção com *geometry1*.

#### **Tipo de retorno**

db2gse.ST\_Geometry

A dimensão da geometria retornada é a da entrada com a dimensão inferior.

#### **Exemplo**

Nos exemplos a seguir, os resultados foram reformatados para possibilitar a leitura. O espaçamento nos resultados irá variar de acordo com a exibição.

Este exemplo cria várias geometrias diferentes e depois determina a interseção (se houver) com a primeira.

```
SET CURRENT FUNCTION PATH = CURRENT FUNCTION PATH, db2gse
CREATE TABLE sample_geoms (id INTEGER, geometry ST_Geometry)
INSERT INTO sample_geoms VALUES
       (1, STGeometry('polygon((30 30, 30 50, 50 50, 50 30, 30 30))',0))
INSERT INTO sample_geoms VALUES
       (2, ST_Geometry('polygon((20 30, 30 30, 30 40, 20 40, 20 30))' ,0))
INSERT INTO sample_geoms VALUES
       (3, ST Geometry('polygon((40 40, 40 60, 60 60, 60 40, 40 40))',0))
INSERT INTO sample_geoms VALUES
       (4, ST_Geometry('linestring(60 60, 70 70)' ,0))
INSERT INTO sample_geoms VALUES
       (5, ST_Geometry('linestring(30 30, 60 60)' ,0))
SELECT a.id, b.id, CAST(ST_AsText(ST_Intersection(a.geometry, b.geometry))
  as VARCHAR(150)) Intersection
FROM sample geoms a, sample geoms b
WHERE a.id = 1
```
Resultados:

ID ID INTERSECTION ----------- ----------- ------------------------------------------------ 1 1 POLYGON (( 30.00000000 30.00000000, 50.00000000 30.00000000, 50.00000000 50.00000000, 30.00000000 50.00000000, 30.00000000 30.00000000)) 1 2 LINESTRING ( 30.00000000 40.00000000, 30.00000000 30.00000000) 1 3 POLYGON (( 40.00000000 40.00000000, 50.00000000 40.00000000, 50.00000000 50.00000000, 40.00000000 50.00000000, 40.00000000 40.00000000)) 1 4 POINT EMPTY 1 5 LINESTRING ( 30.00000000 30.00000000, 50.00000000 50.00000000) 5 registros selecionados.

# **Função ST\_Intersects**

Use a função ST\_Intersects para determinar se duas geometrias se cruzam.

### **Sintaxe**

db2gse.ST\_Intersects ( *geometry1* , *geometry2* )

### **Parâmetro**

#### **geometry1**

Um valor de tipo ST\_Geometry ou um de seus subtipos que representa a geometria para testar a interseção com *geometry2*.

#### **geometry2**

Um valor de tipo ST\_Geometry ou um de seus subtipos que representa a geometria para testar a interseção com *geometry1*.

### **Tipo de retorno**

INTEGER

#### **Uso**

ST\_Intersects utiliza duas geometrias como parâmetros de entrada e retorna 1 se as geometrias especificadas forem interseccionadas. Se as geometrias não se cruzarem, será retornado 0 (zero).

Se qualquer uma das duas geometrias for nula ou vazia, será retornado nulo.

Se a segunda geometria não for representada no mesmo sistema de referência espacial que a primeira geometria e usar o mesmo datum subjacente, ela será convertida no outro sistema de referência espacial.

A função ST\_Intersects retorna o resultado oposto exato da função ST\_Disjoint.

A função ST\_Intersects retornará 1 (um) se as condições de qualquer uma das matrizes de padrão a seguir retornar TRUE.

*Tabela 28. Matriz para ST\_Intersects (1)*. A função ST\_Intersects retornará 1 (um) se os interiores de ambas as geometrias se cruzarem.

|                     | Interior da<br>Geometria b | Limite da Geometria<br>b | Exterior da<br>Geometria b |
|---------------------|----------------------------|--------------------------|----------------------------|
| Limite da Geometria | *                          | $\ast$                   | $\ast$                     |
| а                   |                            |                          |                            |
| Interior da         |                            | $\ast$                   | $\ast$                     |
| Geometria a         |                            |                          |                            |
| Exterior da         | *                          | $\ast$                   | $\ast$                     |
| Geometria a         |                            |                          |                            |

*Tabela 29. Matriz para ST\_Intersects (2)*. A função ST\_Intersects retornará 1 (um) se o limite da primeira geometria cruzar o limite da segunda geometria.

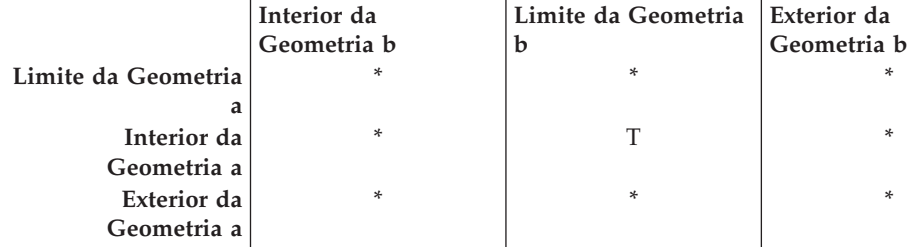

*Tabela 30. Matriz para ST\_Intersects (3)*. A função ST\_Intersects retornará 1 (um) se o limite da primeira geometria cruzar o limite da segunda geometria.

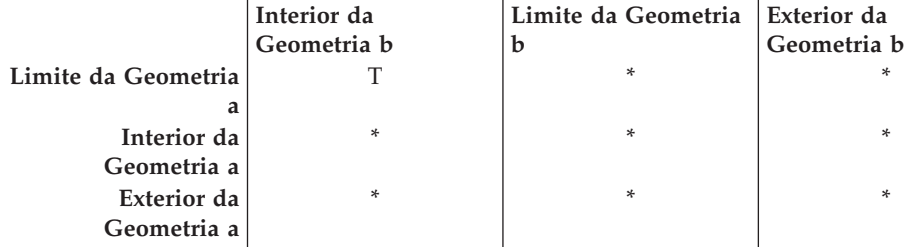

*Tabela 31. Matriz para ST\_Intersects (4)*. A função ST\_Intersects retornará 1 (um) se os limites de uma das geometrias se cruzarem.

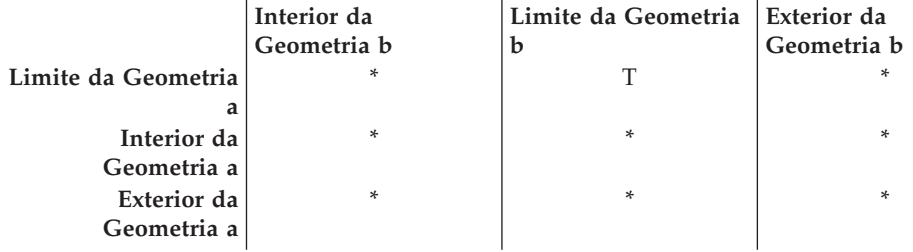

### **Uso**

### **Exemplo**

As seguintes instruções criam e ocupam as tabelas SAMPLE\_GEOMETRIES1 e SAMPLE\_GEOMETRIES2.

SET CURRENT FUNCTION PATH = CURRENT FUNCTION PATH, db2gse

```
CREATE TABLE sample geometries1(id SMALLINT, spatial type varchar(13),
   geometry ST GEOMETRY);
CREATE TABLE sample geometries2(id SMALLINT, spatial type varchar(13),
   geometry ST GEOMETRY);
```

```
INSERT INTO sample_geometries1(id, spatial_type, geometry)
VALUES
    ( 1, 'ST_Point', ST_Point('point(550 150)', 1) ),
    (10, 'ST_LineString', ST_LineString('linestring(800 800, 900 800)', 1)),
    (20, 'ST_Polygon', ST_Polygon('polygon((500 100, 500 200, 700 200,
          700 100, 500 100))', 1) )
INSERT INTO sample_geometries2(id, spatial_type, geometry)
VALUES
    (101, 'ST_Point', ST_Point('point(550 150)', 1) ),
    (102, 'ST_Point', ST_Point('point(650 200)', 1) ),
    (103, 'ST_Point', ST_Point('point(800 800)', 1) ),
    (110, 'ST_LineString', ST_LineString('linestring(850 250, 850 850)', 1)),
    (120, 'ST_Polygon', ST_Polygon('polygon((650 50, 650 150, 800 150,
           800 50, 650 50))', 1)),
    (121, 'ST_Polygon', ST_Polygon('polygon((20 20, 20 40, 40 40, 40 20,
           20 20))', 1) )
A seguinte instrução SELECT determina se as diversas geometrias nas tabelas
SAMPLE_GEOMTRIES1 e SAMPLE_GEOMTRIES2 fazem interseção.
SELECT sg1.id AS sg1 id, sg1.spatial type AS sg1 type,
         sg2.id AS sg2<sup>-</sup>id, sg2.spatial type AS sg2<sup>-type</sup>,
         CASE ST Intersects(sg1.geometry, sg2.geometry)
           WHEN 0 THEN 'Geometries do not intersect'
           WHEN 1 THEN 'Geometries intersect'
         END AS intersects
FROM sample geometries1 sg1, sample geometries2 sg2
ORDER BY sg1.id
Resultados:
SG1_ID SG1_TYPE SG2_ID SG2_TYPE INTERSECTS
------ ------------- ------ ------------- ---------------------------
```
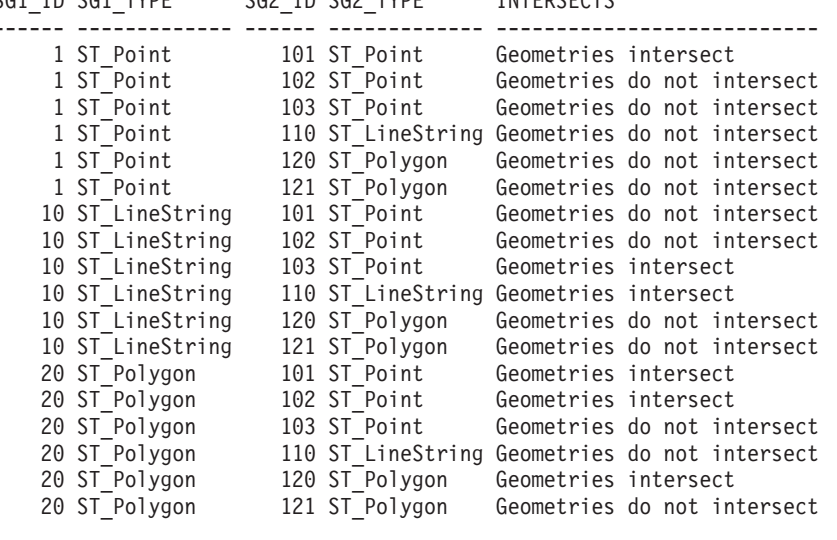

# **Função ST\_Is3d**

A função ST\_Is3d usa uma geometria como um parâmetro de entrada e retorna 1 se a geometria especificada tiver coordenadas Z. Caso contrário, será retornado 0 (zero).

Se a geometria especificada for nula ou vazia, então nulo é retornado.

Esta função também pode ser chamada como um método.

# **Sintaxe**

 $\rightarrow$  -db2gse.ST\_Is3D-(-geometry-)-

### **Parâmetro**

### **geometria**

Um valor do tipo ST\_Geometry ou um de seus subtipos que representa a geometria que será testada quanto à existência de coordenadas Z.

#### **Tipo de retorno**

#### INTEGER

#### **Exemplo**

```
Neste exemplo, são criadas várias geometrias com e sem coordenadas Z e
coordenadas M (medidas). ST_Is3d é utilizada para determinar qual delas contém
coordenadas Z.
SET CURRENT FUNCTION PATH = CURRENT FUNCTION PATH, db2gse
CREATE TABLE sample_geoms (id INTEGER, geometry ST_Geometry)
INSERT INTO sample_geoms VALUES
       (1, ST_Geometry('point EMPTY',0))
INSERT INTO sample_geoms VALUES
       (2, ST_Geometry('polygon((40 120, 90 120, 90 150, 40 150, 40 120))' ,0))
INSERT INTO sample_geoms VALUES
       (3, ST_Geometry('multipoint m (10 10 5, 50 10 6, 10 30 8)' ,0))
INSERT INTO sample_geoms VALUES
       (4, ST_Geometry('linestring z (10 10 166, 20 10 168)',0))
INSERT INTO sample_geoms VALUES
       (5, ST_Geometry('point zm (10 10 16 30)' ,0))
SELECT id, ST Is3d(geometry) Is 3D
FROM sample_geoms
Resultados:
ID IS_3D
----------- -----------
         \begin{array}{ccc} 1 & & 0 \\ 2 & & 0 \end{array}\begin{array}{ccc} 2 & & & 0 \\ 3 & & & 0 \end{array}\theta4 1
          5 1
```
# **Função ST\_IsClosed**

A função ST\_IsClosed usa uma curva ou multicurva como um parâmetro de entrada e retorna 1 se a curva ou multicurva especificada estiver fechada. Caso contrário, será retornado 0 (zero).

Uma curva é fechada se o ponto de início e o ponto de término forem iguais. Se a curva tiver coordenadas Z, elas deverão ser iguais para os pontos de início e de
término. Caso contrário, os pontos não são considerados iguais e a curva não é fechada. Uma multicurva é fechada se cada uma de suas curvas for fechada.

Se a curva ou multicurva especificada for vazia, será retornado 0 (zero). Se for nula, será retornado nulo.

Esta função também pode ser chamada como um método.

## **Sintaxe**

 $\rightarrow$  db2gse.ST IsClosed (*curve* -) -

# **Parâmetro**

**curve** Um valor do tipo ST\_Curve ou ST\_MultiCurve ou um de seus subtipos que representa a curva ou multicurva que será testada.

### **Tipo de retorno**

INTEGER

### **Exemplos**

### **Exemplo 1**

Este exemplo cria várias sequências de linhas. As duas últimas sequências de linhas têm as mesmas coordenadas X e Y, mas uma sequência de linha contém coordenadas Z variantes que impedem o fechamento da sequência de linhas e a outra sequência de linhas contém coordenas M variantes (medidas) que não afetam o fechamento da sequência de linhas. SET CURRENT FUNCTION PATH = CURRENT FUNCTION PATH, db2gse CREATE TABLE sample lines (id INTEGER, geometry ST Linestring) INSERT INTO sample\_lines VALUES (1, ST\_Linestring('linestring EMPTY',0)) INSERT INTO sample\_lines VALUES  $(2, ST Linestring('linestring(10 10, 20 10, 20 20)' ,0))$ INSERT INTO sample\_lines VALUES (3, ST\_Linestring('linestring(10 10, 20 10, 20 20, 10 10)' ,0)) INSERT INTO sample\_lines VALUES (4, ST\_Linestring('linestring m(10 10 1, 20 10 2, 20 20 3,  $10 \ 10 \ 4)'$ , 0)) INSERT INTO sample\_lines VALUES (5, ST\_Linestring('linestring z(10 10 5, 20 10 6, 20 20 7, 10 10 8)' ,0)) SELECT id, ST IsClosed(geometry) Is Closed FROM sample\_lines Resultados: ID IS CLOSED ----------- ----------- 1 0 2 0

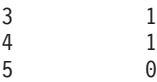

Neste exemplo, são criadas duas sequências multilinha. ST\_IsClosed é utilizado para determinar se as sequências multilinha são fechadas. A primeira não é fechada, mesmo que todas as curvas juntas formem um loop completo fechado. Isto ocorre porque cada curva por si não é fechada.

A segunda sequência multilinha é fechada porque cada curva por si é fechada.

```
SET CURRENT FUNCTION PATH = CURRENT FUNCTION PATH, db2gse
CREATE TABLE sample mlines (id INTEGER, geometry ST MultiLinestring)
INSERT INTO sample_mlines
VALUES
 (6, ST_MultiLinestring('multilinestring((10 10, 20 10, 20 20),
                                        (20 20, 30 20, 30 30),
                                        (30 30, 10 30, 10 10))',0))
INSERT INTO sample_mlines
VALUES
 (7, ST_MultiLinestring('multilinestring((10 10, 20 10, 20 20, 10 10 ),
                                       (30 30, 50 30, 50 50, 30 30))',0))
SELECT id, ST_IsClosed(geometry) Is_Closed
FROM sample_mlines
Resultados:
ID IS_CLOSED
----------- -----------
          6 0
          7 1
```
# **Função ST\_IsEmpty**

A função ST\_IsEmpty usa uma geometria como um parâmetro de entrada e retorna 1 se a geometria especificada estiver vazia. Caso contrário, será retornado 0 (zero).

Se a geometria indicada for nula, será retornado nulo.

Esta função também pode ser chamada como um método.

## **Sintaxe**

→ db2gse.ST IsEmpty – (*-geometry* –) –

## **Parâmetro**

### **geometria**

Um valor do tipo ST\_Geometry ou um de seus subtipos que representa a geometria que será testada.

## **Tipo de retorno**

#### INTEGER

```
O código a seguir cria três geometrias e determina se são vazias.
SET CURRENT FUNCTION PATH = CURRENT FUNCTION PATH, db2gse
CREATE TABLE sample geoms (id INTEGER, geometry ST Geometry)
INSERT INTO sample_geoms VALUES
       (1, ST_Geometry('point EMPTY',0))
INSERT INTO sample_geoms VALUES
       (2, ST_Geometry('polygon((40 120, 90 120, 90 150, 40 150, 40 120))' ,0))
INSERT INTO sample_geoms VALUES
       (3, ST_Geometry('multipoint m (10 10 5, 50 10 6, 10 30 8)' ,0))
INSERT INTO sample_geoms VALUES
       (4, ST_Geometry('linestring z (10 10 166, 20 10 168)',0))
INSERT INTO sample_geoms VALUES
       (5, ST_Geometry('point zm (10 10 16 30)' ,0))
SELECT id, ST IsEmpty(geometry) Is Empty
FROM sample geoms
Resultados:
ID IS_EMPTY
----------- -----------
          1 1
          2 0
         \begin{array}{ccc} 3 & & 0 \\ 4 & & 0 \end{array}\overline{0}5 0
```
# **Função ST\_IsMeasured**

A função ST\_IsMeasured usa uma geometria como um parâmetro de entrada. Se a geometria especificada tiver coordenadas M (medidas), ela retornará. Caso contrário, retornará 0 (zero).

Se a geometria especificada for nula ou vazia, então nulo é retornado.

Esta função também pode ser chamada como um método.

### **Sintaxe**

 $\rightarrow$  -db2gse.ST\_IsMeasured-(-geometry-)-

# **Parâmetro**

**geometria**

Um valor do tipo ST\_Geometry ou um de seus subtipos que representa a geometria a ser testada quanto à existência de coordenadas M (medidas).

### **Tipo de retorno**

## INTEGER

Neste exemplo, são criadas várias geometrias com e sem coordenadas Z e coordenadas M (medidas). ST\_IsMeasured é utilizada para determinar qual delas contém medidas. SET CURRENT FUNCTION PATH = CURRENT FUNCTION PATH, db2gse CREATE TABLE sample geoms (id INTEGER, geometry ST Geometry) INSERT INTO sample\_geoms VALUES (1, ST\_Geometry('point EMPTY',0)) INSERT INTO sample\_geoms VALUES (2, ST\_Geometry('polygon((40 120, 90 120, 90 150, 40 150, 40 120))' ,0)) INSERT INTO sample\_geoms VALUES (3, ST\_Geometry('multipoint m (10 10 5, 50 10 6, 10 30 8)' ,0)) INSERT INTO sample\_geoms VALUES (4, ST\_Geometry('linestring z (10 10 166, 20 10 168)',0)) INSERT INTO sample\_geoms VALUES (5, ST\_Geometry('point zm (10 10 16 30)' ,0)) SELECT id, ST IsMeasured(geometry) Is Measured FROM sample\_geoms Resultados: ID IS MEASURED ----------- ----------- 1 0 2 0 3 1  $\begin{array}{ccc} 4 & & 0 \\ 5 & & 1 \end{array}$ 

# **Função ST\_IsRing**

A função ST\_IsRing usa uma curva como um parâmetro de entrada e retorna 1 se for um anel. Caso contrário, será retornado 0 (zero). Uma curva é um anel se for simples e fechada.

Se a curva especificada for vazia, então será retornado 0 (zero). Se for nula, será retornado nulo.

Esta função também pode ser chamada como um método.

## **Sintaxe**

 $\rightarrow$  db2gse.ST IsRing (*curve* -) -

 $\overline{1}$ 

## **Parâmetro**

**curve** Um valor do tipo ST\_Curve ou um de seus subtipos que representa a curva a ser testada.

## **Tipo de retorno**

INTEGER

Neste exemplo, são criadas quatro sequências de linhas. ST\_IsRing é utilizado para verificar se elas são anéis. A última não é considerada um anel mesmo que seja fechada, porque o caminho cruza sobre ela própria.

```
SET CURRENT FUNCTION PATH = CURRENT FUNCTION PATH, db2gse
CREATE TABLE sample lines (id INTEGER, geometry ST Linestring)
INSERT INTO sample_lines VALUES
      (1, ST_Linestring('linestring EMPTY',0))
INSERT INTO sample_lines VALUES
      (2, ST_Linestring('linestring(10 10, 20 10, 20 20)' ,0))
INSERT INTO sample_lines VALUES
       (3, ST_Linestring('linestring(10 10, 20 10, 20 20, 10 10)' ,0))
INSERT INTO sample_lines VALUES
       (4, ST_Linestring('linestring(10 10, 20 10, 10 20, 20 20, 10 10)' ,0))
SELECT id, ST_IsClosed(geometry) Is Closed, ST_IsRing(geometry) Is Ring
FROM sample lines
Resultados:
ID IS CLOSED IS RING
```
----------- ----------- ----------- 1 0 200 311 4 1 0

# **Função ST\_IsSimple**

A função ST\_IsSimple usa uma geometria como um parâmetro de entrada e retorna 1 se a geometria especificada for simples. Caso contrário, será retornado 0 (zero).

Pontos, superfícies e multisuperfícies são sempre simples. Uma curva é simples se não passar duas vezes pelo mesmo ponto; um multiponto é simples se não tiver dois pontos iguais; e uma multicurva é simples se todas as suas curvas forem simples e as únicas interseções ocorrerem em pontos que estão no limite das curvas na multicurva.

Se a geometria especificada for vazia, será retornado o valor 1. Se for nula, será retornado nulo.

Esta função também pode ser chamada como um método.

## **Sintaxe**

 $\rightarrow$  -db2gse.ST\_IsSimple (*-geometry*-)-

## **Parâmetro**

### **geometria**

Um valor do tipo ST\_Geometry ou um de seus subtipos que representa a geometria que será testada.

## **Tipo de retorno**

INTEGER

### **Exemplos**

Neste exemplo, são criadas várias geometrias e é verificado se elas são simples. A geometria com um ID 4 não é considerada simples porque ela contém mais de um ponto que é igual. A geometria com um ID 6 não é considerada simples porque a sequência de linhas cruza com ela mesma.

```
SET CURRENT FUNCTION PATH = CURRENT FUNCTION PATH, db2gse
CREATE TABLE sample_geoms (id INTEGER, geometry ST_Geometry)
INSERT INTO sample_geoms VALUES
      (1, ST_Geometry('point EMPTY' ,0))
INSERT INTO sample_geoms VALUES
      (2, ST_Geometry('point (21 33)' ,0))
INSERT INTO sample_geoms VALUES
       (3, ST_Geometry('multipoint(10 10, 20 20, 30 30)' ,0))
INSERT INTO sample_geoms VALUES
       (4, ST_Geometry('multipoint(10 10, 20 20, 30 30, 20 20)' ,0))
INSERT INTO sample_geoms VALUES
       (5, ST_Geometry('linestring(60 60, 70 60, 70 70)' ,0))
INSERT INTO sample_geoms VALUES
      (6, ST_Geometry('linestring(20 20, 30 30, 30 20, 20 30 )' ,0))
INSERT INTO sample_geoms VALUES
      (7, STGeometry('polygon((40 40, 50 40, 50 50, 40 40))'.0))SELECT id, ST_IsSimple(geometry) Is_Simple
FROM sample_geoms
Resultados:
ID IS_SIMPLE
----------- -----------
```
1 1 2 1  $\begin{array}{ccc} 3 & & 1 \\ 4 & & 0 \end{array}$  $\begin{array}{ccc} 4 & & & 0 \\ 5 & & & 1 \end{array}$ 5 1 6 0 7 1

# **Função ST\_IsValid**

A função ST\_IsValid usa uma geometria como um parâmetro de entrada e retorna 1 se for válida. Caso contrário, será retornado 0 (zero).

Uma geometria somente será válida se todos os atributos no tipo estruturado forem consistentes com a representação interna de dados da geometria e se a representação interna não estiver danificada.

Se a geometria indicada for nula, será retornado nulo.

Esta função também pode ser chamada como um método.

# **Sintaxe**

 $\rightarrow$  -db2gse.ST\_IsValid-(*-geometry*-)-

## **Parâmetro**

```
geometria
```
Um valor do tipo ST\_Geometry ou um de seus subtipos.

## **Tipo de retorno**

INTEGER

## **Exemplo**

Este exemplo cria várias geometrias e utiliza ST\_IsValid para verificar se elas são válidas. Todas as geometrias são válidas porque as rotinas do construtor, como ST\_Geometry, não permitem a construção de geometrias inválidas.

```
SET CURRENT FUNCTION PATH = CURRENT FUNCTION PATH, db2gse
CREATE TABLE sample_geoms (id INTEGER, geometry ST_Geometry)
```

```
INSERT INTO sample_geoms VALUES
       (1, ST_Geometry('point EMPTY',0))
INSERT INTO sample_geoms VALUES
       (2, ST_Geometry('polygon((40 120, 90 120, 90 150, 40 150, 40 120))' ,0))
INSERT INTO sample_geoms VALUES
       (3, STGeometry('multipoint m (10 10 5, 50 10 6, 10 30 8)')INSERT INTO sample_geoms VALUES
       (4, ST_Geometry('linestring z (10 10 166, 20 10 168)',0))
INSERT INTO sample_geoms VALUES
       (5, ST_Geometry('point zm (10 10 16 30)' ,0))
SELECT id, ST IsValid(geometry) Is Valid
FROM sample_geoms
Resultados:
ID IS_VALID
----------- -----------
        1 1
        \begin{array}{ccc} 2 & & & 1 \\ 3 & & & 1 \end{array}3 1
```
# **Função ST\_Length**

A função ST\_Length usa uma curva ou multicurva e, opcionalmente, uma unidade como parâmetros de entrada e retorna o comprimento da curva ou multicurva especificada na unidade de medida padrão ou especificada.

Se a curva ou multicurva especificada for nula ou vazia, será retornado nulo.

Esta função também pode ser chamada como um método.

4 1 5 1

# **Sintaxe**

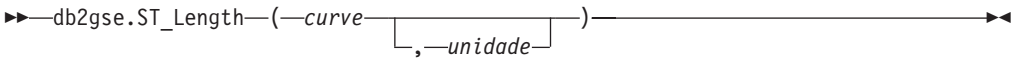

## **Parâmetro**

- **curve** Um valor do tipo ST\_Curve ou ST\_MultiCurve que representa as curvas para as quais o comprimento é retornado.
- **unit** Um valor VARCHAR(128) que identifica as unidades nas quais o comprimento da curva é medido. As unidades de medida suportadas estão listadas na exibição do catálogo DB2GSE.ST\_UNITS\_OF\_MEASURE.

Se o parâmetro *unit* for omitido, as seguintes regras serão utilizadas para determinar a unidade na qual o comprimento é medido:

- v Se *curve* estiver em um sistema de coordenadas projetadas ou geocêntricas, a unidade linear associada a este sistema de coordenadas será a padrão.
- v Se *curve* estiver em um sistema de coordenadas geográficas, a unidade angular associada a este sistema de coordenadas será o padrão.

**Restrições para conversões de unidades:** Será retornado um erro (SQLSTATE 38SU4) se ocorrer qualquer uma das condições a seguir:

- v A *curva* está em um sistema de coordenadas não especificado e o parâmetro *unit* é especificado.
- v A *curva* está em um sistema de coordenadas projetadas e uma unidade angular é especificada.
- v *curve* está em um sistema de coordenadas geográficas e uma unidade linear é especificada.

### **Tipo de retorno**

### DOUBLE

### **Exemplos**

#### **Exemplo 1**

As instruções SQL a seguir criam uma tabela SAMPLE\_GEOMETRIES e inserem uma linha e uma multilinha na tabela. SET CURRENT FUNCTION PATH = CURRENT FUNCTION PATH, db2gse

```
CREATE TABLE sample geometries(id SMALLINT, spatial type varchar(20),
   geometry ST_GEOMETRY)
```

```
INSERT INTO sample geometries(id, spatial type, geometry)
VALUES
    (1110, 'ST_LineString', ST_LineString('linestring(50 10, 50 20)', 1)),
    (1111, 'ST_MultiLineString', ST_MultiLineString('multilinestring
                           ((33 2, 34 3, 35 6),
                           (28 4, 29 5, 31 8, 43 12),
                           (39 3, 37 4, 36 7))', 1))
```
#### **Exemplo 2**

A instrução SELECT a seguir calcula o comprimento da linha na tabela SAMPLE GEOMTRIES.

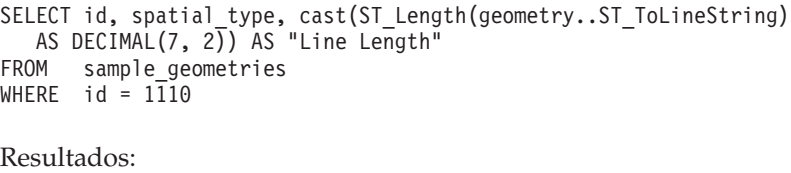

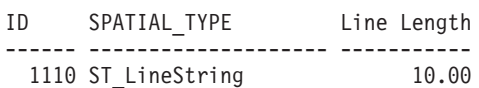

A instrução SELECT a seguir calcula o comprimento da multilinha na tabela SAMPLE\_GEOMTRIES.

```
SELECT id, spatial type, ST Length(ST ToMultiLine(geometry))
  AS multiline_length
FROM sample geometries
WHERE id = 1111
Resultados:
ID SPATIAL_TYPE MULTILINE_LENGTH
------ -------------------- ------------------------
  1111 ST_MultiLineString +2.76437123387202E+001
```
# **Função ST\_LineFromText**

A função ST\_LineFromText usa uma representação de texto reconhecida de uma sequência de linhas e, opcionalmente, um identificador do sistema de referência espacial como parâmetros de entrada e retorna a sequência de linhas correspondente.

Se a representação de texto reconhecida for nula, então nulo é retornado.

A versão preferida para esta funcionalidade é ST\_LineString.

## **Sintaxe**

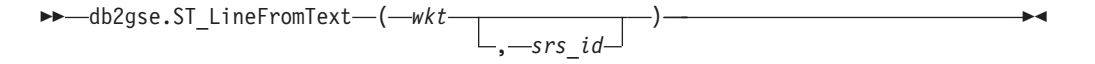

# **Parâmetro**

- **wkt** Um valor do tipo CLOB(2G) que contém a representação de texto reconhecida da sequência de linhas resultante.
- **srs\_id** Um valor do tipo INTEGER que identifica o sistema de referência espacial da sequência de linhas resultante.

Se o parâmetro *srs\_id* for omitido, o sistema de referência espacial com o identificador numérico 0 (zero) será utilizado.

Se *srs\_id* não identifica um sistema de referência espacial listado na exibição de catálogo DB2GSE.ST\_SPATIAL\_REFERENCE\_SYSTEMS, então um erro é retornado (SQLSTATE 38SU1).

# **Tipo de retorno**

db2gse.ST\_LineString

Nos exemplos a seguir, as linhas de resultados foram reformatadas para facilitar a leitura. O espaçamento nos resultados varia de acordo com a exibição on-line.

O código a seguir utiliza a função ST\_LineFromText para criar e inserir uma linha a partir de uma representação de linha de texto reconhecida (WKT). As linhas são inseridas na tabela SAMPLE\_LINES com um ID e um valor de linha no sistema de referência espacial 1 na representação WKT.

SET CURRENT FUNCTION PATH = CURRENT FUNCTION PATH, db2gse

```
CREATE TABLE sample lines(id SMALLINT, geometry ST LineString)
```
INSERT INTO sample\_lines(id, geometry) VALUES (1110, ST\_LineFromText('linestring(850 250, 850 850)', 1) ), (1111, ST\_LineFromText('linestring empty', 1) )

```
SELECT id, cast(geometry..ST_AsText AS varchar(75)) AS linestring
FROM sample_lines
```
#### Resultados:

```
ID LINESTRING
------ ------------------------------------------------------------------
 1110 LINESTRING ( 850.00000000 250.00000000, 850.00000000 850.00000000)
 1111 LINESTRING EMPTY
```
# **Função ST\_LineFromWKB**

A função ST\_LineFromWKB usa uma representação binária reconhecida de uma sequência de linhas e, opcionalmente, um identificador do sistema de referência espacial como parâmetros de entrada e retorna a sequência de linhas correspondente.

Se representação binária reconhecida especificada for nula, então nulo é retornado.

A versão preferida para esta funcionalidade é ST\_LineString.

### **Sintaxe**

 db2gse.ST\_LineFromWKB ( *wkb* , *srs\_id* ) ————————————————————

## **Parâmetro**

- **wkb** Um valor do tipo BLOB(2G) que contém a representação binária reconhecida da sequência de linhas resultante.
- **srs\_id** Um valor do tipo INTEGER que identifica o sistema de referência espacial da sequência de linhas resultante.

Se o parâmetro *srs\_id* for omitido, o sistema de referência espacial com o identificador numérico 0 (zero) será utilizado.

Se *srs\_id* não identifica um sistema de referência espacial listado na exibição de catálogo DB2GSE.ST\_SPATIAL\_REFERENCE\_SYSTEMS, então um erro é retornado (SQLSTATE 38SU1).

# **Tipo de retorno**

db2gse.ST\_LineString

## **Exemplo**

Nos exemplos a seguir, as linhas de resultados foram reformatadas para facilitar a leitura. O espaçamento nos resultados varia de acordo com a exibição on-line.

O código a seguir utiliza a função ST\_LineFromWKB para criar e inserir uma linha a partir de uma representação binária reconhecida. A linha é inserida na tabela SAMPLE\_LINES com um ID e uma linha no sistema de referência espacial 1 na representação WKB.

```
SET CURRENT FUNCTION PATH = CURRENT FUNCTION PATH, db2gse
CREATE TABLE sample lines(id SMALLINT, geometry ST LineString, wkb BLOB(32k))
INSERT INTO sample_lines(id, geometry)
VALUES
    (1901, ST_LineString('linestring(850 250, 850 850)', 1) ),
    (1902, ST_LineString('linestring(33 2, 34 3, 35 6)', 1) )
UPDATE sample_lines AS temp_correlated
SET wkb = geometry..ST AsBinary
WHERE id = temp correlated.id
SELECT id, cast(ST_LineFromWKB(wkb)..ST_AsText AS varchar(90)) AS line
FROM sample_lines
Resultados:
ID LINE
                   ------ --------------------------------------------------------------------
 1901 LINESTRING ( 850.00000000 250.00000000, 850.00000000 850.00000000)
 1902 LINESTRING ( 33.00000000 2.00000000, 34.00000000 3.00000000,
```
# **Função ST\_LineString**

A função ST\_LineString constrói uma sequência de linhas a partir de uma entrada especificada.

As entradas podem ser especificadas em um dos seguintes formatos:

- v Uma representação de texto reconhecida
- v Uma representação binária reconhecida
- v Uma representação de formatos ESRI

35.00000000 6.00000000)

• Uma representação na linguagem de marcação geográfica (GML)

Um identificador do sistema de referência espacial pode ser fornecido opcionalmente para identificar o sistema de referência espacial no qual a sequência de linhas resultante está localizada.

Se a representação de texto reconhecida, a representação binária reconhecida, a representação de formatos ESRI ou a representação GML for nula, será retornado nulo.

## **Sintaxe**

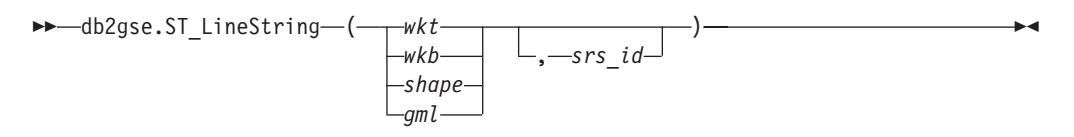

### **Parâmetro**

- **wkt** Um valor do tipo CLOB(2G) que contém a representação de texto reconhecida do polígono resultante.
- **wkb** Um valor do tipo BLOB(2G) que contém a representação binária reconhecida do polígono resultante.
- **shape** Um valor do tipo BLOB(2G) que representa a representação de formatos ESRI do polígono resultante.
- **gml** Um valor do tipo CLOB(2G) que representa o polígono resultante utilizando a linguagem de marcação geográfica (GML).
- **srs\_id** Um valor do tipo INTEGER que identifica o sistema de referência espacial do polígono resultante.

Se o parâmetro *srs\_id* for omitido, será utilizado o sistema de referência espacial com o identificador numérico 0 (zero).

Se *srs\_id* não identificar um sistema de referência espacial listado na visualização de catálogo DB2GSE.ST\_SPATIAL\_REFERENCE\_SYSTEMS, será retornado um erro (SQLSTATE 38SU1).

## **Tipo de retorno**

db2gse.ST\_LineString

## **Exemplos**

O código a seguir utiliza a função ST\_LineString para criar e inserir uma linha a partir de uma representação de linha de WKT (Well-Know Text) ou a partir de uma representação WKB (Well-Know Binary).

O exemplo a seguir insere uma linha na tabela SAMPLE\_LINES com um ID e linha no sistema de referência espacial 1 nas representações WKT e GML

SET CURRENT FUNCTION PATH = CURRENT FUNCTION PATH, db2gse

```
CREATE TABLE sample lines(id SMALLINT, geometry ST LineString)
```

```
INSERT INTO sample_lines(id, geometry)
VALUES
    (1110, ST_LineString('linestring(850 250, 850 850)', 1) ),
    (1111, ST_LineString('<gml:LineString srsName=";EPSG:4269";><gml:coord>
                          <gml:X>90</gml:X><gml:Y>90</gml:Y>
                          </gml:coord><gml:coord><gml:X>100</gml:X>
                          <gml:Y>100</gml:Y></gml:coord>
                          </gml:LineString>', 1) )
SELECT id, cast(geometry..ST_AsText AS varchar(75)) AS linestring
FROM sample lines
```
Resultados:

```
ID LINESTRING
```

```
------ ------------------------------------------------------------------
 1110 LINESTRING ( 850.00000000 250.00000000, 850.00000000 850.00000000)
 1111 LINESTRING ( 90.00000000 90.00000000, 100.00000000 100.00000000)
```
# **Função ST\_LineStringN**

A função ST\_LineStringN usa uma sequência multilinha e um índice como parâmetros de entrada e retorna a sequência de linhas identificada pelo índice. A sequência de linhas resultante é representada no sistema de referência espacial da sequência multilinha especificada.

Se a sequência multilinha especificada for nula ou vazia, ou se o índice for menor do que 1 ou maior do que o número de sequências de linhas, será retornado nulo.

Esta função também pode ser chamada como um método.

# **Sintaxe**

 $\rightarrow$  -db2gse.ST LineStringN - ( *-multi linestring* -, *-index* -) -

# **Parâmetro**

**multi\_linestring**

Um valor do tipo ST\_MultiLineString que representa a sequência multilinha a partir da qual a sequência de linhas identificada por *index* é retornada.

**índice** Um valor do tipo INTEGER que identifica a *ú*ltima sequência de linhas, que deve ser retornada de *multi\_linestring*.

> Se *index* for menor do que 1 ou maior do que o número de sequências de linhas em *multi\_linestring*, será retornado nulo e também uma condição de aviso (SQLSTATE 01HS0).

# **Tipo de retorno**

db2gse.ST\_LineString

# **Exemplo**

Nos exemplos a seguir, as linhas de resultados foram reformatadas para facilitar a leitura. O espaçamento nos resultados varia de acordo com a exibição on-line.

A instrução SELECT ilustra como escolher a segunda geometria dentro de uma sequência multilinha na tabela SAMPLE\_MLINES.

```
SET CURRENT FUNCTION PATH = CURRENT FUNCTION PATH, db2gse
```

```
CREATE TABLE sample_mlines (id INTEGER,
 geometry ST_MULTILINESTRING)
INSERT INTO sample_mlines(id, geometry)
VALUES
    (1110, ST_MultiLineString('multilinestring
                             ((33 2, 34 3, 35 6),
                             (28 4, 29 5, 31 8, 43 12),
                             (39 3, 37 4, 36 7))', 1) ),
    (1111, ST_MLineFromText('multilinestring(
                           (61 2, 64 3, 65 6),
```
(58 4, 59 5, 61 8), (69 3, 67 4, 66 7, 68 9))', 1) ) SELECT id, cast(ST\_LineStringN(geometry, 2)..ST\_AsText AS varchar $(110)$ ) AS second linestring FROM sample mlines Resultados: ID SECOND\_LINESTRING ----------- ------------------------------------------------------------------- 1110 LINESTRING ( 28.00000000 4.00000000, 29.00000000 5.00000000, 31.00000000 8.00000000, 43.00000000 12.00000000) 1111 LINESTRING ( 58.00000000 4.00000000, 59.00000000 5.00000000, 61.00000000 8.00000000)

# **Função ST\_M**

A função ST\_M usa um ponto como um parâmetro de entrada e retorna sua coordenada de medida (M). Como opção, é possível indicar uma coordenada M como parâmetro de entrada além do ponto e a função retorna o próprio ponto com sua coordenada M configurada como o valor determinado.

Se a coordenada M especificada for nula, a coordenada M do ponto será removida.

Se o ponto especificado for nulo ou vazio, será retornado nulo.

Esta função também pode ser chamada como um método.

### **Sintaxe**

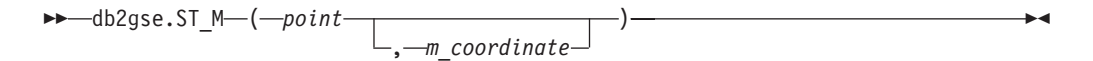

## **Parâmetros**

**ponto** Um valor do tipo ST\_Point para o qual a coordenada M é retornada ou modificada.

#### **m\_coordinate**

Um valor do tipo DOUBLE que representa a nova coordenada M para *point*.

Se *m\_coordinate* for nulo, a coordenada M será removida de *point*.

### **Tipos de retornos**

- v DOUBLE, se *m\_coordinate* não for especificado
- v db2gse.ST\_Point, se *m\_coordinate* for especificado

### **Exemplos**

### **Exemplo 1**

Este exemplo ilustra a utilização da função ST\_M. Três pontos são criados e inseridos na tabela SAMPLE\_POINTS. Todos eles estão no sistema de referência espacial que tem um ID 1.

SET CURRENT FUNCTION PATH = CURRENT FUNCTION PATH, db2gse CREATE TABLE sample\_points (id INTEGER, geometry ST\_Point)

```
INSERT INTO sample_points
 VALUES (1, ST_Point (2, 3, 32, 5, 1))
INSERT INTO sample_points
 VALUES (2, ST_Point (4, 5, 20, 4, 1))
INSERT INTO sample_points
 VALUES (3, ST_Point (3, 8, 23, 7, 1))
```
Este exemplo encontra a coordenada M dos pontos na tabela SAMPLE\_POINTS.

SELECT id, ST\_M (geometry) M\_COORD FROM sample points

Resultados:

ID M\_COORD ----------- ------------------------ 1 +5.00000000000000E+000 2 +4.00000000000000E+000 3 +7.00000000000000E+000

### **Exemplo 3**

Este exemplo retorna um dos pontos com sua coordenada M definida como 40. SELECT id, CAST (ST AsText (ST M (geometry, 40) ) AS VARCHAR(60) )  $\overline{M}$  COORD\_40 FROM sample\_points WHERE id=3 Resultados: ID M\_COORD\_40 ---------- ------------------------------------------------------- 3 POINT ZM (3.00000000 8.00000000 23.00000000 40.00000000)

# **Função ST\_MaxM**

A função ST\_MaxM usa uma geometria como um parâmetro de entrada e retorna sua coordenada M máxima.

Se a geometria especificada for nula ou vazia, ou se não tiver coordenadas M, será retornado nulo.

Esta função também pode ser chamada como um método.

### **Sintaxe**

**bb**—db2gse.ST\_MaxM—(*—geometry* —) ——————————————————————

## **Parâmetro**

### **geometria**

Um valor do tipo ST\_Geometry ou um de seus subtipos para o qual a coordenada M máxima é retornada.

## **Tipo de retorno**

DOUBLE

#### **Exemplo 1**

Este exemplo ilustra a utilização da função ST\_MaxM. Três polígonos são criados e inseridos na tabela SAMPLE\_POLYS.

SET CURRENT FUNCTION PATH = CURRENT FUNCTION PATH, db2gse CREATE TABLE sample\_polys (id INTEGER, geometry ST\_Polygon)

```
INSERT INTO sample_polys
  VALUES (1, ST_Polygon('polygon zm ((110 120 20 3,
                                       110 140 22 3,
                                       120 130 26 4,
                                       110 120 20 3))', 0) )
INSERT INTO sample_polys
  VALUES (2, ST_Polygon('polygon zm ((0 0 40 7,
                                       0 4 35 9,
                                       5 4 32 12,
                                       5 0 31 5,
                                       0 \t0 \t40 \t7), 0) )
INSERT INTO sample_polys
  VALUES (3, ST_Polygon('polygon zm ((12 13 10 16,
                                       8 4 10 12,
                                       9 4 12 11,
                                       12 13 10 16))', 0) )
```
### **Exemplo 2**

Este exemplo encontra a coordena M máxima de cada polígono em SAMPLE\_POLYS.

SELECT id, CAST ( ST\_MaxM(geometry) AS INTEGER) MAX M FROM sample\_polys

Resultados:

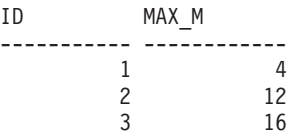

**Exemplo 3**

Este exemplo encontra a coordenada M máxima existente para todos os polígonos na coluna GEOMETRY.

SELECT CAST ( MAX ( ST\_MaxM(geometry) ) AS INTEGER) OVERALL\_MAX\_M FROM sample\_polys

Resultados: OVERALL\_MAX\_M -------------- 16

# **Função ST\_MaxX**

A função ST\_MaxX usa uma geometria como um parâmetro de entrada e retorna sua coordenada X máxima.

Se a geometria especificada for nula ou vazia, então nulo é retornado.

Esta função também pode ser chamada como um método.

# **Sintaxe**

 $\rightarrow$  db2gse.ST MaxX ( *geometry* ) -

## **Parâmetro**

### **geometria**

Um valor do tipo ST\_Geometry ou um de seus subtipos para o qual a coordenada X máxima é retornada.

### **Tipo de retorno**

DOUBLE

### **Exemplos**

#### **Exemplo 1**

Este exemplo ilustra a utilização da função ST\_MaxX. Três polígonos são criados e inseridos na tabela SAMPLE\_POLYS. O terceiro exemplo ilustra como você pode utilizar todas as funções que retornam os valores de coordenas máxima e mínima para avaliar o intervalo espacial das geometrias que podem ser armazenadas em uma determinada coluna espacial.

SET CURRENT FUNCTION PATH = CURRENT FUNCTION PATH, db2gse CREATE TABLE sample\_polys (id INTEGER, geometry ST\_Polygon)

INSERT INTO sample\_polys VALUES (1, ST\_Polygon('polygon zm ((110 120 20 3, 110 140 22 3, 120 130 26 4, 110 120 20 3))', 0) ) INSERT INTO sample\_polys VALUES (2, ST Polygon('polygon zm ((0 0 40 7, 0 4 35 9, 5 4 32 12, 5 0 31 5, 0 0 40 7))', 0) ) INSERT INTO sample\_polys VALUES (3, ST\_Polygon('polygon zm ((12 13 10 16, 8 4 10 12, 9 4 12 11, 12 13 10 16))', 0) )

### **Exemplo 2**

Este exemplo encontra a coordena X máxima de cada polígono em SAMPLE\_POLYS.

SELECT id, CAST ( ST\_MaxX(geometry) AS INTEGER) MAX\_X\_COORD FROM sample\_polys

Resultados:

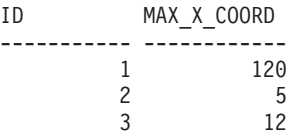

**Exemplo 3**

Este exemplo encontra a coordenada X máxima existente para todos os polígonos na coluna GEOMETRY.

```
SELECT CAST ( MAX ( ST_MaxX(geometry) ) AS INTEGER) OVERALL_MAX_X
  FROM sample_polys
```
Resultados:

```
OVERALL_MAX_X
--------------
           120
```
### **Exemplo 4**

Este exemplo encontra a extensão espacial (mínima total e máxima total) de todos os polígonos na tabela SAMPLE\_POLYS. Este cálculo geralmente é utilizado para comparar a extensão espacial real das geometrias com a extensão do sistema de referência espacial associado aos dados para determinar se os dados podem ser expandidos.

SELECT CAST ( MIN (ST MinX (geometry)) AS INTEGER) MIN X, CAST ( MIN (ST MinY (geometry)) AS INTEGER) MIN Y, CAST ( MIN (ST MinZ (geometry)) AS INTEGER) MIN Z, CAST ( MIN (ST\_MinM (geometry)) AS INTEGER) MIN\_M, CAST ( MAX (ST\_MaxX (geometry)) AS INTEGER) MAX\_X, CAST ( MAX (ST\_MaxY (geometry)) AS INTEGER) MAX\_Y, CAST ( MAX (ST MaxZ (geometry)) AS INTEGER) MAX Z, CAST ( MAX (ST\_MaxmM(geometry)) AS INTEGER) MAX\_M, FROM sample\_polys  $D_{\text{out}}$ ltados:

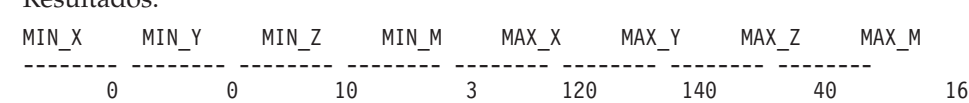

# **Função ST\_MaxY**

A função ST\_MaxY usa uma geometria como um parâmetro de entrada e retorna sua coordenada Y máxima.

Se a geometria especificada for nula ou vazia, então nulo é retornado.

Esta função também pode ser chamada como um método.

### **Sintaxe**

 $\rightarrow$  db2gse.ST\_MaxY - ( *-geometry* - ) -

### **Parâmetro**

### **geometria**

Um valor do tipo ST\_Geometry ou um de seus subtipos para o qual a coordenada Y máxima é retornada.

### **Tipo de retorno**

### DOUBLE

### **Exemplos**

**Exemplo 1**

Este exemplo ilustra a utilização da função ST\_MaxY. Três polígonos são criados e inseridos na tabela SAMPLE\_POLYS. SET CURRENT FUNCTION PATH = CURRENT FUNCTION PATH, db2gse CREATE TABLE sample polys (id INTEGER, geometry ST Polygon) INSERT INTO sample\_polys VALUES (1, ST\_Polygon('polygon zm ((110 120 20 3, 110 140 22 3, 120 130 26 4, 110 120 20 3))', 0) ) INSERT INTO sample\_polys VALUES  $(2, ST_PoTygon('polygon zm ((0 0 40 7,$ 0 4 35 9, 5 4 32 12, 5 0 31 5, 0 0 40 7))', 0) ) INSERT INTO sample\_polys VALUES (3, ST\_Polygon('polygon zm ((12 13 10 16, 8 4 10 12, 9 4 12 11, 12 13 10 16))', 0) )

**Exemplo 2**

Este exemplo encontra a coordena Y máxima de cada polígono em SAMPLE\_POLYS.

SELECT id, CAST ( ST MaxY(geometry) AS INTEGER) MAX Y FROM sample\_polys

Resultados:

ID MAX\_Y ----------- ------------ 1 140 2 4 3 13

**Exemplo 3**

Este exemplo encontra a coordenada Y máxima existente para todos os polígonos na coluna GEOMETRY.

SELECT CAST ( MAX ( ST MaxY(geometry) ) AS INTEGER) OVERALL MAX Y FROM sample\_polys

Resultados: OVERALL\_MAX\_Y -------------- 140

# **Função ST\_MaxZ**

A função ST\_MaxZ usa uma geometria como um parâmetro de entrada e retorna sua coordenada Z máxima.

Se a geometria especificada for nula ou vazia, ou se não tiver coordenadas Z, será retornado nulo.

Esta função também pode ser chamada como um método.

# **Sintaxe**

db2gse.ST\_MaxZ ( *geometry* )

### **Parâmetro**

### **geometria**

Um valor do tipo ST\_Geometry ou um de seus subtipos para o qual a coordenada Z máxima é retornada.

## **Tipo de retorno**

DOUBLE

### **Exemplos**

#### **Exemplo 1**

Este exemplo ilustra a utilização da função ST\_MaxZ. Três polígonos são criados e inseridos na tabela SAMPLE\_POLYS.

SET CURRENT FUNCTION PATH = CURRENT FUNCTION PATH, db2gse CREATE TABLE sample\_polys (id INTEGER, geometry ST\_Polygon)

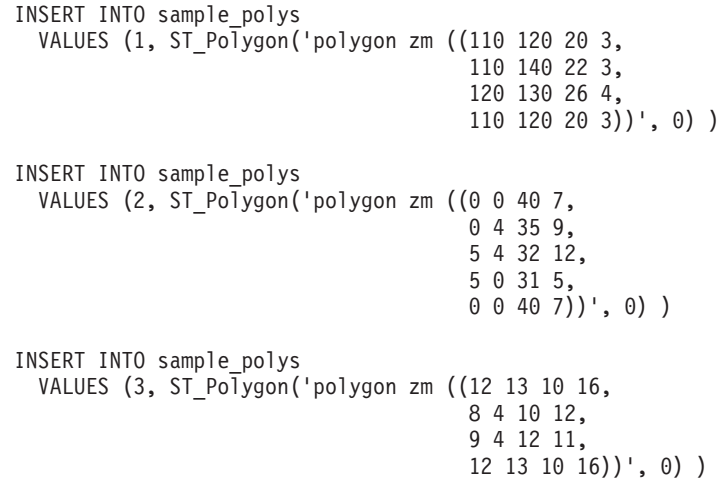

### **Exemplo 2**

Este exemplo encontra a coordena Z máxima de cada polígono em SAMPLE\_POLYS.

SELECT id, CAST ( ST\_MaxZ(geometry) AS INTEGER) MAX\_Z FROM sample\_polys

### Resultados:

ID MAX\_Z ----------- ---<del>-</del>--------1 26 2 40 3 12

#### **Exemplo 3**

Este exemplo encontra a coordenada Z máxima existente para todos os polígonos na coluna GEOMETRY.

SELECT CAST ( MAX ( ST\_MaxZ(geometry) ) AS INTEGER) OVERALL\_MAX\_Z FROM sample\_polys

```
Resultados:
OVERALL_MAX_Z
--------------
            40
```
# **Função ST\_MBR**

A função ST\_MBR usa uma geometria como um parâmetro de entrada e retorna seu minimum bounding rectangle.

Se a geometria especificada for um ponto, então o próprio ponto será retornado. Se a geometria for uma sequência de linhas horizontal ou uma sequência de linhas vertical, a própria sequência de linhas horizontal ou vertical será retornada. Se a geometria especificada for nula ou vazia, então nulo é retornado.

Esta função também pode ser chamada como um método.

### **Sintaxe**

 $\rightarrow$  db2gse.ST MBR (*<i>geometry* )

# **Parâmetro**

**geometria**

Um valor do tipo ST\_Geometry ou um de seus subtipos que representa a geometria à qual o retângulo de limite mínimo é retornado.

## **Tipo de retorno**

db2gse.ST\_Geometry

## **Exemplo**

Este exemplo ilustra como a função ST\_MBR pode ser utilizada para retornar o retângulo de limite mínimo de um polígono. Como a geometria especificada é um polígono, o retângulo de limite mínimo é retornado como um polígono.

Nos exemplos a seguir, as linhas de resultados foram formatadas novamente aqui para possibilitar a leitura. O espaçamento nos resultados varia de acordo com a exibição on-line.

```
SET CURRENT FUNCTION PATH = CURRENT FUNCTION PATH, db2gse
CREATE TABLE sample_polys (id INTEGER, geometry ST_Polygon)
```

```
INSERT INTO sample_polys
  VALUES (1, ST_Polygon ('polygon (( 5 5, 7 7, 5 9, 7 9, 9 11, 13 9,
                                     15 9, 13 7, 15 5, 9 6, 5 5))', 0) )
INSERT INTO sample_polys
  VALUES (2, ST Polygon ('polygon (( 20 30, 25 35, 30 30, 20 30))', 0) )
SELECT id, CAST (ST AsText ( ST MBR(geometry)) AS VARCHAR(150) ) MBR
  FROM sample_polys
Resultados:
```
ID MBR --------- ---------------------------------------------------------- 1 POLYGON (( 5.00000000 5.00000000, 15.00000000 5.00000000,

```
15.00000000 11.00000000, 5.00000000 11.00000000,
      5.00000000 5.00000000))
2 POLYGON (( 20.00000000 30.00000000, 30.00000000 30.00000000,
     30.00000000 35.00000000, 20.00000000 35.00000000,
     20.00000000 30.00000000 ))
```
# **Função ST\_MBRIntersects**

A função ST\_MBRIntersects usa duas geometrias como parâmetros de entrada e retorna 1 se os retângulos de limite mínimo das duas geometrias se cruzarem. Caso contrário, será retornado 0 (zero). O retângulo de limite mínimo de um ponto e uma sequência de linhas horizontal ou vertical representa a própria geometria.

Se a segunda geometria não for representada no mesmo sistema de referência espacial que a primeira geometria, ela será convertida para o outro sistema de referência espacial.

Se qualquer uma das geometrias especificadas for nula ou vazia, será retornado nulo.

## **Sintaxe**

 $\rightarrow$  db2gse.ST\_MBRIntersects-(-geometry1-,-geometry2-)-

## **Parâmetros**

### **geometry1**

Um valor do tipo ST\_Geometry ou um de seus subtipos que representa a geometria cujo retângulo de limite mínimo será testado para interseção com o retângulo de limite mínimo de *geometry2*.

### **geometry2**

Um valor do tipo ST\_Geometry ou um de seus subtipos que representa a geometria cujo retângulo de limite mínimo será testado para interseção com o retângulo de limite mínimo de *geometry1*.

## **Tipo de retorno**

#### INTEGER

### **Exemplos**

### **Exemplo 1**

Este exemplo ilustra a utilização de ST\_MBRIntersects para saber se dois polígonos que não fazem interseção estão próximos, verificando se seus retângulos de limite mínimo fazem interseção. O primeiro exemplo utiliza a expressão SQL CASE. O segundo exemplo utiliza uma única instrução SELECT para localizar os polígonos que fazem interseção com o retângulo de limite mínimo do polígono com ID = 2.

SET CURRENT FUNCTION PATH = CURRENT FUNCTION PATH, db2gse CREATE TABLE sample\_polys (id INTEGER, geometry ST\_Polygon)

INSERT INTO sample\_polys VALUES (1, ST Polygon ('polygon (( 0 0, 30 0, 40 30, 40 35, 5 35, 5 10, 20 10, 20 5, 0 0 ))', 0) ) INSERT INTO sample\_polys VALUES (2, ST Polygon ('polygon (( 15 15, 15 20, 60 20, 60 15,

15 15 ))', 0) )

```
INSERT INTO sample_polys
  VALUES (3, ST_Polygon ('polygon (( 115 15, 115 20, 160 20, 160 15,
                                    115 15 ) , 0) )
```
### **Exemplo 2**

A instrução SELECT a seguir utiliza uma expressão CASE para localizar os IDs dos polígonos que têm retângulos de limite mínimo que fazem interseção.

```
SELECT a.id, b.id,
   CASE ST MBRIntersects (a.geometry, b.geometry)
     WHEN 0 THEN 'MBRs do not intersect'
     WHEN 1 THEN 'MBRs intersect'
   END AS MBR_INTERSECTS
  FROM sample_polys a, sample polys b
  WHERE a.id \le b.id
```
#### Resultados:

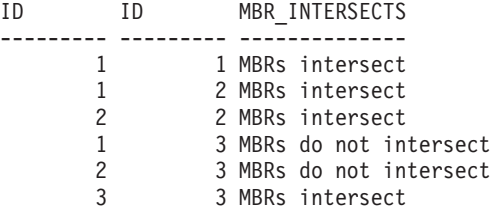

### **Exemplo 3**

A instrução SELECT a seguir determina se os retângulos de limite mínimo para as geometrias fazem interseção com o polígono com ID = 2.

SELECT a.id, b.id, ST\_MBRIntersects (a.geometry, b.geometry) MBR\_INTERSECTS FROM sample\_polys a, sample\_polys b WHERE  $a$ .id = 2

#### Resultados

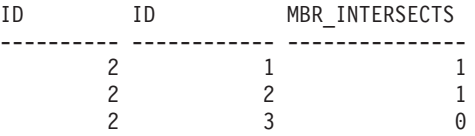

# **Função ST\_LocateBetween ou ST\_MeasureBetween**

A função ST\_LocateBetween ou ST\_MeasureBetween usa uma geometria e duas coordenadas M (medidas) como parâmetros de entrada e retorna essa parte da geometria especificada que representa o conjunto de caminhos ou pontos desconectados entre as duas coordenadas M.

Para curvas, multicurvas, superfícies e multisuperfícies, a interpolação é executada para calcular o resultado. A geometria resultante é representada no sistema de referência espacial da geometria especificada.

Se a geometria especificada for uma superfície ou multisuperfície, ST\_MeasureBetween ou ST\_LocateBetween será aplicada aos anéis externo e interno da geometria. Se nenhuma das partes da geometria especificada estiver no intervalo definido pelas coordenadas M especificadas, será retornada uma geometria vazia. Se a geometria especificada for nula, então nulo é retornado.

Se a geometria resultante não estiver vazia, um tipo multiponto ou multilinhasequência será retornado.

As duas funções também podem ser chamadas como métodos.

### **Sintaxe**

 db2gse.ST\_MeasureBetween -db2gse.ST LocateBetween-E

 $\rightarrow$  (*-geometry*-, *-startMeasure*-, *-endMeasure*-)-

## **Parâmetros**

### **geometria**

Um valor do tipo ST\_Geometry ou um de seus subtipos que representa a geometria na qual as partes com valores de medidas entre *startMeasure* e *endMeasure* devem ser encontradas.

#### **startMeasure**

Um valor do tipo DOUBLE que representa o limite inferior do intervalo de medidas. Se este valor for nulo, não será aplicado nenhum limite inferior.

#### **endMeasure**

Um valor do tipo DOUBLE que representa o limite superior do intervalo de medidas. Se este valor for nulo, não será aplicado nenhum limite superior.

## **Tipo de retorno**

db2gse.ST\_Geometry

### **Exemplo**

Nos exemplos a seguir, as linhas de resultados foram reformatadas para facilitar a leitura. O espaçamento nos resultados varia de acordo com a exibição on-line.

A coordenada M (medida) de uma geometria é definida pelo usuário. Ela é muito versátil porque pode representar qualquer coisa que você deseja medir; por exemplo, a distância em uma rodovia, temperatura, pressão ou medidas de pH.

Este exemplo ilustra a utilização da coordenada M para registrar dados coletados de medidas de pH. Um pesquisador coleta o pH do solo em uma rodovia em locais específicos. Seguindo seus procedimentos operacionais padrão, ele anota os valores necessários em cada local do qual ele retira uma amostra do solo: as coordenadas X e Y desse local e o pH medido por ele.

```
SET CURRENT FUNCTION PATH = CURRENT FUNCTION PATH, db2gse
CREATE TABLE sample lines (id INTEGER, geometry ST LineString)
```

```
INSERT INTO sample_lines
 VALUES (1, ST_LineString ('linestring m (2 2 3, 3 5 3,
                                           3 3 6, 4 4 6,
                                           5 5 6, 6 6 8)', 1 ) )
```
Para encontrar o local em que a acidez do solo varia entre 4 e 6, o pesquisador utiliza esta instrução SELECT:

```
SELECT id, CAST( ST_AsText( ST_MeasureBetween( 4, 6) )
 AS VARCHAR(150) ) MEAS BETWEEN 4 AND 6
 FROM sample_lines
Resultados:
ID MEAS BETWEEN 4 AND 6
---------- --------------------------------------------------------
       1 LINESTRING M (3.00000000 4.33333300 4.00000000,
                       3.00000000 3.00000000 6.00000000,
                        4.00000000 4.00000000 6.00000000,
                        5.00000000 5.00000000 6.00000000)
```
# **Função ST\_LocateBetween ou ST\_MeasureBetween**

A função ST\_LocateBetween ou ST\_MeasureBetween usa uma geometria e duas coordenadas M (medidas) como parâmetros de entrada e retorna essa parte da geometria especificada que representa o conjunto de caminhos ou pontos desconectados entre as duas coordenadas M.

Para curvas, multicurvas, superfícies e multisuperfícies, a interpolação é executada para calcular o resultado. A geometria resultante é representada no sistema de referência espacial da geometria especificada.

Se a geometria especificada for uma superfície ou multisuperfície, ST\_MeasureBetween ou ST\_LocateBetween será aplicada aos anéis externo e interno da geometria. Se nenhuma das partes da geometria especificada estiver no intervalo definido pelas coordenadas M especificadas, será retornada uma geometria vazia. Se a geometria especificada for nula, então nulo é retornado.

Se a geometria resultante não estiver vazia, um tipo multiponto ou multilinhasequência será retornado.

As duas funções também podem ser chamadas como métodos.

## **Sintaxe**

```
 db2gse.ST_MeasureBetween
Ldb2gse.ST LocateBetween
                                                                            E
```
 $\rightarrow$  (*-geometry* -, -startMeasure -, -endMeasure -) -

## **Parâmetros**

### **geometria**

Um valor do tipo ST\_Geometry ou um de seus subtipos que representa a geometria na qual as partes com valores de medidas entre *startMeasure* e *endMeasure* devem ser encontradas.

#### **startMeasure**

Um valor do tipo DOUBLE que representa o limite inferior do intervalo de medidas. Se este valor for nulo, não será aplicado nenhum limite inferior.

#### **endMeasure**

Um valor do tipo DOUBLE que representa o limite superior do intervalo de medidas. Se este valor for nulo, não será aplicado nenhum limite superior.

# **Tipo de retorno**

db2gse.ST\_Geometry

## **Exemplo**

Nos exemplos a seguir, as linhas de resultados foram reformatadas para facilitar a leitura. O espaçamento nos resultados varia de acordo com a exibição on-line.

A coordenada M (medida) de uma geometria é definida pelo usuário. Ela é muito versátil porque pode representar qualquer coisa que você deseja medir; por exemplo, a distância em uma rodovia, temperatura, pressão ou medidas de pH.

Este exemplo ilustra a utilização da coordenada M para registrar dados coletados de medidas de pH. Um pesquisador coleta o pH do solo em uma rodovia em locais específicos. Seguindo seus procedimentos operacionais padrão, ele anota os valores necessários em cada local do qual ele retira uma amostra do solo: as coordenadas X e Y desse local e o pH medido por ele.

```
SET CURRENT FUNCTION PATH = CURRENT FUNCTION PATH, db2gse
CREATE TABLE sample_lines (id INTEGER, geometry ST_LineString)
```

```
INSERT INTO sample_lines
 VALUES (1, ST_LineString ('linestring m (2 2 3, 3 5 3,
                                        3 3 6, 4 4 6,
                                        5 5 6, 6 6 8, 1)
```
Para encontrar o local em que a acidez do solo varia entre 4 e 6, o pesquisador utiliza esta instrução SELECT:

```
SELECT id, CAST( ST AsText( ST MeasureBetween( 4, 6) )
  AS VARCHAR(150) ) MEAS_BETWEEN_4_AND_6
 FROM sample_lines
```
Resultados:

```
ID MEAS_BETWEEN_4_AND_6
---------- --------------------------------------------------------
       1 LINESTRING M (3.00000000 4.33333300 4.00000000,
                        3.00000000 3.00000000 6.00000000,
                        4.00000000 4.00000000 6.00000000,
                        5.00000000 5.00000000 6.00000000)
```
# **Função ST\_MidPoint**

A função ST\_MidPoint usa uma curva como um parâmetro de entrada e retorna o ponto na curva que é equidistante dos dois pontos de extremidade da curva, medidos na curva. O ponto resultante é representado no sistema de referência espacial da curva especificada.

Se a curva especificada for vazia, então um ponto vazio será retornado. Se a curva especificada for nula, será retornado nulo.

Se a curva contiver coordenadas Z ou coordenadas M (medidas), o ponto médio será determinado somente pelos valores das coordenadas X e Y na curva. A coordenada Z e a medida no ponto retornado são interpoladas.

Esta função também pode ser chamada como um método.

# **Sintaxe**

 $\rightarrow$  -db2gse.ST MidPoint (*curve* -) -

## **Parâmetro**

**curve** Um valor do tipo ST\_Curve ou um de seus subtipos que representa a curva para a qual o ponto no meio é retornado.

## **Tipo de retorno**

db2gse.ST\_Point

## **Exemplo**

Este exemplo ilustra a utilização de ST\_MidPoint para retornar o ponto médio de curvas.

```
SET CURRENT FUNCTION PATH = CURRENT FUNCTION PATH, db2gse
CREATE TABLE sample lines (id INTEGER, geometry ST LineString)
```

```
INSERT INTO sample_lines (id, geometry)
 VALUES (1, ST_LineString ('linestring (0 0, 0 10, 0 20, 0 30, 0 40)',1))
INSERT INTO sample_lines (id, geometry)
 VALUES (2, ST_LineString ('linestring (2 2, 3 5, 3 3, 4 4, 5 5, 6 6)',1))
INSERT INTO sample_lines (id, geometry)
 VALUES (3, ST_LineString ('linestring (0 10, 0 0, 10 0, 10 10)',1))
INSERT INTO sample_lines (id, geometry)
 VALUES (4, ST LineString ('linestring (0 20, 5 20, 10 20, 15 20)', 1))
SELECT id, CAST( ST AsText( ST MidPoint(geometry) ) AS VARCHAR(60) ) MID POINT
 FROM sample lines
```
#### Resultados:

ID MID\_POINT ---------- ------------------------------------ 1 POINT ( 0.00000000 20.00000000) 2 POINT ( 3.00000000 3.45981800) 3 POINT ( 5.00000000 0.00000000) 4 POINT ( 7.50000000 20.00000000)

# **Função ST\_MinM**

A função ST\_MinM usa uma geometria como um parâmetro de entrada e retorna sua coordenada M mínima.

Se a geometria especificada for nula ou vazia, ou se não tiver coordenadas M, será retornado nulo.

Esta função também pode ser chamada como um método.

### **Sintaxe**

db2gse.ST\_MinM ( *geometry* )

# **Parâmetro**

### **geometria**

Um valor do tipo ST\_Geometry ou um de seus subtipos para o qual a coordenada M mínima é retornada.

### **Tipo de retorno**

DOUBLE

### **Exemplos**

#### **Exemplo 1**

Este exemplo ilustra a utilização da função ST\_MinM. Três polígonos são criados e inseridos na tabela SAMPLE\_POLYS.

SET CURRENT FUNCTION PATH = CURRENT FUNCTION PATH, db2gse CREATE TABLE sample\_polys (id INTEGER, geometry ST\_Polygon)

```
INSERT INTO sample_polys
  VALUES (1, ST_Polygon('polygon zm ((110 120 20 3,
                                      110 140 22 3,
                                      120 130 26 4,
                                      110 120 20 3))', 0) )
INSERT INTO sample_polys
  VALUES (2, ST_Polygon('polygon zm ((0 0 40 7,
                                      0 4 35 9,
                                      5 4 32 12,
                                      5 0 31 5,
                                      0 0 40 7))', 0) )
INSERT INTO sample_polys
  VALUES (3, ST_Polygon('polygon zm ((12 13 10 16,
                                      8 4 10 12,
                                      9 4 12 11,
                                      12 13 10 16))', 0) )
```
## **Exemplo 2**

Este exemplo encontra a coordena M mínima de cada polígono em SAMPLE\_POLYS.

SELECT id, CAST ( ST\_MinM(geometry) AS INTEGER) MIN\_M FROM sample\_polys

Resultados:

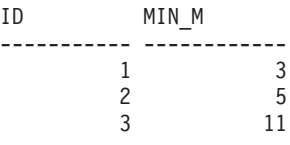

#### **Exemplo 3**

Este exemplo encontra a coordenada M mínima existente para todos os polígonos na coluna GEOMETRY.

SELECT CAST ( MIN ( ST\_MinM(geometry) ) AS INTEGER) OVERALL MIN M FROM sample\_polys

Resultados: OVERALL\_MIN\_M -------------- 3

# **Função ST\_MinX**

A função ST\_MinX usa uma geometria como um parâmetro de entrada e retorna sua coordenada X mínima.

Se a geometria especificada for nula ou vazia, então nulo é retornado.

Esta função também pode ser chamada como um método.

### **Sintaxe**

**bb**—db2gse.ST\_MinX—(*—geometry*—)———————————————————————————

## **Parâmetro**

### **geometria**

Um valor do tipo ST\_Geometry ou um de seus subtipos para o qual a coordenada X mínima é retornada.

## **Tipo de retorno**

DOUBLE

## **Exemplos**

### **Exemplo 1**

Este exemplo ilustra a utilização da função ST\_MinX. Três polígonos são criados e inseridos na tabela SAMPLE\_POLYS. SET CURRENT FUNCTION PATH = CURRENT FUNCTION PATH, db2gse CREATE TABLE sample\_polys (id INTEGER, geometry ST\_Polygon) INSERT INTO sample\_polys VALUES (1, ST\_Polygon('polygon zm ((110 120 20 3, 110 140 22 3, 120 130 26 4, 110 120 20 3))', 0) ) INSERT INTO sample\_polys VALUES (2, ST Polygon('polygon zm ((0 0 40 7, 0 4 35 9, 5 4 32 12, 5 0 31 5, 0 0 40 7))', 0) ) INSERT INTO sample\_polys VALUES (3, ST\_Polygon('polygon zm ((12 13 10 16, 8 4 10 12, 9 4 12 11, 12 13 10 16))', 0) )

## **Exemplo 2**

Este exemplo encontra a coordena X mínima de cada polígono em SAMPLE\_POLYS.

SELECT id, CAST ( ST\_MinX(geometry) AS INTEGER) MIN\_X FROM sample\_polys

Resultados:

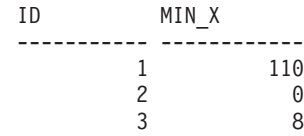

Este exemplo encontra a coordenada X mínima existente para todos os polígonos na coluna GEOMETRY. SELECT CAST ( MIN ( ST MinX(geometry) ) AS INTEGER) OVERALL\_MIN\_X FROM sample\_polys

Resultados: OVERALL\_MIN\_X -------------- 0

# **Função ST\_MinY**

A função ST\_MinY usa uma geometria como um parâmetro de entrada e retorna sua coordenada Y mínima.

Se a geometria especificada for nula ou vazia, então nulo é retornado.

Esta função também pode ser chamada como um método.

## **Sintaxe**

**bb**—db2gse.ST\_MinY—(*—geometry*—)——————————————————————————

## **Parâmetro**

### **geometria**

Um valor do tipo ST\_Geometry ou um de seus subtipos para o qual a coordenada Y mínima é retornada.

### **Tipo de retorno**

DOUBLE

### **Exemplos**

### **Exemplo 1**

Este exemplo ilustra a utilização da função ST\_MinY. Três polígonos são criados e inseridos na tabela SAMPLE\_POLYS.

SET CURRENT FUNCTION PATH = CURRENT FUNCTION PATH, db2gse CREATE TABLE sample\_polys (id INTEGER, geometry ST\_Polygon)

INSERT INTO sample\_polys VALUES (1, ST\_Polygon('polygon zm ((110 120 20 3, 110 140 22 3, 120 130 26 4, 110 120 20 3))', 0) ) INSERT INTO sample\_polys VALUES (2, ST\_Polygon('polygon zm ((0 0 40 7, 0 4 35 9, 5 4 32 12,

```
5 0 31 5,
                                       0 \t0 \t40 \t7), 0) )
INSERT INTO sample_polys
 VALUES (3, ST_Polygon('polygon zm ((12 13 10 16,
                                      8 4 10 12,
                                       9 4 12 11,
                                       12 13 10 16))', 0) )
```
Este exemplo encontra a coordena Y mínima de cada polígono em SAMPLE\_POLYS.

SELECT id, CAST ( ST\_MinY(geometry) AS INTEGER) MIN\_Y FROM sample\_polys

Resultados:

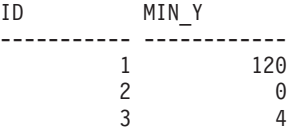

#### **Exemplo 3**

Este exemplo encontra a coordenada Y mínima existente para todos os polígonos na coluna GEOMETRY.

```
SELECT CAST ( MIN ( ST MinY(geometry) ) AS INTEGER) OVERALL MIN Y
  FROM sample_polys
```

```
Resultados:
OVERALL_MIN_Y
--------------
              \Theta
```
# **Função ST\_MinZ**

A função ST\_MinZ usa uma geometria como um parâmetro de entrada e retorna sua coordenada Z mínima.

Se a geometria especificada for nula ou vazia, ou se não tiver coordenadas Z, será retornado nulo.

Esta função também pode ser chamada como um método.

## **Sintaxe**

db2gse.ST\_MinZ ( *geometry* )

## **Parâmetro**

#### **geometria**

Um valor do tipo ST\_Geometry ou um de seus subtipos para o qual a coordenada Z mínima é retornada.

## **Tipo de retorno**

DOUBLE

#### **Exemplo 1**

Este exemplo ilustra a utilização da função ST\_MinZ. Três polígonos são criados e inseridos na tabela SAMPLE\_POLYS.

SET CURRENT FUNCTION PATH = CURRENT FUNCTION PATH, db2gse CREATE TABLE sample\_polys (id INTEGER, geometry ST\_Polygon)

```
INSERT INTO sample_polys
  VALUES (1, ST_Polygon('polygon zm ((110 120 20 3,
                                       110 140 22 3,
                                       120 130 26 4,
                                       110 120 20 3))', 0) )
INSERT INTO sample_polys
  VALUES (2, ST_Polygon('polygon zm ((0 0 40 7,
                                       0 4 35 9,
                                       5 4 32 12,
                                       5 0 31 5,
                                       0 \t0 \t40 \t7), 0) )
INSERT INTO sample_polys
  VALUES (3, ST_Polygon('polygon zm ((12 13 10 16,
                                        8 4 10 12,
                                        9 4 12 11,
                                       12 13 10 16))', 0) )
```
### **Exemplo 2**

Este exemplo encontra a coordena Z mínima de cada polígono em SAMPLE\_POLYS.

SELECT id, CAST ( ST\_MinZ(geometry) AS INTEGER) MIN\_Z FROM sample\_polys

Resultados:

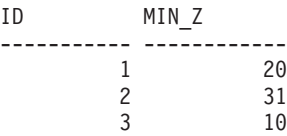

**Exemplo 3**

Este exemplo encontra a coordenada Z mínima existente para todos os polígonos na coluna GEOMETRY.

SELECT CAST ( MIN ( ST\_MinZ(geometry) ) AS INTEGER) OVERALL\_MIN\_Z FROM sample\_polys

Resultados:

OVERALL\_MIN\_Z -------------- 10

# **Função ST\_MLineFromText**

A função ST\_MLineFromText usa uma representação de texto reconhecida de uma sequência multilinha e, opcionalmente, um identificador do sistema de referência espacial como parâmetros de entrada e retorna a sequência multilinha correspondente.

Se a representação de texto reconhecida for nula, então nulo é retornado.

A função recomendada para alcançar o mesmo resultado é a função ST\_MultiLineString. Ela é recomendada por sua flexibilidade: ST\_MultiLineString utiliza formatos adicionais de entrada, além da representação de texto reconhecida.

## **Sintaxe**

 db2gse.ST\_MLineFromText ( *wkt* ) , *srs\_id* 

## **Parâmetros**

- **wkt** Um valor do tipo CLOB(2G) que contém a representação de texto reconhecida da sequência multilinha resultante.
- **srs\_id** Um valor do tipo INTEGER que identifica o sistema de referência espacial para a sequência multilinha resultante.

Se o parâmetro *srs\_id* for omitido, o sistema de referência espacial com o identificador numérico 0 (zero) será utilizado.

Se o *srs\_id* especificado não identificar um sistema de referência espacial listado na exibição de catálogo

DB2GSE.ST\_SPATIAL\_REFERENCE\_SYSTEMS, então uma condição de exceção é criada (SQLSTATE 38SU1).

### **Tipo de retorno**

db2gse.ST\_MultiLineString

## **Exemplo**

No exemplo a seguir, as linhas de resultados foram formatadas novamente para possibilidade de leitura. O espaçamento nos resultados varia de acordo com a exibição on-line.

Este exemplo ilustra como ST\_MLineFromText pode ser utilizado para criar e inserir uma sequência multilinha a partir de sua representação de texto reconhecida. O registro inserido tem ID = 1110 e a geometria é uma sequência multilinha no sistema de referência espacial 1. A sequência multilinha está na representação de texto reconhecida de uma sequência multilinha. As coordenadas X e Y desta geometria são:

- Linha 1:  $(33, 2)$   $(34, 3)$   $(35, 6)$
- $\bullet$  Linha 2: (28, 4) (29, 5) (31, 8) (43, 12)
- Linha 3:  $(39, 3)$   $(37, 4)$   $(36, 7)$

SET CURRENT FUNCTION PATH = CURRENT FUNCTION PATH, db2gse CREATE TABLE sample\_mlines (id INTEGER, geometry ST\_MultiLineString)

```
INSERT INTO sample_mlines
 VALUES (1110, ST_MLineFromText ('multilinestring ( (33 2, 34 3, 35 6),
                                                    (28 4, 29 5, 31 8, 43 12),
                                                    (39\;3,\;37\;4,\;36\;7) )', 1)
```
A instrução SELECT a seguir retorna a sequência multilinha que foi registrada na tabela:

```
SELECT id, CAST( ST_AsText( geometry ) AS VARCHAR(280) ) MULTI_LINE_STRING
  FROM sample_mlines
 WHERE id = 1110
```
Resultados:

```
ID MULTI LINE STRING
---------- --------------------------------------------------------------------
     1110 MULTILINESTRING (( 33.00000000 2.00000000, 34.00000000 3.00000000,
              35.00000000 6.00000000),
                            ( 28.00000000 4.00000000, 29.00000000 5.00000000,
              31.00000000 8.0000000, 43.00000000 12.00000000),
                            ( 39.00000000 3.00000000, 37.00000000 4.00000000,
              36.00000000 7.00000000 ))
```
# **Função ST\_MLineFromWKB**

A função ST\_MLineFromWKB usa uma representação binária reconhecida de uma sequência multilinha e, opcionalmente, um identificador do sistema de referência espacial como parâmetros de entrada e retorna a sequência multilinha correspondente.

Se representação binária reconhecida especificada for nula, então nulo é retornado.

A função recomendada para alcançar o mesmo resultado é a função ST\_MultiLineString. Ela é recomendada por sua flexibilidade: ST\_MultiLineString utiliza formatos adicionais de entrada, além da representação binária reconhecida.

### **Sintaxe**

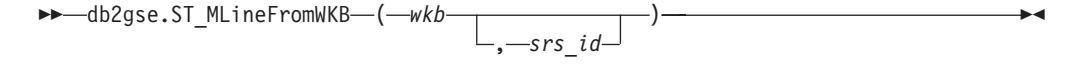

## **Parâmetros**

- **wkb** Um valor do tipo BLOB(2G) que contém a representação binária reconhecida da sequência multilinha resultante.
- **srs\_id** Um valor do tipo INTEGER que identifica o sistema de referência espacial para a sequência multilinha resultante.

Se o parâmetro *srs\_id* for omitido, o sistema de referência espacial com o identificador numérico 0 (zero) será utilizado.

Se o *srs\_id* especificado não identificar um sistema de referência espacial listado na exibição de catálogo

DB2GSE.ST\_SPATIAL\_REFERENCE\_SYSTEMS, então uma condição de exceção é criada (SQLSTATE 38SU1).

### **Tipo de retorno**

db2gse.ST\_MultiLineString

### **Exemplo**

No exemplo a seguir, as linhas de resultados foram formatadas novamente para possibilidade de leitura. O espaçamento nos resultados varia de acordo com a exibição on-line.

Este exemplo ilustra como ST\_MLineFromWKB pode ser utilizado para criar uma sequência multilinha a partir de sua representação binária reconhecida. A geometria é uma sequência multilinha no sistema de referência espacial 1. Neste exemplo, a sequência multilinha é armazenada com ID = 10 na coluna GEOMETRY da tabela SAMPLE\_MLINES e, em seguida, a coluna WKB é atualizada com sua representação binária reconhecida (utilizando a função ST\_AsBinary). Por último, a função ST\_MLineFromWKB é utilizada para retornar a sequência multilinha da coluna WKB. As coordenadas X e Y desta geometria são:

- Linha 1:  $(61, 2)$   $(64, 3)$   $(65, 6)$
- Linha 2:  $(58, 4)$   $(59, 5)$   $(61, 8)$
- Linha 3:  $(69, 3)$   $(67, 4)$   $(66, 7)$   $(68, 9)$

A tabela SAMPLE\_MLINES tem uma coluna GEOMETRY, em que a sequência multilinha é armazenada e uma coluna WKB, em que a representação binária reconhecida da sequência multilinha é armazenada.

```
SET CURRENT FUNCTION PATH = CURRENT FUNCTION PATH, db2gse
CREATE TABLE sample_mlines (id INTEGER, geometry ST_MultiLineString,
       wkb BLOB(32K))
INSERT INTO sample_mlines
 VALUES (10, ST MultiLineString ('multilinestring
       ( (61 2, 64 3, 65 6),
         (58 4, 59 5, 61 8),
         (69 3, 67 4, 66 7, 68 9) )', 1) )
UPDATE sample_mlines AS temporary_correlated
  SET wkb = S\overline{T} AsBinary( geometry )
 WHERE id = temporary correlated.id
Na instrução SELECT a seguir, a função ST_MLineFromWKB é utilizada para
```
recuperar a sequência multilinha da coluna WKB.

```
SELECT id, CAST( ST AsText( ST_MLineFromWKB (wkb) )
      AS VARCHAR(280) ) MULTI LINE STRING
  FROM sample_mlines
 WHERE id = 10
```
Resultados:

```
ID MULTI LINE STRING
---------- --------------------------------------------------------------------
       10 MULTILINESTRING (( 61.00000000 2.00000000, 64.00000000 3.00000000,
             65.00000000 6.00000000),
                            ( 58.00000000 4.00000000, 59.00000000 5.00000000,
              61.00000000 8.0000000),
                            ( 69.00000000 3.00000000, 67.00000000 4.00000000,
              66.00000000 7.00000000, 68.00000000 9.00000000 ))
```
# **Função ST\_MPointFromText**

A função ST\_MPointFromText usa uma representação de texto reconhecida de um multiponto e, opcionalmente, um identificador do sistema de referência espacial como parâmetros de entrada e retorna o multiponto correspondente.

Se a representação de texto reconhecida for nula, então nulo é retornado.

A função recomendada para alcançar o mesmo resultado é a função ST\_MultiPoint. Ela é recomendada por sua flexibilidade: ST\_MultiPoint utiliza formatos adicionais de entrada, além da representação de texto reconhecida.

## **Sintaxe**

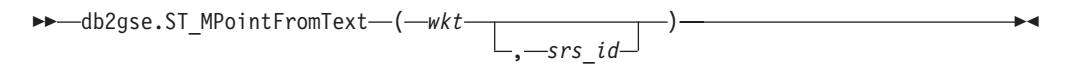

## **Parâmetros**

- **wkt** Um valor do tipo CLOB(2G) que contém a representação de texto reconhecida do multiponto resultante.
- **srs\_id** Um valor do tipo INTEGER que identifica o sistema de referência espacial do multiponto resultante.

Se o parâmetro *srs\_id* for omitido, o sistema de referência espacial com o identificador numérico 0 (zero) será utilizado.

Se o *srs\_id* especificado não identificar um sistema de referência espacial listado na exibição de catálogo

DB2GSE.ST\_SPATIAL\_REFERENCE\_SYSTEMS, então uma condição de exceção é criada (SQLSTATE 38SU1).

### **Tipo de retorno**

db2gse.ST\_MultiPoint

### **Exemplo**

No exemplo a seguir, as linhas de resultados foram formatadas novamente para possibilidade de leitura. O espaçamento nos resultados varia de acordo com a exibição on-line.

Este exemplo ilustra como ST\_MPointFromText pode ser utilizado para criar e inserir um multiponto a partir de sua representação de texto reconhecida. O registro inserido tem ID = 1110 e a geometria é um multiponto no sistema de referência espacial 1. O multiponto está na representação de texto reconhecida de um multiponto. As coordenadas X e Y para esta geometria são: (1, 2) (4, 3) (5, 6). SET CURRENT FUNCTION PATH = CURRENT FUNCTION PATH, db2gse CREATE TABLE sample mpoints (id INTEGER, geometry ST MultiPoint)

```
INSERT INTO sample_mpoints
 VALUES (1110, ST_MPointFromText ('multipoint (1 2, 4 3, 5 6) )', 1) )
```
A instrução SELECT a seguir retorna o multiponto que foi registrado na tabela: SELECT id, CAST( ST\_AsText( geometry ) AS VARCHAR(280) ) MULTIPOINT

```
FROM sample mpoints
WHERE id = \overline{1}110
```
Resultados:

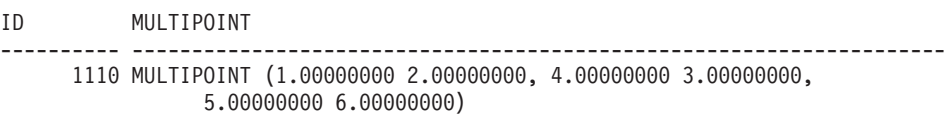
# **Função ST\_MPointFromWKB**

A função ST\_MPointFromWKB usa uma representação binária reconhecida de um multiponto e, opcionalmente, um identificador do sistema de referência espacial como parâmetros de entrada e retorna o multiponto correspondente.

Se representação binária reconhecida especificada for nula, então nulo é retornado.

A função recomendada para alcançar o mesmo resultado é a função ST\_MultiPoint. Ela é recomendada por sua flexibilidade: ST\_MultiPoint utiliza formatos adicionais de entrada, além da representação binária reconhecida.

# **Sintaxe**

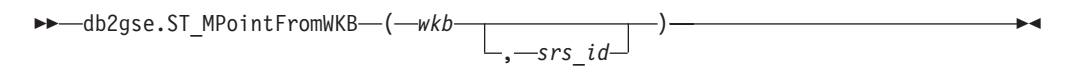

# **Parâmetros**

- **wkb** Um valor do tipo BLOB(2G) que contém a representação binária reconhecida do multiponto resultante.
- **srs\_id** Um valor do tipo INTEGER que identifica o sistema de referência espacial do multiponto resultante.

Se o parâmetro *srs\_id* for omitido, o sistema de referência espacial com o identificador numérico 0 (zero) será utilizado.

Se o *srs\_id* especificado não identificar um sistema de referência espacial listado na exibição de catálogo DB2GSE.ST\_SPATIAL\_REFERENCE\_SYSTEMS, então uma condição de exceção é criada (SQLSTATE 38SU1).

# **Tipo de retorno**

db2gse.ST\_MultiPoint

# **Exemplo**

No exemplo a seguir, as linhas de resultados foram formatadas novamente para possibilidade de leitura. O espaçamento nos resultados varia de acordo com a exibição on-line.

Este exemplo ilustra como ST\_MPointFromWKB pode ser utilizado para criar um multiponto a partir de sua representação binária reconhecida. A geometria é um multiponto no sistema de referência espacial 1. Neste exemplo, o multiponto é armazenado com ID = 10 na coluna GEOMETRY da tabela SAMPLE\_MPOINTS e, em seguida, a coluna WKB é atualizada com sua representação binária reconhecida (utilizando a função ST\_AsBinary). Por último, a função ST\_MPointFromWKB é utilizada para retornar o multiponto da coluna WKB. As coordenadas X e Y para esta geometria são: (44, 14) (35, 16) (24, 13).

A tabela SAMPLE\_MPOINTS tem uma coluna GEOMETRY, em que o multiponto é armazenado e uma coluna WKB, em que a representação binária reconhecida do multiponto é armazenada.

```
SET CURRENT FUNCTION PATH = CURRENT FUNCTION PATH, db2gse
CREATE TABLE sample mpoints (id INTEGER, geometry ST MultiPoint,
   wkb BLOB(32K))
INSERT INTO sample_mpoints
 VALUES (10, ST_MultiPoint ('multipoint ( 4 14, 35 16, 24 13)', 1))
UPDATE sample_mpoints AS temporary_correlated
 SET wkb = ST\_AsBinary( geometry)WHERE id = temporary_correlated.id
```
Na instrução SELECT a seguir, a função ST\_MPointFromWKB é utilizada para recuperar o multiponto da coluna WKB.

SELECT id, CAST( ST\_AsText( ST\_MLineFromWKB (wkb)) AS VARCHAR(100)) MULTIPOINT FROM sample mpoints WHERE  $id = 10$ 

Resultados:

ID MULTIPOINT ---------- -------------------------------------------------------------------- 10 MULTIPOINT (44.00000000 14.00000000, 35.00000000 16.00000000 24.00000000 13.00000000)

# **Função ST\_MPolyFromText**

A função ST\_MPolyFromText usa uma representação de texto reconhecida de um multipolígono e, opcionalmente, um identificador do sistema de referência espacial como parâmetros de entrada e retorna o multipolígono correspondente.

Se a representação de texto reconhecida for nula, então nulo é retornado.

A função recomendada para alcançar o mesmo resultado é a função ST\_MultiPolygon. Ela é recomendada por sua flexibilidade: ST\_MultiPolygon utiliza formatos adicionais de entrada, além da representação de texto reconhecida.

# **Sintaxe**

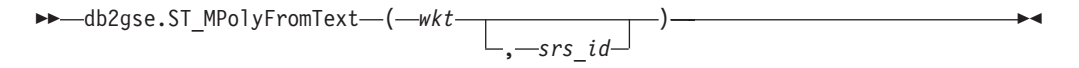

# **Parâmetros**

- **wkt** Um valor do tipo CLOB(2G) que contém a representação de texto reconhecida do multipolígono resultante.
- **srs\_id** Um valor do tipo INTEGER que identifica o sistema de referência espacial do multipolígono resultante.

Se o parâmetro *srs\_id* for omitido, o sistema de referência espacial com o identificador numérico 0 (zero) será utilizado.

Se o *srs\_id* especificado não identificar um sistema de referência espacial listado na exibição de catálogo

DB2GSE.ST\_SPATIAL\_REFERENCE\_SYSTEMS, então uma condição de exceção é criada (SQLSTATE 38SU1).

# **Tipo de retorno**

db2gse.ST\_MultiPolygon

# **Exemplo**

No exemplo a seguir, as linhas de resultados foram formatadas novamente para possibilidade de leitura. O espaçamento nos resultados varia de acordo com a exibição on-line.

Este exemplo ilustra como ST\_MPolyFromText pode ser utilizado para criar e inserir um multipolígono a partir de sua representação de texto reconhecida. O registro inserido tem ID = 1110 e a geometria é um multipolígono no sistema de referência espacial 1. O multipolígono está na representação de texto reconhecida de um multipolígono. As coordenadas X e Y desta geometria são:

- Polígono 1:  $(3, 3)$   $(4, 6)$   $(5, 3)$   $(3, 3)$
- Polígono 2:  $(8, 24)$   $(9, 25)$   $(1, 28)$   $(8, 24)$
- Polígono 3:  $(13, 33)$   $(7, 36)$   $(1, 40)$   $(10, 43)$   $(13, 33)$

SET CURRENT FUNCTION PATH = CURRENT FUNCTION PATH, db2gse CREATE TABLE sample\_mpolys (id INTEGER, geometry ST\_MultiPolygon)

```
INSERT INTO sample_mpolys
 VALUES (1110,
          ST_MPolyFromText ('multipolygon (( (3 3, 4 6, 5 3, 3 3),
                                  (8 24, 9 25, 1 28, 8 24),
                                  (13 33, 7 36, 1 40, 10 43 13 33) ))', 1) )
```
A instrução SELECT a seguir retorna o multipolígono que foi registrado na tabela:

```
SELECT id, CAST( ST_AsText( geometry ) AS VARCHAR(350) ) MULTI_POLYGON
  FROM sample_mpolys
 WHERE id = 1110
```
Resultados:

```
ID MULTI_POLYGON
------- --------------------------------------------------------------------
  1110 MULTIPOLYGON ((( 13.00000000 33.00000000, 10.00000000 43.00000000,
          1.00000000 40.00000000, 7.00000000 36.00000000,
          13.00000000 33.00000000)),
                      (( 8.00000000 24.00000000, 9.00000000 25.00000000,
          1.00000000 28.0000000, 8.00000000 24.00000000)),
                      ( 3.00000000 3.00000000, 5.00000000 3.00000000,
          4.00000000 6.00000000, 3.00000000 3.00000000)))
```
# **Função ST\_MPolyFromWKB**

A função ST\_MPolyFromWKB usa uma representação binária reconhecida de um multipolígono e, opcionalmente, um identificador do sistema de referência espacial como parâmetros de entrada e retorna o multipolígono correspondente.

Se representação binária reconhecida especificada for nula, então nulo é retornado.

A função recomendada para alcançar o mesmo resultado é a função ST\_MultiPolygon. Ela é recomendada por sua flexibilidade: ST\_MultiPolygon utiliza formatos adicionais de entrada, além da representação binária reconhecida.

## **Sintaxe**

```
►► -\text{db2gse.ST_MPolyFromWKB — <i>(</i>—<i>wkb</i>—, srs_id
                                                                                                            \blacktriangleright
```
# **Parâmetros**

- **wkb** Um valor do tipo BLOB(2 G) que contém a representação binária reconhecida do multipolígono resultante.
- **srs\_id** Um valor do tipo INTEGER que identifica o sistema de referência espacial do multipolígono resultante.

Se o parâmetro *srs\_id* for omitido, o sistema de referência espacial com o identificador numérico 0 (zero) será utilizado.

Se o *srs\_id* especificado não identificar um sistema de referência espacial listado na exibição de catálogo DB2GSE.ST\_SPATIAL\_REFERENCE\_SYSTEMS, então uma condição de exceção é criada (SQLSTATE 38SU1).

## **Tipo de retorno**

db2gse.ST\_MultiPolygon

## **Exemplo**

No exemplo a seguir, as linhas de resultados foram formatadas novamente para possibilidade de leitura. O espaçamento nos resultados varia de acordo com a exibição on-line.

Este exemplo ilustra como ST\_MPolyFromWKB pode ser utilizado para criar um multipolígono a partir de sua representação binária reconhecida. A geometria é um multipolígono no sistema de referência espacial 1. Neste exemplo, o multipolígono é armazenado com ID = 10 na coluna GEOMETRY da tabela SAMPLE\_MPOLYS e, em seguida, a coluna WKB é atualizada com sua representação binária reconhecida (utilizando a função ST\_AsBinary). Por último, a função ST\_MPolyFromWKB é utilizada para retornar o multipolígono da coluna WKB. As coordenadas X e Y desta geometria são:

- Polígono 1: (1, 72) (4, 79) (5, 76) (1, 72)
- v Polígono 2: (10, 20) (10, 40) (30, 41) (10, 20)
- Polígono 3:  $(9, 43)$   $(7, 44)$   $(6, 47)$   $(9, 43)$

A tabela SAMPLE\_MPOLYS tem uma coluna GEOMETRY, em que o multipolígono é armazenado e uma coluna WKB, em que a representação binária reconhecida do multipolígono é armazenada.

```
SET CURRENT FUNCTION PATH = CURRENT FUNCTION PATH, db2gse
CREATE TABLE sample_mpolys (id INTEGER,
    geometry ST MultiPolygon, wkb BLOB(32K))
INSERT INTO sample_mpolys
  VALUES (10, ST_MultiPolygon ('multipolygon
        (( (1 72, 4 79, 5 76, 1 72),
         (10 20, 10 40, 30 41, 10 20),
         (9 43, 7 44, 6 47, 9 43) ))', 1))
UPDATE sample_mpolys AS temporary_correlated
 SET wkb = ST AsBinary( geometry )
 WHERE id = temporary correlated.id
```
Na instrução SELECT a seguir, a função ST\_MPolyFromWKB é utilizada para recuperar o multipolígono da coluna WKB.

```
SELECT id, CAST( ST_AsText( ST_MPolyFromWKB (wkb) )
    AS VARCHAR(320) ) MULTIPOLYGON
  FROM sample_mpolys
 WHERE id = 10Resultados:
ID MULTIPOLYGON
---------- --------------------------------------------------------------------
       10 MULTIPOLYGON ((( 10.00000000 20.00000000, 30.00000000
              41.00000000, 10.00000000 40.00000000, 10.00000000
              20.00000000)),
                         ( 1.00000000 72.00000000, 5.00000000
              76.00000000, 4.00000000 79.0000000, 1.00000000
              72,00000000)),
                          ( 9.00000000 43.00000000, 6.00000000
               47.00000000, 7.00000000 44.00000000, 9.00000000
              43.00000000 )))
```
# **Função ST\_MultiLineString**

A função ST\_MultiLineString constrói uma sequência multilinha a partir de uma entrada especificada.

A entrada pode ser especificada em um dos seguintes formatos:

- v Uma representação de texto reconhecida
- v Uma representação binária reconhecida
- v Uma representação de formatos
- Uma representação na linguagem de marcação geográfica (GML)

Um identificador do sistema de referência espacial opcional pode ser especificado para identificar o sistema de referência espacial no qual a sequência multilinha resultante está localizada.

Se a representação de texto reconhecida, a representação binária reconhecida, a representação de formatos ou a representação GML for nula, será retornado nulo.

## **Sintaxe**

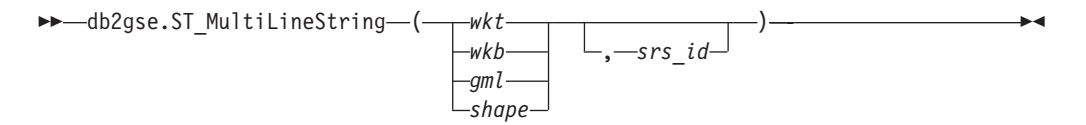

# **Parâmetros**

- **wkt** Um valor do tipo CLOB(2G) que contém a representação de texto reconhecida da sequência multilinha resultante.
- **wkb** Um valor do tipo BLOB(2G) que contém a representação binária reconhecida da sequência multilinha resultante.
- **gml** Um valor do tipo CLOB(2G) que representa a sequência multilinha resultante utilizando a linguagem de marcação geográfica.
- **shape** Um valor do tipo BLOB(2G) que especifica a representação de formatos da sequência multilinha resultante.
- **srs\_id** Um valor do tipo INTEGER que identifica o sistema de referência espacial para a sequência multilinha resultante.

Se o parâmetro *srs\_id* for omitido, será utilizado o sistema de referência espacial com o identificador numérico 0 (zero).

Se *srs\_id* não identificar um sistema de referência espacial listado na exibição do catálogo DB2GSE.ST\_SPATIAL\_REFERENCE\_SYSTEMS, ocorrerá uma condição de exceção (SQLSTATE 38SU1).

## **Tipo de retorno**

db2gse.ST\_MultiLineString

### **Exemplo**

No exemplo a seguir, as linhas de resultados foram formatadas novamente para possibilidade de leitura. O espaçamento nos resultados varia de acordo com a exibição on-line.

Este exemplo ilustra como ST\_MultiLineString pode ser utilizado para criar e inserir uma sequência multilinha a partir de sua representação de texto reconhecida. O registro inserido tem ID = 1110 e a geometria é uma sequência multilinha no sistema de referência espacial 1. A sequência multilinha está na representação de texto reconhecida de uma sequência multilinha. As coordenadas X e Y desta geometria são:

- Linha 1:  $(33, 2)$   $(34, 3)$   $(35, 6)$
- Linha 2:  $(28, 4)$   $(29, 5)$   $(31, 8)$   $(43, 12)$
- Linha 3:  $(39, 3)$   $(37, 4)$   $(36, 7)$

SET CURRENT FUNCTION PATH = CURRENT FUNCTION PATH, db2gse CREATE TABLE sample\_mlines (id INTEGER, geometry ST\_MultiLineString)

```
INSERT INTO sample_mlines
 VALUES (1110,
          ST_MultiLineString ('multilinestring ( (33 2, 34 3, 35 6),
                                       (28 4, 29 5, 31 8, 43 12),
                                       (39 3, 37 4, 36 7) )', 1) )
```
A instrução SELECT a seguir retorna a sequência multilinha que foi registrada na tabela:

```
SELECT id,
      CAST( ST AsText( geometry ) AS VARCHAR(280) )
 MULTI_LINE_STRING
 FROM sample_mlines
 WHERE id = 1110
```
Resultados:

```
ID MULTI_LINE_STRING
------- --------------------------------------------------------------------
  1110 MULTILINESTRING (( 33.00000000 2.00000000, 34.00000000 3.00000000,
             35.00000000 6.00000000),
                        ( 28.00000000 4.00000000, 29.00000000 5.00000000,
              31.00000000 8.0000000, 43.00000000 12.00000000),
                        ( 39.00000000 3.00000000, 37.00000000 4.00000000,
              36.00000000 7.00000000 ))
```
# **Função ST\_MultiPoint**

A função ST\_MultiPoint constrói um multiponto a partir de uma entrada especificada.

A entrada pode ser especificada em um dos seguintes formatos:

- v Uma representação de texto reconhecida
- v Uma representação binária reconhecida
- v Uma representação de formatos
- Uma representação na linguagem de marcação geográfica (GML)

Um identificador do sistema de referência espacial opcional pode ser especificado para indicar o sistema de referência espacial no qual o multiponto resultante está localizado.

Se a representação de texto reconhecida, a representação binária reconhecida, a representação de formatos ou a representação GML for nula, será retornado nulo.

## **Sintaxe**

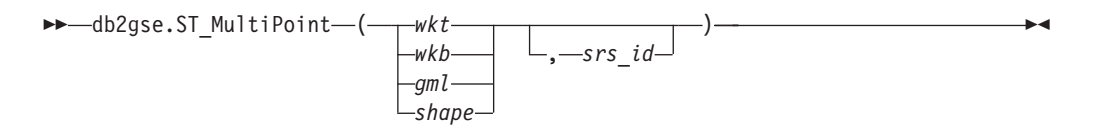

# **Parâmetros**

- **wkt** Um valor do tipo CLOB(2G) que contém a representação de texto reconhecida do multiponto resultante.
- **wkb** Um valor do tipo BLOB(2G) que contém a representação binária reconhecida do multiponto resultante.
- **gml** Um valor do tipo CLOB(2G) que representa o multiponto resultante utilizando a linguagem de marcação geográfica.
- **shape** Um valor do tipo BLOB(2G) que especifica a representação de formatos do multiponto resultante.
- **srs\_id** Um valor do tipo INTEGER que identifica o sistema de referência espacial do multiponto resultante.

Se o parâmetro *srs\_id* for omitido, o sistema de referência espacial com o identificador numérico 0 (zero) será utilizado.

Se *srs\_id* não identificar um sistema de referência espacial listado na exibição do catálogo DB2GSE.ST\_SPATIAL\_REFERENCE\_SYSTEMS, ocorrerá uma condição de exceção (SQLSTATE 38SU1).

# **Tipo de retorno**

db2gse.ST\_Point

# **Exemplo**

No exemplo a seguir, as linhas de resultados foram formatadas novamente para possibilidade de leitura. O espaçamento nos resultados varia de acordo com a exibição on-line.

Este exemplo ilustra como ST\_MultiPoint pode ser utilizado para criar e inserir um multiponto a partir de sua representação de texto reconhecida. O registro inserido tem ID = 1110 e a geometria é um multiponto no sistema de referência espacial 1. O multiponto está na representação de texto reconhecida de um multiponto. As coordenadas X e Y para esta geometria são: (1, 2) (4, 3) (5, 6). SET CURRENT FUNCTION PATH = CURRENT FUNCTION PATH, db2gse CREATE TABLE sample mpoints (id INTEGER, geometry ST MultiPoint) INSERT INTO sample\_mpoints VALUES (1110, ST\_MultiPoint ('multipoint (1 2, 4 3, 5 6) )', 1)) A instrução SELECT a seguir retorna o multiponto que foi registrado na tabela: SELECT id, CAST( ST\_AsText(geometry) AS VARCHAR(90)) MULTIPOINT FROM sample\_mpoints WHERE id =  $\overline{1}110$ Resultados: ID MULTIPOINT ---------- ----------------------------------------------------- 1110 MULTIPOINT (1.00000000 2.00000000, 4.00000000 3.00000000, 5.00000000 6.00000000)

# **Função ST\_MultiPolygon**

ST\_MultiPolygon constrói um multipolígono a partir de uma entrada especificada.

A entrada pode ser especificada em um dos seguintes formatos:

- v Uma representação de texto reconhecida
- v Uma representação binária reconhecida
- v Uma representação de formatos
- · Uma representação na linguagem de marcação geográfica (GML)

Um identificador do sistema de referência espacial opcional pode ser especificado para identificar o sistema de referência espacial no qual o multipolígono resultante está localizado.

Se a representação de texto reconhecida, a representação binária reconhecida, a representação de formatos ou a representação GML for nula, será retornado nulo.

## **Sintaxe**

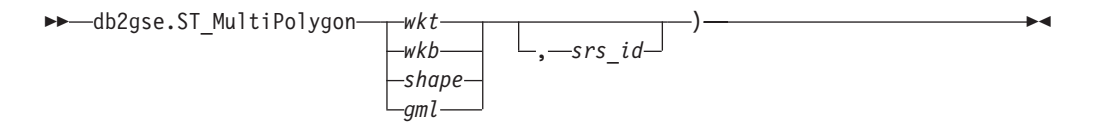

# **Parâmetros**

- **wkt** Um valor do tipo CLOB(2G) que contém a representação de texto reconhecida do multipolígono resultante.
- **wkb** Um valor do tipo BLOB(2 G) que contém a representação binária reconhecida do multipolígono resultante.
- **gml** Um valor do tipo CLOB(2G) que representa o multipolígono resultante utilizando a linguagem de marcação geográfica.
- **shape** Um valor do tipo BLOB(2G) que representa a representação de formatos do multipolígono resultante.
- **srs\_id** Um valor do tipo INTEGER que identifica o sistema de referência espacial do multipolígono resultante.

Se o parâmetro *srs\_id* for omitido, o sistema de referência espacial com o identificador numérico 0 (zero) será utilizado.

Se *srs\_id* não identificar um sistema de referência espacial listado na exibição do catálogo DB2GSE.ST\_SPATIAL\_REFERENCE\_SYSTEMS, ocorrerá uma condição de exceção (SQLSTATE 38SU1).

# **Tipo de retorno**

db2gse.ST\_MultiPolygon

# **Exemplo**

No exemplo a seguir, as linhas de resultados foram formatadas novamente para possibilidade de leitura. O espaçamento nos resultados varia de acordo com a exibição on-line.

Este exemplo ilustra como ST\_MultiPolygon pode ser utilizado para criar e inserir um multipolígono a partir de sua representação de texto reconhecida. O registro inserido tem ID = 1110 e a geometria é um multipolígono no sistema de referência espacial 1. O multipolígono está na representação de texto reconhecida de um multipolígono. As coordenadas X e Y desta geometria são:

- Polígono 1:  $(3, 3)$   $(4, 6)$   $(5, 3)$   $(3, 3)$
- Polígono 2:  $(8, 24)$   $(9, 25)$   $(1, 28)$   $(8, 24)$
- v Polígono 3: (13, 33) (7, 36) (1, 40) (10, 43) (13, 33)

```
SET CURRENT FUNCTION PATH = CURRENT FUNCTION PATH, db2gse
CREATE TABLE sample_mpolys (id INTEGER, geometry ST_MultiPolygon)
```

```
INSERT INTO sample_mpolys
 VALUES (1110,
          ST_MultiPolygon ('multipolygon (( (3 3, 4 6, 5 3, 3 3),
                                   (8 24, 9 25, 1 28, 8 24),
                                   (13 33, 7 36, 1 40, 10 43 13 33) ))', 1) )
```
A instrução SELECT a seguir retorna o multipolígono que foi registrado na tabela:

```
SELECT id, CAST( ST AsText( geometry ) AS VARCHAR(350) ) MULTI POLYGON
  FROM sample_mpolys
 WHERE id = 1110
```
Resultados:

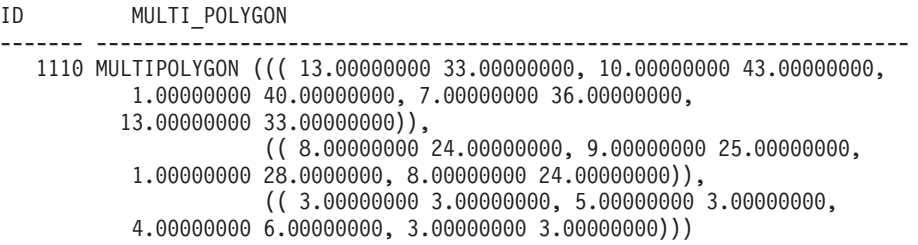

# **Função ST\_NumGeometries**

A função ST\_NumGeometries usa uma coleção de geometrias como um parâmetro de entrada e retorna o número de geometrias na coleção.

Se a coleção de geometrias especificada for nula ou vazia, será retornado nulo.

Esta função também pode ser chamada como um método.

### **Sintaxe**

```
 db2gse.ST_NumGeometries ( coleta )
```
## **Parâmetro**

**coleta** Um valor do tipo ST\_GeomCollection ou um de seus subtipos que representa a coleção de geometrias para a qual o número de geometrias é retornado.

## **Tipo de Retorno**

### INTEGER

### **Exemplo**

Duas coleções de geometrias são armazenadas na tabela SAMPLE\_GEOMCOLL. Uma é um multipolígono e a outra é um multiponto. A função ST\_NumGeometries determina quantas geometrias individuais estão em cada coleção de geometrias.

```
SET CURRENT FUNCTION PATH = CURRENT FUNCTION PATH, db2gse
CREATE TABLE sample_geomcoll (id INTEGER, geometry ST_GeomCollection)
```

```
INSERT INTO sample_geomcoll
 VALUES (1,
         ST_MultiPolygon ('multipolygon (( (3 3, 4 6, 5 3, 3 3),
                             (8 24, 9 25, 1 28, 8 24),
                             (13 33, 7 36, 1 40, 10 43, 13 33) ))', 1) )
INSERT INTO sample_geomcoll
 VALUES (2, ST MultiPoint ('multipoint (1 2, 4 3, 5 6, 7 6, 8 8)', 1) )
SELECT id, ST NumGeometries (geometry) NUM_GEOMS_IN_COLL
 FROM sample_geomcoll
Resultados:
ID NUM_GEOMS_IN_COLL
----------- -----------------
         1 3
         2 5
```
# **Função ST\_NumInteriorRing**

A função ST\_NumInteriorRing usa um polígono como um parâmetro de entrada e retorna o número de seus anéis internos.

Se o polígono especificado for nulo ou vazio, será retornado nulo.

Se o polígono não tiver anéis internos, será retornado 0 (zero).

Esta função também pode ser chamada como um método.

## **Sintaxe**

```
\rightarrow db2gse.ST_NumInteriorRing (polygon-)-
```
## **Parâmetro**

**polígono**

Um valor do tipo ST\_Polygon que representa o polígono para o qual o número de anéis internos é retornado.

## **Tipo de retorno**

INTEGER

### **Exemplo**

O exemplo a seguir cria dois polígonos:

- v Um com dois anéis internos
- Um sem nenhum anel interno

SET CURRENT FUNCTION PATH = CURRENT FUNCTION PATH, db2gse CREATE TABLE sample\_polys (id INTEGER, geometry ST\_Polygon)

```
INSERT INTO sample_polys
  VALUES (1, ST_Polygon('polygon
        ((40 120, 90 120, 90 150, 40 150, 40 120),(50 130, 60 130, 60 140, 50 140, 50 130),
         (70 130, 80 130, 80 140, 70 140, 70 130))' , 0) )
INSERT INTO sample_polys
  VALUES (2, ST_Polygon('polygon ((5 15, 50 15, 50 105, 5 15))', 0) )
```
A função ST\_NumInteriorRing é utilizada para retornar o número de anéis nas geometrias na tabela:

```
SELECT id, ST_NumInteriorRing(geometry) NUM_RINGS
FROM sample_polys
```
Resultados:

ID NUM\_RINGS ---------- --------------- 1 2 2 0

# **Função ST\_NumLineStrings**

A função ST\_NumLineStrings usa uma sequência multilinha como um parâmetro de entrada e retorna o número de sequências de linhas que ele contém.

Se a sequência multilinha especificada for nula ou vazia, será retornado nulo.

Esta função também pode ser chamada como um método.

# **Sintaxe**

# **Parâmetro**

#### **multilinestring**

Um valor do tipo ST\_MultiLineString que representa a sequência de linhas múltiplas para a qual o número de sequências de linhas é retornado.

## **Tipo de retorno**

INTEGER

## **Exemplo**

As sequências multilinhas são armazenadas na tabela SAMPLE\_MLINES. A função ST\_NumLineStrings determina quantas geometrias individuais estão em cada sequência multilinha.

```
SET CURRENT FUNCTION PATH = CURRENT FUNCTION PATH, db2gse
CREATE TABLE sample_mlines (id INTEGER, geometry ST_MultiLineString)
```

```
INSERT INTO sample_mlines
 VALUES (110, ST_MultiLineString ('multilinestring
       ( (33 2, 3\overline{4} 3, 35 6),
         (28 4, 29 5, 31 8, 43 12),
         (39 3, 37 4, 36 7))', 1) )
INSERT INTO sample_mlines
 VALUES (111, ST MultiLineString ('multilinestring
       ( (3 \ 2, \ 4 \ \overline{3}, \ 5 \ 6),
         (8 4, 9 5, 3 8, 4 12))', 1) )
SELECT id, ST NumLineStrings (geometry) NUM WITHIN
 FROM sample_mlines
Resultados:
ID NUM_WITHIN
----------- ----------
       110 3
       111 2
```
# **Função ST\_NumPoints**

A função ST\_NumPoints usa uma geometria como um parâmetro de entrada e retorna o número de pontos que foram usados para definir essa geometria. Por exemplo, se a geometria for um polígono e se foram utilizados cinco pontos para definir esse polígono, o número retornado será 5.

Se a geometria especificada for nula ou vazia, então nulo é retornado.

Esta função também pode ser chamada como um método.

## **Sintaxe**

 $\rightarrow$  db2gse.ST NumPoints (*geometry* -) -

# **Parâmetro**

## **geometria**

Um valor do tipo ST\_Geometry ou um de seus subtipos que representa a geometria para a qual o número de pontos é retornado.

# **Tipo de retorno**

INTEGER

# **Exemplo**

Várias geometrias são armazenadas na tabela. A função ST\_NumPoints determina quantos pontos estão em cada geometria na tabela SAMPLE\_GEOMETRIES. SET CURRENT FUNCTION PATH = CURRENT FUNCTION PATH, db2gse CREATE TABLE sample\_geometries (spatial\_type VARCHAR(18), geometry ST\_Geometry) INSERT INTO sample\_geometries VALUES ('st\_point', ST\_Point (2, 3, 0) ) INSERT INTO sample\_geometries VALUES ('st\_linestring', ST\_LineString ('linestring (2 5, 21 3, 23 10)', 0) )

```
INSERT INTO sample_geometries
  VALUES ('st_polygon',
           ST_Polygon ('polygon ((110 120, 110 140, 120 130, 110 120))', 0) )
```

```
SELECT spatial type, ST NumPoints (geometry) NUM POINTS
 FROM sample_geometries
```
Resultados:

SPATIAL\_TYPE NUM\_POINTS --------------- --------- st point 1 st\_linestring 3<br>st\_nolvgon 4 st\_polygon 4

# **Função ST\_NumPolygons**

A função ST\_NumPolygons usa um multipolígono como um parâmetro de entrada e retorna o número de polígonos que ele contém.

Se o multipolígono especificado for nulo ou vazio, será retornado nulo.

Esta função também pode ser chamada como um método.

# **Sintaxe**

db2gse.ST\_NumPolygons ( *multipolígono* )

# **Parâmetro**

## **multipolygon**

Um valor do tipo ST\_MultiPolygon que representa o multipolígono para o qual o número de polígonos é retornado.

# **Tipo de retorno**

INTEGER

# **Exemplo**

Os multipolígonos são armazenados na tabela SAMPLE\_MPOLYS. A função ST\_NumPolygons determina quantas geometrias individuais estão em cada multipolígono. SET CURRENT FUNCTION PATH = CURRENT FUNCTION PATH, db2gse CREATE TABLE sample mpolys (id INTEGER, geometry ST MultiPolygon) INSERT INTO sample\_mpolys VALUES (1, ST\_MultiPolygon ('multipolygon (( (3 3, 4 6, 5 3, 3 3), (8 24, 9 25, 1 28, 8 24), (13 33, 7 36, 1 40, 10 43, 13 33) ))', 1) ) INSERT INTO sample\_polys VALUES (2, ST MultiPolygon ('multipolygon empty', 1) ) INSERT INTO sample\_polys VALUES (3, ST\_MultiPolygon ('multipolygon (( (3 3, 4 6, 5 3, 3 3), (13 33, 7 36, 1 40, 10 43, 13 33) ))', 1) ) SELECT id, ST NumPolygons (geometry) NUM WITHIN FROM sample\_mpolys Resultados: ID NUM\_WITHIN ----------- ---------- 1 3  $\begin{array}{ccc} 2 & & 0 \\ 3 & & 2 \end{array}$ 3 2

# **Função ST\_Overlaps**

A função ST\_Overlaps usa duas geometrias como parâmetros de entrada. Se a intersecção das geometrias resultar em uma geometria da mesma dimensão, mas não for igual a nenhuma das geometrias especificadas, ela retornará 1. Caso contrário, retornará 0 (zero).

Se qualquer uma das duas geometrias for nula ou vazia, será retornado nulo.

Se a segunda geometria não for representada no mesmo sistema de referência espacial que a primeira geometria, ela será convertida para o outro sistema de referência espacial.

# **Sintaxe**

 $\rightarrow$  db2gse.ST Overlaps (*-geometry1* , *geometry2* ) -

# **Parâmetros**

#### **geometry1**

Um valor do tipo ST\_Geometry ou um de seus subtipos que representa a geometria que será testada para sobreposição com *geometry2*.

**geometry2**

Um valor do tipo ST\_Geometry ou um de seus subtipos que representa a geometria que será testada para sobreposição com *geometry1*.

### **Tipo de retorno**

INTEGER

# **Exemplos**

#### **Exemplo 1**

Este exemplo ilustra a utilização de ST\_Overlaps. Várias geometrias são criadas e inseridas na tabela SAMPLE\_GEOMETRIES SET CURRENT FUNCTION PATH = CURRENT FUNCTION PATH, db2gse CREATE TABLE sample\_geometries (id INTEGER, geometry ST\_Geometry)

```
INSERT INTO sample_geometries
```

```
VALUES
 (1, STPoint(10, 20, 1)),(2, ST_Point ('point (41 41)', 1) ),
(10, ST_LineString ('linestring (1 10, 3 12, 10 10)', 1) ),
 (20, ST_LineString ('linestring (50 10, 50 12, 45 10)', 1) ),
 (30, ST_LineString ('linestring (50 12, 50 10, 60 8)', 1) ),
 (100, ST_Polygon ('polygon ((0 0, 0 40, 40 40, 40 0, 0 0))', 1) ),
 (110, ST_Polygon ('polygon ((30 10, 30 30, 50 30, 50 10, 30 10))', 1) ),
 (120, ST_Polygon ('polygon ((0 50, 0 60, 40 60, 40 60, 0 50))', 1) )
```
#### **Exemplo 2**

Este exemplo encontra os IDs de pontos de sobreposição.

```
SELECT sg1.id, sg2.id
```

```
CASE ST_Overlaps (sg1.geometry, sg2.geometry)
  WHEN \overline{0} THEN 'Points do not overlap'
  WHEN 1 THEN 'Points overlap'
  END
AS OVERLAP
FROM sample geometries sg1, sample geometries sg2
WHERE sg1.i\overline{d} < 10 AND sg2.id < 10 AND sg1.id >= sg2.id
```
Resultados:

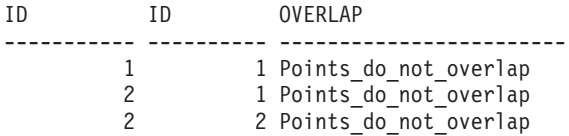

**Exemplo 3**

Este exemplo encontra os IDs de linhas de sobreposição.

```
SELECT sg1.id, sg2.id
  CASE ST_Overlaps (sg1.geometry, sg2.geometry)
    WHEN 0 THEN 'Lines_do_not_overlap'
    WHEN 1 THEN 'Lines overlap'
   END
  AS OVERLAP
  FROM sample_geometries sg1, sample_geometries sg2
  WHERE sg1.id >= 10 AND sg1.id < 100
   AND sg2.id >= 10 AND sg2.id < 100
    AND sg1.id >= sg2.id
```
Resultados:

ID 0VERLAP<br>----------- ---------- ------------------ --------------------------10 10 Lines do not overlap 20 10 Lines\_do\_not\_overlap 30 10 Lines do not overlap 20 20 Lines do not overlap 30 20 Lines\_overlap 30 30 Lines do not overlap

#### **Exemplo 4**

Este exemplo encontra os IDs de polígonos de sobreposição.

```
SELECT sg1.id, sg2.id
  CASE ST_Overlaps (sg1.geometry, sg2.geometry)
    WHEN \overline{\Theta} THEN 'Polygons do not overlap'
    WHEN 1 THEN 'Polygons overlap'
    END
  AS OVERLAP
  FROM sample geometries sg1, sample geometries sg2
  WHERE sg1.id \ge 100 AND sg2.id \ge \overline{100} AND sg1.id \ge \overline{102}.id
```
#### Resultados:

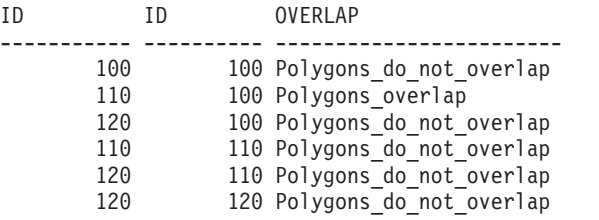

# **Função ST\_Perimeter**

A função ST\_Perimeter usa uma superfície ou superfície múltipla e, opcionalmente, uma unidade como parâmetros de entrada e retorna o perímetro da superfície ou superfície múltipla, ou seja, o comprimento de seu limite, medido nas unidades padrão ou especificadas.

Se a superfície ou multisuperfície especificada for nula ou vazia, será retornado nulo.

Esta função também pode ser chamada como um método.

### **Sintaxe**

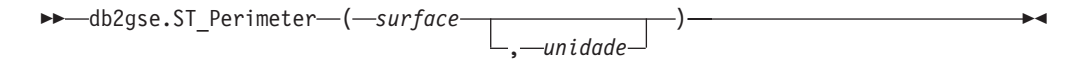

## **Parâmetros**

#### **surface**

Um valor do tipo ST\_Surface, ST\_MultiSurface ou um de seus subtipos para o qual o perímetro é retornado.

**unit** Um valor VARCHAR(128) que identifica as unidades nas quais o perímetro é medido. As unidades de medida suportadas estão listadas na exibição do catálogo DB2GSE.ST\_UNITS\_OF\_MEASURE.

Se o parâmetro *unit* for omitido, as seguintes regras serão utilizadas para determinar a unidade na qual o perímetro é medido:

- v Se *surface* estiver em um sistema de coordenadas projetadas ou geocêntricas, a unidade linear associada a este sistema de coordenadas será a padrão.
- v Se *surface* estiver em um sistema de coordenadas geográficas, a unidade angular associada a este sistema de coordenadas será o padrão.

**Restrições para conversões de unidades:** Será retornado um erro (SQLSTATE 38SU4) se ocorrer qualquer uma das condições a seguir:

- v A geometria está em um sistema de coordenadas não especificado e o parâmetro *unit* é especificado.
- v A geometria está em um sistema de coordenadas projetadas e uma unidade angular é especificada.
- v A geometria está em um sistema de coordenadas geográficas e uma unidade linear é especificada.

## **Tipo de retorno**

DOUBLE

## **Exemplos**

#### **Exemplo 1**

Este exemplo ilustra a utilização da função ST\_Perimeter. É criado um sistema de referência espacial com um ID 4000 utilizando uma chamada para db2se, e é criado um polígono nesse sistema de referência espacial. SET CURRENT FUNCTION PATH = CURRENT FUNCTION PATH, db2gse

```
db2se create_srs se_bank -srsId 4000 -srsName new_york1983
  -xOffset 0 -yOffset 0 -xScale 1 -yScale 1
  -coordsysName NAD_1983_StatePlane_New_York_East_FIPS_3101_Feet
```
A tabela SAMPLE\_POLYS é criada para conter uma geometria com um perímetro 18.

CREATE TABLE sample\_polys (id SMALLINT, geometry ST\_Polygon)

INSERT INTO sample\_polys VALUES (1, ST\_Polygon ('polygon ((0 0, 0 4, 5 4, 5 0, 0 0))', 4000))

#### **Exemplo 2**

Este exemplo lista o ID e o perímetro do polígono.

SELECT id, ST Perimeter (geometry) AS PERIMETER FROM sample\_polys

Resultados:

ID PERIMETER ----------- ------------------------ 1 +1.80000000000000E+001

### **Exemplo 3**

Este exemplo lista o ID e o perímetro do polígono com o perímetro medido em metros.

SELECT id, ST\_Perimeter (geometry, 'METER') AS PERIMETER\_METER FROM sample\_polys

Resultados:

```
ID PERIMETER_METER
             ----------- ------------------------
        1 +5.48641097282195E+000
```
# **Função ST\_PerpPoints**

A função ST\_PerpPoints usa uma curva ou multicurva e um ponto como parâmetros de entrada e retorna a projeção perpendicular do ponto especificado na curva ou multicurva.

É retornado o ponto com a menor distância entre o ponto especificado e o ponto perpendicular. Se dois ou mais desses pontos projetados perpendiculares forem equidistantes do ponto especificado, serão todos retornados. Se nenhum ponto perpendicular puder ser construído, será retornado um ponto vazio.

Se a curva ou multicurva especificada tiver coordenadas Z ou M, as coordenadas Z ou M dos pontos resultantes serão calculadas por interpolação na curva ou multicurva especificada.

Se a curva ou ponto especificado for vazio, será retornado um ponto vazio. Se a curva ou ponto for nulo, será retornado nulo.

Esta função também pode ser chamada como um método.

# **Sintaxe**

 $\rightarrow$  db2gse.ST PerpPoints (*curve* , *point* )

# **Parâmetros**

- **curve** Um valor do tipo ST\_Curve, ST\_MultiCurve ou um de seus subtipos que representa a curva ou multicurva na qual a projeção perpendicular do *ponto* é retornada.
- **ponto** Um valor do tipo ST\_Point que representa o ponto perpendicular projetado em *curva*.

# **Tipo de retorno**

db2gse.ST\_MultiPoint

# **Exemplos**

## **Exemplo 1**

Este exemplo ilustra a utilização da função ST\_PerpPoints para localizar pontos que são perpendiculares à sequência de linhas armazenada na seguinte tabela. A função ST\_LineString é utilizada na instrução INSERT para criar a sequência de linhas.

SET CURRENT FUNCTION PATH = CURRENT FUNCTION PATH, db2gse CREATE TABLE sample\_lines (id INTEGER, line ST\_LineString)

INSERT INTO sample\_lines (id, line) VALUES (1, ST\_LineString('linestring (0 10, 0 0, 10 0, 10 10)' , 0) )

#### **Exemplo 2**

Este exemplo localiza a projeção perpendicular na sequência de linhas de um ponto com coordenadas (5, 0). A função ST\_AsText é utilizada para converter o valor retornado (um multiponto) em sua representação de texto reconhecida.

```
SELECT CAST(ST_AsText(ST_PerpPoints(line,ST_Point(5,0)))
  AS VARCHAR(50) ) PERP
  FROM sample_lines
```
Resultados:

PERP

---------------------------------------- MULTIPOINT(5.00000000 0.00000000)

### **Exemplo 3**

Este exemplo localiza as projeções perpendiculares na sequência de linhas de um ponto com coordenadas (5, 5). Neste caso, existem três pontos na sequência de linhas que estão equidistantes da localização especificada. Portanto, é retornado um multiponto que consiste nos três pontos.

```
SELECT CAST(ST AsText(ST PerpPoints(line, ST Point(5,5)))
  AS VARCHAR160) ) PERP
  FROM sample_lines
```
Resultados:

```
PERP
```
-------------------------------------------------------------------------------- MULTIPOINT(0.00000000 5.00000000,5.00000000 0.00000000,10.00000000 5.00000000)

### **Exemplo 4**

Este exemplo localiza as projeções perpendiculares na sequência de linhas de um ponto com coordenadas (5, 10). Neste caso, existem três diferentes pontos perpendiculares que podem ser encontrados. No entanto, a função ST\_PerpPoints somente retorna os pontos que estão mais próximos do ponto especificado. Assim, é retornado um multiponto que consiste apenas nos dois pontos mais próximos. O terceiro ponto não é incluído.

```
SELECT CAST ( ST AsText( ST PerpPoints( line, ST Point(5, 10) ) )
  AS VARCHAR(80) ) PERP
  FROM sample_lines
```
Resultados:

PERP

------------------------------------------------------------ MULTIPOINT (0.00000000 10.00000000, 10.00000000 10.00000000 )

**Exemplo 5**

Este exemplo localiza a projeção perpendicular na sequência de linhas de um ponto com coordenadas (5, 15).

```
SELECT CAST(ST AsText(ST PerpPoints(line,ST Point('point(5 15)',0)))
 AS VARCHAR(8\overline{0}) ) PERP
  FROM sample_lines
```
Resultados: PERP ------------------------------------ MULTIPOINT ( 5.00000000 0.00000000 )

**Exemplo 6**

Neste exemplo, o ponto especificado com coordenadas (15 15) não possui nenhuma projeção perpendicular na sequência de linhas. Portanto, é retornada uma geometria vazia.

```
SELECT CAST(ST_AsText(ST_PerpPoints(line,ST_Point(15,15)))
  AS VARCHAR(80) ) PERP
  FROM sample_lines
Resultados:
PERP
----------------------------------------------
MULTIPOINT EMPTY
```
# **Função ST\_Point**

A função ST\_Point constrói um ponto a partir das informações de coordenadas ou um ponto resultante de uma representação.

ST\_Point constrói um ponto a partir de um dos seguintes conjuntos de entrada:

- v Somente coordenadas X e Y
- v Coordenadas X, Y e Z
- Coordenadas X, Y, Z e M
- v Uma representação de texto reconhecida
- Uma representação binária reconhecida
- v Uma representação de formatos
- Uma representação na linguagem de marcação geográfica (GML)

Um identificador do sistema de referência espacial opcional pode ser especificado para indicar o sistema de referência espacial no qual o ponto resultante está localizado.

Se o ponto for construído a partir de coordenadas e se a coordenada X ou Y for nula, ocorrerá uma condição de exceção (SQLSTATE 38SUP). Se a coordenada Z ou M for nula, o ponto resultante não terá uma coordenada Z ou M, respectivamente. Se o ponto for construído a partir de sua representação de texto reconhecida, de sua representação binária reconhecida, de sua representação de formatos ou de sua representação GML, e se a representação for nula, será retornado nulo.

## **Sintaxe**

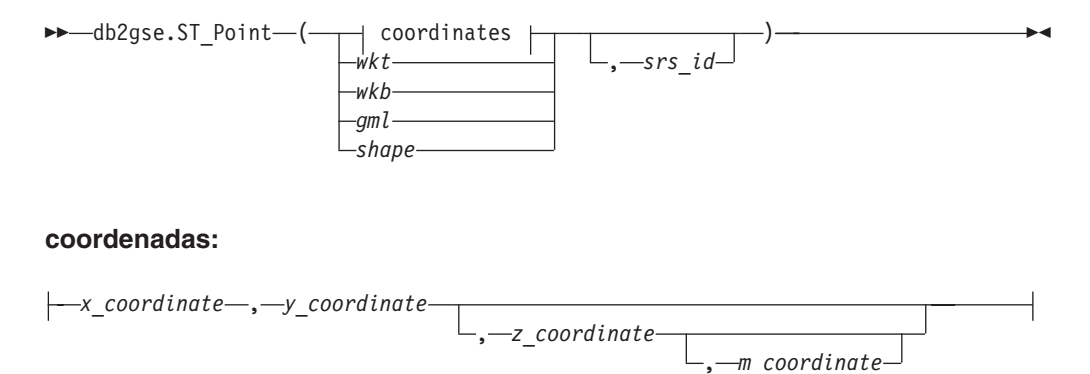

# **Parâmetros**

- **wkt** Um valor do tipo CLOB(2G) que contém a representação de texto reconhecida do ponto resultante.
- **wkb** Um valor do tipo BLOB(2G) que contém a representação binária reconhecida do ponto resultante.
- **gml** Um valor do tipo CLOB(2G) que representa o ponto resultante utilizando a linguagem de marcação geográfica.
- **shape** Um valor do tipo BLOB(2G) que representa a representação de formatos do ponto resultante.
- **srs\_id** Um valor do tipo INTEGER que identifica o sistema de referência espacial do ponto resultante.

Se o parâmetro *srs\_id* for omitido, o sistema de referência espacial com o identificador numérico 0 (zero) será utilizado.

Se *srs\_id* não identificar um sistema de referência espacial listado na exibição do catálogo DB2GSE.ST\_SPATIAL\_REFERENCE\_SYSTEMS, ocorrerá uma condição de exceção (SQLSTATE 38SU1).

#### **x\_coordinate**

Um valor do tipo DOUBLE que especifica a coordenada X para o ponto resultante.

### **y\_coordinate**

Um valor do tipo DOUBLE que especifica a coordenada Y para o ponto resultante.

#### **z\_coordinate**

Um valor do tipo DOUBLE que especifica a coordenada Z para o ponto resultante.

Se o parâmetro *z\_coordinate* for omitido, o ponto resultante não terá uma coordenada Z. O resultado de ST\_Is3D será 0 (zero) para tal ponto.

#### **m\_coordinate**

Um valor do tipo DOUBLE que especifica a coordenada M para o ponto resultante.

Se o parâmetro *m\_coordinate* for omitido, o ponto resultante não terá uma medida. O resultado de ST\_IsMeasured será 0 (zero) para tal ponto.

## **Tipo de retorno**

db2gse.ST\_Point

## **Exemplo**

Nos exemplos a seguir, as linhas de resultados foram reformatadas para facilitar a leitura. O espaçamento nos resultados varia de acordo com a exibição on-line.

#### **Exemplo 1**

Este exemplo ilustra como ST\_Point pode ser utilizado para criar e inserir pontos. O primeiro ponto é criado utilizando um conjunto de coordenadas X e Y. O segundo ponto é criado utilizando sua representação de texto reconhecida. Ambos os pontos são geometrias no sistema de referência espacial 1.

SET CURRENT FUNCTION PATH = CURRENT FUNCTION PATH, db2gse CREATE TABLE sample points (id INTEGER, geometry ST Point)

```
INSERT INTO sample_points
 VALUES (1100, ST_Point (10, 20, 1) )
INSERT INTO sample_points
  VALUES (1101, ST_Point ('point (30 40)', 1) )
```
A instrução SELECT a seguir retorna os pontos que foram registrados na tabela:

SELECT id, CAST( ST AsText( geometry ) AS VARCHAR(90)) POINTS FROM sample points

Resultados:

```
ID POINTS
---------- ------------------------------------
    1110 POINT ( 10.00000000 20.00000000)
     1101 POINT ( 30.00000000 40.00000000)
```
#### **Exemplo 2**

Este exemplo insere um registro na tabela SAMPLE\_POINTS com o ID 1103 e um valor de ponto com uma coordenada X de 120, uma coordenada Y de 358, uma coordenada M de 34, mas nenhuma coordenada Z.

```
INSERT INTO SAMPLE_POINTS(ID, GEOMETRY)
VALUES(1103, db2gse.ST_Point(120, 358, CAST(NULL AS DOUBLE), 34, 1))
SELECT id, CAST( ST AsText( geometry ) AS VARCHAR(90) ) POINTS
FROM sample points
```
Resultados:

ID POINTS ---------- ------------------------------------------------ 1103 POINT M ( 120.0000000 358.0000000 34.00000000)

#### **Exemplo 3**

Este exemplo insere uma linha na tabela SAMPLE\_POINTS com ID 1104 e um valor de ponto com uma coordenada X de 1003, uma coordenada Y de 9876, uma coordenada Z de 20 e um sistema de referência espacial 0, utilizando a linguagem de marcação geográfica para sua representação.

```
INSERT INTO SAMPLE_POINTS(ID, GEOMETRY)
VALUES(1104, db2gse.ST_Point('<gml:Point><gml:coord>
   <gml:x>1003</gml:X><gml:Y>9876</gml:Y><gml:Z>20</gml:Z>
    </gml:coord></gml:Point>', 1))
 SELECT id, CAST( ST_AsText( geometry ) AS VARCHAR(90) ) POINTS
FROM sample points
```
Resultados:

```
ID POINTS
```
---------- ----------------------------------------------------

1104 POINT Z ( 1003.000000 9876.000000 20.00000000)

# **função ST\_PointAtDistance**

A função ST\_PointAtDistance usa uma geometria de curva ou de multicurva e uma distância como parâmetros de entrada e retorna a geometria de ponto na distância especificada na geometria de curva.

Esta função também pode ser chamada como um método.

 $\rightarrow$  db2gse.ST PointAtDistance (*geometry* , *distance* )-

### **Parâmetro**

### **geometria**

Um valor do tipo ST\_Curve ou ST\_MultiCurve ou um de seus subtipos que representa a geometria a ser processada.

#### **distance**

Um valor do tipo DOUBLE que é a distância ao longo da geometria para localizar o ponto.

## **Tipo de retorno**

db2gse.ST\_Point

### **Exemplo**

A seguinte instrução SQL cria a tabela SAMPLE\_GEOMETRIES com duas colunas. A coluna do ID identifica exclusivamente cada linha. A coluna GEOMETRY ST\_LineString armazena geometrias de amostra.

SET CURRENT FUNCTION PATH = CURRENT FUNCTION PATH, db2gse CREATE TABLE sample\_geometries(id INTEGER, geometry ST\_LINESTRING)

A seguinte instrução SQL insere duas linhas na tabela SAMPLE\_GEOMETRIES.

INSERT INTO sample geometries(id, geometry) VALUES (1,ST\_LineString('LINESTRING ZM(0 0 0 0, 10 100 1000 10000)',1)),  $(2,ST$ LineString('LINESTRING ZM(10 100 1000 10000, 0 0 0 0)',1))

A seguinte instrução SELECT e o conjunto de resultados correspondente mostram como usar a função ST\_PointAtDistance para localizar pontos a uma distância de 15 unidades coordenadas do início da sequência de linhas.

```
SELECT ID, VARCHAR(ST_AsText(ST_PointAtDistance(geometry, 15)), 50) AS POINTAT
FROM sample geometries
```
ID POINTAT ----------- -------------------------------------------------- 1 POINT ZM(1.492556 14.925558 149 1493) 2 POINT ZM(8.507444 85.074442 851 8507)

2 record(s) selected.

# **Função ST\_PointFromText**

A função ST\_PointFromText usa uma representação well-known text de um ponto e, opcionalmente, um identificador de sistema de referência espacial como parâmetros de entrada e retorna o ponto correspondente.

Se a representação de texto reconhecida for nula, então nulo é retornado.

A função recomendada para alcançar o mesmo resultado é a função ST\_Point. Ela é recomendada por sua flexibilidade: ST\_Point utiliza formatos adicionais de entrada, além da representação de texto reconhecida.

```
\rightarrow db2gse.ST_PointFromText — ( \rightarrow wkt — \rightarrow )
                                                            , srs_id
                                                                                                                                \blacktriangleright
```
## **Parâmetros**

- **wkt** Um valor do tipo CLOB(2G) que contém a representação de texto reconhecida do ponto resultante.
- **srs\_id** Um valor do tipo INTEGER que identifica o sistema de referência espacial do ponto resultante.

Se o parâmetro *srs\_id* for omitido, o sistema de referência espacial com o identificador numérico 0 (zero) será utilizado.

Se *srs\_id* não identificar um sistema de referência espacial listado na exibição do catálogo DB2GSE.ST\_SPATIAL\_REFERENCE\_SYSTEMS, ocorrerá uma condição de exceção (SQLSTATE 38SU1).

# **Tipo de retorno**

db2gse.ST\_Point

### **Exemplo**

Este exemplo ilustra como ST\_PointFromText pode ser utilizado para criar e inserir um ponto a partir de sua representação de texto reconhecida. O registro inserido tem ID = 1110 e a geometria é um ponto no sistema de referência espacial 1. O ponto está na representação de texto reconhecida de um ponto. As coordenadas X e Y para esta geometria são: (10, 20).

```
SET CURRENT FUNCTION PATH = CURRENT FUNCTION PATH, db2gse
CREATE TABLE sample points (id INTEGER, geometry ST Point)
```

```
INSERT INTO sample_points
 VALUES (1110, ST_PointFromText ('point (30 40)', 1) )
```
A instrução SELECT a seguir retorna o polígono que foi registrado na tabela: SELECT id, CAST( ST AsText( geometry ) AS VARCHAR(35) ) POINTS FROM sample\_points

Resultados:

WHERE  $id = 1110$ 

```
ID POINTS
---------- ---------------------------------------
     1110 POINTS ( 30.00000000 40.00000000)
```
# **Função ST\_PointFromWKB**

A função ST\_PointFromWKB usa uma representação binária reconhecida de um ponto e, opcionalmente, um identificador do sistema de referência espacial como parâmetros de entrada e retorna o ponto correspondente.

Se representação binária reconhecida especificada for nula, então nulo é retornado.

A função recomendada para alcançar o mesmo resultado é a função ST\_Point. Ela é recomendada por sua flexibilidade: ST\_Point utiliza formatos adicionais de entrada, além da representação binária reconhecida.

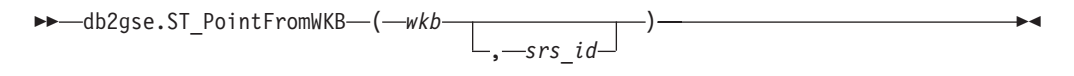

## **Parâmetros**

- **wkb** Um valor do tipo BLOB(2G) que contém a representação binária reconhecida do ponto resultante.
- **srs\_id** Um valor do tipo INTEGER que identifica o sistema de referência espacial do ponto resultante.

Se o parâmetro *srs\_id* for omitido, o sistema de referência espacial com o identificador numérico 0 (zero) será utilizado implicitamente.

Se *srs\_id* não identificar um sistema de referência espacial listado na exibição do catálogo DB2GSE.ST\_SPATIAL\_REFERENCE\_SYSTEMS, ocorrerá uma condição de exceção (SQLSTATE 38SU1).

# **Tipo de retorno**

db2gse.ST\_Point

### **Exemplo**

Este exemplo ilustra como ST\_PointFromWKB pode ser utilizado para criar um ponto a partir de sua representação binária reconhecida. As geometrias são pontos no sistema de referência espacial 1. Neste exemplo, os pontos são armazenados na coluna GEOMETRY da tabela SAMPLE\_POLYS e depois a coluna WKB é atualizada com suas representações binárias reconhecidas (utilizando a função ST\_AsBinary). Por último, a função ST\_PointFromWKB é utilizada para retornar os pontos da coluna WKB.

A tabela SAMPLE\_POINTS tem uma coluna GEOMETRY, em que os pontos são armazenados e uma coluna WKB, em que as representações binárias reconhecidas dos pontos são armazenadas.

```
SET CURRENT FUNCTION PATH = CURRENT FUNCTION PATH, db2gse
CREATE TABLE sample points (id INTEGER, geometry ST Point, wkb BLOB(32K))
INSERT INTO sample_points
  VALUES (10, ST_Point ('point (44 14)', 1) ),
  VALUES (11, ST_Point ('point (24 13)', 1))
UPDATE sample_points AS temporary_correlated
 SET wkb = ST AsBinary( geometry )
 WHERE id = temporary correlated.id
Na instrução SELECT a seguir, a função ST_PointFromWKB é utilizada para
recuperar os pontos da coluna WKB.
SELECT id, CAST( ST_AsText( ST_PolyFromWKB (wkb) ) AS VARCHAR(35) ) POINTS
 FROM sample points
Resultados:
ID POINTS
---------- -----------------------------------
       10 POINT ( 44.00000000 14.00000000)
```
11 POINT ( 24.00000000 13.00000000)

# **Função ST\_PointN**

A função ST\_PointN usa uma sequência de linhas ou um multiponto e um índice como parâmetros de entrada e retorna esse ponto na sequência de linhas ou multiponto identificado pelo índice. O ponto resultante é representado no sistema de referência espacial da sequência de linhas ou multiponto especificado.

Se a sequência de linhas ou o multiponto for nulo ou vazio, será retornado nulo. Se o índice for menor do que 1 ou maior do que o número de pontos na sequência de linhas ou multiponto, será retornado nulo e também uma condição de aviso (SQLSTATE 01HS2).

Esta função também pode ser chamada como um método.

## **Sintaxe**

 $\rightarrow$  -db2gse.ST PointN *( -geometry -, -index* -) -

## **Parâmetros**

### **geometria**

Um valor do tipo ST\_LineString ou ST\_MultiPoint que representa a geometria a partir da qual o ponto identificado por *index* é retornado.

**índice** Um valor do tipo INTEGER que identifica o *ú*ltimo ponto que será retornado de *geometry*.

## **Tipo de retorno**

db2gse.ST\_Point

### **Exemplo**

O exemplo a seguir ilustra a utilização de ST\_PointN. SET CURRENT FUNCTION PATH = CURRENT FUNCTION PATH, db2gse CREATE TABLE sample\_lines (id INTEGER, line ST\_LineString)

INSERT INTO sample\_lines VALUES (1, ST\_LineString ('linestring (10 10, 5 5, 0 0, 10 0, 5 5, 0 10)', 0) ) SELECT id, CAST ( ST AsText (ST PointN (line, 2) ) AS VARCHAR(60) ) SECOND INDEX FROM sample\_lines

Resultados:

```
ID SECOND_INDEX
--------- --------------------------------
       1 POINT (5.00000000 5.00000000)
```
# **Função ST\_PointOnSurface**

A função ST\_PointOnSurface usa uma superfície ou superfície múltipla como um parâmetro de entrada e retorna um ponto que tem garantia de estar no interior da superfície ou superfície múltipla. Este ponto é o paracentróide da superfície.

O ponto resultante é representado no sistema de referência espacial da superfície ou multisuperfície especificada.

Se a superfície ou multisuperfície especificada for nula ou vazia, será retornado nulo.

Esta função também pode ser chamada como um método.

### **Sintaxe**

 $\rightarrow$  db2gse.ST PointOnSurface (*surface* -) -

## **Parâmetro**

**surface**

Um valor do tipo ST\_Surface, ST\_MultiSurface ou um de seus subtipos que representa a geometria para a qual é retornado um ponto na superfície.

## **Tipo de retorno**

db2gse.ST\_Point

### **Exemplo**

No exemplo a seguir, são criados dois polígonos e ST\_PointOnSurface é utilizado. Um dos polígonos tem um orifício em seu centro. Os pontos retornados estão na superfície dos polígonos. Eles não estão necessariamente no centro dos polígonos. SET CURRENT FUNCTION PATH = CURRENT FUNCTION PATH, db2gse

```
CREATE TABLE sample_polys (id INTEGER, geometry ST_Polygon)
```
1 POINT ( 65.00000000 125.00000000) 2 POINT ( 30.00000000 15.00000000)

```
INSERT INTO sample_polys
 VALUES (1,
          ST_Polygon ('polygon ( (40 120, 90 120, 90 150, 40 150, 40 120) ,
                         (50 130, 80 130, 80 140, 50 140, 50 130) )' ,0) )
INSERT INTO sample_polys
 VALUES (2,
          ST Polygon ('polygon ( (10 10, 50 10, 10 30, 10 10) )', 0) )
SELECT id, CAST (ST_AsText (ST_PointOnSurface (geometry) ) AS VARCHAR(80) )
 POINT_ON_SURFACE
 FROM sample_polys
Resultados:
ID POINT ON SURFACE
             ----------- ------------------------------------
```
# **Função ST\_PolyFromText**

A função ST\_PolyFromText usa uma representação de texto reconhecida de um polígono e, opcionalmente, um identificador do sistema de referência espacial como parâmetros de entrada e retorna o polígono correspondente.

Se a representação de texto reconhecida for nula, então nulo é retornado.

A função recomendada para alcançar o mesmo resultado é a função ST\_Polygon. Ela é recomendada por sua flexibilidade: ST\_Polygon utiliza formatos adicionais de entrada, além da representação de texto reconhecida.

$$
\rightarrow\text{--db2gse.ST_PolyFromText---}(-\text{wkt}-\underbrace{\qquad \qquad}_{\bullet\text{--srs\_id}})--\qquad \qquad \rightarrow\text{--}
$$

## **Parâmetros**

- **wkt** Um valor do tipo CLOB(2G) que contém a representação de texto reconhecida do polígono resultante.
- **srs\_id** Um valor do tipo INTEGER que identifica o sistema de referência espacial do polígono resultante.

Se o parâmetro *srs\_id* for omitido, o sistema de referência espacial com o identificador numérico 0 (zero) será utilizado.

Se *srs\_id* não identificar um sistema de referência espacial listado na exibição do catálogo DB2GSE.ST\_SPATIAL\_REFERENCE\_SYSTEMS, ocorrerá uma condição de exceção (SQLSTATE 38SU1).

# **Tipo de retorno**

db2gse.ST\_Polygon

## **Exemplo**

No exemplo a seguir, as linhas de resultados foram formatadas novamente para possibilidade de leitura. O espaçamento nos resultados varia de acordo com a exibição on-line.

Este exemplo ilustra como ST\_PolyFromText pode ser utilizado para criar e inserir um polígono a partir de sua representação de texto reconhecida. O registro inserido tem ID = 1110 e a geometria é um polígono no sistema de referência espacial 1. O polígono está na representação de texto reconhecida de um polígono. As coordenadas X e Y para esta geometria são: (50, 20) (50, 40) (70, 30). SET CURRENT FUNCTION PATH = CURRENT FUNCTION PATH, db2gse

```
CREATE TABLE sample_polys (id INTEGER, geometry ST_Polygon)
```

```
INSERT INTO sample_polys
 VALUES (1110, ST_PolyFromText ('polygon ((50 20, 50 40, 70 30, 50 20))', 1) )
```
A instrução SELECT a seguir retorna o polígono que foi registrado na tabela:

```
SELECT id, CAST( ST AsText( geometry ) AS VARCHAR(120) ) POLYGON
  FROM sample_polys
  WHERE id = \overline{1}110
```
Resultados:

ID POLYGON ---------- -------------------------------------------------------------------- 1110 POLYGON (( 50.00000000 20.00000000, 70.00000000 30.00000000, 50.00000000 40.00000000, 50.00000000 20.00000000))

# **Função ST\_PolyFromWKB**

A função ST\_PolyFromWKB usa uma representação de binário reconhecido de um polígono e, opcionalmente, um identificador do sistema de referência espacial como parâmetros de entrada e retorna o polígono correspondente.

Se representação binária reconhecida especificada for nula, então nulo é retornado.

A função recomendada para alcançar o mesmo resultado é a função ST\_Polygon. Ela é recomendada por sua flexibilidade: ST\_Polygon utiliza formatos adicionais de entrada, além da representação binária reconhecida.

## **Sintaxe**

```
\rightarrow db2gse.ST_PolyFromWKB—( —wkb — <del>)</del>
                                                  , srs_id
                                                                                                               \blacktriangleright
```
## **Parâmetros**

- **wkb** Um valor do tipo BLOB(2G) que contém a representação binária reconhecida do polígono resultante.
- **srs\_id** Um valor do tipo INTEGER que identifica o sistema de referência espacial do polígono resultante.

Se o parâmetro *srs\_id* for omitido, o sistema de referência espacial com o identificador numérico 0 (zero) será utilizado.

Se *srs\_id* não identificar um sistema de referência espacial listado na exibição do catálogo DB2GSE.ST\_SPATIAL\_REFERENCE\_SYSTEMS, ocorrerá uma condição de exceção (SQLSTATE 38SU1).

# **Tipo de retorno**

db2gse.ST\_Polygon

## **Exemplo**

No exemplo a seguir, as linhas de resultados foram formatadas novamente para possibilidade de leitura. O espaçamento nos resultados varia de acordo com a exibição on-line.

Este exemplo ilustra como ST\_PolyFromWKB pode ser utilizado para criar um polígono a partir de sua representação binária reconhecida. A geometria é um polígono no sistema de referência espacial 1. Neste exemplo, o polígono é armazenado com ID = 1115 na coluna GEOMETRY da tabela SAMPLE\_POLYS e, em seguida, a coluna WKB é atualizada com sua representação binária reconhecida (utilizando a função ST\_AsBinary). Por último, a função ST\_PolyFromWKB é utilizada para retornar o multipolígono da coluna WKB. As coordenadas X e Y para esta geometria são: (50, 20) (50, 40) (70, 30).

A tabela SAMPLE\_POLYS tem uma coluna GEOMETRY, em que o polígono é armazenado e uma coluna WKB, em que a representação binária reconhecida do polígono é armazenada.

SET CURRENT FUNCTION PATH = CURRENT FUNCTION PATH, db2gse CREATE TABLE sample\_polys (id INTEGER, geometry ST\_Polygon, wkb BLOB(32K))

```
INSERT INTO sample_polys
 VALUES (10, ST_Polygon ('polygon ((50 20, 50 40, 70 30, 50 20))', 1) )
UPDATE sample_polys AS temporary_correlated
 SET wkb = ST AsBinary( geometry )
 WHERE id = temporary correlated.id
```
Na instrução SELECT a seguir, a função ST\_PolyFromWKB é utilizada para recuperar o polígono da coluna WKB.

```
SELECT id, CAST( ST AsText( ST PolyFromWKB (wkb) )
  AS VARCHAR(120) ) POLYGON
  FROM sample_polys
  WHERE id = \overline{1}115
```
Resultados:

```
ID POLYGON
                         ---------- --------------------------------------------------------------
     1115 POLYGON (( 50.00000000 20.00000000, 70.00000000
              30.00000000,50.00000000 40.00000000, 50.00000000
              20.00000000))
```
# **Função ST\_Polygon**

ST\_Polygon constrói um polígono a partir de uma entrada especificada.

A entrada pode ser especificada em um dos seguintes formatos:

- v Uma sequência de linhas fechada que define o anel externo do polígono resultante
- v Uma representação de texto reconhecida
- v Uma representação binária reconhecida
- v Uma representação de formatos
- Uma representação na linguagem de marcação geográfica (GML)

Um identificador do sistema de referência espacial opcional pode ser especificado para identificar o sistema de referência espacial no qual o polígono resultante está localizado.

Se o polígono for construído a partir de uma sequência de linhas e a sequência de linhas especificada for nula, será retornado nulo. Se a sequência de linhas especificada estiver vazia, será retornado um polígono vazio. Se o polígono for construído a partir de sua representação de texto reconhecida, de sua representação binária reconhecida, de sua representação de formatos ou de sua representação GML, e se a representação for nula, será retornado nulo.

Esta função também pode ser chamada como um método somente nos seguintes casos: ST\_Polygon(*linestring*) e ST\_Polygon(*linestring*, *srs\_id*).

## **Sintaxe**

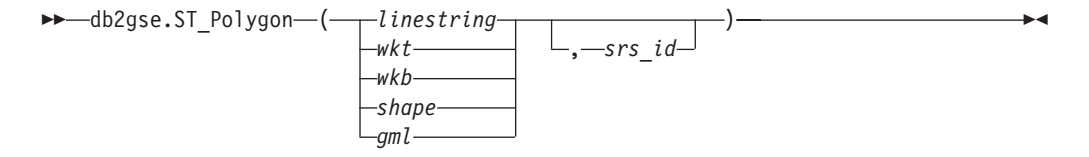

# **Parâmetros**

## **sequência-de-linhas**

Um valor do tipo ST\_LineString que representa a sequência de linhas que define o anel externo do limite externo. Se *linestring* não estiver fechado e for simples, ocorrerá uma condição de exceção (SQLSTATE 38SSL).

- **wkt** Um valor do tipo CLOB(2G) que contém a representação de texto reconhecida do polígono resultante.
- **wkb** Um valor do tipo BLOB(2G) que contém a representação binária reconhecida do polígono resultante.
- **shape** Um valor do tipo BLOB(2G) que representa a representação de formatos do polígono resultante.
- **gml** Um valor do tipo CLOB(2G) que representa o polígono resultante utilizando a linguagem de marcação geográfica.
- **srs\_id** Um valor do tipo INTEGER que identifica o sistema de referência espacial do polígono resultante.

Se o polígono for construído a partir de um parâmetro *linestring* especificado e o parâmetro *srs\_id* for omitido, o sistema de referência espacial de *linestring* será utilizado implicitamente. Caso contrário, se o parâmetro *srs\_id* for omitido, o sistema de referência espacial com o identificador numérico 0 (zero) é utilizado.

Se *srs\_id* não identificar um sistema de referência espacial listado na exibição do catálogo DB2GSE.ST\_SPATIAL\_REFERENCE\_SYSTEMS, ocorrerá uma condição de exceção (SQLSTATE 38SU1).

# **Tipo de retorno**

db2gse.ST\_Polygon

# **Exemplo**

No exemplo a seguir, as linhas de resultados foram formatadas novamente para possibilidade de leitura. O espaçamento nos resultados varia de acordo com a exibição on-line.

Este exemplo ilustra como ST\_Polygon pode ser utilizado para criar e inserir polígonos. Três polígonos são criados e inseridos. Todos eles são geometrias no sistema de referência espacial 1.

- v O primeiro polígono é criado a partir de um anel (uma sequência de linhas fechada e simples). As coordenadas X e Y para este polígono são: (10, 20) (10, 40) (20, 30).
- v O segundo polígono é criado utilizando sua representação de texto reconhecida. As coordenadas X e Y para este polígono são: (110, 120) (110, 140) (120, 130).
- v O terceiro polígono é um polígono circular. Um polígono circular consiste em um polígono interno e um externo. Este polígono circular é criado utilizando sua representação de texto reconhecida. As coordenadas X e Y para o polígono externo são: (110, 120) (110, 140) (130, 140) (130, 120) (110, 120). As coordenadas X e Y para o polígono interno são: (115, 125) (115, 135) (125, 135) (125, 135) (115, 125).

SET CURRENT FUNCTION PATH = CURRENT FUNCTION PATH, db2gse CREATE TABLE sample\_polys (id INTEGER, geometry ST\_Polygon)

INSERT INTO sample\_polys

```
VALUES (1100,
          ST_Polygon (ST_LineString ('linestring
                     (10\overline{20}, 10\overline{40}, 20\overline{30}, 10\overline{20})', 1), 1)INSERT INTO sample_polys
 VALUES (1101,
          ST_Polygon ('polygon
                    ((110 120, 110 140, 120 130, 110 120))', 1))
INSERT INTO sample_polys
 VALUES (1102,
          ST_Polygon ('polygon
                    ((110 120, 110 140, 130 140, 130 120, 110 120),
                    (115 125, 115 135, 125 135, 125 135, 115 125))', 1))
A instrução SELECT a seguir retorna os polígonos que foram registrados na tabela:
SELECT id, CAST( ST AsText( geometry ) AS VARCHAR(120) ) POLYGONS
 FROM sample_polys
Resultados:
ID POLYGONS
------- ----------------------------------------------------------------
  1110 POLYGON (( 10.00000000 20.00000000, 20.00000000 30.00000000
                   10.00000000 40.00000000, 10.00000000 20.00000000))
  1101 POLYGON (( 110.00000000 120.00000000, 120.00000000 130.00000000
                   110.00000000 140.00000000, 110.00000000 120.00000000))
  1102 POLYGON (( 110.00000000 120.00000000, 130.00000000 120.00000000
                   130.00000000 140.00000000, 110.00000000 140.00000000
                   110.00000000 120.00000000),
                 ( 115.00000000 125.00000000, 115.00000000 135.00000000
                   125.00000000 135.00000000, 125.00000000 135.00000000
                   115.00000000 125.00000000))
```
# **Função ST\_PolygonN**

A função ST\_PolygonN usa um multipolígono e um índice como parâmetros de entrada e retorna o polígono identificado pelo índice. O polígono resultante é representado no sistema de referência espacial do multipolígono especificado.

Se o multipolígono especificado for nulo ou vazio, ou se o índice for menor do que 1 ou maior do que o número de polígonos, será retornado nulo.

Esta função também pode ser chamada como um método.

### **Sintaxe**

 $\rightarrow$  *db*2gse.ST PolygonN - ( *multipolygon* - , *-índice* - ) -

## **Parâmetros**

#### **multipolygon**

Um valor do tipo ST\_MultiPolygon que representa o multipolígono a partir do qual o polígono identificado por *index* é retornado.

**índice** Um valor do tipo INTEGER que identifica o *ú*ltimo polígono que será retornado de *multipolygon*.

# **Tipo de retorno**

db2gse.ST\_Polygon

# **Exemplo**

No exemplo a seguir, as linhas de resultados foram formatadas novamente para possibilidade de leitura. O espaçamento em seus resultados variará, de acordo com sua exibição on-line

```
Este exemplo ilustra a utilização de ST_PolygonN.
SET CURRENT FUNCTION PATH = CURRENT FUNCTION PATH, db2gse
CREATE TABLE sample_mpolys (id INTEGER, geometry ST_MultiPolygon)
INSERT INTO sample_mpolys
  VALUES (1, ST_Po\bar{1}ygon ('multipolygon (((3, 3, 4, 6, 5, 3, 3, 3),(8 24, 9 25, 1 28, 8 24)
                                           (13 33, 7 36, 1 40, 10 43,
                                            13 33)))', 1))
SELECT id, CAST ( ST AsText (ST PolygonN (geometry, 2) )
    AS VARCHAR(120) ) SECOND INDEX
FROM sample_mpolys
Resultados:
ID SECOND_INDEX
                       --------- -----------------------------------------------------------
        1 POLYGON (( 8.00000000 24.00000000, 9.00000000 25.00000000,
                     1.00000000 28.00000000, 8.00000000 24.00000000))
```
# **Função ST\_Relate**

A função ST\_Relate usa duas geometrias e uma matriz Dimensionally Extended 9 Intersection Model (DE-9IM) como parâmetros de entrada. Se as geometrias especificadas atenderem às condições especificadas pela matriz, ela retornará 1. Caso contrário, retornará 0.

Se qualquer uma das geometrias especificadas for nula ou vazia, será retornado nulo.

Se a segunda geometria não for representada no mesmo sistema de referência espacial que a primeira geometria, ela será convertida para o outro sistema de referência espacial.

Esta função também pode ser chamada como um método.

## **Sintaxe**

 $\rightarrow$  *db2gse.ST Relate ( geometry1* , *geometry2* , *matrix* ) –

## **Parâmetros**

#### **geometry1**

Um valor do tipo ST\_Geometry ou um de seus subtipos que representa a geometria que será testada em *geometry2*.

#### **geometry2**

Um valor do tipo ST\_Geometry ou um de seus subtipos que representa a geometria que será testada contra *geometry1*.

**matrix** Um valor do tipo CHAR(9) que representa a matriz DE-9IM que será utilizada para o teste de *geometry1* e *geometry2*.

## **Tipo de retorno**

INTEGER

#### **Exemplo**

O código a seguir cria dois polígonos separados. Em seguida, a função ST\_Relate é utilizada para determinar vários relacionamentos entre os dois polígonos. Por exemplo, se os dois polígonos são sobrepostos.

```
SET CURRENT FUNCTION PATH = CURRENT FUNCTION PATH, db2gse
CREATE TABLE sample_polys (id INTEGER, geometry ST_Polygon)
INSERT INTO sample_polys
 VALUES (1,
         ST_Polygon('polygon ( (40 120, 90 120, 90 150, 40 150, 40 120) )', 0))
INSERT INTO sample_polys
 VALUES (2,
         ST_Polygon('polygon ( (30 110, 50 110, 50 130, 30 130, 30 110) )', 0))
SELECT ST_Relate(a.geometry, b.geometry, 'T*T***T**') "Overlaps ",
      ST_Relate(a.geometry, b.geometry, 'T*T***FF*') "Contains ",
      ST Relate(a.geometry, b.geometry, 'T*F**F***') "Within "
      ST_Relate(a.geometry, b.geometry, 'T********') "Intersects",
      ST Relate(a.geometry, b.geometry, 'T*F**FFF2') "Equals "
 FROM sample_polys a, sample_polys b
 WHERE a.id = 1 AND b.id = 2
Resultados:
Overlaps Contains Within Intersects Equals
----------- ----------- ----------- ----------- -----------
       1 0 0 1 0
```
# **Função ST\_RemovePoint**

A função ST\_RemovePoint usa uma curva e um ponto como parâmetros de entrada e retorna a curva especificada com todos os pontos iguais ao ponto especificado removido dela. Se a curva especificada tiver coordenadas Z ou M, o ponto também deverá ter coordenadas Z ou M. A geometria resultante é representada no sistema de referência espacial da geometria especificada.

Se a curva especificada for vazia, então um curva vazia será retornada. Se a curva especificada for nula, ou se o ponto especificado for nulo ou vazio, será retornado nulo.

Esta função também pode ser chamada como um método.

## **Sintaxe**

 $\rightarrow$  db2qse.ST RemovePoint (*curve* , *point* )

# **Parâmetros**

- **curve** Um valor do tipo ST\_Curve ou um de seus subtipos que representa a curva a partir da qual *point* é removido.
- **ponto** Um valor do tipo ST\_Point que identifica os pontos que são removidos de *curve*.

## **Tipo de retorno**

db2gse.ST\_Curve

## **Exemplos**

### **Exemplo 1**

No exemplo a seguir, duas sequências de linhas são incluídas na tabela SAMPLE\_LINES. Estas sequências de linhas são usadas nos exemplos a seguir. SET CURRENT FUNCTION PATH = CURRENT FUNCTION PATH, db2gse CREATE TABLE sample\_lines (id INTEGER, line ST\_LineString) INSERT INTO sample\_lines VALUES (1,ST\_LineString('linestring  $(10\;10\;5\;5\;9\;0\;9\;10\;0\;5\;5\;9\;10)'$ , 0)) INSERT INTO sample\_lines VALUES (2, ST\_LineString('linestring z  $(0 \t0 \t4, 5 \t5 \t5, 10 \t10 \t6, 5 \t5 \t7, 0 \t0 \t8)'$ , 0)

Nos exemplos a seguir, as linhas de resultados foram reformatadas para facilitar a leitura. O espaçamento nos resultados varia de acordo com a exibição on-line.

#### **Exemplo 2**

O exemplo a seguir remove o ponto (5, 5) da sequência de linhas que tem ID = 1. Este ponto ocorre duas vezes na sequência de linhas. Portanto, as duas ocorrências são removidas.

```
SELECT CAST(ST AsText (ST RemovePoint (line, ST Point(5, 5) ) )
 AS VARCHAR(120) ) RESULT
  FROM sample_lines
 WHERE id = 1
```
Resultados:

RESULT ------------------------------------------------------------ LINESTRING ( 10.0000000 10.00000000, 0.00000000 0.00000000, 10.00000000 0.00000000, 0.00000000 10.00000000)

#### **Exemplo 3**

O exemplo a seguir remove o ponto (5, 5, 5) da sequência de linhas que tem ID = 2. Este ponto ocorre somente uma vez, portanto, somente essa ocorrência é removida.

SELECT CAST (ST AsText (ST RemovePoint (line, ST Point(5.0, 5.0, 5.0))) AS VARCHAR(160) ) RESULT FROM sample\_lines WHERE id=2

Resultados:

```
RESULT
```

```
-------------------------------------------------------------------------
LINESTRING Z ( 0.00000000 0.00000000 4.00000000, 10.00000000 10.00000000
              6.00000000, 5.00000000 5.00000000 7.00000000, 0.00000000
              0.00000000 8.00000000)
```
# **Função ST\_SrsId ou ST\_SRID**

A função ST\_SrsId ou ST\_SRID usa uma geometria e, opcionalmente, um identificador do sistema de referência espacial como parâmetros de entrada.

O que ela retorna depende de quais parâmetros de entrada foram especificados:

- v Se o identificador do sistema de referência espacial for especificado, será retornada uma geometria com seu sistema de referência espacial alterado para o sistema de referência espacial especificado. Nenhuma transformação da geometria é executada.
- v Se nenhum identificador do sistema de referência espacial for especificado como parâmetro de entrada, será retornado o identificador do sistema de referência espacial atual da geometria especificada.

Se a geometria indicada for nula, será retornado nulo.

Estas funções também podem ser chamadas como métodos.

## **Sintaxe**

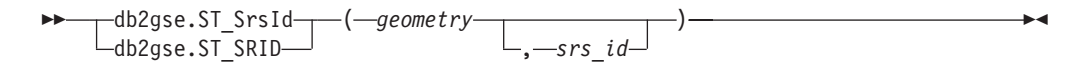

# **Parâmetros**

#### **geometria**

Um valor do tipo ST\_Geometry ou um de seus subtipos que representa a geometria para a qual o identificador do sistema de referência espacial será definido ou retornado.

**srs\_id** Um valor do tipo INTEGER que identifica o sistema de referência espacial que será utilizado para a geometria resultante.

**Atenção:** Se este parâmetro for especificado, a geometria não será transformada, mas será retornada com seu sistema de referência espacial alterado para o sistema de referência espacial especificado. Como resultado da alteração para o novo sistema de referência espacial, os dados poderão estar danificados. Para transformações, utilize ST\_Transform.

Se *srs\_id* não identificar um sistema de referência espacial listado na exibição do catálogo DB2GSE.ST\_SPATIAL\_REFERENCE\_SYSTEMS, ocorrerá uma condição de exceção (SQLSTATE 38SU1).

## **Tipos de retornos**

- v INTEGER, se um srs\_id não for especificado
- db2gse.ST Geometry, se um srs id for especificado
## **Exemplo**

São criados dois pontos em dois sistemas de referência espacial diferentes. O ID do sistema de referência espacial que está associado a cada ponto pode ser encontrado utilizando a função ST\_SrsId.

```
SET CURRENT FUNCTION PATH = CURRENT FUNCTION PATH, db2gse
CREATE TABLE sample points (id INTEGER, geometry ST Point)
INSERT INTO sample_points
 VALUES (1, ST Point ( 'point (80 180)', 0 ) )
INSERT INTO sample_points
 VALUES (2, ST_Point ( 'point (-74.21450127 + 42.03415094)', 1))
SELECT id, ST_SRSId (geometry) SRSID
 FROM sample points
Resultados:
ID SRSID
----------- ------------
         1 0
         2 1
```
## **Função ST\_SrsId ou ST\_SRID**

A função ST\_SrsId ou ST\_SRID usa uma geometria e, opcionalmente, um identificador do sistema de referência espacial como parâmetros de entrada.

O que ela retorna depende de quais parâmetros de entrada foram especificados:

- v Se o identificador do sistema de referência espacial for especificado, será retornada uma geometria com seu sistema de referência espacial alterado para o sistema de referência espacial especificado. Nenhuma transformação da geometria é executada.
- v Se nenhum identificador do sistema de referência espacial for especificado como parâmetro de entrada, será retornado o identificador do sistema de referência espacial atual da geometria especificada.

Se a geometria indicada for nula, será retornado nulo.

Estas funções também podem ser chamadas como métodos.

## **Sintaxe**

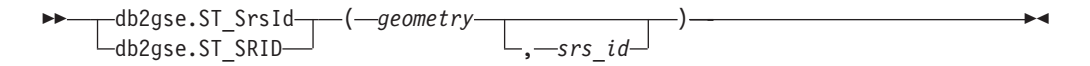

## **Parâmetros**

#### **geometria**

Um valor do tipo ST\_Geometry ou um de seus subtipos que representa a geometria para a qual o identificador do sistema de referência espacial será definido ou retornado.

**srs\_id** Um valor do tipo INTEGER que identifica o sistema de referência espacial que será utilizado para a geometria resultante.

**Atenção:** Se este parâmetro for especificado, a geometria não será transformada, mas será retornada com seu sistema de referência espacial alterado para o sistema de referência espacial especificado. Como resultado da alteração para o novo sistema de referência espacial, os dados poderão estar danificados. Para transformações, utilize ST\_Transform.

Se *srs\_id* não identificar um sistema de referência espacial listado na exibição do catálogo DB2GSE.ST\_SPATIAL\_REFERENCE\_SYSTEMS, ocorrerá uma condição de exceção (SQLSTATE 38SU1).

### **Tipos de retornos**

- v INTEGER, se um srs\_id não for especificado
- v db2gse.ST\_Geometry, se um srs\_id for especificado

## **Exemplo**

São criados dois pontos em dois sistemas de referência espacial diferentes. O ID do sistema de referência espacial que está associado a cada ponto pode ser encontrado utilizando a função ST\_SrsId.

```
SET CURRENT FUNCTION PATH = CURRENT FUNCTION PATH, db2gse
CREATE TABLE sample points (id INTEGER, geometry ST Point)
```

```
INSERT INTO sample_points
 VALUES (1, ST Point ( 'point (80 180)', 0 ) )
INSERT INTO sample_points
 VALUES (2, ST Point ('point (-74.21450127 + 42.03415094)', 1))SELECT id, ST_SRSId (geometry) SRSID
 FROM sample points
Resultados:
ID SRSID
----------- ------------
         1 0
         2 1
```
## **Função ST\_SrsName**

A função ST\_SrsName usa uma geometria como um parâmetro de entrada e retorna o nome do sistema de referência espacial no qual a geometria especificada é representada.

Se a geometria indicada for nula, será retornado nulo.

Esta função também pode ser chamada como um método.

### **Sintaxe**

**►►**  $-db2qse.ST$  SrsName  $-($  *geometry*  $-)$ 

## **Parâmetro**

#### **geometria**

Um valor do tipo ST\_Geometry ou um de seus subtipos que representa a geometria para a qual o nome do sistema de referência espacial é retornado.

## **Tipo de retorno**

VARCHAR(128)

## **Exemplo**

São criados dois pontos em sistemas de referência espacial diferentes. A função ST\_SrsName é utilizada para encontrar o nome do sistema de referência espacial que está associado a cada ponto. SET CURRENT FUNCTION PATH = CURRENT FUNCTION PATH, db2gse CREATE TABLE sample points (id INTEGER, geometry, ST Point) INSERT INTO sample\_points VALUES (1, ST\_Point ('point (80 180)', 0) ) INSERT INTO sample\_points VALUES (2, ST\_Point ('point (-74.21450127 + 42.03415094)', 1) ) SELECT id, ST SrsName (geometry) SRSNAME FROM sample\_points Resultados: ID SRSNAME ----------- ------------------------------ 1 DEFAULT\_SRS 2 NAD83\_SRS\_1

## **Função ST\_StartPoint**

A função ST\_StartPoint usa uma curva como um parâmetro de entrada e retorna o ponto que é o primeiro ponto da curva.

O ponto resultante é representado no sistema de referência espacial da curva especificada. Este resultado é equivalente à chamada de função ST\_PointN(*curve*, 1)

Se a curva especificada for nula ou vazia, será retornado nulo.

Esta função também pode ser chamada como um método.

### **Sintaxe**

db2gse.ST\_StartPoint ( *curve* )

## **Parâmetros**

**curve** Um valor do tipo ST\_Curve ou um de seus subtipos que representa a geometria a partir da qual o primeiro ponto é retornado.

### **Tipo de retorno**

db2gse.ST\_Point

### **Exemplo**

No exemplo a seguir, duas sequências de linhas são incluídas na tabela SAMPLE\_LINES. A primeira é uma sequência de linhas com coordenadas X e Y. A segunda é uma sequência de linhas com coordenadas X, Y e Z. A função ST\_StartPoint é utilizada para retornar o primeiro ponto em cada sequência de linhas. SET CURRENT FUNCTION PATH = CURRENT FUNCTION PATH, db2gse CREATE TABLE sample\_lines (id INTEGER, line ST\_LineString) INSERT INTO sample\_lines VALUES (1, ST LineString ('linestring  $(10\ 10\ 5\ 5\ 5\ 0\ 0\ 10\ 0\ 5\ 5\ 0\ 10)'$ , 0)) INSERT INTO sample\_lines VALUES (1, ST\_LineString ('linestring z (0 0 4, 5 5 5, 10 10 6, 5 5 7, 0 0 8)', 0)) SELECT id, CAST( ST AsText( ST StartPoint( line ) ) AS VARCHAR(80)) START\_POINT FROM sample lines Resultados: ID START\_POINT ----------- -------------------------------------------- 1 POINT ( 10.00000000 10.00000000) 2 POINT Z ( 0.00000000 0.00000000 4.00000000)

## **Função ST\_SymDifference**

A função ST\_SymDifference usa duas geometrias como parâmetros de entrada e retorna a geometria que é diferença simétrica das duas geometrias. A diferença simétrica é a parte sem intersecção das duas geometrias determinadas.

A geometria resultante é representada no sistema de referência espacial da primeira geometria. A dimensão da geometria retornada é igual à das geometrias de entrada. As duas geometrias devem ter a mesma dimensão.

Se a segunda geometria não for representada no mesmo sistema de referência espacial que a primeira geometria e usar o mesmo datum subjacente, ela será convertida no outro sistema de referência espacial.

Se as geometrias forem iguais, será retornada uma geometria vazia do tipo ST\_Point. Se qualquer uma das geometrias for nula, será retornado nulo.

A geometria resultante é representada no tipo espacial mais apropriado. Se puder ser representada como um ponto, sequência de linhas ou polígono, será utilizado um desses tipos. Caso contrário, será utilizado o tipo multiponto, sequência multilinha ou multipolígono.

Esta função também pode ser chamada como um método.

## **Sintaxe**

 $\rightarrow$  db2gse.ST\_SymDifference *( geometry1* , geometry2 ) -

### **Parâmetros**

#### **geometry1**

Um valor do tipo ST\_Geometry ou um de seus subtipos que representa a primeira geometria para calcular a diferença simétrica com *geometry2*.

#### **geometry2**

Um valor do tipo ST\_Geometry ou um de seus subtipos que representa a segunda geometria para calcular a diferença simétrica com *geometry1*.

## **Tipo de retorno**

db2gse.ST\_Geometry

### **Exemplos**

#### **Exemplo 1**

```
Este exemplo ilustra a utilização da função ST_SymDifference. As
geometrias são armazenadas na tabela SAMPLE_GEOMS.
SET CURRENT FUNCTION PATH = CURRENT FUNCTION PATH, db2gse
CREATE TABLE sample_geoms (id INTEGER, geometry ST_Geometry)
INSERT INTO sample_geoms
  VALUES
  (1, ST_Geometry('polygon((10 10,10 20,20 20,20 10,10 10))',0))
INSERT INTO sample_geoms
  VALUES
  (2, STGeometry('polygon((30 30,30 50,50 50,50 30,30 30))',0))INSERT INTO sample_geoms
  VALUES
  (3, STGeometry('polygon((40 40,40 60,60 60,60 40,40 40))',0))INSERT INTO sample_geoms
  VALUES
  (4, ST_Geometry('linestring(70 70, 80 80)' ,0))
INSERT INTO sample_geoms
  VALUES
   (5,ST_Geometry('linestring(75 75,90 90)',0));
```
Nos exemplos a seguir, os resultados foram reformatados para possibilitar a leitura. Seus resultados variarão, de acordo com sua exibição.

#### **Exemplo 2**

Este exemplo utiliza ST\_SymDifference para retornar a diferença simétrica de dois polígonos separados na tabela SAMPLE\_GEOMS.

```
SELECT a.id, b.id,
   CAST (ST_AsText (ST_SymDifference (a.geometry, b.geometry) )
   AS VARCHAR(350) ) SYM_DIFF
  FROM sample geoms a, sample geoms b
 WHERE a. id = 1 AND b. id = 2
```
Resultados:

```
ID ID SYM_DIFF
--- --- -------------------------------------------------------------------
 1 2 MULTIPOLYGON ((( 10.00000000 10.00000000, 20.00000000 10.00000000,
         20.00000000 20.00000000, 10.00000000 20.00000000,
         10.00000000 10.00000000)),
                     (( 30.00000000 30.00000000, 50.00000000 30.00000000,
         50.00000000 50.00000000, 30.00000000 50.00000000,
         30.00000000 30.00000000)))
```
#### **Exemplo 3**

Este exemplo utiliza ST\_SymDifference para retornar a diferença simétrica de dois polígonos que fazem interseção na tabela SAMPLE\_GEOMS.

```
SELECT a.id, b.id,
    CAST (ST AsText (ST SymDifference (a.geometry, b.geometry) )
   AS VARCHAR(500) ) SYM DIFF
  FROM sample_geoms a, sample_geoms b
  WHERE a.id = 2 AND b.id = 3
```
#### Resultados:

```
ID ID SYM_DIFF
--- --- -------------------------------------------------------------------
 2 3 MULTIPOLYGON ((( 40.00000000 50.00000000, 50.00000000 50.00000000,
          50.00000000 40.00000000, 60.00000000 40.00000000,
          60.00000000 60.00000000, 40.00000000 60.00000000,
          40.00000000 50.00000000)),
                      (( 30.00000000 30.00000000, 50.00000000 30.00000000,
           50.00000000 40.00000000, 40.00000000 40.00000000,
           40.00000000 50.00000000, 30.00000000 50.00000000,
          30.00000000 30.00000000)))
```
#### **Exemplo 4**

Este exemplo utiliza ST\_SymDifference para retornar a diferença simétrica de duas sequências de linhas que fazem interseção na tabela SAMPLE\_GEOMS.

```
SELECT a.id, b.id,
   CAST (ST_AsText (ST_SymDifference (a.geometry, b.geometry) )
   AS VARCHAR(350) ) SYM_DIFF
 FROM sample geoms a, sample geoms b
 WHERE a.id = 4 AND b.id = 5
```
Resultados:

```
ID ID SYM_DIFF
-- -- ---------------------------------------------------------------------
4 5 MULTILINESTRING (( 70.00000000 70.00000000, 75.00000000 75.00000000),
          ( 80.00000000 80.00000000, 90.00000000 90.00000000))
```
## **Função ST\_ToGeomColl**

A função ST\_ToGeomColl usa uma geometria como um parâmetro de entrada e converte-a em uma coleção de geometrias. A coleção de geometria resultante é representada no sistema de referência espacial da geometria especificada.

Se a geometria especificada for vazia, ela poderá ser de qualquer tipo. No entanto, ela será convertida em ST\_Multipoint, ST\_MultiLineString ou ST\_MultiPolygon conforme apropriado.

Se a geometria especificada não for vazia, ela deverá ser do tipo ST\_Point, ST\_LineString ou ST\_Polygon. Elas serão convertidas em ST\_Multipoint, ST\_MultiLineString ou ST\_MultiPolygon, respectivamente.

Se a geometria indicada for nula, será retornado nulo.

Esta função também pode ser chamada como um método.

#### **Sintaxe**

db2gse.ST\_ToGeomColl ( *geometry* )

## **Parâmetro**

**geometria**

Um valor do tipo ST\_Geometry ou um de seus subtipos que representa a geometria que é convertida para uma coleção de geometria.

## **Tipo de retorno**

db2gse.ST\_GeomCollection

## **Exemplo**

No exemplo a seguir, as linhas de resultados foram formatadas novamente para possibilidade de leitura. O espaçamento em seus resultados variará, de acordo com sua exibição on-line

Este exemplo ilustra a utilização da função ST\_ToGeomColl. SET CURRENT FUNCTION PATH = CURRENT FUNCTION PATH, db2gse CREATE TABLE sample\_geometries (id INTEGER, geometry ST\_Geometry)

```
INSERT INTO sample_geometries
 VALUES (1, ST_Polygon ('polygon ((3 3, 4 6, 5 3, 3 3))', 1)),
         (2, ST_Point ('point (1 2)', 1))
```
Na instrução SELECT a seguir, a função ST\_ToGeomColl é utilizada para retornar geometrias como seus subtipos de coleção de geometria correspondentes.

```
SELECT id, CAST( ST AsText( ST ToGeomColl(geometry) )
    AS VARCHAR(120)<sup>-</sup>) GEOM_COLL
FROM sample geometries
```
Resultados:

```
ID GEOM_COLL
----------- ------------------------------------------------------
        1 MULTIPOLYGON ((( 3.00000000 3.00000000, 5.00000000
                           3.00000000, 4.00000000 6.00000000,
                           3.00000000 3.00000000)))
         2 MULTIPOINT ( 1.00000000 2.00000000)
```
## **Função ST\_ToLineString**

A função ST\_ToLineString usa uma geometria como um parâmetro de entrada e converte-a em uma sequência de linhas. A sequência de linhas resultante é representada no sistema de referência espacial da geometria especificada.

A geometria especificada deve ser vazia ou uma sequência de linhas. Se a geometria indicada for nula, será retornado nulo.

Esta função também pode ser chamada como um método.

## **Sintaxe**

 $\rightarrow$  db2gse.ST ToLineString (*geometry* –) –

## **Parâmetro**

#### **geometria**

Um valor do tipo ST\_Geometry ou um de seus subtipos que representa a geometria que é convertida para uma sequência de linhas.

Uma geometria pode ser convertida em uma sequência de linhas se for vazia ou uma sequência de linhas. Se a conversão não puder ser executada, ocorrerá uma condição de exceção (SQLSTATE 38SUD).

## **Tipo de retorno**

db2gse.ST\_LineString

### **Exemplo**

No exemplo a seguir, as linhas de resultados foram formatadas novamente para possibilidade de leitura. O espaçamento em seus resultados variará, de acordo com sua exibição on-line

Este exemplo ilustra a utilização da função ST\_ToLineString.

```
SET CURRENT FUNCTION PATH = CURRENT FUNCTION PATH, db2gse
CREATE TABLE sample geometries (id INTEGER, geometry ST Geometry)
```

```
INSERT INTO sample_geometries
```

```
VALUES (1, ST Geometry ('linestring z (0 10 1, 0 0 3, 10 0 5)', 0)),
       (2, ST_Geometry ('point empty', 1) ),
       (3, ST Geometry ('multipolygon empty', 1) )
```
Na instrução SELECT a seguir, a função ST\_ToLineString é utilizada para retornar sequências de linhas convertidas em ST\_LineString a partir do tipo estático de ST\_Geometry.

```
SELECT CAST( ST AsText( ST ToLineString(geometry) )
     AS VARCHAR(130) ) LINES
FROM sample geometries
```
Resultados:

```
LINES
------------------------------------------------------------------
LINESTRING Z (0.00000000 10.00000000 1.00000000, 0.00000000
              0.00000000 3.00000000, 10.00000000 0.00000000
              5.00000000)
LINESTRING EMPTY
LINESTRING EMPTY
```
## **Função ST\_ToMultiLine**

A função ST\_ToMultiLine usa uma geometria como um parâmetro de entrada e converte-a em uma sequência multilinha. A sequência de múltiplas linhas resultante é representada no sistema de referência espacial da geometria especificada.

A geometria especificada deve ser vazia, uma sequência multilinha ou uma sequência de linhas. Se a geometria indicada for nula, será retornado nulo.

Esta função também pode ser chamada como um método.

## **Sintaxe**

 $\rightarrow$  -db2gse.ST\_ToMultiLine - (*-geometry*-)-

## **Parâmetro**

### **geometria**

Um valor do tipo ST\_Geometry ou um de seus subtipos que representa a geometria que é convertida para uma sequência de linhas múltiplas.

Uma geometria pode ser convertida em uma sequência multilinha se for vazia, uma sequência de linhas ou uma sequência multilinha. Se a conversão não puder ser executada, ocorrerá uma condição de exceção (SQLSTATE 38SUD).

## **Tipo de retorno**

db2gse.ST\_MultiLineString

### **Exemplo**

No exemplo a seguir, as linhas de resultados foram formatadas novamente para possibilidade de leitura. O espaçamento em seus resultados variará, de acordo com sua exibição on-line

Este exemplo ilustra a utilização da função ST\_ToMultiLine. SET CURRENT FUNCTION PATH = CURRENT FUNCTION PATH, db2gse CREATE TABLE sample\_geometries (id INTEGER, geometry ST\_Geometry) INSERT INTO sample\_geometries VALUES (1, ST Geometry ('multilinestring ((0 10 1, 0 0 3, 10 0 5), (23 43, 27 34, 35 12))', 0) ), (2, ST\_Geometry ('linestring z (0 10 1, 0 0 3, 10 0 5)', 0) ), (3, ST\_Geometry ('point empty', 1) ), (4, ST\_Geometry ('multipolygon empty', 1) )

Na instrução SELECT a seguir, a função ST\_ToMultiLine é utilizada para retornar sequências multilinha convertidas em ST\_MultiLineString a partir do tipo estático

```
de ST_Geometry.
SELECT CAST( ST AsText( ST ToMultiLine(geometry) )
  AS VARCHAR(130) ) LINES
  FROM sample_geometries
Resultados:
LINES
                  ------------------------------------------------------
MULTILINESTRING Z (0.00000000 10.00000000 1.00000000,
                    0.00000000 0.00000000 3.00000000,
                    10.00000000 0.00000000 5.00000000)
```
# MULTILINESTRING EMPTY

MULTILINESTRING EMPTY

## **Função ST\_ToMultiPoint**

A função ST\_ToMultiPoint usa uma geometria como um parâmetro de entrada e converte-a em um multiponto. O multiponto resultante é representado no sistema de referência espacial da geometria especificada.

A geometria especificada deve ser vazia, um ponto ou um multiponto. Se a geometria indicada for nula, será retornado nulo.

Esta função também pode ser chamada como um método.

#### **Sintaxe**

 $\rightarrow$  db2gse.ST ToMultiPoint (*geometry* -) -

## **Parâmetro**

### **geometria**

Um valor do tipo ST\_Geometry ou um de seus subtipos que representa a geometria que é convertida em um multiponto.

Uma geometria pode ser convertida em um multiponto se for vazia, um ponto ou um multiponto. Se a conversão não puder ser executada, ocorrerá uma condição de exceção (SQLSTATE 38SUD).

### **Tipo de retorno**

db2gse.ST\_MultiPoint

### **Exemplo**

No exemplo a seguir, as linhas de resultados foram formatadas novamente para possibilidade de leitura. O espaçamento em seus resultados variará, de acordo com sua exibição on-line

Este exemplo ilustra a utilização da função ST\_ToMultiPoint.

SET CURRENT FUNCTION PATH = CURRENT FUNCTION PATH, db2gse CREATE TABLE sample geometries (id INTEGER, geometry ST Geometry)

```
INSERT INTO sample_geometries
```

```
VALUES (1, ST Geometry ('multipoint (0 0, 0 4)', 1) ),
       (2, ST_Geometry ('point (30 40)', 1) ),
```
(3, ST\_Geometry ('multipolygon empty', 1) )

Na instrução SELECT a seguir, a função ST\_ToMultiPoint é utilizada para retornar multipontos convertidos em ST\_MultiPoint a partir do tipo estático de ST\_Geometry.

```
SELECT CAST( ST AsText( ST ToMultiPoint(geometry))
 AS VARCHAR(62) ) MULTIPOINTS
FROM sample geometries
```
Resultados:

```
MULTIPOINTS
--------------------------------------------------------------
MULTIPOINT ( 0.00000000 0.00000000, 0.00000000 4.00000000)
MULTIPOINT ( 30.00000000 40.00000000)
MULTIPOINT EMPTY
```
## **Função ST\_ToMultiPolygon**

A função ST\_ToMultiPolygon usa uma geometria como um parâmetro de entrada e converte-a em um multipolígono. O multipolígono resultante é representado no sistema de referência espacial da geometria especificada.

A geometria especificada deve ser vazia, um polígono ou um multipolígono. Se a geometria indicada for nula, será retornado nulo.

Esta função também pode ser chamada como um método.

#### **Sintaxe**

 $\rightarrow$  db2gse.ST ToMultiPolygon (*geometry* –) –

## **Parâmetro**

#### **geometria**

Um valor do tipo ST\_Geometry ou um de seus subtipos que representa a geometria que é convertida em um multipolígono.

Uma geometria pode ser convertida em um multipolígono se for vazia, polígono ou multipolígono. Se a conversão não puder ser executada, ocorrerá uma condição de exceção (SQLSTATE 38SUD).

### **Tipo de retorno**

db2gse.ST\_MultiPolygon

### **Exemplo**

No exemplo a seguir, as linhas de resultados foram formatadas novamente para possibilidade de leitura. O espaçamento em seus resultados variará, de acordo com sua exibição on-line

Este exemplo cria várias geometrias e depois utiliza ST\_ToMultiPolygon para retornar multipolígonos.

SET CURRENT FUNCTION PATH = CURRENT FUNCTION PATH, db2gse CREATE TABLE sample geometries (id INTEGER, geometry ST Geometry)

```
INSERT INTO sample_geometries
 VALUES (1, ST_Geometry ('polygon ((0 0, 0 4, 5 4, 5 0, 0 0))', 1)),
         (2, ST_Geometry ('point empty', 1)),
         (3, ST_Geometry ('multipoint empty', 1))
```
Na instrução SELECT a seguir, a função ST\_ToMultiPolygon é utilizada para retornar multipolígonos convertidos em ST\_MultiPolygon a partir do tipo estático de ST\_Geometry.

```
SELECT CAST( ST AsText( ST ToMultiPolygon(geometry) )
  AS VARCHAR(130) ) POLYGONS
  FROM sample_geometries
```
Resultados:

```
POLYGONS
```

```
------------------------------------------------------------------------
MULTIPOLYGON ((0.00000000 0.00000000, 5.00000000 0.00000000,
                5.00000000 4.00000000, 0.00000000 4.00000000,
                0.00000000 0.00000000))
```
MULTIPOLYGON EMPTY

MULTIPOLYGON EMPTY

## **Função ST\_ToPoint**

A função ST\_ToPoint usa uma geometria como um parâmetro de entrada e converte-a em um ponto. O ponto resultante é representado no sistema de referência espacial da geometria especificada.

A geometria especificada deve ser vazia ou um ponto. Se a geometria indicada for nula, será retornado nulo.

Esta função também pode ser chamada como um método.

## **Sintaxe**

 $\rightarrow$  db2gse.ST ToPoint (*geometry* –) –

#### **Parâmetro**

#### **geometria**

Um valor do tipo ST\_Geometry ou um de seus subtipos que representa a geometria que é convertida em um ponto.

Uma geometria pode ser convertida em um ponto se for vazia ou um ponto. Se a conversão não puder ser executada, ocorrerá uma condição de exceção (SQLSTATE 38SUD).

### **Tipo de retorno**

db2gse.ST\_Point

#### **Exemplo**

Este exemplo cria três geometrias em SAMPLE\_GEOMETRIES e converte cada uma em um ponto.

SET CURRENT FUNCTION PATH = CURRENT FUNCTION PATH, db2gse CREATE TABLE sample\_geometries (id INTEGER, geometry ST\_Geometry)

```
INSERT INTO sample_geometries
 VALUES (1, ST_Geometry ('point (30 40)', 1) ),
         (2, ST_Geometry ('linestring empty', 1) ),
         (3, ST_Geometry ('multipolygon empty', 1) )
```
Na instrução SELECT a seguir, a função ST\_ToPoint é utilizada para retornar pontos convertidos em ST\_Point a partir do tipo estático de ST\_Geometry.

```
SELECT CAST( ST_AsText( ST_ToPoint(geometry) ) AS VARCHAR(35) ) POINTS
 FROM sample_geometries
```
Resultados:

POINTS

--------------------------------- POINT ( 30.00000000 40.00000000) POINT EMPTY POINT EMPTY

## **Função ST\_ToPolygon**

ST\_ToPolygon usa uma geometria como um parâmetro de entrada e converte-a em um polígono. O polígono resultante é representado no sistema de referência espacial da geometria especificada.

A geometria especificada deve ser vazia ou um polígono. Se a geometria indicada for nula, será retornado nulo.

Esta função também pode ser chamada como um método.

## **Sintaxe**

 $\rightarrow$  db2gse.ST ToPolygon (*geometry* –) –

### **Parâmetro**

#### **geometria**

Um valor do tipo ST\_Geometry ou um de seus subtipos que representa a geometria que é convertida em um polígono.

Uma geometria pode ser convertida em um polígono se for vazia ou um polígono. Se a conversão não puder ser executada, ocorrerá uma condição de exceção (SQLSTATE 38SUD).

### **Tipo de retorno**

db2gse.ST\_Polygon

### **Exemplo**

No exemplo a seguir, as linhas de resultados foram formatadas novamente para possibilidade de leitura. O espaçamento em seus resultados variará, de acordo com sua exibição on-line

Este exemplo cria três geometrias em SAMPLE\_GEOMETRIES e converte cada uma em um polígono.

```
SET CURRENT FUNCTION PATH = CURRENT FUNCTION PATH, db2gse
CREATE TABLE sample_geometries (id INTEGER, geometry ST_Geometry)
INSERT INTO sample_geometries
```

```
VALUES (1, ST Geometry ('polygon ((0 0, 0 4, 5 4, 5 0, 0 0))', 1) ),
       (2, ST_Geometry ('point empty', 1) ),
       (3, ST_Geometry ('multipolygon empty', 1) )
```
Na instrução SELECT a seguir, a função ST\_ToPolygon é utilizada para retornar polígonos convertidos em ST\_Polygon a partir do tipo estático de ST\_Geometry. SELECT CAST( ST AsText( ST ToPolygon(geometry) ) AS VARCHAR(130) ) POLYGONS

```
FROM sample geometries
```
Resultados:

POLYGONS ------------------------------------------------------------------------------- POLYGON ((0.00000000 0.00000000, 5.00000000 0.00000000, 5.00000000 4.00000000,0.00000000 4.00000000, 0.00000000 0.00000000))

POLYGON EMPTY

POLYGON EMPTY

## **Função ST\_Touches**

A função ST\_Touches usa duas geometrias como parâmetros de entrada e retorna 1 se as geometrias especificadas espacialmente se tocarem. Caso contrário, será retornado 0 (zero).

Duas geometrias se cruzam se os interiores das duas não fizerem interseção, mas o limite de uma das geometrias fizer interseção com o limite ou o interior da outra geometria.

Se a segunda geometria não for representada no mesmo sistema de referência espacial que a primeira geometria, ela será convertida para o outro sistema de referência espacial.

Se as duas geometrias especificadas forem pontos ou multipontos, ou se qualquer uma das geometrias especificadas for nula ou vazia, será retornado nulo.

## **Sintaxe**

 $\rightarrow$  db2gse.ST\_Touches  $-$  ( *-geometry1* - , *-geometry2* - ) -

## **Parâmetros**

#### **geometry1**

Um valor do tipo ST\_Geometry ou um de seus subtipos que representa a geometria que será testada para cruzar com *geometry2*.

#### **geometry2**

Um valor do tipo ST\_Geometry ou um de seus subtipos que representa a geometria que será testada para cruzar com *geometry1*.

## **Tipo de retorno**

#### INTEGER

#### **Exemplo**

Várias geometrias são incluídas na tabela SAMPLE\_GEOMS. A função ST\_Touches é utilizada para determinar quais geometrias se cruzam.

SET CURRENT FUNCTION PATH = CURRENT FUNCTION PATH, db2gse CREATE TABLE sample geoms (id INTEGER, geometry ST Geometry)

INSERT INTO sample\_geoms VALUES (1, ST\_Geometry('polygon ( (20 30, 30 30, 30 40, 20 40, 20 30) )' , 0) ) INSERT INTO sample\_geoms VALUES (2, ST\_Geometry('polygon ( (30 30, 30 50, 50 50, 50 30, 30 30) )' ,0) ) INSERT INTO sample\_geoms VALUES (3, ST\_Geometry('polygon ( (40 40, 40 60, 60 60, 60 40, 40 40) )' , 0) ) INSERT INTO sample\_geoms VALUES (4, ST\_Geometry('linestring( 60 60, 70 70 )' , 0) )

```
INSERT INTO sample_geoms
  VALUES (5, 5\overline{1} Geometry('linestring( 30 30, 60 60 )', 0) )
SELECT a.id, b.id, ST_Touches (a.geometry, b.geometry) TOUCHES
  FROM sample geoms \overline{a}, sample geoms b
  WHERE b.id >= a.id
Resultados:
      ID ID TOUCHES
      ----------- ----------- -----------
                \begin{matrix} 1 \end{matrix} \qquad \qquad \begin{matrix} 1 \end{matrix} \qquad \qquad \begin{matrix} 0 \end{matrix}121
                   1 3 0
                   1 4 0
                   1 5 1
                   220
                  230
                  \begin{array}{ccccccccc}\n2 & & & 4 & & & 0 \\
2 & & & 5 & & & 1\n\end{array}\begin{array}{ccccccccc}\n2 & & & & & 5 & & & & 1\\
3 & & & & 3 & & & & 0\n\end{array}330
                  \begin{array}{ccccccccc} 3 & & & 4 & & & 1 \\ 3 & & & 5 & & & 1 \end{array}\begin{array}{ccc} 3 & 5 \\ 4 & 4 \end{array}
```
4 5 1 550

## **Função ST\_Transform**

A função ST\_Transform usa uma geometria e um identificador do sistema de referência espacial como parâmetros de entrada e transforma a geometria a ser representada no sistema de referência espacial especificado. As projeções e conversões entre diferentes sistemas de coordenadas são executadas e as coordenadas das geometrias são ajustadas de acordo.

 $\theta$ 

A geometria somente pode ser convertida no sistema de referência espacial especificado se o sistema de referência espacial atual da geometria estiver baseado no mesmo sistema de coordenadas geográficas que o sistema de referência espacial especificado. Se nem o sistema de referência espacial atual nem o sistema de referência espacial especificado da geometria estiver baseado em um sistema de coordenadas projetadas, será executada uma projeção reversa para determinar o sistema de coordenadas geográficas que suporta o projetado.

Se a geometria especificada for nula, será retornado nulo.

Esta função também pode ser chamada como um método.

### **Sintaxe**

 $\rightarrow$  -db2gse.ST\_Transform - (-geometry -,-srs\_id-)-

### **Parâmetros**

#### **geometria**

Um valor do tipo ST\_Geometry ou um de seus subtipos que representa a geometria que é transformada no sistema de referência espacial identificado por *srs\_id*.

**srs\_id** Um valor do tipo INTEGER que identifica o sistema de referência espacial da geometria resultante.

Se a transformação no sistema de referência espacial especificado não puder ser executada porque o sistema de referência espacial atual da *geometria* não é compatível com o sistema de referência espacial identificado por *srs\_id*, ocorrerá uma condição de exceção (SQLSTATE 38SUC).

Se *srs\_id* não identificar um sistema de referência espacial listado na exibição do catálogo DB2GSE.ST\_SPATIAL\_REFERENCE\_SYSTEMS, ocorrerá uma condição de exceção (SQLSTATE 38SU1).

## **Tipo de retorno**

db2gse.ST\_Geometry

### **Exemplos**

#### **Exemplo 1**

O exemplo a seguir ilustra a utilização de ST\_Transform para converter uma geometria de um sistema de referência espacial em outro.

Primeiro, é criado o sistema de referência espacial plano de estado com um ID 3 utilizando uma chamada para db2se.

```
db2se create_srs SAMP_DB
   -srsId 3 -srsName z3101a -xOffset 0 -yOffset 0 -xScale 1 -yScale 1
   - coordsysName NAD_1983_StatePlane_New_York_East_FIPS_3101_Feet
```
Em seguida, são incluídos pontos em:

- v Tabela SAMPLE\_POINTS\_SP nas coordenadas planas de estado utilizando esse sistema de referência espacial.
- v Tabela SAMPLE\_POINTS\_LL utilizando as coordenadas especificadas na latitude e longitude.

```
SET CURRENT FUNCTION PATH = CURRENT FUNCTION PATH, db2gse
CREATE TABLE sample points sp (id INTEGER, geometry ST Point)
CREATE TABLE sample_points_ll (id INTEGER, geometry ST_Point)
```

```
INSERT INTO sample_points_sp
 VALUES (12457, ST Point('point ( 567176.0 1166411.0)', 3) )
```

```
INSERT INTO sample_points_sp
  VALUES (12477, ST_Point('point ( 637948.0 1177640.0)', 3) )
INSERT INTO sample_points_ll
  VALUES (12457, ST_Point('point ( -74.22371600 42.03498700)', 1) )
```

```
INSERT INTO sample_points_ll
  VALUES (12477, ST Point\overline{('point ( -73.96293200 42.06487900)}', 1))
```
Em seguida, a função ST\_Transform é utilizada para converter as geometrias.

#### **Exemplo 2**

Este exemplo converte pontos que estão nas coordenadas de latitude e longitude em coordenadas planas de estado.

```
SELECT id, CAST( ST_AsText( ST_Transform( geometry, 3) )
   AS VARCHAR(100) ) STATE PLANE
  FROM sample points ll
```
Resultados:

ID STATE\_PLANE ----------- ----------------------------------------- 12457 POINT ( 567176.00000000 1166411.00000000) 12477 POINT ( 637948.00000000 1177640.00000000)

#### **Exemplo 3**

Este exemplo converte pontos que estão nas coordenadas planas de estado em coordenadas de latitude e longitude.

SELECT id, CAST( ST AsText( ST Transform( geometry, 1) ) AS VARCHAR(100) ) LAT LONG FROM sample points sp

#### Resultados:

ID LAT\_LONG ----------- ---------------------------------- 12457 POINT ( -74.22371500 42.03498800) 12477 POINT ( -73.96293100 42.06488000)

## **Função ST\_Union**

A função ST\_Union usa duas geometrias como parâmetros de entrada e retorna a geometria que é a união das geometrias especificadas. A geometria resultante é representada no sistema de referência espacial da primeira geometria.

As duas geometrias devem ter a mesma dimensão. Se qualquer uma das duas geometrias especificadas for nula, será retornado nulo.

Se a segunda geometria não for representada no mesmo sistema de referência espacial que a primeira geometria e usar o mesmo datum subjacente, ela será convertida no outro sistema de referência espacial.

A geometria resultante é representada no tipo espacial mais apropriado. Se puder ser representada como um ponto, sequência de linhas ou polígono, será utilizado um desses tipos. Caso contrário, será utilizado o tipo multiponto, sequência multilinha ou multipolígono.

Esta função também pode ser chamada como um método.

### **Sintaxe**

**►►**  $-db2gse.ST$  Union  $($  *geometry1* , *geometry2* )

### **Parâmetros**

#### **geometry1**

Um valor do tipo ST\_Geometry ou um de seus subtipos que é combinado com *geometry2*.

#### **geometry2**

Um valor do tipo ST\_Geometry ou um de seus subtipos que é combinado com *geometry1*.

### **Tipo de retorno**

db2gse.ST\_Geometry

#### **Exemplos**

#### **Exemplo 1**

```
As seguintes instruções SQL criam e ocupam a tabela SAMPLE_GEOMS.
SET CURRENT FUNCTION PATH = CURRENT FUNCTION PATH, db2gse
CREATE TABLE sample geoms (id INTEGER, geometry, ST Geometry)
INSERT INTO sample_geoms
  VALUES (1, ST_Geometry( 'polygon
         ((10 10, 10 20, 20 20, 20 10, 10 10)), (0)INSERT INTO sample_geoms
  VALUES (2, ST_Geometry( 'polygon
         ((30\ 30, 30\ 50, 50\ 50, 50\ 30, 30\ 30)), 0)
INSERT INTO sample_geoms
  VALUES (3, ST_Geometry( 'polygon
         ((40 \ 40, 40 \ 60, 60 \ 60, 60 \ 40, 40 \ 40)), 0)
INSERT INTO sample_geoms
  VALUES (4, ST_Geometry('linestring (70 70, 80 80)', 0))
INSERT INTO sample_geoms
  VALUES (5, ST Geometry('linestring (80 80, 100 70)', 0))
```
Nos exemplos a seguir, os resultados foram reformatados para possibilitar a leitura. Seus resultados variarão, de acordo com sua exibição.

#### **Exemplo 2**

Este exemplo encontra a união de dois polígonos separados.

```
SELECT a.id, b.id, CAST ( ST_AsText( ST_Union( a.geometry, b.geometry) )
   AS VARCHAR (350) ) UNION
  FROM sample geoms a, sample geoms b
 WHERE a.id = 1 AND b.id = 2
```
#### Resultados:

ID ID UNION ----- ----- ------------------------------------------------------- 1 2 MULTIPOLYGON ((( 10.00000000 10.00000000, 20.00000000 10.00000000, 20.00000000 20.00000000, 10.00000000 20.00000000, 10.00000000 10.00000000)) (( 30.00000000 30.00000000, 50.00000000 30.00000000,50.00000000 50.00000000, 30.00000000 50.00000000,30.00000000 30.00000000)))

#### **Exemplo 3**

Este exemplo encontra a união de dois polígonos que fazem interseção.

```
SELECT a.id, b.id, CAST ( ST AsText( ST Union(a.geometry, b.geometry))
   AS VARCHAR (250)) UNION
  FROM sample geoms a, sample geoms b
```
WHERE  $a$ . id = 2 AND  $b$ . id = 3

#### Resultados:

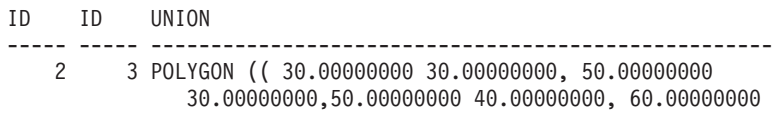

40.00000000,60.00000000 60.00000000, 40.00000000 60.00000000 40.00000000 50.00000000, 30.00000000 50.00000000, 30.00000000 30.00000000))

#### **Exemplo 4**

Localizar a união de duas sequências de linhas.

SELECT a.id, b.id, CAST ( ST\_AsText( ST\_Union( a.geometry, b.geometry) ) AS VARCHAR (250) ) UNION FROM sample geoms a, sample geoms b WHERE  $a$ ,  $id = 4$  AND  $b$ ,  $id = 5$ Resultados: ID ID UNION --- --- --------------------------------------------------------------- 4 5 MULTILINESTRING((70.00000000 70.00000000,80.00000000 80.00000000), (80.00000000 80.00000000,100.00000000 70.00000000))

## **Função ST\_Within**

Use a função ST\_Within para determinar se uma geometria está totalmente dentro de outra geometria.

#### **Sintaxe**

**►►**  $-db2gse.STWithin (—*geometry1*—,—*geometry2*—)$ 

## **Parâmetros**

#### **geometry1**

Um valor do tipo ST\_Geometry ou um de seus subtipos que deve ser testado para que esteja totalmente dentro de *geometry2*.

#### **geometry2**

Um valor do tipo ST\_Geometry ou um de seus subtipos que deve ser testado para que esteja totalmente dentro de *geometry1*.

#### **Tipo de retorno**

#### INTEGER

#### **Uso**

ST\_Within utiliza duas geometrias como parâmetros de entrada e retorna 1 se a primeira geometria estiver totalmente dentro da segunda. Caso contrário, será retornado 0 (zero).

Se qualquer uma das geometrias especificadas for nula ou vazia, será retornado nulo.

Se a segunda geometria não for representada no mesmo sistema de referência espacial que a primeira geometria e usar o mesmo datum subjacente, ela será convertida no outro sistema de referência espacial.

ST\_Within executa a mesma operação lógica que ST\_Contains executa com os parâmetros reversos. A função ST\_Within retorna o resultado oposto exato da função ST\_Contains.

A matriz de padrão da função ST\_Within indica que os interiores das duas geometrias devem se cruzar e que o interior ou limite da geometria principal (geometria *a*) não deve cruzar o exterior da geometria secundária (geometria *b*). O asterisco (\*) indica que as demais interseções não importam.

*Tabela 32. Matriz para ST\_Within*

|                     | Interior da<br>Geometria b | Limite da Geometria<br>b | Exterior da<br>Geometria b |
|---------------------|----------------------------|--------------------------|----------------------------|
| Interior da         |                            | ∗                        |                            |
| Geometria a         |                            |                          |                            |
| Limite da Geometria | *                          | $\ast$                   | F                          |
| а                   |                            |                          |                            |
| Exterior da         | $\ast$                     | $\ast$                   | *                          |
| Geometria a         |                            |                          |                            |

## **Exemplos**

A [Figura 20 na página 409](#page-416-0) mostra exemplos de ST\_Within:

- v Uma geometria de ponto está dentro de uma geometria multiponto quando seu interior cruza um dos pontos na segunda geometria.
- Uma geometria multiponto está dentro de uma geometria multiponto quando os interiores de todos os pontos cruzam a segunda geometria.
- v Uma geometria multiponto está dentro de uma geometria de polígono quando todos os pontos estão no limite do polígono ou no interior do polígono.
- v Uma geometria de ponto está dentro de uma geometria de sequência de linhas quando todos os pontos estão dentro da segunda geometria. Na [Figura 20 na](#page-416-0) [página 409,](#page-416-0) o ponto não está dentro da sequência de linhas porque seu interior não cruza a sequência de linhas; no entanto, a geometria multiponto está dentro da sequência de linhas porque todos os seus pontos cruzam o interior da sequência de linhas.
- v Uma geometria de sequência de linhas está dentro de outras geometrias de sequência de linhas quando todos os seus pontos cruzam a segunda geometria.
- Uma geometria de ponto não está dentro de uma geometria de polígono porque seu interior não cruza o limite ou o interior do polígono.
- v Uma geometria de sequência de linhas está dentro de uma geometria de polígono quando todos os seus pontos cruzam o limite ou o interior do polígono.
- Uma geometria de polígono está dentro de uma geometria de polígono quando todos os seus pontos cruzam o limite ou o interior do polígono.

<span id="page-416-0"></span>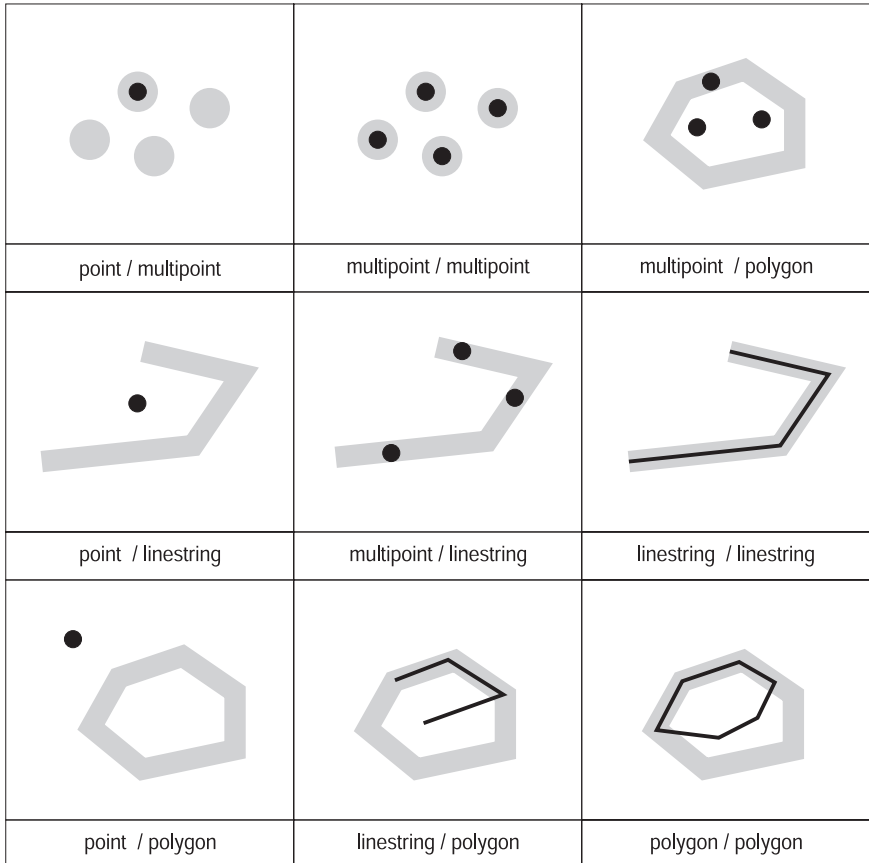

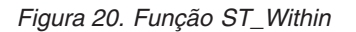

#### **Exemplo 1**

Este exemplo ilustra a utilização da função ST\_Within. As geometrias são criadas e inseridas em três tabelas, SAMPLE\_POINTS, SAMPLE\_LINES e SAMPLE\_POLYGONS.

```
SET CURRENT FUNCTION PATH = CURRENT FUNCTION PATH, db2gse
CREATE TABLE sample_points (id INTEGER, geometry ST_Point)
CREATE TABLE sample_lines (id INTEGER, line ST_LineString)
CREATE TABLE sample polygons (id INTEGER, geometry ST Polygon)
INSERT INTO sample_points (id, geometry)
 VALUES (1, ST_Point (10, 20, 1) ),
        (2, ST_Point ('point (41 41)', 1) )
INSERT INTO sample_lines (id, line)
  VALUES (10, ST_LineString ('linestring (1 10, 3 12, 10 10)', 1) ),
         (20, ST_LineString ('linestring (50 10, 50 12, 45 10)', 1) )
INSERT INTO sample_polygons (id, geometry)
 VALUES (100, ST_Polygon ('polygon (( 0 0, 0 40, 40 40, 40 0, 0 0))', 1) )
```
#### **Exemplo 2**

Este exemplo encontra pontos na tabela SAMPLE\_POINTS que estão nos polígonos na tabela SAMPLE\_POLYGONS.

SELECT a.id POINT ID WITHIN POLYGONS FROM sample points a, sample polygons b WHERE ST\_Within(  $b.geometry, a.geometry$ ) = 0 Resultados: POINT ID WITHIN POLYGONS ----------------------  $\mathfrak{p}$ 

#### **Exemplo 3**

Este exemplo encontra sequências de linhas da tabela SAMPLE\_LINES que estão nos polígonos da tabela SAMPLE\_POLYGONS.

SELECT a.id LINE ID WITHIN POLYGONS FROM sample\_lines a, sample\_polygons b WHERE ST\_Within( b.geometry, a.geometry) =  $0$ 

Resultados: LINE\_ID\_WITHIN\_POLYGONS ---------------------- 1

## **Função ST\_WKBToSQL**

A função ST\_WKBToSQL usa uma representação binária reconhecida de uma geometria e retorna a geometria correspondente. O sistema de referência espacial com o identificador 0 (zero) é utilizado para a geometria resultante.

Se representação binária reconhecida especificada for nula, então nulo é retornado.

ST\_WKBToSQL(*wkb*) fornece o mesmo resultado que ST\_Geometry(*wkb*,0). A utilização da função ST\_Geometry é recomendada sobre a utilização de ST\_WKBToSQL por sua flexibilidade: ST\_Geometry utiliza formatos adicionais de entrada, além da representação binária reconhecida.

## **Sintaxe**

**bb**—db2gse.ST\_WKBToSQL—(*—wkb*—)—————————————————————————————

## **Parâmetro**

**wkb** Um valor do tipo BLOB(2G) que contém a representação binária reconhecida da geometria resultante.

### **Tipo de retorno**

db2gse.ST\_Geometry

### **Exemplo**

No exemplo a seguir, as linhas de resultados foram formatadas novamente para possibilidade de leitura. O espaçamento nos resultados varia de acordo com a exibição on-line.

Este exemplo ilustra a utilização da função ST\_WKBToSQL. Primeiro, as geometrias são armazenadas na tabela SAMPLE\_GEOMETRIES em sua coluna GEOMETRY. Em seguida, suas representações binárias reconhecidas são armazenadas na coluna WKB utilizando a função ST\_AsBinary na instrução UPDATE. Por último, a função ST\_WKBToSQL é utilizada para retornar as coordenadas das geometrias na coluna WKB.

```
SET CURRENT FUNCTION PATH = CURRENT FUNCTION PATH, db2gse
CREATE TABLE sample_geometries
  (id INTEGER, geometry ST_Geometry, wkb BLOB(32K) )
INSERT INTO sample_geometries (id, geometry)
 VALUES (10, ST P\overline{o}int ( 'point (44 14)', 0 ) ),
         (11, ST_Point ( 'point (24 13)', 0 ) ),
         (12, ST_Polygon ('polygon ((50 20, 50 40, 70 30, 50 20))',0))
UPDATE sample_geometries AS temp_correlated
  SET wkb = ST_AsBinary(geometry)
 WHERE id = temp correlated.id
Utilize esta instrução SELECT para ver as geometrias na coluna WKB.
SELECT id, CAST( ST AsText( ST WKBToSQL(wkb) ) AS VARCHAR(120) ) GEOMETRIES
 FROM sample geometries
Resultados:
ID GEOMETRIES
----------- -------------------------------------------------------------
        10 POINT ( 44.00000000 14.00000000)
        11 POINT ( 24.00000000 13.00000000)
```
# **Função ST\_WKTToSQL**

A função ST\_WKTToSQL usa uma representação well-known text de uma geometria e retorna a geometria correspondente.

O sistema de referência espacial com o identificador 0 (zero) é utilizado para a geometria resultante.

12 POLYGON (( 50.00000000 20.00000000, 70.00000000 30.00000000,

50.00000000 40.00000000, 50.00000000 20.00000000))

Se a representação de texto reconhecida for nula, então nulo é retornado.

ST\_WKTToSQL(*wkt*) fornece o mesmo resultado que ST\_Geometry(*wkt*,0). O uso da função ST\_Geometry oferece maior flexibilidade que a função ST\_WKTToSQL porque ST\_Geometry usa formas adicionais como entrada, bem como a representação well-known text.

## **Sintaxe**

db2gse.ST\_WKTToSQL ( *wkt* )

## **Parâmetro**

**wkt** Um valor do tipo CLOB(2G) que contém a representação de texto reconhecida da geometria resultante.

## **Tipo de retorno**

db2gse.ST\_Geometry

## **Exemplo**

No exemplo a seguir, as linhas de resultados foram formatadas novamente para possibilidade de leitura. O espaçamento nos resultados varia de acordo com a exibição on-line.

Este exemplo ilustra como ST\_WKTToSQL pode criar e inserir geometrias utilizando suas representações de texto reconhecidas.

SET CURRENT FUNCTION PATH = CURRENT FUNCTION PATH, db2gse CREATE TABLE sample geometries (id INTEGER, geometry ST Geometry) INSERT INTO sample\_geometries VALUES (10, ST WKTToSQL( 'point (44 14)' ) ), (11, ST\_WKTTSQL ( 'point (24 13)' ) ), (12, ST\_WKTToSQL ('polygon ((50 20, 50 40, 70 30, 50 20))' ) )

Esta instrução SELECT retorna as geometrias que foram inseridas.

SELECT id, CAST( ST\_AsText(geometry) AS VARCHAR(120) ) GEOMETRIES FROM sample geometries

Resultados:

ID GEOMETRIES ----------- ------------------------------------------------------------- 10 POINT ( 44.00000000 14.00000000) 11 POINT ( 24.00000000 13.00000000) 12 POLYGON (( 50.00000000 20.00000000, 70.00000000 30.00000000, 50.00000000 40.00000000, 50.00000000 20.00000000))

## **Função ST\_X**

A função ST\_X toma um ponto como um parâmetro de entrada e retorna sua coordenada X. Como opção, é possível indicar uma coordenada X como parâmetro de entrada além do ponto e a função retorna o próprio ponto como sua coordenada X configurada como o valor determinado.

Se o ponto especificado for nulo ou vazio, será retornado nulo.

Esta função também pode ser chamada como um método.

## **Sintaxe**

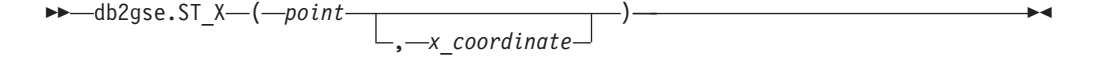

## **Parâmetros**

**ponto** Um valor do tipo ST\_Point para o qual a coordenada X é retornada ou modificada.

#### **x\_coordinate**

Um valor do tipo DOUBLE que representa a nova coordenada X para *point*.

### **Tipos de retornos**

- v DOUBLE, se *x\_coordinate* não for especificado
- v db2gse.ST\_Point, se *x\_coordinate* for especificado

#### **Exemplos**

#### **Exemplo 1**

Este exemplo ilustra a utilização da função ST\_X. As geometrias são criadas e inseridas na tabela SAMPLE\_POINTS.

SET CURRENT FUNCTION PATH = CURRENT FUNCTION PATH, db2gse CREATE TABLE sample points (id INTEGER, geometry ST Point) INSERT INTO sample\_points (id, geometry) VALUES (1, ST\_Point (2, 3, 32, 5, 1) ), (2, ST\_Point (4, 5, 20, 4, 1) ), (3, ST\_Point (3, 8, 23, 7, 1) )

#### **Exemplo 2**

Este exemplo encontra as coordenadas X dos pontos na tabela.

SELECT id, ST X (geometry) X COORD FROM sample points

#### Resultados:

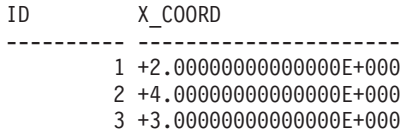

#### **Exemplo 3**

Este exemplo retorna um ponto com sua coordenada X definida como 40.

```
SELECT id, CAST( ST_AsText( ST_X (geometry, 40)) AS VARCHAR(60) )
  X_40
  FROM sample points
  WHERE id=3
Resultados:
ID X_40
                      ------ ----------------------------------------------------------
```
#### 3 POINT ZM ( 40.00000000 8.00000000 23.00000000 7.00000000)

## **Função ST\_Y**

A função ST\_Y toma um ponto como um parâmetro de entrada e retorna sua coordenada Y. Como opção, é possível indicar uma coordenada Y como parâmetro de entrada além do ponto e a função retorna o próprio ponto com sua coordenada Y configurada como o valor determinado.

Se o ponto especificado for nulo ou vazio, será retornado nulo.

Esta função também pode ser chamada como um método.

#### **Sintaxe**

```
d\rightarrow db2gse.ST Y—(—point )
                              , y_coordinate
                                                                                     \blacktriangleright
```
#### **Parâmetros**

**ponto** Um valor do tipo ST\_Point para o qual a coordenada Y é retornada ou modificada.

#### **y\_coordinate**

Um valor do tipo DOUBLE que representa a nova coordenada Y para *point*.

### **Tipos de retornos**

- v DOUBLE, se *y\_coordinate* não for especificado
- v db2gse.ST\_Point, se *y\_coordinate* for especificado

### **Exemplos**

#### **Exemplo 1**

Este exemplo ilustra a utilização da função ST\_Y. As geometrias são criadas e inseridas na tabela SAMPLE\_POINTS.

SET CURRENT FUNCTION PATH = CURRENT FUNCTION PATH, db2gse CREATE TABLE sample\_points (id INTEGER, geometry ST\_Point)

INSERT INTO sample\_points (id, geometry) VALUES (1, ST\_Point (2, 3, 32, 5, 1) ), (2, ST\_Point (4, 5, 20, 4, 1) ), (3, ST\_Point (3, 8, 23, 7, 1) )

#### **Exemplo 2**

Este exemplo encontra as coordenadas Y dos pontos na tabela.

SELECT id, ST Y (geometry) Y COORD FROM sample\_points

#### Resultados:

ID Y\_COORD ---------- ---------------------- 1 +3.00000000000000E+000 2 +5.00000000000000E+000 3 +8.00000000000000E+000

#### **Exemplo 3**

Este exemplo retorna um ponto com sua coordenada Y definida como 40.

```
SELECT id, CAST( ST AsText( ST Y (geometry, 40)) AS VARCHAR(60) )
 Y_40
 FROM sample points
 WHERE id=3
Resultados:
ID Y_40
-------- -------------------------------------------------------
```
3 POINT ZM ( 3.00000000 40.00000000 23.00000000 7.00000000)

## **Função ST\_Z**

A função ST\_Z toma um ponto como um parâmetro de entrada e retorna sua coordenada Y. Como opção, é possível indicar uma coordenada Z como parâmetro de entrada além do ponto e a função retorna o próprio ponto com sua coordenada Y configurada como o valor determinado.

ST\_Z utiliza:

- v Um ponto como parâmetro de entrada e retorna sua coordenada Z
- Um ponto e uma coordenada Z e retorna o próprio ponto com sua coordenada Z definida como o valor especificado, mesmo que o ponto especificado não tenha nenhuma coordenada Z existente.

Se a coordenada Z especificada for nula, a coordenada Z será removida do ponto.

Se o ponto especificado for nulo ou vazio, será retornado nulo.

Esta função também pode ser chamada como um método.

## **Sintaxe**

```
\rightarrow db2gse.ST Z—(—point )
                             , z_coordinate
                                                                                    \blacktriangleright
```
## **Parâmetros**

**ponto** Um valor do tipo ST\_Point para o qual a coordenada Z é retornada ou modificada.

#### **z\_coordinate**

Um valor do tipo DOUBLE que representa a nova coordenada Z para *point*.

Se *z\_coordinate* for nulo, a coordenada Z será removida de *point*.

#### **Tipos de retornos**

- v DOUBLE, se *z\_coordinate* não for especificado
- v db2gse.ST\_Point, se *z\_coordinate* for especificado

### **Exemplos**

#### **Exemplo 1**

Este exemplo ilustra a utilização da função ST\_Z. As geometrias são criadas e inseridas na tabela SAMPLE\_POINTS. SET CURRENT FUNCTION PATH = CURRENT FUNCTION PATH, db2gse CREATE TABLE sample\_points (id INTEGER, geometry ST\_Point) INSERT INTO sample\_points (id, geometry)

```
VALUES (1, ST_Point (2, 3, 32, 5, 1) ),
      (2, ST_Point (4, 5, 20, 4, 1) ),
      (3, ST_Point (3, 8, 23, 7, 1) )
```
#### **Exemplo 2**

Este exemplo encontra as coordenadas Z dos pontos na tabela.

SELECT id, ST Z (geometry) Z COORD FROM sample points

Resultados:

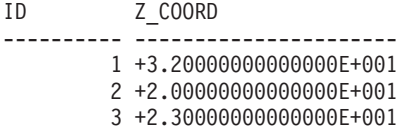

#### **Exemplo 3**

Este exemplo retorna um ponto com sua coordenada Z definida como 40.

SELECT id, CAST( ST\_AsText( ST\_Z (geometry, 40)) AS VARCHAR(60) ) Z\_40 FROM sample\_points

WHERE id=3

#### Resultados:

ID Z\_40 ------ -------------------------------------------------------

3 POINT ZM ( 3.00000000 8.00000000 40.00000000 7.00000000)

## **Funções Agregadas de União**

Um agregado de união é a combinação das funções ST\_BuildUnionAggr e ST\_GetAggrResult. Use esta combinação para agregar uma coluna de geometrias em uma tabela a uma única geometria, construindo a união.

Se todas as geometrias a serem combinadas na união forem nulas, será retornado nulo. Se cada uma das geometrias a serem combinadas na união forem nulas ou vazias, será retornada uma geometria vazia do tipo ST\_Point.

A função ST\_BuildUnionAggr também pode ser chamada como um método.

### **Sintaxe**

 $\rightarrow$  -db2gse.ST GetAggrResult - (-

►MAX—(—db2sge.ST\_BuildUnionAggr—(*—geometries*—)—)—)

## **Parâmetros**

#### **MVS/ESA**

Uma coluna em uma tabela do tipo ST\_Geometry ou um dos seus subtipos e representa todas as geometrias que devem ser combinadas em uma união.

## **Tipo de retorno**

db2gse.ST\_Geometry

## **Restrições**

Não é possível construir o agregado de união de uma coluna espacial em uma tabela em qualquer uma das seguintes situações:

- v Em ambientes de banco de dados particionado
- Se uma cláusula GROUP BY for utilizada na seleção
- v Se você utilizar uma função diferente da função agregada do DB2 MAX

### **Exemplo**

No exemplo a seguir, as linhas de resultados foram formatadas novamente para possibilidade de leitura. O espaçamento nos resultados varia de acordo com a exibição on-line.

Este exemplo ilustra como um agregado de união pode ser utilizado para combinar um conjunto de pontos em multipontos. Diversos pontos são incluídos na tabela SAMPLE\_POINTS. As funções ST\_GetAggrResult e ST\_BuildUnionAggr são utilizadas para construir a união dos pontos.

```
SET CURRENT FUNCTION PATH = CURRENT FUNCTION PATH, db2gse
CREATE TABLE sample points (id INTEGER, geometry ST Point)
```

```
INSERT INTO sample_points
 VALUES (1, ST_Point (2, 3, 1) )
INSERT INTO sample_points
  VALUES (2, ST_Point (4, 5, 1) )
INSERT INTO sample_points
 VALUES (3, ST_Point (13, 15, 1) )
```

```
INSERT INTO sample_points
 VALUES (4, ST_Point (12, 5, 1) )
INSERT INTO sample_points
 VALUES (5, ST_Point (23, 2, 1) )
INSERT INTO sample_points
 VALUES (6, ST_Point (11, 4, 1) )
SELECT CAST (ST_AsText(
         ST_GetAggrResult( MAX( ST_BuildUnionAggregate (geometry) ) ))
      AS VARCHAR(160)) POINT_AGGREGATE
 FROM sample_points
Resultados:
POINT_AGGREGATE
----------------------------------------------------------
```
MULTIPOINT ( 2.00000000 3.00000000, 4.00000000 5.00000000,

11.00000000 4.00000000, 12.00000000 5.00000000, 13.00000000 15.00000000, 23.00000000 2.00000000)

## **Capítulo 19. Grupos de transformação**

O Spatial Extender fornece quatro grupos de transformação que são utilizados para transferir geometrias entre o servidor DB2 e um aplicativo cliente.

Esses grupos de transformação acomodam os seguintes formatos de troca de dados:

- Representação WKT (well-known text)
- Representação WKB (well-known binary)
- Representação de ESRI shape
- GML (Geography Markup Language)

Quando os dados são recuperados de uma tabela que contém uma coluna espacial, os dados dessa coluna são transformados em um tipo de dados CLOB(2G) ou BLOB(2G), dependendo de você ter indicado se os dados transformados deviam ser representados em formato binário ou de texto. Também é possível utilizar os grupos de transformação para transferir dados espaciais no banco de dados.

Para selecionar qual grupo de transformação deve ser utilizado quando os dados são transferidos, utilize a instrução SET CURRENT DEFAULT TRANSFORM GROUP para modificar o registro especial CURRENT DEFAULT TRANSFORM GROUP do DB2. O DB2 utiliza o valor desse registro especial para determinar quais funções de transformação devem ser chamadas para executar as conversões necessárias.

Os grupos de transformação podem simplificar a programação dos aplicativos. Em vez de utilizar explicitamente as funções de conversão nas instruções SQL, você pode especificar um grupo de transformação, que permite que o DB2 cuide dessa tarefa.

## **Grupo de transformação ST\_WellKnownText**

Use o grupo de transformações ST\_WellKnownText para transmitir dados para e a partir do DB2 usando a representação de WKT (texto reconhecido).

Ao ligar um valor do servidor de banco de dados ao cliente, a mesma função fornecida por ST\_AsText() é utilizada para converter uma geometria na representação de WKT. Quando a representação de texto reconhecido de uma geometria é transferida para o servidor de banco de dados, a função ST\_Geometry(CLOB) é utilizada implicitamente para executar as conversões em um valor ST\_Geometry. Utilizar o grupo de transformação para ligar valores ao DB2 faz com que as geometrias sejam representadas no sistema de referência espacial com o identificador numérico 0 (zero).

## **Exemplos**

Nos exemplos a seguir, as linhas de resultados foram reformatadas para facilitar a leitura. O espaçamento nos resultados pode variar de acordo com a exibição on-line.

#### **Exemplo 1**

O script SQL a seguir mostra como utilizar o grupo de transformação ST\_WellKnownText para recuperar uma geometria em sua representação de texto reconhecido sem utilizar a função explícita ST\_AsText.

```
CREATE TABLE transforms_sample (
  id INTEGER,
  geom db2gse.ST_Geometry)
INSERT
  INTO transforms_sample
  VALUES (1, db2gse.ST LineString('linestring
         (100 100, 200 100)', 0))
SET CURRENT DEFAULT TRANSFORM GROUP = ST_WellKnownText
SELECT id, geom
 FROM transforms sample
  WHERE id = 1Resultados:
ID GEOM
--- -------------------------------------------------------------------
 1 LINESTRING ( 100.00000000 100.00000000, 200.00000000 100.00000000)
```
#### **Exemplo 2**

O código C a seguir mostra como utilizar o grupo de transformação ST\_WellKnownText para inserir geometrias utilizando a função explícita ST\_Geometry para a variável de host wkt\_buffer, que tem o tipo CLOB e contém a representação de texto reconhecido do ponto (10 10) que deve ser inserido.

```
EXEC SQL BEGIN DECLARE SECTION;
   sqlint32 id = 0;
   SQL TYPE IS db2gse. ST Geometry AS CLOB(1000) wkt buffer;
EXEC SQL END DECLARE SECTION;
// definir o grupo de transformação de todas as instruções SQL subsequentes
EXEC SQL
   SET CURRENT DEFAULT TRANSFORM GROUP = ST WellKnownText;
id = 100:
strcpy(wkt buffer.data, "point ( 10 10 )");
wkt_buffer.length = strlen(wkt_buffer.data);
// inserir o ponto utilizando WKT na coluna do tipo ST_Geometry
EXEC SQL
   INSERT
   INTO transforms_sample(id, geom)
   VALUES (:id, :wkt buffer);
```
## **Grupo de transformação ST\_WellKnownBinary**

Use o grupo de transformação ST\_WellKnownBinary para transmitir dados de e para DB2 utilizando a representação de WKB (binário reconhecido).

Ao ligar um valor do servidor de banco de dados ao cliente, a mesma função fornecida por ST\_AsBinary() é utilizada para converter uma geometria na representação de WKB. Quando a representação de binário reconhecido de uma geometria é transferida para o servidor de banco de dados, a função ST\_Geometry(BLOB) é utilizada implicitamente para executar as conversões em um valor ST\_Geometry. Utilizar o grupo de transformação para ligar valores ao DB2 faz com que as geometrias sejam representadas no sistema de referência espacial com o identificador numérico 0 (zero).

## **Exemplo**

Nos exemplos a seguir, as linhas de resultados foram reformatadas para facilitar a leitura. O espaçamento nos resultados pode variar de acordo com a exibição on-line.

#### **Exemplo 1**

O script SQL a seguir mostra como utilizar o grupo de transformação ST\_WellKnownBinary para recuperar uma geometria em sua representação de binário reconhecido sem utilizar a função explícita ST\_AsBinary.

```
CREATE TABLE transforms_sample (
   id INTEGER,
   geom db2gse.ST_Geometry)
INSERT
   INTO transforms_sample
   VALUES ( 1, db2gse.ST_Polygon('polygon ((10 10, 20 10, 20 20,
            10\ 20, \ 10\ 10))', 0))
SET CURRENT DEFAULT TRANSFORM GROUP = ST WellKnownBinary
SELECT id, geom
   FROM transforms sample
   WHERE id = 1Resultados:
ID GEOM
---- ----------------------------------------------
   1 x'01030000000100000005000000000000000000244000
      0000000000244000000000000024400000000000003440
       0000000000003440000000000000344000000000000034
       4000000000000024400000000000002440000000000000
```
#### **Exemplo 2**

2440'

O código C a seguir mostra como utilizar o grupo de transformação ST\_WellKnownBinary para inserir geometrias utilizando a função explícita ST\_Geometry para a variável de host wkb\_buffer, que tem o tipo BLOB e contém a representação de binário reconhecido de uma geometria que deve ser inserida.

```
EXEC SQL BEGIN DECLARE SECTION;
   sqlint32 id = 0;
   SQL TYPE IS db2gse.ST_Geometry AS BLOB(1000) wkb_buffer;
EXEC SQL END DECLARE SECTION;
// definir o grupo de transformação de todas as instruções SQL subsequentes
EXEC SQL
   SET CURRENT DEFAULT TRANSFORM GROUP = ST WellKnownBinary;
// inicializar variáveis do host
...
// inserir geometria utilizando WKB na coluna do tipo ST_Geometry
EXEC SQL
   INSERT
   INTO transforms_sample(id, geom)
    VALUES (:id, :wkb_buffer );
```
## **Grupo de transformação ST\_Shape**

Use o grupo de transformação ST\_Shape para transmitir dados de e para o DB2 utilizando a representação de formato ESRI.

Ao ligar um valor do servidor de banco de dados ao cliente, a mesma função fornecida por ST\_AsShape() é utilizada para converter uma geometria em sua representação de forma. Ao transferir a representação de forma de uma geometria para o servidor de banco de dados, a função ST\_Geometry(BLOB) é utilizada implicitamente para executar as conversões em um valor ST\_Geometry. Utilizar o grupo de transformação para ligar valores ao DB2 faz com que as geometrias sejam representadas no sistema de referência espacial com o identificador numérico 0 (zero).

### **Exemplos**

Nos exemplos a seguir, as linhas de resultados foram reformatadas para facilitar a leitura. O espaçamento nos resultados pode variar de acordo com a exibição on-line.

#### **Exemplo 1**

O script SQL a seguir mostra como o grupo de transformação ST\_Shape pode ser utilizado para recuperar uma geometria em sua representação de forma sem utilizar a função explícita ST\_AsShape.

```
CREATE TABLE transforms_sample(
  id INTEGER,
  geom db2gse.ST_Geometry)
INSERT
  INTO transforms_sample
  VALUES ( 1, db2gse.ST_Point(20.0, 30.0, 0) )
SET CURRENT DEFAULT TRANSFORM GROUP = ST_Shape
SELECT id, geom
  FROM transforms_sample
  WHERE id = 1Resultados:
ID GEOM
---- ---------------------------------------------
  1 x'0100000000000000000034400000000000003E40'
```
#### **Exemplo 2**

O código C a seguir mostra como utilizar o grupo de transformação ST\_Shape para inserir geometrias utilizando a função explícita ST\_Geometry para a variável de host shape\_buffer, que tem o tipo BLOB e contém a representação de forma de uma geometria que deve ser inserida. EXEC SQL BEGIN DECLARE SECTION; sqlint32 id =  $0$ ; SQL TYPE IS db2gse. ST Geometry AS BLOB(1000) shape buffer; EXEC SQL END DECLARE SECTION;

// definir o grupo de transformação de todas as instruções SQL subsequentes EXEC SQL

SET CURRENT DEFAULT TRANSFORM GROUP = ST\_Shape;

// inicializar variáveis do host

```
...
```
SET CURRENT DEFAULT TRANSFORM GROUP = ST\_Shape; // inserir geometria usando representação de forma // na coluna de tipo ST\_Geometry EXEC SOL INSERT INTO transforms\_sample(id, geom) VALUES ( :id, :shape buffer );

## **Grupo de transformação ST\_GML**

Use o grupo de transformação ST\_GML para transmitir dados de e para o DB2 utilizando GML (geography markup language).

Ao ligar um valor do servidor de banco de dados ao cliente, a mesma função fornecida por ST\_AsGML() é utilizada para converter uma geometria em sua representação GML. Quando a representação GML de uma geometria é transferida para o servidor de banco de dados, a função ST\_Geometry(CLOB) é utilizada implicitamente para executar as conversões em um valor ST\_Geometry. Utilizar o grupo de transformação para ligar valores ao DB2 faz com que as geometrias sejam representadas no sistema de referência espacial com o identificador numérico 0 (zero).

## **Exemplos**

Nos exemplos a seguir, as linhas de resultados foram reformatadas para facilitar a leitura. O espaçamento nos resultados pode variar de acordo com a exibição on-line.

#### **Exemplo 1**

O script SQL a seguir mostra como o grupo de transformação ST\_GML pode ser utilizado para recuperar uma geometria em sua representação GML sem utilizar a função explícita ST\_AsGML.

```
CREATE TABLE transforms_sample (
   id INTEGER,
   geom db2gse.ST_Geometry)
INSERT
  INTO transforms_sample
  VALUES ( 1, db2gse.ST_Geometry('multipoint z (10 10
           3, 20 20 4, 15 20 30)', 0) )
  SET CURRENT DEFAULT TRANSFORM GROUP = ST_GML
SELECT id, geom
FROM transforms sample
WHERE id = 1Resultados:
ID GEOM
                    ----- -------------------------------------------------------------
    1 <gml:MultiPoint srsName=UNSPECIFIED><gml:PointMember>
      <gml:Point><gml:coord><gml:X>10</gml:X>
      <gml:Y>10</gml:Y><gml:Z>3</gml:Z>
      </gml:coord></gml:Point></gml:PointMember>
      <gml:PointMember><gml:Point><gml:coord>
      <gml:X>20</gml:X><gml:Y>20</gml:Y>
      <gml:Z>4</gml:Z></gml:coord></gml:Point>
      </gml:PointMember><gml:PointMember><gml:Point>
      <gml:coord><gml:X>15</gml:X><gml:Y>20
      </gml:Y><gml:Z>30</gml:Z></gml:coord>
      </gml:Point></gml:PointMember></gml:MultiPoint>
```
### **Exemplo 2**

O código C a seguir mostra como utilizar o grupo de transformação ST\_GML para inserir geometrias sem utilizar a função explícita ST\_Geometry para a variável de host gml\_buffer, que tem o tipo CLOB e contém a representação GML do ponto (20 ,20) que deve ser inserido. EXEC SQL BEGIN DECLARE SECTION; sqlint32 id =  $0$ ; SQL TYPE IS db2gse.ST Geometry AS CLOB(1000) gml buffer; EXEC SQL END DECLARE SECTION; // definir o grupo de transformação de todas as instruções SQL subsequentes EXEC SQL SET CURRENT DEFAULT TRANSFORM GROUP = ST\_GML; id = 100; strcpy(gml buffer.data, "<gml:point><gml:coord>" "<gml:X>20</gml:X> <gml:Y>20</gml:Y></gml:coord></gml:point>"); // inicializar variáveis do host wkt\_buffer.length = strlen(gml\_buffer.data); // inserir o ponto utilizando WKT na coluna do tipo ST\_Geometry EXEC SQL INSERT INTO transforms\_sample(id, geom) VALUES ( :id, :gml\_buffer );
# <span id="page-432-0"></span>**Capítulo 20. Formatos de dados suportados**

O DB2 Spatial Extender fornece formatos de dados espaciais padrão de mercado possíveis de usar.

São descritos os quatro formatos de dados espaciais a seguir:

- Representação WKT (well-known text)
- Representação WKB (well-known binary)
- v Representação de formatos
- Representação de GML (Geography Markup Language)

### **Representação WKT (well-known text)**

A especificação do OpenGIS Consortium "Simple Features for SQL" define a representação de texto reconhecida para trocar dados de geometrias em formato ASCII. Esta representação também é referida pelo padrão ISO "SQL/MM Part: 3 Spatial".

Consulte "Funções espaciais que convertem geometrias em e a partir de formatos de troca de dados" para obter informações sobre funções que aceitam e geram dados WKT.

A representação de texto reconhecida de uma geometria é definida conforme a seguir:

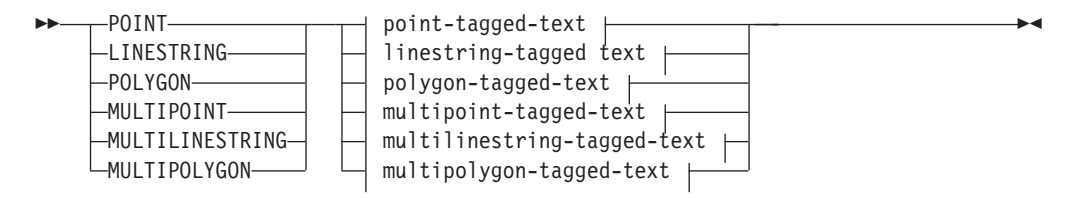

#### **point-tagged-text:**

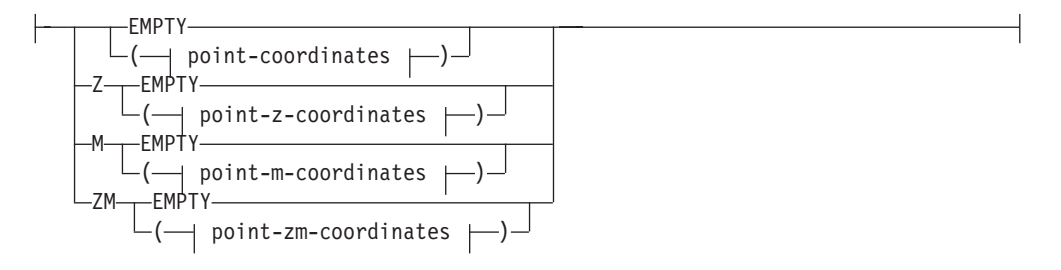

#### **linestring-tagged-text:**

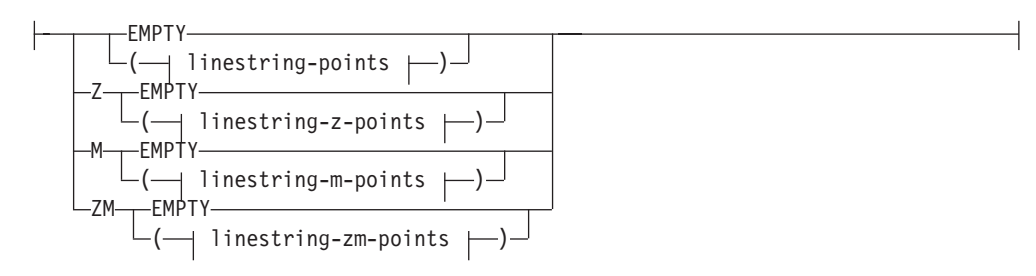

#### **polygon-tagged-text:**

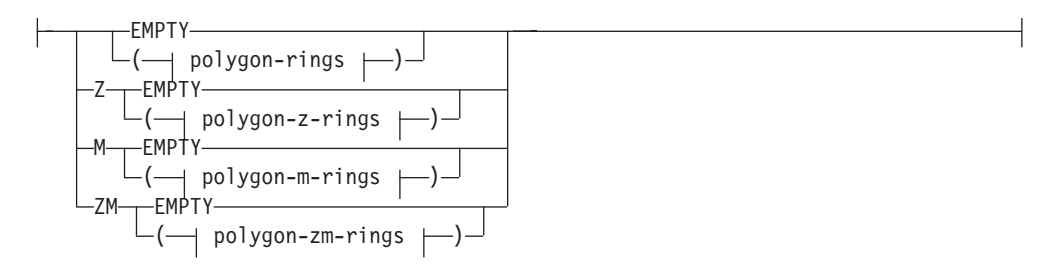

#### **multipoint-tagged-text:**

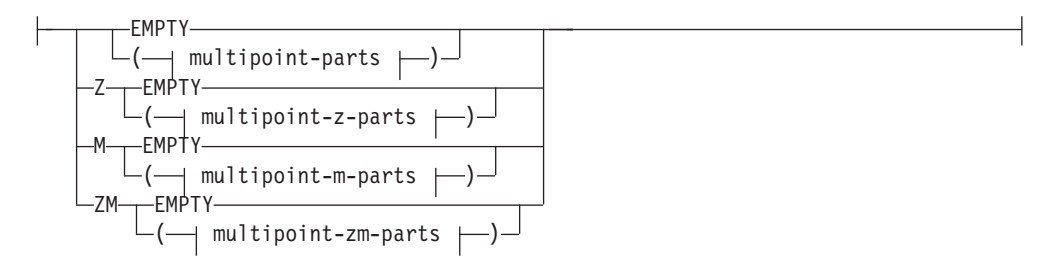

#### **multilinestring-tagged-text:**

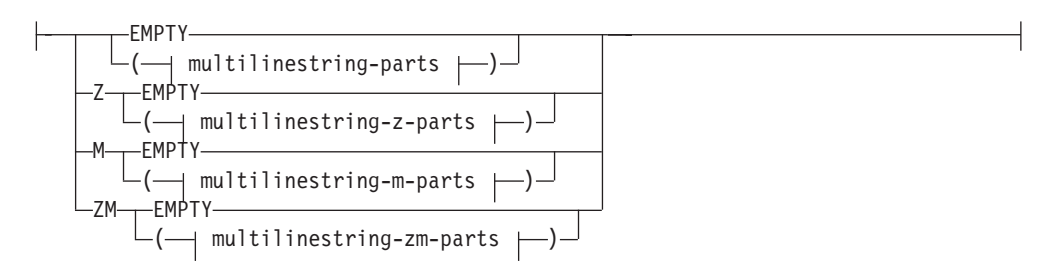

#### **multipolygon-tagged-text:**

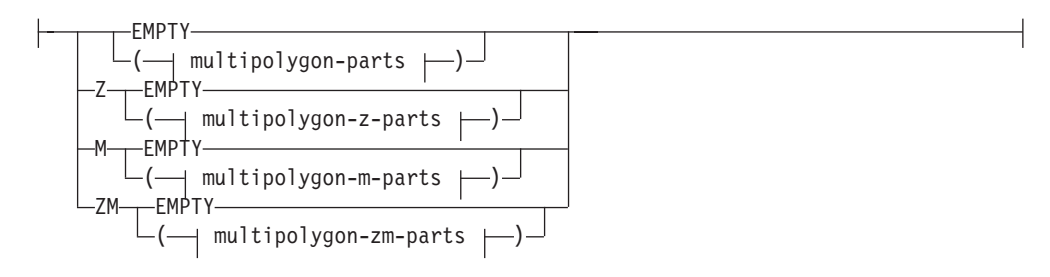

#### **point-coordinates:**

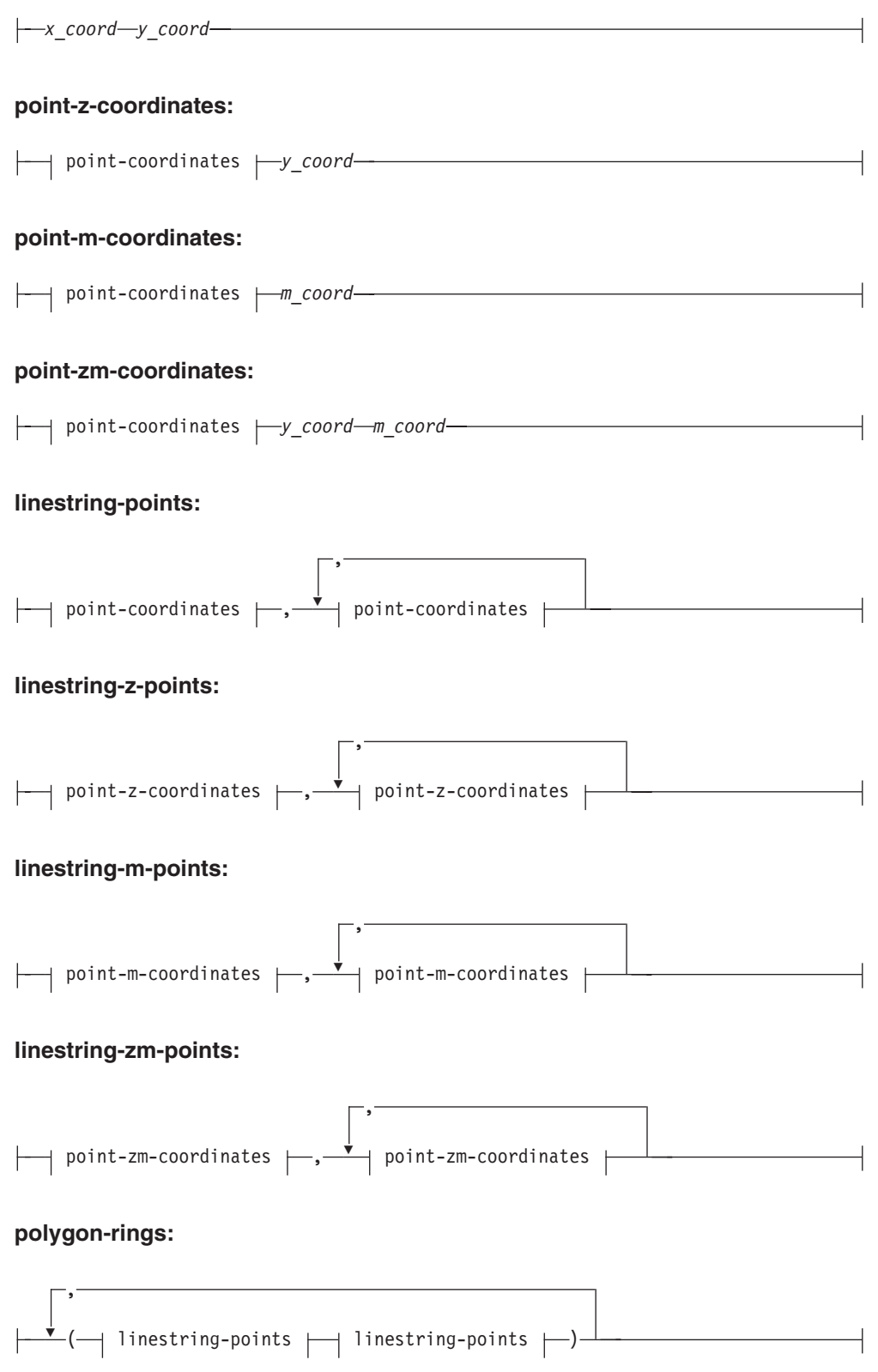

#### **polygon-z-rings:**

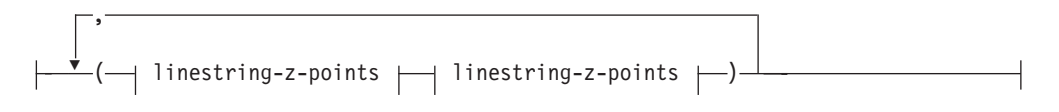

#### **polygon-m-rings:**

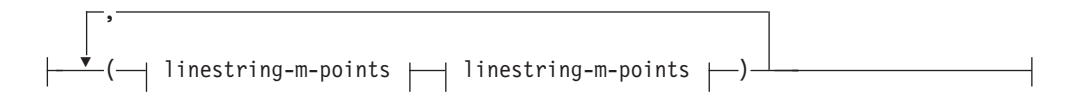

#### **polygon-zm-rings:**

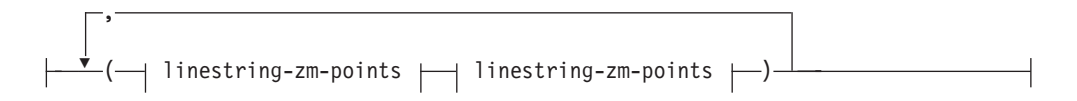

#### **multipoint-parts:**

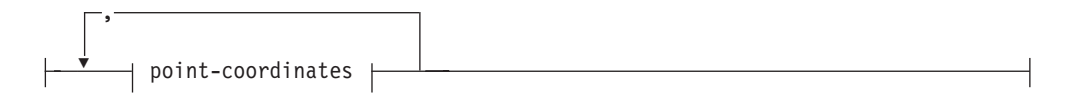

#### **multipoint-z-parts:**

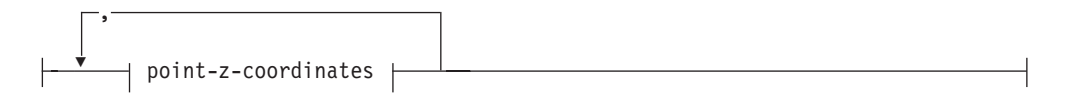

#### **multipoint-m-parts:**

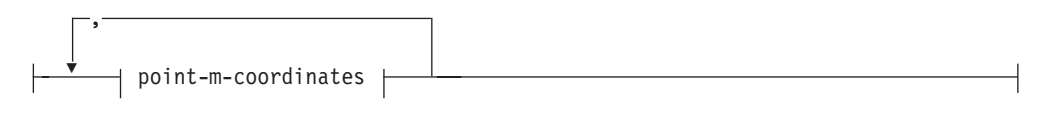

#### **multipoint-zm-parts:**

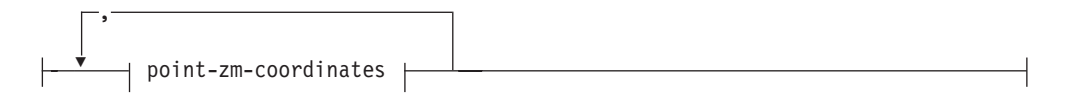

#### **multilinestring-parts:**

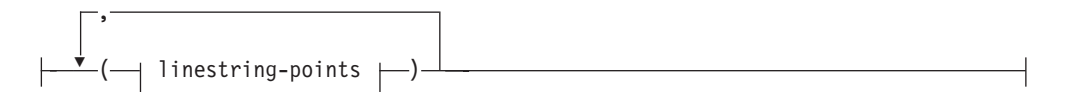

#### **multilinestring-z-parts:**

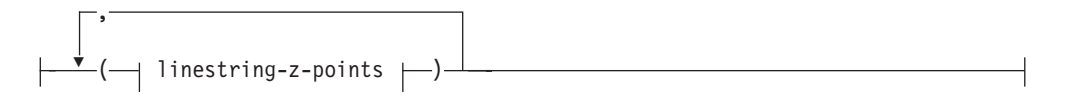

#### **multilinestring-m-parts:**

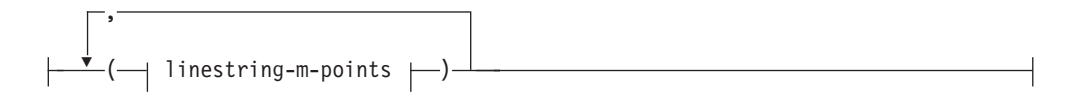

#### **multilinestring-zm-parts:**

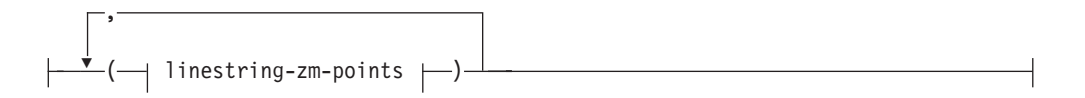

#### **multipolygon-parts:**

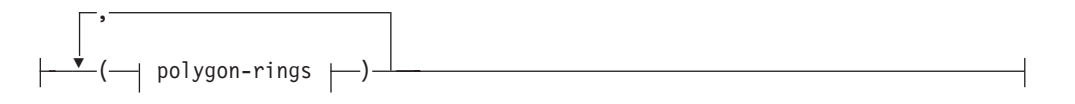

#### **multipolygon-z-parts:**

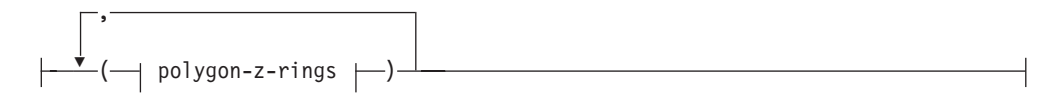

#### **multipolygon-m-parts:**

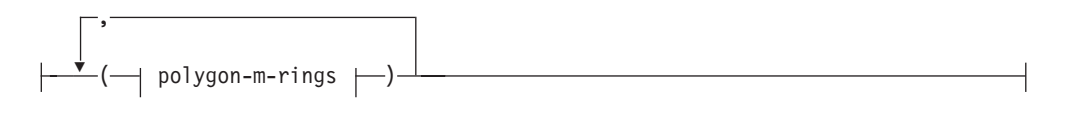

#### **multipolygon-zm-parts:**

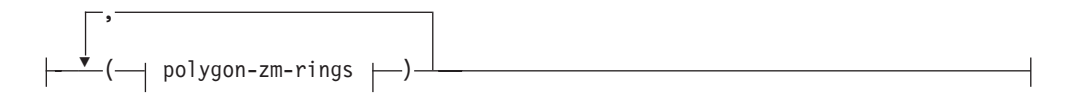

#### **Parâmetros**

#### **x\_coord**

Um valor numérico (fixo, número inteiro ou vírgula flutuante), que representa a coordenada X de um ponto.

#### **y\_coord**

Um valor numérico (fixo, número inteiro ou vírgula flutuante), que representa a coordenada Y de um ponto.

#### <span id="page-437-0"></span>**z\_coord**

Um valor numérico (fixo, número inteiro ou vírgula flutuante), que representa a coordenada Z de um ponto.

#### **m\_coord**

Um valor numérico (fixo, número inteiro ou vírgula flutuante), que representa a coordenada M (medida) de um ponto.

Se a geometria estiver vazia, a palavra-chave EMPTY terá de ser especificada em vez da lista de coordenadas. A palavra-chave EMPTY não deve ser incorporada na lista de coordenadas

A tabela a seguir fornece alguns exemplos de possíveis representações de texto.

| Tipo de figura geométrica | Representação WKT                                                       | Comentário                                            |
|---------------------------|-------------------------------------------------------------------------|-------------------------------------------------------|
| ponto                     | POINT EMPTY                                                             | ponto vazio                                           |
| ponto                     | POINT (10.05 10.28)                                                     | ponto                                                 |
| ponto                     | POINT Z(10.05 10.28 2.51)                                               | ponto com coordenada Z                                |
| ponto                     | POINT M(10.05 10.28 4.72)                                               | ponto com coordenada M                                |
| ponto                     | POINT ZM(10.05 10.28 2.51<br>4.72)                                      | ponto com coordenada Z e<br>coordenada M              |
| sequência-de-linhas       | <b>LINESTRING EMPTY</b>                                                 | sequência de linha vazia                              |
| polígono                  | POLYGON ((10 10, 10 20, 20)<br>20, 20 15, 10 10))                       | polígono                                              |
| multiponto                | MULTIPOINT Z(10 10 2, 20<br>203)                                        | multiponto com coordenadas<br>Ζ                       |
| multilinestring           | MULTILINESTRING M((310)<br>30 1, 40 30 20, 50 20 10 )(10<br>100, 20201) | sequência multilinha com<br>coordenadas M             |
| multipolygon              | MULTIPOLYGON ZM(((11<br>1 1, 1 2 3 4, 2 2 5 6, 2 1 7 8, 1<br>1 1 1 ))   | multipolígono com<br>coordenadas Z e coordenadas<br>M |

*Tabela 33. Tipos de figura geométrica e suas representações de texto*

### **Representação WKB (well-known binary)**

Esta seção descreve a representação binária reconhecida para geometrias.

A especificação do OpenGIS Consortium "Simple Features for SQL" define a representação binária reconhecida. Esta representação também é definida pelo padrão International Organization for Standardization (ISO) "SQL/MM Part: 3 Spatial". Consulte a seção de referência relacionada no final deste tópico para obter informações sobre funções que aceitam e geram WKB.

O bloco de construção básica para representações binárias reconhecidas é o fluxo de bytes para um ponto, que consiste em dois valores duplos. Os fluxos de bytes

para outras figuras geométricas são construídos através de fluxos de bytes para figuras geométricas que já estejam definidas.

O exemplo a seguir ilustra o bloco de construção básica para representações binárias reconhecidas.

```
// Basic Type definitions
// byte : 1 byte
// uint32 : 32 bit unsigned integer (4 bytes)
// double : double precision number (8 bytes)
// Building Blocks : Point, LinearRing
Point {
 double x;
 double y;
};
LinearRing {
 uint32 numPoints;
 Point points[numPoints];
};
enum wkbGeometryType {
 wkbPoint = 1,
  wkbLineString = 2,
  wkbPolygon = 3,
 wkbMultiPoint = 4,
 wkbMultiLineString = 5,
 wkbMultiPolygon = 6
};
enum wkbByteOrder {
 wkbXDR = 0, // Big Endian
 wkbNDR = 1 // Little Endian
};
WKBPoint {
 byte byteOrder;
 uint32 wkbType; // 1=wkbPoint
 Ponto point;
};
WKBLineString {
 byte byteOrder;
 uint32 wkbType; // 2=wkbLineString
 uint32 numPoints;
 Point points[numPoints];
};
WKBPolygon {
  byte byteOrder;
  uint32 wkbType; // 3=wkbPolygon
 uint32 numRings;
 LinearRing rings[numRings];
};
WKBMultiPoint
 byte byteOrder;
  uint32 wkbType; // 4=wkbMultipoint
 uint32 num_wkbPoints;
 WKBPoint WKBPoints[num wkbPoints];
};
WKBMultiLineString {
 byte byteOrder;
  uint32 wkbType; // 5=wkbMultiLineString
  uint32 num_wkbLineStrings;
  WKBLineString WKBLineStrings[num wkbLineStrings];
};
wkbMultiPolygon {
  byte byteOrder;
  uint32 wkbType; // 6=wkbMultiPolygon
```

```
uint32 num_wkbPolygons;
 WKBPolygon wkbPolygons[num_wkbPolygons];
};
WKBGeometry {
  union {
    WKBPoint point;
    WKBLineString linestring;
   WKBPolygon polygon;
   WKBMultiPoint mpoint;
    WKBMultiLineString mlinestring;
   WKBMultiPolygon mpolygon;
 }
};
```
A figura a seguir mostra um exemplo de uma geometria na representação binária reconhecida utilizando a codificação NDR.

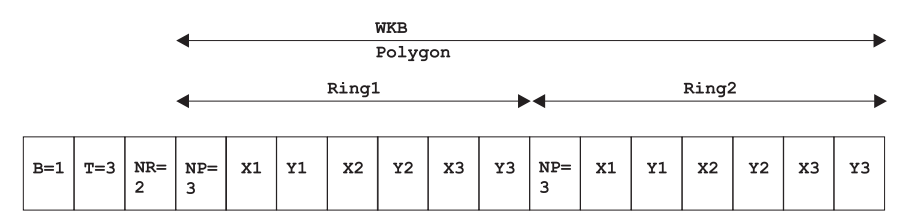

*Figura 21. Representação geométrica em formato NDR.* (B=1) do polígono tipo (T=3) com 2 lineares (NR=2), em que cada anel possui 3 pontos (NP=3).

### **Representação de formatos**

A representação de formatos é um padrão da indústria amplamente utilizado, definido por ESRI.

Para obter uma descrição completa da representação de formatos, consulte o site do ESRI na Web no endereço [http://www.esri.com/library/whitepapers/pdfs/](http://www.esri.com/library/whitepapers/pdfs/shapefile.pdf) [shapefile.pdf.](http://www.esri.com/library/whitepapers/pdfs/shapefile.pdf)

### **Representação de GML (Geography Markup Language)**

A Linguagem de Marcação Geográfica (GML) é uma codificação XML para informações geográficas definidas pela especificação OpenGIS Consortium "Geography Markup Language V2".

O DB2 Spatial Extender possui várias funções que geram geometrias a partir de representações em representação GML (linguagem de marcação geográfica).

Para obter detalhes adicionais sobre esta especificação OpenGIS Consortium, consulte "OpenGIS Geography Markup Language (GML) Encoding Standard" em [http://www.opengeospatial.org/standards/gml.](http://www.opengeospatial.org/standards/gml)

### <span id="page-440-0"></span>**Capítulo 21. Sistemas de coordenadas suportados**

O DB2 Spatial Extender usa uma sintaxe de sistemas de coordenadas específicos e valores do sistema de coordenadas suportados para fornecer uma representação textual padrão para informações do sistema de coordenadas.

### **Sintaxe de Sistemas de Coordenadas**

A sintaxe de sistemas de coordenadas é uma representação em sequência desse sistema de coordenadas.

A representação de texto reconhecida dos sistemas de referência espacial fornece uma representação textual padrão para informações do sistema de coordenadas. As definições da representação de texto bem conhecido são definidas pela especificação OGC "Simple Features for SQL" e pelo ISO SQL/MM Part 3: Spatial standard.

Um sistema de coordenadas é um sistema de coordenadas geográficas (latitude-longitude), projetadas (X,Y) ou geocêntricas (X,Y,Z). O sistema de coordenadas é composto de vários objetos. Cada objeto tem uma palavra-chave em maiúsculas (por exemplo, DATUM ou UNIT) seguido dos parâmetros de definição, delimitados por vírgulas, do objeto entre colchetes. Alguns objetos são compostos de outros objetos, portanto, o resultado é uma estrutura aninhada.

**Nota:** As implementações estão livres para substituir os parênteses padrão ( ) por colchetes []e devem poder ler os dois formatos de sinais gráficos.

A definição EBNF (Extended Backus Naur Form) para a representação em sequência de um sistema de coordenadas usando colchetes retos é a seguinte (consulte a nota anterior referente ao uso de colchetes):

```
\leqcoordinate system> = \leqprojected cs> |
<geographic cs> | <geocentric cs>
<projected cs> = PROJCS["<name>",
<geographic cs>, <projection>, {<parameter>,}*
<linear unit>]
<projection> = PROJECTION["<name>"]
<parameter> = PARAMETER["<name>",
<value>]
```
 $\langle$ value> =  $\langle$ number>

O tipo de sistema de coordenadas é identificado pela palavra-chave utilizada:

#### **PROJCS**

Um sistema de coordenadas do conjunto de dados será identificado pela palavra-chave PROJCS se os dados estiverem nas coordenadas projetadas

#### **GEOGCS**

Um sistema de coordenadas do conjunto de dados será identificado pela palavra-chave GEOGCS se os dados estiverem nas coordenadas geográficas

#### **GEOCCS**

Um sistema de coordenadas do conjunto de dados será identificado pela palavra-chave GEOGCS se os dados estiverem nas coordenadas geocêntricas

A palavra-chave PROJCS é seguida por todas as "partes" que definem o sistema de coordenadas projetadas. A primeira parte de qualquer objeto é sempre o nome. Vários objetos seguem o nome do sistema de coordenadas projetadas: o sistema de coordenadas geográficas, a projeção de mapas, um ou mais parâmetros e a unidade linear de medida. Todos os sistemas de coordenadas projetadas são baseados num sistema de coordenadas geográficas, portanto, esta sessão descreve primeiro as partes específicas de um sistema de coordenadas projetadas. Por exemplo, a zona UTM 10N nos dados NAD83 está definida:

PROJCS["NAD\_1983\_UTM\_Zone\_10N", <geographic cs>, PROJECTION["Transverse Mercator"], PARAMETER["False Easting",500000.0], PARAMETER["False\_Northing",0.0], PARAMETER["Central Meridian",-123.0], PARAMETER["Scale Factor", 0.9996], PARAMETER["Latitude\_of\_Origin",0.0], UNIT["Meter",1.0]]

O nome e vários objetos definem o objeto do sistema de coordenadas geográficas em turnos: o dado, o meridiano principal e a unidade angular de medida.

```
<geographic cs> = GEOGCS["<name>", <datum>, <prime meridian>, <angular unit>]
<datum> = DATUM["<name>", <spheroid>]
<spheroid> = SPHEROID["<name>", <semi-major axis>, <inverse flattening>]
<semi-major axis> = <number>
<inverse flattening> = <number>
<prime meridian> = PRIMEM["<name>", <longitude>]
<longitude> = <number>
```
O semi-eixo maior é medido em metros e deve ser maior do que zero.

A sequência do sistema de coordenadas geográficas para a zona UTM 10 em NAD83:

```
GEOGCS["GCS_North_American_1983",
DATUM["D_North_American_1983",
SPHEROID["GRS_1980",6378137,298.257222101]],
PRIMEM["Greenwich",0],
UNIT["Degree",0.0174532925199433]]
```
O objeto UNIT pode representar unidade angular ou linear de medidas:

```
<angular unit> = <unit>
<linear unit> = <unit>
<unit> = UNIT["<name>", <conversion factor>]
<conversion factor> = <number>
```
O fator de conversão especifica o número de metros (para uma unidade linear) ou o número de radianos (para uma unidade angular) por unidade e deve ser maior que zero.

```
Assim, a representação completa da sequência da Zona UTM 10N é a seguinte:
PROJCS<sup>["NAD</sup> 1983 UTM Zone 10N",
GEOGCS["GCS North American 1983"
DATUM[ "D_North_American_1983",SPHEROID["GRS_1980",6378137,298.257222101]],
PRIMEM["Greenwich",0],UNIT["Degree",0.0174532925199433]],
PROJECTION["Transverse_Mercator"],PARAMETER["False_Easting",500000.0],
PARAMETER["False_Northing", 0.0], PARAMETER["Central_Meridian", -123.0],
PARAMETER["Scale Factor", 0.9996], PARAMETER["Latitude of Origin", 0.0],
UNIT["Meter",1.0]]
```
Um sistema de coordenadas geométricas é semelhante a um sistema de coordenadas geográficas:

# **Unidades lineares suportadas**

Use unidades lineares que são suportadas pelo DB2 Spatial Extender.

| Unidade                 | Fator de conversão |
|-------------------------|--------------------|
| Metro                   | 1,0                |
| Pé (Internacional)      | 0,3048             |
| Pé americano            | 12/39,37           |
| Pé americano modificado | 12,0004584/39,37   |
| Pé de Clarke            | 12/39,370432       |
| Pé indiano              | 12/39,370141       |
| Ligação                 | 7,92/39,370432     |
| Link (Benoit)           | 7,92/39,370113     |
| Link (Sears)            | 7,92/39,370147     |
| Cadeia (Benoit)         | 792/39,370113      |
| Cadeia (Sears)          | 792/39,370147      |
| Jarda (Índia)           | 36/39,370141       |
| Jarda (Sears)           | 36/39,370147       |
| <b>Braça</b>            | 1.8288             |
| Milha náutica           | 1852.0             |

*Tabela 34. Unidades lineares suportadas*

# **Unidades angulares suportadas**

Use unidades angulares que são suportadas pelo DB2 Spatial Extender.

*Tabela 35. Unidades angulares suportadas*

| Unidade         | latitude                                      | Intervalo válido para Intervalo válido para Fator de conversão<br>longitude |                       |
|-----------------|-----------------------------------------------|-----------------------------------------------------------------------------|-----------------------|
| Radiano         | radianos -pi/2 e pi/2<br>(inclusive)          | radianos -pi e pi<br>(inclusive)                                            | 1,0                   |
| Grau Decimal    | $-90$ e $90$ graus<br>(inclusive)             | $-180$ e $180$ graus<br>(inclusive)                                         | pi/180                |
| Minuto Decimal  | $-5400$ e $5400$ minutos<br>(inclusive)       | $-10800 \div 10800$<br>minutos (inclusive)                                  | $\frac{pi}{180}/60$   |
| Segundo Decimal | $-324000 \div 324000$<br>segundos (inclusive) | $-648000 \div 648000$<br>segundos (inclusive)                               | $\frac{pi}{180}$ 3600 |

| Unidade | latitude                                | Intervalo válido para Intervalo válido para Fator de conversão<br>longitude |        |
|---------|-----------------------------------------|-----------------------------------------------------------------------------|--------|
| Gon     | $-100$ e $100$ gradianos<br>(inclusive) | $-200$ e $200$ gradianos<br>(inclusive)                                     | pi/200 |
| Grade   | $-100$ e $100$ gradianos<br>(inclusive) | -200 e 200 gradianos<br>(inclusive)                                         | pi/200 |

<span id="page-443-0"></span>*Tabela 35. Unidades angulares suportadas (continuação)*

# **Esferóides suportados**

Use esferóides que são suportados pelo DB2 Spatial Extender.

*Tabela 36. Esferóides suportados*

| Nome                                       | Eixo semi-principal | Condensação inversa |
|--------------------------------------------|---------------------|---------------------|
| Airy 1830                                  | 6377563.396         | 299.3249646         |
| Airy Modified 1849                         | 6377340.189         | 299.3249646         |
| Average Terrestrial System<br>1977         | 6378135.0           | 298.257             |
| Australian National Spheroid               | 6378160.0           | 298.25              |
| Bessel 1841                                | 6377397.155         | 299.1528128         |
| <b>Bessel Modified</b>                     | 6377492.018         | 299.1528128         |
| Bessel Namibia                             | 6377483.865         | 299.1528128         |
| Clarke 1858                                | 6378293.639         | 294.260676369       |
| Clarke 1866                                | 6378206.4           | 294.9786982         |
| Clarke 1866 (Michigan)                     | 6378450.047         | 294.978684677       |
| Clarke 1880                                | 6378249.138         | 293.466307656       |
| Clarke 1880 (Arc)                          | 6378249.145         | 293.466307656       |
| Clarke 1880 (Benoit)                       | 6378300.79          | 293.466234571       |
| Clarke 1880 (IGN)                          | 6378249.2           | 293.46602           |
| Clarke 1880 (RGS)                          | 6378249.145         | 293.465             |
| Clarke 1880 (SGA 1922)                     | 6378249.2           | 293.46598           |
| Everest (1830 Definition)                  | 6377299.36          | 300.8017            |
| Everest 1830 Modified                      | 6377304.063         | 300.8017            |
| Everest Adjustment 1937                    | 6377276.345         | 300.8017            |
| Everest 1830 (1962 Definition) 6377301.243 |                     | 300.8017255         |
| Everest 1830 (1967 Definition) 6377298.556 |                     | 300.8017            |

| Nome                                       | Eixo semi-principal | Condensação inversa |
|--------------------------------------------|---------------------|---------------------|
| Everest 1830 (1975 Definition) 6377299.151 |                     | 300.8017255         |
| Everest 1969 Modified                      | 6377295.664         | 300.8017            |
| Fischer 1960                               | 6378166.0           | 298.3               |
| Fischer 1968                               | 6378150.0           | 298.3               |
| Modified Fischer                           | 6378155.0           | 298.3               |
| GEM 10C                                    | 6378137.0           | 298.257222101       |
| GRS 1967                                   | 6378160.0           | 298.247167427       |
| GRS 1967 Truncated                         | 6378160.0           | 298.25              |
| <b>GRS 1980</b>                            | 6378137.0           | 298.257222101       |
| Helmert 1906                               | 6378200.0           | 298.3               |
| Hough 1960                                 | 6378270.0           | 297.0               |
| Indonesian National Spheroid 6378160.0     |                     | 298.247             |
| Internacional 1924                         | 6378388.0           | 297.0               |
| International 1967                         | 6378160.0           | 298.25              |
| Krassowsky 1940                            | 6378245.0           | 298.3               |
| NWL 9D                                     | 6378145.0           | 298.25              |
| NWL 10D                                    | 6378135.0           | 298.26              |
| OSU 86F                                    | 6378136.2           | 298.25722           |
| OSU 91A                                    | 6378136.3           | 298.25722           |
| Plessis 1817                               | 6376523.0           | 308.64              |
| Sphere                                     | 6371000.0           | $0.0\,$             |
| Sphere (ArcInfo)                           | 6370997.0           | 0.0                 |
| Struve 1860                                | 6378298.3           | 294.73              |
| Walbeck                                    | 6376896.0           | 302.78              |
| War Office                                 | 6378300.0           | 296.0               |
| <b>WGS 1966</b>                            | 6378145.0           | 298.25              |
| <b>WGS 1972</b>                            | 6378135.0           | 298.26              |
| <b>WGS 1984</b>                            | 6378137.0           | 298.257223563       |

*Tabela 36. Esferóides suportados (continuação)*

# <span id="page-445-0"></span>**Meridianos principais suportados**

Use meridianos principais que são suportados pelo DB2 Spatial Extender.

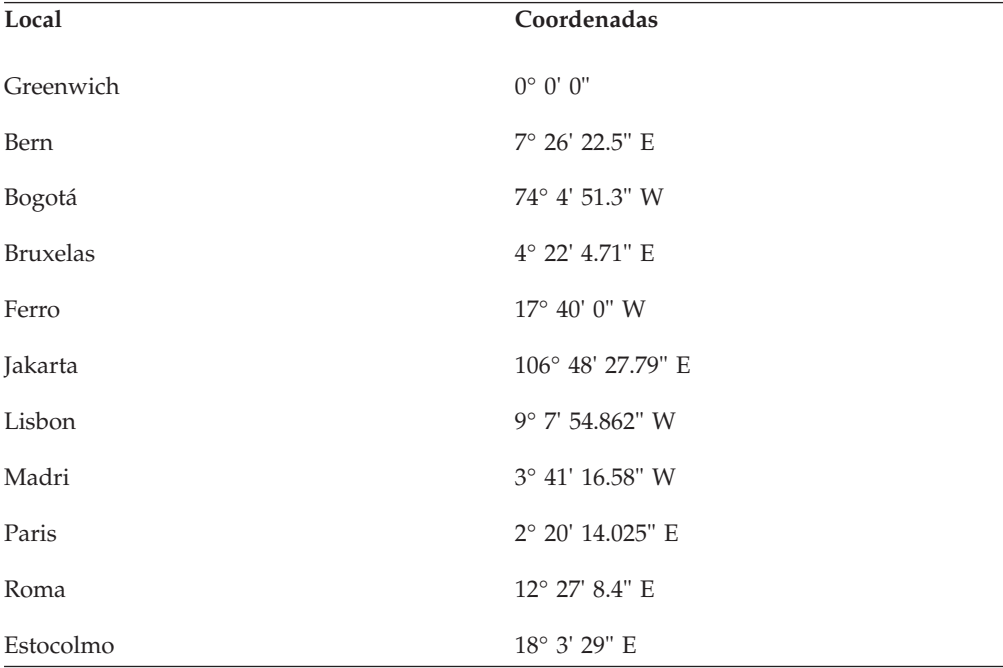

*Tabela 37. Meridianos principais suportados*

# **Projeções do mapa suportadas**

Use projeções de mapa que são suportadas pelo DB2 Spatial Extender.

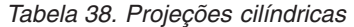

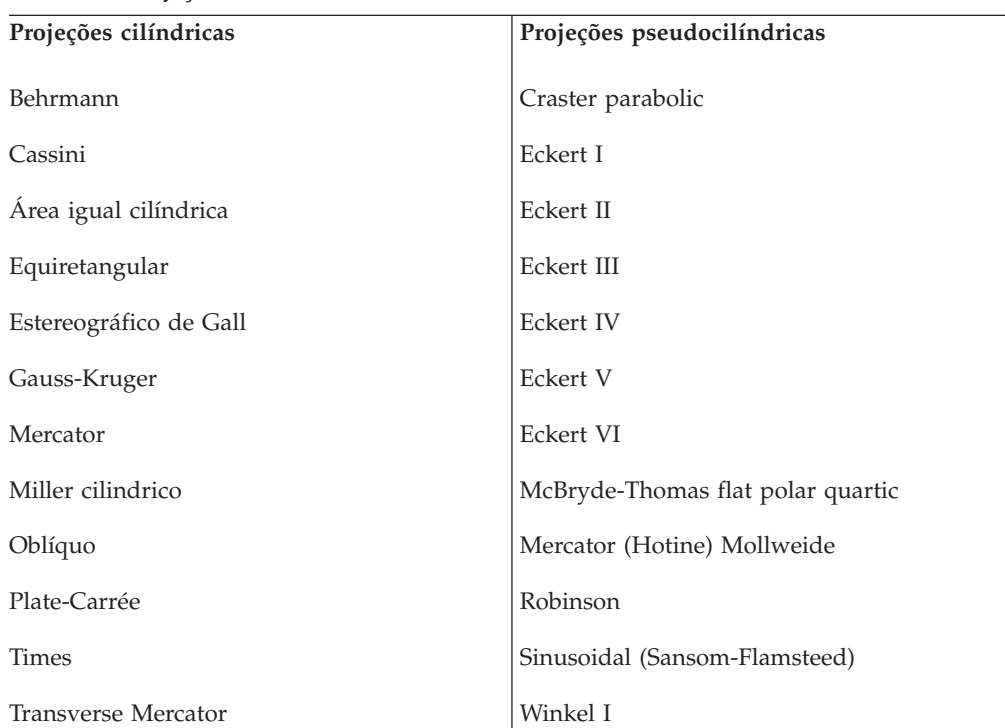

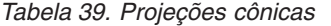

| Nome                             | Projeção cônica                                        |
|----------------------------------|--------------------------------------------------------|
| Área igual cônica de Albers      | Chamberlin trimétrico                                  |
| Cônico conformal oblíquo bipolar | Dois pontos equidistantes                              |
| Bonne                            | Área igual Hammer-Aitoff                               |
| Cônico equidistante              | Van der Grinten I                                      |
| Cônico conformal de Lambert      | <b>Diversos</b>                                        |
| Policônico                       | Alaska série E                                         |
| Cônico simples                   | Grade Alaska (Estereográfico Modificado por<br>Snyder) |

*Tabela 40. Parâmetros de projeção do mapa*

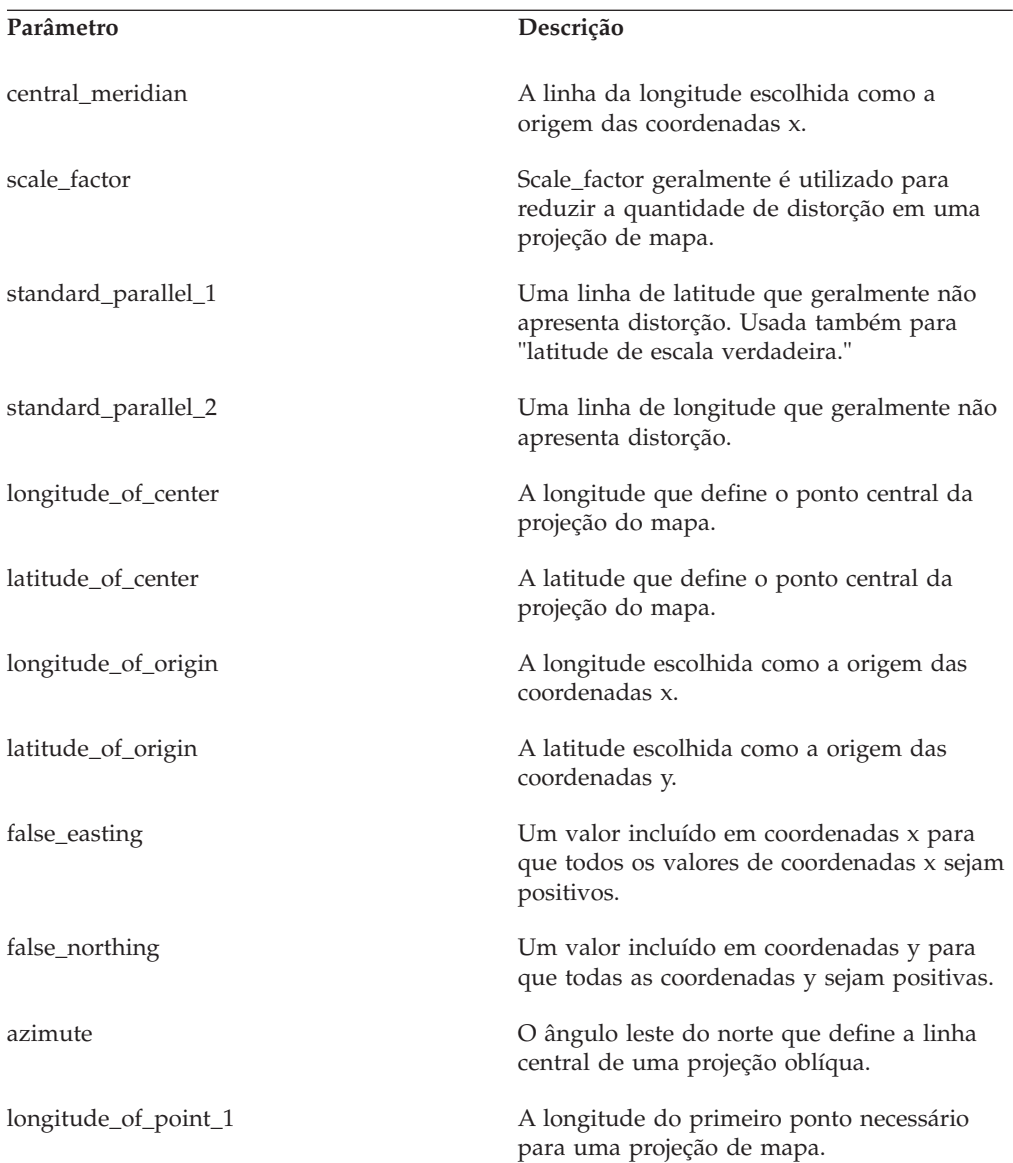

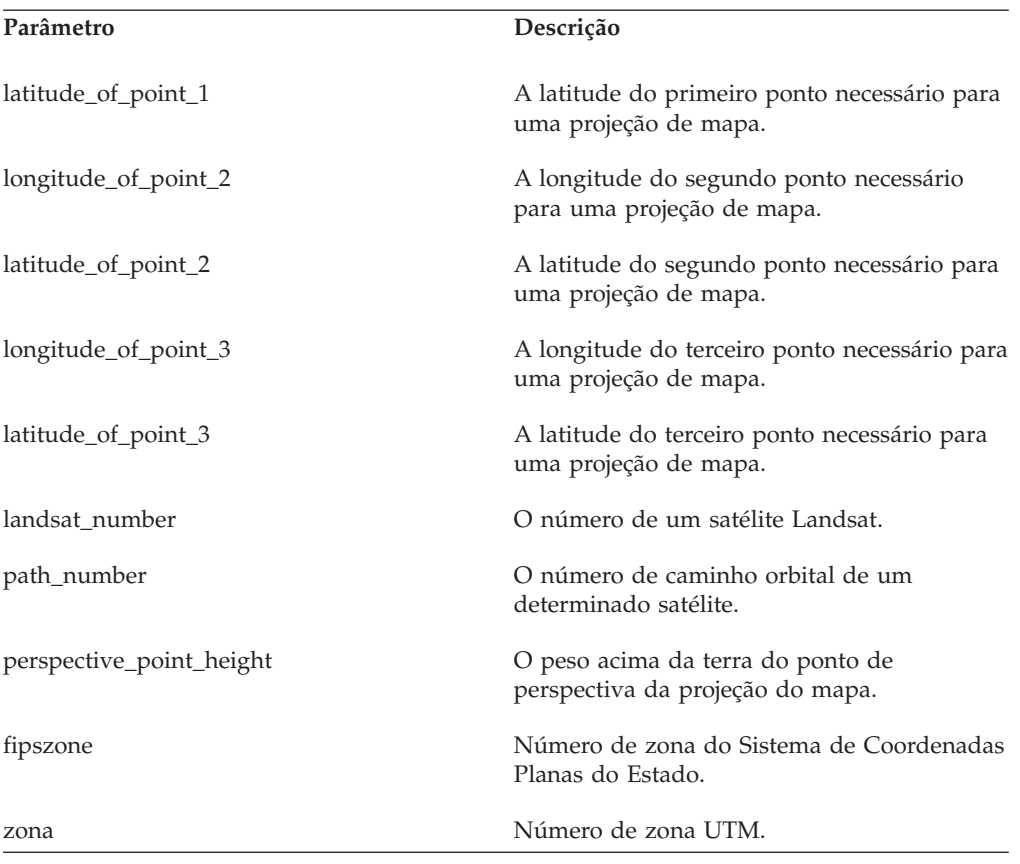

*Tabela 40. Parâmetros de projeção do mapa (continuação)*

## <span id="page-448-0"></span>**Apêndice A. Visão Geral das Informações Técnicas do DB2**

As informações técnicas do DB2 estão disponíveis em vários formatos que podem ser acessados de várias maneiras.

As informações técnicas do DB2 estão disponíveis por meio das ferramentas e métodos a seguir:

- v DB2Centro de Informações
	- Tópicos (Tópicos de tarefa, conceito e referência)
	- Programas de amostra
	- Tutoriais
- Manuais do DB2
	- Arquivos PDF (por download)
	- Arquivos PDF (do DVD em PDF do DB2)
	- Manuais impressos
- v Ajuda da linha de comandos
	- Ajuda do comando
	- Ajuda da mensagem

**Nota:** Os tópicos do Centro de Informações do DB2 são atualizados com mais frequência que o os manuais em PDF ou em cópia impressa. Para obter as informações mais atuais, instale as atualizações da documentação assim que elas forem disponibilizadas ou consulte o Centro de Informações do DB2 em ibm.com.

É possível acessar informações técnicas adicionais do DB2, como technotes, White Papers e publicações do IBM Redbooks on-line em ibm.com. Acesse o site de biblioteca de software do DB2 Information Management em [http://](http://www.ibm.com/software/data/sw-library/) [www.ibm.com/software/data/sw-library/.](http://www.ibm.com/software/data/sw-library/)

#### **Feedback da Documentação**

Nós apreciamos seu feedback sobre a documentação do DB2. Se você tiver sugestões sobre como melhorar a documentação do DB2, envie um e-mail para db2docs@ca.ibm.com. A equipe de documentação do DB2 lê todos os feedbacks, mas não pode responder diretamente para você. Forneça exemplos específicos sempre que possível, para que melhor possamos compreender suas preocupações. Se estiver enviando feedback sobre um tópico ou arquivo de ajuda específico, inclua o título do tópico e a URL.

Não use este endereço de e-mail para entrar em contato com o Suporte ao Cliente do DB2. Se você tiver um problema técnico com o DB2 que a documentação não resolva, entre em contato com o centro de atendimento IBM local para obter assistência.

### <span id="page-449-0"></span>**Biblioteca Técnica do DB2 em Cópia Impressa ou em Formato PDF**

As seguintes tabelas descrevem a biblioteca do DB2 disponível no IBM Publications Center em [www.ibm.com/e-business/linkweb/publications/servlet/](http://www.ibm.com/e-business/linkweb/publications/servlet/pbi.wss) [pbi.wss.](http://www.ibm.com/e-business/linkweb/publications/servlet/pbi.wss) Os manuais do DB2 Versão 10.1 em inglês e traduzidos no formato PDF podem ser transferidos por download a partir de [www.ibm.com/support/](http://www.ibm.com/support/docview.wss?rs=71&uid=swg27009474) [docview.wss?rs=71&uid=swg2700947.](http://www.ibm.com/support/docview.wss?rs=71&uid=swg27009474)

Embora as tabelas identifiquem os manuais disponíveis em cópia impressa, é possível que não estejam disponíveis em seu país.

O número do formulário aumenta cada vez que um manual é atualizado. Certifique-se de que você esteja lendo a versão mais recente dos manuais, conforme listado abaixo.

**Nota:** O Centro de Informações do *DB2* é atualizado com mais frequência do que os manuais em PDF ou em cópia impressa.

| Nome                                                               | Número do<br>Formulário | Disponível em<br>Cópia Impressa | Última atualização |
|--------------------------------------------------------------------|-------------------------|---------------------------------|--------------------|
| Administrative API<br>Reference                                    | SC27-3864-00            | Sim                             | Abril, 2012        |
| Administrative Routines<br>and Views                               | SC27-3865-00            | Não                             | Abril, 2012        |
| Guia e Referência da<br>Interface do Nível de<br>Chamada Volume 1  | SC27-3866-00            | Sim                             | Abril, 2012        |
| Guia e Referência da<br>Interface do Nível de<br>Chamada Volume 2  | SC27-3867-00            | Sim                             | Abril, 2012        |
| Command Reference                                                  | SC27-3868-00            | Sim                             | Abril, 2012        |
| Database Administration<br>Concepts and<br>Configuration Reference | SC27-3871-00            | Sim                             | Abril, 2012        |
| Data Movement Utilities<br>Guide and Reference                     | SC27-3869-00            | Sim                             | Abril, 2012        |
| Database Monitoring<br>Guide and Reference                         | SC27-3887-00            | Sim                             | Abril, 2012        |
| Data Recovery and High<br>Availability Guide and<br>Reference      | SC27-3870-00            | Sim                             | Abril, 2012        |
| Database Security Guide                                            | SC27-3872-00            | Sim                             | Abril, 2012        |
| DB2 Workload<br>Management Guide and<br>Reference                  | SC27-3891-00            | Sim                             | Abril, 2012        |
| Developing ADO.NET<br>and OLE DB<br><b>Applications</b>            | SC27-3873-00            | Sim                             | Abril, 2012        |
| Developing Embedded<br><b>SQL</b> Applications                     | SC27-3874-00            | Sim                             | Abril, 2012        |

*Tabela 41. Informações Técnicas do DB2*

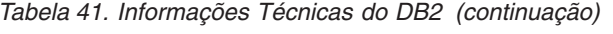

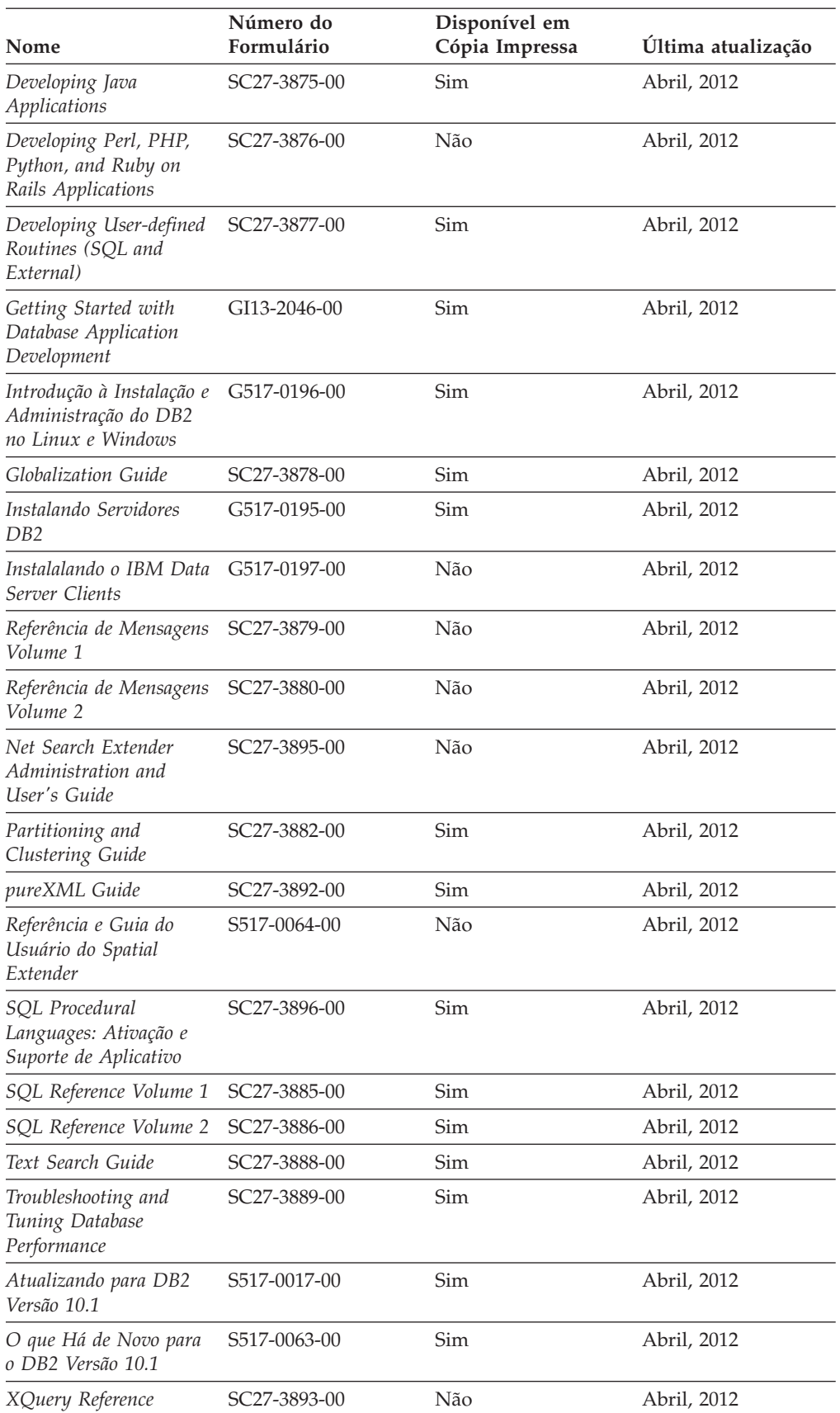

<span id="page-451-0"></span>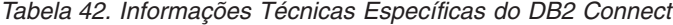

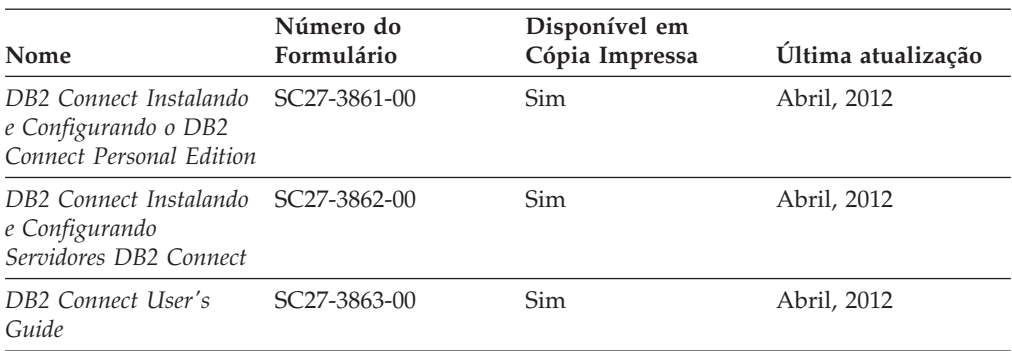

### **Exibindo Ajuda de Estado SQL a partir do Processador de Linha de Comando**

Os produtos do DB2 retornam um valor SQLSTATE para condições que podem ser o resultado de uma instrução SQL. A ajuda de SQLSTATE explica os significados de estados de SQL e de códigos de classe de estado de SQL.

#### **Procedimento**

Para iniciar a ajuda de estado de SQL, abra o processador da linha de comandos e insira:

? *sqlstate* ou ? *class code*

, em que *sqlstate* representa um estado SQL válido de cinco dígitos e *class code* representa os primeiros dois dígitos do estado SQL.

Por exemplo, ? 08003 exibe a ajuda para o estado de SQL 08003 e ? 08 exibe o auxílio para o código de classe 08.

### **Acessando Diferentes Versões do Centro de Informações do DB2**

A documentação para outras versões de produtos do DB2 é localizada em centros de informações separados em ibm.com.

#### **Sobre Esta Tarefa**

Para tópicos do DB2 Versão 10.1, a URL do *Centro de Informações do DB2* é [http://publib.boulder.ibm.com/infocenter/db2luw/v10r1.](http://publib.boulder.ibm.com/infocenter/db2luw/v10r1)

Para tópicos do DB2 Versão 9.8, a URL do *Centro de Informações do DB2* é [http://publib.boulder.ibm.com/infocenter/db2luw/v9r8/.](http://publib.boulder.ibm.com/infocenter/db2luw/v9r8/)

Para tópicos do DB2 Versão 9.7, a URL do *Centro de Informações do DB2* é [http://publib.boulder.ibm.com/infocenter/db2luw/v9r7/.](http://publib.boulder.ibm.com/infocenter/db2luw/v9r7/)

Para tópicos do DB2 Versão 9.5, a URL do *Centro de Informações do DB2* é [http://publib.boulder.ibm.com/infocenter/db2luw/v9r5.](http://publib.boulder.ibm.com/infocenter/db2luw/v9r5)

Para tópicos do DB2 Versão 9.1, a URL do *Centro de Informações do DB2* é [http://publib.boulder.ibm.com/infocenter/db2luw/v9/.](http://publib.boulder.ibm.com/infocenter/db2luw/v9/)

Para tópicos do DB2 Versão 8, acesse a URL do *Centro de Informações do DB2* em: [http://publib.boulder.ibm.com/infocenter/db2luw/v8/.](http://publib.boulder.ibm.com/infocenter/db2luw/v8/)

### <span id="page-452-0"></span>**Atualizando o Centro de Informações do DB2 Instalado no seu Computador ou Servidor de Intranet**

Um Centro de Informações do DB2 instalado localmente deve ser atualizado periodicamente.

#### **Antes de Iniciar**

Um Centro de Informações do DB2 Versão 10.1 já deve estar instalado. Para obter detalhes, consulte "Instalando o Centro de Informações do DB2 usando o tópico Assistente de Configuração do DB2" em *Instalando Servidores DB2*. Todos os pré-requisitos e restrições que se aplicam à instalação do Centro de Informações também se aplicam à atualização do Cento de Informações.

### **Sobre Esta Tarefa**

Um Centro de Informações do DB2 existente pode ser atualizado automática ou manualmente:

- v As atualizações automáticas atualizam recursos e idiomas existentes do Centro de Informações. Um benefício das atualizações automáticas é que o Centro de Informações está indisponível por um tempo mais curto em comparação com durante uma atualização manual. Além disso, as atualizações automáticas podem ser configuradas para executar como parte de outras tarefas em lote que executam periodicamente.
- v As atualizações manuais podem ser usadas para atualizar recursos e idiomas existentes do Centro de Informações. As atualizações automáticas reduzem o tempo de inatividade durante o processo de atualização, porém, você deve usar o processo manual quando desejar incluir recursos ou idiomas. Por exemplo, um Centro de Informações local foi originalmente instalado com ambos os idiomas, inglês e francês, e agora você também deseja instalar o idioma alemão; uma atualização manual instalará o alemão, assim como atualizará os recursos e idiomas do Centro de Informações existente. Porém, uma atualização manual necessita que o Centro de Informações seja manualmente parado, atualizado e reiniciado. O Centro de Informações permanece indisponível durante o processo de atualização inteiro. No processo de atualização automática, o Centro de Informações fica indisponível para reiniciar o Centro de Informações apenas depois da atualização.

Este tópico detalha o processo para atualizações automáticas. Para instruções de atualizações manuais, consulte o tópico "Instalando manualmente o Centro de Informações doDB2 instalado no seu computador ou servidor de intranet".

#### **Procedimento**

Para atualizar automaticamente o Centro de Informações do DB2 instalado em seu computador ou servidor de intranet:

- 1. Em sistemas operacionais Linux,
	- a. Navegue até o caminho onde o Centro de Informações está instalado. Por padrão, o Centro de Informações do DB2 é instalado no diretório /opt/ibm/db2ic/V10.1.
	- b. Navegue do diretório de instalação para o diretório doc/bin.
- c. Execute o script update-ic: update-ic
- <span id="page-453-0"></span>2. Em sistemas operacionais Windows,
	- a. Abra uma janela de comandos.
	- b. Navegue até o caminho onde o Centro de Informações está instalado. Por padrão, o Centro de Informações do DB2 é instalado no diretório <Program Files>\IBM\Centro de Informações do DB2\Versão 10.1,em que <Program Files> representa o local do diretório Program Files.
	- c. Navegue do diretório de instalação para o diretório doc\bin.
	- d. Execute o arquivo update-ic.bat: update-ic.bat

### **Resultados**

O Centro de Informações do DB2 é reiniciado automaticamente. Se as atualizações estão disponíveis, o Centro de Informações exibe os tópicos novos e atualizados. Se as atualizações do Centro de Informações não estão disponíveis, uma mensagem é adicionado ao log. O arquivo de log está localizado no diretório doc\eclipse\configuration. O nome do arquivo de log é um número gerado aleatoriamente. Por exemplo, 1239053440785.log.

# **Atualizando Manualmente o Centro de Informações do DB2 Instalado em seu Computador ou Servidor de Intranet**

Se você instalou o Centro de Informações do DB2 localmente, é possível obter e instalar atualizações de documentações da IBM.

### **Sobre Esta Tarefa**

Atualizar manualmente o *Centro de Informações do DB2* instalado localmente requer que você:

- 1. Pare o *Centro de Informações do DB2* em seu computador e reinicie o Centro de Informações em modo independente. Executar o Centro de Informações no modo independente impede que outros usuários em sua rede o acessem, e permite que você aplique atualizações. O Versão Workstation do Centro de Informações do DB2 sempre é executado no modo independente. .
- 2. Utilize o recurso de Atualização para verificar quais atualizações estão disponíveis. Se houver atualizações que você deve instalar, é possível utilizar o recurso Atualizar para obter e instalá-las

**Nota:** Se seu ambiente precisar da instalação de atualizações do *Centro de Informações do DB2* em uma máquina que não esteja conectada à Internet, espelhe o site de atualização em um sistema de arquivos local usando uma máquina que esteja conectada à Internet e que tenha o Centro de Informações do *DB2* instalado. Se muitos usuários em sua rede estiverem instalando as atualizações da documentação, será possível reduzir o tempo necessário para que os indivíduos façam as atualizações, espelhando também o site de atualização localmente e criando um proxy para o site de atualização. Se houver pacotes de atualização disponíveis, utilize o recurso Update para obter os pacotes. No entanto, o recursos Atualização está disponível apenas no modo independente.

3. Pare o Centro de Informações independente e reinicie o *Centro de Informações do DB2* em seu computador.

**Nota:** No Windows 2008, Windows Vista (e superior), os comandos listados posteriormente nesta seção deverão ser executados como um administrador. Para abrir um prompt de comandos ou ferramenta gráfica com privilégios totais de administrador, clique com o botão direito no atalho e, em seguida, selecione **Executar como Administrador**.

### **Procedimento**

Para atualizar o *Centro de Informações do DB2* instalado em seu computador ou servidor de intranet:

- 1. Pare o *Centro de Informações do DB2*.
	- v No Windows, clique em **Iniciar** > **Painel de Controle** > **Ferramentas Administrativas** > **Serviços**. Em seguida, clique com o botão direito no serviço **Centro de Informações do DB2** e selecione **Parar**.
	- No Linux, digite o seguinte comando: /etc/init.d/db2icdv10 stop
- 2. Inicie o Centro de Informações no modo independente.
	- No Windows:
		- a. Abra uma janela de comandos.
		- b. Navegue até o caminho onde o Centro de Informações está instalado. Por padrão, o Centro de Informações do *DB2* é instalado no diretório *Program\_Files*\IBM\Centro de Informações do DB2\Versão 10.1, em que *Program\_Files* representa o local do diretório Arquivos de Programas.
		- c. Navegue do diretório de instalação para o diretório doc\bin.
		- d. Execute o arquivo help\_start.bat: help\_start.bat
	- No Linux:
		- a. Navegue até o caminho onde o Centro de Informações está instalado. Por padrão, o *Centro de Informações do DB2* está instalado no diretório /opt/ibm/db2ic/V10.1.
		- b. Navegue do diretório de instalação para o diretório doc/bin.
		- c. Execute o script help\_start:

help\_start

O navegador da Web padrão dos sistemas é aberto para exibir o Centro de Informações independente.

- **3.** Clique no botão **Atualizar** (**1)**. (JavaScript deve estar ativado em seu navegador.) No painel direito do Centro de Informações, clique em **Localizar Atualizações**. Será exibida uma lista com atualizações para a documentação existente.
- 4. Para iniciar o processo de instalação, verifique as seleções que deseja instalar e, em seguida, clique em **Instalar Atualizações**.
- 5. Após a conclusão do processo de instalação, clique em **Concluir**.
- 6. Pare o Centro de Informações independente:
	- v No Windows, navegue até o diretório doc\bin dentro do diretório de instalação e execute o arquivo help\_end.bat:

help end.bat

<span id="page-455-0"></span>**Nota:** O arquivo em lote help\_end contém os comandos necessários para parar com segurança os processos que foram iniciados com o arquivo em lote help\_start. Não utilize Ctrl-C ou qualquer outro método para parar help\_start.bat.

• No Linux, navegue até o diretório doc/bin dentro do diretório de instalação e execute o script help\_end: help\_end

**Nota:** O script help\_end contém os comandos necessários para parar com segurança os processos que foram iniciados com o script help\_start. Não utilize qualquer outro método para parar o script help\_start.

- 7. Reinicie o *Centro de Informações do DB2*.
	- v No Windows, clique em **Iniciar** > **Painel de Controle** > **Ferramentas Administrativas** > **Serviços**. Em seguida, clique com o botão direito no serviço **Centro de Informações do DB2** e selecione **Iniciar**.
	- No Linux, digite o seguinte comando: /etc/init.d/db2icdv10 start

#### **Resultados**

O *Centro de Informações do DB2* atualizado exibe os tópicos novos e atualizados.

### **Tutoriais do DB2**

Os tutoriais do DB2 ajudam a aprender sobre vários aspectos dos produtos do banco de dados DB2. As lições oferecem instruções passo a passo.

#### **Antes de iniciar**

É possível visualizar a versão XHTML do tutorial do Centro de Informações em [http://publib.boulder.ibm.com/infocenter/db2luw/v10r1/.](http://publib.boulder.ibm.com/infocenter/db2luw/10r1/)

Algumas lições utilizam dados ou código de amostra. Consulte o tutorial para obter uma descrição dos pré-requisitos para suas tarefas específicas.

#### **Tutoriais do DB2**

Para visualizar o tutorial, clique no título.

**"pureXML" em** *pureXML Guide*

Configure um banco de dados DB2 para armazenar dados XML e executar operações básicas com o armazenamento de dados do XML nativo.

### **Informações sobre Resolução de Problemas do DB2**

Uma grande variedade de informações sobre determinação e resolução de problemas está disponível para ajudá-lo a usar produtos de banco de dados DB2.

#### **Documentação do DB2**

As informações sobre resolução de problemas podem ser localizadas no *Troubleshooting and Tuning Database Performance* ou na seção Fundamentos do Banco de Dados do Centro de Informações do *DB2* , que contém:

- v Informações sobre como isolar e identificar problemas com ferramentas e utilitários de diagnóstico do DB2.
- Soluções para alguns dos problemas mais comuns.

v Conselho para ajudar a resolver outros problemas que podem ser encontrados com seus produtos de banco de dados DB2.

#### <span id="page-456-0"></span>**Portal de Suporte IBM**

Consulte o Portal de Suporte IBM se estiver tendo problemas e quiser ajuda para localizar as possíveis causas e soluções. O site Suporte Técnico possui links para as publicações mais recentes do DB2, TechNotes, APARs (Authorized Program Analysis Reports) ou correções de erros, fix packs e outros recursos. Você pode pesquisar essa base de conhecimento para localizar as possíveis soluções para seus problemas.

Acesse o Portal de Suporte IBM em [http://www.ibm.com/support/entry/](http://www.ibm.com/support/entry/portal/Overview/Software/Information_Management/DB2_for_Linux,_UNIX_and_Windows) [portal/Overview/Software/Information\\_Management/](http://www.ibm.com/support/entry/portal/Overview/Software/Information_Management/DB2_for_Linux,_UNIX_and_Windows) [DB2\\_for\\_Linux,\\_UNIX\\_and\\_Windows](http://www.ibm.com/support/entry/portal/Overview/Software/Information_Management/DB2_for_Linux,_UNIX_and_Windows)

### **Termos e Condições**

As permissões para uso destas publicações são concedidas sujeitas aos seguintes termos e condições.

**Uso Pessoal:** Será possível reproduzir estas Publicações apenas para uso pessoal e não comercial, contanto que todos os avisos do proprietário sejam preservados. O Cliente não deve distribuir, exibir ou criar trabalhos derivativos destas Publicações ou de qualquer parte delas, sem o consentimento expresso da IBM.

**Uso Comercial** O Cliente poderá reproduzir, distribuir e exibir essas Publicações somente dentro da empresa do Cliente, contanto que todos os avisos do proprietário sejam preservados. O Cliente não poderá criar trabalhos derivativos destas Publicações ou reproduzir, distribuir ou exibir estas Publicações ou qualquer parte delas fora de sua empresa, sem o consentimento expresso da IBM.

Exceto como expressamente concedido nesta permissão, nenhuma outra permissão, licença ou direito é concedido, expresso ou implícito, para as Publicações ou quaisquer informações, dados, software ou outra propriedade intelectual contida.

A IBM reserva-se o direito de retirar as permissões concedidas aqui sempre que, a seu critério, o uso das Publicações for prejudicial ao seu interesse ou, conforme determinado pela IBM, as instruções definidas anteriormente não estiverem sendo adequadamente seguidas.

O Cliente não poderá fazer download, exportar ou re-exportar estas informações exceto quando em conformidade total com todas as leis e regulamentações aplicáveis, incluindo todas as leis e regulamentações de exportação dos Estados Unidos.

A IBM NÃO FAZ QUALQUER TIPO DE GARANTIA QUANTO AO CONTEÚDO DESTAS PUBLICAÇÕES. AS PUBLICAÇÕES SÃO FORNECIDAS "NO ESTADO EM QUE SE ENCONTRAM", SEM GARANTIA DE NENHUM TIPO, SEJA EXPRESSA OU IMPLÍCITA, INCLUINDO, MAS NÃO SE LIMITANDO ÀS GARANTIAS IMPLÍCITAS (OU CONDIÇÕES) DE NÃO-INFRAÇÃO, COMERCIALIZAÇÃO OU ADEQUAÇÃO A UM DETERMINADO PROPÓSITO.

### <span id="page-458-0"></span>**Apêndice B. Avisos**

Estas informações foram desenvolvidas para produtos e serviços oferecidos nos Estados Unidos. As informações sobre produtos não IBM baseiam-se nas informações disponíveis no momento da primeira publicação deste documento e estão sujeitas a mudanças.

É possível que a IBM não ofereça os produtos, serviços ou recursos discutidos nesta publicação em outros países. Consulte um representante IBM local para obter informações sobre produtos e serviços disponíveis atualmente em sua área. Qualquer referência a produtos, programas ou serviços IBM não significa que apenas produtos, programas ou serviços IBM possam ser utilizados. Qualquer produto, programa ou serviço funcionalmente equivalente, que não infrinja nenhum direito de propriedade intelectual da IBM poderá ser utilizado em substituição a este produto, programa ou serviço. Entretanto, a avaliação e verificação da operação de qualquer produto, programa ou serviço não IBM são de responsabilidade do Cliente.

A IBM pode ter patentes ou solicitações de patentes pendentes relativas a assuntos tratados nesta publicação. O fornecimento desta publicação não lhe garante direito algum sobre tais patentes. Pedidos de licença devem ser enviados, por escrito, para:

Gerência de Relações Comerciais e Industriais da IBM Brasil Av. Pasteur 138-146 Botafogo Rio de Janeiro - RJ CEP 22290-240

Para pedidos de licença relacionados a informações de DBCS (Conjunto de Caracteres de Byte Duplo), entre em contato com o Departamento de Propriedade Intelectual da IBM em seu país ou envie pedidos de licença, por escrito, para:

Intellectual Property Licensing Legal and Intellectual Property Law IBM Japan, Ltd. 1623-14, Shimotsuruma, Yamato-shi Kanagawa 242-8502 Japan

**O parágrafo a seguir não se aplica a nenhum país em que tais disposições não estejam de acordo com a legislação local:** A INTERNATIONAL BUSINESS MACHINES CORPORATION FORNECE ESTA PUBLICAÇÃO "NO ESTADO EM QUE SE ENCONTRA", SEM GARANTIA DE NENHUM TIPO, SEJA EXPRESSA OU IMPLÍCITA, INCLUINDO, MAS A ELAS NÃO SE LIMITANDO, AS GARANTIAS IMPLÍCITAS DE NÃO INFRAÇÃO, COMERCIALIZAÇÃO OU ADEQUAÇÃO A UM DETERMINADO PROPÓSITO. Alguns países não permitem a exclusão de garantias expressas ou implícitas em certas transações; portanto, essa disposição pode não se aplicar ao Cliente.

Essas informações podem conter imprecisões técnicas ou erros tipográficos. São feitas alterações periódicas nas informações aqui contidas; tais alterações serão

incorporadas em futuras edições desta publicação. A IBM pode, a qualquer momento, aperfeiçoar e/ou alterar os produtos e/ou programas descritos nesta publicação, sem aviso prévio.

Quaisquer referências nestas informações a Web sites que não são de propriedade da IBM são fornecidas apenas para conveniência e não funcionam, de maneira nenhuma, como endosso a essas Web sites. Os materiais contidos nesses Web sites não fazem parte dos materiais desse produto IBM e a utilização desses Web sites é de inteira responsabilidade do Cliente.

A IBM pode utilizar ou distribuir as informações fornecidas da forma que julgar apropriada sem incorrer em qualquer obrigação para com o Cliente.

Licenciados deste programa que desejam obter informações sobre este assunto com objetivo de permitir: (i) a troca de informações entre programas criados independentemente e outros programas (incluindo este) e (ii) a utilização mútua das informações trocadas, devem entrar em contato com:

Gerência de Relações Comerciais e Industriais da IBM Brasil Av. Pasteur, 138-146 Botafogo Rio de Janeiro, RJ CEP 22290-240

Tais informações podem estar disponíveis, sujeitas a termos e condições apropriadas, incluindo em alguns casos, o pagamento de uma taxa.

O programa licenciado descrito nesta publicação e todo o material licenciado disponível são fornecidos pela IBM sob os termos do Contrato com o Cliente IBM, do Contrato Internacional de Licença do Programa IBM ou de qualquer outro contrato equivalente.

Todos os dados de desempenho aqui contidos foram determinados em um ambiente controlado. Portanto, os resultados obtidos em outros ambientes operacionais podem variar significativamente. Algumas medidas podem ter sido tomadas em sistemas em nível de desenvolvimento e não há garantia de que estas medidas serão iguais em sistemas geralmente disponíveis. Além disso, algumas medidas podem ter sido estimadas por extrapolação. Os resultados reais podem variar. Os usuários deste documento devem verificar os dados aplicáveis para o seu ambiente específico.

As informações relativas a produtos não IBM foram obtidas junto aos fornecedores dos respectivos produtos, de seus anúncios publicados ou de outras fontes disponíveis publicamente. A IBM não testou estes produtos e não pode confirmar a precisão de seu desempenho, compatibilidade nem qualquer outra reivindicação relacionada a produtos não IBM. Dúvidas sobre os recursos de produtos não IBM devem ser encaminhadas diretamente a seus fornecedores.

Todas as declarações relacionadas aos objetivos e intenções futuras da IBM estão sujeitas a alterações ou cancelamento sem aviso prévio e representam apenas metas e objetivos.

Estas informações contêm exemplos de dados e relatórios utilizados nas operações diárias de negócios. Para ilustrá-los da forma mais completa possível, os exemplos

podem incluir nomes de indivíduos, empresas, marcas e produtos. Todos os nomes são fictícios e qualquer semelhança com nomes e endereços utilizados por uma empresa real é mera coincidência.

#### LICENÇA DE COPYRIGHT:

Estas informações contêm programas de aplicativos de amostra na linguagem fonte, ilustrando as técnicas de programação em diversas plataformas operacionais. O Cliente pode copiar, modificar e distribuir estes programas de amostra sem a necessidade de pagar à IBM, com objetivos de desenvolvimento, utilização, marketing ou distribuição de programas aplicativos em conformidade com a interface de programação de aplicativo para a plataforma operacional para a qual os programas de amostra são criados. Esses exemplos não foram testados completamente em todas as condições. Portanto, a IBM não pode garantir ou implicar a confiabilidade, manutenção ou função destes programas. Os programas de amostra são fornecidos "no estado em que se encontram", sem garantia de nenhum tipo. A IBM não poderá ser responsabilizada por qualquer dano causado pelo uso dos programas de amostra pelo Cliente.

Cada cópia ou parte destes programas de amostra ou qualquer trabalho derivado deve incluir um aviso de copyright com os dizeres:

© (*nome da empresa*) (*ano*). Partes deste código são derivadas dos Programas de Amostra da IBM Corp. © Copyright IBM Corp. \_*digite o ano ou anos*\_. Todos os direitos reservados.

#### **Marcas Registradas**

IBM, o logotipo IBM e ibm.com são marcas ou marcas registradas da International Business Machines Corp., registradas em vários países no mundo todo. Outros nomes de produtos e serviços podem ser marcas registradas da IBM ou de outras empresas. Uma lista atual de marcas registradas da IBM está disponível na web em ["Copyright and trademark information"](http://www.ibm.com/legal/copytrade.html) em www.ibm.com/legal/copytrade.shtml.

Os termos a seguir são marcas ou marcas registradas de outras empresas

- v Linux é uma marca registrada de Linus Torvalds nos Estados Unidos e/ou em outros países.
- v Java e todas as marcas registradas e logotipos baseados em Java são marcas ou marcas registradas da Oracle e/ou de suas afiliadas.
- v UNIX é uma marca registrada do The Open Group nos Estados Unidos e em outros países.
- v Intel, o logotipo Intel, Intel Inside, o logotipo Intel Inside, Celeron, Intel SpeedStep, Itanium e Pentium são marcas ou marcas registradas da Intel Corporation ou suas subsidiárias nos Estados Unidos e em outros países.
- v Microsoft, Windows, Windows NT e o logotipo Windows são marcas registradas da Microsoft Corporation nos Estados Unidos e/ou em outros países.

Outros nomes de empresas, produtos ou serviços podem ser marcas registradas ou marcas de serviços de terceiros.

# **Índice Remissivo**

# **A**

acessando dados espaciais [índices 5 73](#page-80-0) [visualizações 73](#page-80-0) ajuda [instruções SQL 444](#page-451-0) ajustando índices de grade espaciais [com o Index Advisor 81](#page-88-0) amostras [Spatial Extender 97](#page-104-0) [analisando dados espaciais 91](#page-98-0) anéis [descrição 9](#page-16-0) aplicativos [programa de amostra 97](#page-104-0) ArcExplorer [utilizando como interface 91](#page-98-0) arquivo de cabeçalho [DB2 Spatial Extender 95](#page-102-0) arquivo de forma [exportar dados 61](#page-68-0) arquivos de forma [exibindo informações 166](#page-173-0) [exportando 145](#page-152-0) [importando 148](#page-155-0) ativar [operações espaciais 29](#page-36-0)[, 30](#page-37-0) atualizações [Centro de Informações do DB2 445](#page-452-0)[, 446](#page-453-0) [avisos 451](#page-458-0)

# **B**

bancos de dados [ativando operações espaciais 30](#page-37-0) ativando para operações espaciais [visão geral 29](#page-36-0) migrando [Spatial Extender 171](#page-178-0) bancos de dados espaciais [ativando o Spatial Extender 143](#page-150-0) [desativando o Spatial Extender 139](#page-146-0) [bancos de dados particionados 69](#page-76-0),70

# **C**

```
cenários
   configuração do Spatial Extender 13
Centro de Informações do DB2
  atualização 445, 446
   versões 444
codificação geográfica
   removendo a configuração 159
   setup 164
   visão geral 62
codificação geográfica automática 62
codificação geográfica em lote 62
colunas espaciais
   cancelando o registro 168
   codificação geográfica 62
```
colunas espaciais *(continuação)* [configurando 53](#page-60-0) [criando 55](#page-62-0) [ferramentas de visualização 53](#page-60-0) [preenchendo dados 59](#page-66-0) [registrando 56](#page-63-0)[, 157](#page-164-0) [visualizações 90](#page-97-0) colunas geocodificadas [ativando a geocodificação automática 142](#page-149-0) [desativando a geocodificação automática 137](#page-144-0) comando db2trc [problemas do DB2 Spatial Extender 110](#page-117-0) comando GET GEOMETRY [sintaxe 87](#page-94-0) [comando gseidx 87](#page-94-0) comandos [db2se 127](#page-134-0) [db2trc 110](#page-117-0) [Spatial Extender 127](#page-134-0) [comandos db2se 127](#page-134-0) [alter\\_cs 128](#page-135-0) [alter\\_srs 130](#page-137-0) [create\\_cs 132](#page-139-0) [create\\_srs 134](#page-141-0) [disable\\_autogc 137](#page-144-0) [disable\\_db 139](#page-146-0) [drop\\_cs 140](#page-147-0) [drop\\_srs 141](#page-148-0) [enable\\_autogc 142](#page-149-0) [enable\\_db 143](#page-150-0) [export\\_shape 145](#page-152-0) [import\\_shape 148](#page-155-0) [migrar 171](#page-178-0) [register\\_gc 154](#page-161-0) [register\\_spatial\\_column 157](#page-164-0) [remove\\_gc\\_setup 159](#page-166-0) [restore\\_indexes 160](#page-167-0) [run\\_gc 161](#page-168-0) [save\\_indexes 161](#page-168-0) [setup\\_gc 164](#page-171-0) [shape\\_info 166](#page-173-0) [unregister\\_gc 167](#page-174-0) [unregister\\_spatial\\_column 168](#page-175-0) [upgrade 169](#page-176-0) configurando [DB2 Spatial Extender 13](#page-20-0) geocodificador [conversão automática 66](#page-73-0) [operações de codificação geográfica 63](#page-70-0) [Spatial Extender 19](#page-26-0) configurando recursos espaciais [bancos de dados espaciais 29](#page-36-0) [projetos do Spatial Extender 33](#page-40-0) configurando sistemas de referência espacial [Spatial Extender 40](#page-47-0) consultas [espacial, interfaces a submeter 91](#page-98-0) [funções espaciais a executar 91](#page-98-0) [índices espaciais, explorando 92](#page-99-0) conversões [aprimorar processamento de coordenadas 46](#page-53-0)[, 49](#page-56-0) conversões *(continuação)* [dados espaciais entre sistemas de coordenadas 247](#page-254-0) coordenadas [conversão no sistema de referência espacial 41](#page-48-0) [conversões para aprimorar o desempenho 46](#page-53-0)[, 49](#page-56-0) [obtendo 242](#page-249-0) [sistemas de referência espacial 41](#page-48-0) criando [colunas espaciais 55](#page-62-0) criando projetos [DB2 Spatial Extender 15](#page-22-0) criar índices [índices de grades espaciais 79](#page-86-0)

# **D**

dados de forma [importando para o table 60](#page-67-0) dados de negócios [origem para dados espaciais 4](#page-11-0) [dados espaciais 69](#page-76-0)[, 70](#page-77-0) [analisando e gerando 91](#page-98-0) [codificação geográfica 62](#page-69-0) [criando projetos 15](#page-22-0) [derivado de dados de negócios 4](#page-11-0) [descrição 1](#page-8-0) [exportando 59](#page-66-0) [funções 4](#page-11-0) [identificador do sistema de referência espacial 12](#page-19-0) [importando 5](#page-12-0)[, 59](#page-66-0) [MQTs replicadas 69](#page-76-0) [origem 4](#page-11-0) [procedimentos armazenados 173](#page-180-0) recuperando e analisando [explorando índices 92](#page-99-0) [funções 91](#page-98-0) [interfaces 91](#page-98-0) [ST\\_GEOMETRY\\_ COLUMNS 114](#page-121-0) [transferindo do cliente para o servidor 419](#page-426-0) [usando índices 73](#page-80-0) [usando visualizações 73](#page-80-0) [USING 5](#page-12-0) DB2 Spatial Extender [arquivo de cabeçalho 95](#page-102-0) [ativando bancos de dados para operações espaciais 30](#page-37-0) comandos [create\\_cs 132](#page-139-0) [db2se alter\\_cs 128](#page-135-0) [db2se alter\\_srs 130](#page-137-0) [db2se create\\_srs 134](#page-141-0) [db2se disable\\_autogc 137](#page-144-0) [db2se disable\\_db 139](#page-146-0) [db2se drop\\_srs 141](#page-148-0) [db2se enable\\_autogc 142](#page-149-0) [db2se enable\\_db 143](#page-150-0) [db2se export\\_shape 145](#page-152-0) [db2se import\\_shape 148](#page-155-0) [db2se migrate 171](#page-178-0) [db2se register\\_gc 154](#page-161-0) [db2se register\\_spatial\\_column 157](#page-164-0) [db2se remove\\_gc\\_setup 159](#page-166-0) [db2se restore\\_indexes 160](#page-167-0) [db2se run\\_gc 161](#page-168-0) [db2se save\\_indexes 161](#page-168-0) [db2se setup\\_gc 164](#page-171-0) [db2se shape\\_info 166](#page-173-0) [db2se unregister\\_gc 167](#page-174-0)

DB2 Spatial Extender *(continuação)* comandos *(continuação)* [db2se unregister\\_spatial\\_column 168](#page-175-0) [db2se upgrade 169](#page-176-0) [drop\\_cs 140](#page-147-0) [configurando 13](#page-20-0) [criando projetos 15](#page-22-0) [formatos de dados 425](#page-432-0) [funções 227](#page-234-0) Janelas [instalando 21](#page-28-0) Linux e UNIX [instalando 23](#page-30-0) [problemas de rastreio 110](#page-117-0) [procedimentos de chamada 96](#page-103-0) recurso de rastreio [problemas do DB2 Spatial Extender 110](#page-117-0) verificação [instalando 24](#page-31-0) DE\_HDN \_SRS\_1004 [sistema de referência espacial 43](#page-50-0) [decidindo criar um novo sistema de referência espacial 42](#page-49-0) DEFAULT \_SRS [sistema de referência espacial 43](#page-50-0) desempenho [conversões de dados coordenados 46](#page-53-0)[, 49](#page-56-0) distance [função ST\\_Distance 279](#page-286-0) [função ST\\_DistanceToPoint 282](#page-289-0) [função ST\\_PointAtDistance 374](#page-381-0) documentação [arquivos PDF 442](#page-449-0) [impressos 442](#page-449-0) [termos e condições de utilização 449](#page-456-0) [visão geral 441](#page-448-0)

# **E**

[escolhendo sistemas de referência espacial existentes 42](#page-49-0) esferóides [sistemas coordenadas 433](#page-440-0) esferóides suportados [Spatial Extender 436](#page-443-0) estatísticas do índice [índice de grade espacial 83](#page-90-0) exibições do catálogo [Spatial Extender 113](#page-120-0) [SPATIAL\\_REF\\_SYS 124](#page-131-0) [ST\\_COORDINATE\\_ SYSTEMS 113](#page-120-0) [ST\\_GEOCODER\\_ PARAMETERS 115](#page-122-0) [ST\\_GEOCODERS 117](#page-124-0) [ST\\_GEOCODING 117](#page-124-0) [ST\\_GEOCODING\\_ PARAMETERS 118](#page-125-0) [ST\\_GEOMETRY\\_ COLUMNS 114](#page-121-0) [ST\\_SIZINGS 120](#page-127-0) [ST\\_SPATIAL\\_ REFERENCE\\_SYSTEMS 121](#page-128-0) [ST\\_UNITS\\_OF\\_ MEASURE 124](#page-131-0) exportando dados [arquivo de forma 61](#page-68-0) extensão espacial [definição 41](#page-48-0)

## **F**

fatores, conversão [coordenadas 46](#page-53-0)[, 49](#page-56-0) fatores de escala [visão geral 46](#page-53-0)[, 49](#page-56-0) formatos de dados [DB2 Spatial Extender 425](#page-432-0) [GML \(Geography Markup Language\) 432](#page-439-0) [representação binária reconhecida \(WKB\) 430](#page-437-0) [representação de formatos 432](#page-439-0) [representação de texto reconhecida \(WKT\) 425](#page-432-0) [fórmulas utilizadas durante a codificação geográfica 46](#page-53-0)[, 49](#page-56-0) função agregada [colunas espaciais 249](#page-256-0)[, 263](#page-270-0)[, 264](#page-271-0)[, 305](#page-312-0)[, 307](#page-314-0)[, 416](#page-423-0) [função ST\\_DistanceToPoint 282](#page-289-0) [função ST\\_PointAtDistance 374](#page-381-0) funções [gerando dados espaciais 4](#page-11-0) spatial [categorias 231](#page-238-0) [conversões de formato de troca de dados 231](#page-238-0) [funções de agregação union 264](#page-271-0)[, 307](#page-314-0)[, 416](#page-423-0) funções de comparação [DB2 Spatial Extender 237](#page-244-0) [envelopes geométricos 240](#page-247-0) [geometrias idênticas 240](#page-247-0) [interseções entre geometrias 239](#page-246-0)[, 240](#page-247-0) [relacionamentos entre contêineres 239](#page-246-0) [sequência de matrizes padrão DE-9IM 241](#page-248-0) funções do construtor exemplos [Spatial Extender 236](#page-243-0) [Representação de ESRI shape 234](#page-241-0) [Representação de GML \(Geography Markup](#page-242-0) [Language\) 235](#page-242-0) [representação WKB \(Well-Known Binary\) 233](#page-240-0) [representação WKT \(Well-Known Text\) 232](#page-239-0) [valores de geometria a partir de coordenadas 236](#page-243-0) [valores de geometria a partir de formatos de troca de](#page-239-0) [dados 232](#page-239-0) funções espaciais [Agregado de junção 264](#page-271-0)[, 307](#page-314-0)[, 416](#page-423-0) [categorias 231](#page-238-0) comparações de geometrias [envelopes geométricos 240](#page-247-0) [geometrias idênticas 240](#page-247-0) [interseções 239](#page-246-0)[, 240](#page-247-0) [relacionamentos entre contêineres 239](#page-246-0) [sequência de matrizes padrão DE-9IM 241](#page-248-0) [considerações 227](#page-234-0) [conversões de formato de troca de dados 231](#page-238-0) [Representação de ESRI shape 234](#page-241-0) [Representação de GML \(Geography Markup](#page-242-0) [Language\) 235](#page-242-0) [representação WKB \(Well-Known Binary\) 233](#page-240-0) [representação WKT \(Well-Known Text\) 232](#page-239-0) [valores de geometria a partir de coordenadas 236](#page-243-0) [valores de geometria a partir de formatos de troca de](#page-239-0) [dados 232](#page-239-0) [convertendo geometrias 231](#page-238-0) [EnvelopesIntersect 247](#page-254-0) [exemplos 91](#page-98-0) [funções de comparação 237](#page-244-0) [funções do construtor 231](#page-238-0) gerando novas geometrias [convertendo geometrias 245](#page-252-0) [de medidas de geometria existentes 246](#page-253-0) [formatos modificados 246](#page-253-0) [novas configurações de espaço 246](#page-253-0) [um de muitos 246](#page-253-0)

funções espaciais *(continuação)* gerando novas geometrias *(continuação)* [visão geral 245](#page-252-0) [índices 5 242](#page-249-0) [informações sobre distância 244](#page-251-0) [informações sobre índice 245](#page-252-0) [MBR agregado 249](#page-256-0)[, 263](#page-270-0)[, 305](#page-312-0) [Parâmetro description: Teste de Sistemas de](#page-254-0) [Coordenadas 247](#page-254-0) [propriedades de geometrias 242](#page-249-0) [geometrias contidas em uma geometria 243](#page-250-0) [informações sobre configurações 244](#page-251-0) [informações sobre coordenadas e medidas 242](#page-249-0) [informações sobre dimensões 243](#page-250-0) [informações sobre limites 243](#page-250-0) [informações sobre tipos de dados 242](#page-249-0) [sistema de referência espacial 244](#page-251-0) [ST\\_AppendPoint 250](#page-257-0) [ST\\_Area 252](#page-259-0) [ST\\_AsBinary 254](#page-261-0) [ST\\_AsGML 255](#page-262-0) [ST\\_AsShape 256](#page-263-0) [ST\\_AsText 257](#page-264-0) [ST\\_Boundary 258](#page-265-0) [ST\\_Buffer 260](#page-267-0) [ST\\_Centroid 265](#page-272-0) [ST\\_ChangePoint 266](#page-273-0) [ST\\_Contains 268](#page-275-0) [ST\\_ConvexHull 271](#page-278-0) [ST\\_CoordDim 273](#page-280-0) [ST\\_Crosses 274](#page-281-0) [ST\\_Difference 275](#page-282-0) [ST\\_Dimension 277](#page-284-0) [ST\\_Disjoint 278](#page-285-0) [ST\\_Distance 279](#page-286-0) [ST\\_DistanceToPoint 282](#page-289-0) [ST\\_Endpoint 283](#page-290-0) [ST\\_Envelope 284](#page-291-0) [ST\\_EnvIntersects 285](#page-292-0) [ST\\_EqualCoordsys 286](#page-293-0) [ST\\_Equals 287](#page-294-0) [ST\\_EqualSRS 289](#page-296-0) [ST\\_ExteriorRing 290](#page-297-0) ST\_FindMeasure [ST\\_LocateAlong 291](#page-298-0) [ST\\_Generalize 292](#page-299-0) [ST\\_GeomCollection 294](#page-301-0) [ST\\_GeomCollFromTxt 296](#page-303-0) [ST\\_GeomCollFromWKB 297](#page-304-0) [ST\\_Geometry 299](#page-306-0) [ST\\_GeometryN 300](#page-307-0) [ST\\_GeometryType 302](#page-309-0) [ST\\_GeomFromText 302](#page-309-0) [ST\\_GeomFromWKB 304](#page-311-0) [ST\\_GetIndexParms 308](#page-315-0) [ST\\_InteriorRingN 310](#page-317-0) [ST\\_Intersection 311](#page-318-0) [ST\\_Intersects 313](#page-320-0) [ST\\_Is3d 315](#page-322-0) [ST\\_IsClosed 316](#page-323-0) [ST\\_IsEmpty 318](#page-325-0) [ST\\_IsMeasured 319](#page-326-0) [ST\\_IsRing 320](#page-327-0) [ST\\_IsSimple 321](#page-328-0) [ST\\_IsValid 322](#page-329-0) [ST\\_Length 323](#page-330-0) [ST\\_LineFromText 325](#page-332-0)

funções espaciais *(continuação)* [ST\\_LineFromWKB 326](#page-333-0) [ST\\_LineString 327](#page-334-0) [ST\\_LineStringN 329](#page-336-0) ST\_LocateAlong [ST\\_FindMeasure 291](#page-298-0) [ST\\_LocateBetween 339](#page-346-0)[, 341](#page-348-0) [ST\\_M 330](#page-337-0) [ST\\_MaxM 331](#page-338-0) [ST\\_MaxX 332](#page-339-0) [ST\\_MaxY 334](#page-341-0) [ST\\_MaxZ 335](#page-342-0) [ST\\_MBR 337](#page-344-0) [ST\\_MBRIntersects 338](#page-345-0) [ST\\_MeasureBetween 339](#page-346-0)[, 341](#page-348-0) [ST\\_MidPoint 342](#page-349-0) [ST\\_MinM 343](#page-350-0) [ST\\_MinX 345](#page-352-0) [ST\\_MinY 346](#page-353-0) [ST\\_MinZ 347](#page-354-0) [ST\\_MLineFromText 348](#page-355-0) [ST\\_MLineFromWKB 350](#page-357-0) [ST\\_MPointFromText 351](#page-358-0) [ST\\_MPointFromWKB 353](#page-360-0) [ST\\_MPolyFromText 354](#page-361-0) [ST\\_MPolyFromWKB 355](#page-362-0) [ST\\_MultiLineString 357](#page-364-0) [ST\\_MultiPoint 359](#page-366-0) [ST\\_MultiPolygon 360](#page-367-0) [ST\\_NumGeometries 362](#page-369-0) [ST\\_NumInteriorRing 362](#page-369-0) [ST\\_NumLineStrings 363](#page-370-0) [ST\\_NumPoints 364](#page-371-0) [ST\\_NumPolygons 365](#page-372-0) [ST\\_Overlaps 366](#page-373-0) [ST\\_Perimeter 368](#page-375-0) [ST\\_PerpPoints 370](#page-377-0) [ST\\_Point 372](#page-379-0) [ST\\_PointAtDistance 374](#page-381-0) [ST\\_PointFromText 375](#page-382-0) [ST\\_PointFromWKB 376](#page-383-0) [ST\\_PointN 378](#page-385-0) [ST\\_PointOnSurface 378](#page-385-0) [ST\\_PolyFromText 379](#page-386-0) [ST\\_PolyFromWKB 381](#page-388-0) [ST\\_Polygon 382](#page-389-0) [ST\\_PolygonN 384](#page-391-0) [ST\\_Relate 385](#page-392-0) [ST\\_RemovePoint 386](#page-393-0) [ST\\_SRID 388](#page-395-0)[, 389](#page-396-0) [ST\\_SrsID 388](#page-395-0)[, 389](#page-396-0) [ST\\_SrsName 390](#page-397-0) [ST\\_StartPoint 391](#page-398-0) [ST\\_SymDifference 392](#page-399-0) [ST\\_ToGeomColl 394](#page-401-0) [ST\\_ToLineString 395](#page-402-0) [ST\\_ToMultiLine 396](#page-403-0) [ST\\_ToMultiPoint 398](#page-405-0) [ST\\_ToMultiPolygon 399](#page-406-0) [ST\\_ToPoint 400](#page-407-0) [ST\\_ToPolygon 401](#page-408-0) [ST\\_Touches 402](#page-409-0) [ST\\_Transform 403](#page-410-0) [ST\\_Union 405](#page-412-0) [ST\\_Within 407](#page-414-0) [ST\\_WKBToSQL 410](#page-417-0) [ST\\_WKTToSQL 411](#page-418-0)

funções espaciais *(continuação)* [ST\\_X 412](#page-419-0) [ST\\_Y 413](#page-420-0) [ST\\_Z 414](#page-421-0) [tipos de dados 227](#page-234-0) [utilizando para explorar índices espaciais 92](#page-99-0) [visão geral 227](#page-234-0)

# **G**

GCS\_NORTH \_AMERICAN \_1927 [sistema de coordenadas 43](#page-50-0) GCS\_NORTH \_AMERICAN \_1983 [sistema de coordenadas 43](#page-50-0) GCS\_WGS \_1984 [sistema de coordenadas 43](#page-50-0) GCSW \_DEUTSCHE \_HAUPTDRE IECKSNETZ [sistema de coordenadas 43](#page-50-0) geocodificador configurando [conversão automática 66](#page-73-0) geocodificadores [cancelando o registro 167](#page-174-0) [executar no modo em lote 67](#page-74-0)[, 161](#page-168-0) [exibição do catálogo ST\\_GEOCODER\\_ PARAMETERS 115](#page-122-0) [exibição do catálogo ST\\_GEOCODERS 117](#page-124-0) [exibição do catálogo ST\\_GEOCODING 117](#page-124-0) [exibição do catálogo ST\\_GEOCODING\\_](#page-125-0) [PARAMETERS 118](#page-125-0) [registrando 31](#page-38-0)[, 154](#page-161-0) [visão geral 62](#page-69-0) [visualização de catálogo ST\\_SIZINGS 120](#page-127-0) [gerando dados espaciais 91](#page-98-0) [gerando índices de grade espacial 73](#page-80-0) gravando aplicativos [Spatial Extender 95](#page-102-0) grupos de transformação [visão geral 419](#page-426-0) grupos de transformações espaciais [ST\\_GML 423](#page-430-0) [ST\\_Shape 422](#page-429-0) [ST\\_WellKnownBinary 420](#page-427-0) [ST\\_WellKnownText 419](#page-426-0) [gse\\_export\\_shape 198](#page-205-0)

## **H**

hardware requisitos [Spatial Extender 20](#page-27-0)

# **I**

identificação de problema [informações disponíveis 448](#page-455-0) [tutoriais 448](#page-455-0) identificando problemas [Spatial Extender 103](#page-110-0) importando [dados de forma 60](#page-67-0) [dados espaciais 5](#page-12-0) Index Advisor [comando GET GEOMETRY para chamar 87](#page-94-0) [objetivo 73](#page-80-0)[, 81](#page-88-0) [quando utilizar 75](#page-82-0)

índice de grade espacial [analisando estatísticas 83](#page-90-0) [calculando tamanhos de grades 82](#page-89-0) [comando do Index Advisor 87](#page-94-0) [funções espaciais que utilizam 80](#page-87-0) [instrução CREATE INDEX 80](#page-87-0) [instruções SQL que utilizam 80](#page-87-0) índices 5 [comando do Index Advisor 87](#page-94-0) [funções espaciais 242](#page-249-0) índices de grades espaciais [descrição 73](#page-80-0) [instrução CREATE INDEX 80](#page-87-0) índices de grade [ajustando 81](#page-88-0) [visão geral 73](#page-80-0) índices de grades espaciais [criando 79](#page-86-0) [explorando 92](#page-99-0) [gerando 73](#page-80-0) [níveis e tamanhos de grades 73](#page-80-0)[, 75](#page-82-0) [informações sobre distância para geometrias 244](#page-251-0) [informações sobre índice para geometrias 245](#page-252-0) [informações sobre medidas, obtendo 242](#page-249-0) [informações sobre tipos de dados, obtendo 242](#page-249-0) instalando DB2 Spatial Extender [Janelas 21](#page-28-0) [Linux e UNIX 23](#page-30-0) [requisitos do sistema 20](#page-27-0) [Spatial Extender 19](#page-26-0) instrução CREATE INDEX [índice de grade espacial 80](#page-87-0) instruções SQL ajuda [exibindo 444](#page-451-0) interfaces [DB2 Spatial Extender 13](#page-20-0)

# **L**

[linestrings 7](#page-14-0) [Linguagem de Marcação Geográfica \(GML\), formato de](#page-439-0) [dados 432](#page-439-0) log de notificação de administração [detalhes 111](#page-118-0) logs [diagnóstico 111](#page-118-0)

# **M**

MBR (minimum bounding rectangle, retângulo de limite mínimo) [definição 9](#page-16-0) [em índices de grade espacial 73](#page-80-0) mensagens [funções 107](#page-114-0) [informações de formato 108](#page-115-0) [informações de migração 108](#page-115-0) Spatial Extender [CLP 108](#page-115-0) [partes de 103](#page-110-0) [procedimentos armazenados 105](#page-112-0) [Mensagens de Função 107](#page-114-0) meridianos principais [sistemas coordenadas 433](#page-440-0)

meridianos principais suportados [Spatial Extender 438](#page-445-0) minimum bounding rectangle [propriedades de geometria 11](#page-18-0) modo em lote [executar geocodificadores 67](#page-74-0) MQTs [dados espaciais 69](#page-76-0) multiplicadores para aprimorar o desempenho [processando coordenadas 46](#page-53-0)[, 49](#page-56-0) [multipolígonos, coleção homogênea do Spatial Extender 7](#page-14-0) [multipontos, coleção homogênea do Spatial Extender 7](#page-14-0) MVS/ESA [dados espaciais 5](#page-12-0) [funções espaciais 242](#page-249-0) gerando novas [conversão de um para outro 245](#page-252-0) [formatos modificados 246](#page-253-0) [novas configurações de espaço 246](#page-253-0) [um de muitos 246](#page-253-0) [visão geral 245](#page-252-0) [novo de medidas de geometria existentes 246](#page-253-0) propriedades [visão geral 9](#page-16-0) [Tivoli Storage Manager LAN Free Data Transfer 419](#page-426-0) [visão geral 7](#page-14-0)

# **N**

[NAD27\\_ SRS\\_1002 \(sistema de referência espacial\) 43](#page-50-0) [NAD83\\_ SRS\\_1 \(sistema de referência espacial\) 43](#page-50-0) níveis de grade [Spatial Extender 75](#page-82-0)

# **O**

operações de codificação geográfica [configurando 63](#page-70-0)

## **P**

[Parâmetro description: Teste de Sistemas de Coordenadas 38](#page-45-0) [particionamento 69](#page-76-0) polígonos [tipo de geometria 7](#page-14-0) [pontos 7](#page-14-0) [preenchendo colunas espaciais 59](#page-66-0) [procedimento armazenado gse\\_disable\\_autogc 188](#page-195-0) [procedimento armazenado gse\\_disable\\_db 190](#page-197-0) [procedimento armazenado gse\\_disable\\_sref 192](#page-199-0) [procedimento armazenado gse\\_enable\\_autogc 194](#page-201-0) [procedimento armazenado gse\\_enable\\_db 196](#page-203-0) [procedimento armazenado gse\\_enable\\_sref 181](#page-188-0) [procedimento armazenado gse\\_import\\_shape 201](#page-208-0) [procedimento armazenado gse\\_register\\_gc 209](#page-216-0) [procedimento armazenado gse\\_register\\_layer 213](#page-220-0) [procedimento armazenado gse\\_run\\_gc 217](#page-224-0) [procedimento armazenado gse\\_unregist\\_gc 223](#page-230-0) [procedimento armazenado ST\\_ALTER\\_COORDSYS 174](#page-181-0) [procedimento armazenado ST\\_CREATE\\_COORDSYS 179](#page-186-0) [procedimento armazenado ST\\_DISABLE\\_DB 190](#page-197-0) [procedimento armazenado ST\\_DROP\\_COORDSYS 191](#page-198-0) [procedimento armazenado](#page-201-0) [ST\\_ENABLE\\_AUTOGEOCODING 194](#page-201-0) [procedimento armazenado ST\\_ENABLE\\_DB 196](#page-203-0) [procedimento armazenado ST\\_EXPORT\\_SHAPE 198](#page-205-0)

[procedimento armazenado ST\\_IMPORT\\_SHAPE 201](#page-208-0) [procedimento armazenado ST\\_REGISTER\\_GEOCODER 209](#page-216-0) [procedimento armazenado](#page-220-0) [ST\\_REGISTER\\_SPATIAL\\_COLUMN 213](#page-220-0) [procedimento armazenado](#page-222-0) [ST\\_REMOVE\\_GEOCODING\\_SETUP 215](#page-222-0) [procedimento armazenado ST\\_RUN\\_GEOCODING 217](#page-224-0) [procedimento armazenado ST\\_SETUP\\_GEOCODING 220](#page-227-0) [procedimento armazenado](#page-230-0) [ST\\_UNREGISTER\\_GEOCODER 223](#page-230-0) [procedimento armazenado](#page-232-0) [ST\\_UNREGISTER\\_SPATIAL\\_COLUMN 225](#page-232-0) procedimentos armazenados [DB2 Spatial Extender 173](#page-180-0) [problemas 105](#page-112-0) [ST\\_ALTER\\_COORDSYS 174](#page-181-0) [ST\\_ALTER\\_SRS 176](#page-183-0) [ST\\_CREATE\\_COORDSYS 179](#page-186-0) [ST\\_CREATE\\_SRS 181](#page-188-0) [ST\\_DISABLE\\_AUTOGEOCODING 188](#page-195-0) [ST\\_DISABLE\\_DB 190](#page-197-0) [ST\\_DROP\\_COORDSYS 191](#page-198-0) [ST\\_DROP\\_SRS 192](#page-199-0) [ST\\_ENABLE\\_AUTOGEOCODING 194](#page-201-0) [ST\\_ENABLE\\_DB 196](#page-203-0) [ST\\_EXPORT\\_SHAPE 198](#page-205-0) [ST\\_IMPORT\\_SHAPE 201](#page-208-0) [ST\\_REGISTER\\_GEOCODER 209](#page-216-0) [ST\\_REGISTER\\_SPATIAL\\_COLUMN 213](#page-220-0) [ST\\_REMOVE\\_GEOCODING\\_ SETUP 215](#page-222-0) [ST\\_RUN\\_GEOCODING 217](#page-224-0) [ST\\_SETUP\\_GEOCODING 220](#page-227-0) [ST\\_UNREGISTER\\_GEOCODER 223](#page-230-0) [ST\\_UNREGISTER\\_SPATIAL\\_ COLUMN 225](#page-232-0) procedimentos de chamada [DB2 Spatial Extender 96](#page-103-0) processador da linha de comandos (CLP) [comandos do Spatial Extender 127](#page-134-0) [mensagens 108](#page-115-0) [projeções azimutal 38](#page-45-0) [projeções cônicas 38](#page-45-0) [projeções de áreas iguais 38](#page-45-0) projeções de mapa suportadas [Spatial Extender 438](#page-445-0) projeções do mapa [sistemas coordenadas 433](#page-440-0) [projeções equidistante 38](#page-45-0) [projeções exatas de direção 38](#page-45-0) propriedades de geometria [coordenadas 10](#page-17-0) [Coordenadas M 10](#page-17-0) [Coordenadas X e Y 10](#page-17-0) [Coordenadas Z 10](#page-17-0) [dimensão 11](#page-18-0) [fechada 11](#page-18-0) [Interior, Limite e Exterior 10](#page-17-0) [minimum bounding rectangle 11](#page-18-0) [não simples 10](#page-17-0) [não vazia 11](#page-18-0) [simples 10](#page-17-0) [tipos 9](#page-16-0) [vazia 11](#page-18-0) propriedades de geometrias funções espaciais para [geometrias contidas em uma geometria 243](#page-250-0) [informações sobre configurações 244](#page-251-0) [informações sobre coordenadas e medidas 242](#page-249-0)

propriedades de geometrias *(continuação)* funções espaciais para *(continuação)* [informações sobre dimensões 243](#page-250-0) [informações sobre limites 243](#page-250-0) [informações sobre tipos de dados 242](#page-249-0) [sistema de referência espacial 244](#page-251-0) [visão geral 9](#page-16-0)

## **R**

recursos geográficos [descrição 1](#page-8-0) [funções de comparação 237](#page-244-0) registrando [colunas espaciais 56](#page-63-0) registro [geocodificadores 31](#page-38-0) [representação binária reconhecida \(WKB\), formato de](#page-437-0) [dados 430](#page-437-0) [representação de formatos, formato de dados 432](#page-439-0) [representação de texto reconhecida \(WKT\), formato de](#page-432-0) [dados 425](#page-432-0) requisitos de software [Spatial Extender 20](#page-27-0) resolução de problemas [funções 107](#page-114-0) [informações on-line 448](#page-455-0) [log de notificação de administração 111](#page-118-0) [mensagens de informações de formato 108](#page-115-0) [mensagens de migração 108](#page-115-0) [Spatial Extender 103](#page-110-0) [mensagens 103](#page-110-0) [procedimentos armazenados 105](#page-112-0) [tutoriais 448](#page-455-0)

# **S**

[sequências de várias linhas, coleção homogênea do Spatial](#page-14-0) [Extender 7](#page-14-0) sintaxe de sistemas de coordenadas [Spatial Extender 433](#page-440-0) [sistema de coordenadas geográficas 33](#page-40-0) [sistema de coordenadas projetadas 33](#page-40-0) sistema de referência espacial [criando 47](#page-54-0)[, 51](#page-58-0) sistemas coordenadas [alterando 128](#page-135-0) [criando 39](#page-46-0)[, 132](#page-139-0) [excluindo 140](#page-147-0) [exibição de catálogo ST\\_COORDINATE\\_ SYSTEMS 113](#page-120-0) [exibição do catálogo ST\\_SPATIAL\\_](#page-128-0) [REFERENCE\\_SYSTEMS 121](#page-128-0) [suportado 433](#page-440-0) [usando sistemas de coordenadas existentes 39](#page-46-0) [visão geral 33](#page-40-0) sistemas de referência espacial coordenadas [coordenadas mínimas e máximas 50](#page-57-0) [criando 134](#page-141-0)[, 181](#page-188-0) [criando um novo sistema de referência espacial 42](#page-49-0) [descrição 41](#page-48-0) [escolhendo sistemas de referência espacial existentes 42](#page-49-0) fatores de escala [calculando 49](#page-56-0) [fornecido com o DB2 Spatial Extender 43](#page-50-0) [medidas 50](#page-57-0)
sistemas de referência espacial *(continuação)* [mudança 130](#page-137-0) [removendo definição 141](#page-148-0) valores de deslocamento [calculando 50](#page-57-0) [visualização de catálogo SPATIAL\\_REF\\_SYS 124](#page-131-0) Spatial Extender [CLP 13](#page-20-0) [comandos 127](#page-134-0) [gseidx 87](#page-94-0) [configurando 13](#page-20-0) [configurando e instalando 19](#page-26-0) configurando recursos espaciais [bancos de dados 29](#page-36-0) [projeto 33](#page-40-0) [configurando sistemas de referência espacial 40](#page-47-0) [consultas que usam funções espaciais 74](#page-81-0) [consultas que usam índices de grade espacial 74](#page-81-0) [criando projetos 15](#page-22-0) [esferóides suportados 436](#page-443-0) [exibições do catálogo 113](#page-120-0) [fatores de escala 46](#page-53-0) fazendo upgrade [servidor 27](#page-34-0) [sistemas de 32 bits a sistemas de 64 bits 28](#page-35-0) [visão geral 27](#page-34-0) [formatos de dados 425](#page-432-0) [funções do construtor 231](#page-238-0) [exemplos 236](#page-243-0) [funções por tipo de entrada 229](#page-236-0) [gravando aplicativos 95](#page-102-0) [Interfaces 13](#page-20-0) [introdução 19](#page-26-0) [meridianos principais suportados 438](#page-445-0) [projeções de mapa suportadas 438](#page-445-0) [resolução de problemas 103](#page-110-0) [sintaxe de sistemas de coordenadas 433](#page-440-0) [sistemas de referência espacial fornecidos com 43](#page-50-0) tipos de dados [recursos de diversas unidades 54](#page-61-0) [recursos de uma única unidade 54](#page-61-0) [todos os recursos 55](#page-62-0) [tipos de dados espaciais 53](#page-60-0) [unidades angulares suportadas 435](#page-442-0) [unidades lineares suportadas 435](#page-442-0) [unidades para valores de deslocamento e fatores de](#page-54-0) [escala 47](#page-54-0) [usando sistemas de coordenadas 33](#page-40-0) [usando um geocodificador 62](#page-69-0) [valores de deslocamento 46](#page-53-0) [SPATIAL\\_REF\\_SYS 124](#page-131-0) [ST\\_ALTER\\_SRS 176](#page-183-0) [ST\\_COORDINATE\\_ SYSTEMS 113](#page-120-0) [ST\\_CREATE\\_SRS 181](#page-188-0) [ST\\_DISABLE\\_AUTOGEOCODING 188](#page-195-0) [ST\\_Distance 279](#page-286-0) [ST\\_DROP\\_SRS 192](#page-199-0) [ST\\_GEOCODER\\_ PARAMETERS 115](#page-122-0) [ST\\_GEOCODERS 117](#page-124-0) [ST\\_GEOCODING 117](#page-124-0) [ST\\_GEOCODING\\_ PARAMETERS 118](#page-125-0) [ST\\_GEOMETRY\\_ COLUMNS 114](#page-121-0) [ST\\_SIZINGS 120](#page-127-0) [ST\\_SPATIAL\\_ REFERENCE\\_SYSTEMS 121](#page-128-0) [ST\\_UNITS\\_OF\\_ MEASURE 124](#page-131-0)

## **T**

tamanhos de células de grade [Spatial Extender 76](#page-83-0) tamanhos de grades [índice de grade espacial 82](#page-89-0) tarefas [configuração do Spatial Extender 13](#page-20-0) termos e condições [publicações 449](#page-456-0) tipos de dados recursos de diversas unidades [Spatial Extender 54](#page-61-0) recursos de uma única unidade [Spatial Extender 54](#page-61-0) todos os recursos [Spatial Extender 55](#page-62-0) tutoriais [identificação de problema 448](#page-455-0) [lista 448](#page-455-0) [pureXML 448](#page-455-0) [resolução de problemas 448](#page-455-0)

## **U**

unidades angulares [sistemas coordenadas 433](#page-440-0) unidades angulares suportadas [Spatial Extender 435](#page-442-0) unidades lineares [sistemas coordenadas 433](#page-440-0) unidades lineares suportadas [Spatial Extender 435](#page-442-0) [unidades para valores de deslocamento e fatores de](#page-53-0) [escala 46](#page-53-0)[, 49](#page-56-0) upgrades [bancos de dados ativados para o Spatial Extender 169](#page-176-0) Spatial Extender [procedimento 27](#page-34-0) [procedimento \(sistema de 32 bits a 64 bits\) 28](#page-35-0) [visão geral 27](#page-34-0) usando funções espaciais [consultas 74](#page-81-0) usando índices de grade espacial [consulta 74](#page-81-0) usando sistemas de coordenadas [Spatial Extender 33](#page-40-0) usando um geocodificador [Spatial Extender 62](#page-69-0)

## **V**

valores de deslocamento [visão geral 46](#page-53-0)[, 49](#page-56-0) valores ST\_Geometry [subtipos 228](#page-235-0) verificação instalando [DB2 Spatial Extender 24](#page-31-0) [visualização de catálogo ST\\_UNITS\\_OF\\_ MEASURE 124](#page-131-0) visualizações [colunas espaciais 90](#page-97-0)

## **W**

WGS84\_ SRS\_1003 [sistema de referência espacial 43](#page-50-0)

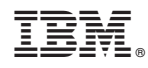

Impresso no Brasil

S517-0064-00

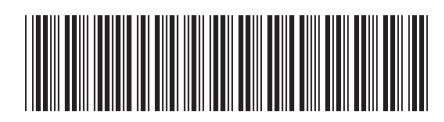

Spine information: Spine information:

1 **Referência do Usuário do Spatial Extender**  $\equiv$   $\equiv$   $\equiv$ Referência e Guia do Usuário do Spatial Extender

IBM DB2 10.1 para Linux, UNIX e Windows